NASA Contractor Report 191081

 $1000$ //<sub>7</sub><br>P. 312

# Nuclear Engine System Simulation (NESS): Version 2.0 Program User's Guide

Dennis G. Pelaccio, Christine M. Scheil, and Lyman Petrosky Science Applications International Corporation Torrance, California

March 1993

Prepared for Lewis Research Center Under Contract NAS3-25809

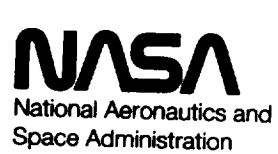

(NASA-CR-191081) NUCLEAR ENGINE N93-23875 SYSTEM SIMULATION (NESS). VERSION 2.0: PROGRAM USER'S GUIDE Final Report  $(NASA) = 312$  p Unclas

63/20 0158465

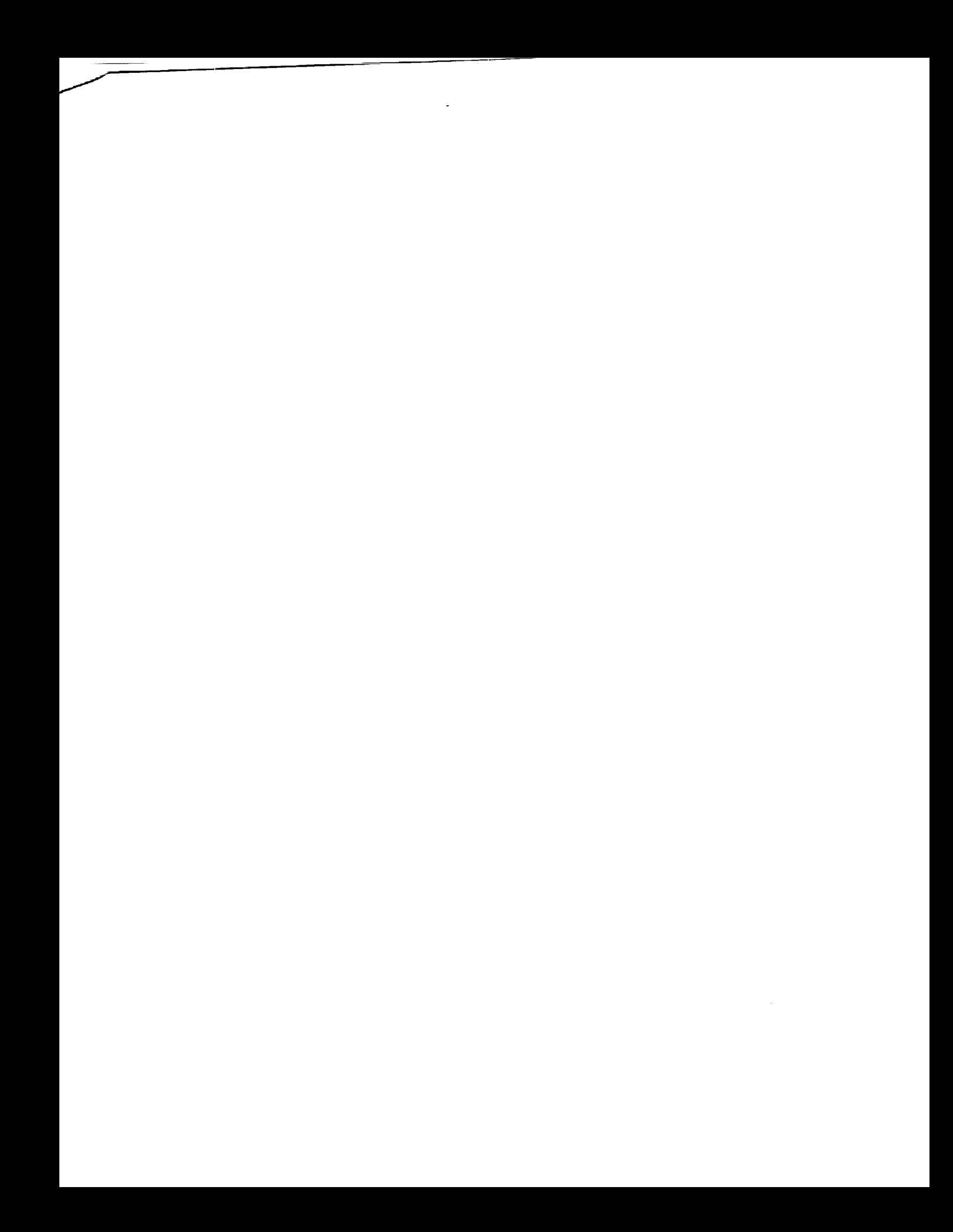

# **CONTENTS**

-- ---

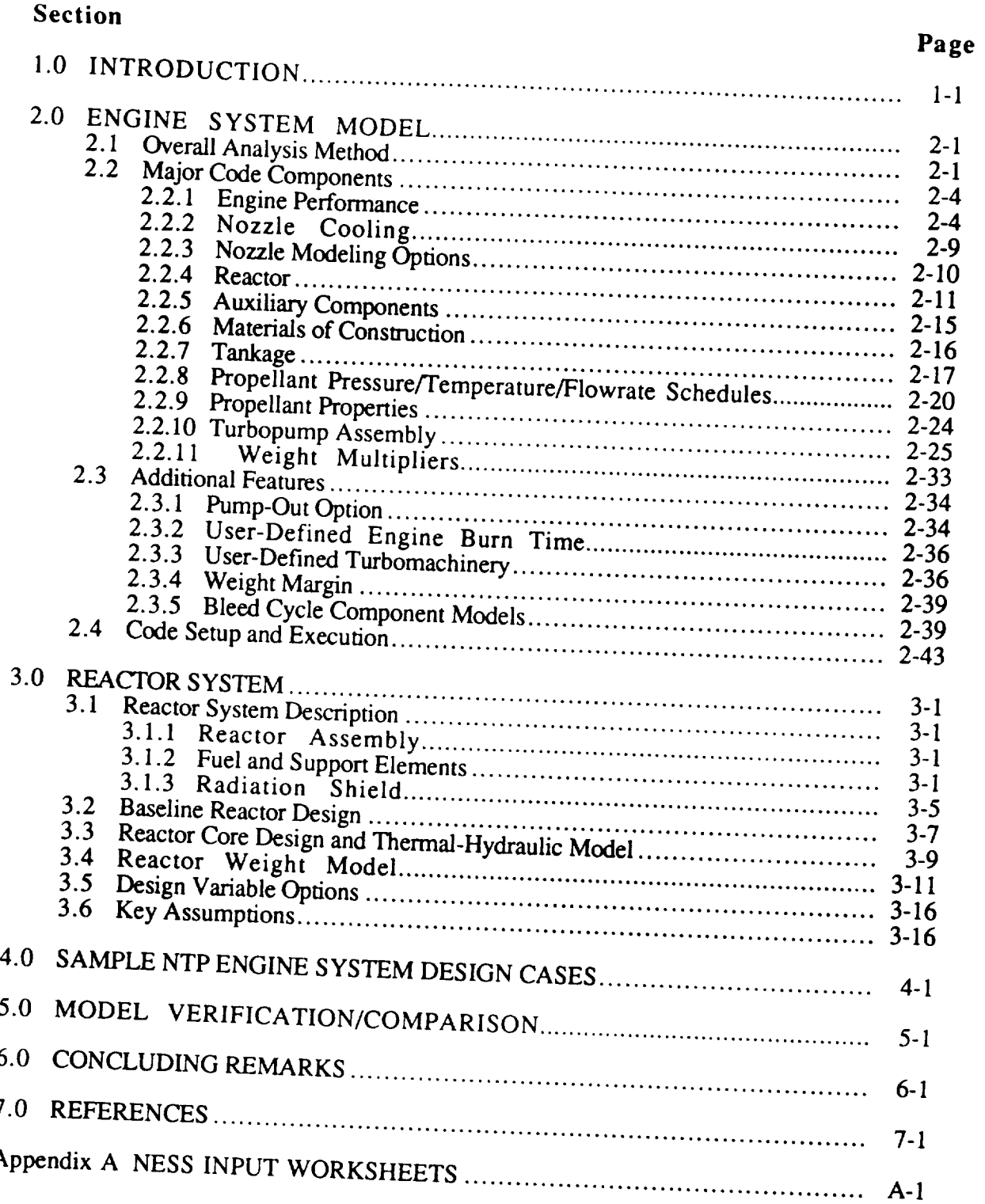

# **CONTENTS (Cont.)**

### **List of Figures**

# **Figures Page**

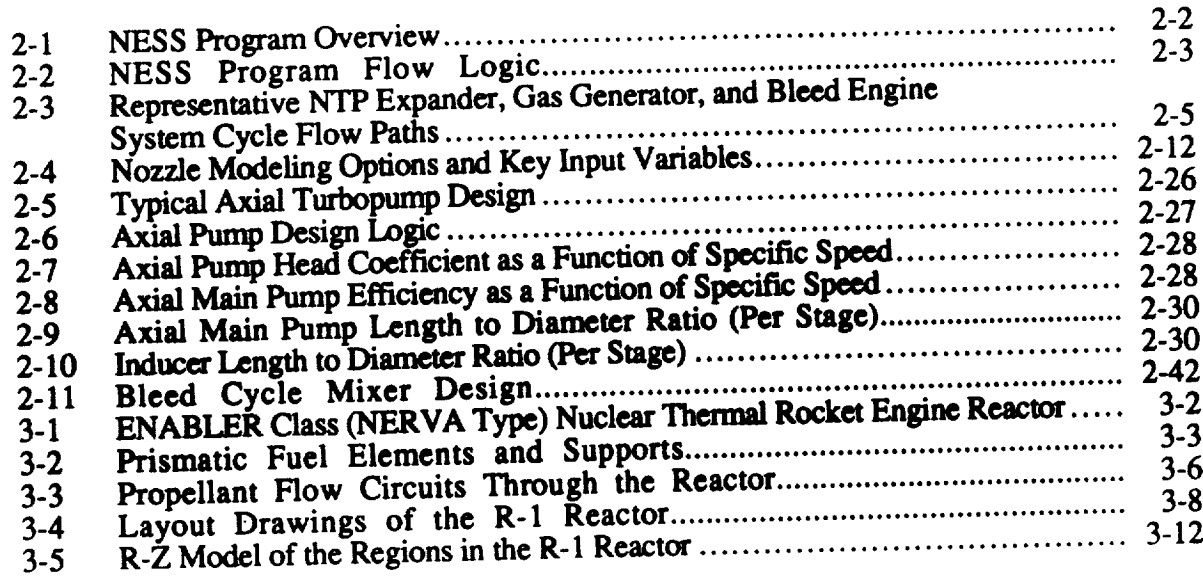

## **List of Tables**

### **Table**

#### Key **NESS Input** Flags and Variables ................................................. 2-6  $2 - 6$ 2-I 2-2 **Multi-Layer** Insulation **Data** Comparison .............................................. **2-19** 2-3 **Axial Pump Weight** Comparison **and Multipliers** ..................................... **2-34** 2-4 **Bleed Line** Component **Design** Characteristics ....................................... **2.40 Bleed** Cycle **Line** Characteristics ....................................................... **2.40** 2-5 **Fuel and Support Element Parameters** ................................................. 3-4 3-I 3-2 **Reactor Parameters** as **a** Function **of Thrust Level** ................................... 3-5 3-3 **Radiation** Leakage **Limits at a Plane** 63 Inches Forward **of** the Core Center ...... 3-5 **Sample Design** Case **Summary** ......................................................... 4-2 3-4 **Reactor Weight Model Regions** ......................................................... 3-13 **4-I Sample** Case **No. 1** .................................................................... 4-3 **4-2 Sample** Case **No. 2** .................................................................... 4-26 4-3 **Sample** Case **No.** 3 .................................................................... 4-94 4-4 **Sample** Case **No.** 4 .................................................................... 4-118 **4-5 4-6 Sample** Case **No.** 5 .................................................................... 4-141 **Sample** Case **No. 7** .................................................................... 4-191 **4-7 Sample** Case **No.** 6 .................................................................... **4-164** 4-8 **Sample** Case **No. 8** .................................................................... 4-215 4-9 **Engine** Cycle **Parameter** Comparison .................................................. 5-2 5-I 5-2 Engine Component Weight **Comparison** .............................................. 5-2 5-3

## Page

Effect of Wall Temperature on Performance .......................................... 5-3

# ACKNOWLEDGEMENTS

This nuclear thermal **propulsion** engine system design model was developed for the Nuclear Project Office of NASA Lewis Research Center under contract NAS3-25809. Mr. James Walton of NASA Lewis Research Center, Cleveland, OH provided overall project direction. This effort was led by Science Applications International Corporation (SAIC) at its Torrance, CA office which was responsible for development of the overall engine system model. SAIC was supported by Westinghouse Electric Corporation, Advanced Energy Systems in Madison, PA, that supplied the engine reactor model. The program manager was Mr. Michael Stancati of SAIC's Schaumburg, IL office. Mr. Dennis Pelaccio of SAICs Torrance, CA office was responsible for the overall technical development of the program. He was supported by Ms. Christine Scheil of SAIC's Indianapolis, IN office who performed the program modifications. Dr. Lyman Petrosky of Westinghouse provided the engine system reactor model.

### **FOREWORD**

This Program User's Guide discusses the Nuclear Thermal Propulsion (NTP) engine system design features and capabilities modeled in the Nuclear Engine System Simulation (NESS):<br>Version 2.0 program (referred to as NESS throughout the remainder of this document), as well as its operation. NESS has been upgraded to include many new modeling capabilities not available in the original version delivered to the NASA Lewis Research Center in December 1991, see Ref. 1-0. NESS's new features include:

 $\overline{\phantom{a}}$ 

- An improved input format
- An advanced solid-core NERVA-type reactor system model (ENABLER II)<br>• A bleed-cycle engine system option
- 
- An axial-turbopump design option
- An automated pump-out turbopump assembly sizing option
- An off-design gas generator engine cycle design option
- Updated hydrogen properties
- An improved output format
- Personal computer operation capability

Sample design cases are presented in this user's guide that demonstrate many of the new features associated with this upgraded version of NESS, as well as design modeling features associated with the original version of NESS, discussed in Ref. 1-0.

#### **CONSULTATION**

Please **direct** all questions or **comments associated** with the Nuclear Engine System Simulation (NESS) program pertaining to the overall model to:

> Mr. Dennis G. Pelaccio Science Applications International Corporation 21151 Western *Avenue* Torrance, CA 90501 (310) 781-8690 FAX: (310) 781-8501

> > $\overline{\text{or}}$

Institute for Space Nuclear Power Studies Department of Chemical and **Nuclear** Engineering Farris Engineering Center The University of New Mexico Albuquerque, NM 87131-1341 (505) 227-7961 FAX: (505) 277-2814

Detailed modeling issues should be addressed to:

Ms. Christine M. Scheil Science Applications International Corporation 6330 Castleplace Drive Indianapolis, IN 46250 (317) 576-5697 FAX: (317) 841-7599

Issues related to the engine system reactor **model** should be addressed to:

Dr. Lyman J. **Petrosky** Westinghouse Electric Corporation Advanced Energy Systems Waltz Mill Site Madison, PA 15663 (412) 722-5110 FAX: (412) 722-5234

General model operation questions and program distribution issues should be addressed to:

Mr. James Walton NASA Lewis Research Center Nuclear Project Office 21000 Brookpark Road Cleveland, OH 44135 (216) 977-7047 FAX: (216) 977-7125

#### $1.0$ **INTRODUCTION**

An accurate, standalone, preliminary Nuclear Thermal Propulsion (NTP) engine system design analysis tool is required to support current and future Space Exploration Initiative (SEI) propulsion and vehicle design studies. Currently available NTP engine design models are those developed during the NERVA program in the 1960s and early 1970s and are highly unique to that design (see Ref. 1-1) or are modifications of current liquid propulsion system design models. To date, NTP engine-based liquid design models lack integrated design of key NTP engine design features, such as in the areas of reactor, shielding, multipropellant capability, and multiredundant pump feed fuel systems. Additionally, since the SEI effort is in the initial development stage, a robust, verified NTP analysis design tool could be of great use to the community.

This effort developed an accurate, versatile NTP engine system design analysis program (tool), known as the Nuclear Engine System Simulation (NESS) program, to support ongoing and future engine system and stage design study efforts. In this effort, Science Applications International Corporation's (SAIC) NTP version of the Expanded Liquid Engine Simulation (ELES) program was modified extensively to include Westinghouse Electric Corporation's nearterm and next generation solid-core reactor design models, ENABLER I and ENABLER II reactor designs, respectively. The ELES program has extensive capability to conduct preliminary system design analysis of liquid rocket systems and vehicles. The program is modular in nature and is versatile in terms of modeling state-of-the-art component and system options as discussed in Refs. 1-2 and 1-3. The Westinghouse reactor design model, which were integrated in the NESS program, are based on the near-term and upgraded version of the solid-core ENABLER NTP reactor design concept, see Ref. 1-4.

This program is now capable of accurately modeling (characterizing) a complete near-term or next generation solid-core NTP engine system in great detail, for a number of design options, in an efficient manner. The following discussion summarizes the overall analysis methodology, key assumptions, and capabilities associated with the NESS, presents example problems, and compares the results to a related NTP engine system design.

#### $2.0$ ENGINE SYSTEM MODEL

This section discusses the overall NTP engine system design and performance prediction methodology and the unique model input options associated with NESS. To better understand the operation of NESS, it is important that the operator be familiar with the ELES program which is discussed in detail in Refs. 1-2 and 2-1.

# 2.1 Overall Analysis Method

The NESS flow logic is essentially the same as the ELES logic detailed in the ELES Programmer's Manual, Ref. 1-3. A simple summary of the analysis procedure is shown in Figure 2-1, and a detailed flow chart is given in Figure 2-2. Many portions of the code are iterated two or more times to improve accuracy. The key inputs include the thrust level, FVAC, reactor type, IREACTR, and engine cycle type, KCYCLE=1 for gas generator (GG), =3 for expander, or =7 for bleed cycle. Also important are the chamber pressure and temperature, PC and TCHAMBER, respectively, flow paths (bypass fractions NFF and BYPTUR), nozzle configuration, NOZTYP and  $KOOLNZ$  turbonumn type. IDTVDE, presses scaling  $\epsilon$  and  $\epsilon$  and  $\epsilon$  and  $\epsilon$ propellant feed legs. NTPA and BYPTUR and BYPTUR and BYPTUR and BYPTUR, NOVTYPTUR, NOZTYPTUR, NOZTYPTUR, NOZTYPTUR, NO

Once an input file has been formulated and read in by NESS, the first step is to initialize propellant properties from the libraries of propellant data stored in the code. These properties will<br>be recalculated at many different code locations and for many different conditions throughout code execution. The ideal performance is initially estimated based on known chamber pressure and temperature, and nozzle area ratio; the boundary layer and divergence efficiencies are calculated at this time and an estimated delivered specific impulse (Isp) is found. This estimate is used to calculate a reactor flowrate. The nozzle heat load is estimated as 1% of total reactor power, and this heat load, Isp, and flowrate are passed to the reactor design portion of the code, ENABLER, for calculation of reactor fuel and overall operating characteristics. The generic NESS ENABLER reactor design module can be configured to represent either an ENABLER I or ENABLER II NTP reactor design, see Section 3.0.

The reactor inlet pressure and temperature are now used to calculate the cycle pressure schedule. During the pressure calculations, the nozzle barrier cooling requirement is also calculated along with the regen cooling requirements. Now that all engine efficiencies are known, the actual delivered Isp and flowrate are calculated. The actual nozzle heat load is compared with the original estimate and if they are not within  $10\%$  that all engine  $\frac{1000}{1000}$ 

 $\frac{1}{\sqrt{2}}$  and  $\frac{1}{\sqrt{2}}$  and  $\frac{1}{\sqrt{2}}$  are calculated. The actual noise is compared with  $\frac{1}{\sqrt{2}}$ 

portion of the code and repeats all steps up to the point this comparison is made. If the nozzle heat loads are reasonably matched but the reactor design has only been performed once, the code loops back to the reactor design with the newly calculated Isp and flowrate to improve accuracy.

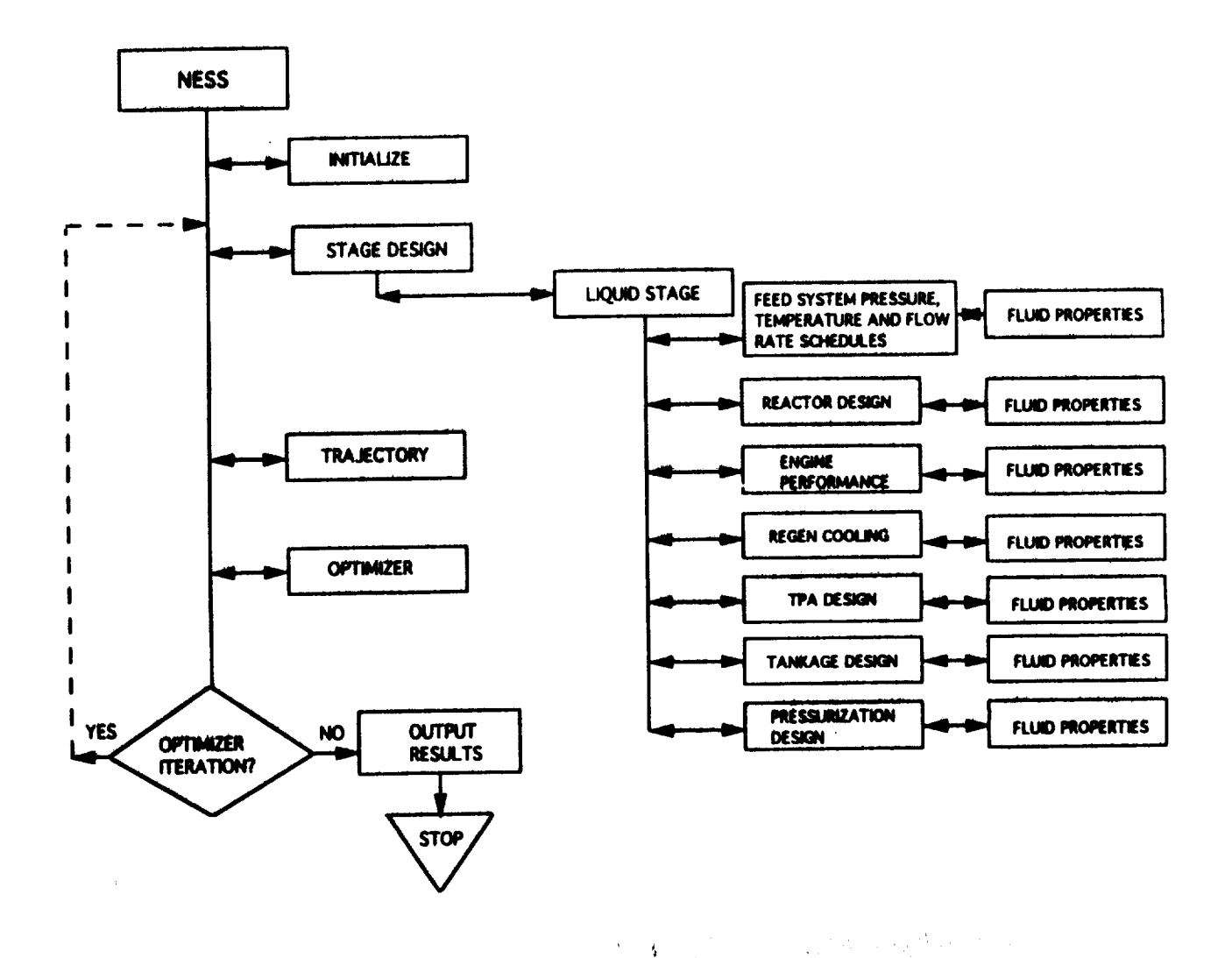

Figure 2-1. NESS Program Overview

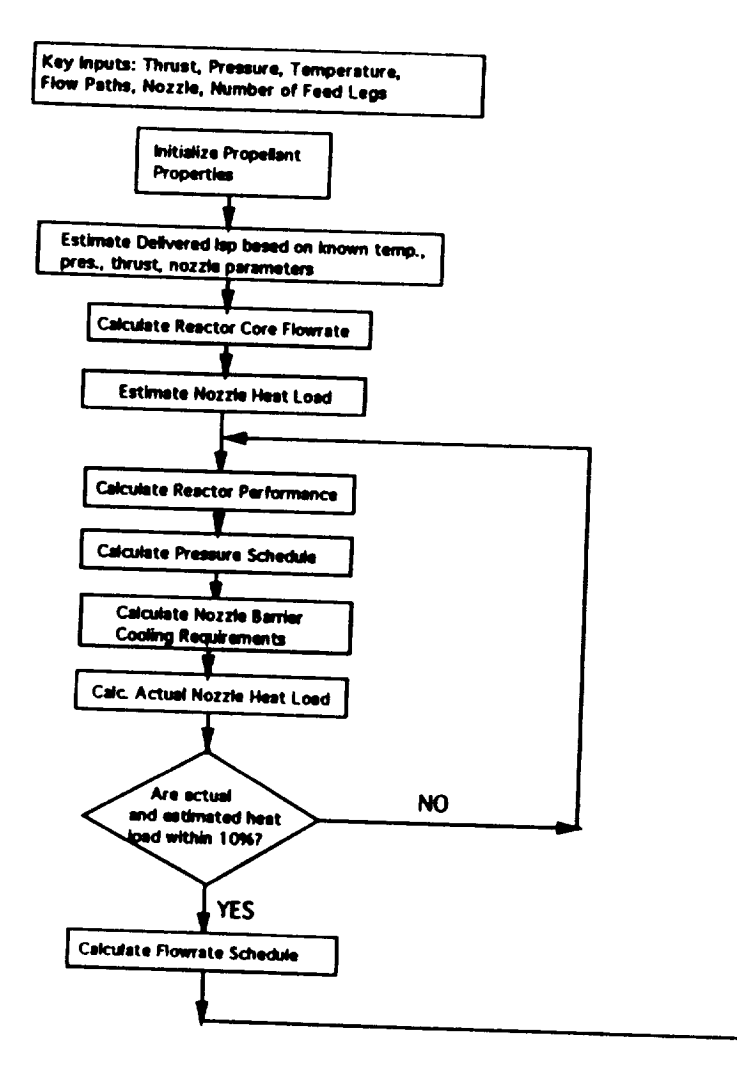

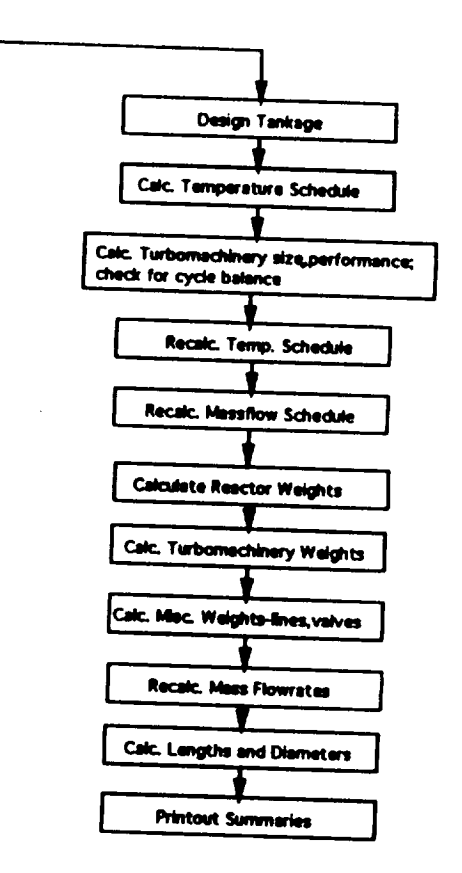

Figure 2-2. NESS Program Flow Logic

**After the reactor design, performance, and pressure schedule** have **been completed satisfactorily, the code now calculates all cycle flowrates. Tankage volumes, pressures, temperatures, and pressurization requirements are calculated next.** *The* temperature **schedule is determined, and the turbomachinery can now be** analyzed. **The** turbopump **assembly (TPA) portion of** the **code calculates** the **size and** performance **of the pumps and turbines,** and **checks for cycle balance by comparing pump required** horsepower **to** the **turbine delivered horsepower, if not balanced, a new turbine pressure ratio is calculated and** the **TPA design process is repeated.**

Once the **TPA** design has been completed, the flowrate **and temperature** schedules **are recalculated to improve accuracy. Next, component weight calculations for** the **reactor, turbomachinery, nozzle, and all miscellaneous parts (lines, valves, etc) are performed. Mass flowrates are calculated one** more **time, overall engine dimensions are found,** and finally, **output summaries are printed out. When the pump-out (double run) option is selected (see** Section **2.3.1),** the **entire design process is completed for** an **engine at reduced thrust level** and then **a second** iteration **of the entire design at full thrust level** is performed beginning **with** the reactor **module using some of** the **values calculated in the** first **pass (TPA parameters and some weights).**

**Flow** path schematics **of the** representative **NTP expander, gas generator, and bleed engine cycle systems are shown in Figure 2-3. The** representative **NTP engine systems shown in Figure 2-3,** incorporate **dual propellant feed systems in** all **cases,** and **boost pumps for** the **expander** and **bleed cycles only. The** representative *GG* **system does not include boost pumps.**

# **2.2 Major Code Components**

**Table 2-1 lists** the **major code modules along with key flags and input variables. Each of** these **modules is discussed in further detail in** the **sections following, including both overall discussion of the module and how to determine** the **inputs required.**

# **2.2.1 Engine Performance**

**Engine performance calculations** begin **with** an **ideal one-dimensional equilibrium (ODE) performance value that is later degraded with loss multipliers. The ideal values for specific impulse (Isp)** and **C star (C\*)** are **calculated by** the **ODE module of** the **Two-Dimensional** Kinetic **Reference Program** (TDK), **Ref. 2-1,** as **a function** of chamber **pressure, temperature,** and nozzle **area ratio. Tables of** hydrogen performance data are stored in the subroutine **HYDROGEN** along **with** the curve-fit equations used to calculate **ideal.** C\*, **which is** a **function of** temperature and pressure

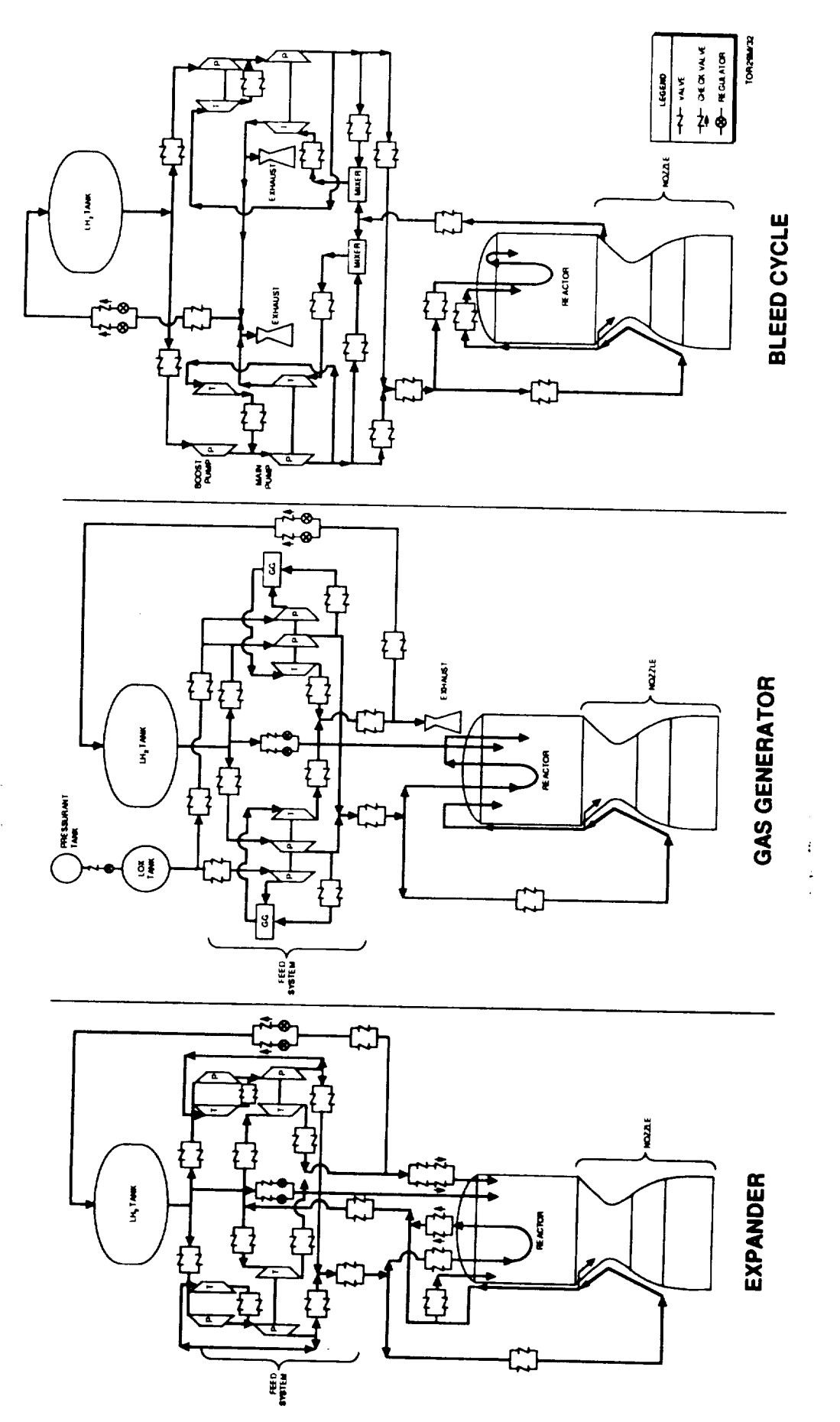

Figure 2-3. Representative NTP Expander, Gas Generator, and Bleed Engine System Cycle Flow Paths

 $2 - 5$ 

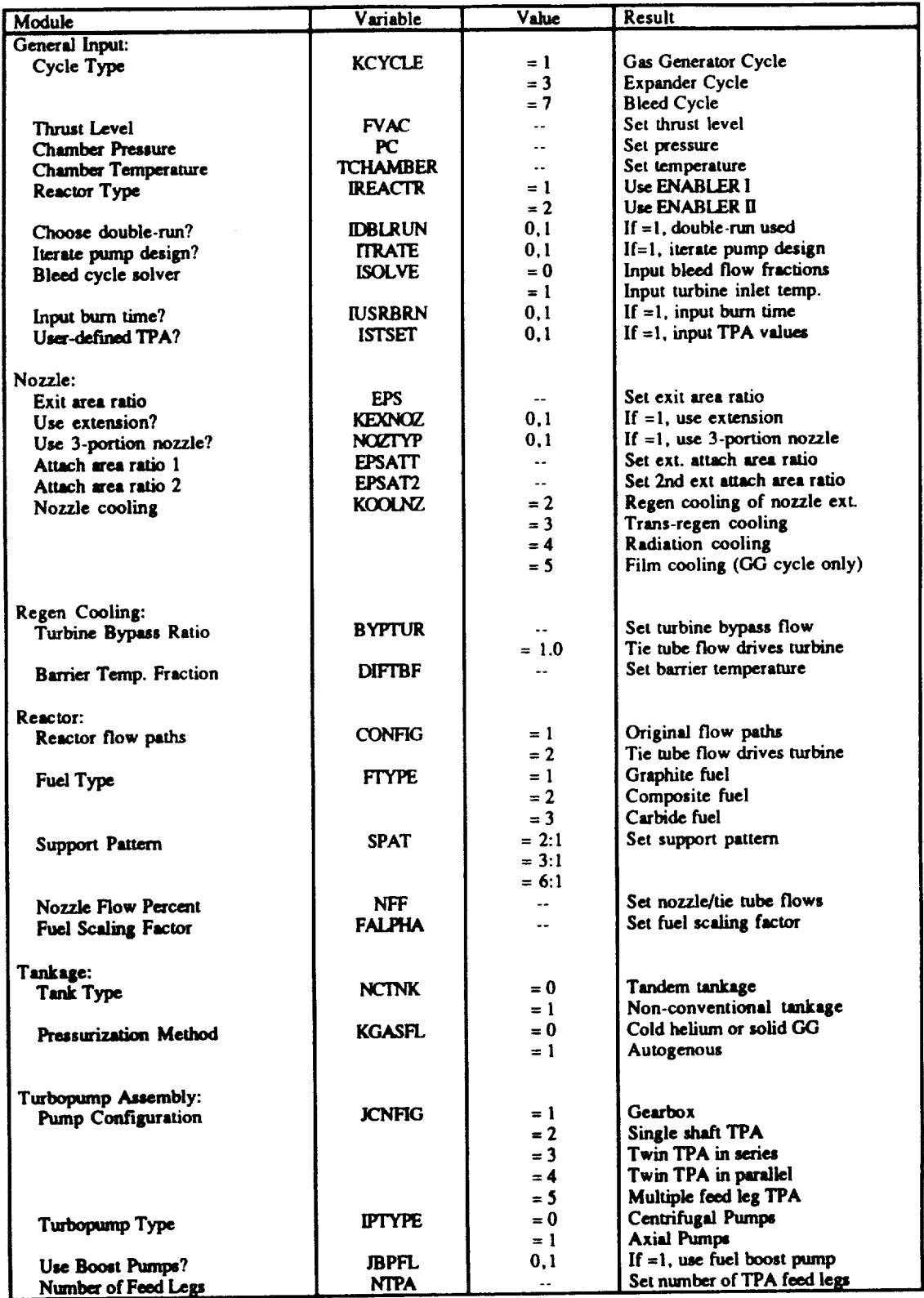

# Table 2-1. Key NESS Input Flags and Variables

only. An ideal Isp at desired conditions is interpolated from these tables. To run the code with a propellant other than hydrogen, ODE (or a similar code) must be run to generate the tables of Isp data and the C<sup>\*</sup> equations. This data would be put into a new subroutine that is called by the rest of the code when appropriate.

The loss multipliers used to degrade the ideal performance are calculated using standard JANNAF procedures, Ref. 2-2, or Aerojet-derived methods, Ref. 1-2. It is assumed that the reactor itself has no losses, and therefore engine efficiency is determined by nozzle-related factors.<br>The efficiencies (or losses) calculated by NESS are the nozzle boundary layer efficiency,  $\frac{1}{2}$  divergence efficiency, and nozzle barrier cooling efficiency. The gas generator bleed efficiency is  $a$  calculated when applicable. A thorough explanation of these efficiencies is given in the ELES **Theoretical Information of**  $\mathbf{M} = \mathbf{M} \mathbf{R} \mathbf{A} \mathbf{A} \mathbf{A} \mathbf{A}$ 

**calculated when applicable. A thorough explanation of** these efficiencies **is given in the ELES Technical** Information **Manual, Ref. 1-2, and the** key **equations are** summarized below.

**divergence efficiency,** and **nozzle** barrier **cooling efficiency. The gas generator bleed** efficiency **is**

The boundary layer **loss** equation was developed by Aerojet as a result **of** their experience **in** defining **this loss. The equation is as follows:**

where

EPS = Nozzle Exit Area Ratio  $\overline{0.001}$ Fvac = Vacuum Delivered Thrust (lbf)

This equation is accurate for engines with a radiation or film cooled nozzle, but does not take into account the energy returned to the core flow by a regen-cooled nozzle. In this case, the energy lost by the nozzle is retained by the regen coolant flow and fed back into the engine, and therefore should not be considered a true loss. A nozzle that is completely regen cooled should have a boundary layer efficiency of 1.0, while a partially regen-cooled nozzle, as is typically used, should have an ETABL less than 1.0, but higher than that predicted by the above equation. To provide accurate modeling of the regen-cooled nozzle option, an input adjustment factor, ADJBL,  $\frac{1}{2}$  is a boundary of  $\frac{1}{2}$ . which are generally regenerated notes, as is the sequence of  $\frac{1}{2}$ show that is the above extended by the predicted by the above equation.

$$
ETABL = 1.0 - (1.0 - ETABL)*ADJBL
$$

**The current** value used **for ADJBL** of **0.2 (code default =** 1.0) **was determined by comparison with Rocketdyne performance values, see Ref. 2-3, which were calculated in** *much* **greater detail** than **is possible with NESS.**

The **divergence loss** is **a function of nozzle shape and** was derived as **curve-fits of the** information **presented** in Appendix **A of the CPIA document No. 178, see Ref. 2-4. The equations are as follows:**

For conical nozzles:

**ETADIV** =  $0.5 + \cos(\text{alpha})/2$ . alpha = half angle in deg.

**For RAO** nozzles:

**ETADIV** =  $1.0$ - $(1.-C)^*[(1.75 - KA)$  MLR) $/0.75$  $)$ <sup>1.7</sup> for RATMLR  $\leq 1$ .  $ETADIV = 1.0$ **for** RATMLR **> 1.75**

**where**

 $\alpha$ 

 $C = \text{constant} = 0.945 + 0.01* \text{ln}(EPS)$ **=** 0.958 **+** 0.00566\*In(EPS) **for EPS** *<=* 20 **for EPS >** 20

**= Nozzle** Area **Ratio**

**RATMLR = ratio of nozzle length** to the **length of a** minimum length **RAO** nozzle; an **input**

The divergence **efficiency can** also be adjusted, if **desired, with** the input **factor** ADJDIV **used** as:

**ETADIV =** 1.0 **-** (1.0 - **ETADIV)\*ADJDW**

The **barrier cooling** loss is **a** function **of** the amount of **coolant fluid needed** to **maintain** the nozzle wall temperature below the maximum allowable for the material **used. Aerojet** chose a simplified **barrier** cooling loss routine **consisting of a stream** tube analysis **which flow-averages** the performance **of** the **core** stream tube with that of the barrier stream tube. The **procedure** for calculating stream tube flow areas and flow rates is detailed in the ELES Technical Manual, Ref. 1-2. The maximum barrier temperature is input as described in section 2.2.2, and is used to **calculate** barrier lsp **and** C\*, **and** ultimately barrier mass **flux.** The fraction **of** fuel **used** for barrier film cooling (FFFC) is calculated as:

FFFC *=* **barrier** flowrate/(barrier flowrate + core flowrate)

The barrier loss (ETABAR) is set at **0.95** and is put into the comprehensive barrier cooling loss equation:

$$
ETAMRD = [(Isp*mdot)_{core} + (Isp*mdot*ETABAR)_{barier}]/(Isp*mdot)_{total}
$$

where all Isps are ideal.

This efficiency can be adjusted by the input ADJMRD in the same form **as** that used for the boundary layer and divergence losses. Note that the "barrier cooling loss" is referred to as the "mixture ratio maldistribution loss" in the ELES manuals.

For gas generator cycles, the gas generator bleed efficiency is calculated as a **function** of the bleed nozzle flowrate, pressure, and area ratio. It can be adjusted with ADJGGB in the form: ETAGGB = ETAGGB \* ADJGGB

All **other** efficiencies described in the ELES Technical **Manual,** Ref. 1-2, were set equal to 1.0 because of their inapplicability to the nuclear engine; for example, injector or fuel and ox mixing efficiencies.

## **2.2.2 Nozzle** Cooling

The nozzle can be **cooled by** a number of methods. The **converging** portion **of** the nozzle, including the throat, is automatically regen cooled. **It** is **of** milled **slot** construction to **upstream area** ratio **of 4** with an adapter **of** regen tubes connecting the nozzle to the reactor. The remainder **of** the nozzle is cooled by regen tubes, radiation, a cold film of turbine exhaust (GG **cycles** only), or by a combination of these. A detailed explanation of regen cooling calculations is given in the ELES Technical Information Manual, Ref. 1-2, and Section 2.2.3 of this report gives nozzle modeling options.

**The nozzle** regen cooling requirements are based **on** the **nozzle wall material** properties, chamber temperature, **regen** coolant **flowrate, regen inlet temperature** and pressure, and regen channel size. **The** maximum wall **material** temperature **in input** as **TGWNOM** and **is** the

**temperature above** which **the** material will begin to degrade. For copper, a common converging nozzle material, **this** max **temperature** is 1460°R. The **1460°R** temperature limit is **typical** of **that** used for **the** maximum design nozzle wall **temperature** for **the** Space Shuttle Main Engine (SSME) which is made of NARLOY-Z, a copper alloy, Ref. 2-5. **For the** high chamber **temperatures typical** of nuclear **reactors, the** regen coolant is unable **to** maintain **this** maximum wall temperature if **the** fluid on the other side of **the** wall is at chamber **temperature.** Therefore, a small amount of cool fluid from the **regen** outlet is dumped into **the** chamber at the **top** of the converging nozzle and is used **to** form a **cool** barrier between **the** wall and **the** hot core fluid. The loss in **efficiency** due **to this** barrier cooling is detailed in Section 2.2.1 of this report and in **the** ELES Technical Manual, Ref. **1-2.** The **greater the temperature** mismatch between the barrier fluid and the core fluid, the larger **the** cooling loss, and **therefore the** highest possible barrier fluid temperature **should** be chosen **that** can still maintain **the required** material wall temperature. The barrier temperature is input as a relation between **the** core **temperature** and max wall temperature, TGWNOM. The input variable DIFTBF is used as follows:

 $T<sub>barrier</sub> = TGWNOM + DIFFBF*(T<sub>core</sub> - TGWNOM)$ 

**Ideally, DIFTBF = 1.0** and **the** barrier temperature **equals the** core temperature **to** minimize flow losses. **If** DIFTBF **=** 0.0, the barrier temperature is **set equal** to **the** max wall temperature. **For** a copper wall with max **temperature 1460°R** and a core temperature of **4860°R** (2700°K), the maximum barrier temperature **that** could still maintain the **required** wall **temperature** is 1630\_R, which means the input DIFFBF **=** 0.05. A good value for DIFFBF can really only be determined by past **experience** and **trial** and **error; the** larger **the** difference between **the** maximum wall temperature **and** the core temperature, the lower the value for DIFTBF will have **to** be.

Other key **regen** cooling inputs include the **gas wall material thermal** conductivity **and** minimum **gauge.** The **land** width (WLTHR) and channel width (WTHR) of **the** regen cooling channels at **the throat** are also important inputs because **they** will strongly affect the **rcgen** pressure drop, i.e., **small** channels **=>** high velocity *=>* large delta **P.** There is **also an** option for user-input **rcgen** pressure and temperature drops, initiated with **the** flag **INDPDT** set equal to **1** and DELTAT **and DELTAP input.**

### **2.2.3** Nozzle **Modeling** Options

**The user** has **a** number **of different** nozzle modeling **options. The** most **basic option is** to set **the** nozzle **extension flag KEXNOZ to** zero and **have regen slots** all the **way out** to the **exit area** ratio **EPS. This** type **of** nozzle **is** almost **never used in practice** because **of excess weight,** and

therefore a nozzle extension option is allowed. If the nozzle type flag NOZTYP is set to zero and  $KEXNOZ = 1$ , an extension will be added to the regen slots. This section extends from area ratio EPSATT to EPS, and can be regen, radiation, or film cooled (GG cycles only), with cooling option selected with the variable KOOLNZ. The new and final option is for NOZTYP=1, which models a three-section nozzle made up of regen slots, regen tubes, and a radiation cooled extension. The user must set KEXNOZ = 1, KOOLNZ = 2 (regen tubes in portion 2), and area ratios EPS, EPSATT (attach point of second section) and EPSAT2 (attach point of third section). Figure 2-4 shows the three nozzle modeling options and key input variables.

The regen slot portion of the nozzle extends out to an upstream area ratio of 4 where it attaches to a nozzle/reactor adapter that is made of aluminum regen tubes covered by a load-bearing casing of aluminum. The weight of this assembly is calculated in the reactor weight subroutine, and is included in the reactor pressure vessel weight.

Material density and strength are input for the converging nozzle, first nozzle extension, and second nozzle extension with RHCSTR, RHONZE, RHONZ2 and SIGCHM, SIGNZE, SIGNZ2, respectively. The minimum thicknesses of the two possible extensions are input as TNZMIN and TNZMN2. The volume of material used for the regen slots is calculated and the total converging nozzle weight is a function of this volume, the density of the material used for each region of the slots, and total surface area. The weight of the regen tubes is a function of the maximum pressure in the tubes, surface area, and material density, strength, and minimum gauge. The radiation-cooled extension weight is simply a function of surface  $\alpha$  function  $\alpha$  $\mu$  the tubes, surface area, and material density, surface area, and minimum gauge.

# $2.2.4$  Reactor

A solid core, ENABLER-type reactor design module was developed by Westinghouse Electric Corporation and integrated with ELES to form NESS. The reactor design is made up of two segments: the first calculates fuel requirements and reactor operating conditions, the second calculates approximately 30 reactor component weights along with key reactor dimensions. NESS provides hydrogen data, Isp, core flowrate, and nozzle heat load to the reactor module (ENABLER) for its calculations. In return, ENABLER provides the reactor inlet and tie tube outlet conditions needed for pressure and temperature schedule analysis. A detailed discussion of the reactor model can be found in Section 3.0.

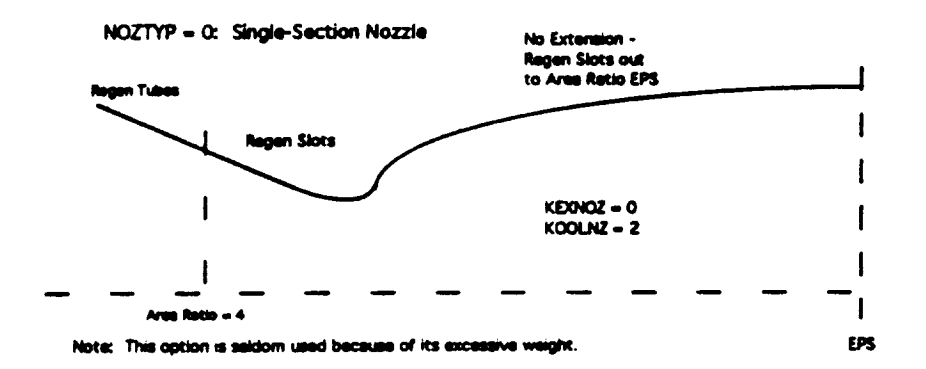

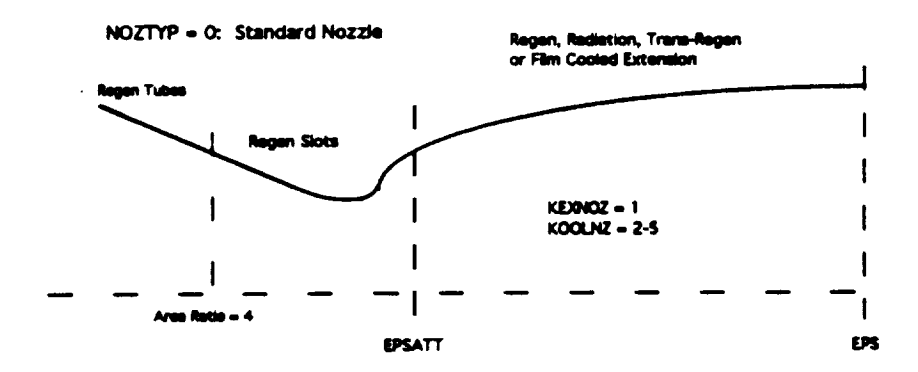

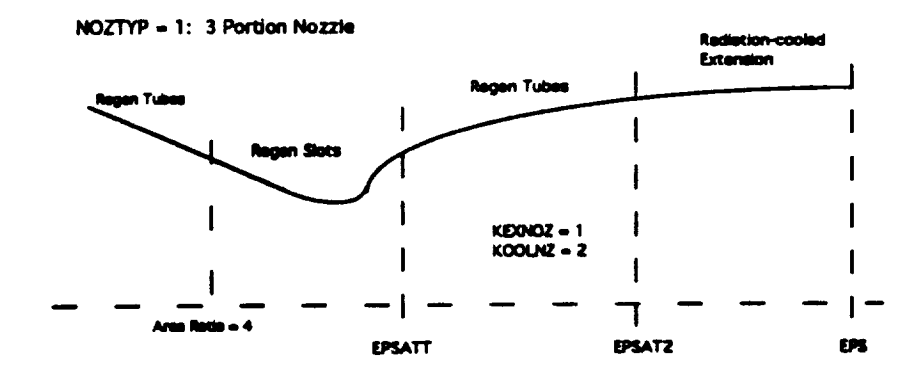

Figure 2-4. Nozzle Modeling Options and Key Input Variables

The ENABLER reactor design module consists of two distinct reactor modeling options. The first is ENABLER I, a near-term solid core reactor design based on the NERVA reactor. The second option, ENABLER II, provides a more advanced reactor design, with different flow paths and scaled fuel, reflecting state-of-the-art technology. This option yields reactor designs with higher nower densities and lower with the more advanced reactor designs design module (ENABLER), these NTP reactor options can be represented.  $\alpha$  design module (FNA BLED),  $\alpha$ -the-art technology. This option with  $\alpha$  reactor designs with  $\alpha$ 

One key reactor input is the nozzle flow fraction, NFF, which determines the percentage of bite composite or earlies which in the normal flow fraction, NFF, which is the percentage of percentage **of flow going to the time the time tubes and the time regently the tensor in the user also selects** the impediate is input TCHAMBER, and is used extensively in the reactor design process, along with determining the overall engine performance.

The input variable SPAT is used to select the ratio of fuel to support elements in the reactor, and may be input as a support pattern of 2:1, 3:1, or 6:1. The support pattern will affect the reactor weight, overall engine cycle performance, and reactor criticality. The support pattern should always be set as high as possible (6:1) to reduce weight. However, for small engines and scaled fuel engines, this ratio will often need to be reduced in order to achieve reactor criticality. Also, for some high pressure super-duce it as the source we set to define a reduce children weight. However, and scaled the small engines and scaled the small engines and scaled the small engines and scaled the small engines and the turbines and the current will of the  $\alpha$  in order to  $\alpha$  and to be reactor  $\alpha$ . the turbines and the support pattern can be reduced to increase the tie tube outlet temperature and thus add more energy to the flow.

Two reactor flow path options are currently available for the expander cycle. Standard operation utilizes tie tube flow plus some input percentage of reflector outflow to drive the turbines. This reflector flow percentage is input as turbine bypass ratio, BYPTUR, (see Section 2.2.10 for a detailed explanation), and is used to determine what fraction of the reflector outflow bypasses the turbine. The second flow path option is always used with the ENABLER II reactor design option and results in the turbines being driven by the tie tube flow only, with all reflector flow being dumped directly into the core. This flow option can be set in one of two ways: either set  $BYPTIIR = 1.0$  or set  $CONITE = 2.11$ .  $\text{BYPTIME} = 1.0$  in the input  $5! \cdot \text{GOMTE}$ . This option vields reduced  $\mathbb{R}^n$ .  $\mathbb{R}^n$  is choice and variable, i.e., i.e., i.e., i.e., i.e., i.e., i.e., i.e., i.e., i.e., i.e., i.e., i.e., i.e., i.e., i.e., i.e., i.e., i.e., i.e., i.e., i.e., i.e., i.e., i.e  $B = 1.0$  in the input file in the input file,  $C = 1.0$  by the code and vice versa. In cycle can be difficult to power balance, especially for high chamber pressures, and the typical reactor support pattern of 6:1 must occasionally be reduced to  $3:1$  in order to increase the tie tube outlet temperature and add enough energy to the turbine drive fluid for successful cycle balance.

This support ratio reduction yields a much higher support mass that often outweighs the reduction in pressure vessel mass.

An important **reactor input is** the **fuel scaling factor,** FALPHA. It **provides** a means **of including** state-of-the-art technology **in** the **reactor design.** If FALPHA **is equal** to 1.0, the **resulting reactor design represents** an **ENABLER I** NTP reactor configuration which **is** typical **of NERVA** technology. A value **for** FALPHA **less** than 1.0 simulates the advances *made* **in fuel** element **design** and corresponds to an **ENABLER** II **NTP reactor** system **design. This multiplier is applied** to all **fuel** element **cross-sectional** dimensions. **To** scale the **fuel** element **length** as well, the **variable** LEL **must** *be* set to a **value other** than zero so **that it** *overrides* the **input** core **length** LC. This length scaling is used in the form:

**if L,EL >** 0: LC *=* FALPHA **\*/..EL**

**The** power per **fuel element is input with PMW,** and **is actually** the power per **a 52** inch **length** that **is reduced based on** the scaled **element length. The** *minimum* **value** physically possible **for** FALPHA **is** 0.5; **in** practice, however, the **recommended minimum value is** 0.67.

The **flag IREACTR is** used to **determine** the reactor **option** to **be** used **for** the run, **i.e.,** ENABLER I or ENABLER II. If IREACTR **=** 1, the ENABLER I method is used, and the fuel scaling factor (FALPHA) is automatically set to 1.0. The variables CONFIG and BYPTUR are input by the **user** to set the flow paths. For IREACTR **-** 2, the user inputs FALPHA (default **=** 0.67) and the flow paths arc automatically set to the second option, CONFIG **=** 2 and BYVIUR **=** 1.0, **so** that **only the** tie **tube flow drives the turbines.**

**During tcagtor design, a** criticality **check involving** the **number of** ZrH loaded **tie** tubes **is** *made,* and **a warning** printed **out** if criticality **cannot be** achieved. For small engines (< approximately 35,000 lbf) this warning will typically be issued, but the user should further evaluate the **design. The** criticality **determination is based on** a comparison **of** the minimum **fuel** *volume* **required for each** support pattern with the actual **calculated volumes.** Some small **engines** may not pass this **fuel volume check, but** could actually achieve criticality **if other** parts **of** the **reactor,** such as the reflector, were **designed** differently. The **detailed design** analysis that would **be required for** an alternate reflector **design, for** example, is not available **in ENABLER.**

**An estimate of fuel life** is calculated **based on** the **allowable mass loss** rate. For **scaled fuel,** the support **to fuel element ratio** (SPAT) will **often** need to *be* **reduced in order** to achieve criticality. This ratio reduction will yield a smaller minimum fuel volume requirement that can be now be met with the scaled fuel volume.

As can be seen in the worksheet, the user can input a number **of** variables related to heat pickup in various sections of the reactor, as well as several fuel element characteristics. The channel coating thickness at various locations may be input with the variables ZRCI, ZRCO, and ZRCH. The pressure vessel material properties such as specific gravity and allowable stress may also be input.

The fraction of possible ZrH loading in the tie tubes is input **with** the variable FZRH and varies with engine size. This fraction has not been studied extensively, and therefore the values presented in this section are merely suggested values. For small engines with a diameter less than approximately 25 inches, FZRH will typically be equal to 1.0. For large engines with unsealed fuel (diameter > approximately 34 in.), FZRH should be 0.0. For scaled fuel engines, compare the core volume with the standard NERVA 35 in. x 52 in. length reactor core, for which FZRH=0.0, and scale FZRH accordingly. A core diameter of 31 in. uses an FZRH of approximately 0.4.

The **weight** of **the** control safety rods required by the reactor **during** launch is **calculated** by ENABLER, but is not added into the nominal reactor weight. During standard operation, these safety rods are placed in the reactor during launch and are then discarded upon achieving a safe orbit. In both the reactor summary and final engine summary, the safety rod weight is listed after the reactor or engine weights, and a total launch weight is then calculated.

# **2.2.5 Auxiliary** Components

The category "auxiliary components" consists **of** instrumentation, **a** pneumatic supply system, thrust structure, gimbal, and reactor cooldown assembly. Previously in ELES, some of these component weights were calculated as a percentage of the total engine weight, some were a function of thrust only, and some were not calculated at all. Also, these weights were originally calculated assuming a standard liquid rocket engine rather than a nuclear rocket engine.

A report issued by TRW, Ref. 1-1, includes equations for various nuclear rocket engine auxiliary component weights. These correlations relating component weight to reactor power were developed as curve fits of NERVA-type reactor data. The TRW equations **applicable** to the ENABLER-type rocket engine design have been programmed into NESS and which are:

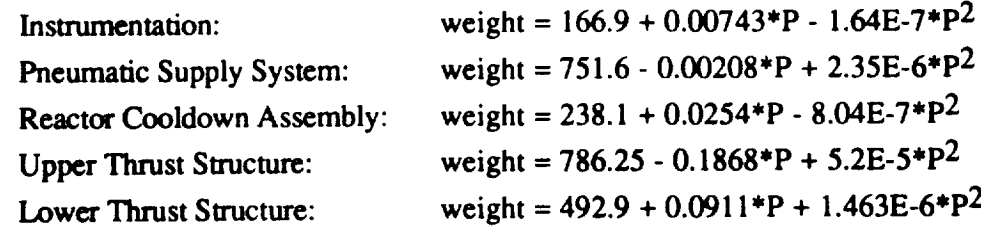

where  $P = power in MW$ 

**The upper** and **lower thrust** structures are **combined into the** "thrust mount" **weight.** The **other three** weights **make** up the "support hardware weight".

Although these equations **provide** a **useful** starting point **for auxiliary component** weight calculations, they **represent NERVA-era** technology **rather** than state-of-the-art **designs. To** account **for** advances **in** technology, weight multipliers are **input** that **decrease these** weights **to values** more **in line** with current engine **designs. The** instrumentation **multiplier,** CXWINST, **is left** at **1.0.** The pneumatic supply system weight was compared with similar system weights **on** current engines, such as the SSME, and was **found** to be extremely high, see **Refs. 2-5,** and 2-6. It should be noted that **the TRW** pneumatic supply system weight correlations assume **that** the complete pneumatic supply **is** part **of** the **NTP** engine system, while **for** the SSME the main supply **is located in** the Space Shuttle. This **is one major** conmbutor to the weight **difference** as well as the higher pressure and **lighter** weight components associated with today's systems. Therefore, the pneumatic system weight **multiplier,** CXWPNEU, **is input** as 0.25. The reactor cooldown assembly **multiplier,** CXWTNKAS, **is input** as 0.9 to account **for** technology advances. The thrust structure **multiplier,** CXWTHM, **is** set to 0.9 to allow **for** lighter weight **materials** and **improved** technology. If **NERVA-era** technology **is desired,** all above **multipliers** should be input as 1.0.

## **2.2.6 Materials of** Construction

**The NESS user is** allowed to select the **material of construction of all major subsystem** components. **Standard library tank** materials include 6061-'1"6 aluminum and 6A1-4V titanium, **or** the **user may input density, strength,** and minimum **gauge for a previously undefined** material. **A discussion/comparison of candidate cryogenic** tank materials is **given in** the **ELES Technical Information** Manual, **Ref.** 1-2. The **input** worksheet **includes** a table **of** the most common **engine materials** along with their **densities** and strengths. This **data is** typically used **for valves,** nozzles, **lines,** and regen channels, and the user **may** input **data for** any unlisted **material desired. The**

nozzle designs also require input of minimum material thicknesses. The turbine blade strength and density, as well as an overall TPA density that is used in pump and turbine weight **calculations,** can also be input.

## **2.2.7 Tankage**

The **main** tankage options in NESS are either tandem tankage, **in** which fuel and oxidizer are stacked on top of each other to fit within a common shroud, or non-conventional tankage, where the user selects the number **of** tanks as well as their shapes and **placement** on the stage. The tandem tanks option should probably not be used for nuclear thermal rockets because they use only hydrogen as propellant, and may carry only a very small amount of oxidizer for use with a gas generator. The tandem tank model automatically calculates an oxidizer tank weight even if the amount of oxidizer carried is very small or zero, and this tank is sized to fit in the tank shroud with a diameter based on the size of the large fuel tank. The non-conventional tankage design option should give a better estimate of actual tank sizes.

The tank sizes for **both** tank geometries are dependent **on** amount **of** burned **propellant,** ullage fractions, acquisition system design, residual propellant, propellant boiloff, and **autogenous pressurization.** The **approach** taken in **sizing** the **propellant** tanks is as **follows:**

- a. Amount of fuel burned is input; calculate amount of oxidizer burned in GG if necessary.
- b. Add weight of autogenous pressurization requirements to each propellant
- c. Calculate the tank free volumes using the propellant densities and ullage fractions
- d. Calculate propellant residuals and acquisition device volumetric displacement based on tank free volume estimate
- e. Calculate tank surface area as needed for heat transfer calculations to determine propellant boiloff
- f. Total tank volume is now calculated as the sum of the above volumes: burnt propellant, ullage, residuals, boiloff, autogenous pressurant, and acquisition devices

These tank **volumes** are now used to determine pressurization requirements **and update** initial estimates.

The large variety **of** possible tandem tank configurations is shown in the **ELES** Technical Information Manual, Ref. 1-2, **along** with the equations used to calculate many of the tank

dimensions and **volumes.** All tanks **can** be **cylindrical, spherical, or elliptical (CSE** tanks), **and** the non-conventional **tankage** option **allows** toroidal tanks **as** well. Non-conventional tank weights **are** calculated from **an** ideal tank **weight through** the use of a **tank** non-optimum factor, which is defined **as** the ratio of actual tank mass to ideal **tank** mass. The ideal tank mass is **based** on tank wall thickness **and** size. The actual mass includes **any** additional material required for weld lands **and** fittings. **For conventional tanks** that require feedlines, supports, pressurization, **and a** propellant management device, **a** tank non-optimum factor of 1.7 is suggested. **Different** factors are recommended for different tank types, and these factors are listed in Table 7.3.1.1 in the ELES Technical Manual, Ref. 1-2. The tank nonoptimum factor is input as the variable CXWTNK.

**When preparing** inputs **for** tankage **design,** the user **must fhst** set the **variable NCTNK** equal **to either** 0 **for** tandem tanks **or** 1 **for** non-conventional tanks. If tandem tanks are chosen, the user now **determines** such **factors** as arrangement **of** propellant (fuel **forward or** aft, ere), common **or** separate **dome tanks,** monocoque **or** suspended arrangement, tank head ellipse **ratio,** tank **dome orientation,** safety **factor** (SFFLTK, SFOXTK, SFPRTK), and tank material (MTNKFL, MTNKOX, MATPT).

**To use** the non-conventional tank **option,** the **user should first sketch** the arrangement **of** tanks and **engines on** the stage. **The total** number **of** non-conventional **tanks is input** with **N-TANKS** (includes **ox, fuel,** and pressurant), up to the maximum **of** 15 tanks. The type **of fluid** contained within **each** tank **is input** with the **variable** INTNKI, where an **input of I** is **for ox** tanks, **2 is fuel, 3 is** pressurant. For example, if two **ox** and two **fuel** tanks are **desired, input** INTNK1 **=** 1,2,1,2. This **indicates** that tanks 1 and **3** are ox tanks, and tanks 2 and 4 are **fuel** tanks; retain this same numbering scheme when defining the remaining tank parameters. Input the tank **ellipse** ratio for **each** tank with ELTNK 1. The tank type is selected as **either** CSE or torus with the variable KTANKI. The **angular** location of **each** tank gives its relative position on the stage **and** is input as TANGLI. **Tank radial** location **indicates the tank distance from the** center **of** the stage, **RADLOI** *=* 4"1.0 places **all four** tanks at the **edge of** the stage and **RADLO1 =** 0 places a tank at the center **of** the stage. **Engine** angular and **radial locations** are **input** similarly with the **variables ENGAN 1** and **ENGRD** 1, with a **maximum of five** engines allowed. **The material for** each tank **is** selected with the **variable** MATNK1. **Tank** safety **factors** are **input** with SFTNK1, and tank weight **multipliers** are **input with** CXNCT1. More **input variables for** each tank **geometry** are contained **in** the worksheet, see Appendix A.

**The forward and** aft skirt length inputs are actually **input as fractions of** tank **lengths.** For tandem tankage, both aft and **forward** skirt **lengths** should be **input** as 1.0 to **form** a skirt **fully** covering both tanks. **To** shroud non-conventional tankage, the **forward** skirt should be set to 0.0 **and** the **aft skirt** length **should** be 1.0. This will yield **a** skirt that covers **all** tankage **and is as long as** the **tallest non-conventional** tank. **DMOTOR is used** to **input** the **stage diameter.**

**2.2,7.1 Tank Heat Transfer. For** the **long duration missions proposed for nuclear rockets,** tank heat transfer **and insulation are important aspects of vehicle design. A detailed discussion of this area is provided in the ELES** Technical **Information Manual, Ref. 1-2, and includes information on optimizing insulation** thicknesses.

NESS **offers** four possible tank heat transfer scenarios: ignore tank heat transfer, external boundary exposed to conductive source, worst case solar radiation, **and** ground hold ice formation. The desired option is selected with the variable KHXOPT. The most common options are either to ignore heat transfer (when tank design is not important) or worst case solar radiation. The solar radiation option requires input of insulation characteristics, space hold time, flight **time,** average orbital distance from earth, and earth and solar heat flux parameters. The insulation is typically composed of a layer of spray-on foam insulation (SOFI) plus a multi-layer insulation (MLI) blanket. The density, thermal conductivity, and thickness of each type can be input. Table 2-2 lists these values for a variety of types of MLI.

| <b>MLI</b><br>Configuration | No.<br>$({\bf cm})$ | No.<br>(in) | Κg<br>(m.) | Lbm<br>$(ft^3)$ | <b>Watts</b><br>$(m-K)$ | <b>BTU</b><br>$(\textbf{hrft}^{\circ}\textbf{R})$ |
|-----------------------------|---------------------|-------------|------------|-----------------|-------------------------|---------------------------------------------------|
| DAM/DBL silk net            | 19.7                | 50.0        | 45.2       | 2.82            | $4.5 \times 10^{-5}$    | $2.5x10^{-5}$                                     |
| DAM/Tissue glass            | 39.4                | 100.0       | 51.9       | 3.24            | $2.5 \times 10^{-5}$    | $1.4 \times 10^{-5}$                              |
| <b>SAM Crinkled</b>         | 15.7                | 40.0        | 14.6       | 0.91            | $4.7 \times 10^{-5}$    | $2.6x10^{-5}$                                     |
| DAM/SGL Nylon Net           | 31.5                | 80.0        | 53.8       | 3.36            | $3.0x10^{-5}$           | $1.7 \times 10^{-5}$                              |
| DAM/Dexiglass               | 23.6                | 60.0        | 58.8       | 3.67            | $5.0x10^{-5}$           | $2.8 \times 10^{-5}$                              |
| DAM Crinkled/Tissue glass   | 23.6                | 60.0        | 31.1       | 1.94            | $7.0 \times 10^{-5}$    | $3.9x10^{-5}$                                     |
| Superfloc                   | 11.8                | 30.0        | 13.8       | 0.86            | $4.5 \times 10^{-5}$    | $2.5 \times 10^{-5}$                              |

**Table** 2-2. Multi-Layer Insulation **Data** Comparison

**2.2.7.2 Propellant Tank Pressurization. Propellant** tanks can be **pressurized** by cold helium **gas, a solid gas generator, or autogenously.** The **method of pressurization is** selected **with** the **variables KGAS,** KGASFL, **and** KGASOX **as shown in** the **worksheet.** The **selection of a propellant acquisition device,** either **some sort of bladder or surface** tension **device,** has **a strong** effect **on** the **pressurization calculations. An** extremely **detailed** discussion **of tank pressurization is presented in** the **ELES Technical Information Manual, Ref. l-2.**

When cold gas **pressurization** is **selected,** KGASFL,KGASOX = 0 and KGAS = 2, the user also inputs the cold helium storage pressure as PICG and the helium tank final pressure fraction, FPULCG, where a value less than 1.0 indicates a blowdown tank. If KGAS is set equal to 1 instead of 2, **a** solid gas generator will be used which requires fairly extensive user inputs regarding solid **fuel** characteristics and burn rates (see worksheet). If KGASFL, KGASOX are **set** to 1, the tanks will be pressurized autogenously. This option has an advantage over helium pressurization when the additional weight of the evaporated propellants is less than that of the helium storage vessel, as occurs in pump fed stages with low NPSH requirements. The propellant used in autogenous pressurization of the hydrogen tank will be bled off from the turbine exhaust for all **engine cycles.** Because only a small **amount** of oxidizer is used in the GG cycle, the oxidizer tank is **assumed** to be pressurized with cold **gas** to reduce cycle complexity. If autogenous pressurization is selected, the pressurizing oxygen flow will be bled off from the oxidizer pump **outlet flow.**

# **2.2.8 Propellant Pressure/Temperature/Flowrate Schedules**

The **propellant** pressure, temperature, and flowrate are **calculated at** key points within **each** engine cycle. The pressure schedule is calculated "backwards", beginning with the chamber pressure **and** working back up through the cycle using input and calculated pressure changes. The temperature and flowrate schedules begin at the tank outlet and **flow** down through the cycle to the reactor inlet conditions. NESS can handle expander, gas generator and bleed cycles.

**For** all **engine** cycles, the tank **outflow** is **divided** into tie tube and regen/reflector **flow** based on the input flow fraction, NFF. The regen flow is used to cool both the nozzle and reflector, with a **small** amount bled off to form a cool barrier inside the nozzle.

**As** can **be seen** in the **expander** cycle **flow paths** shown in the **schematic** in **Figure** 2-3, the **reflector outflow can** be **either dumped directly into** the **core or used to run the** turbine. **Reflector outflow going to the turbine is mixed with the tie** tube **flow, and turbine inlet** temperature **is calculated by** an **energy balance of** tie tube **and** reflector **flows,** i.e.

 $T_{turbine inlet} = [(T*mdot*Cp)_{reflector} + (T*mdot*Cp)_{tie tube}]/$  $(Cp^*$ mdot)turbine inlet

where

 $T =$  temperature  $mdot =$  mass flow rate  $Cp =$  specific heat coefficient for constant pressure

Turbine outflow is **dumped** into the reactor core, with a small amount bled **off** for autogenous pressurization if needed.

The key pressure assignments for the expander cycle are the turbine and reflector outlet pressures. The reactor inlet pressure and temperature are calculated by the reactor model, and are therefore known. The tie tube pressure drop is fixed at 250 psid, and the reflector pressure drop is 25 psid. These pressure drops are typical of solid-core reactor systems, based on past Westinghouse NTP reactor design experience. Pressure drops could be higher for large, highheat-load NTP reactor designs. The reflector, turbine, and reactor pressures are related by the following list which includes the key pressure variable names and descriptions, along with some key pressure cycle assumptions:

PTURBI, PTURBO = turbine inlet and outlet pressure, respectively PREFI, PREFO = reflector inlet and outlet pressure, respectively PTTI, *FITO* = tie tube inlet and outlet pressures, respectively PREGI, PREGO = regen inlet and outlet pressures, respectively PCI = core inlet pressure PVLVFO = main valve outlet pressure TURBPR = turbine pressure ratio DELTAP = regen pressure drop

PTURBO = PTURBI/TURBPR PREFO = PREFI - 25 *PTTO* = *PTTI*-250

For the expander cycle with partial or no turbine bypass (some or all reflector flow goes to the turbine), the reflector (PREFO) and tie tube outlet (PTTO) pressures are set equal to the turbine inlet pressure, PTURBI. The turbine outlet pressure is set equal to the reactor inlet pressure, PTURBO=PCI.

Once the reflector outlet pressure is known, the reflector inlet pressure, which equals the regen outlet pressure, can be calculated so that the regen cooling analysis can be performed and all regen outlet pressure, can be calculated so that the regen cooling and allegen and allegen and allegen and all other pressures in the cycle can be calculated. For multiple feed the individual designs, the individual design turbine flow rates are multiplied by the number of legs to accurately calculate the pressures.

For all cycles, the main valve outlet pressure is normally calculated as the reflector outlet pressure plus the pressure drop across the regen and reflector, but the valve pressure must be high enough to allow for all pressure drops across the tie tubes and turbine. Therefore, the valve outlet enough to allow for all pressure drops accounts the time time the time and the value outlet out pressure is set equal to the maximum of the required tie tube in the reflector outlet pressure and the reflector outlet pressure and the reflector outlet pressure and the reflector outlet pressure and the reflector outlet pressure plus regen and reflector pressure drops, i.e.,

# PVLVFO=MAXIMUM((PTTO+250),(PREGO+DELTAP))

Another option for the expander cycle is the input of the input **variable** by the input **variable** which sends all reflector flow directly into the reactor so that the tube the tube flow w flow only. The user must exercise caution when choosing this flow option as the tie tube flow *will* and when the reactor support pattern is set at 6:1. A support ratio of 3:1 or 2:1 will yield higher tie tube temperatures, and therefore more energy to drive the turbine, but the turbine inlet temperature tube temperatures, and therefore more *energy* will also be increased, and may exceed the accepted temperature limits of approximately 1400°R. A lower support ratio will also substantially increase the weight of the reactor.

**When this option** is **selected, there** is **the** reflection (PCI). The rightle in the *outlet* **pressures are set equal** to the previously determined reactor in the determined reactor (PCI). pressure is set equal to the required turbine inlet pressure, and the tie tube inlet pressure allows for the fixed 250 psi pressure drop across the tie tubes. The valve outlet pressure is calculated as the **fixed 250 psi** pressure drop across *the tie tubes. The valve* **outlet** pressure is calculated as shown **above,** and once the value outlief pressure is set of pressure can be pump discharge pressure can be pump discharge pressure can be pump discharge pressure can be pump discharge pressure can be pump discharge pressu determined.

The gas generator bleed **cycle flow** schematic **shown** in Figure 2-3 **uses small** amounts **of** oxidizer and fuel to feed the gas generator that drives the turbine turbine exhaust is exhaust is exhaust is exhaust is exhaust is exhaust is exhaust is exhaust is exhaust is exhaust is exhaust is exhaust is exhaust is exh dumped overboard through a small bleed nozzle or is dumped into the main nozzle for film<br>cooling. Although this exhaust dump results in a performance loss, the GG cycle has the advantages of relatively simple cycle design (TPA and regen design are not coupled) and lower pump discharge pressures. Since the turbine is powered by the GG, the reflector and tie tube pump discharge pressures. Since the turbine is **powered** by the region and field and field and field and field and field and field and field and field and field and field and field and field and field and field and field a flows are dumped directly into the reactor core. PREFICING and IRLTO and IRLTO are set equal to PCI, and the PCI, and the PCI, and the PCI, and the PCI, and the PCI, and the PCI, and the PCI, and the PCI, and the PCI, and

remaining calculations proceed as usual. The tie tube inlet pressure, PTFI, is now calculated and compared with the valve outlet pressure, PVLVFO, and if PTTI is greater than the valve outlet, PVLVFO is set equal to PTTI. This adjustment will occur whenever the regen pressure drop (delta P) is less than the fixed tie tube pressure drop of 250 psid. As in the expander case, once the reflector **outlet pressure** is known, the regen cooling analysis can then be performed and **all other** pressures calculated.

The bleed cycle is **analyzed** using the same pressure assignments as those used for the GG cycle. For the bleed cycle, a small amount of flow from the cold, high pressure propellant pump outlet flow is tapped off to combine with the hot, lower pressure flow bled off from the reactor chamber exit region to drive the turbine. This cycle is analyzed using the same pressure assignments as those used for the GG cycle. The chamber bleed flow undergoes a pressure drop as it travels through the line to the mixer. The cold bleed line pressure at the mixer inlet is set equal to the chamber bleed line pressure at the mixer inlet to prevent flow backup. The cold bleed flow also undergoes a pressure drop as it travels through the lines. These line pressure drops are determined by the inputs CPLINH, CPLINC. The remaining pressure drop in the cold bleed flow required to match the hot bleed pressure occurs in the cold bleed valve and is calculated automatically. *After* the two flows are mixed, further pressure drops occur across the turbine inlet line and turbine throttling valve; these drops are determined by the fractional inputs CPLINT, CPVLVT. The remaining pressure schedule for the bleed cycle is calculated by the same methods used for the GG cycle. The temperature at the mixer outlet is calculated using an energy balance:

# $(Cp^*T^*mdot)_{mixer}$  outlet= $(Cp^*T^*mdot)_{hot}$  bleed  $+(Cp^*T^*mdot)_{cold}$  bleed

To **evaluate** the bleed cycle, the user must select from the two solver options using the input variable ISOLVE. If ISOLVE equals 1, the user inputs the turbine inlet temperature with TURBTIN and the code determines the mass flow fractions of hot and cold bleed flow required to provide that temperature. The other option is for the user to set ISOLVE equal to zero, input the hot and cold mass flow fractions FRACHB and FRACCB, and have the code determine the turbine inlet temperature. In practice, the first method will be selected most often because it eliminates the extra step required by the second method, namely evaluation of the output to determine whether the calculated turbine inlet temperature falls within acceptable limits, and if not, another run must be made with mass flow fractions adjusted appropriately.

**For** all **engine** cycles, tank **outflow** is equal to the core **flowrate plus** the **nozzle** barrier **flowrate,** autogenous pressurant flowrate, and gas generator or bleed flow.

## **2.2.9 Propellant Properties**

Propellant properties are required over a very wide range for the variety of **models** used in NESS, including both gas and liquid phases. The approach used to obtain these values is to begin with a known value of the propellant property at some reference point, and then scale that value to some other condition based on empirical or theoretical correlations. The exceptions to this method include hydrogen and helium, which require separate, extensive data bases from which desired values are interpolated. A detailed discussion of the methods used to determine property data can be found in the ELES Technical Information Manual, Ref. 1-2. Hydrogen data is stored in the routine H2DATA.

**A computer** program was recently developed at NASA Lewis **Research** Center to provide parahydrogen thermal and transport properties that match the National Bureau of Standards (NBS) parahydrogen data, see Ref. 2-7. The NBS data represents the most recent compilation of hydrogen properties available in the nation. The program NBSPH2 has been incorporated in the NESS program. The routine PH2 was developed to match NBS data exactly across the pressure range 29 to 2320 psia (0.2 to 16 MPa) and temperature range 24.8 to 54,000°R (13.8 to 3,000°K). The routine includes data tables for density, thermal conductivity, viscosity, Prandtl number, speed of sound, enthalpy, and specific heat. All data is stored in SI units and a routine was written to convert the data into the English engineering units required by NESS.

NESS will occasionally require hydrogen data outside **of** the pressure **or** temperature range available in NBSPH2. In this case, the original hydrogen data routine, H2DATA, will be called instead. For pressures in the range from 2320 psia to 2600 psia, the old routine H2DATA will be called with a pressure of 2600 psia and the new routine, NBSPH2, is called with a pressure of 2320 psia. A linear interpolation using the actual pressure is then performed to find average property **values.** This interpolation **was** added to prevent fluid property discontinuities in the **above** pressure range. The original (non-NBS) hydrogen data is also used for **fluid** at the high temperatures associated with carbide fuel reactors. If more extensive NBS hydrogen data becomes available, that data could be incorporated into the NESS properties at a later date.

An option exists in ELES that allows for user-defined propellants, which requires that the user input certain propellant properties and then select a propellant from the existing ELES library that the new propellant is most similar to. The code next evaluates this new propellant performance based on comparison with the chosen similar propellant. This option is set up for use by nonnuclear, chemical bipropellant propulsion systems, and therefore cannot be used for reactor
designs without major code modification. Hydrogen is currently the only propellant with full different than that used for hipropellants and move not be seen in the only property the only propellant  $\alpha$ propellant evaluation method into the code, and the code, and the code, and the current method of determining Isp is isomorphining Isp is interesting Isp is interesting Isp is in the code, and the code, and the code, and t

## 2.2.10 Turbopump Assembly

The purpose of the turbopump assembly (TPA) model is to determine the size, weight, and  $\text{evaluate both centrifugal and axial turbnorms}$   $\text{NFCS}$  of the size, weight, and size, weight, and size, weight, and size, weight, and size, weight, and size, weight, and size, weight, and size, weight, and size, weight, and size, weight, and size, w configurations:  $\mathbf{r}$  and turbines for expanding cycles. The configurations for expanding cycles. The code code code cycles. The code cycles. The code cycles. The code cycles. The code cycles. The code cycles. The code

- 1. Single turbine driving a gearbox which powers an oxidizer and fuel pump on a common shaft.
- 2. Single turbine driving  $\alpha x$  and fuel pumps and  $\alpha$ common shaft.
	- 3. Twin TPAs, series drive fluid flow.
	- 4. Twin TPAs, parallel drive fluid flow.
- 5. Multiple propellant feed leg TPA each leg is identical and sees 1/NTPA of the flow

The desired option is indicated with the input variable JCNFIG. If the multiple feed leg option is The propellant circuit by setting IRPFIC IRPO  $V_{n-1}$  with the  $I_{n-1}$  $\alpha$  head rise input as RPFRFI BOFDOV

NESS checks the necessity for pump or turbine staging, allowing up to four stages for centrifugal pumps, twenty stages for axial pumps, and two stage turbines. To avoid unrealistic designs, the code checks the maximum allowable tip speeds and the turbine blade root stresses. Pump head coefficients and pump and turbine efficiencies are calculated from tables included in the program. A partial admission turbine is designed if blade height falls below 0.3 in. The equations  $P$ used to design the centrifugal pumps and turbines are calculated from the set of the set of the set of the set of the set of the set of the set of the set of the set of the set of the set of the set of the set of the s  $\mathbf{M}$  anual, Ref. 1-2.

For high flow rates, the low fluid density of hydrogen leads to a high volumetric flow rate,  $\frac{1}{2}$  flow compared to the centrifugal purps in terms of  $\frac{1}{2}$  and  $\frac{1}{2}$  rate  $\frac{1}{2}$  rate  $\frac{1}{2}$  rate.

 $\frac{1}{2}$  regime for which the multi-stage axial pump is  $\frac{1}{2}$ 

**For this reason, an axial pump option has been added to NESS.** A **typical axial turbopump schematic is shown in Figure 2-5. Axial pump design is selected with** the **input variable IPTYPE=I.** *Code* **modifications assumed that an axial pump will** not **be** used **for oxygen flow (very poor design selection due to** the high **density of oxygen) and will therefore** not **be** used **for the gas generator cycle. The logic embedded in NESS to design an axial pump is displayed** in **Figure 2-6.**

**The** performance calculation *methods* **for** the axial pumps are **essentially** the same as those **for** the centrifugal pumps. Key axial pump **design** modeling considerations are that the maximum number **of** stages allowed **is** twenty, and the specific speed (SS) at **which** the pump will stage **is 3200** (vs. **800 for** centrifugal pumps). **The** pump head coefficient **is interpolated from data** tables containing **values** based **on existing** axial pump **designs** (see **Figure 2-7** and **Ref. 2-8).** The best-fit **equation** used to calculate the head coefficient as a **function of main** pump **specific** speed **is:**

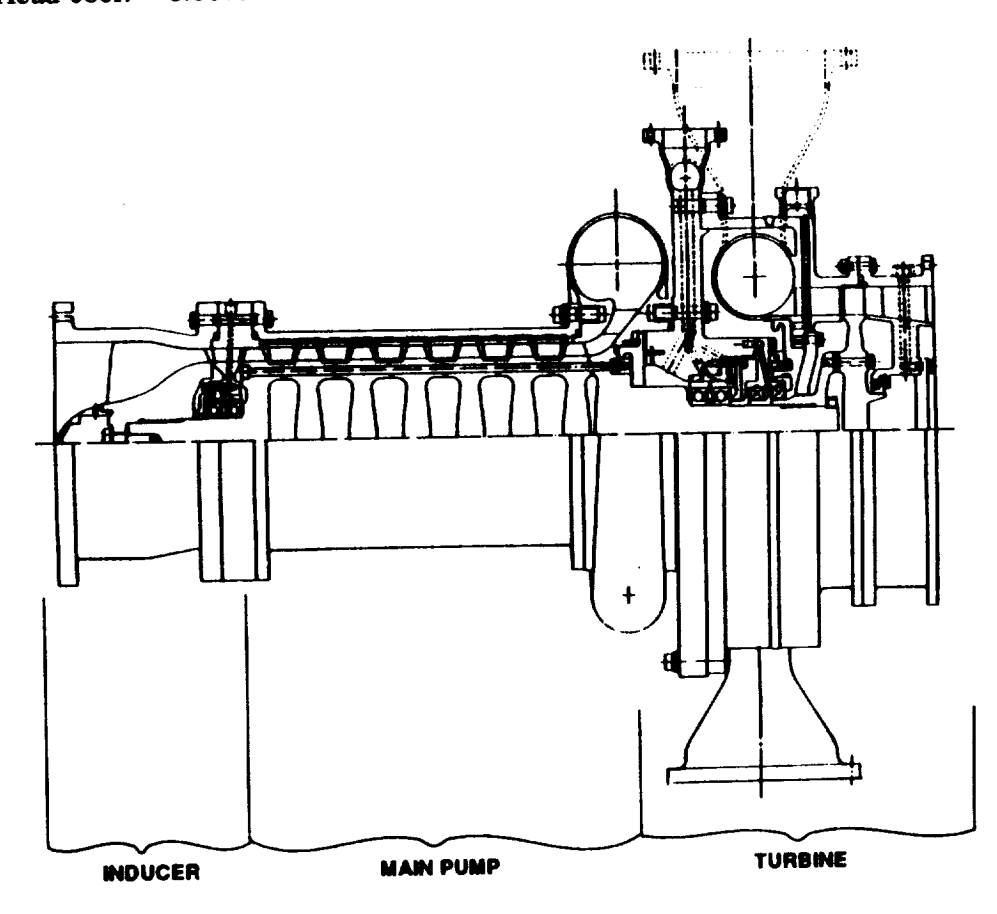

Head coef. *=* 0.88237 **-** 2.3145E-4"SS **+** 2.3161E-8"SS 2 **-** 7.7028E-13"SS **3**

Figure 2-5. Typical Axial Turbopump Design

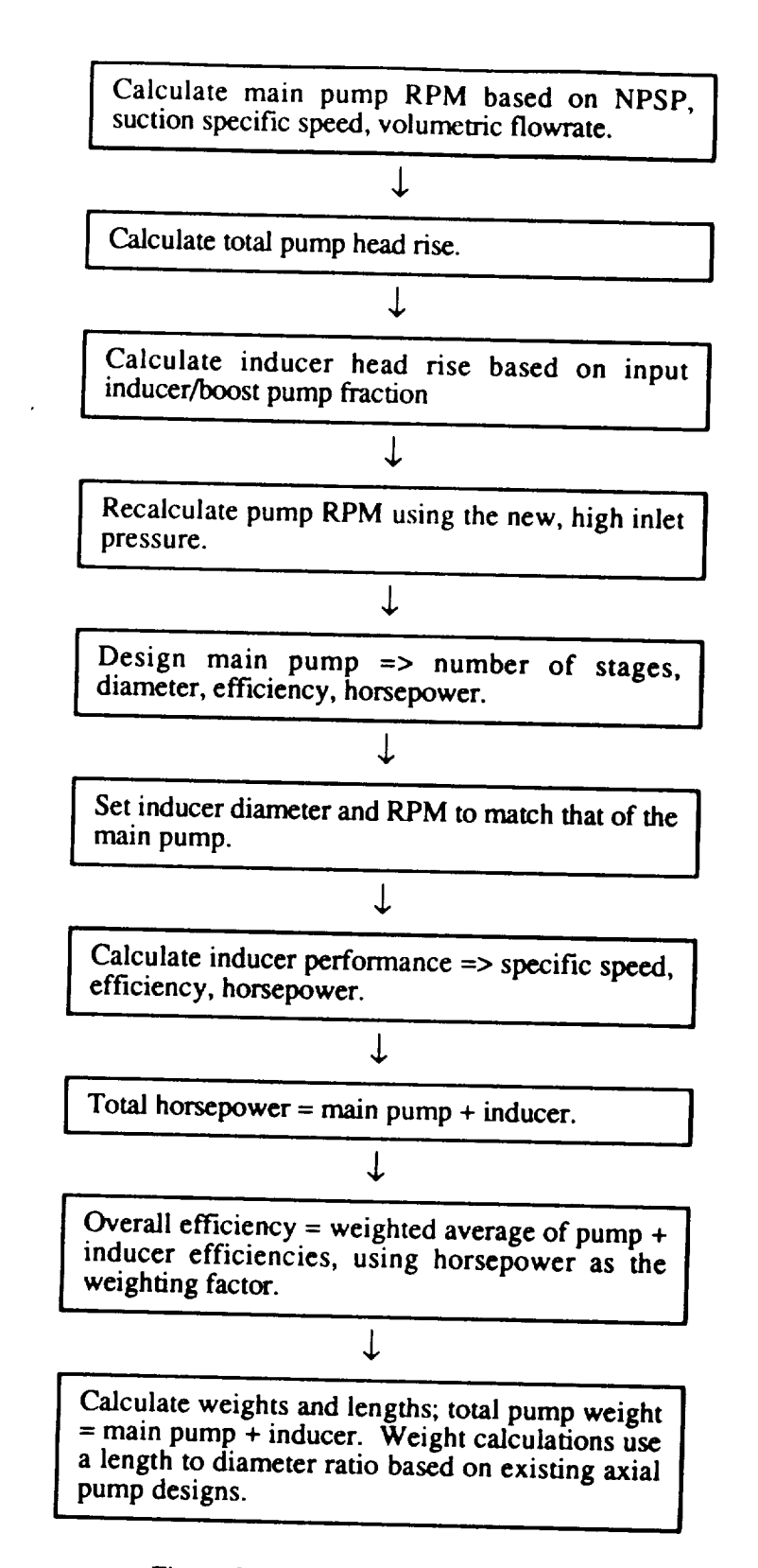

Figure 2-6. Axial Pump Design Logic

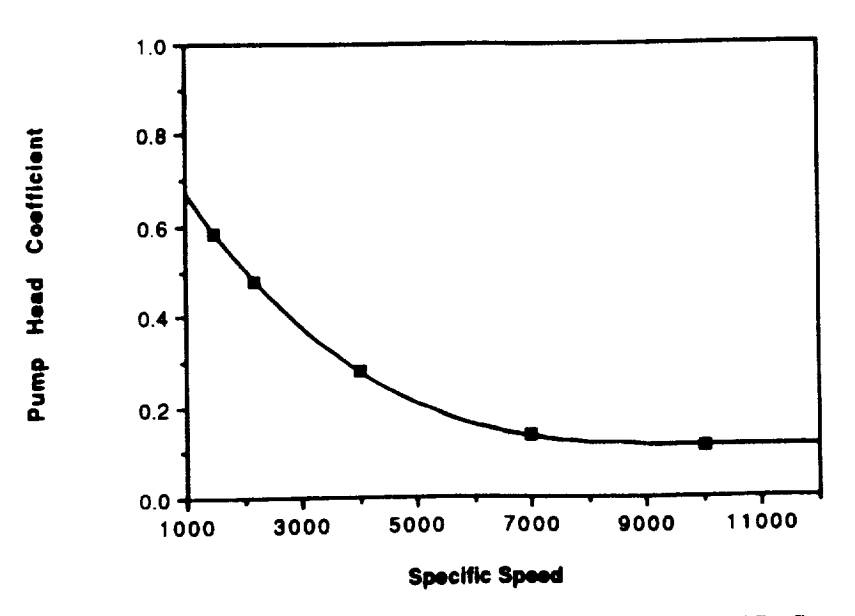

**Figure** 2-7. Axial Pump Head Coefficient as **a Function of Specific Speed**

**The** maximum **allowable** tip **speed is 1500 ft/sec for hydrogen, above which the pump will stage. The axial pump inducer** is modeled **as a single stage boost pump, with** the **boost pump flag,** *JBPFL,* **initialized automatically within the code when** the **axial pump option is selected.** The **inducer is forced** to **operate at** the **same speed (RPMs) and have** the **same diameter as** the main **pump.** Its **pressure-head is determined by** the **input fraction BPFRFL.**

The inducer **efficiency** is **calculated from** the **existing boost** pump **efficiency** curves in ELES, **and** the main **pump efficiency is interpolated from** the **data shown in Figure 2-8, which is** also **based** *on* **existing axial pump design** data, see **Ref. 2-8.** The **best-fit equation used** to **calculate main pump efficiency** as **a function of main pump** specific speed **is:**

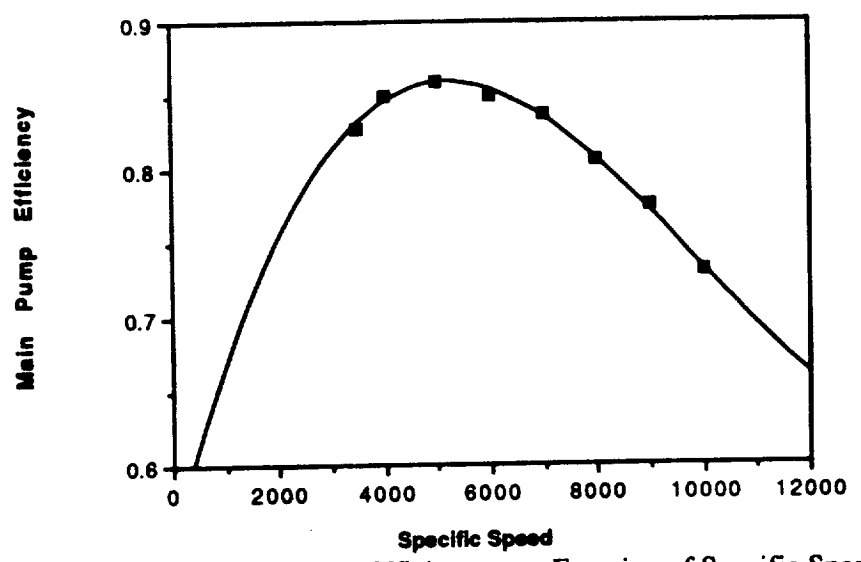

**Figure** 2-8. Axial **Main Pump Efficiency as a Function of Specific Speed**

Main Pump Efficiency =  $0.54854 + 1.3501E - 4*SS - 1.7544E - 8*SS^2 + 5.901E - 13*SS^3$ The overall axial pump efficiency is calculated as a weighted average of the inducer and main pump efficiencies, using pump horsepower as the weighting quantity, shown as:

Overall Efficiency = 
$$
[(HP^*eff)_{inducer} + (HP^*eff)_{pump}] / total HP
$$

Inducer weight is calculated using the standard boost pump method. The axial main pump differs only slightly from the centrifugal main pump weight and is as follows:

Main Pump Weight = 
$$
rho*(pi/4)*D^3*(L/D)*N*f_m
$$

where:

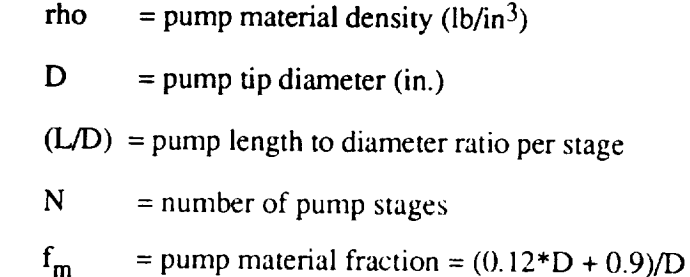

The length to diameter ratios (L/D) per stage for both the main pump and inducer are calculated by correlations of the data on length to diameter ratios of existing axial pump designs, see Ref. 2-8, is shown in Figures 2-9 and 2-10, respectively. The points on the graph indicate existing design values, while the curve defines the correlation used in the L/D calculation as given by:

$$
(L/D)_{inducer} = 1.992 - 0.23348*D + 0.0106*D2
$$
  

$$
(L/D)_{main pump} = (0.52415 - 0.02714*D + 0.0011387*D2)*N
$$

**Total** axial pump weight combines the main pump and inducer weights. Comparison with existing axial pump weights, as shown in Section 2.2.11, indicates that a multiplying factor may be necessary to bring the pump weight to within the accepted range.

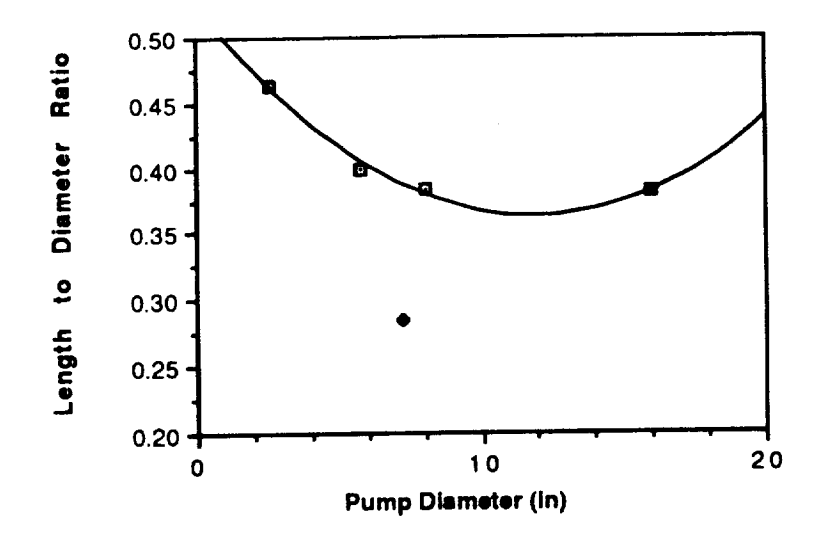

Figure 2-9. Axial Main **Pump Length** to **Diameter** Ratio **(Per** Stage)

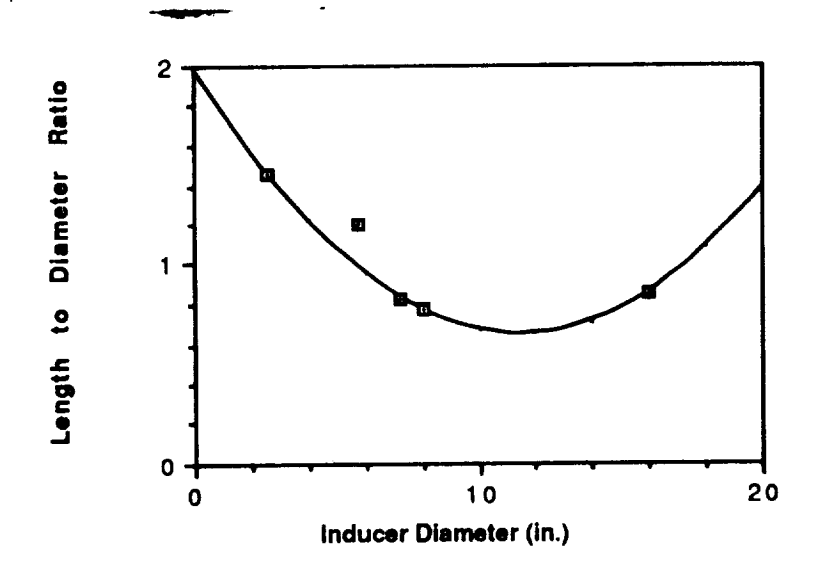

Figure 2-10. **Inducer Length** to **Diameter Ratio** (Per **Stage)**

Turbopump lengths are determined so that a feed system mounting length can be calculated. This mount length is the distance between the bottom of the propellant tank and the gimbal attach point at the top of the reactor where the turbomachinery, lines, and valves are located. If a value other than 0.0 is input for the mount length, XMOUNT, that value will be used in finding the total engine length. If XMOUNT =  $0.0$ , it is calculated by the program as:

XMOUNT = 0.5\*Reactor **length +** Total pump **length**

where,

**Total** axial pump length Nstages\*((l-'5))\*Dia)mam pump ((L/D)\*Dia)mrbine **+** ((L/D)\*Dia)mdaccr **+** Total centrifical pump length = **((LID)\*Dia)main pump** ((l-\_)\*Dia)turbin e + ((L/D)\*Dia)boost **pump <sup>+</sup>**

I\_ID **=** length to diameter *ratio* **(per** stage for axial pumps)

Dia **=** diameter

An expander engine cycle is considered balanced when the ratio of required pump horsepower to delivered turbine horsepower is approximately equal to 1.0. If the cycle is not balanced, a new value for turbine pressure ratio is calculated and the entire design process is repeated. For the gas generator and bleed cycles, the turbine mass flowrate is calculated based on the horsepower required by the pump and boost pump/inducer, and a balance is achieved in this **manner** rather than through **pressure** ratio adjustment.

Some important, yet easily overlooked inputs are **fluid specific** heat ratio, GAMGPB, and heat capacity, CPGGPB. Despite the misleading variable names that seem to refer only to the GG cycle, these values are used for all cycles in various locations, such as the turbine enthalpy calculation. In general, the code calculates the heat capacity at each point where it is needed based on conditions at that point, but CPGGPB is used often enough to require a reasonable value be input, and it can be the factor that causes an expander cycle to either balance or fail. Default values for these variables are for a mixture of hydrogen and oxygen at a ratio of 0.75. However, for code operation using an expander or bleed cycle, these values should be set to values appropriate for hydrogen at similar conditions as those experienced at the turbine inlet during the cycle of interest.

Some **sample** values for hydrogen at 1400°R and 1000 psi are GAMGPB=l.46 and CPGGPB=3.51; these values were obtained from the new hydrogen properties data (see Ref. 2-7).

An important input for expander cycle TPA design **is** the turbine bypass ratio, BYPTUR; it is the ratio of reflector outflow that goes directly to the core divided by the total reflector outflow. The tie tube flow goes directly to the turbine and is therefore not affected by this bypass. As the bypass ratio acts only on the reflector flow, the user must be careful when determining this value. For **example,** if an overall turbine bypass of 50% is desired and the nozzle flow fraction is 0.70 (30% of flow goes to tie tubes, 70% to nozzle), the turbine bypass ratio BYPTUR is calculated and input as  $0.5/0.7 = 0.71$ . Setting BYPTUR equal to 1.0 will cause all reflector flow to be dumped directly into the core so that the turbines are driven by tie tube flow only.

The gas generator cycle requires input of the GG mixture ratio, OFGGPB, the ratio of specific heats, GAMGPB, the specific heat, CPGGPB, and the molecular weight, WMGGPB. The default values for these variables are for LOX/H<sub>2</sub> at approximately 1400 psia. The ratio of specific heats, specific heat, and molecular weight were determined by a run of the ODE module of the TDK computer code using the desired pressure and mixture ratio. The user also inputs the turbine outlet pressure, PTURBO, and the pressure ratio across the gas generator/pre-burner, PBPFR, PBPRO. For the bleed cycle, the user selects the analysis method and then inputs either the turbine inlet temperature, TURBTIN, or the bleed mass flow fractions, FRACHB, FRACCB, along with turbine outlet pressure, PTURBO.

The multiple propellant feed leg TPA option (JCNFIG=5) was added to ELES to allow for the redundancy usually desired with NTP engines. Typically, two feed legs will be desired, with **one** half **of** the total **flow** running through each pump and turbine during normal operation, as can be seen in the cycle schematics in Figure 2-3. This option is normally used with the pump-out (double run) option as described in Section 2.3.1. If three feed legs are desired, the initial pumpout design run is made assuming one pump is out and two are operational. These two remaining pumps **are** typically designed to handle the full thrust level (FFRAC = 1.0). When multiple feed legs are used, the TPA output lists the weight for each pump and turbine in their corresponding output sections, while the final engine system TPA summary section lists weights for the total turbopump feed system.

Another new code **option** is the evaluation of a user-defined TPA, which is described in detail in Section 2.3.3. This option allows evaluation of off-design pump and turbine performance. It is used automatically with the double run option in which turbomachinery is

designed at a pump-out thrust level and then multiple pumps and turbines possessing the previously determined characteristics are evaluated at full thrust level. The flag to initiate the user-<br>defined TPA design option is ISTSET = 1, and INPTPA = 1 indicates that TPA-related weights will be input.

### 2.2.11 Weight Multipliers

Due to the wide range of possible design strategies available for most engine components, weight multipliers are provided for all major components. These multipliers are useful when trying<br>to match existing designs or design methods. They are also used to account for excess component weight not specifically calculated in the code; for example, the standard tank weight multiplier is 1.7 to allow for the extra material required for weld lands and fittings, see Ref. 1-2. Some of these weight multipliers have been discussed in detail elsewhere in this report; all will be summarized  $1.7$  to allow for the extra material required for weld lands and fittings, see Ref. 1-2. Some of these Ref. 1-2. Some of these Ref. 1-2. Some of these Ref. 1-2. Some of these Ref. 1-2. Some of these Ref. 1-2. Some of the

The weight multipliers are listed in the worksheet, see Appendix A, along with their default values. All tank-related multipliers are set to 1.0 as NESS will primarily be used for engine design; the user must input any desired value other than this default. The total nozzle and hardware multiplier, CXWENG, is set to 1.0 as it is more likely that the multipliers for individual components will be used to account for extra weight rather than adjusting the entire engine weight. The valve multiplier, CXVALV, is set to 2.8 to account for dual valves (for redundancy) and a factor of 1.4 to include some extra valve weights (other than the main valve) not explicitly calculated in NESS. The convergent nozzle multiplier, CXWCHM, is set to 1.0. CXWNZE is the nozzle extension multiplier and is used on all portions of the nozzle extension (tubes + radiationcooled portion when used); its value of 1.1 allows for flanges and fittings.

Hot gas ducting weight is adjusted with CXWDUC that is set to a value of 3.5 to account for the weight of flanges, bolts, bellows, bosses, insulation, etc. The gimbal system (excluding the power supply) is multiplied by a factor of 1.4 as set by the variable CXWGIM. The thrust mount multiplier CXWTHM is set to 0.9 to allow for technology advances not included in the NERVA-era weight correlation between thrust structure and reactor power. The gas generator injector weight is multiplied by 1.4 as input by CXWIGG. The turbine weight is multiplied by a factor of 1.3 using CXWTPA, and all pump weights are multiplied by CXWPMP, a factor of either 1.3 (centrifugal pumps) as was deemed necessary after comparison with other engine designs. The multiplier for axial pump weights depends on the thrust level, with a value of 4.93 recommended for thrust levels below 50,000 lbf a value of 5.75 weed guard to the comparison with other comparison with other comparison with other comparison with other comparison with other comparison with other compariso

designs. The multiplier for axial pump weights depends on the thrust level, with a value of 4.93

**100,000 lbf, and a value of** 6.0 **used for** thrust greater **than 100,000 lbf. A comparison with** the **few** existing **design weights, and the multiplier used to achieve these weights is displayed in Table 2-3.**

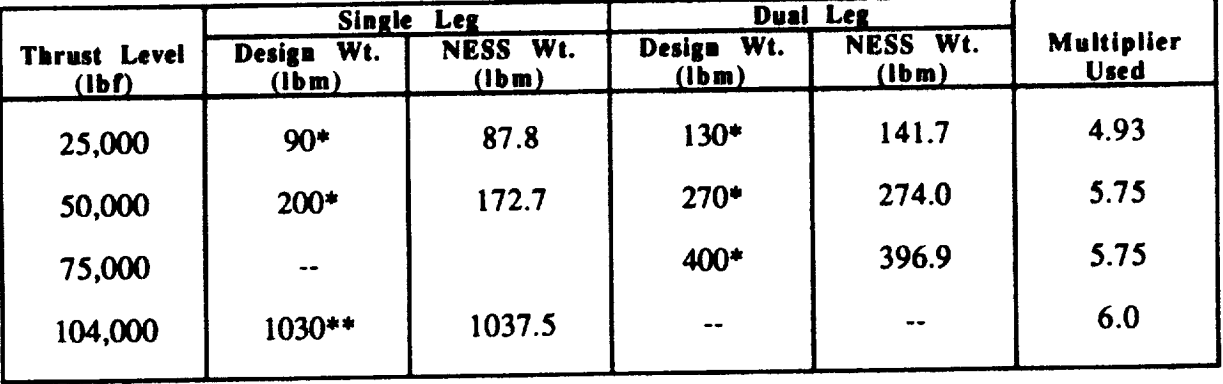

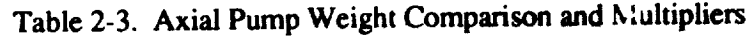

**\*Ref. 2-9**

**\*\*Ref. 2-10**

**Comparison with existing designs gives an ignition system multiplier CXWIGN** with a **value of 1.3. Engine bay lines are** multiplied **by 2.5 to** allow **for flanges, bolts, bellows,** etc. **The TPA components, valves, and** engine **bay lines are** all multiplied **automatically by the number of propellant feed legs, NTPA, when appropriate.**

**The support hardware** multipliers, CXWPNEU, **CXWINST, and** CXWTNKAS, are **discussed in** the **support** hardware **section of this report, and** reflect the technology **advances made**  $sinee$  the correlations used to calculate the component weights were developed.

### **2.3 Additional Features**

**A number of features have been added to** the **original ELES** to **more accurately model a nuclear thermal propulsion system.**

#### **2.3.1 Pump-Out Option**

**A** typical **nuclear propulsion system will include multiple propellant feed** legs **for redundancy. Each feed leg will** be designed **to a** desired **pump-out thrust level that is less** than **the nominal operating value. To accurately model** this **feaau'e, a computer run would have** to be **made**

at this reduced thrust level to design/size a single pump and turbine for these conditions, and then these values would be used for a second run at full thrust level with multiple pumps to determine nominal operating conditions. To simplify this process, a pump-out (double-run) option is available for all engine cycles. The first pass through the code designs a single shaft turbopump that operates at a reduced thrust level and corresponding reduced chamber pressure (pump-out conditions) specified by the user. The second pass automatically assigns the pump and turbine parameters calculated by the first run to be inputs for the user-defined TPA option. The valve and engine bay line weights from the first run are also retained to be output with the total engine summary. The second pass will design a system using an input number of identical propellant feed legs, each with characteristics as calculated in the first pass.

 $\epsilon$  and  $\epsilon$  with characteristics as greater in an two, the fast pass. 3, the first run will be made assuming a single pump-failure and will perform the cycle analysis with 2 pumps. The individual pump, turbine, valve, and line weights will be retained from the first run and later multiplied by the total number of feed legs as usual.

**first** run and later with the total *number* of *individual* multiplied by the total *number* of *individual*. The user must set the pump configuration flag to the single shaft option, or  $JCNFIG = 2$ ; the code automatically sets JCNFIG = 5 and assigns the pump and turbine parameters calculated in the first pass to the appropriate user-defined TPA variables for the second pass. In the input file, the user specifies the number of identical feed legs to be used for the second pass as NTPA.

pass to the appropriate user-defined TPA variables for the second pass. In the input file, the user

specifies the number of identical feed in the user must examine the turbopump option has been added to NESS to be used with the double run option that will perform this evaluation automatically, and if the design fails either of the tests used, the thrust fraction FFRAC set for the initial pump design run will be reduced by 5% and the entire process repeated until either an acceptable design is achieved or the thrust fraction becomes less than the fraction of flow through each pump at full thrust level (i.e., FFRAC < 1/NTPA). To select this option, set ITRATE=1. The tests used to determine adequate off-design performance include a check for axial pump specific speed above 800. Also, the axial pumps cannot be throttled below 60% and therefore a test is made to determine whether the axial pump volumetric flow is at least 60% of the volumetric flow handled by the pump in the initial low-thrust design run. This same test is

**performed for the centrifugal pumps, with** the **throttling limit set to 40% instead of** the **60% limit** used **for** the **axial pumps.**

**For** all **runs made using the pump-out option, whether iterative or not, the speed (RPMs) of the pumps calculated during** *off-design* **(fu/I thrust)** operation **is compared** *with* **the** calculated **blade root stress speed** fimit. **This speed limit is based on turbine** size and **blade material properties. If the calculated pump RPMs are more** than **3% higher** than **the speed limit,** a **warning is printed out in the warning section of** the **output indicating** that **pump RPMs are too high and pump design is nominal.** *This* **speed limit problem can often be overcome by using** a **higher pump-out design thrust** fraction (FFRAC).

# **2.3.2** User-Defined **Engine** *Burn Time*

**An option has been added** which **allows the user to input the engine burn** time rather than **have** the **code calculate the bum time based on flowrates** and **input amount of propellant. This option** is **useful when the amount of propellant to** be **used** is **unknown or the tankage design** is **not important. This bum time is used** mainly to **size the gimbal power supply, whose weight is time**dependent. To **use this option, set the flag** IUSRBRN **equal to 1 and then** input **burn time in seconds as** TUSRBRN.

### **2.3.3** User.Defined **Turbomachinery**

The **user-defined turbomachinery option of** NESS **allows evaluation of pump and turbine** performance **at** off-design operating **characteristics and** with **a** variety of propellants. The parameters input **to** define the TPA for **off-design evaluation** are detailed in **the** worksheets following, **and** include **number** of **stages** for **all** pumps **and turbines,** pump **and turbine diameters, turbine** annulus **area, turbine admission** fraction, and various gas generator/mixer parameters.

NESS **calculates pump head rise and volumetric flowrate,** and **turbine** horsepower, **mass flowrate, and pressure ratio based on cycle balance requirements. For** the **centrifugal pumps, these values are** used **to calculate** the **pump rpm as a function of input pump** diameter. **To** perform this **calculation, a correlation had** to **be developed for pump head coefficient as a function of specific speed (standard ca\_s** interpolate this **coefficient from a data** table), **and is of** the **form:**

$$
HC = const * SS^{x}
$$

where

 $HC = head coefficient$  $SS = pump$  specific speed

For example, the main pump correlation is:

$$
HC = 3.7852 * SS - 0.28786
$$

This correlation is different for main pumps and boost pumps. The specific speed is a function of

 $SS = RPM * SQRT$ (volumetric flowrate)/(pump head rise<sup>0.75</sup>)

The pump diameter is calculated as:

 $Dia = (720/pi*RPM)*SQRT(32.2*pump head rise/head coefficient)$ 

Substituting the head coefficient and specific speed equations into the equation for pump diameter the rpms are known, the specific speed efficiency and  $h_{\text{max}}$  diameters in the equation of  $h_{\text{max}}$ and rearranging gives an equation for **pump** rpms as a **function of** input **pump** diameter **only.** Once

The axial pump user-defined TPA method is slightly different from that used for the with the best-fit equation determined for numerical for the same form that used for the same that used for the same that used for the same that used for the same that used for the same that used for the same that used for speed, the following equation is found.  $\mathbb{R}$  and pump diameter,  $\mathbb{R}$  and pump diameter,  $\mathbb{R}$  and pump diameter,  $\mathbb{R}$  and pump diameter,  $\mathbb{R}$  and pump diameter,  $\mathbb{R}$  and  $\mathbb{R}$  and  $\mathbb{R}$  and  $\$ 

 $52525*32.2*QFL/(Dia<sup>2</sup>*sqrt(HFL))=SS<sup>2</sup>(0.88237-2.3145E-4*SS+$ 

 $52525\times325$ 

 $QFL = volumetric flowrate (gpm)$ **HFL**  $=$  pump pressure-head rise (ft) Dia = pump diameter (in.)

is a function of specific spe that can now be solved by the iterative secant method. Once the specific speed is known, the pump **rpms can be found and** the **rest of the calculation proceeds the same as for** the **centrifugal pumps.** The inducer is again modeled as a boost pump with its speed (rpm) and diameter fixed to that of the **main pump. The inducer** head **rise is determined by** the **input fraction BPFRFL, and the specific speed,** efficiency, and hor\_power **are now** easily **calculated by the standard** equations.

The **user-defined TPA** *option* **of NESS** calculates **the required turbine mass flowrate** and horsepower **and then evaluates the user input** turbine **to see** how **well it performs in meeting these requirements. The first step is** to **calculate the iscntropic spouting velocity (Co) based on** the **number of turbine stages. Now calculate the ratio of turbine blade tangential velocity** to **Co based on input turbine diameter (U/Co)** and **check whether** this ratio **is within the accepted range of 0.2 - 0.6; if not, print a warning. Next, calculate** the turbine **inlet roach number and check whether it is** below the **accepted maximum value of 1.7; issue a warning if not. Finally, calculate turbine specific speed, efficiency,** and horsepower **provided. Compare** the horsepower **provided with the** horsepower **required and if not within 3%, calculate a new** turbine **pressure ratio and** repeat **the entire process.**

**To use** this **option, first set the variables** ISTSET **= 1** and **INPTPA=I to indicate** that the **TPA is user-defined and the TPA-related weights will** be **input.** The **number of pump stages are input with PDIAFL and PDIAOX. Turbine stages are input with** either **TSTGES for a single shaft turbine, or TSTAGF** and **TSTAGO for fuel and ox turbines (can** be used **only for GG cycles). Diameters are input in inches with PDIAFL and PDIAOX,** and either **TDIAM or TDIAFL** and **TDIAOX. Boost pump diameters can** be **input with BPDIAF and BPDIAO. Turbines also need** to **have admission fraction** and **annulus area input using the variables listed in the worksheet. TPArelated weights will not be calculated for** the **user-defined TPA option and** therefore the **user may input** these **weights for** total **TPA, TPAWT, start system, WSTART, ignition system, WIGNIT, hot gas manifolding, WHGMF,** autogenous **heat** exchanger, **WTHTX, and gas generator/preburner, WGGPB. If not input,** the **weight summaries will list these weights as zero unless a double run is being made, in which case** the **weights calculated in the first pass are** retained **and printed out in the output summaries.**

**The user-defined gas generator cycle requires many more inputs than are required for** the expander **cycle.** First set **the flag IUSRGG** equal **to 1 to indicate a user-defined GG** and **input all pump and turbine parameters** as **described above. In order to insure** that the **GG** and **turbine are modeled correctly, the turbine inlet and outlet pressures, PUSRTI** and **PTURBO,** respectively, **must** be set **to** the **values calculated/input for the NESS-calculated case.** For example, **if a NESScalculated GG cycle using LO2\_2 is designed at 80% thrust level** and **is next to** be evaluated **at**

50% thrust level, the turbine inlet and outlet pressures calculated by NESS in the first run must be used as inputs for the user-defined run. The turbine inlet temperature, TUSRGG, should be set to the actual value found for the propellant combination at given mixture ratio and pressure; normally this temperature will simply be the same as that found in the 80% run. If a different propellant is to be evaluated or the GG is being input based on an existing design (not NESS-generated), this temperature can be found most easily by an initial NESS run where the user-defined option is not used and the GG is at conditions similar to those to be used for the actual user-defined run. The turbine flowrate, although listed as an input, is actually calculated by NESS as the correct amount of fluid flow required for the given operating conditions. The GG bleed flowrate, Isp, and efficiency can be set to any reasonable values. The drive fluid parameters must be input to any value other than zero.

Inputs required for the user-defined bleed cycle include IUSRGG=1 and a matched turbine outlet pressure PTURBO and inlet temperature TUSRGG. The standard pump and turbine parameters, such as diameters and number of stages, are retained or input as usual.

#### 2.3.4 Weight Margin

The user may now input a fraction of the total non-nuclear weight to be added in as a margin weight. Inside the code, non-nuclear weight is the sum of nozzle weight, total TPA weight, lines, valves, thrust mount, support hardware, and total gimbal system. The percent (fraction) of this weight to be used as margin is input with FMARG, whose default is  $0.02$  (2%) margin). In the output summary, the "non-nuclear weight" includes the weight margin.

### 2.3.5 Bleed Cycle Component Models

The bleed cycle requires a number of extra lines and valves which differ from those required by the other engine cycles. The hot bleed flow is tapped off the reactor chamber flow at the exit region. NESS assumes that a single line is used for all hot bleed flow regardless of the number of TPA propellant feed legs. If required, the hot bleed flow is split into the necessary number of feed lines prior to entering the mixers. Cold bleed flow is tapped off from the pump outlet flow, and one line is needed for each feed leg. Each cold bleed line includes a valve that steps the pressure down as needed to meet the required mixer inlet pressure. One mixer is used for each propellant feed leg, and consists of a hot bleed line wrapped by a cold flow line. The flows are merged at the mixer outlet and then sent to the turbine. Each turbine has its own inlet line containing a throttling valve for flow regulation. Pressure drops across all lines and the turbine

**throttling valve are input as fractions of the line/valve inlet pressure using the variables CPLINH, CPLINC, CPLINT, CPVLVT. The cold bleed valve pressure drop is calculated automatically based on the m/xer pressure** requirement. **The hydrogen velocity was assumed** to **be 200 ft/sec, a typical value used** elsewhere **in NESS for line calculations. For pump-out (double-run) cases, the bleed components are designed on the second pass (the full thrust run).**

**Table 2-4. Bleed** Line **Component Design** Characteristics

| Component      | <b>Equivalent Length</b> |
|----------------|--------------------------|
| Flange         | 0.2*Line diameter        |
| <b>Bellows</b> | $1.0$ *Line diameter     |
| Elbow          | 5.5*Line diameter        |
|                |                          |

**Table 2-5. Bleed** Cycle Line Characteristics

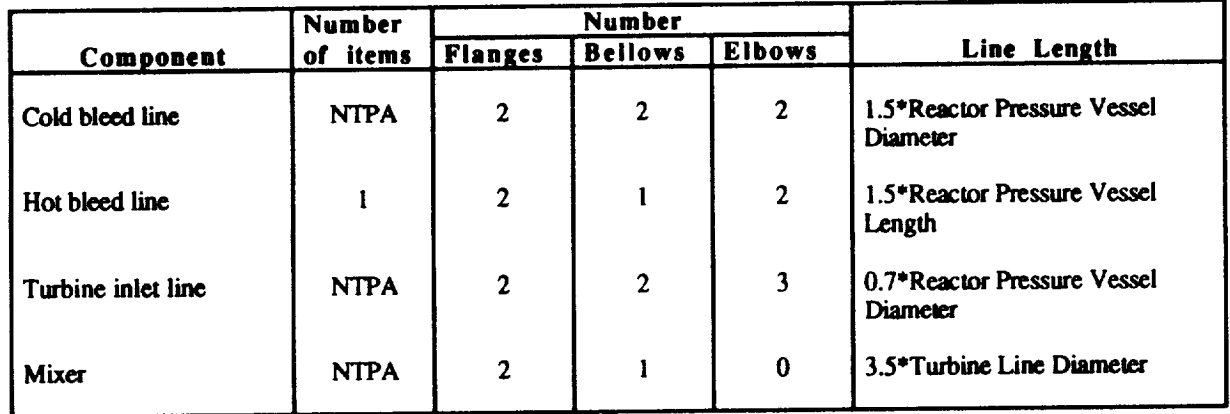

**Each flow line** consists **of the line itself plus a number of flanges, bellows, and** elbows. **Using a method described in the TRW report, see Ref. 1-l, each line length was calculated as a** series **of** equivalent **lengths, most of which are functions of** the fine **diameter. It was** assumed **that** each **flange would add a length that was 20% of the line diameter, a** bellows **adds 100% of** the **line diameter in** length, **and an elbow has a** length 5.5 **times** the line diameter **(see Figure 2-4),** The **lengths of** the **lines themselves are functions of** the **reactor** diameter **and length. A summary of bleed line** component **design characteristics is shown in** Figure **2-5. Total** assumed **line lengths are as follows:**

Cold bleed line =  $1.5 \times D_{\text{reactor}} + 2$  bellows + 2 elbows + 2 flanges

Hot bleed line =  $1.5 * L_{reactor} + 1$  bellows + 2 elbows + 2 flanges

Turbine inlet line =  $0.7*D_{\text{reactor}} + 2$  bellows + 3 elbows + 2 flanges

Line diameters are calculated as a function of mass flowrate, and fluid density and velocity. Line thickness is a function of pressure, line diameter, and line material strength, see Ref. 2-1. Once the line length, diameter, and thickness are known, the volume of material can be found and finally the weight of each line is determined. Hot bleed line weight assumes all hot bleed flow travels through a single line, while each cold bleed and turbine inlet line are sized assuming  $(1/NTPA)*$ flowrate.

The cold bleed and turbine throttling valves are sized using the standard NESS/ELES valve weight procedure. Valve weights are a function of valve material density, mass flowrate, pressure drop across the valve, and fluid density in the form:

Valve Weight =  $1.476*rho_{vlv}*mdot/sqrtrho_{H2}*delta-P)$ 

where:

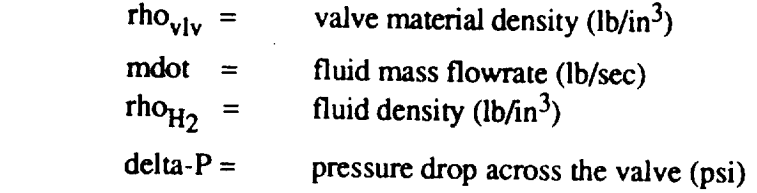

valve multiplying factor, CXVALV, of 2.8  $(=2*)$ along with all other valves in the cycle. The factor of 2 doubles the number of required valves to provide redundancy. For example, a typical bleed cycle has two feed legs and therefore requires one cold bleed and turbine valve for each leg; application of the valve multiplier will instead allow for two valves of each sort for each feed leg to satisfy the usual redundancy requirements. The 1.4 factor accounts for valve weight not specifically calculated by NESS, see Ref. 2-1.

The mixer design is shown in Figure 2-11. It consists of diverging and cylindrical cold flow portions plus a hot flow line. The overall mixer length is assumed to be:

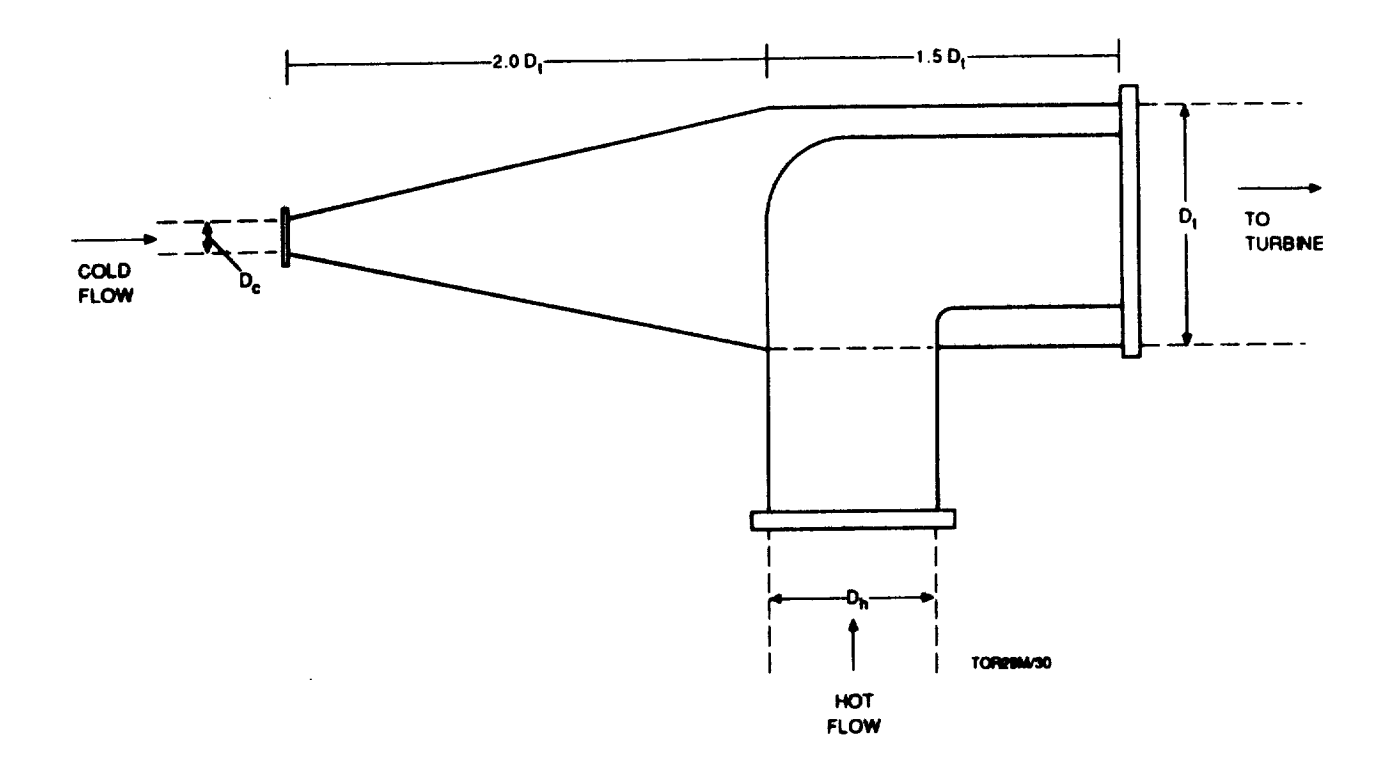

Figure **2-!** 1. **Bleed Cycle Mixer Design**

**Mixer** Length =  $3.5 \times D$  turbine inlet + 1 flange (cold side)+1 flange (mixer outlet) **+ 1 bellows (mixer oudet)**

**where:**

**Dunbme inle\_**= **Turbine inlet line diameter**

**The** hot **flow line length within the mixer is assumed to** be:

**Hot Line Length** =  $2.5 \times D$ **urbine** inlet  $+1$  **flange**  $+1$  **bellows** 

**The length of** the **diverging secdon of the cold flow portion of** the **mixer** is **set to:**

 $Divergent Length = 2*D$ **urbine**  $inlet + 1$  **flange** 

**The volume of material needod for each portion of** the **mixer is now calculated** individually **so** that **the weight for** each portion, and finally **the entire** mixer **weight, is determined.**

#### $2.4$ Code Setup and Execution

**NESS** is written in FORTRAN 77 and currently resides on a VAX mainframe computer system. It has recently been modified for use on a personal computer (PC) as well. Allowing a much larger range of potential users. The major NESS modification required for transport to a PC was a reformatting of the input file from a VAX-specific namelist file to an unformatted read file that contains all possible input variables along with a brief discussion required for the major  $\mathbb{R}$ was a reformation of the input of the input of the input of the input of the input of the input of the input of the input of the input of the input of the input of the input of the input of the input of the input of the in

The entire NESS code is made up of four parts: the source code, the executable, the library of subroutine object files, and a library of propellant performance data. The NESS executable takes up approximately 4700 blocks of storage space on the VAX and about 1.6 MB on a PC. The source code for NESS is made up of approximately 220 subroutines that have been separated into individual files for easier editing. The subroutines take up approximately 4800 blocks of storage space on the VAX, and 1.9 MB on a PC. The object library ELES\_LIB.OLB takes up about 6,000 block of storage space, or about 2 MB on the PC. The propellant performance library is included with the code, but may not be needed as all hydrogen performance data has been entered elsewhere in the code; this data uses 72 blocks of storage. If storage space is a problem, the **executable alone could be loaded onto the computer while the graph**  $\epsilon$  **all hydrogen performance data has been entered as all hydrogen performance data has been entered as all hydrogen performance data has been entered a** loaded as needed; this data uses 72 blocks of storage. If storage space is a problem, the code space is a problem, the code space is a problem, the code space is a problem, the code space is a problem, the code space is a

The standard NESS operation requires creation of a structured series of directories whenever the code is loaded onto a new computer system. The executable and propellant data file<br>must be put into a directory called [account name.ELES]. The input files reside in the directory [account name.ELES.INPUT], and the output appears in the directory [account name.ELES.OUTPUT]. The source code and object file library are loaded into [account name.TEMP.CURRENT]. If the code will be run in debug mode, a directory [account name.TEST] must be set up that includes the propellant library file PROPLIB.DAT and an input file with the name ELES INP. This directory structure is seen as  $\frac{1}{2}$  mode, and a directory  $\frac{1}{2}$ 

To simplify the code structure, PC users may wish to edit the governing .COM (or batch) files - ELES\_SETUP.COM and RUN.COM - to allow placement of all code parts (executable, source, input, output, etc.) into a single directory. The code itself can be easily edited to operate off a single input file (always the same name), if desired. NESS has been successfully tested on a PC using Lahev FORTRAN 77/FM, 32 with the code its line is a single can be easily edited to

name.TESTI must be set up that includes the propellant library file PROPLIB.DAT and an input of properties the

 $\sigma$  single input file (always the same name), if desired. Next has been successfully tested on a successfully tested on a successfully tested on a successfully tested on a successfully tested on a successfully tested on

code was edited to always open a certain input file and can be run by simply typing the word **NESS (or whatever the code** file **is called); .COM** files **are not required at all.**

**For** standard (VAX) **code operation,** a number **of \*.COM** files are necessary/useful **for** code **execution. The** file **ELES\_SETUP.COM must** be run at some point before the code is **run** to **insure** proper **directory** and file **initialization:** this is **most** simply achieved **by** adding this file **to** the **LOGIN.COM** file and having **it** execute automatically with each **login. In** the **[..CURRENT] directory,** the file FL.COM **is** used to **compile** an **individual** subroutine and add/replace **it in the object library; it is used** as "@FL **filename".** FALUCOM will **recompile** all subroutines and replace their **previous versions in the object library. To link the governing routine with the object** fibrary, **type** "@LD" **to execute LD.COM** and a **new** NESS **executable will be created.**

If the code **has** been **edited** to **always open** the same **input** file, all **input** files **must have the** name assigned **by** the progrmmner (NESS.INP, **for example), otherwise,** the filename *must* have the **extension** .inp and **must** contain **10** characters **or less, excluding** the **extension. To** run the code (standard **operation,** unmodified **code)** type "MODEC **filename"** without the filename **extension of** .inp; **for example, typing** "MODEC NTPREGEN" will **run** NESS with the input file **NTPREGEN.INP** and place the **output in** a file called **NTPREGEN.OUT in the output directory.** A file called **NTPREGEN\_ELES.OUT is** also created **in** the **output directory that is essentially** a printout **of** the **input** file. **If** the computer has a **debug mode, enter** the **[account** name.TEST] **directory** and type "RUN **ELES:MODEC"** and the code will **execute** using the **input file ELES.INP.** For PC **operation,** the programmer/user **may** compile and **link** all source **code into** an **executable, called NESS for example,** and **edit** the **code to open** a single **input file,** such as **NESS.INP.** If this **is done,** the **user** need **only** type "NESS" *to* **run the** *code,* and the **output** will appear **in** the same **directory** as the code with a name assigned **by** the **progrananer.**

#### $3.0$ **REACTOR SYSTEM**

This section describes the Westinghouse ENABLER NTP reactor system series models (ENABLER I and ENABLER II) including their internal shield, modeling assumptions, and scaling relations.

# 3.1 Reactor System Description

An engineering description of the reactor's major subassemblies for both the ENABLER I and II reactor systems are given in the following sections.

# 3.1.1 Reactor Assembly

For both reactor types, their assembly consists of a nuclear reactor and an actuation system for reactivity control devices with associated instrumentation and controls are shown in Figure 3-1.<br>The reactor consists of fuel elements, support elements, a core periphery, support plates and plena, an internal shield, a reflector assembly, and control drum drive assemblies. Reflector coolant is provided from the nozzle coolant channel exhausts. The support stem coolant exhaust is used as drive power for the engine turbopump. Additional turbopump flow may also be obtained by routing the reflector coolant exhaust to the turbopump. The turbine exhaust gas flows through the dome flow baffle, internal shield, plena between the core support plate and the internal shield and reactor core, and through the reactor come. This gas is began to the two means such as **demperatures and exhausted out the pozzle plate internal shiplers containing depending** *plater* 

**reactor** core, **and through** the **reactor core.** This **gas is heated by** the reactor assembly **to operating**

### temperature and support **Elements**

allowable **fuel** power density.

The fuel elements in Figure 3-2 for the ENABLER class reactor serve the combined function of providing the energy for heating both the hydrogen propellant and the required heat exchanger surfaces. The energy is provided through the fission of <sup>235</sup>U contained in the fuel **function function of** the the energy **function**  $\mathbf{f}$  and  $\mathbf{f}$  are functional and the **repulse**  $\mathbf{f}$  and  $\mathbf{f}$  are  $\mathbf{f}$  and  $\mathbf{f}$  are  $\mathbf{f}$  are  $\mathbf{f}$  and  $\mathbf{f}$  are  $\mathbf{f}$  are  $\mathbf{f}$  a **Example coolant channels coated with z<sub>20</sub>** (for an initial is through the fuel of  $\overline{23}$  cours element. **Table 3-1 lists** the characteristics **of** the three **fuel materials** defined **in** the NESS code. through the elements. The exterior surfaces of the hexagonal fuel elements (except carbide) are also coated with ZrC. This coating protects the carbon from reaction with the hydrogen propellant. The fuel element dimensions were established by the NERVA program, i.e., a nominal 0.75 inch hexagonal with 19 holes 0.100 to 0.110 inches in diameter. Other basic fuel dimensions such as coating thicknesses are setup in NESS as default values for user variables. The NESS code examits the user to specify scaled fuel as  $P_1$ , 0.1<sup>10</sup> to 0.1<sup>10</sup> to 0.110 inches code combines the setup **in** NESS as a definition of the setup **in**  $\frac{1}{2}$  in the **NESS** code in the

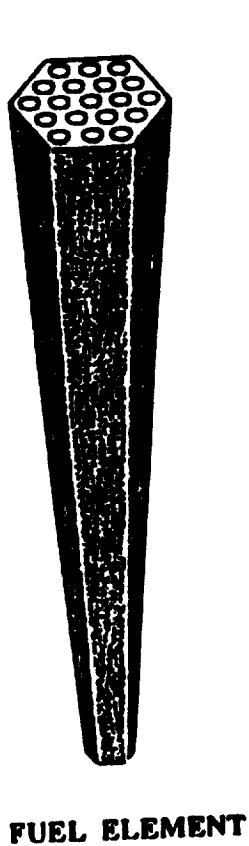

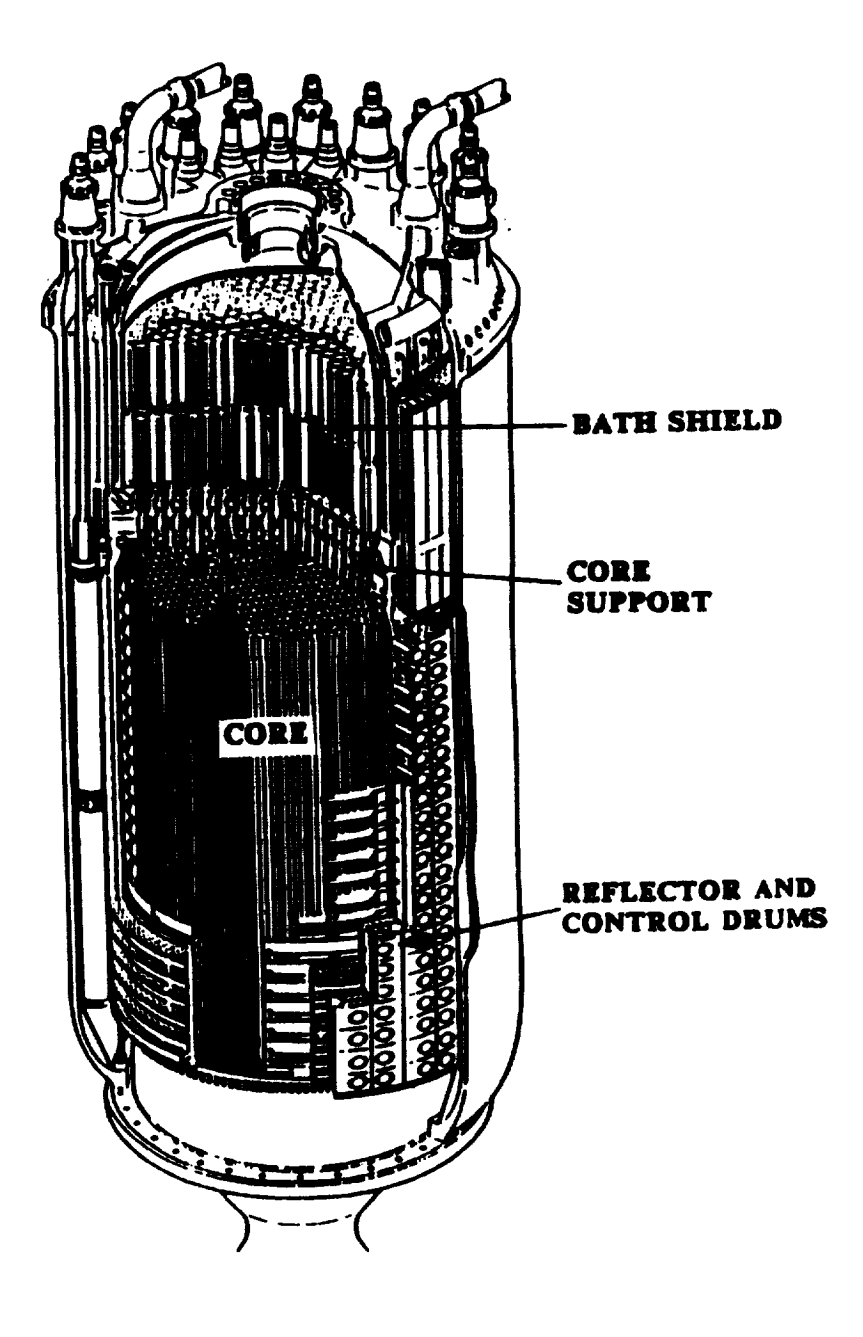

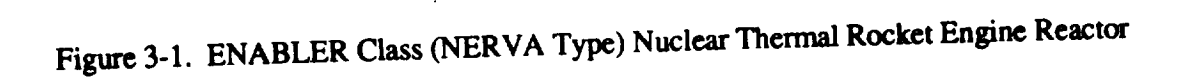

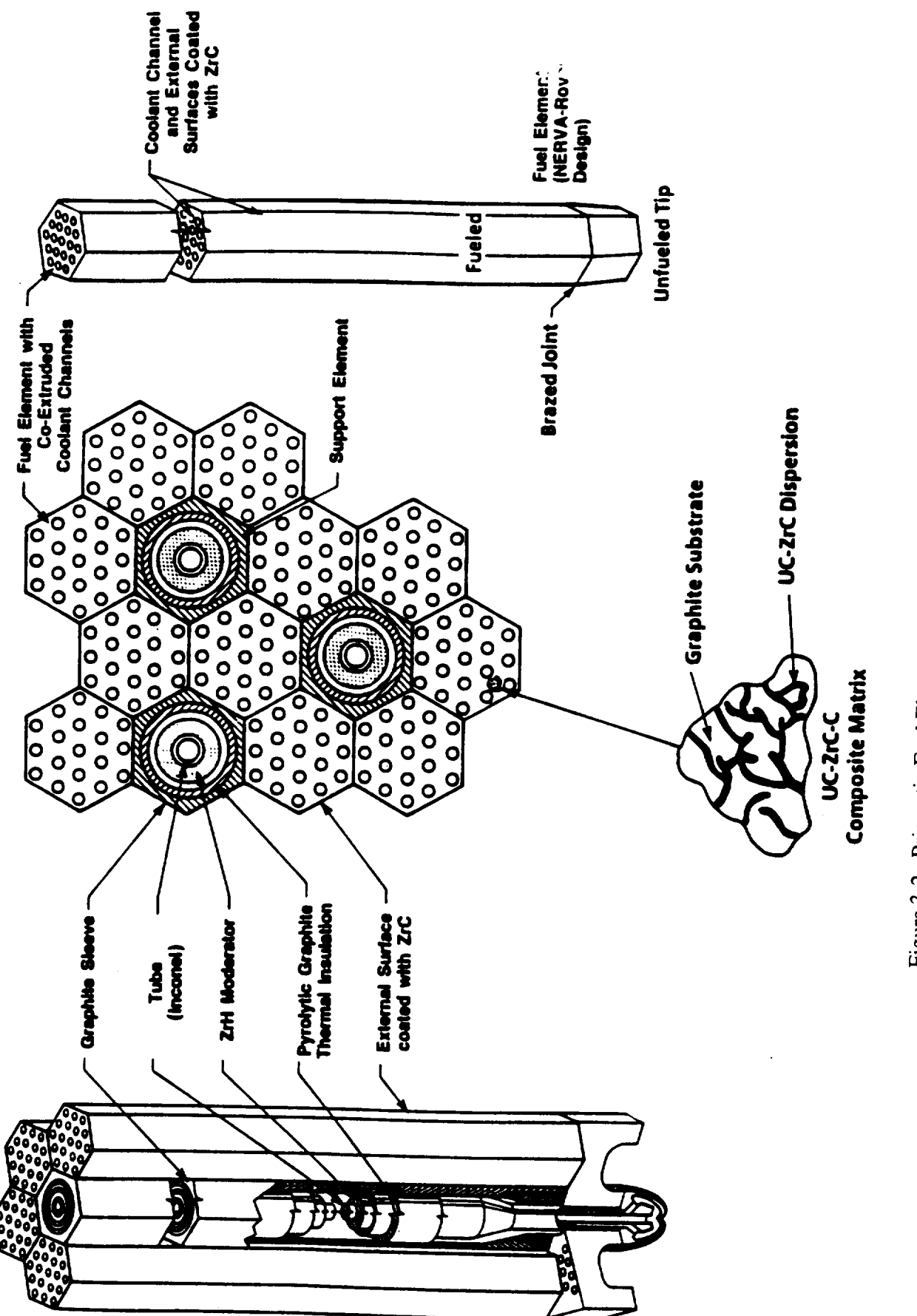

\_)  $\overline{\phantom{0}}$ **. ,...,**

o

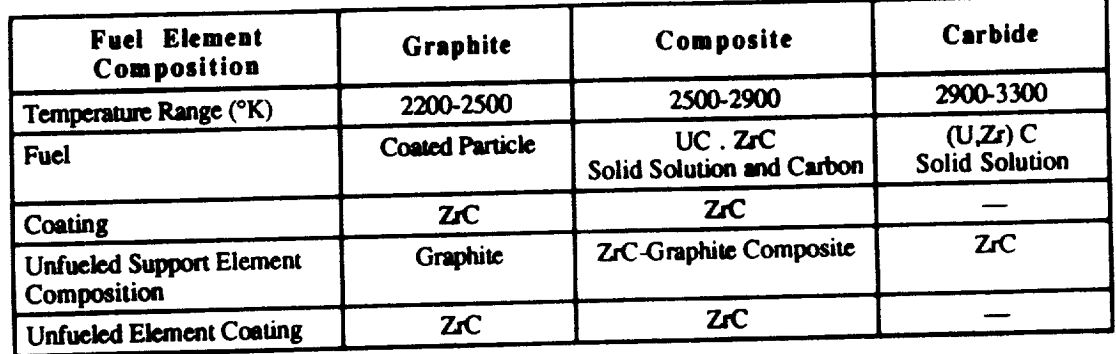

### Table 3-I. **Fuel and** Support Element Parameters

**The reactor core is supported in** the longitudinal **direction by** tie-tubes **anchored** in **the core support plate** above **(inlet end) the core. The tie-tubes run the full length of the reactor core** and **connect** to **fuel** support blocks below **(exhaust end)** the **core.** The corresponding the set that  $\alpha$ **unfueled support elements, which have** the **same length and external dimensions as** the **fuel elements. The support elements have a single,** large **longitudinal hole with a** porous *7\_zC* **insulating liner. Within the hole is located the** tie **tube assembly, which may incorporate ZrH 2 moderator as required. The support element composition is given in Table 3-1.**

**The reactor** core is **sized based on an average fuel element power of** 1.2 MW **per element** and **one support element** per **six fuel elements in Table 3-2 at thrust levels greater** than **50,000** pounds. The **1.2 MW** per **fuel element was demonstrated** in the **Pewee reactor (402 fuel elements with a power level of 503 MW) and was** the **design level for** the **Phoebus-2A** reactor **(4068 fuel elements with a 5000 MW design power level). For the smaller** reactors, **sufficient reactivity is obtained by increasing** the **relative number of support elements** to **fuel elements (Table 3-2) which increases** the amount of zirconium hydride  $\frac{1}{2}$  and  $\frac{1}{2}$  and  $\frac{1}{2}$  (1.6000.25000.1bf, thrust) **reasonable core length** to diameter ratio  $(4, 2)$  for any smaller **reactors**  $(1, 2)$  **lbft. there** is a seen unlumn **element length was set at 35 inches. At the 2.5000** thrust **level (Pewee size core volume) the** relative **power density of the fuel element is** the **same** as the larger reactors **(1.2 MW/52 inch). However, at** the **lowest thrust level (15,000 lbf.)** the **fuel element** power **density had to** be **reduced** in **order** to **obtain a** core large **enough for** criticality. Fuel **volume, zirconium hydride loading, and** reflector thickness **all act to** increase **core reactivity. Neutronic analysis** to **determine the exact** combination **of these parameters that achieves** criticafity **is not part of the NESS** code **at** this time. **The NESS** code **does provide** a **warning** message **if the** selected combination **of parameters is questionable.**

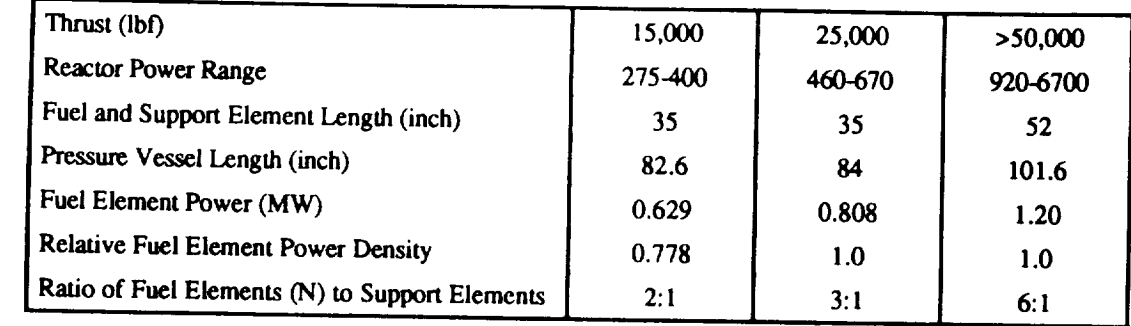

### Table 3-2. Reactor Parameters as a Function of Thrust Level

### **3.1.3 Radiation Shield**

A radiation shield internal to the pressure vessel is used to reduce the gamma and neutron flux levels in the engine components forward of the reactor. This internal shield limits radiation leakage through a plane 63 inches forward of the core center, perpendicular to the engine axis, to the levels given in Table 3-3. The shield is located immediately upstream of the core support plate, see Figure 3-1. The reactor internal shields for the thrust levels over 50,000 lbf. have about 12.5 inches of Borated Aluminum Titanium Hydride (BATH) and about 1.3 inches of lead. At the lower thrust levels the thickness of the BATH and lead is slightly reduced due to lower core power density.  $\sum_{i=1}^{n}$ 

Table 3-3. Radiation Leakage Limits at a Plane 63 Inches Forward of the Core Center

| Type of Radiation         | Radiation Leakage Limits<br>Within Pressure Vessel<br>Outside Radius         |
|---------------------------|------------------------------------------------------------------------------|
| Gamma Carbon KERMA Rate   | $1.8 \times 10^7$ Rad(c)/hr                                                  |
| <b>Fast Neutron Flux</b>  | $2.0 \times 10^{12}$ n/cm <sup>2-</sup> sec                                  |
| Intermediate Neutron Flux | 3.0 x $10^{12}$ n/cm <sup>2</sup> -sec.<br>$0.4$ eV $\leq$ En $\leq$ 1.0 MeV |
| Thermal Neutron Flux      | $6.0 \times 10^{11}$ n/cm <sup>2</sup> -sec<br>En < 0.4 ev                   |

**0.4 eV < En < 1.0 MeV**

#### **3.1.4 Reactor Propellant/Coolant Circuits**

**In** an **NTP system, a nuclear reactor supplies** the **energy** to heat **the propellant flowing** through **the engine. The** hot propellant flows **into** a nozzle that **functions in** the same **manner** as a chemical **engine. The** reactor **in** an **ENABLER reactor-based** NTP **engine** system **generally** has three propellant (coolant) circuits as shown **in** Figure **3-3.** The primary circuit **is** through the central shield and core into the chamber. This circuit provides **more** than 90% **of** the **heat** to the propellant. All the components surrounding the core **require cooling due** to **the radiation induced** heating and heat **transfer from** the primary stream. **The** propellant cooling **of** the **ex-core** components **is** divided **into** two additional circuits: the tie **tube** (core support) circuit and the peripheral component circuit that includes the core **reflector** and extension shield. **These** circuits along with the nozzle regenerative cooling circuit provide the **first** pass through the **reactor** system for the propellant, which acts as component coolant. The heat supplied by these secondary circuits provides **the energy** to power the turbopump. After passing through **the** turbine, all **the** propellant passes through the primary core circuit and into the nozzle to provide the **engine** thrust.

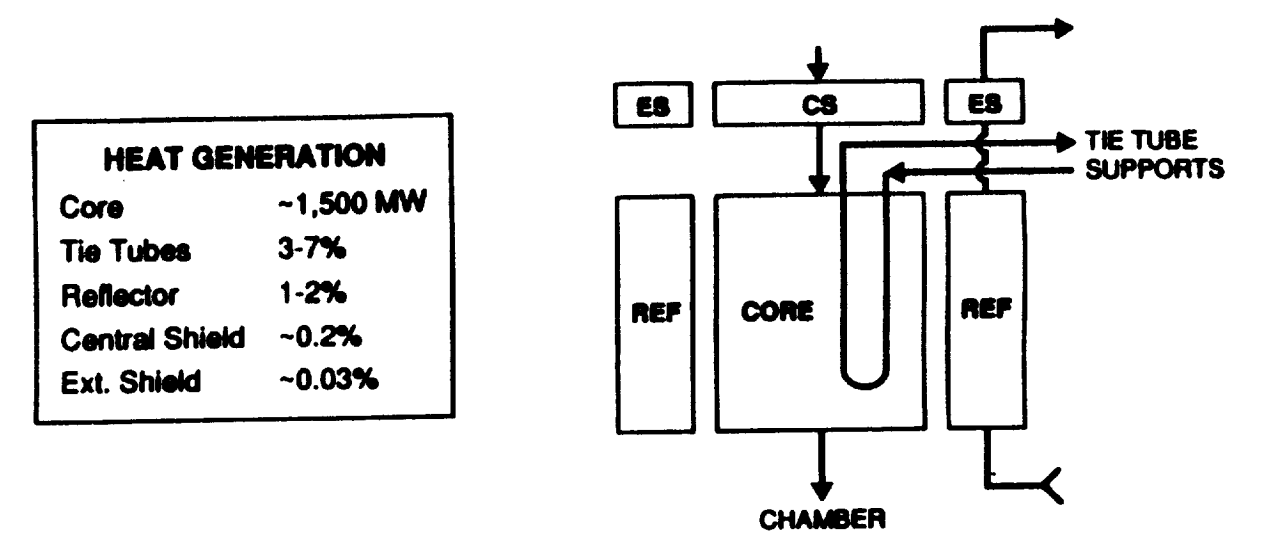

#### **COMPONENT BLOCK DIAGRAM**

Figure **3-3.** Propellant Flow **Circuits Through** the **Reactor**

The NESS code allows the user to choose one of two propellant circuit connection options. The first option routes the outlet of both the tie tube circuit and the peripheral component *circuit* to the turbopump. This arrangement was selected for the NERVA flight engine, the R-I, and it provides sufficient energy to the turbopump to allow operation of the engine at high chamber pressures (approximately 2000 psia) for small engine systems  $(\leq 40,000$  lbf thrust). The second option routes only the tie tube circuit outlet to the turbopump, while the outlet of the peripheral component circuit is routed directly to the core inlet. This configuration saves weight by eliminating a massive flow baffle at the top of the core and by reducing the pressure vessel design pressure, thus decreasing its thickness. With this configuration, the energy available to drive the turbopump is reduced and therefore engine operation at high chamber pressures ( > 1000 psia) may not be possible in engines with a 6:1 fuel to support ratio. The second configuration is generally preferable if a cycle balance can be achieved.

#### **3.2 Baseline** Reactor **Design**

The Rover/NERVA database provides numerous reference **designs** for reactors and engines in the size range of 15,000 Ibf to greater than 250,(XX) lbf thrust range. The engine modeled in the NESS program is the ENABLER reactor class of NTP engine systems, which is discussed in Ref. 1-4, that is derived from the nuclear rocket technology developed in the Rover/NERVA programs. The ENABLER designs incorporates NERVA type fuel elements which are 0.75 inch (19 mm) hexagonal extrusions of graphite based fuel with a 19 coolant channel array within the element. The code allows the user to select from one of the three fuel materials developed during the Rover/NERVA program: Graphitic, Composite, or Carbide. The ENABLER engine is generally specified with fuel elements fabricated from the (U,Zr)C-Graphite composite material developed late in the Rover/NERVA program, which exhibits improved corrosion resistance and allows higher operating temperatures and power densities, see Refs. 3-3 and 3-4. Zirconium-hydride moderator is placed in the core support elements (demonstrated in the Pewee reactor) to increase the neutronic reactivity and thereby decrease the required uranium fuel loading.

Detailed data is available on the breakdown of actual reactor system component masses. In the NESS model the core size is based on the number of fuel elements needed to meet the required power level. The design of the reactor peripheral regions follows the R- 1 engine design shown in Figure 3-4, but the peripheral components are sized according to the core dimensions. For the R-1 reactor shown in Figure 3-4, the nominal core dimensions are 38 inch (96 cm) diameter by 52 inch (132 cm ) long. The components surrounding the core are sized to satisfy structural and neutronic requirements. The major components are the core barrel, reflector, pressure vessel, core support plate, flow baffles, and top shields.

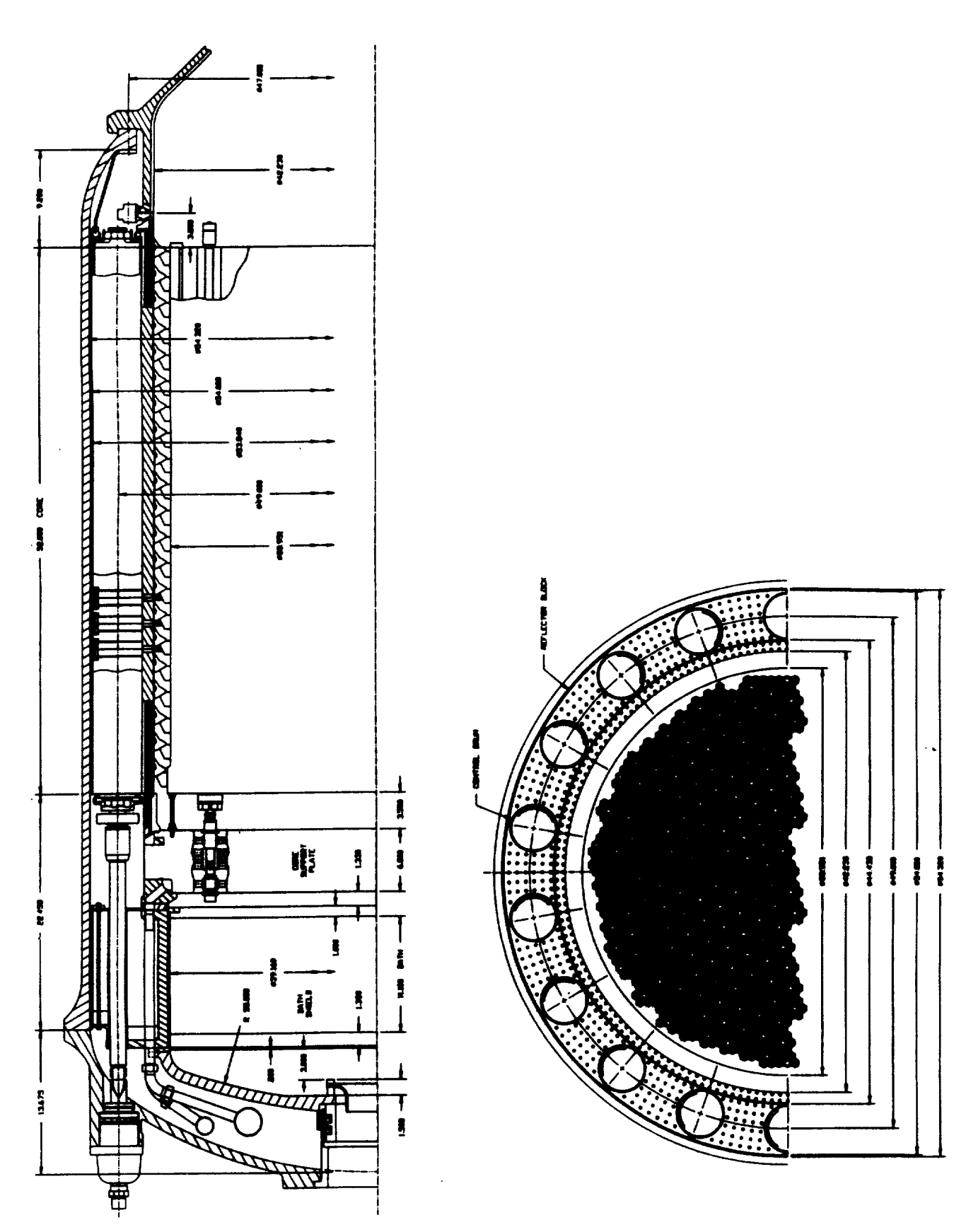

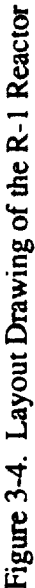

## **3.3 Reactor Core Design and Thermal-ltydraulic Model**

The required core power level is determined from the **specified** engine flow and chamber temperature. The core power level and the average allowable heat generation of a fuel element determines the total number of fuel elements and support elements in the core. Based on the core peaking factor, a single channel analysis is performed to calculate the thermal and pressure profile for the peak channel of the peak element in the core. The calculation uses finite increments along the channel length beginning at the core exit where the chamber conditions are specified. The governing equations are given below.

The convective heat transfer between the fluid and channel wall is defined by:

$$
q = h_c A_s (T_w - T_r)
$$

where  $T_w$  is the channel wall temperature and  $T_r$  is the coolant gas stagnation recovery temperature. For small Mach numbers  $(<1.0)$  the difference between the recovery temperature  $(T_r)$  and the fluid free stream bulk temperature  $(T_b)$  is not significant, so that the equation may be written as:

$$
q = h_c A_s (T_w - T_b)
$$

The heat transfer (q) must match the heat generation in the fuel material. The heat generation in the fuel is determined by the fuel loading, fuel volume, and neutron fluence. For the purposes of the thermal hydraulic calculations it is sufficient to specify a power profile and the total power produced by the element. The NESS code uses a cosine power profile typical of that observed in the **NERVA** reactors:

 $P = P_n \cos(0.891\pi (x/L - 0.452))$ 

where  $P_n$  is the normalized element power factor and  $x/L$  is the normalized axial location in the core measured from the inlet. The peak temperature in the fuel  $(T_f)$  is determined from the following correlations for a heat generating solid with a hexagon array of coolant channels of diameter D and pitch S:

$$
\varepsilon = \frac{\pi D^2}{3.4641 S^2}
$$

$$
K = \frac{D}{4} \left(\frac{1}{\epsilon} - 1\right)
$$
  

$$
\Psi = \left(\frac{S}{2}\right)^2 \left(0.55133 \ln\left(\frac{S}{D}\right) + 0.25\left(\frac{D}{S}\right)^2 - 0.23446\right)
$$
  

$$
T_f - T_w = \frac{q_i \Psi}{K k_s}
$$

where  $k_{s}$  is the thermal conductivity of the solid.

The convective heat transfer coefficient,  $h_c$ , is determined by the McCarthy-Wolf, see Ref. 3-5, correlation:

$$
h_e = 0.025 \frac{k_b}{D} \text{ Re}_b^{0.8} \text{ Pr}_b^{0.4} \left(\frac{T_b}{T_w}\right)^{0.55} \left(1 + 0.3\left(\frac{x}{D}\right)^{-0.7}\right)
$$

where the fluid properties are evaluated at the fluid bulk temperature. The entrance effect term  $(1 + 0.3 \, (\text{x/D})^{-0.7})$  is limited to 1.1 for small x.

**As** the coolant **flows along** the channel, it experiences a pressure loss due to wall friction and fluid acceleration. The momentum equation for one dimensional flow in finite increment form is:

$$
P_{i} - P_{i+1} = \frac{G_{n}^{2}}{g} (v_{i+1} - v_{i}) + f_{i} \frac{G_{n}^{2} \Delta x}{g D_{h}} (v_{i+1} + v_{i})
$$

where  $P_i$  is the coolant pressure at station i,  $G_n$  is the mass flow per unit area,  $v_i$  is the specific volume of the coolant,  $D_h$  is the hydraulic diameter of the channel,  $f_i$  is the Fanning friction factor, and Dx is the length increment along the channel. The friction factor is obtained from the Taylor, see Ref. 3-6, *correlation* for gaseous flow through a *smooth* tube:

$$
f = \left(0.0014 + \frac{0.125}{Re_w^{0.32}}\right) \left(\frac{T_b}{T_w}\right)^{0.5}
$$

where  $Re_{w}$  is a modified surface Reynolds number in which the gas density is evaluated at the fluid bulk temperature, but the viscosity is evaluated at the channel wall temperature:

$$
\text{Re}_{\mathbf{w}} = \left(\frac{\text{G}_{\mathbf{n}} \text{ D}}{\mu_{\mathbf{w}}}\right) \left(\frac{\text{T}_{\mathbf{b}}}{\text{T}_{\mathbf{w}}}\right)
$$

The evaluation of these equations for the peak channel in the core determines the required core pressure drop.

After the calculation of the core profile and pressure drop, the heat generation rates for the core peripheral regions are calculated. Because NESS does not have neutronics analysis capabilities, the heat generation in the peripheral regions is defined as a fraction of the total core power. After completion of the thermal hydraulics, code control returns to the NESS engine code for determination of the cycle balances.

 $f(x)$  determined to the custom Furnace 1 and electrical testing, see Ref. 3-3. Fuel life is given by:

$$
rh = 30.5 \exp\left(-\frac{35114}{T_w}\right)
$$
  

$$
t_1 = m_{\text{limit}} A_f / rh
$$

where  $T_w$  is the peak wall temperature of the fuel channel at the hot end in degrees Kelvin, is the fuel mass loss rate in g/sec per cm of fuel element length,  $A_f$  is the fuel area, m<sub>limit</sub> is the allowable mass loss in g/cm<sup>3</sup>, and  $t<sub>l</sub>$  is the fuel life in seconds. NESS contains the necessary corrections for calculating the life of scaled fuel. The fuel life estimate is not valid for the carbide fuel type.

# $\sigma$  is the fuel life of scales  $\sigma$

The reactor mass model divides the reactor system into 53 regions for both types in an R-Z model as shown in Figure 3-5 and Table 3-4. Each region contains one, or at most a few, components. The masses of all the components and their constituent parts within a region have been tallied and converted into a pseudodensity for each region, see Ref. 3-7. The dimensions of the regions are based on the core size determined above, with appropriate dimensional dependency algorithms. been tallied and convened into a pseudodensity for each region, see Ref. 3-7. The dimensions of

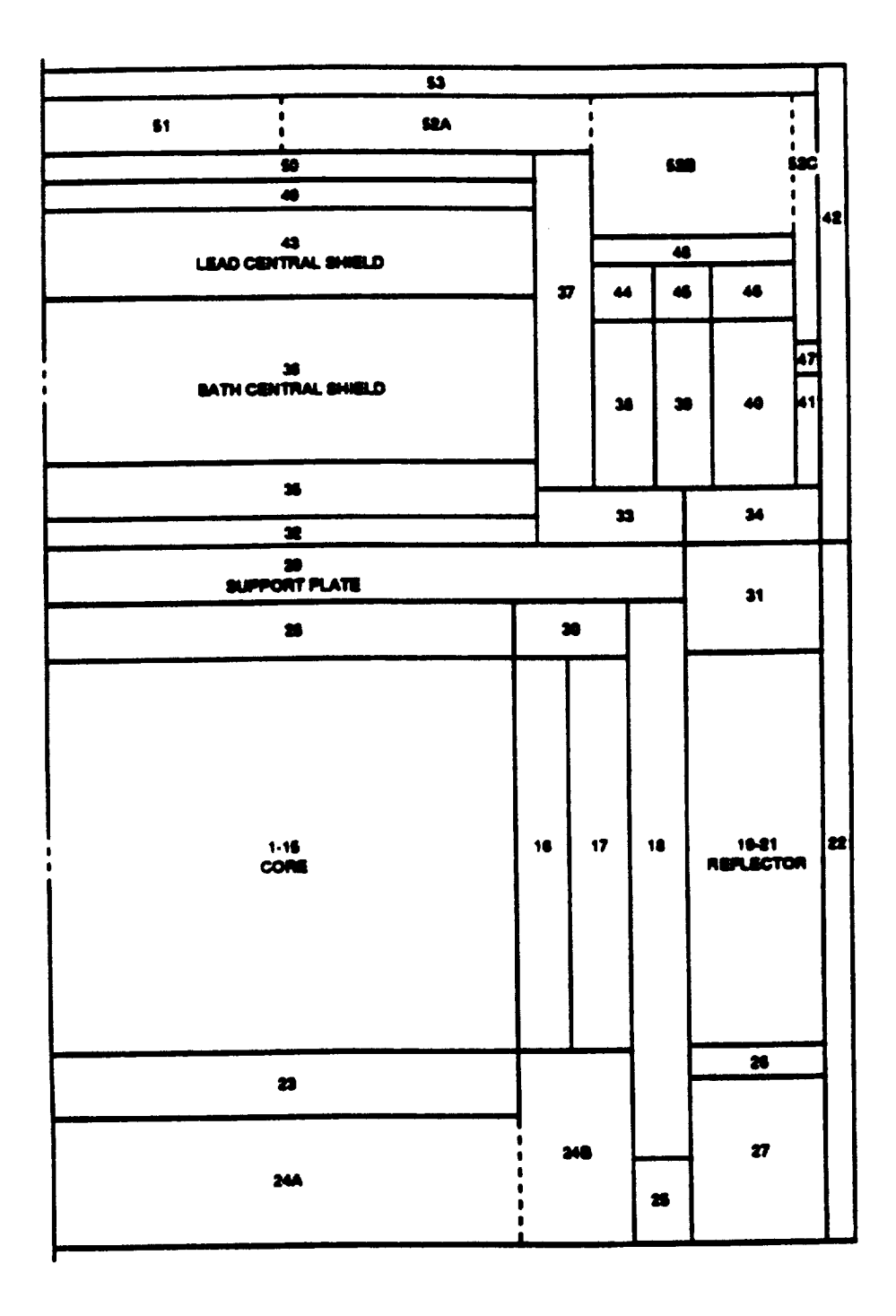

Figure 3-5. **R-Z Model of** the **Regions** in the **R-I Reactor**

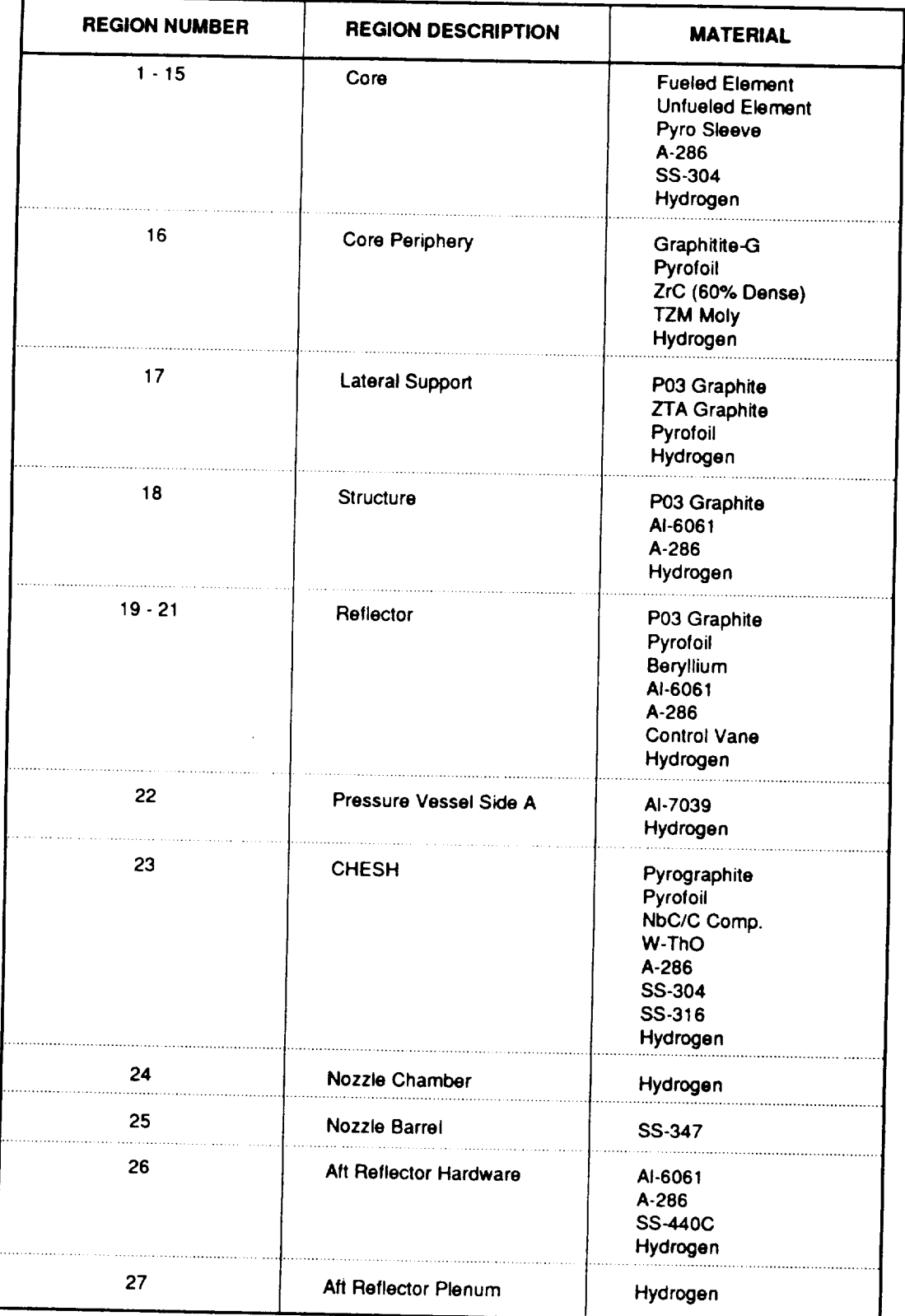

 $\hat{\mathbf{r}}$ 

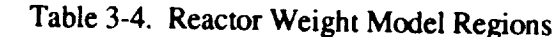

**TOR29K/14a**

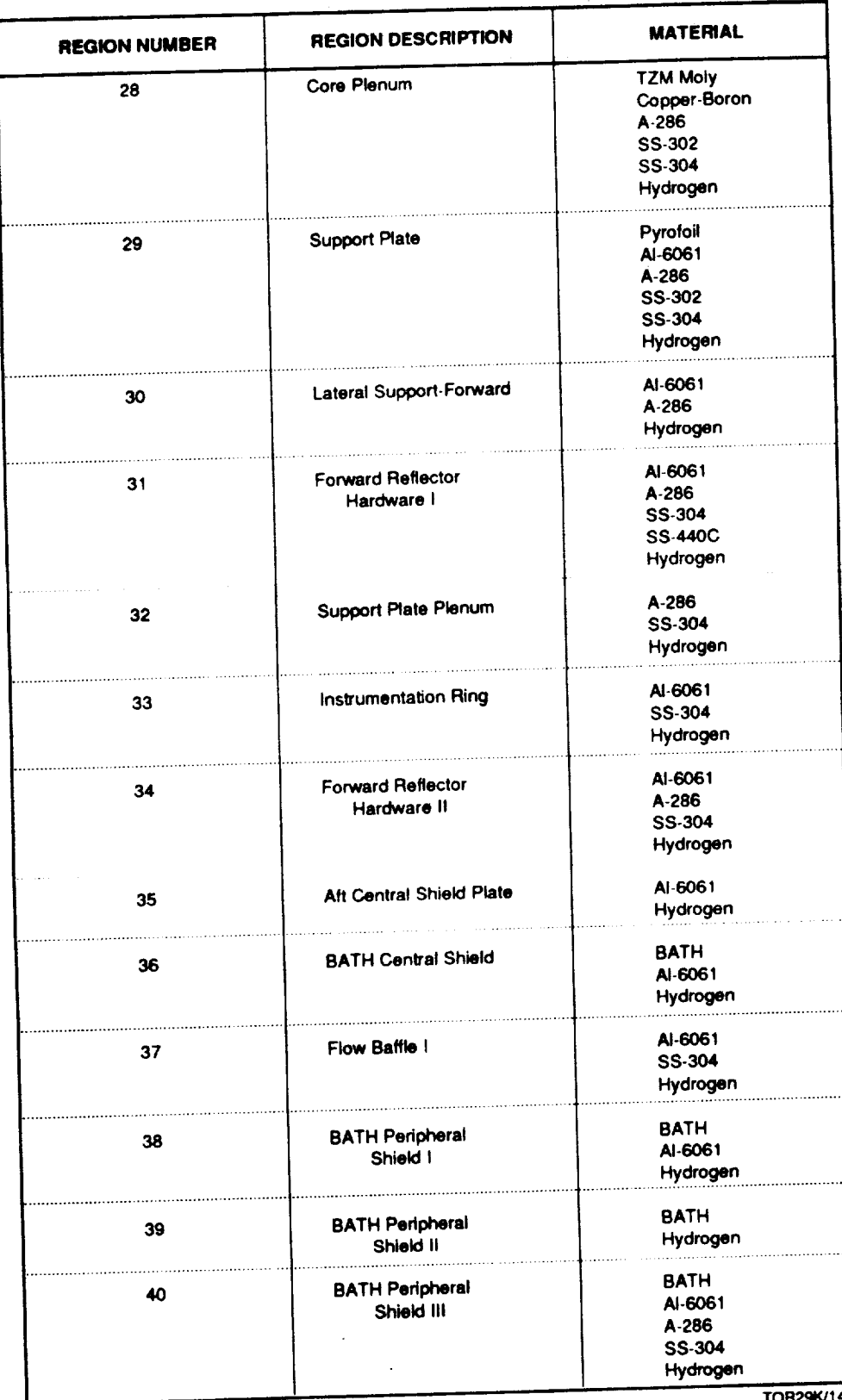

# **Table** 3-4. **Reactor Weight Model Regions (Cont.)**

 $4<sub>b</sub>$ 

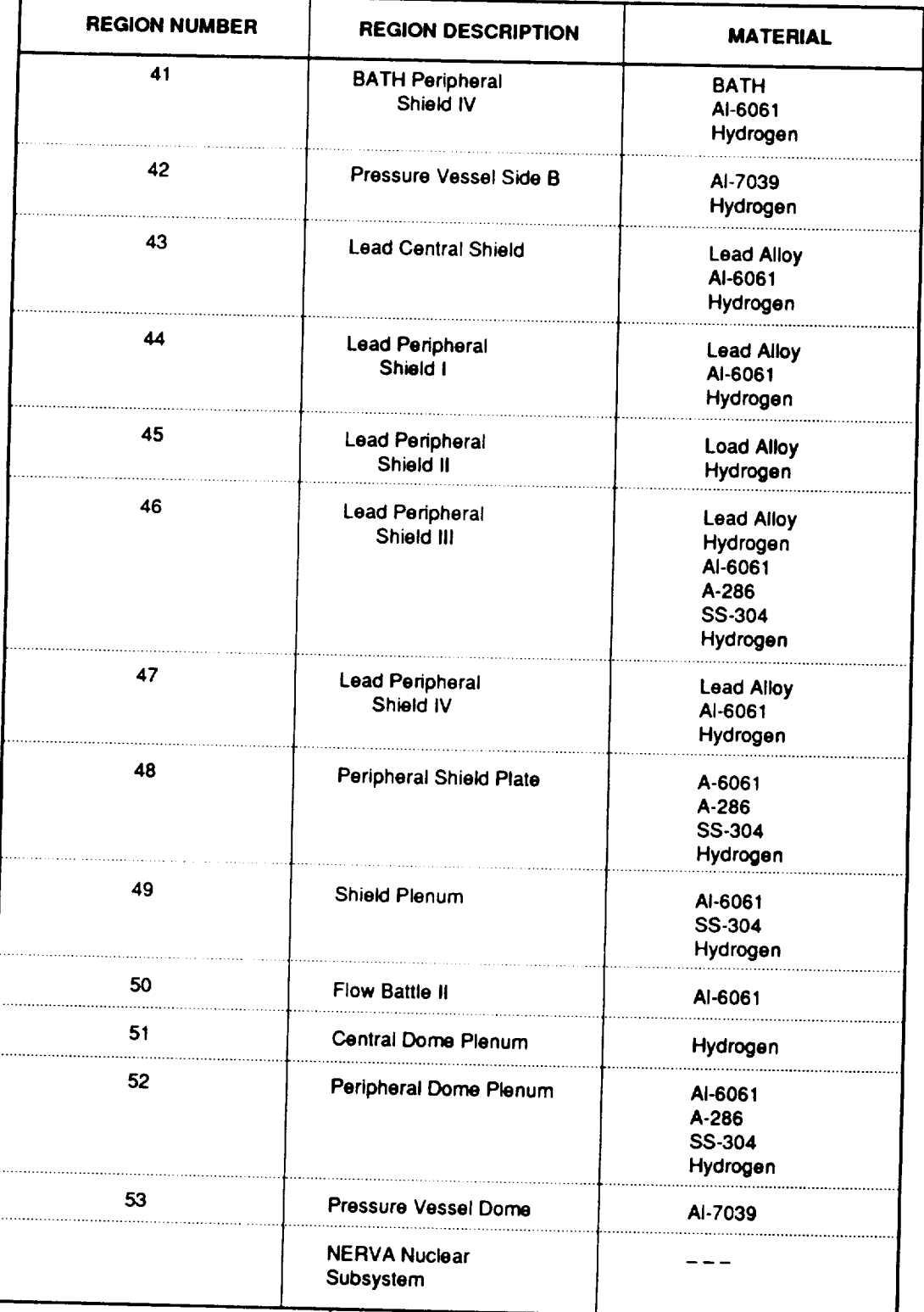

# **Table** 3-4. Reactor Weight Model **Regions** (Cont.)

 $\hat{\boldsymbol{\theta}}$ 

**TOR29K/14c**

\_\_\_\_\_

The pseudodensity is applied to each region to yield the mass schedule of the reactor for everything out to and including the pressure vessel. The weight algorithms automatically delete the flow baffles if they are not required based on the choice of flow circuits, see Section 3.1.4. Thrust structure, turbopumps, and nozzle masses are not calculated in this module; the NESS code determines the balance of engine masses, which is discussed in Section 2.0.

#### **3.5 Design Variable** Options

User inputs can be divided into three categories: engine parameters, reactor parameters, and fuel element parameters. The primary engine parameters are thrust level, chamber temperature, chamber pressure, and nozzle expansion ratio. These primary *variables* are *used* by the code to define the engine specific impulse, propellant flow rate, and required reactor power. The reactor parameters include reactor pressure vessel material, power fractions in the peripheral components, and tie tube power levels.

The user supplies the governing parameters for the fuel elements. These include mean fuel element power, element dimensions, fuel scaling, and material. The code modules provides for a choice from three fuel materials: graphitic ( $UC_2$  beads in graphite), composite ((U,Zr)C-Graphite), *or* carbide ((U,Zr)C). Each fuel type exhibits different *properties with* regard to mass density, power density, and temperature limits. The fuel to support ratio within the core may be set to one of three patterns: 2:1, 3:1, or 6:1. The fuel parameters are strictly user defined in that the code does not attempt to judge the validity of the inputs. For guidance, Tables 3-1 and 3-2 provide information on typical parameters based on the Rover/NERVA technology. The reflector thickness and zirconium hydride loading of the tie tubes are also user selected based on the user's estimate of criticality requirements.

#### **3.6 Key Assumptions**

The code assumes that the same basic design will be used at every size level within the specified code domain. This provides the basis for calculating the size of the core periphery.

The **code** assumes that the user has specified a viable combination of input criteria. For *example,* the code does *not verify core* criticality and control span. This *cannot* be accomplished until core neutronics is integrated into the code. In particular, engine weights are strongly influenced (upward) by criticality considerations for engines with thrust ratings below 50000 lb.
**Many of** the input **variables** are based **on** NERVA test **experience** and should **not** be altered. This includes such things as the limiting fuel **element** power density and the power distribution in the peripheral regions, which are based on **external** data sources such as test measurements.

 $\sim 10^{-1}$ 

 $\mathcal{L}(\mathcal{L})$  and  $\mathcal{L}(\mathcal{L})$  . The  $\mathcal{L}(\mathcal{L})$ 

 $\sim 10^{-10}$ 

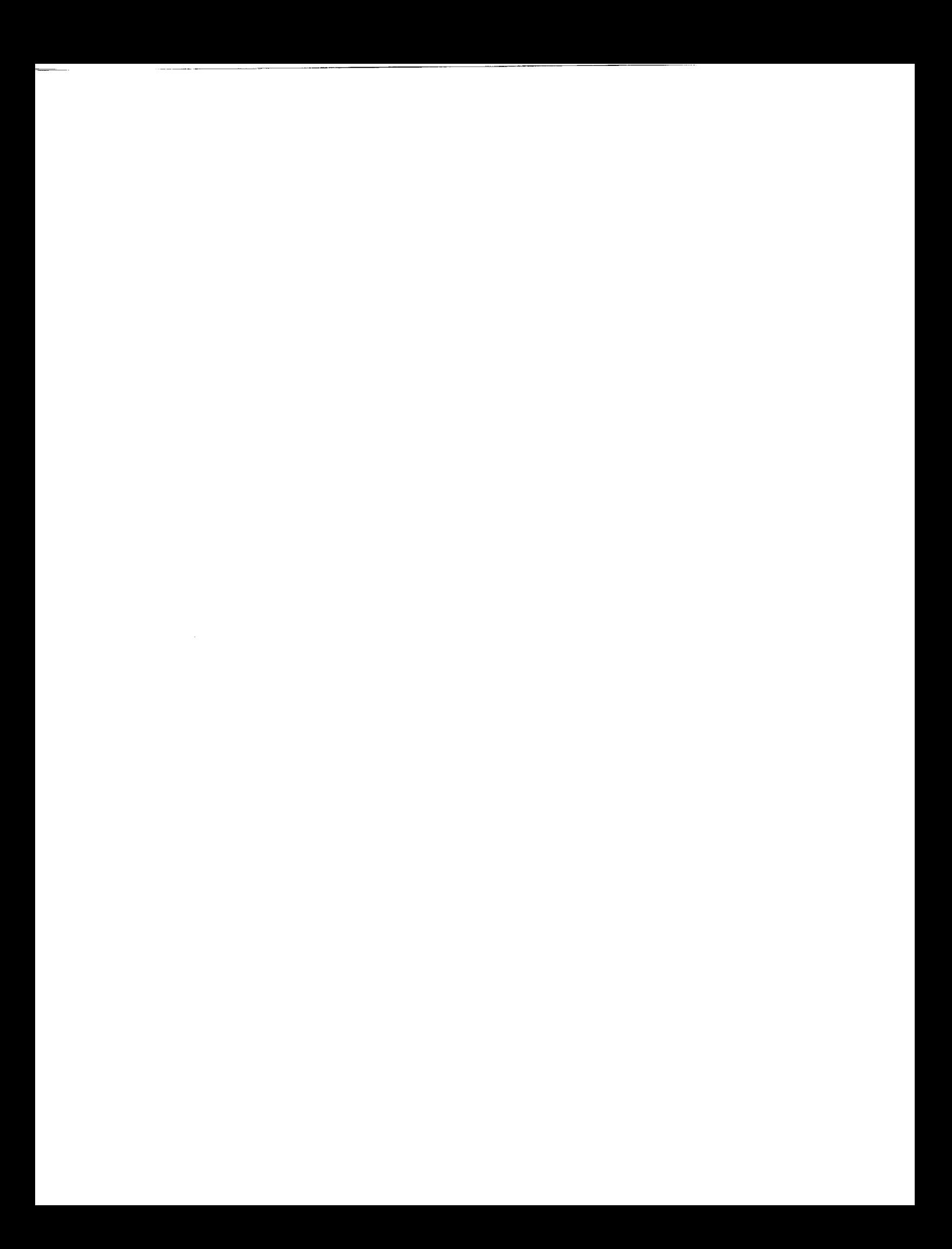

## **4.0 SAMPLE NTP ENGINE SYSTEM DESIGN CASES**

Eight NESS NTP engine design problems are presented **in** this section. These sample design cases demonstrate many of the design capabilities associated with NESS. Key engine system design parameters associated with these sample cases are presented in Table 4-1. For each sample design case, the NESS VAX mainframe computer input file and engine design output file are given (see Tables 4-2 through 4-9). For Sample Case No. 2, initialized NESS program input sheets are shown. A clean set of input worksheet forms is given in Appendix A.

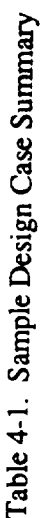

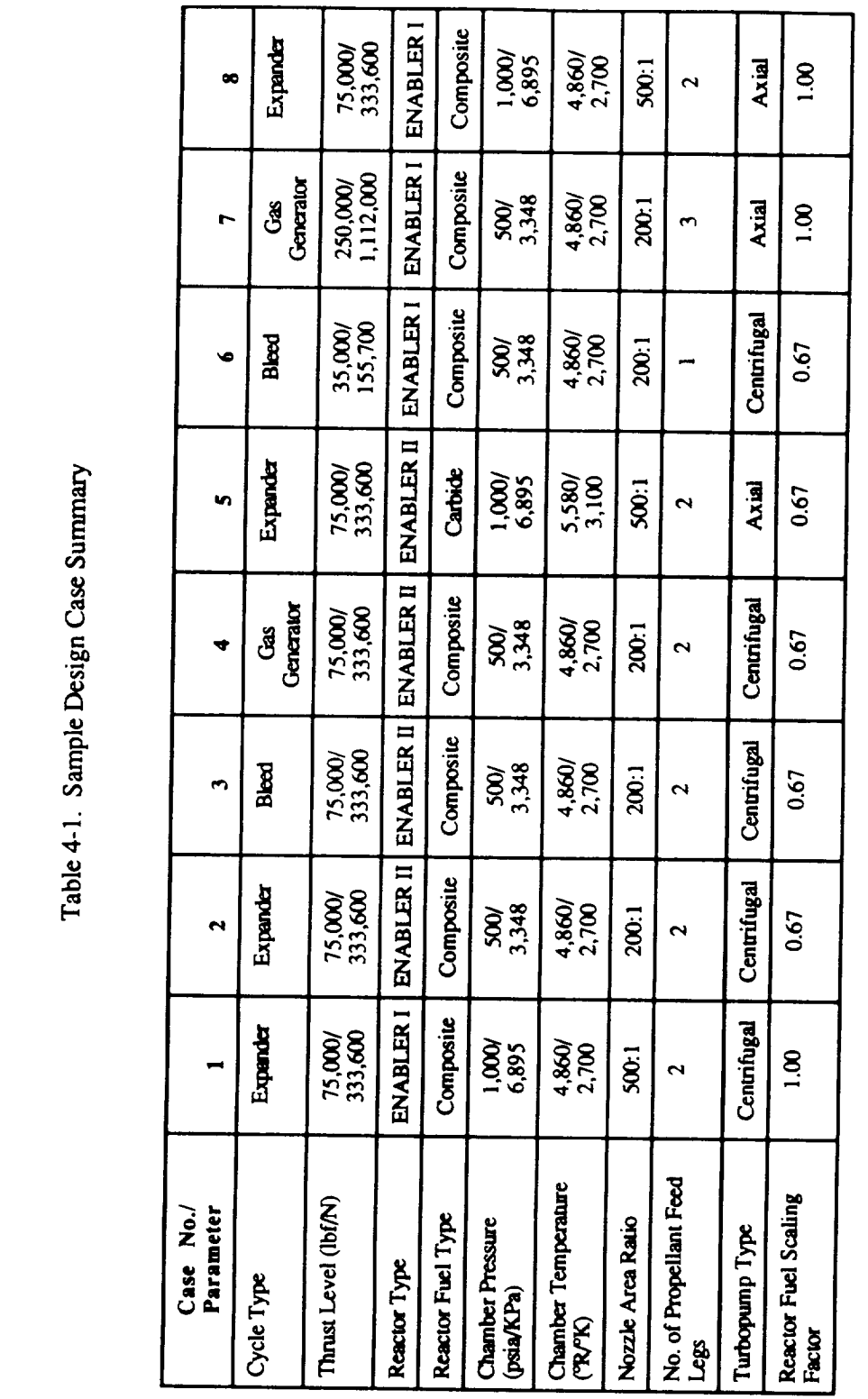

Table 4-2. Sample Case No. 1

 $\hat{\mathcal{A}}$ 

 $\langle \cdot \rangle$ 

 $\sim$   $-$ 

— …

 $-$ 

Input Listing

 $\mathcal{L}^{\text{max}}_{\text{max}}$  and  $\mathcal{L}^{\text{max}}_{\text{max}}$ 

 $\mathcal{L}_{\mathcal{A}}$ 

 $\mathcal{L}^{\text{max}}_{\text{max}}$  , where  $\mathcal{L}^{\text{max}}_{\text{max}}$ 

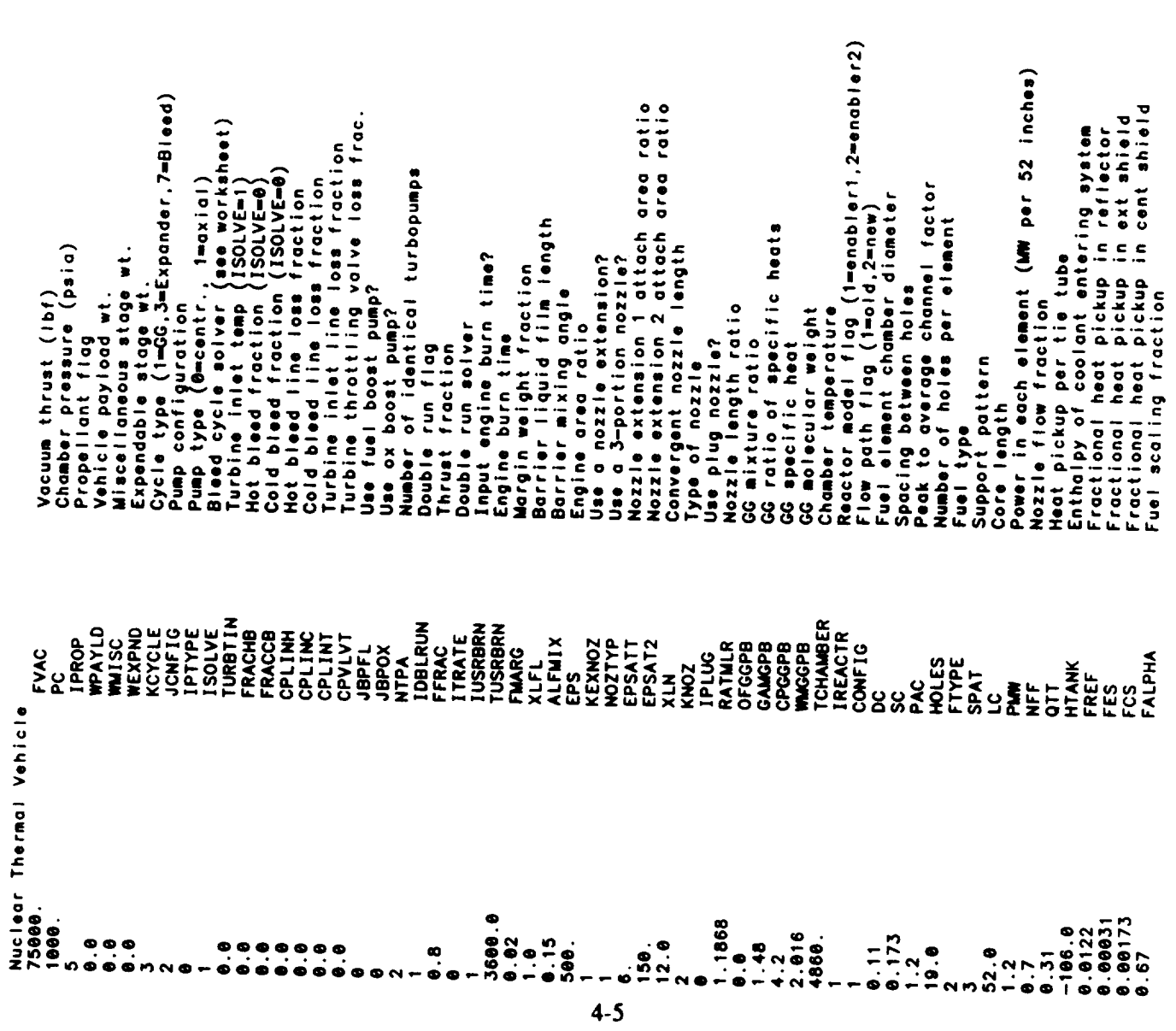

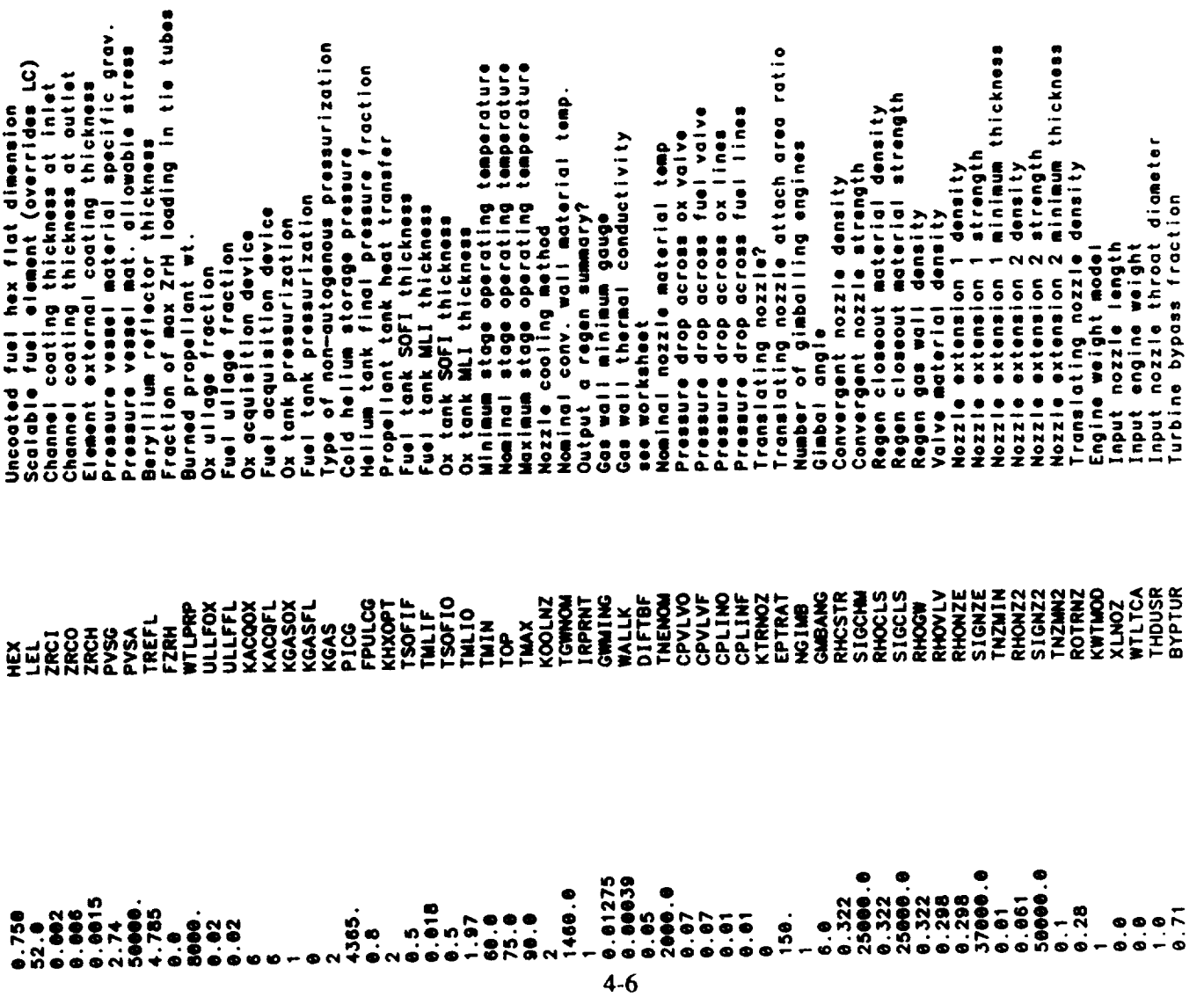

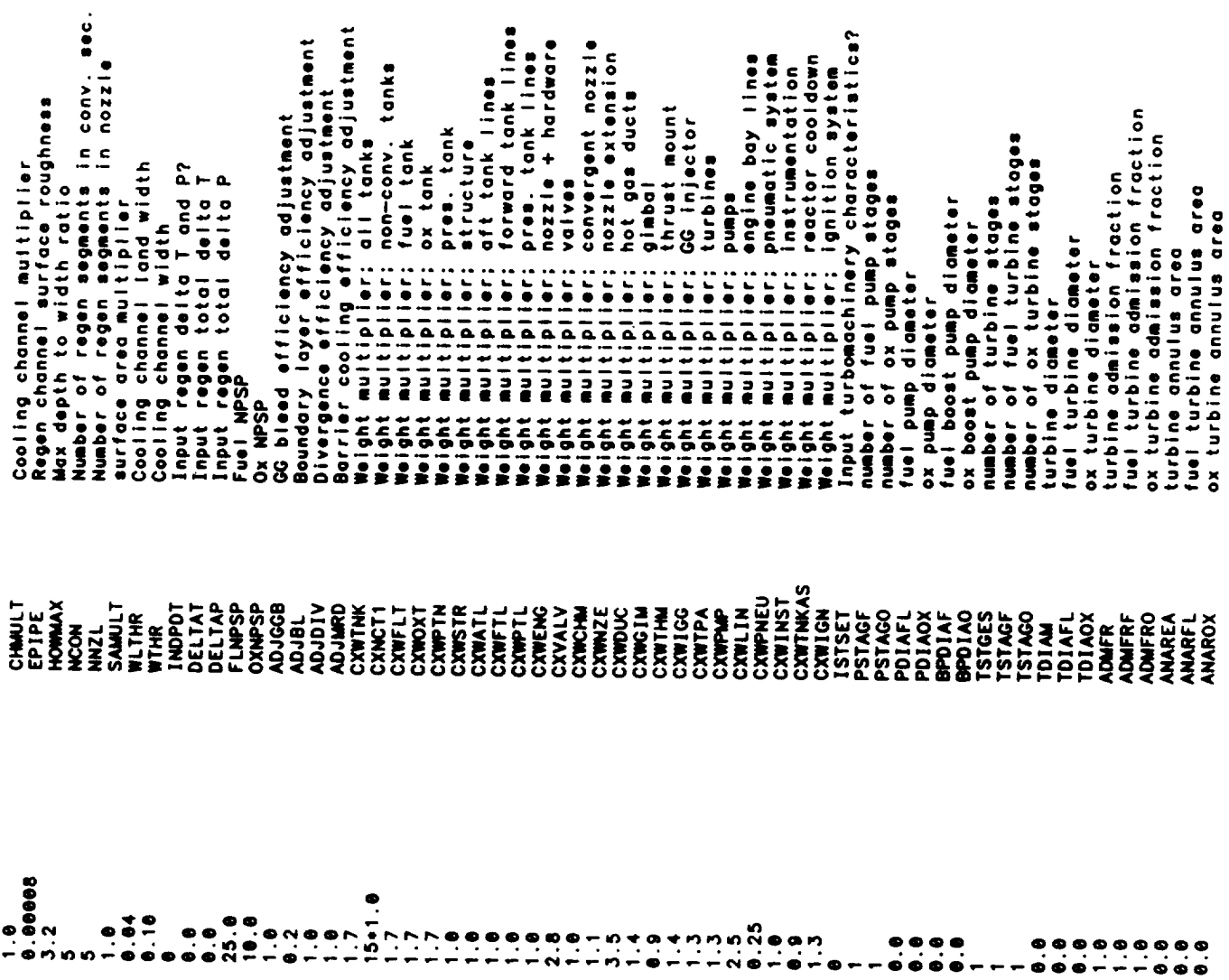

 $\hat{\phantom{a}}$ 

 $4 - 7$ 

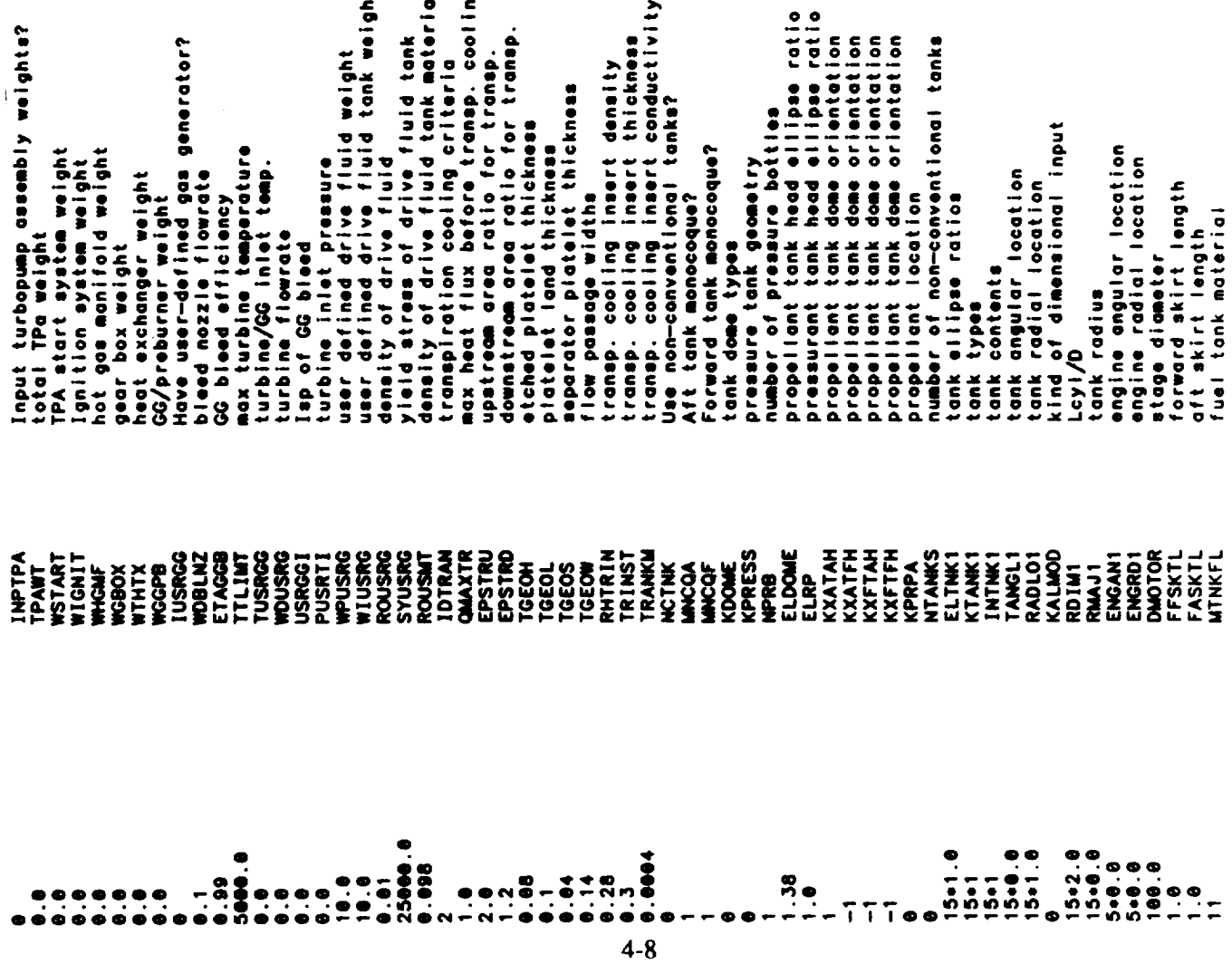

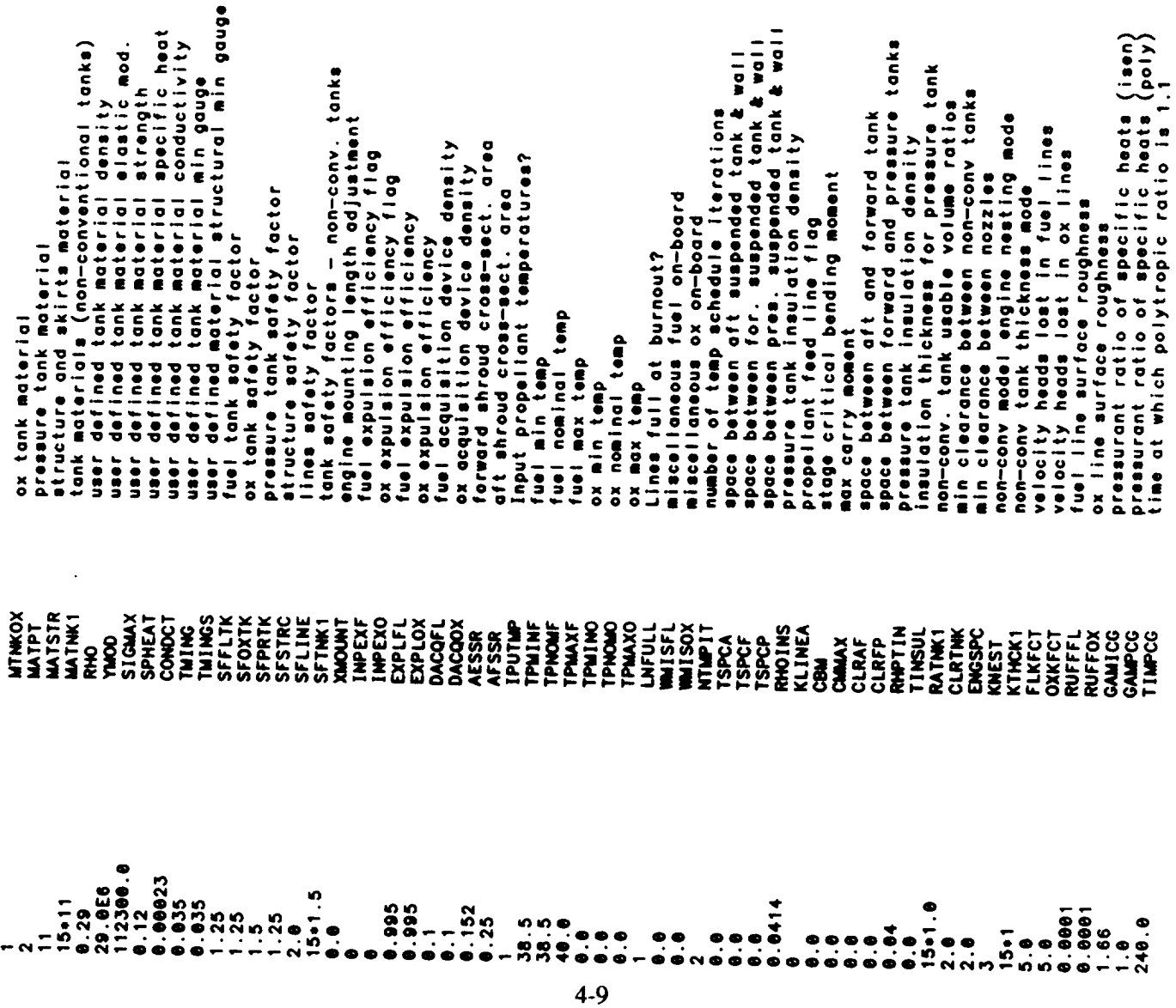

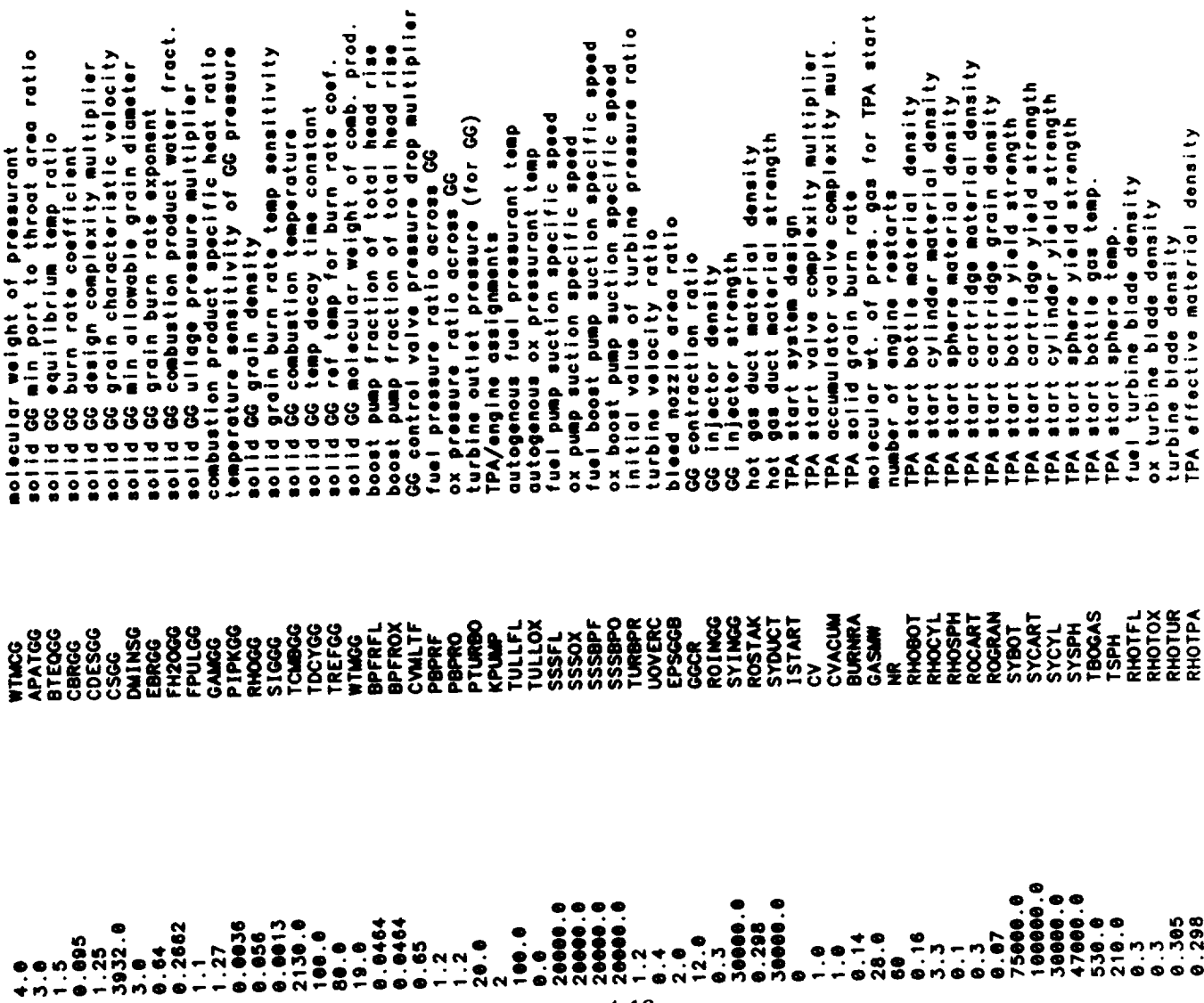

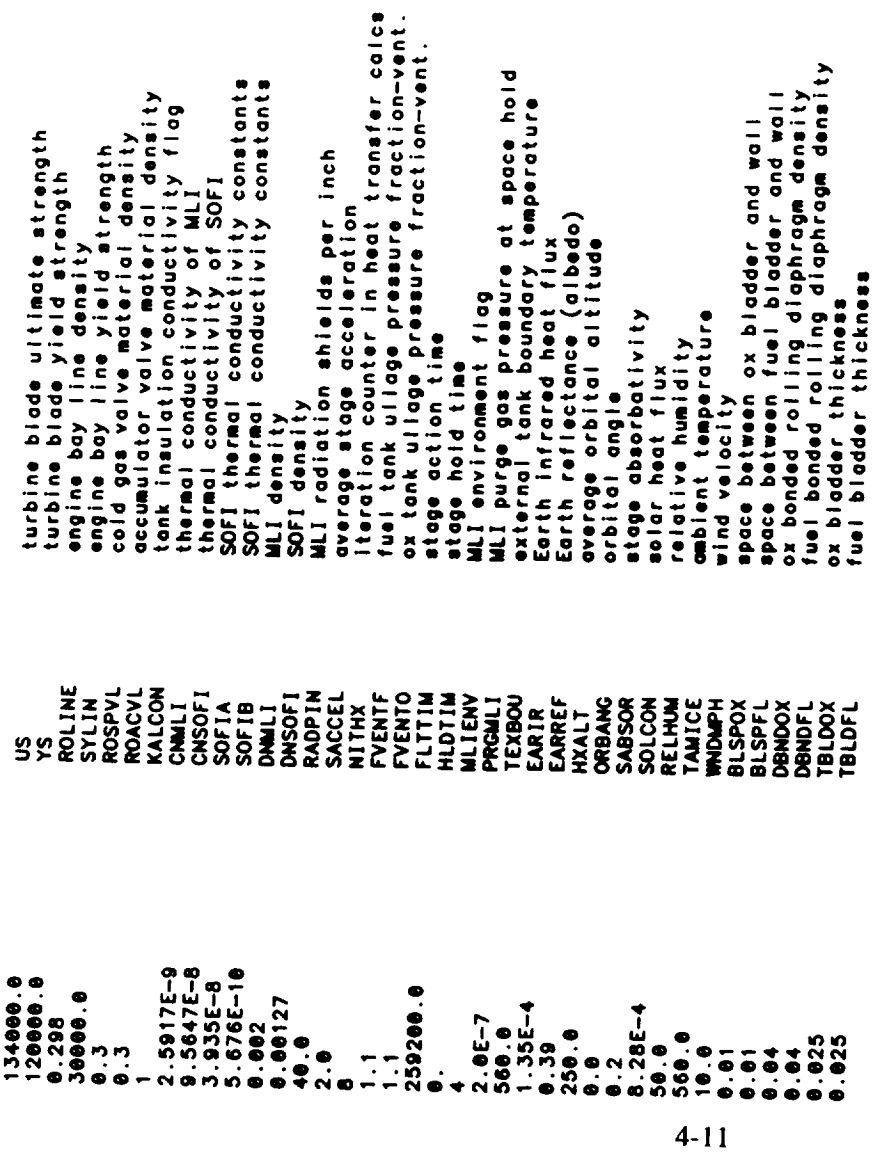

 $\overline{\phantom{a}}$ 

 $\label{eq:2.1} \frac{1}{\sqrt{2}}\int_{\mathbb{R}^3}\frac{1}{\sqrt{2}}\left(\frac{1}{\sqrt{2}}\right)^2\frac{1}{\sqrt{2}}\left(\frac{1}{\sqrt{2}}\right)^2\frac{1}{\sqrt{2}}\left(\frac{1}{\sqrt{2}}\right)^2\frac{1}{\sqrt{2}}\left(\frac{1}{\sqrt{2}}\right)^2.$ 

**Output Listing**

 $\ddot{\phantom{a}}$ 

 $\cdots$  $\sim$  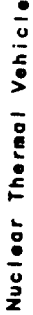

OUTPUT FOR MULTIPLE PUMPS AT FULL THRUST LEVEL

PROPELLANTS LIQUID OXYGEN - LIQUID HYDROGEN<br>ASSUMPTIONS:

TEMP<br>98.18 K -3093. CAL/MOL<br>28.27 K -2154. CAL/MOL  $\frac{32}{2}$ 

ODK VALUES CORRESPOND TO THROAT RADIUS-2.289 IN.<br>TURBINE PRESSURE RATIO- 1.572564282212296<br>TURBINE PRESSURE RATIO- 1.7256428212296<br>TURBINE PRESSURE RATIO- 1.72610033248108<br>SUCCESSFUL CYCLE PAVER BALANCE 1.761992772871283<br>S

KEY INPUTS

 $4 - 13$ 

75000. (1bf)<br>ENABLER CYCLE<br>COMPOSITE FUEL<br>COMPOSITE FUEL<br>LASO. (0010)<br>1000. (009 R)<br>1000. (009 R)  $\mathbf{\tilde{c}}$ REACTOR TYPE =<br>FUEL TYPE =<br>MOZZLE EXIT AREA RATIO =<br>PROPELLANT USED =<br>CHAMBER PRESSURE =<br>CHAMBER TEMPERATURE =<br>CHAMBER OF PROPELLANT FEED LEGS =<br>NUMBER OF PROPELLANT FEED LEGS = THRUST LEVEL = CYCLE TYPE =

TANKAGE SUMMARY FOR STAGE #1<br>EXPANDER CYCLE (FUEL SIDE)<br>AFT TANK CONTAINS DEL SIDE)<br>FUEL TANK IS PRESSURIZED WITH COLD GAS<br>TANK MATERIALS (OX - USER DEF ) (FUEL - aluminum )

DIMENSIONS (INCHES)

78.43<br>2317.37<br>4540.87<br>4855.67 16.52<br>424.27 AFT TANK<br>FORWARD TANK<br>PRESSURE TANK<br>TANK CONSTRUCTION WEIGHT WEIGHTS (POUNDS) ... STRUCTURAL WALL<br>AFT SKIRT 188.88<br>1812.485<br>541.485<br>542.88<br>12.98 STAGE DIAMETER<br>Total Stage Length<br>Total Tank Length<br>Mozzle Length<br>Convergent Nozzle Length<br>Mount Length

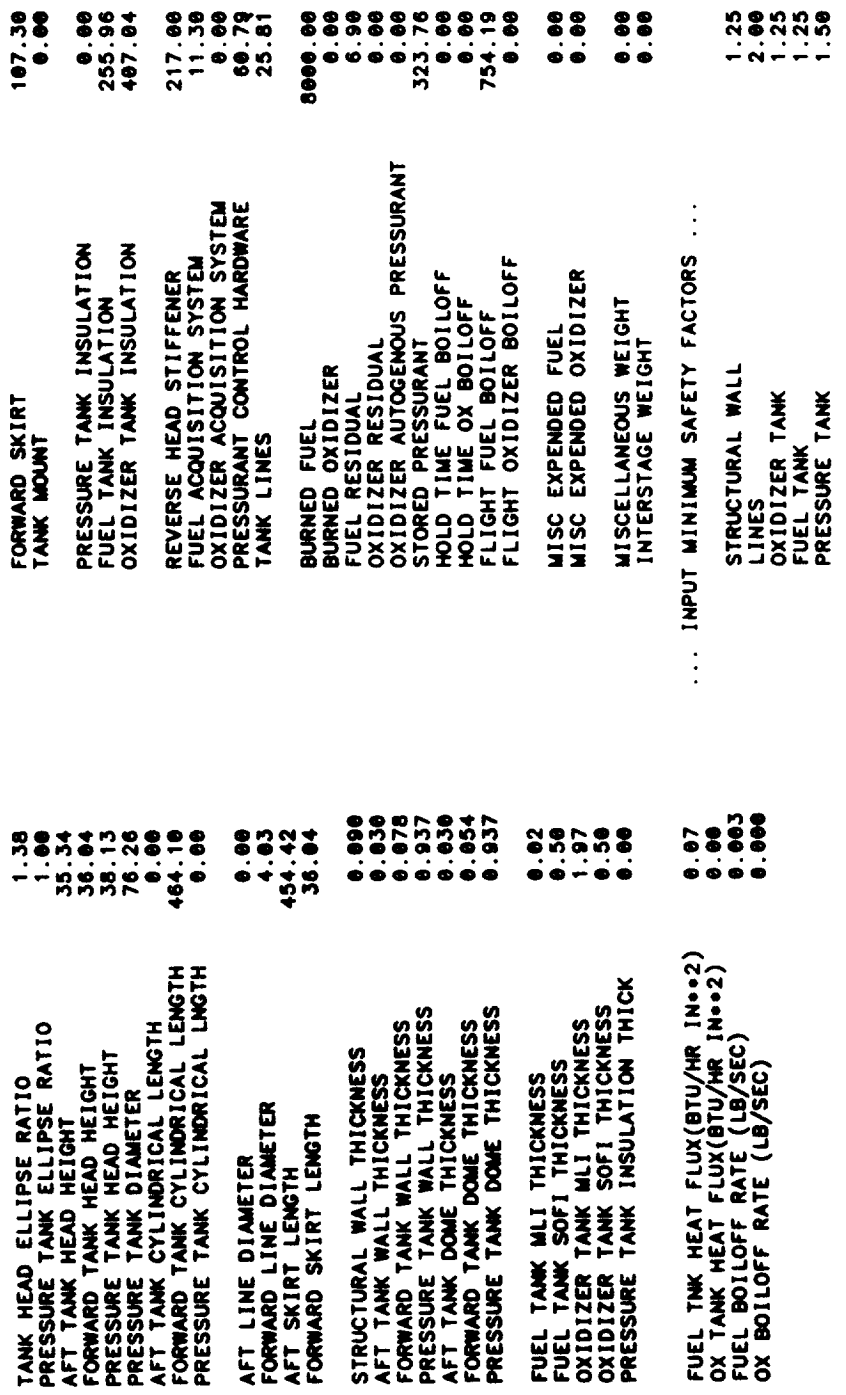

PROPELLANT SUMMARY FOR STAGE #1

0.0025 NOMINAL PROPELLANT BULK DENSITY(LB/IN++3)=

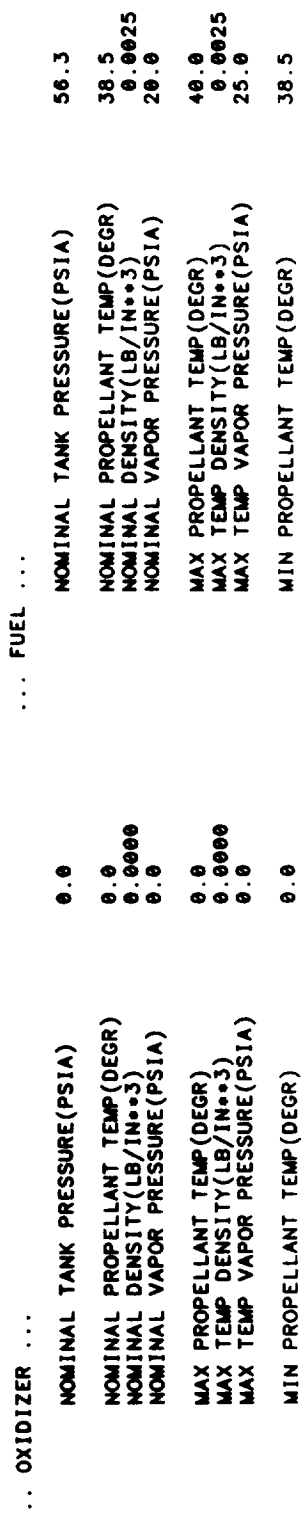

 $4 - 14$ 

MIN TEMP DENSITY(LB/IN++3)<br>MIN TEMP VAPOR PRESSURE(PSIA)

 $0.9000$ 

**MIN TEMP DENSITY(LB/IN++3)<br>MIN TEMP VAPOR PRESSURE(PSIA)** 

 $8.0025$ <br>20.0

l,

: SIZE,WEIGHT,& PERFORMANCE SUMMARY FOR STAGE #1<br>EXPANDER CYCLE<br>CONVERGENT NOZZLE IS REGEN COOLED (MILLED SLOT CONSTRUCTION)<br>NOZZLE IS REGEN COOLED (TUBE CONSTRUCTION)<br>PROPELLANT IS LH2 ENGINE

FW.THE NTHE  $\ddot{\cdot}$ 

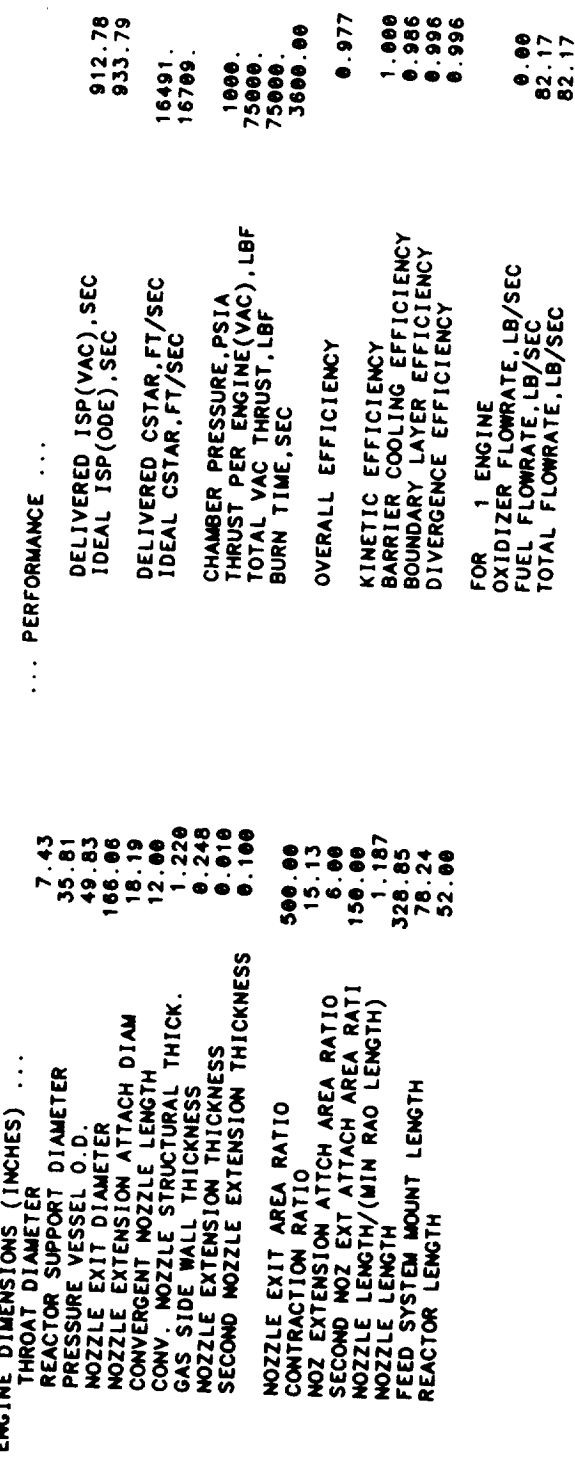

THE FOLLOWING IS THE REGENERATIVE COOLING SUMMARY FOR STAGE #1

 $8.90$ <br> $8.17$ <br> $8.17$ 

 $0.00$ 4860.<br>1630.

CORE TEMPERATURE,DEG R<br>BARRIER TEMPERATURE,DEG R<br>ENGINE MIXTURE RATIO<br>FUEL FILM COOLING FRACTION

THE ENGINE IS A FUEL COOLED<br>CONVENTIONAL EXPANSION NOZZLE

16.706 INCH LONG NOZZLE SECTIONS<br>3.220 INCH LONG CONVERGENT CHAMBER SECTIONS<br>0.000 INCH LONG CYLINDRICAL CHAMBER SECTIONS GAS WALL THICKNESS = 0.248<br>GAS WALL THERMAL CONDUCTIVITY =.00039000 (BTU/IN SEC DEGR)<br>GAS WALL MAXIMUM OPERATING TEMPERATURE= 1460. (DEG R) ပ် ၈ စ STATIONS 1 THROUGH 6 ARE BOUNDS TO THE<br>STATIONS 6 THROUGH 11 ARE BOUNDS TO THE<br>STATIONS 11 THROUGH 11 ARE BOUNDS TO THE

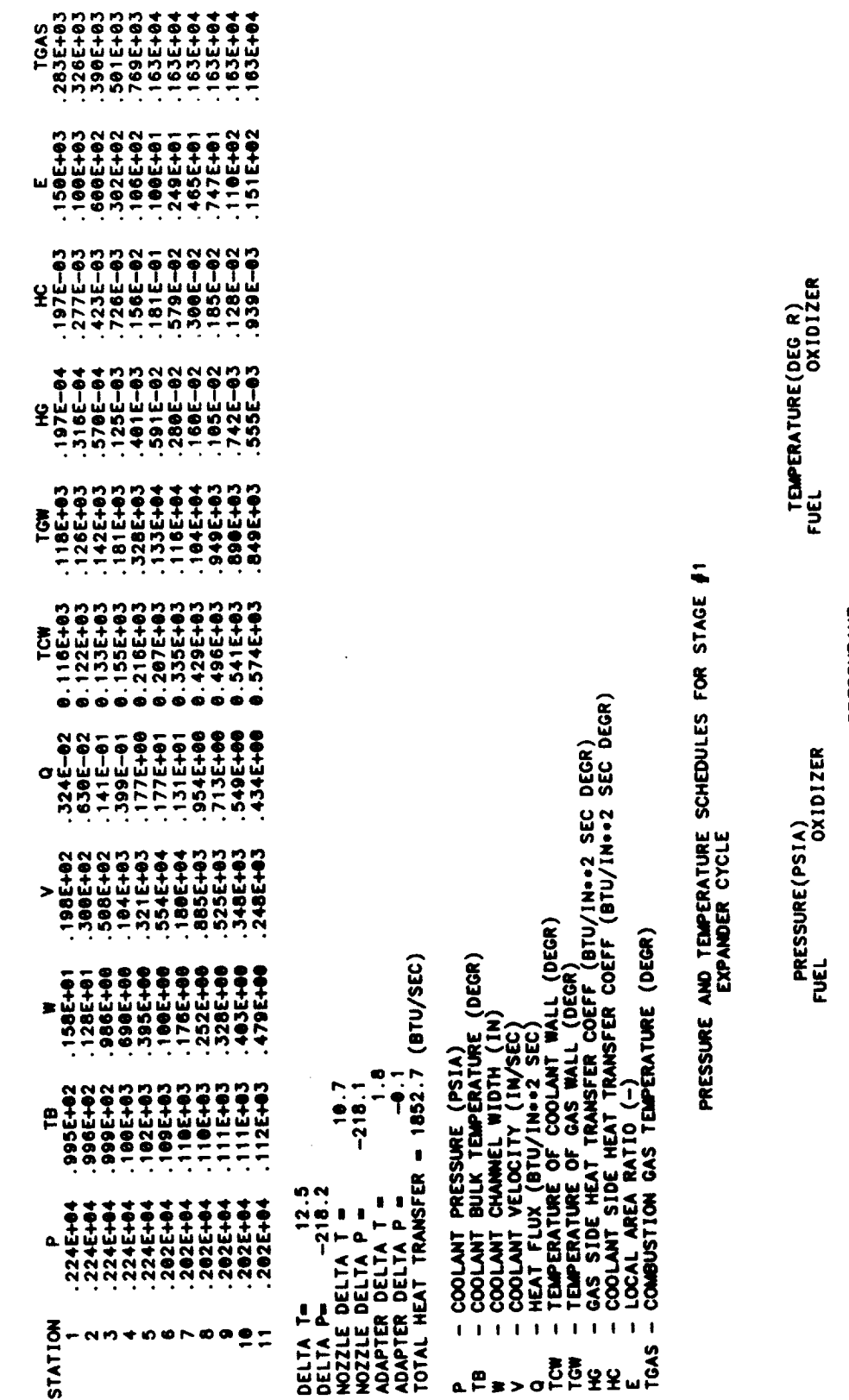

 $\overline{\begin{array}{cc} 0.0 \\ 0.0 \end{array}}$  (SATURATION TEMP OF PROPELLANT)<br> $\overline{\begin{array}{cc} 0.0 \end{array}}$  $\begin{array}{c|c|c|c|c} \hline \circ & \bullet & \bullet & \bullet \\ \hline \bullet & \bullet & \bullet & \bullet \\ \hline \bullet & \bullet & \bullet & \bullet \end{array} \Big|\Big|\Big|\Big|$ 349.0<br>4860.0 633.9 ささいこうてき<br>8.8.9.9.4 - - -<br>7.7.9.9.8 - - 9  $550.0$ <br>47.2  $\vdots$ Į. ... PRESSURANT THATI340AE  $\begin{array}{c|c|c|c|c} \hline \circ & \bullet & \bullet & \bullet \\ \hline \bullet & \bullet & \bullet & \bullet \\ \hline \bullet & \bullet & \bullet & \bullet \end{array} \Big| \ \, \Big| \ \, \Big|$  $\begin{array}{c} \bullet & \bullet \\ \bullet & \bullet \end{array}$  $1132.1$ <br>1999.9 1994.8  $4365.0$ <br> $62.0$ <br> $56.3$ TANK PROPELLANT<br>MAIN VALVE INLET<br>MAIN VALVE OUTLET<br>MAIN VALVE OUTLET<br>TEGEN OUTLET (REFL I<br>REFLECTOR OUTLET<br>REACTOR INLET<br>REACTOR CORE TURBINE INLET MAX STORAGE<br>VENT<br>ULLAGE

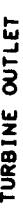

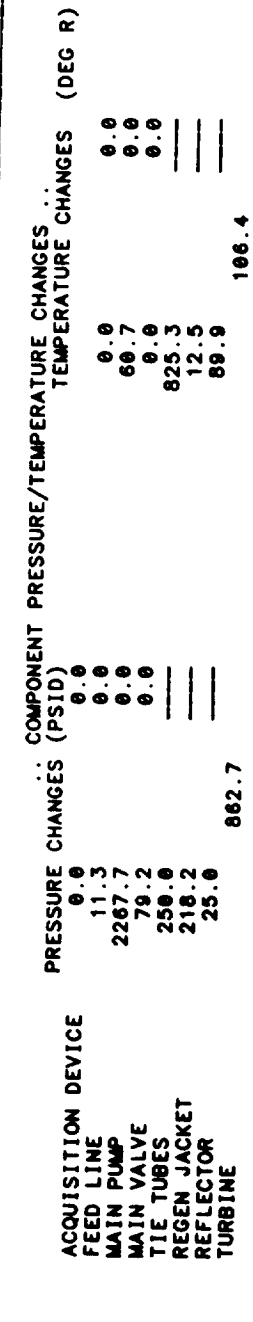

FLOWRATE SCHEDULE (LB/SEC) FOR STAGE #1<br>EXPANDER CYCLE

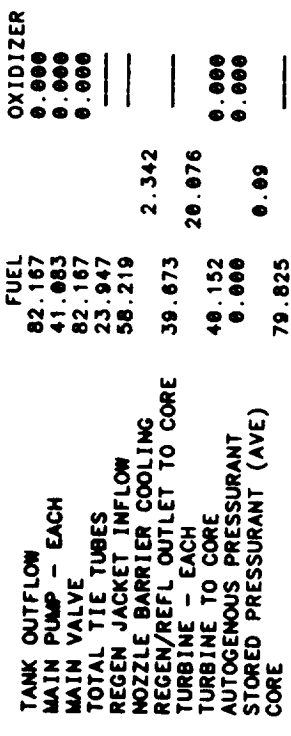

REACTOR OPERATING CHARACTERISTICS AND MASSES

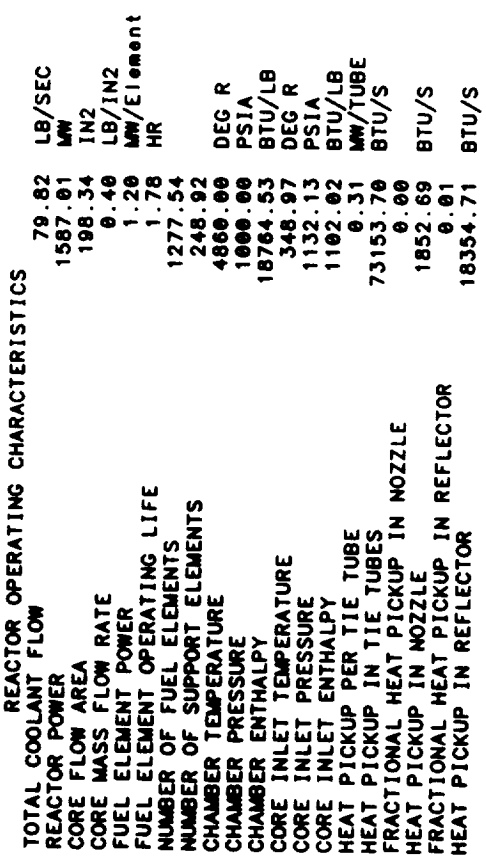

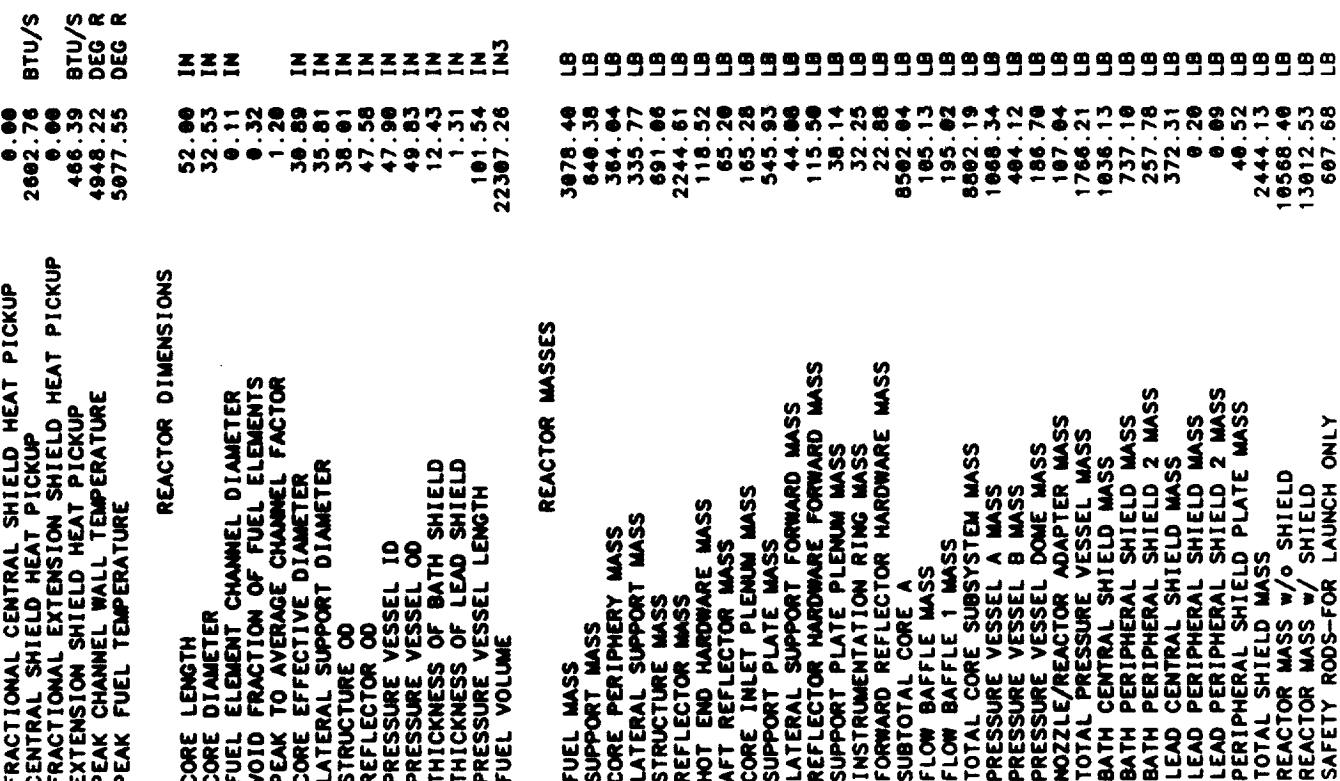

 $\overline{\phantom{0}}$ 

 $\tilde{\phantom{a}}$ 

ee<br>C 11176.08<br>13620.21 REACTOR MASS W/O SHIELD-LAUNCH WT.<br>REACTOR MASS W/ SHIELD-LAUNCH WT.

 $\ddot{\phantom{0}}$ 

TPA SUMMARY FOR STAGE #1<br>2 PROPELLANT FEED LEGS<br>CENTRIFUGAL PUMPS<br>CENTRIFUGAL PUMPS<br>TPA SIZE/WT/PERFORMANCE IS USER DEFINED  $\ddot{\bullet}$ 

... PROPELLANT PUMP ...

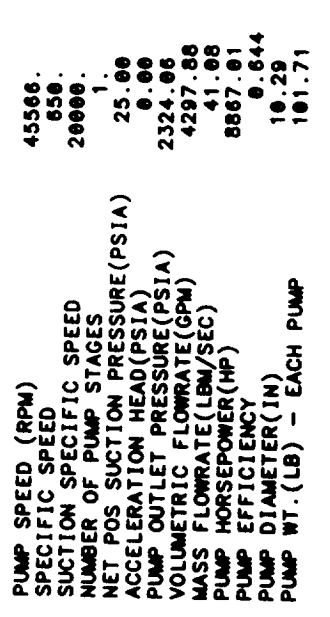

 $4 - 19$ 

 $\cdots$  TURBINE  $\cdots$ 

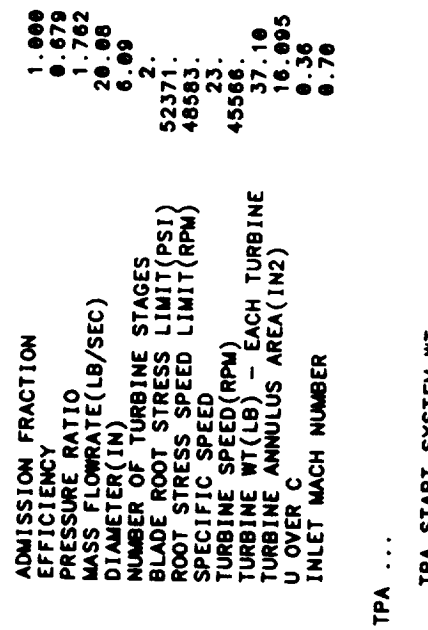

 $\overline{a}$ 

 $\vdots$ 

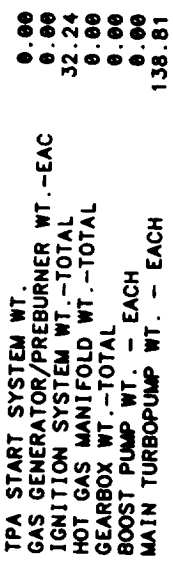

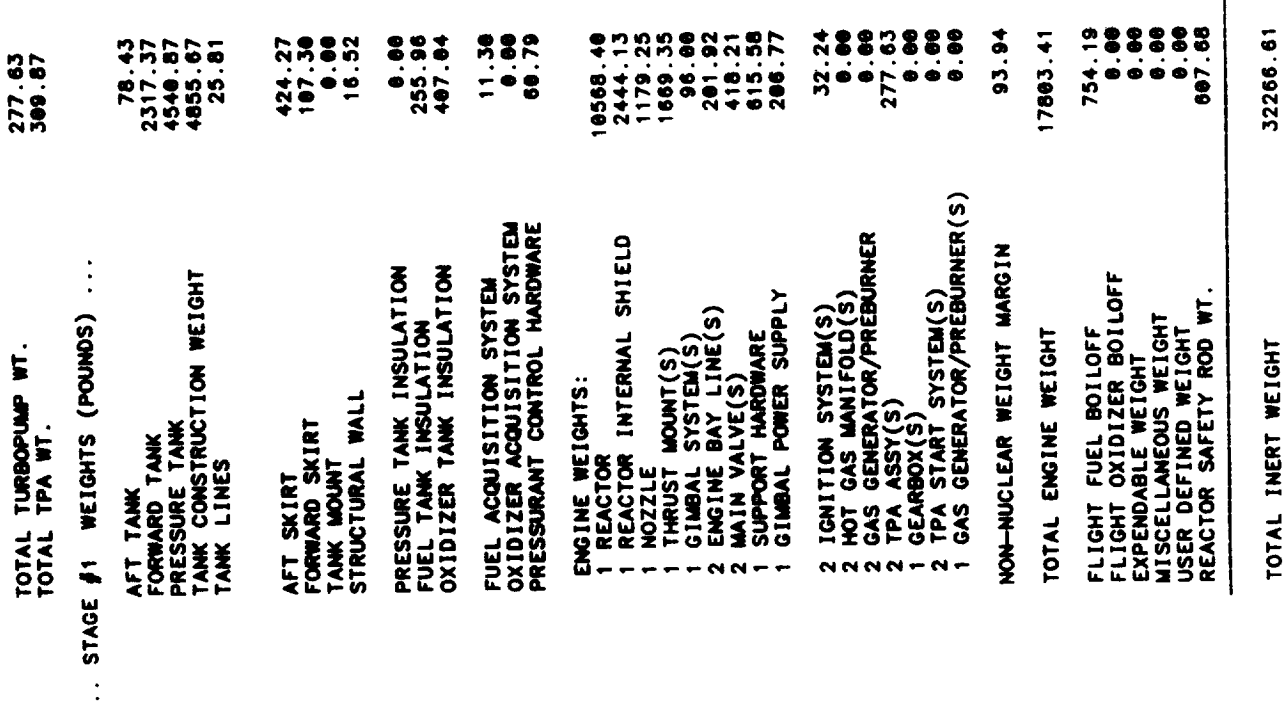

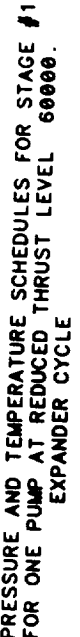

OUTPUT FOR SINGLE PUMP AT REDUCED THRUST

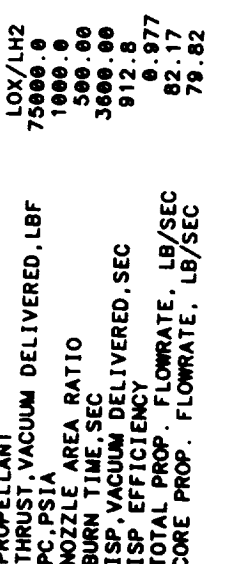

PROPELLANT

 $4 - 21$ 

 $100.00$ <br> $166.00$ 1012.55  $1012.55$ STAGE DIAMETER<br>MOZZLE EXIT DIAMETER<br>MUMBER OF NOZZLES<br>STAGE LENGTH<br>PAYLOAD LENGTH TOTAL VEH LENGTH

 $0.00$ 

 $\bar{\bar{z}}$ 

INTERSTAGE WEIGHT<br>BURNED FUEL<br>BURNED OXIDIZER<br>FUEL RESIDUAL<br>FUEL RESIDUAL<br>OXIDIZER RESIDUAL<br>STORED PRESSURANT<br>STORED PRESSURANT<br>MISC ON-BOARD OXIDIZER<br>MISC ON-BOARD OXIDIZER

 $\hat{\boldsymbol{\theta}}$ 

48597.27<br>31225.40

0.00

HOLD TIME FUEL BOILOFF<br>HOLD TIME OX BOILOFF

GROSS IGNITION WEIGHT<br>GROSS BURNOUT WEIGHT

STAGE #1

. DIMENSIONS, IN.

ONE SUMMARY SUS

Nuclear Thermal Vehicle

.. PERFORMANCE..

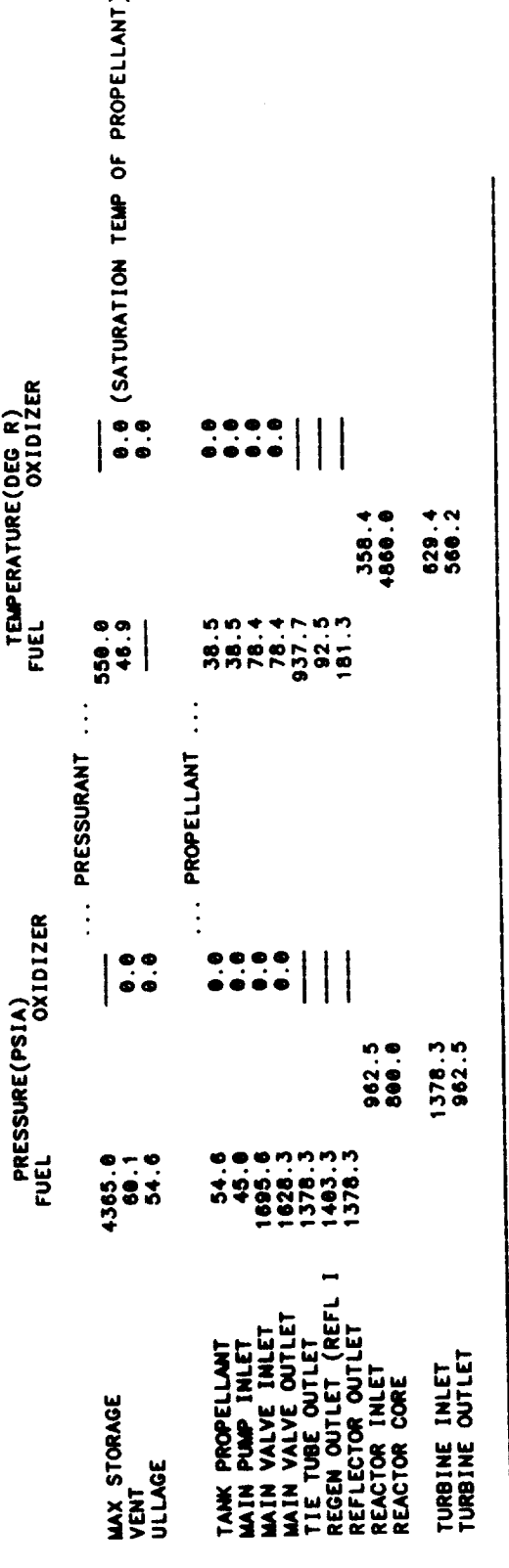

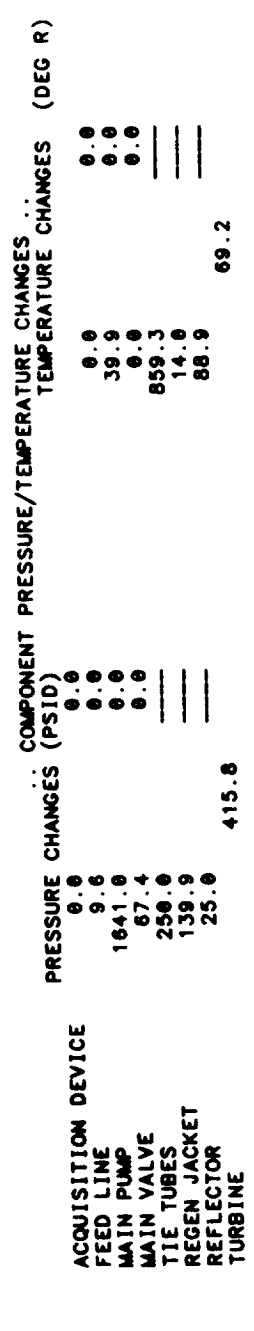

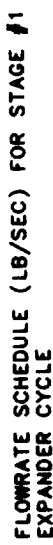

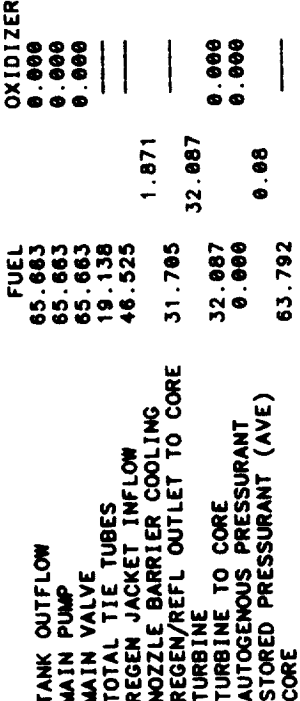

\* \* \* TPA SUMMARY FOR STAGE #1<br>SUMMARY FOR TPA AT THRUST LEVEL FRACTION & 80<br>EXPANDER CYCLE<br>SINGLE SHAFTER<br>CENTRIFUGAL PUMPS

 $\hat{\mathbf{v}}$ 

PROPELLANT PUMP

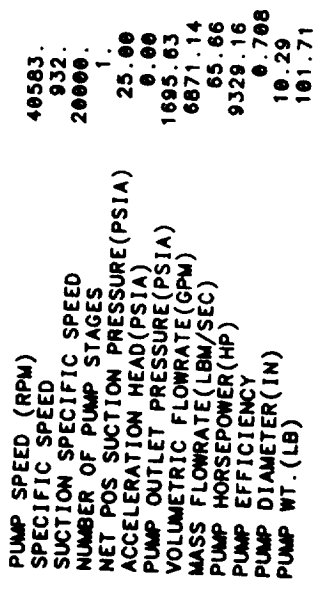

 $\cdots$  TURBINE  $\cdots$ 

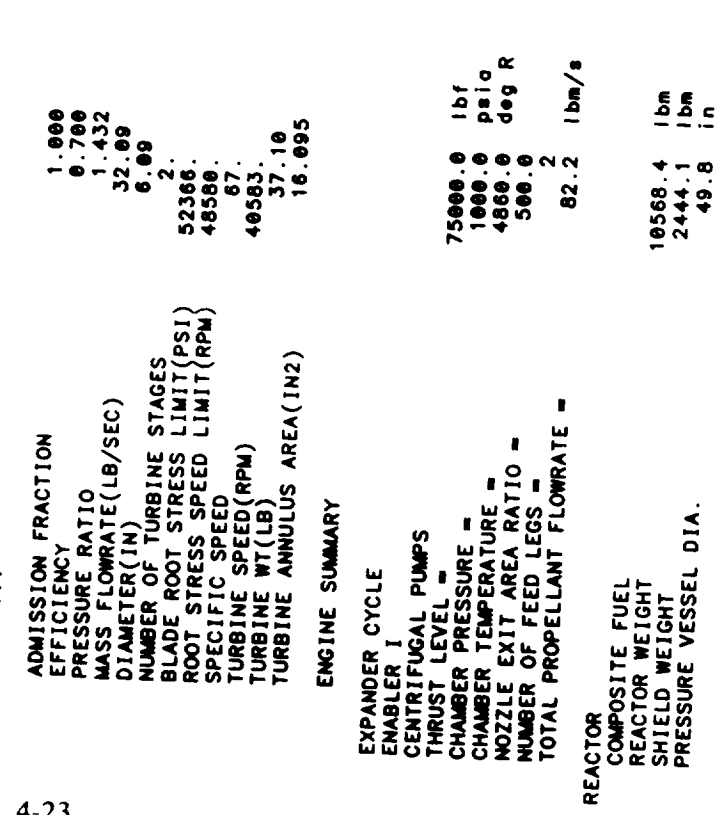

X<br>RPa<br>deg K

 $\frac{1}{2}$ 

 $\begin{array}{c}\n 0 \\
0 \\
\hline\n 0\n \end{array}$ 

4792.9<br>1108.4<br>126.6

à,

 $4 - 23$ 

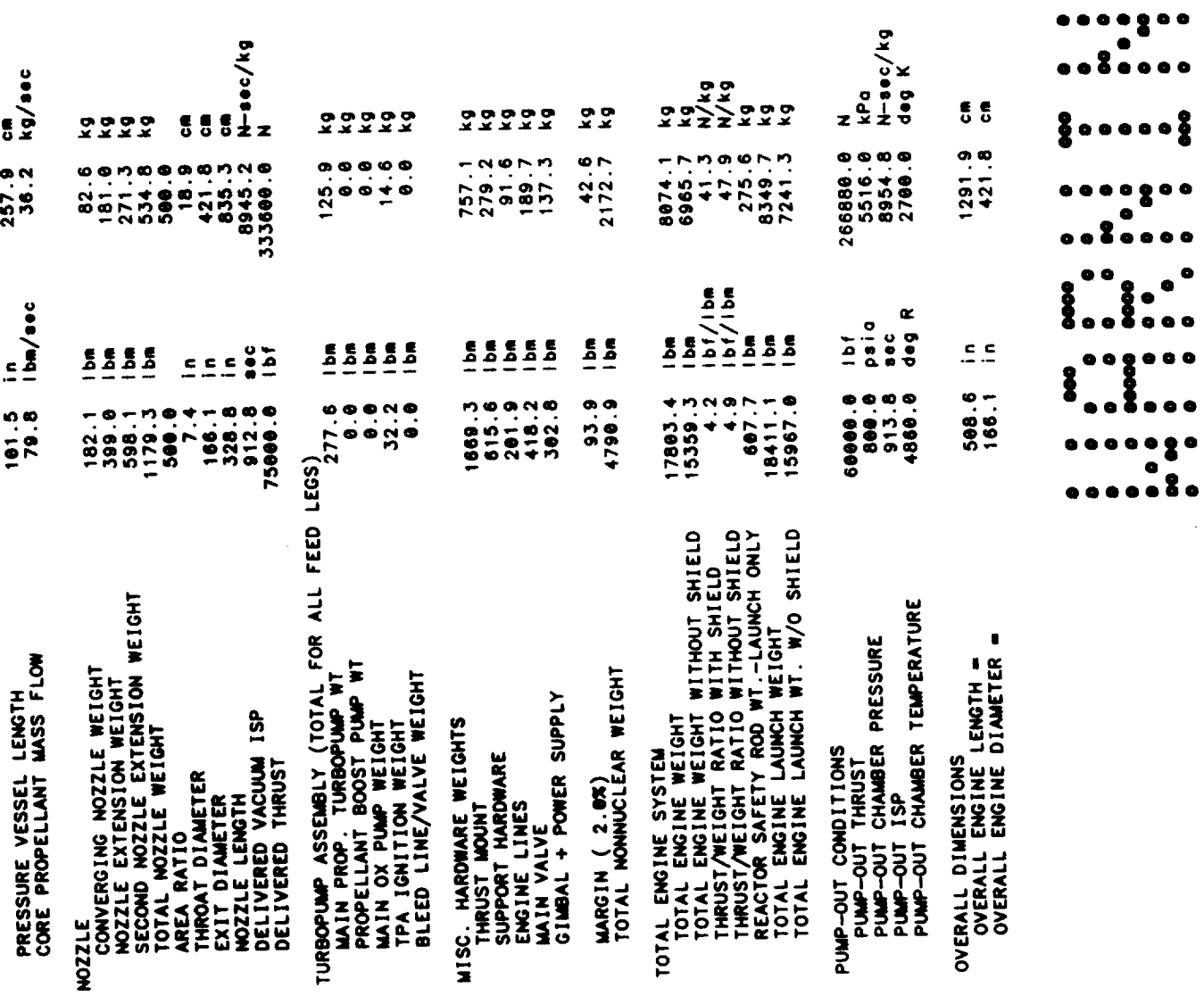

 $\bullet$ 

 $\bullet$  $\bullet$ a e 8 O

 $\bullet$ 

 $\bar{\gamma}$ 

 $\overline{a}$ 

 $\ddot{\phantom{0}}$ 

4-24

THE FOLLOWING WARNINGS OCCUR FOR STAGE 1

 $\ddot{\phantom{1}}$ 

TWO PHASE FLUID ENCOUNTERED IN REGEN

RECOMMENDED RANGE = 1.5 TO 4  $CR = 15.130$ 

STAGE DIAM = 100.0 NOZZLE EXIT DIAM =  $166.1$ 

AXIAL BUCKLING DESIGNS STRUCTURAL WALL THICKNESS<br>MINIMUM GAUGE DESIGNS AFT TANK WALL THICKNESS

HOOP STRESS DESIGNS FORWARD TANK WALL THICKNESS<br>AFT TANK ULLAGE INCREASED BY GEOMETRY CONSTRAINT

THE FUEL PUMP TIP SPEED EXCEEDS 2000 FPS AND HAS THE MAXIMUM OF 4 STAGES<br>GAS PHASE ENCOUNTERED IN REGEN JACKET<br>TPA CALCULATIONS TERMINATED BY ACHIEVING DESIRED ACCURACY

END NOMINAL STAGE DESIGN

 $\label{eq:1} \frac{1}{2} \left( \frac{1}{2} \right) \left( \frac{1}{2} \right) \left( \frac{1}{2} \right) \left( \frac{1}{2} \right)$  $\label{eq:2.1} \mathcal{L}_{\mathcal{A}}(\mathcal{A}) = \mathcal{L}_{\mathcal{A}}(\mathcal{A}) = \mathcal{L}_{\mathcal{A}}(\mathcal{A})$ 

**Table 4-3. Sample Case No. 2**

 $\overline{\phantom{a}}$ 

 $\tilde{\phantom{a}}$
**Input Worksheet Forms**

 $\mathcal{L}^{\text{max}}_{\text{max}}$ 

 $\hat{\mathcal{L}}$ 

 $\bullet$  .

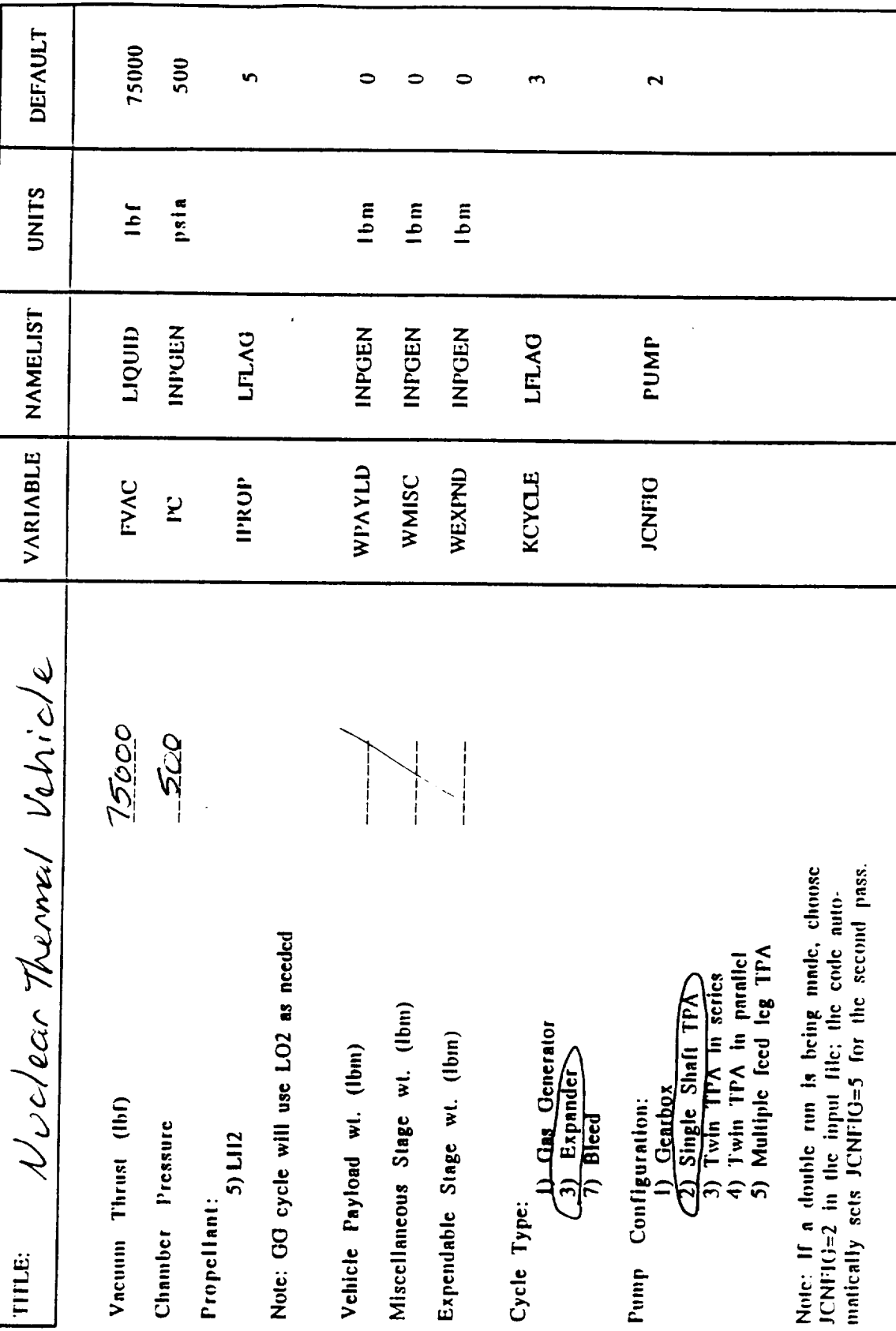

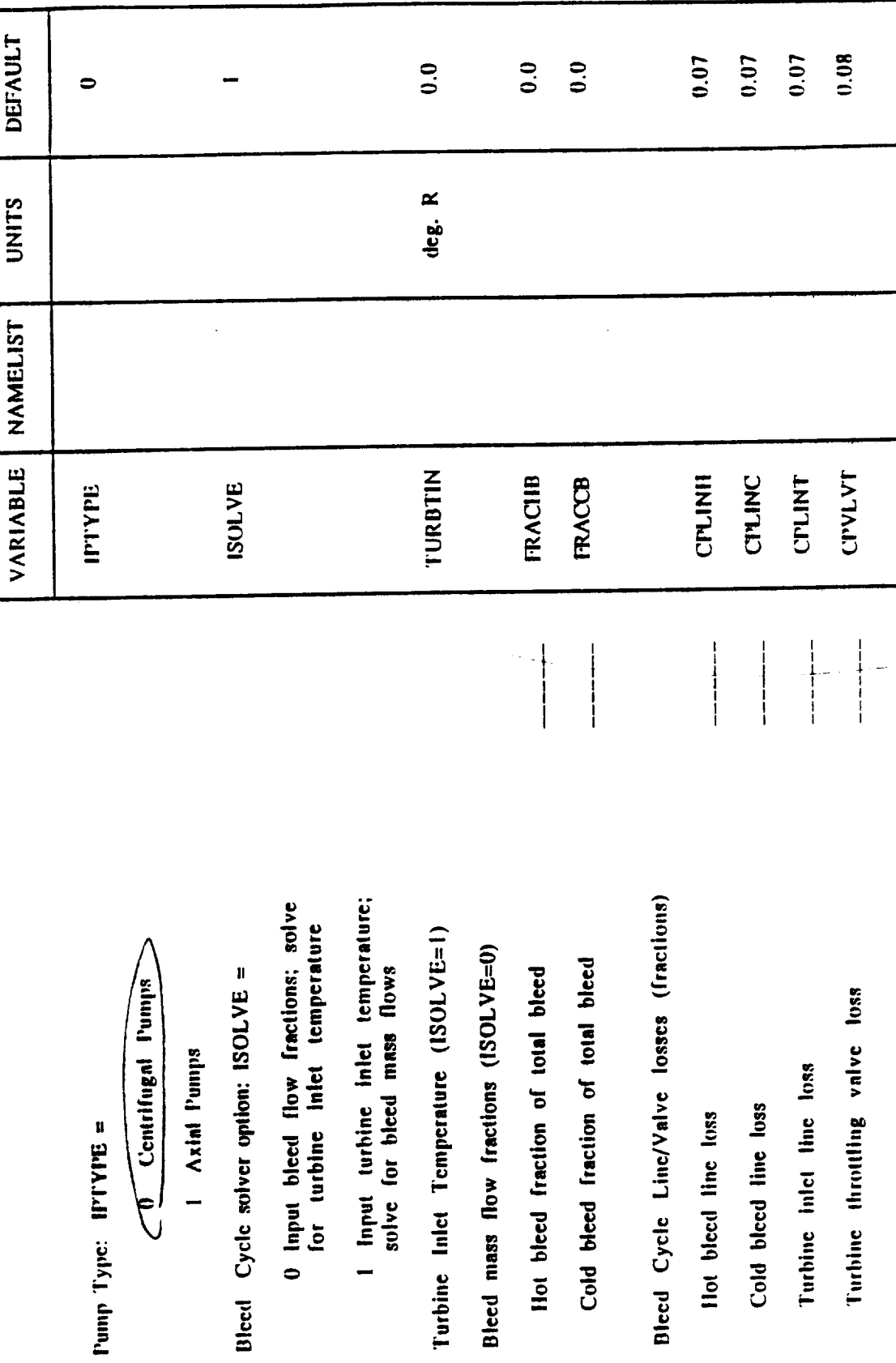

 $4-29$ <br> $2-2$ 

 $(0 = no, 1 = ycs)$ Oxidizer TiucT Boost Pumps:

l,

Number of Identical Turbopump Propellant (Used If JCNFIG=5 or IDBLRUN=1) Feed Assemblies

used as part of a multiple-leg feed system<br>used in the second run at full thrust level) level to size turbomachinery that will be (If yes, first run made at reduced thrust  $(0 = no, 1 = yes)$ Do a double run?

Percent (fraction) of total thrust to be used for the first run (IDBLRUN=1) Input the engine burn time? (0 = no, 1 = yes) (If no, code calculates burn time based on amount of propellant and mass flow rate)

Engine burn time (see)  $(ICSRBRN = 1)$ 

P

Percent (fraction) of Non-nuclear weight to be added as margin

This option checks whether the off-design<br>performance of the pumps meets certain criteria; if not, FFRAC is reduced and the<br>entire design process is repeated.  $(0=nc, 1=ycs)$ ficrate on pump design?

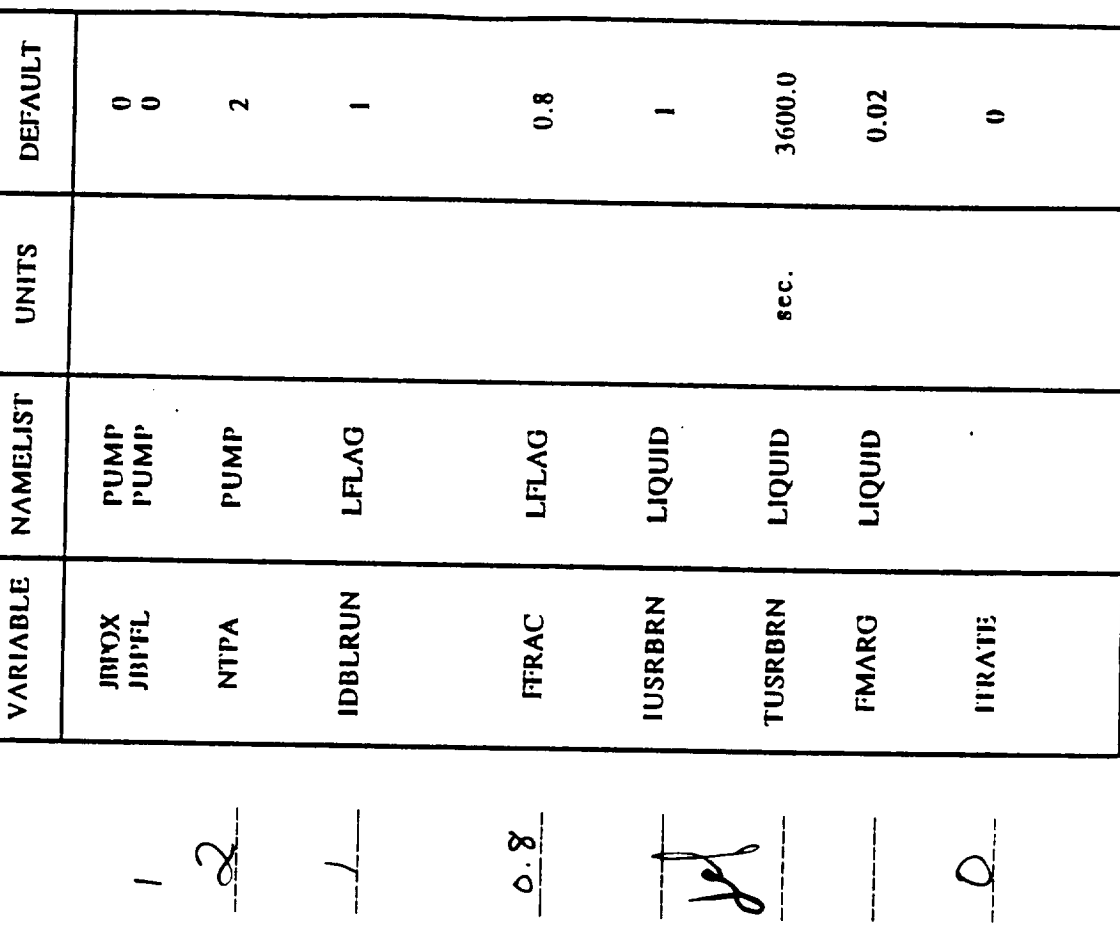

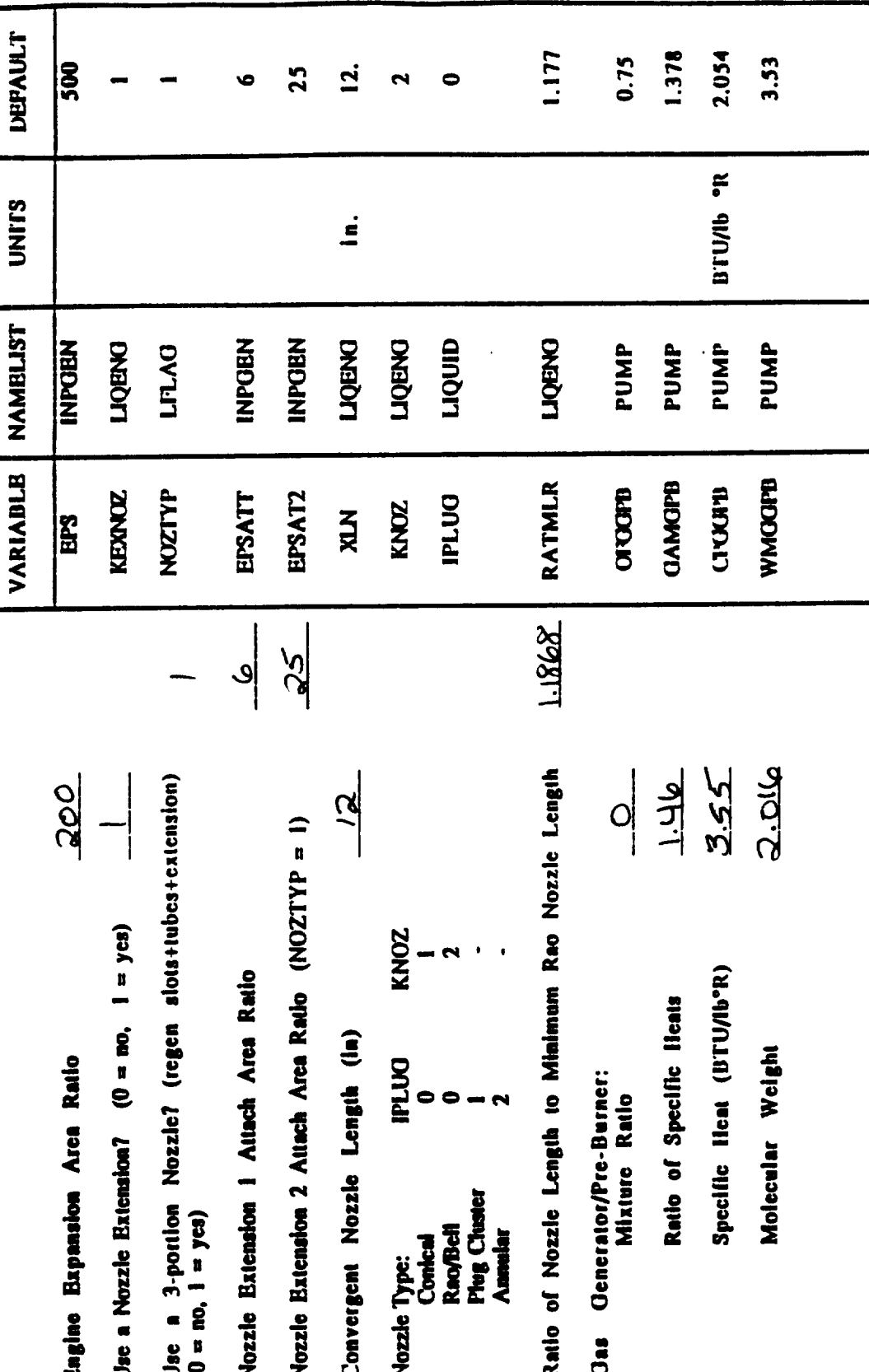

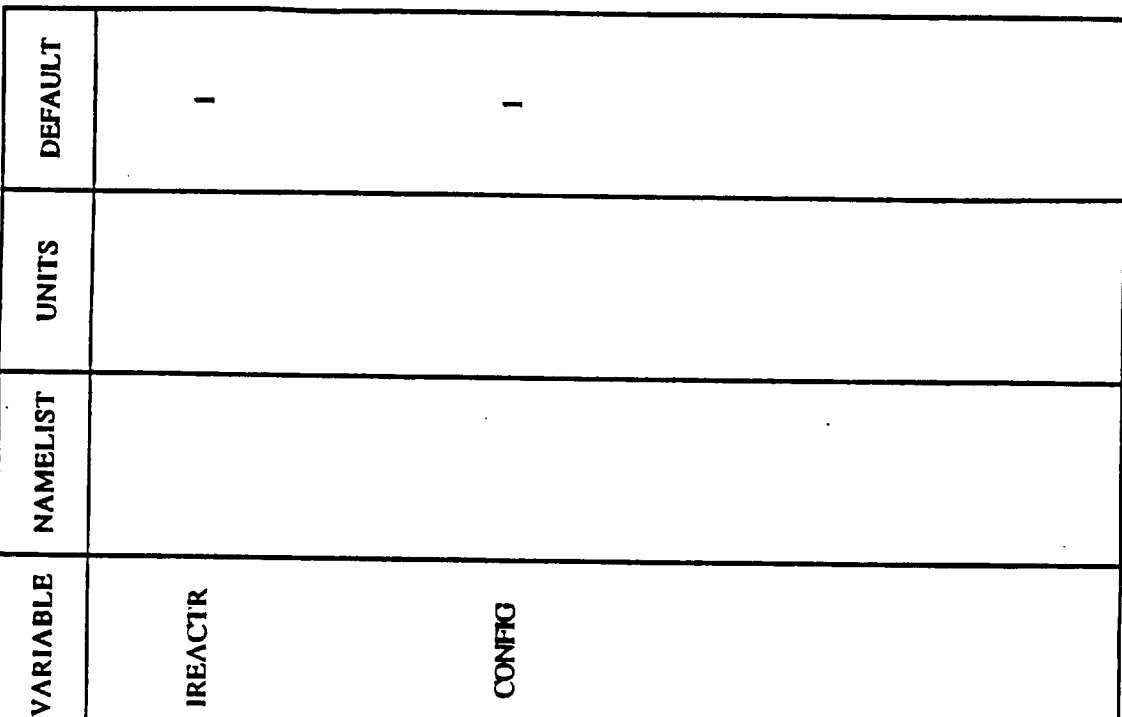

 $\ddot{\phantom{0}}$ 

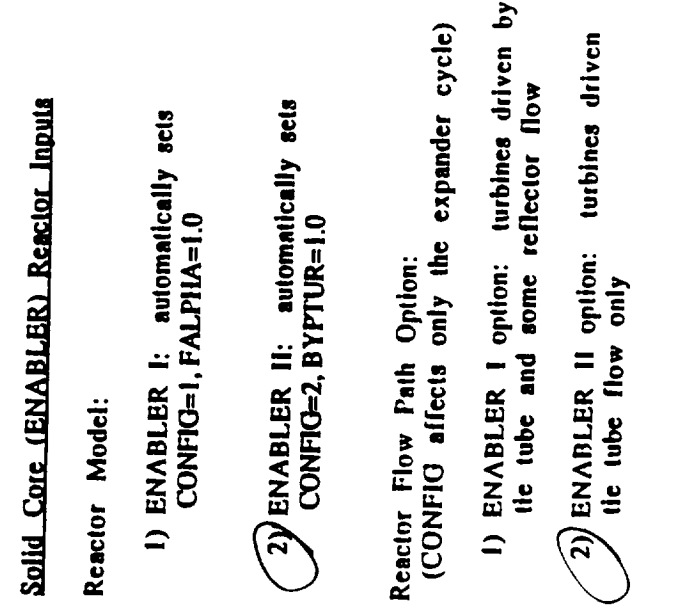

 $\sim$ 

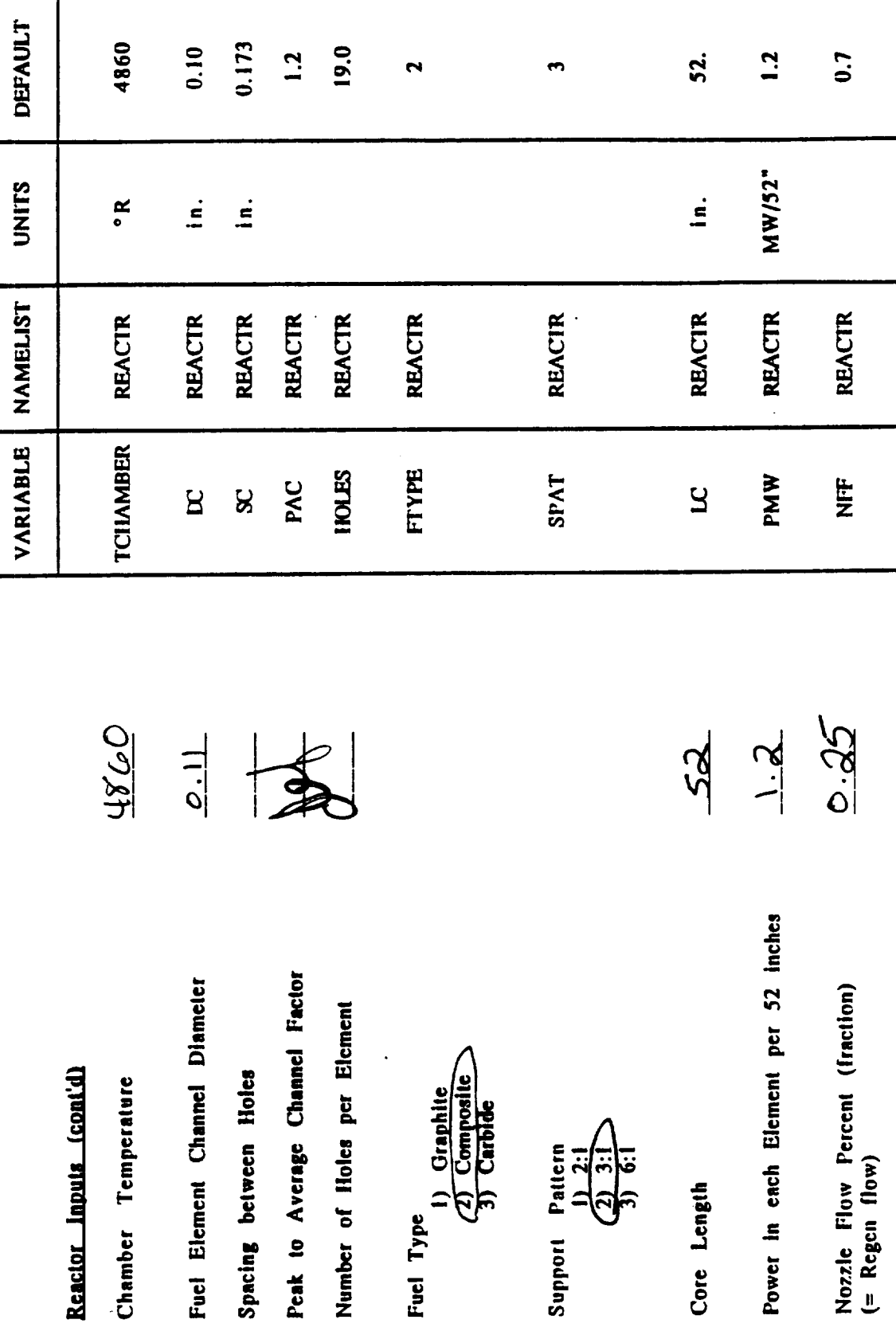

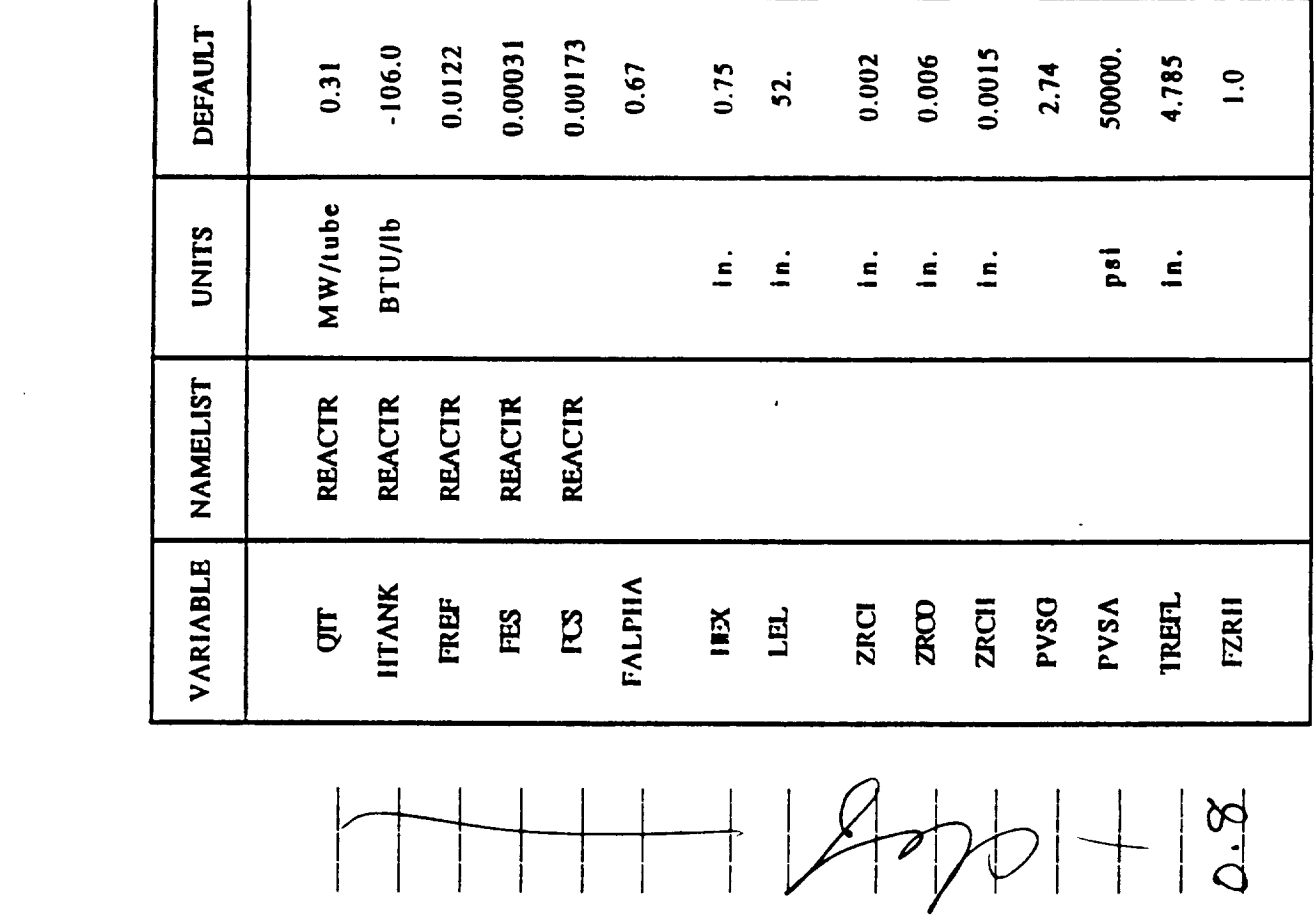

 $\label{eq:2.1} \frac{1}{\sqrt{2}}\int_{\mathbb{R}^3}\frac{1}{\sqrt{2}}\left(\frac{1}{\sqrt{2}}\right)^2\left(\frac{1}{\sqrt{2}}\right)^2\left(\frac{1}{\sqrt{2}}\right)^2\left(\frac{1}{\sqrt{2}}\right)^2\left(\frac{1}{\sqrt{2}}\right)^2.$ 

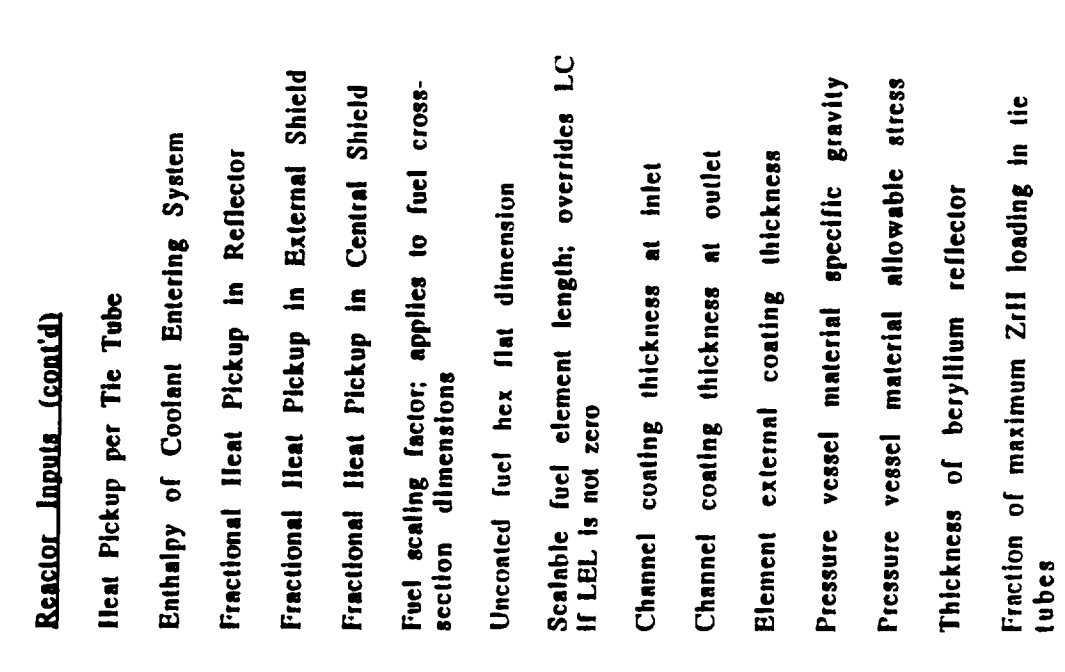

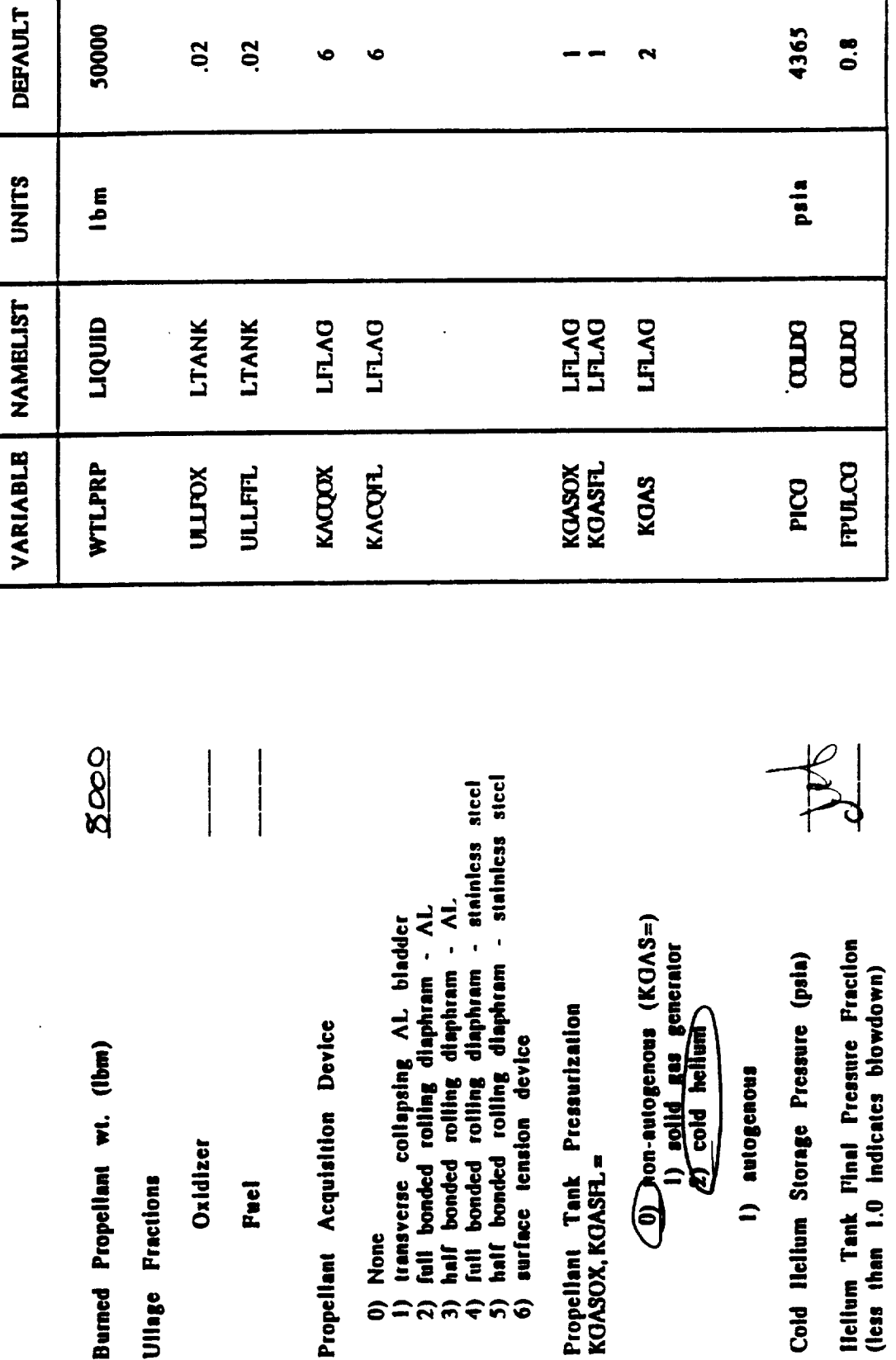

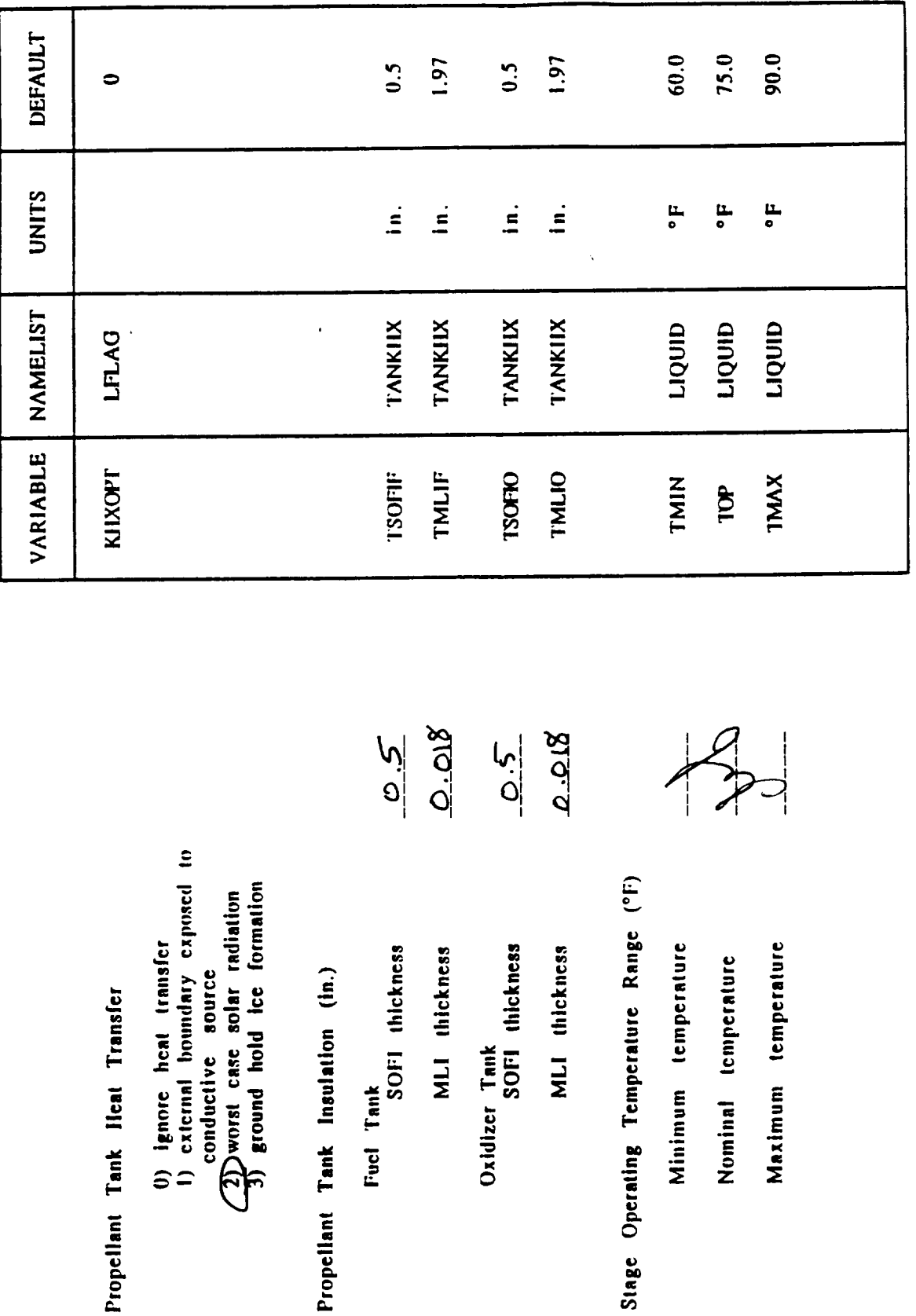

 $\ddot{\phantom{0}}$ 

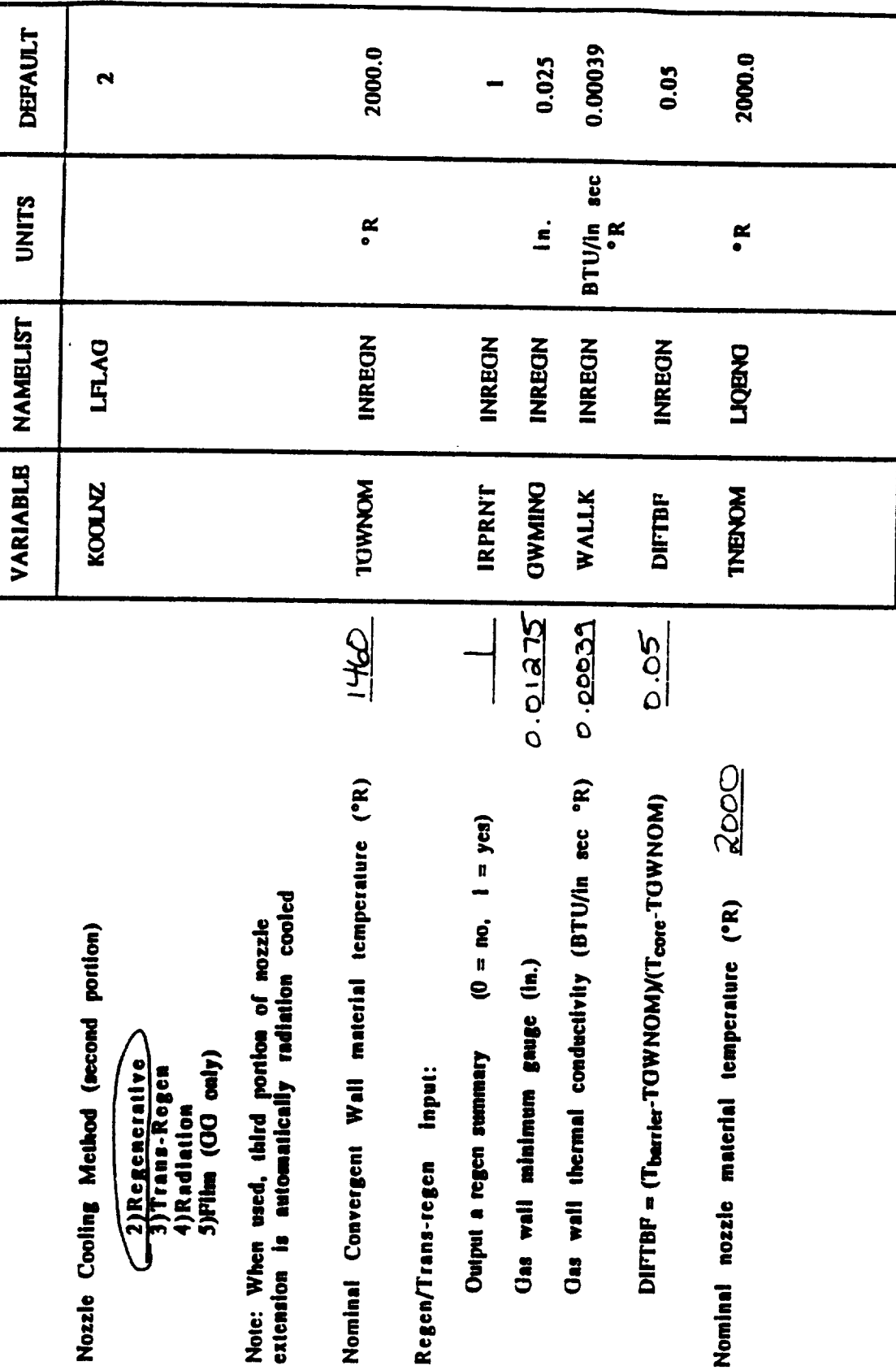

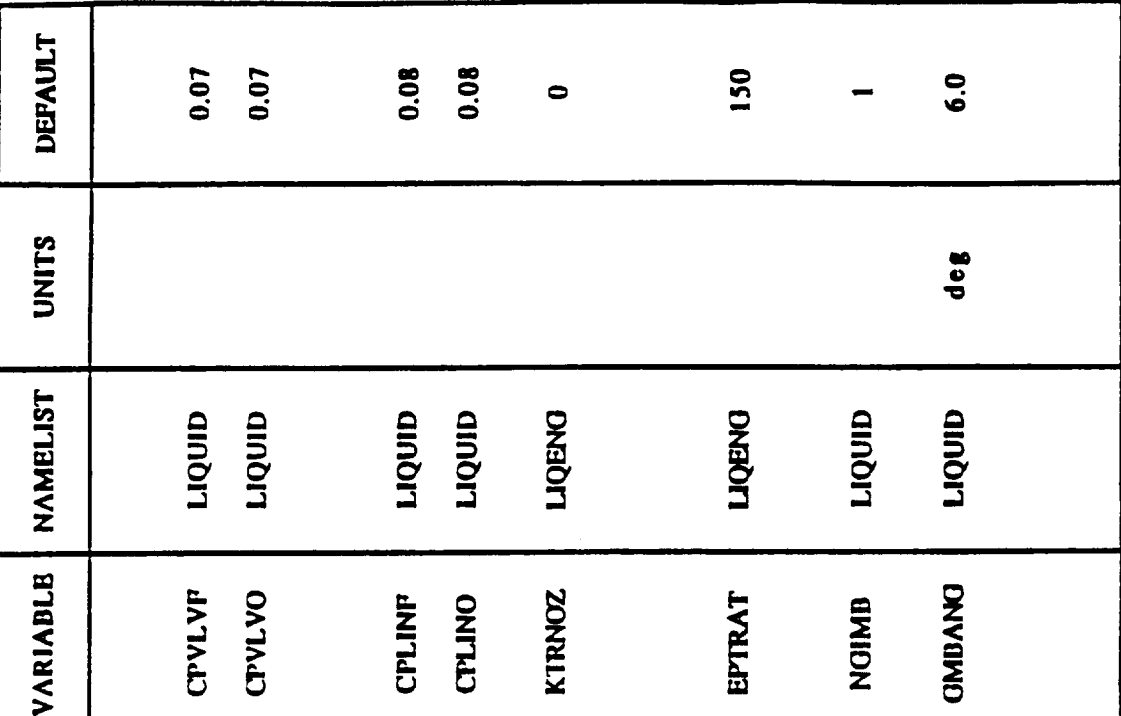

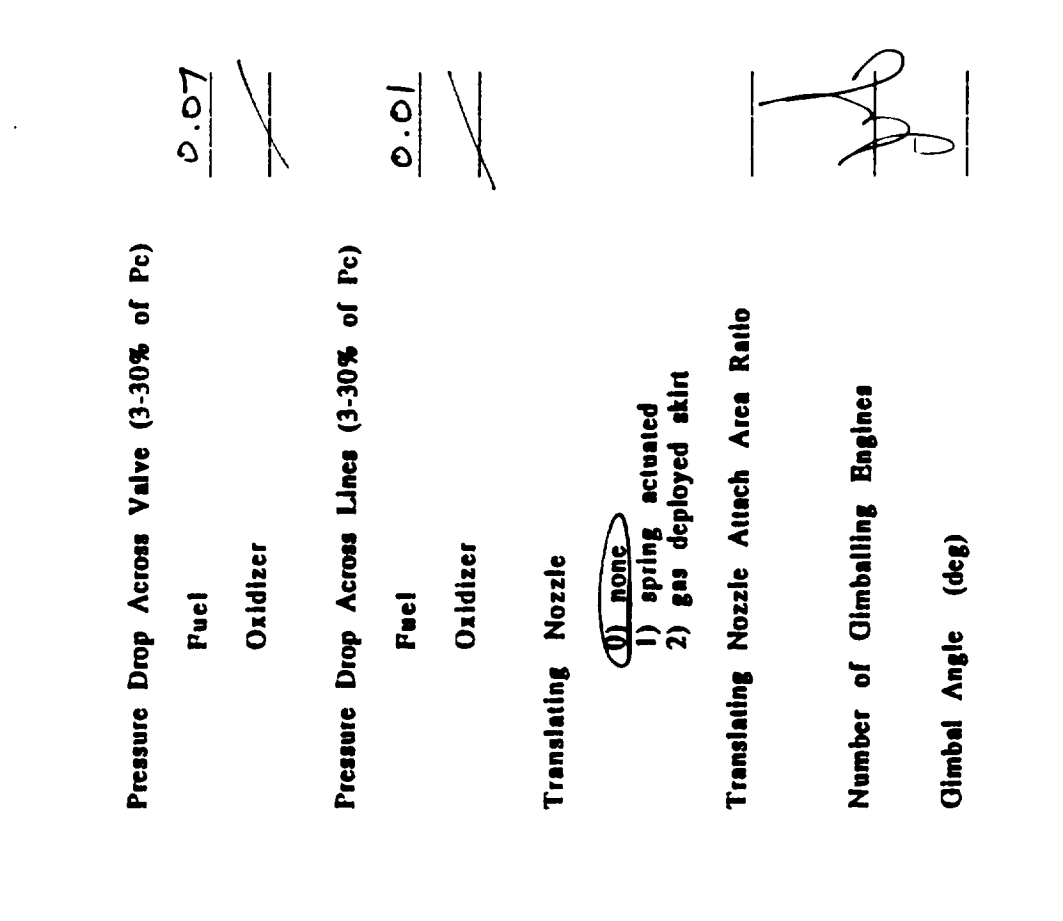

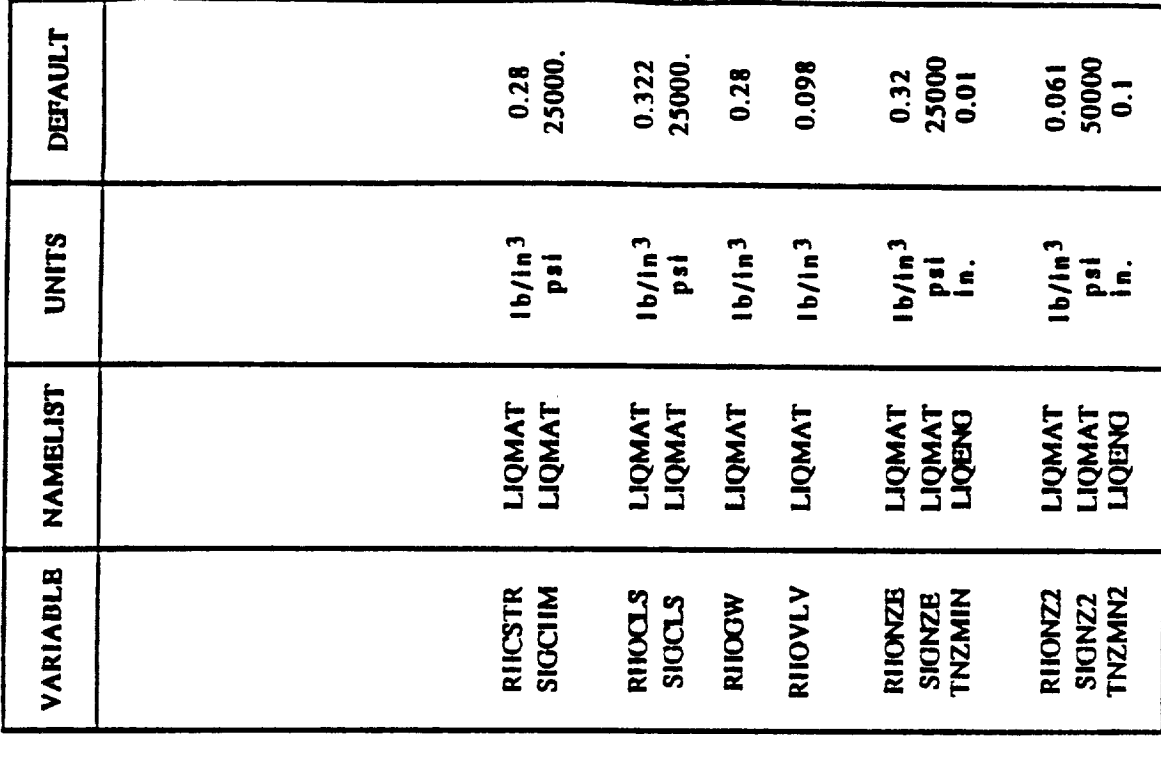

 $\mathcal{A}$ 

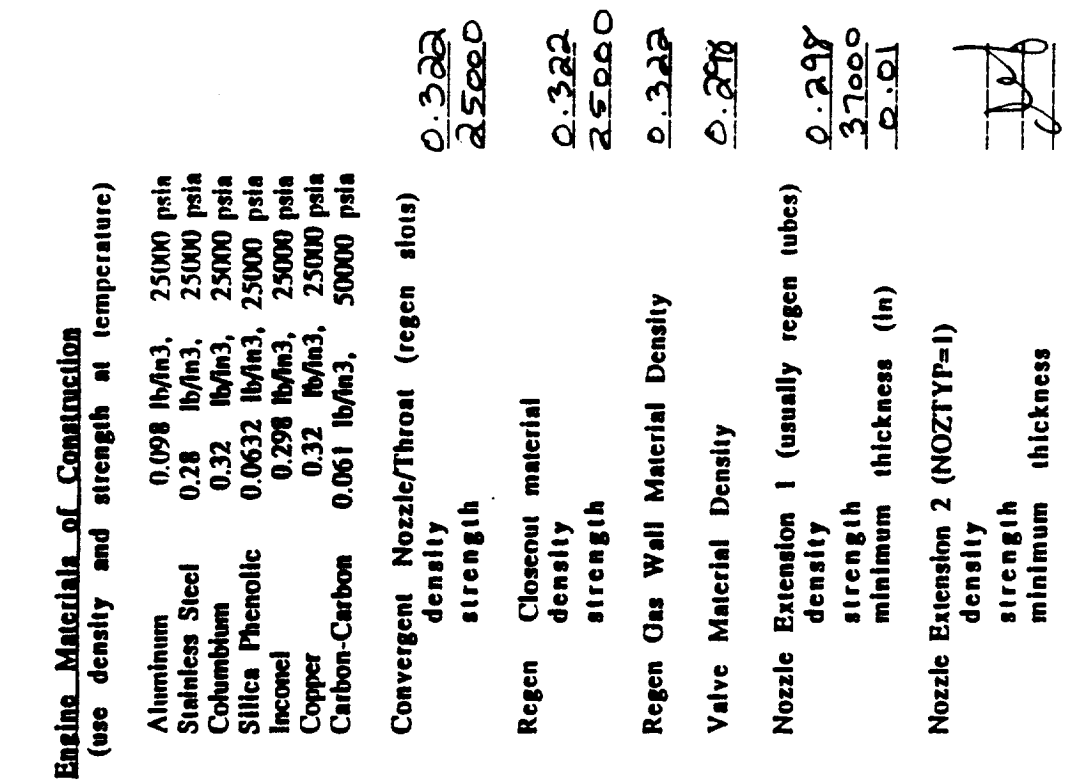

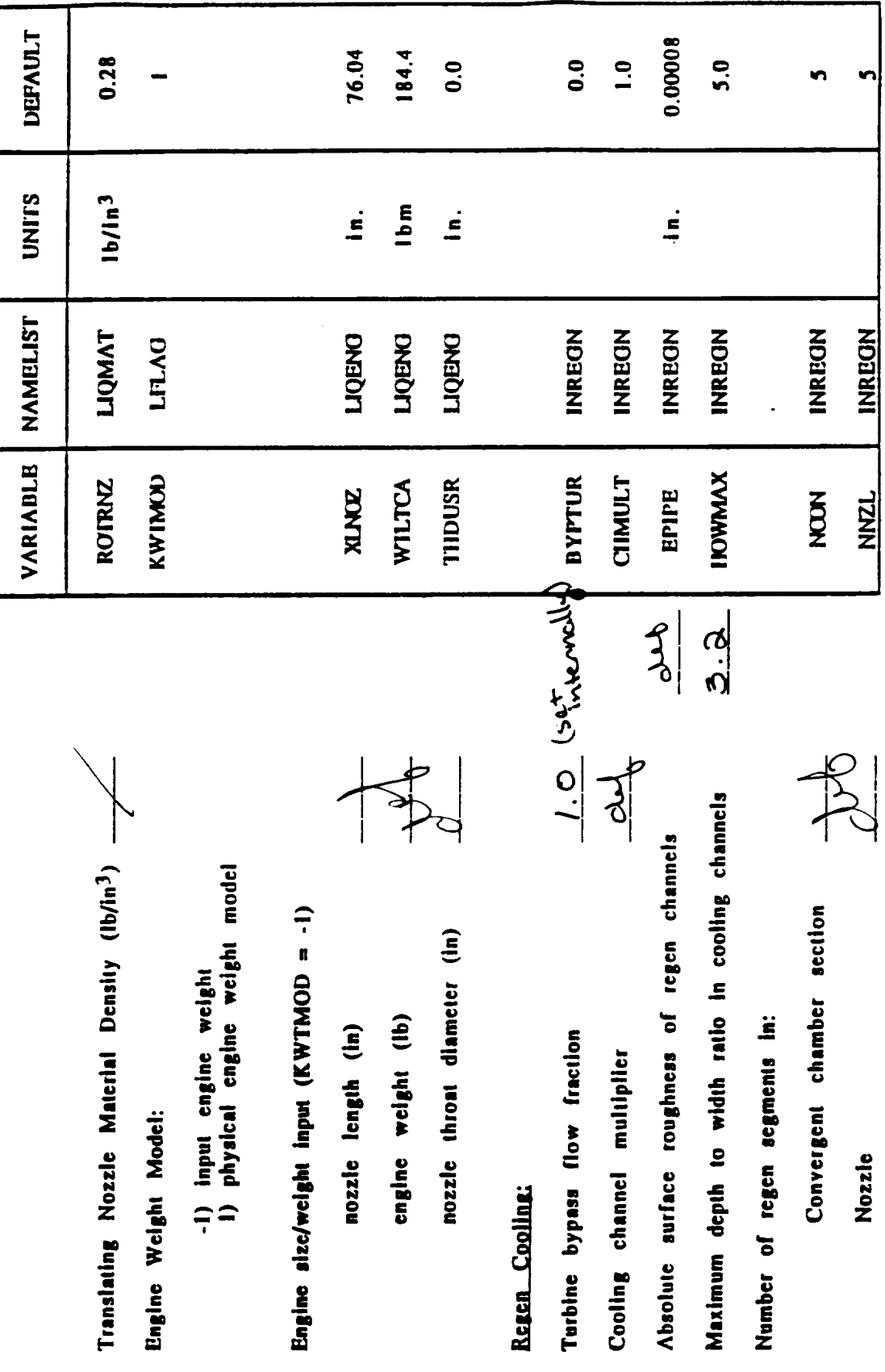

 $\mathbb{Z}^2$ 

 $\ddot{\phantom{0}}$ 

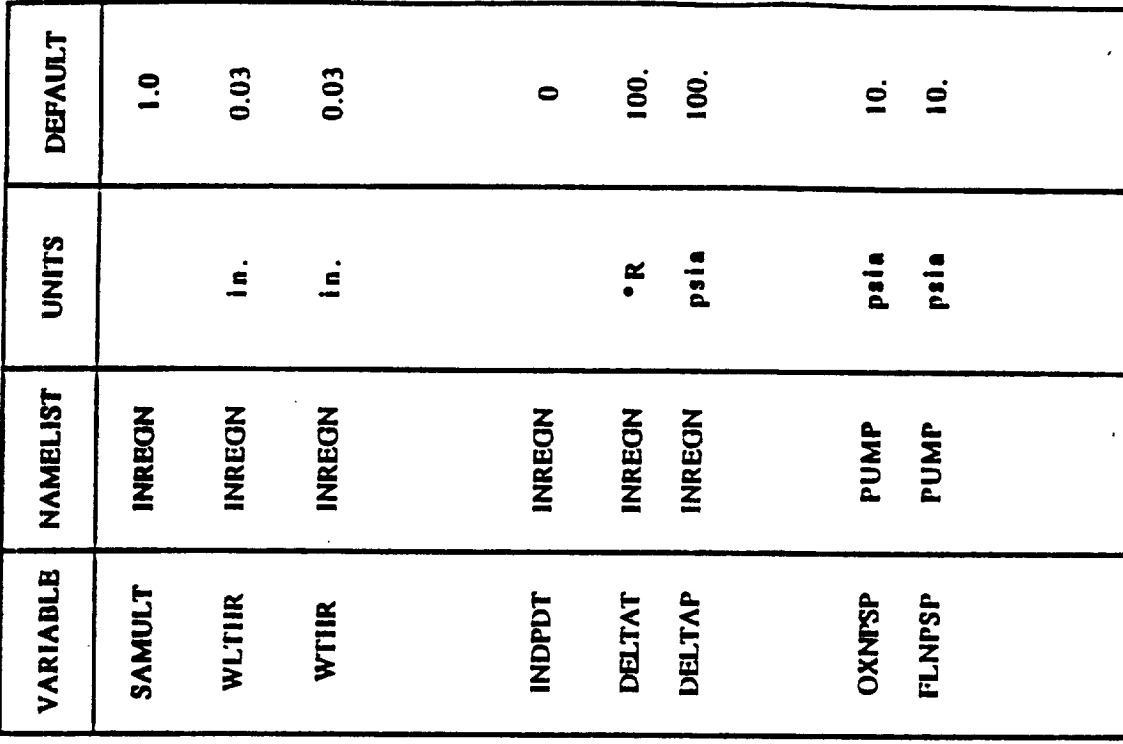

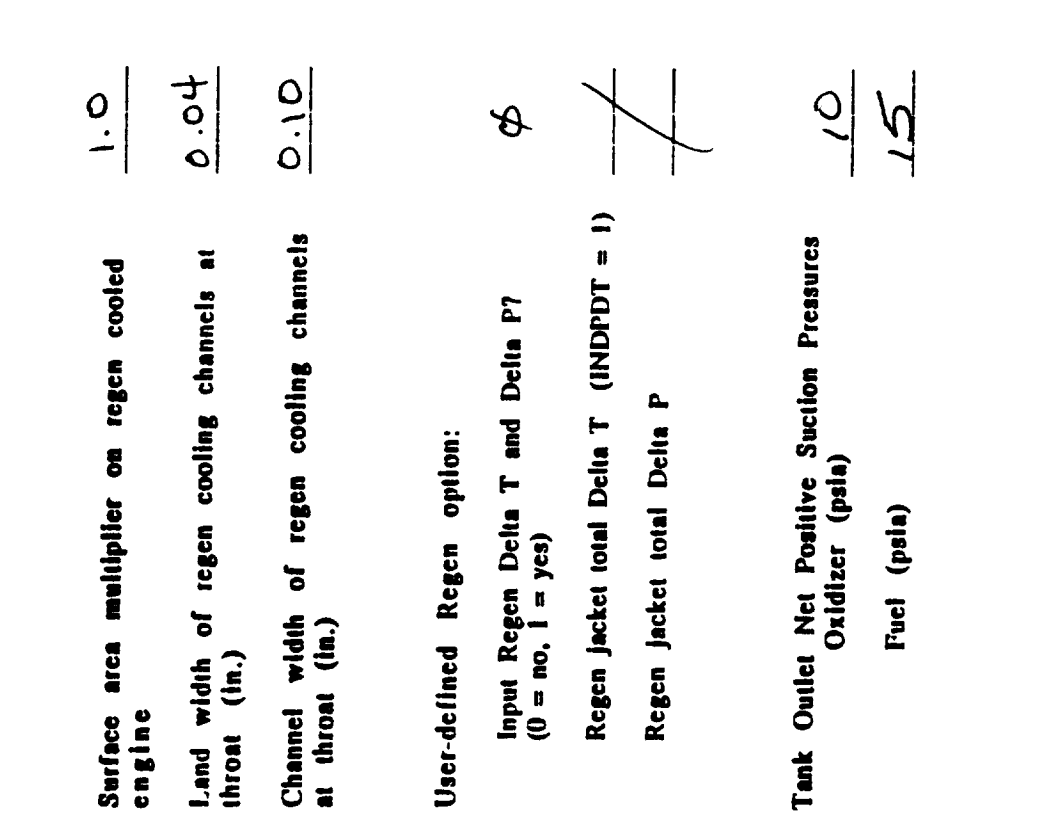

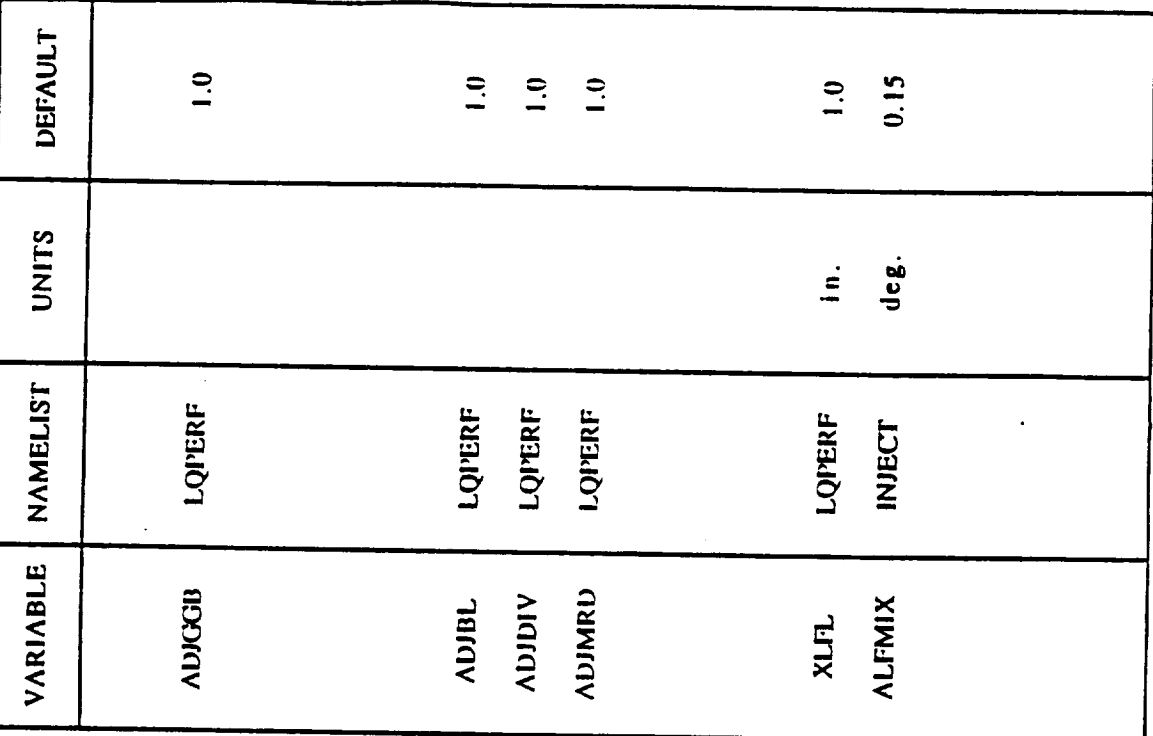

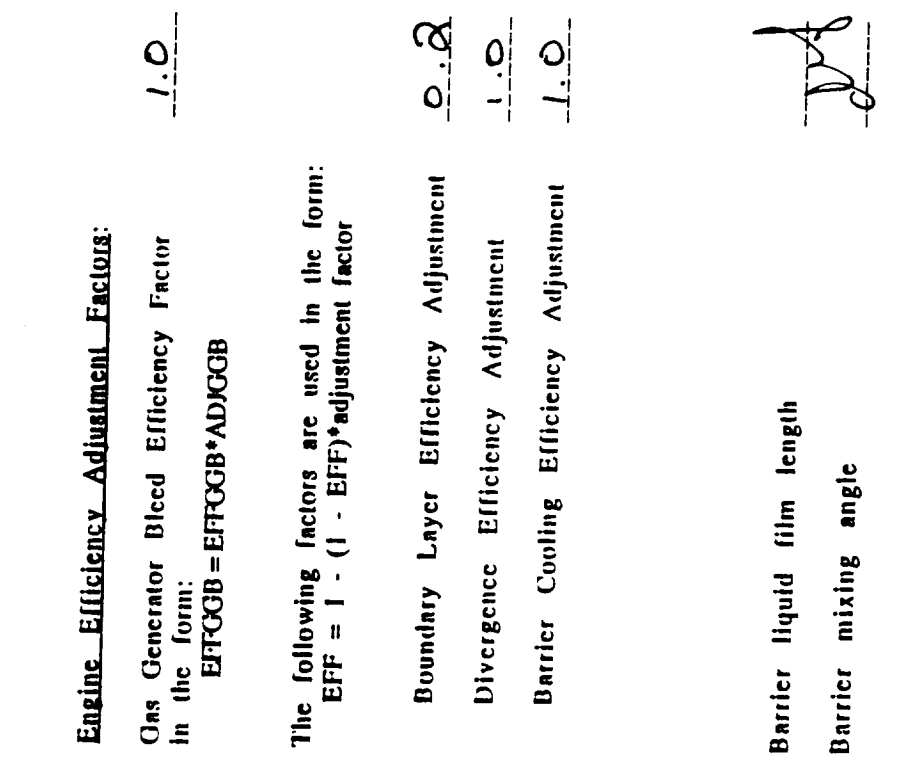

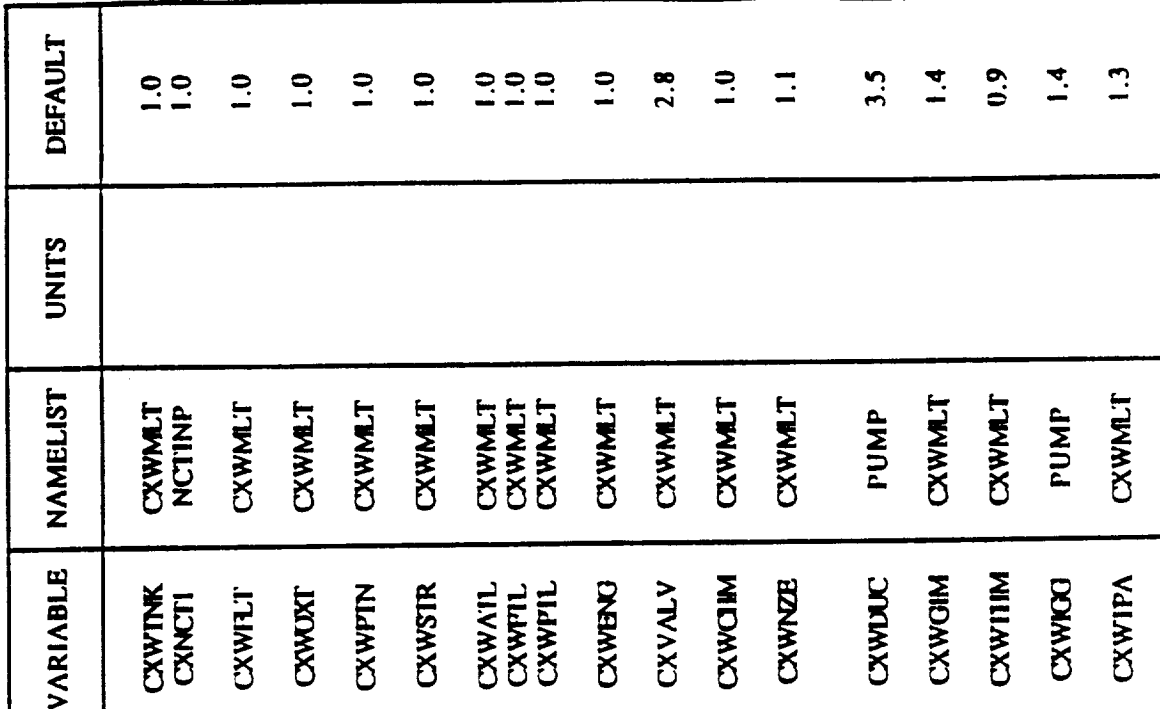

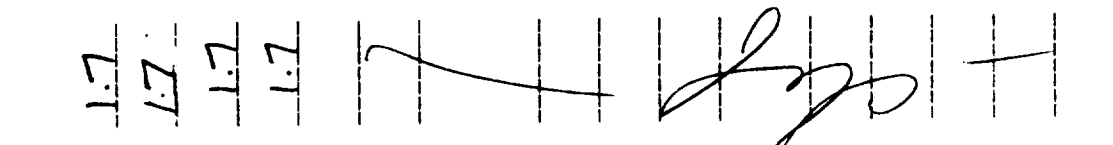

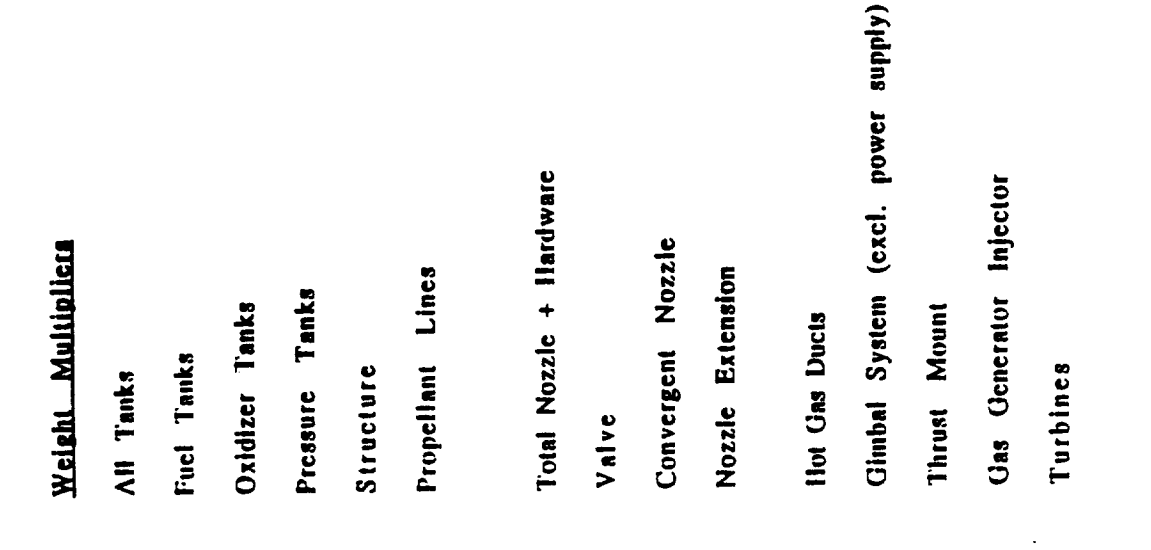

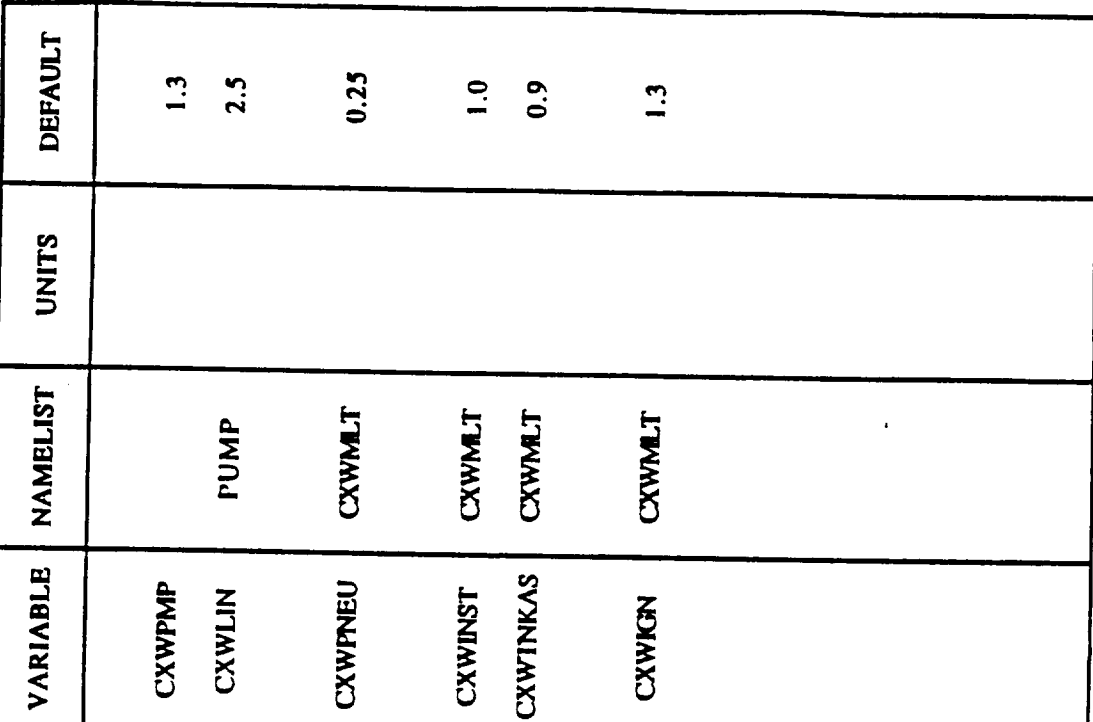

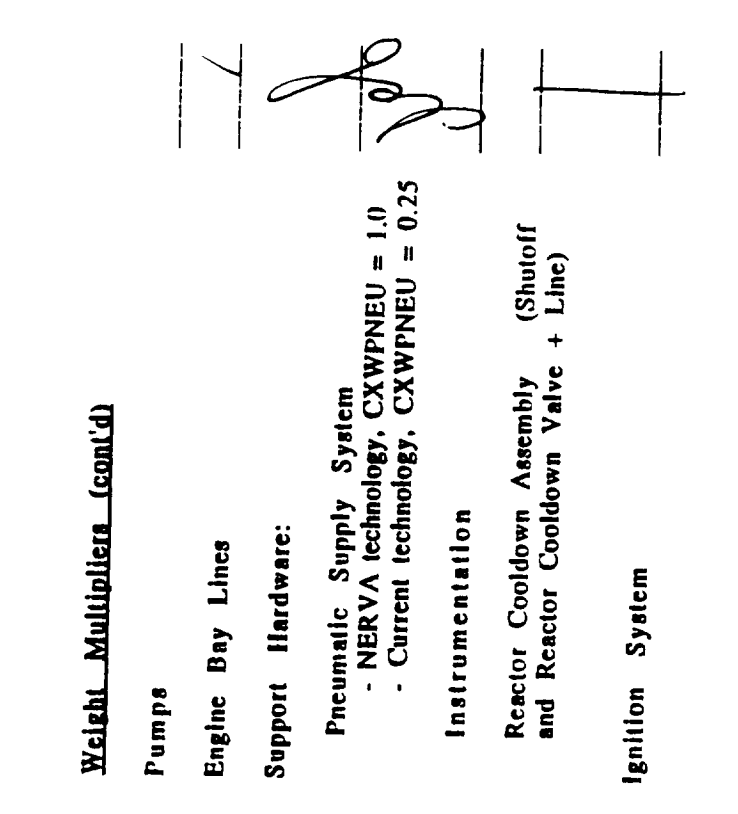

 $\ddot{\phantom{0}}$ 

 $\blacktriangleleft$ 

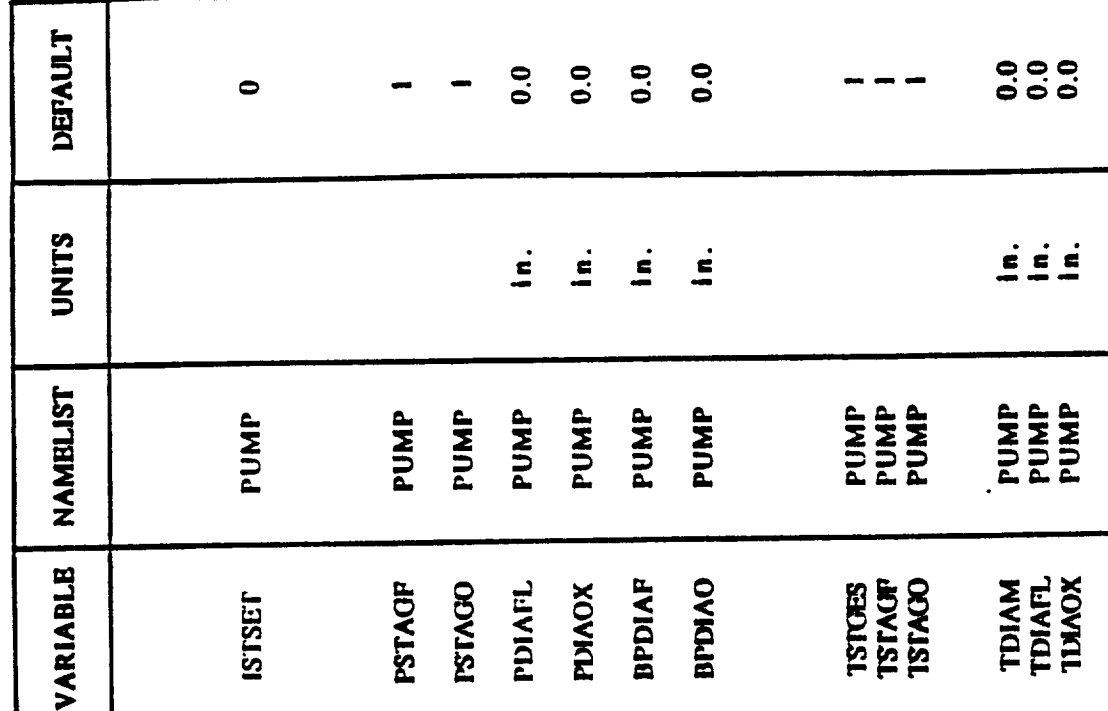

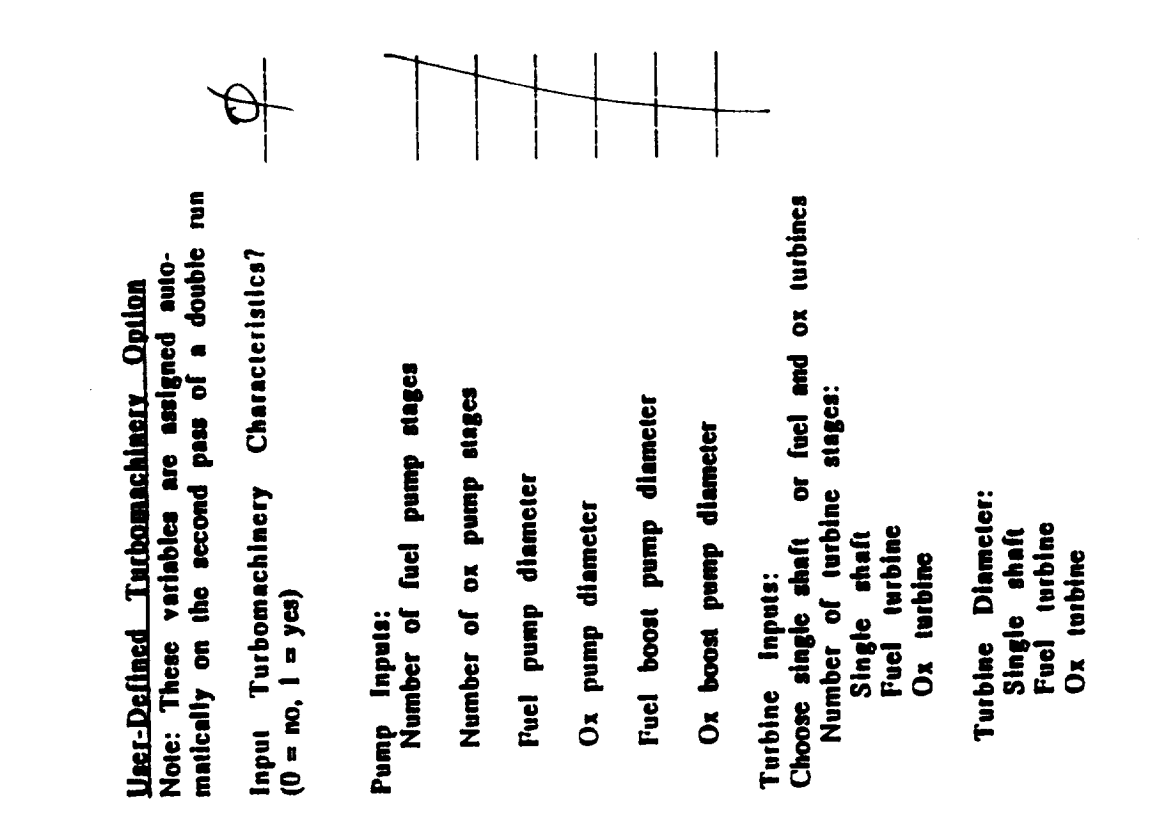

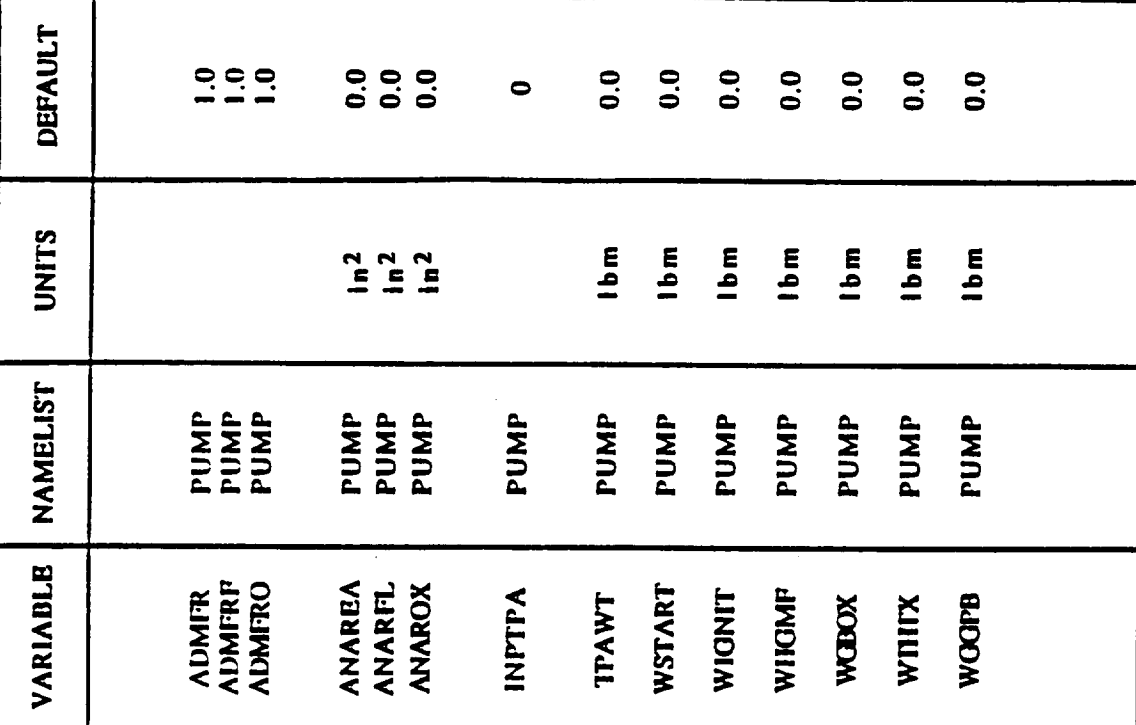

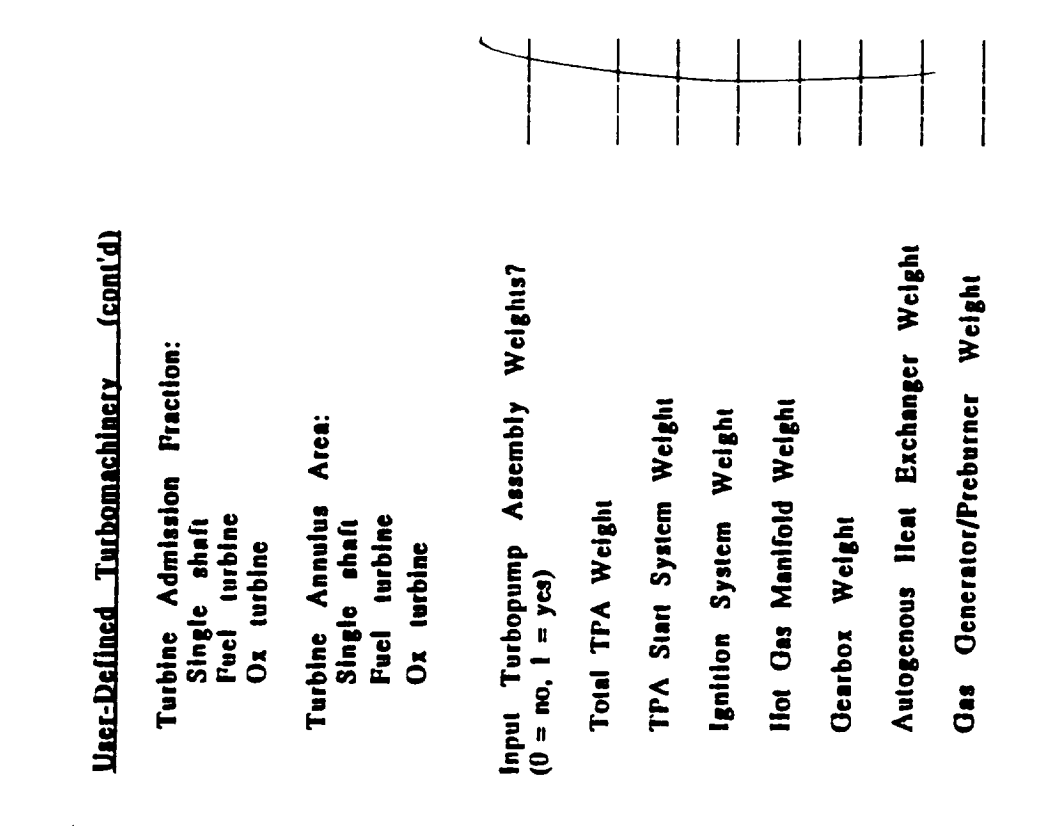

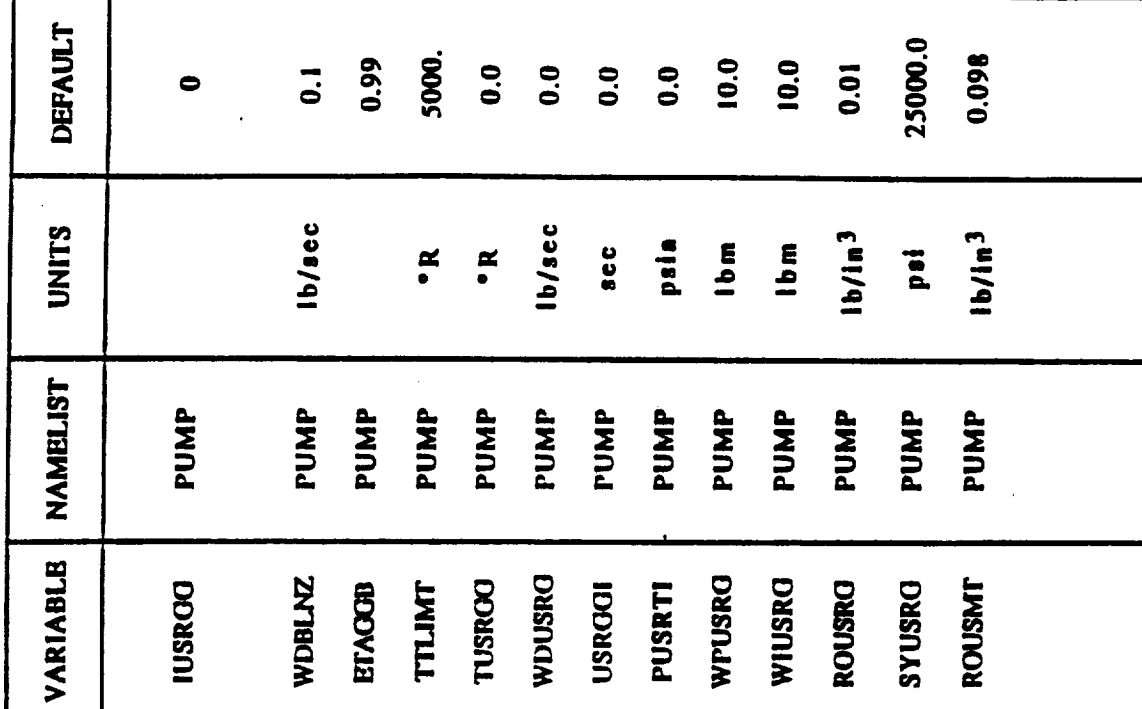

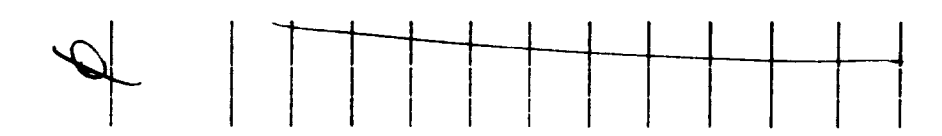

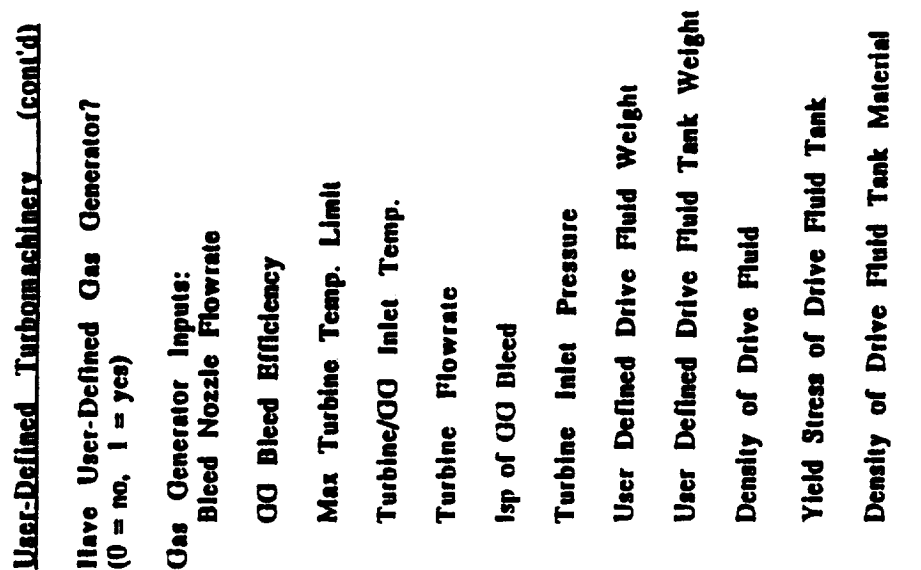

 $4 - 47$ 

 $\mathcal{L}^{\text{max}}_{\text{max}}$  and  $\mathcal{L}^{\text{max}}_{\text{max}}$ 

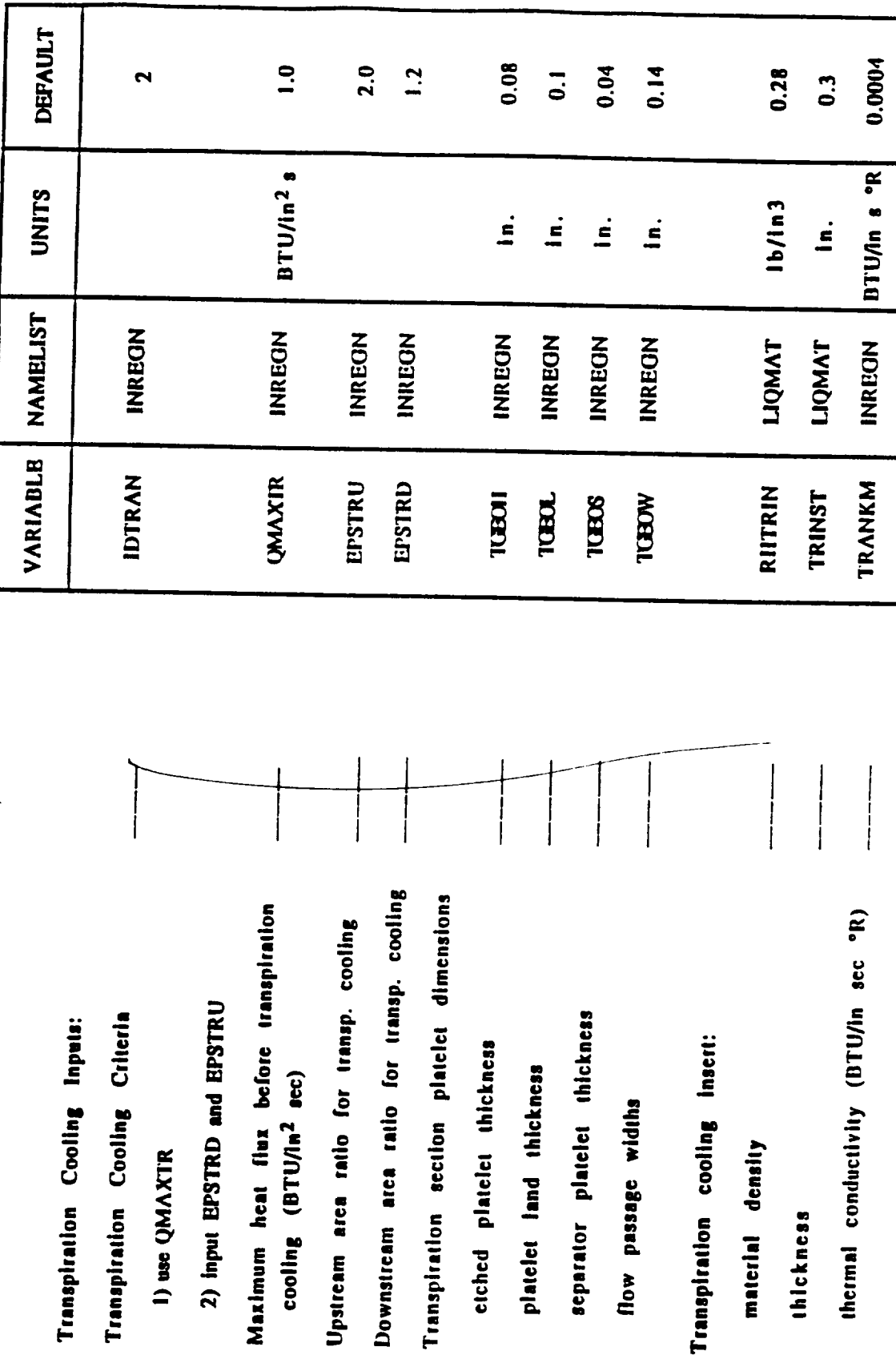

 $\Box$ 

 $\frac{1}{2}$ 

 $\ddot{\cdot}$ 

 $\bullet$ 

 $\bullet$ 

 $\bullet$ 

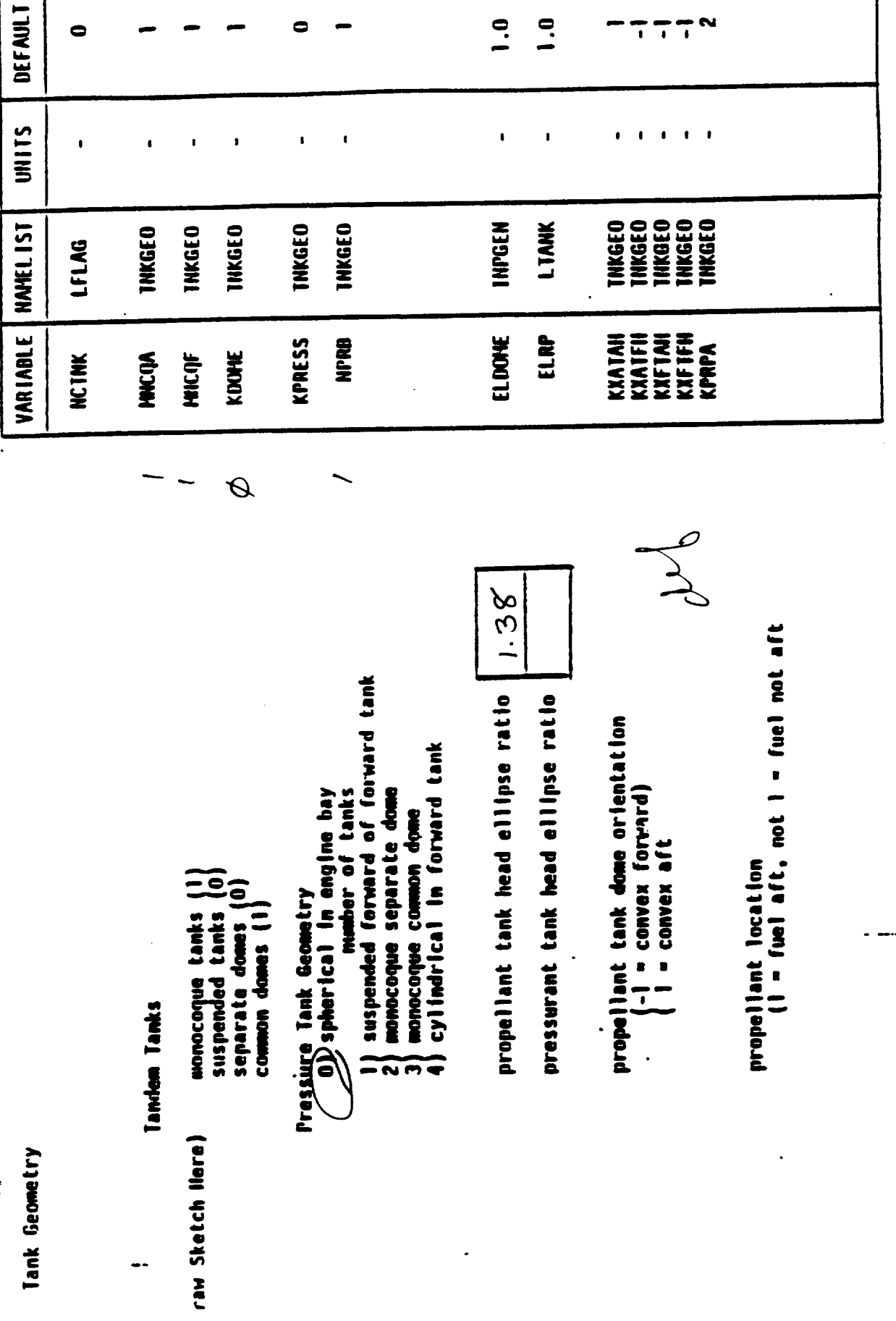

—<br>—

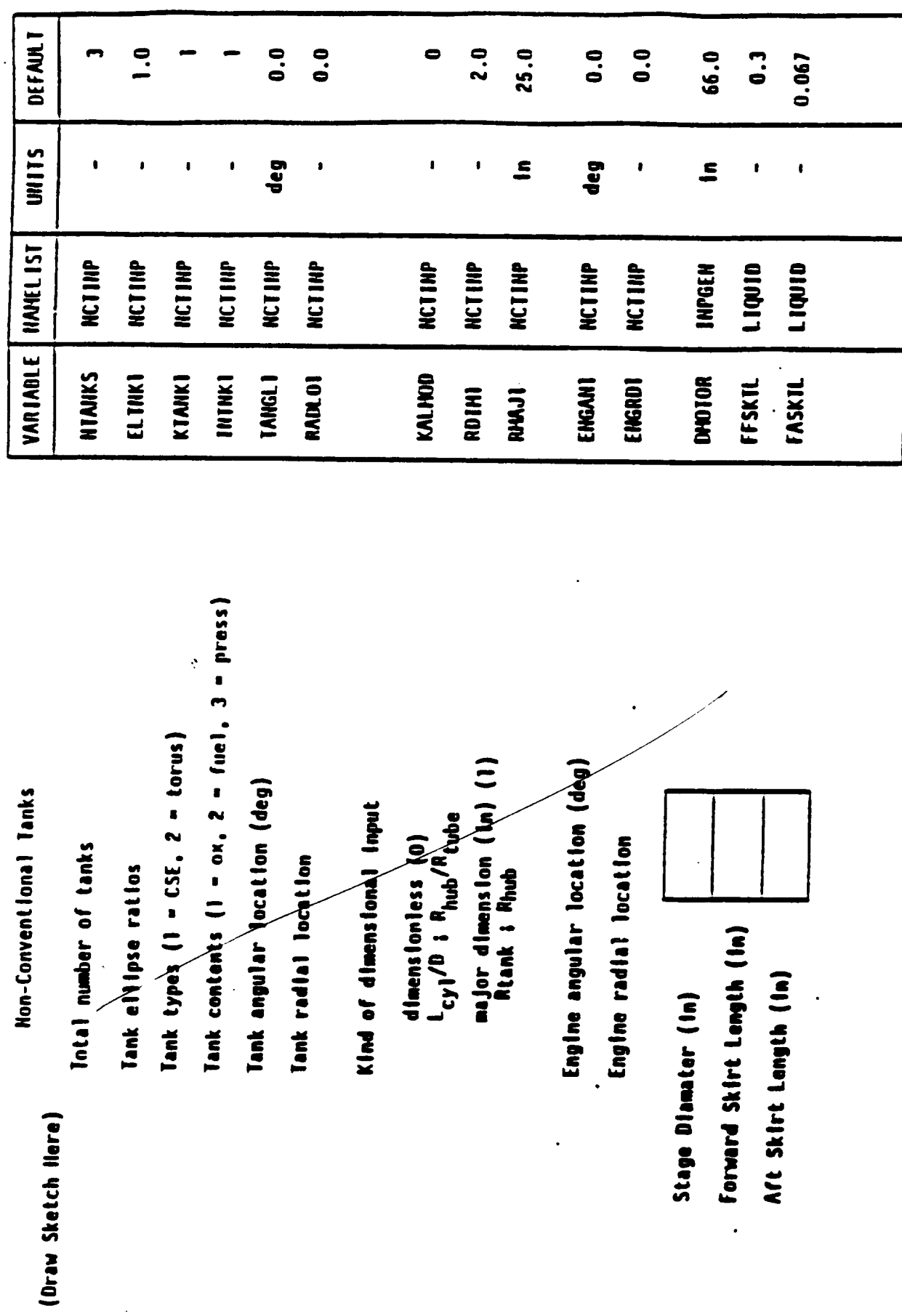

 $\overline{\phantom{a}}$  $\cdots$ 

 $4 - 50$ 

 $\bar{z}$ 

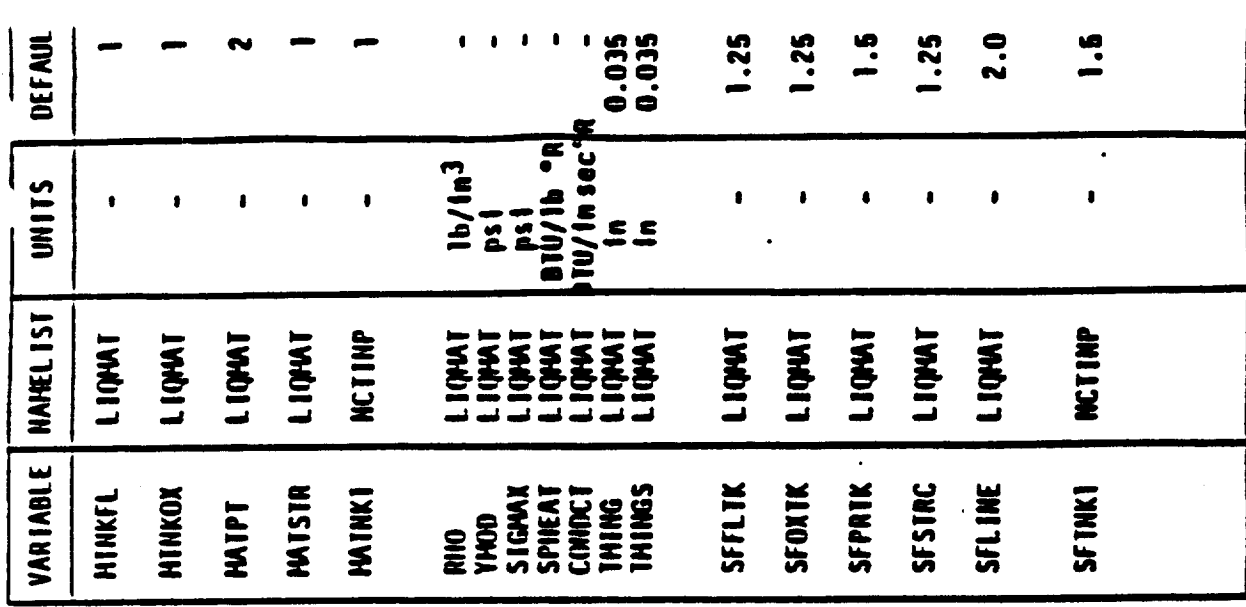

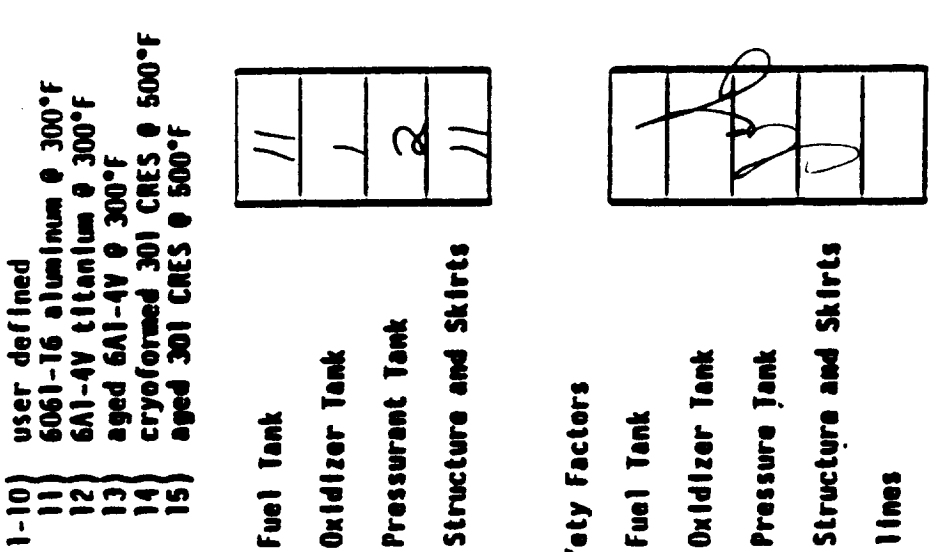

Pressurent Tank

Oxidizer Tank

Fuel lank

 $\,$   $\,$ 

n.<br>(111) In material (DD)<br>(111) In material (DD)

 $1 - 10$ 

 $\begin{array}{c}\n 20000 \\
-2000\n \end{array}$ 

 $4 - 51$ 

Design Safety Factors

**Oxidizer Tank** 

Fuel Tank

Pressure Jank

lines

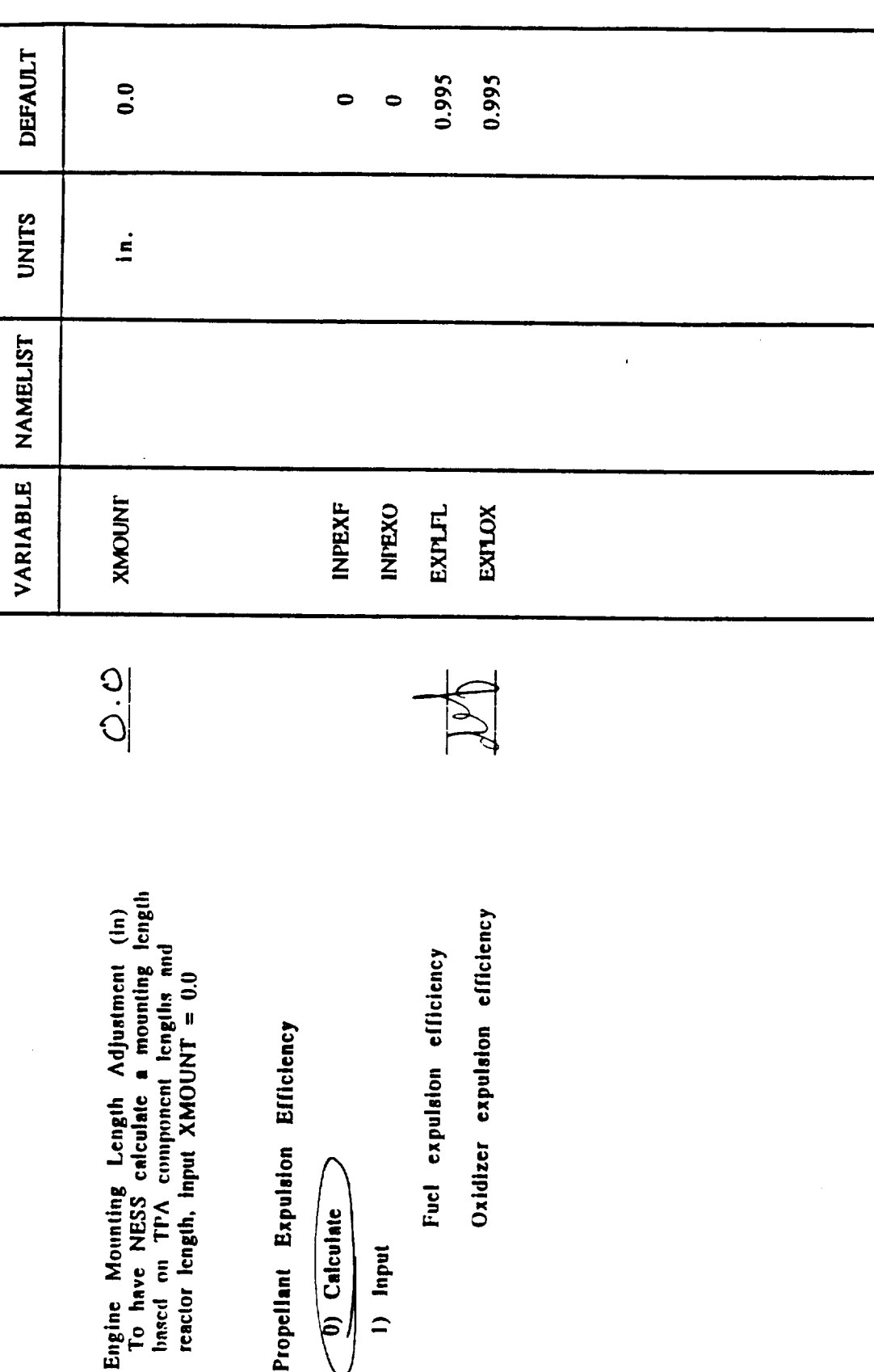

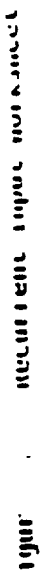

Tankage

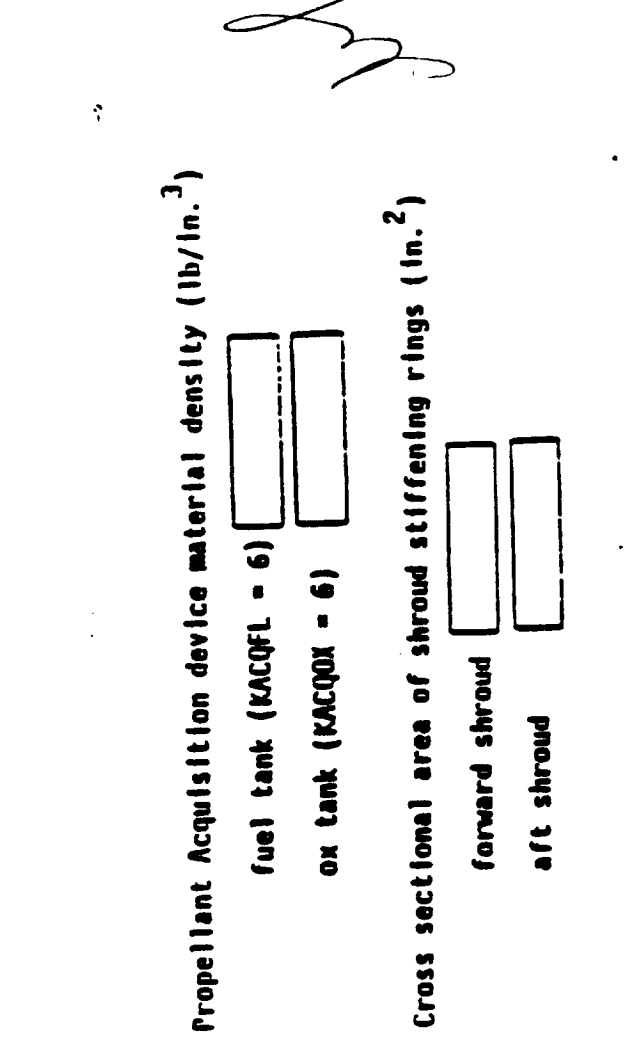

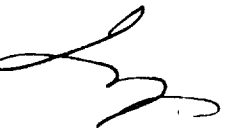

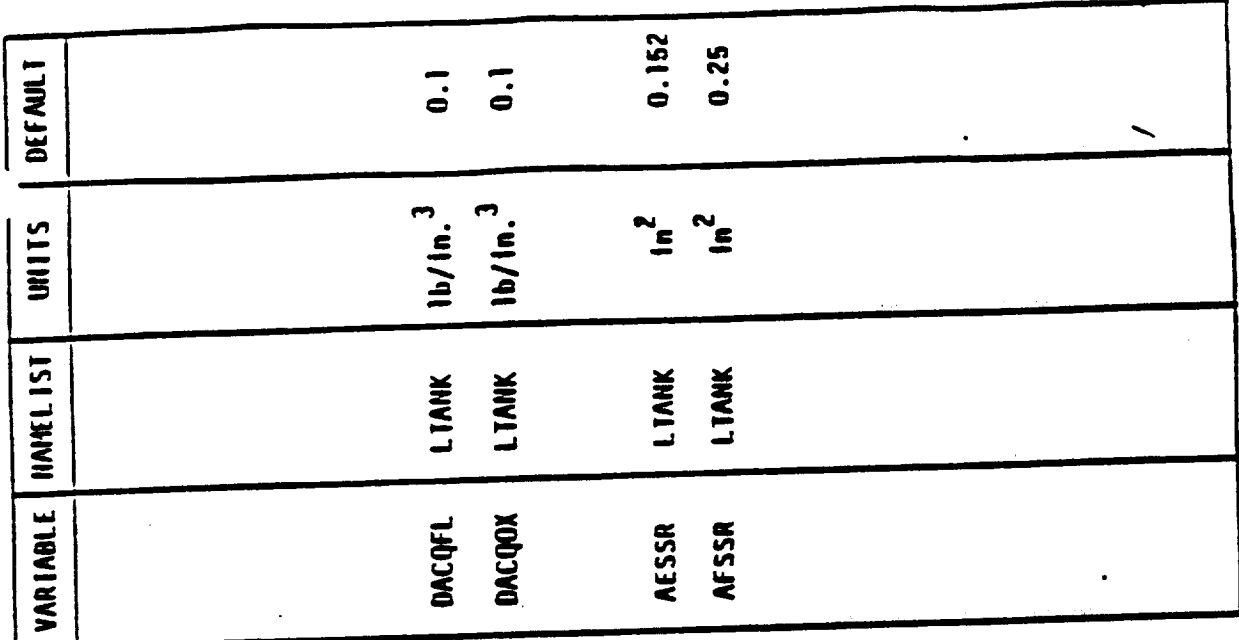

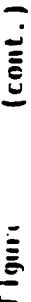

## General Input

Propellant temperatures input option for library

propellants (IPROP > 0)

 $\overline{\phantom{a}}$ 

(Circle One)

O) use default temperatures  $\ddot{\phantom{a}}$ 

1) Input temperatures

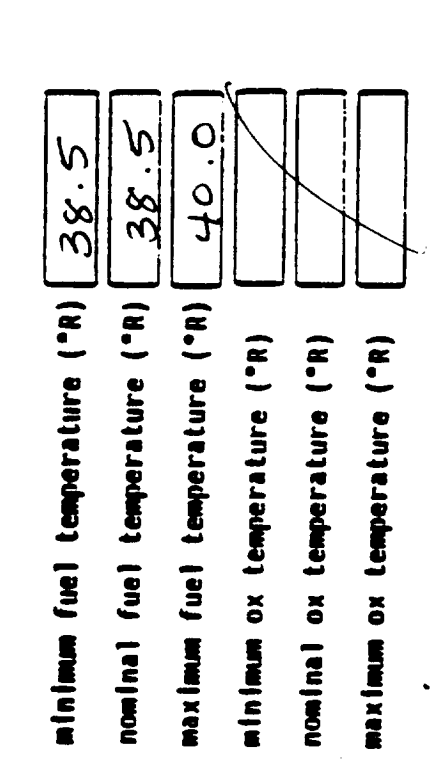

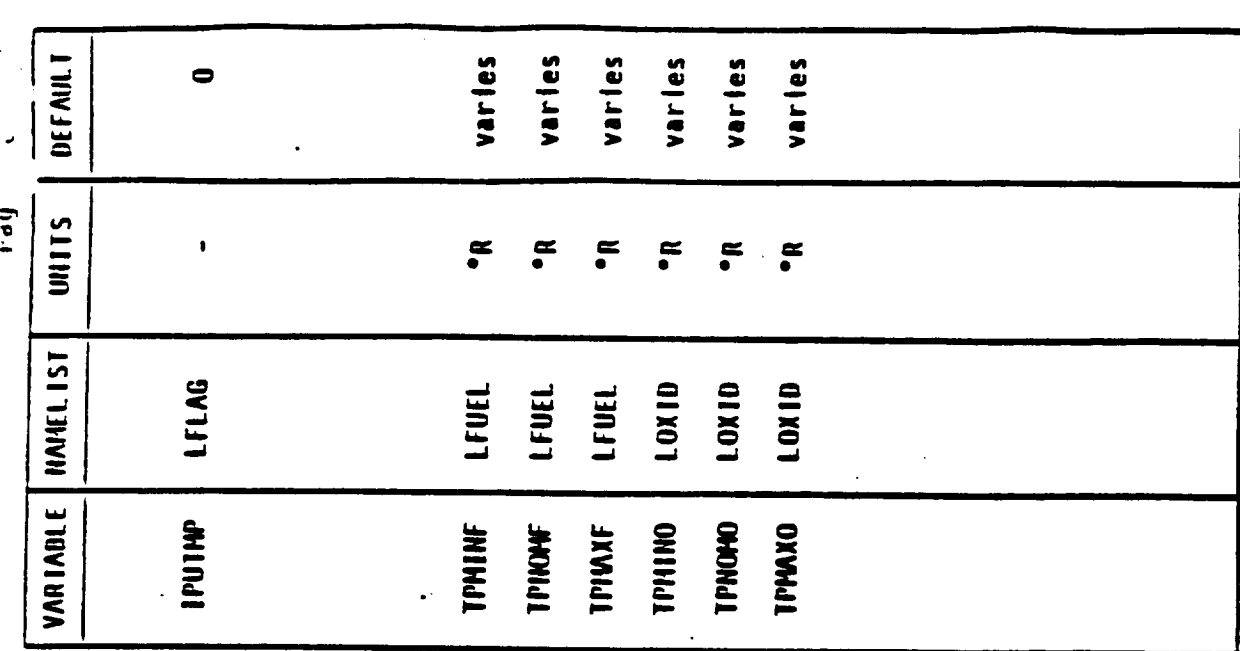

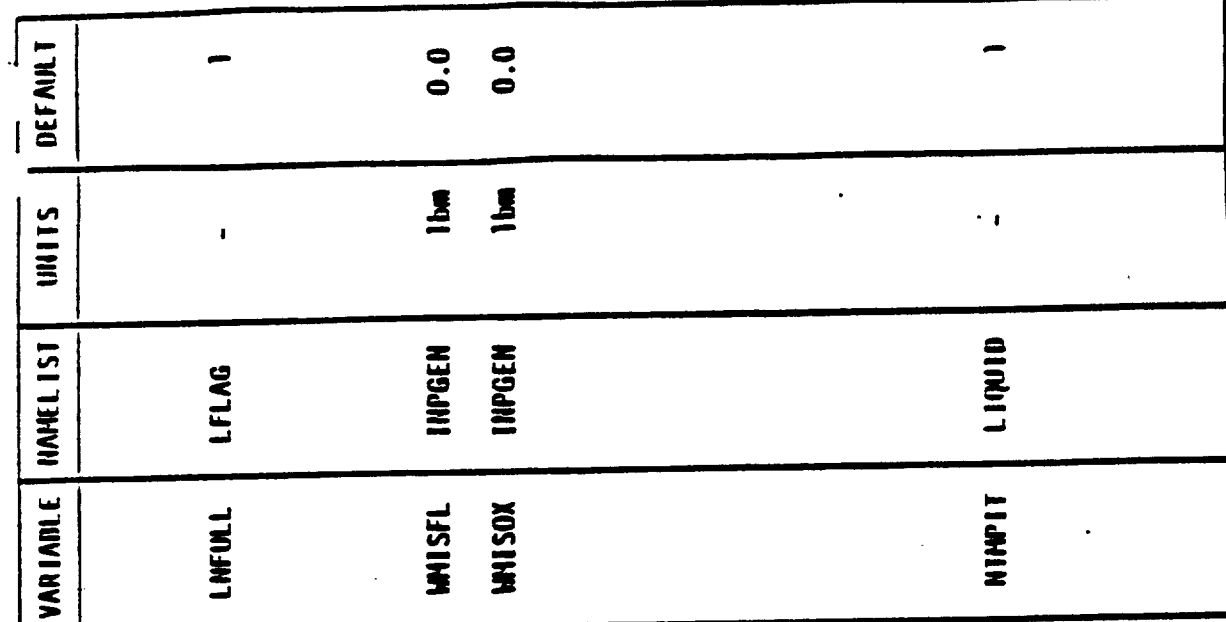

**Miscellaneous on-board propellant (lbm)**<br>(remains on stage at burnous) tines full at burnout (Circle One)<br>(0 - No. 1 > Tust) fuel  $\tilde{a}$ General Input

 $\frac{1}{2}$  ,  $\frac{1}{2}$  ,  $\frac{1}{2}$  ,  $\frac{1}{2}$  ,  $\frac{1}{2}$ 

......

Number of iterations on temperature schedule *22*<br>(a value of 1 performs temperature schedule<br>calculations only once)

 $4 - 55$ 

Space between suspended tank and structural vehicle wall Number of pressure bottles in engine bay Figure 2.7 Contingent Input Horksheet Propellant feed line flag (Circle One) pressure tank (KPRESS = 1) forward tank (MHCQF = 0) U external feed line Pressure tank insulation density 1) Internal feed line aft tank (HHCQA = 3) Tandem Tanks (HCTHK = 0)  $(KPHESS = .0)$  $(1.10)(1.0)(1.0)(1.3)$  $\frac{1}{2}$  $4 - 56$ 

 $\overline{a}$ 

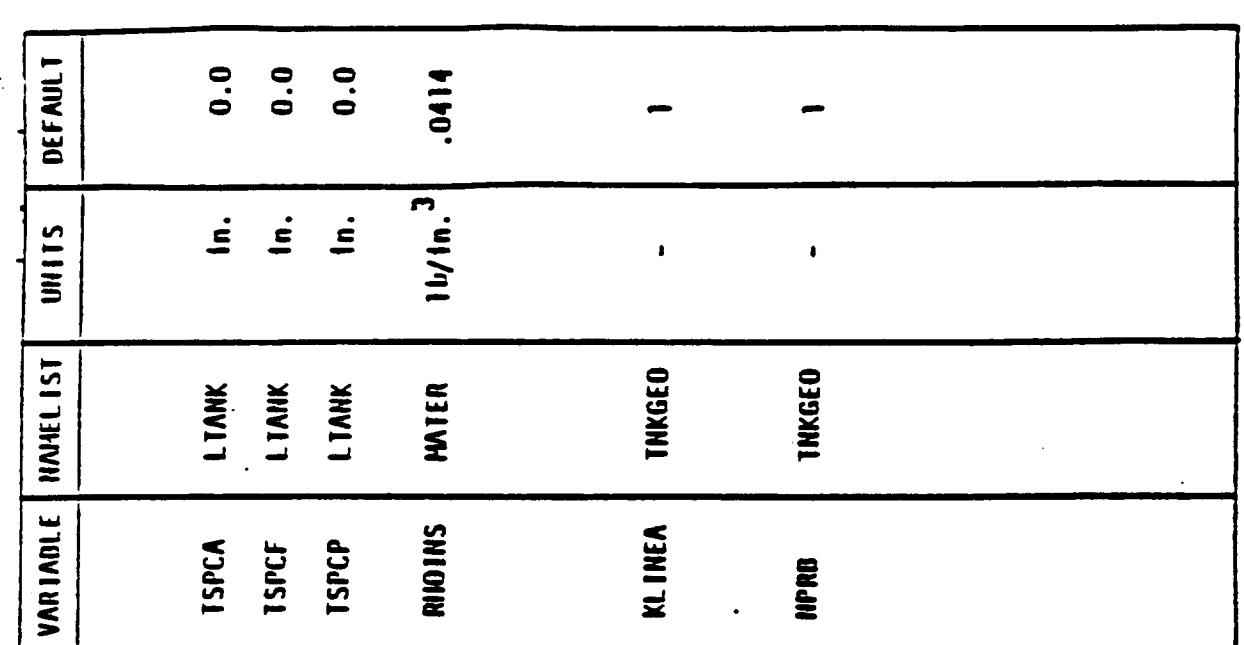

 $\overline{\phantom{a}}$ I i gure

Positive Expuision Bladders

Space between transverse collapsing bladder and tank wall (in.)

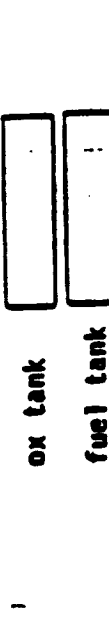

 $\ddot{\cdot}$ 

Bond material density of bonded rolling diaphram

 $(lb/ln.<sup>3</sup>)$ 

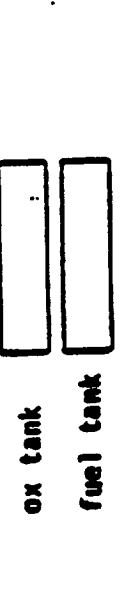

Bladder thickness (for BRD only) (in.)

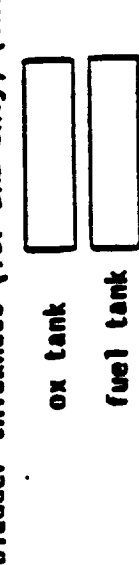

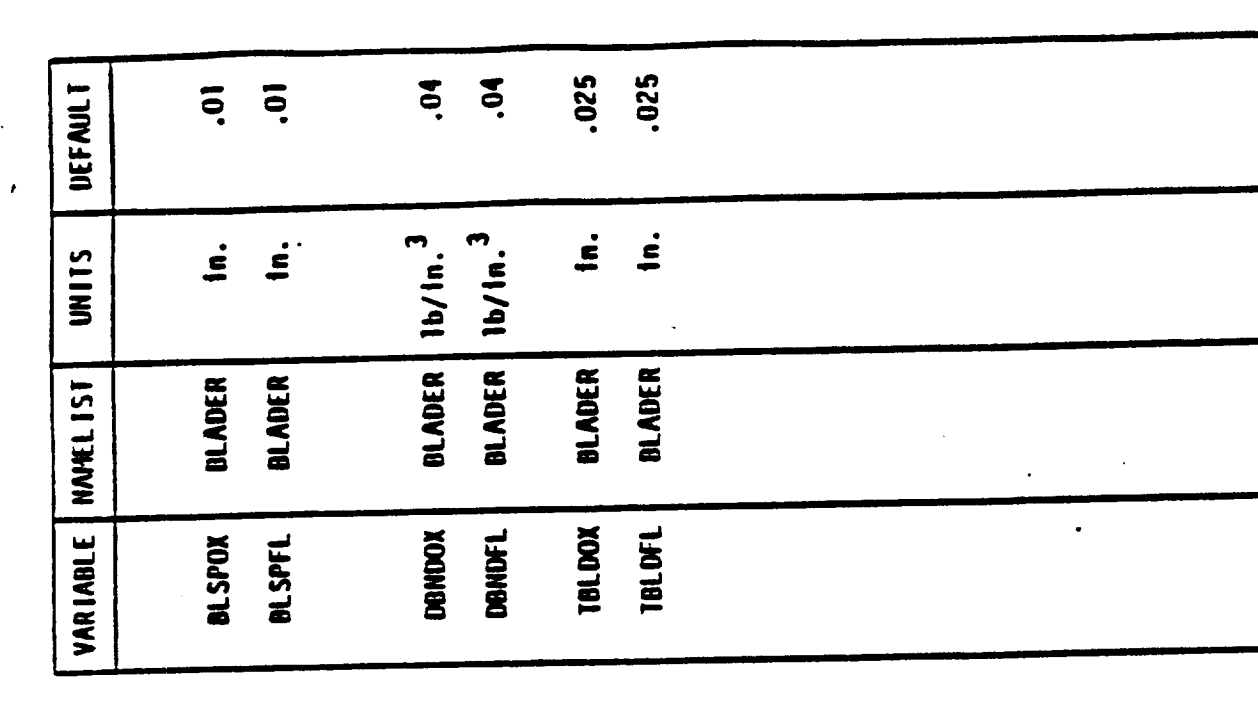

[1gu. 1... (cont.)

Tandem Tanks (NCTNK = 0)

Space hetween forward tank and pressure tank (KPNESS = 1-3) (in.) Space between aft and forward tank (KDOME = 0) (in.) Stage critical bending moment (HCTMK = 0) (in./lb<sub>f</sub>) Insulation thickness for pressure tank (in.) Density of pressure tank insulation (lb/m<sup>3</sup>) Naximum carry moment (NCTHK =  $0$ )(1n./1b<sub>f</sub>)

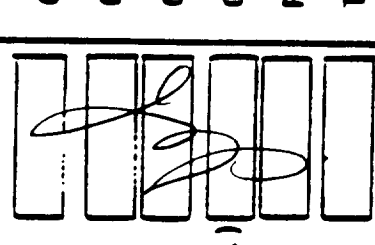

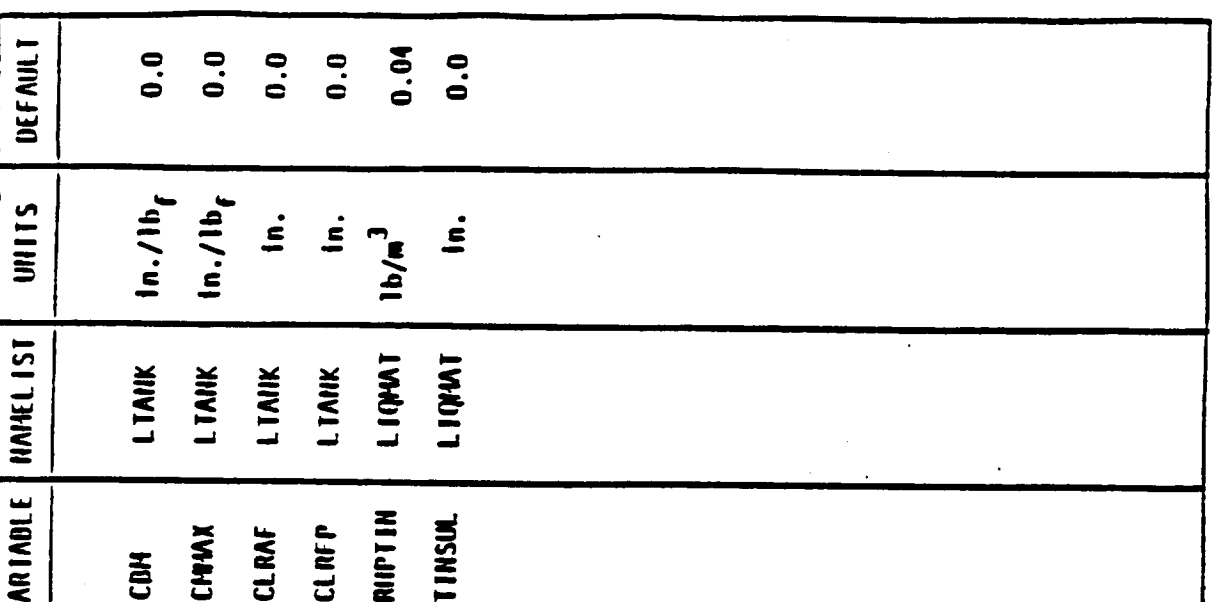

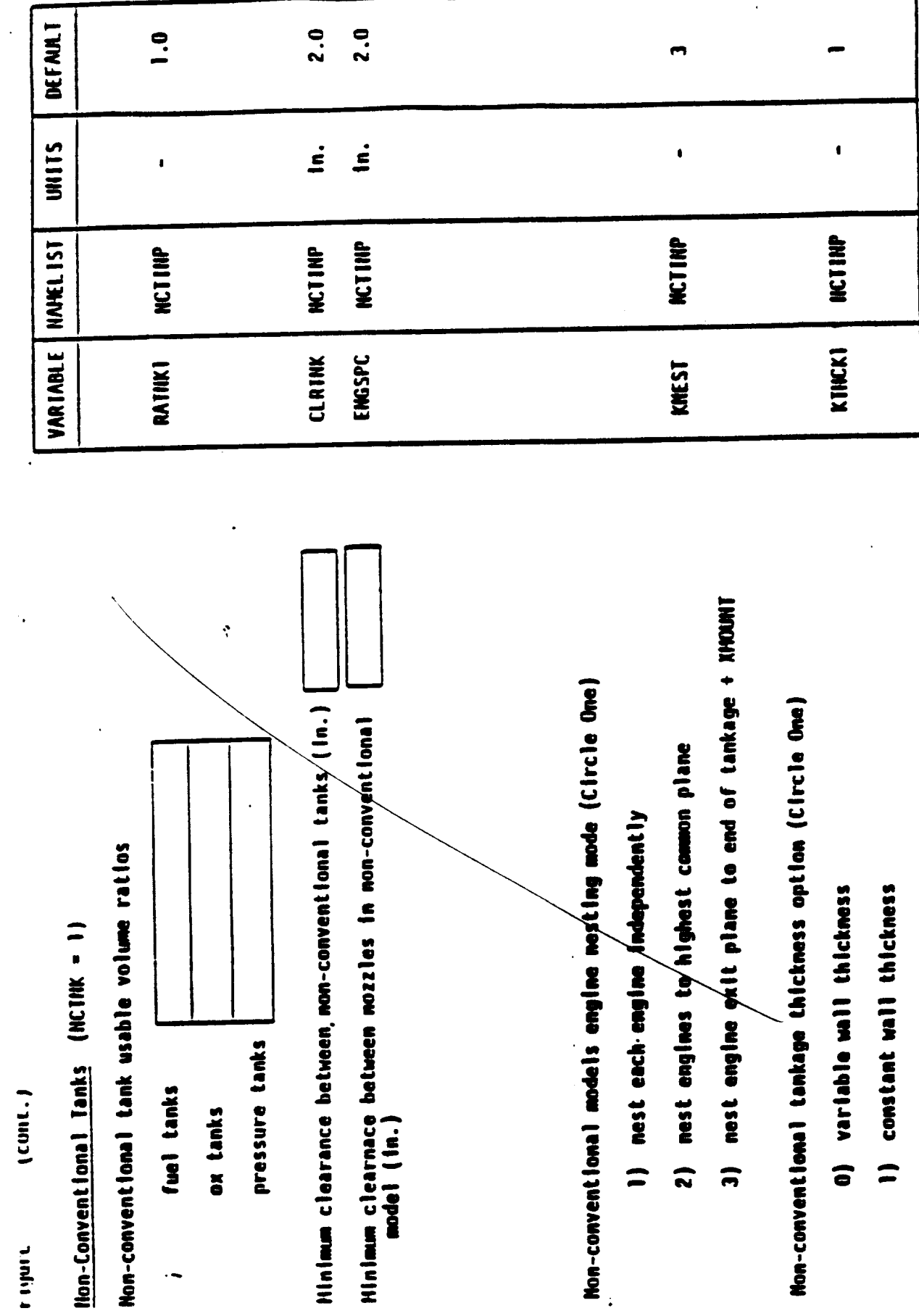

 $\epsilon$ 

 $5.0$  $5.0$ DEFAULT 1000. .0001 UNIIS  $\dot{z}$  $\dot{\mathbf{z}}$  $\mathbf{I}$  $\mathbf{I}$ VARIADLE NAVÆLIST **LTANK** LIAIK LIANK LIANK **TLKFCT** RUFFOX **OXKFCT** RUFFFL absolute surface roxynness of fuel lines (in.) absolute surface roughness of ox lines (in.) velocity heads lost in fuel lings<br>including valves, bends, etc. velocity heads lost in ox/ines<br>including valves, bends, etc. Non-conventional tank feed line hydraulics Non-Conventional Tanks (NCTMK = 1)

 $\ddot{\phantom{0}}$ 

 $\frac{1}{2}$  (cont.)

f Igur

Cold Gas Pressurization

Pressurant Properties (default is Hellum)

Isentropic ratio of specific heats (-)

Polytrople ratio of specific heat at<br>time equal infinity (-)

Time at which polytropic ratio falls<br>to 1.1 (sec.)

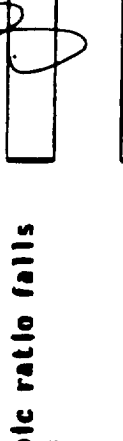

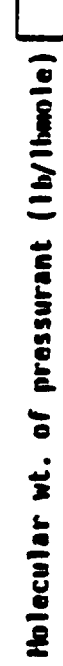

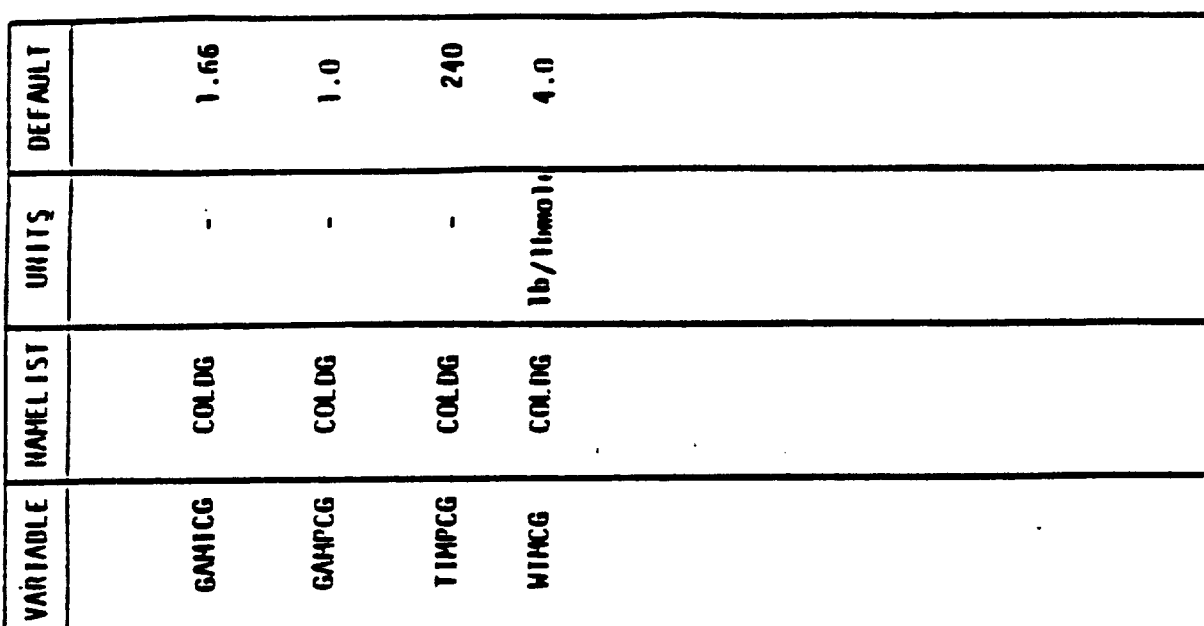

 $\ddot{\phantom{0}}$
1120111111  $\ddot{\cdot}$ **11471** 

۰,

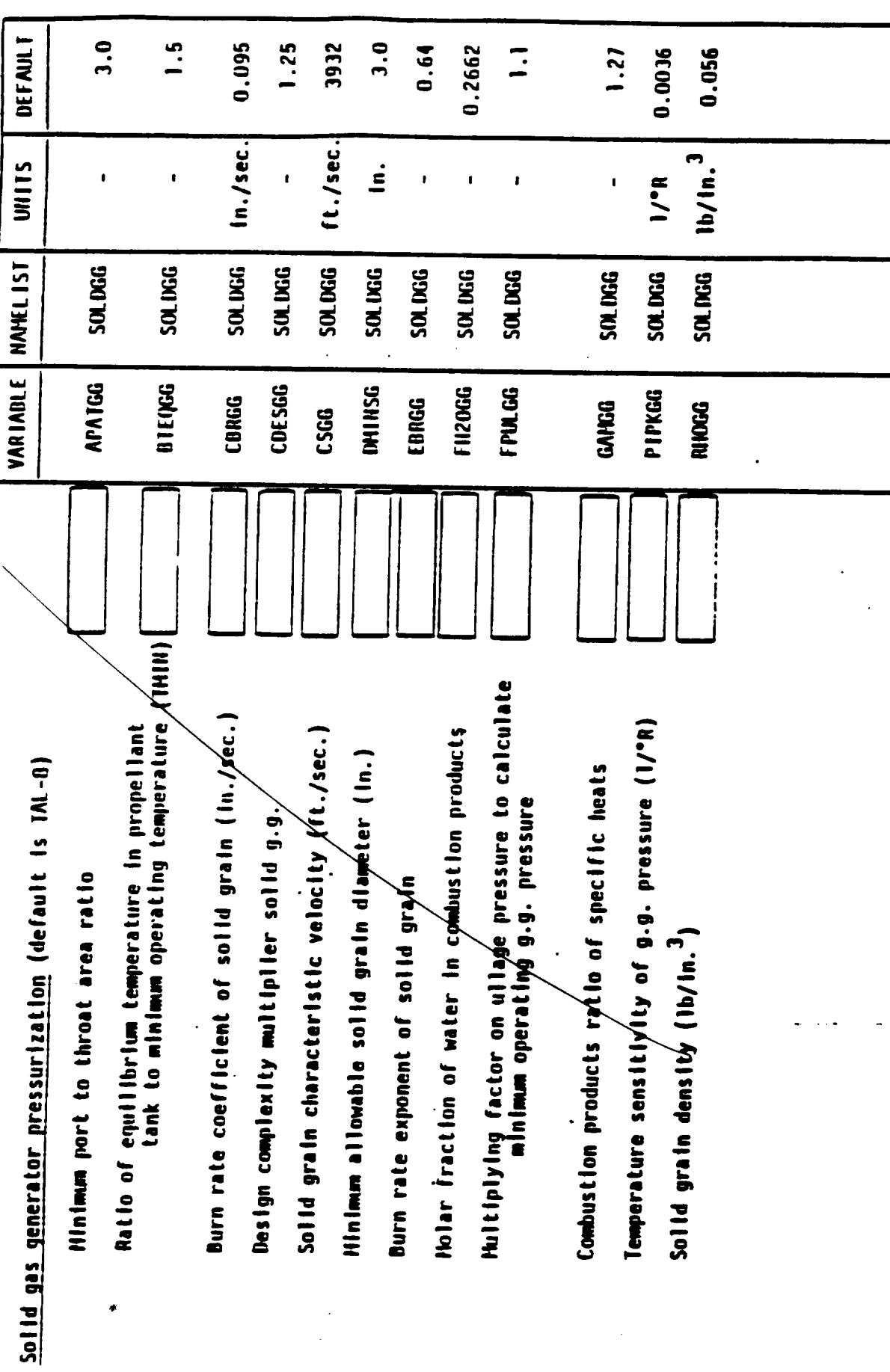

 $4 - 62$ 

 $( \text{cont.})$ Figu.

 $\mathcal{L}_{\mathcal{A}}$ 

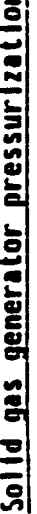

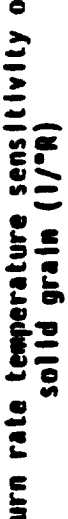

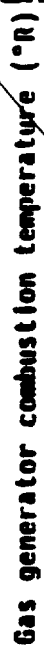

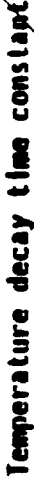

Reference temperature for burn rate<br>coefficient ( ) the

Molecular weight of combustion products

 $\ddot{\phantom{0}}$ 

 $\ddot{\phantom{a}}$ 

ORIGINAL PAGE IS<br>OF POOR QUALITY

 $\ddot{\phantom{0}}$ 

 $\frac{1}{2}$ 

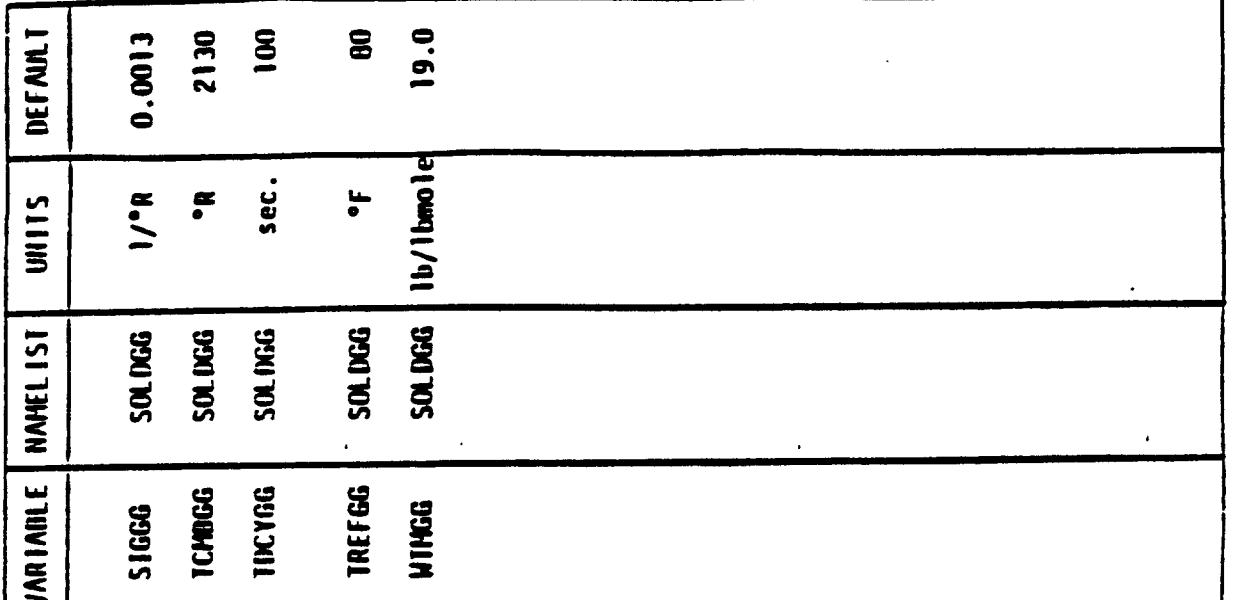

**DEFAULT** .0464 0.65  $1.2$ .0464 1.2 20. 2 800 800  $\frac{1}{2}$ UNITS ps la  $\mathbf{I}$  $\pmb{\cdot}$  $\pmb{\epsilon}$  $\mathbf{r}$  $\mathbf{a}$  $\tilde{\bullet}$ ŧ **NAMEL IST** PUMP PUINP PUMP PUMP PUMP PUMP PUMP PUMP **PUMP VARIABLE CVIA.TF BPFRFL BPFROX** PTURBO TULLFL TULLOX PBPRO PBPRF KPUHP Gas generator/pre-burner control valve pressure drop multiplier Boost pump fraction of total propellant head rise Turbine outlet pressure (for gas generator bleed<br>Cycle) (KCYCLE = 1) (psia) Pressure ratio across gas generator/pre-burner Number of turbo pump assemblies (Circle One) 1 or more TPA per engine  $(KGASOX - 1)$  $(KGASTL - 1)$ Autogenous Pressurant temperature (°R) 1) 1 TPA per stage  $\bigcirc$ Ć  $1 - 2 - 1$ fuel side ox side [**ue**] fuel  $\delta$  $\tilde{\bullet}$ ลิ a mlar i  $4 - 64$ 

 $\ddot{\phantom{0}}$ 

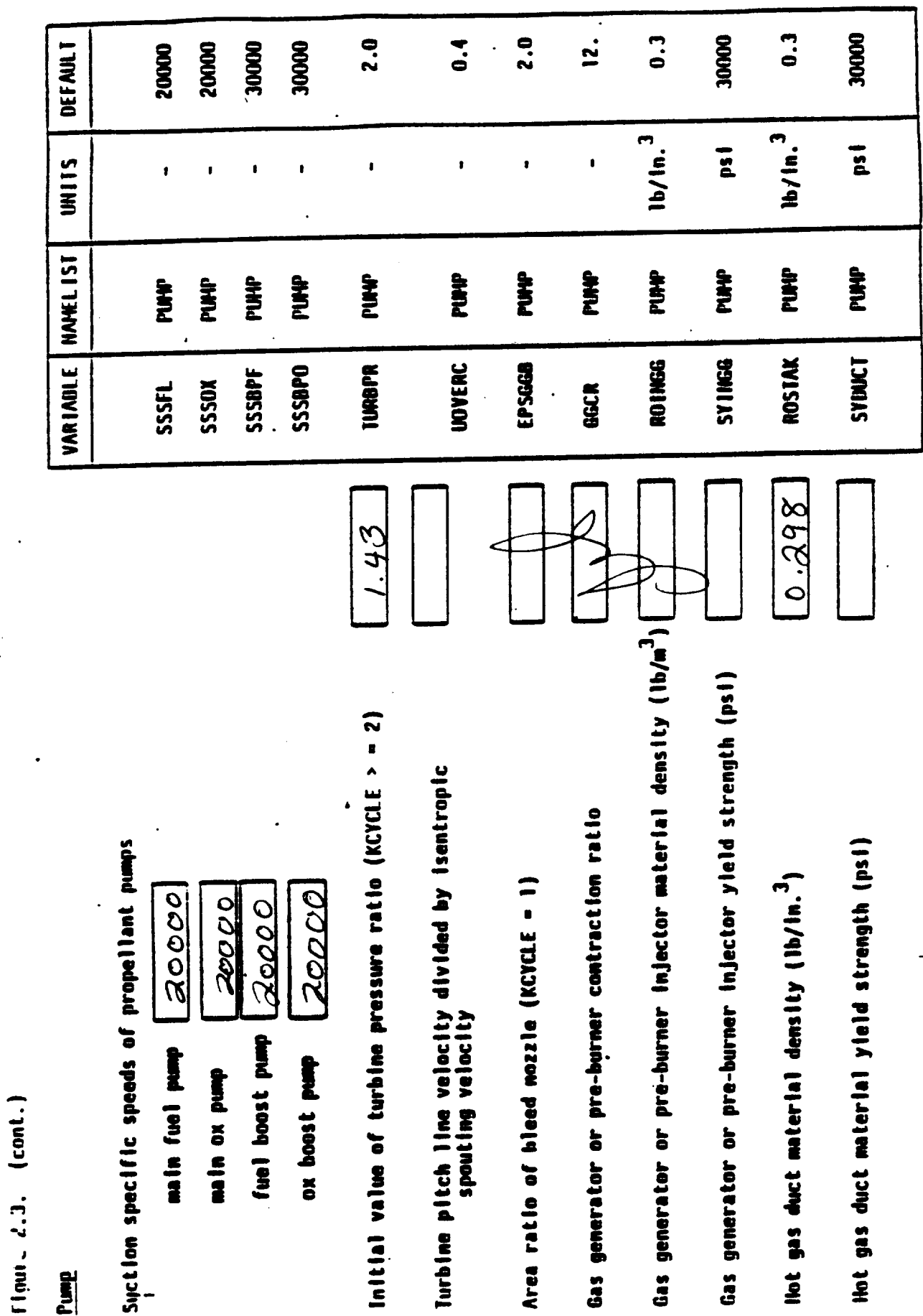

 $\ddot{\phantom{0}}$  .

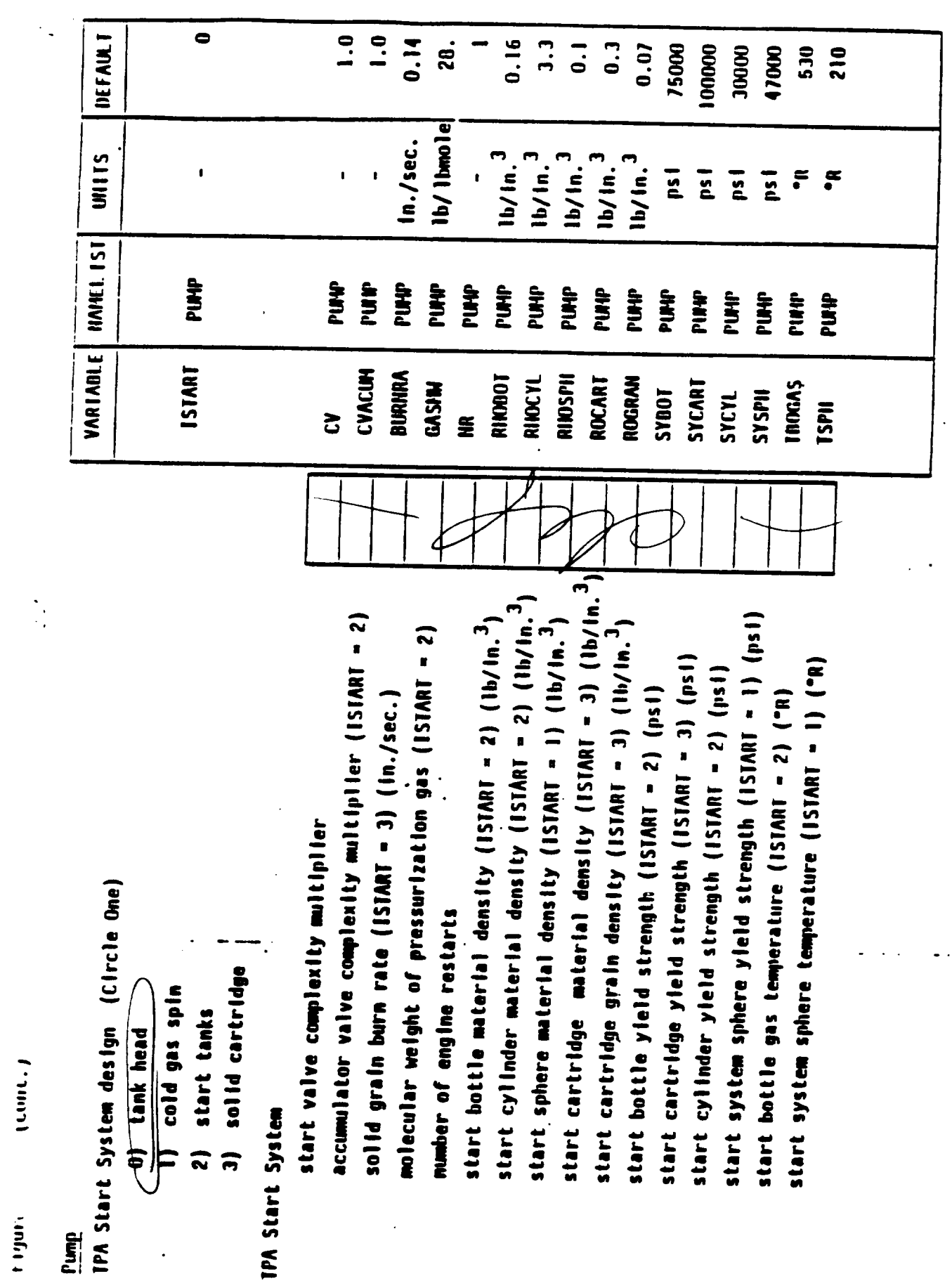

 $4 - 66$ 

[igure ... (cont.)

#### 

IPA Material properties

fuel turbine blade material degsity<br>(JCHFIG = 3 or 4) (lb/in.)

ox turbine blade material density<br>(JCHFIG = 3 or 4) (lb/in.)

turbine blade material density<sub>3</sub><br>(JCNFIG - 1 or 2) (lb/in.<sup>)</sup>

TPA effective material density (lb/in.<sup>3</sup>) Turbine blade ultimate strength (psi)

Turbine blade yield strength (psi)

 $4 - 67$ 

Propellant line material density (enginebay) (lb/in.<sup>3</sup>) Accumulator valve material density (ISTART = 2) Propellant line material yield strength (psi) Cold gas valouslal density (ISTART - 1)

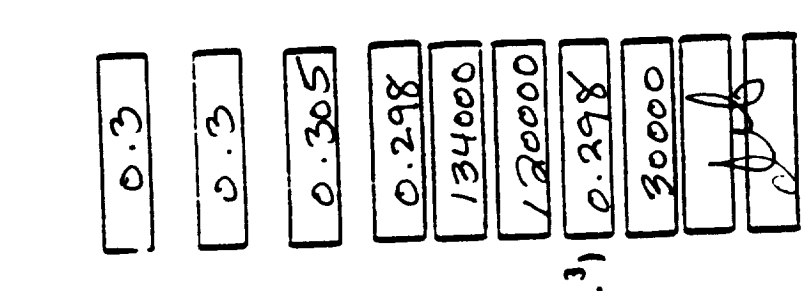

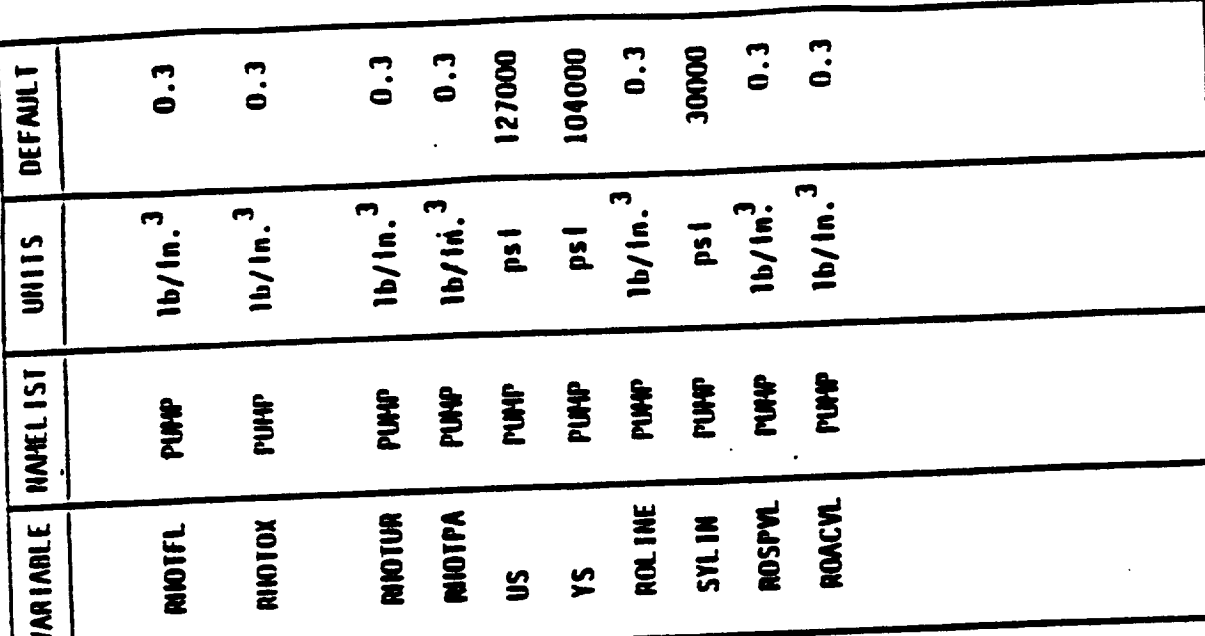

Tank Heat Transfer

 $\frac{1}{2}$ 

 $\mathbf{r}$ 

Tank Insulation conductivity flag (Circle One)

0) Input conductivity of M.I and SOFI

calculate conductivity of MII and SOFT  $\hat{=}$ 

Effective thermal conductivity of SOFI (BIU/in.sec."R)  $\bm{\mathsf{P}}.5647\ \bm{\mathsf{E}}.\bm{\mathsf{S}}$ [(iective thermal conductivity of **HLI** (BIU/in.sec.\*R)  $\left[\frac{\partial \cdot SP}{\partial t} \neq \theta\right]$ 

SOF! Thermal conductivity constants (KALCON = 1)

 $K = A + B + I$ 

**B** (BIU/In.sec.  $R^2$ )  $|S \cdot 24e$  /0 3.93568 A (BIU/in.sec."R)

Insulation density (1b/ $\mathfrak{h}_n$ .<sup>3</sup>)

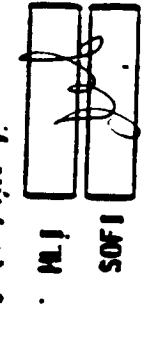

Iteration counter in heat transfer calcs Radiation shields per inch in M.I (#/in.) Average stage acceleration (g's)

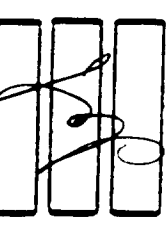

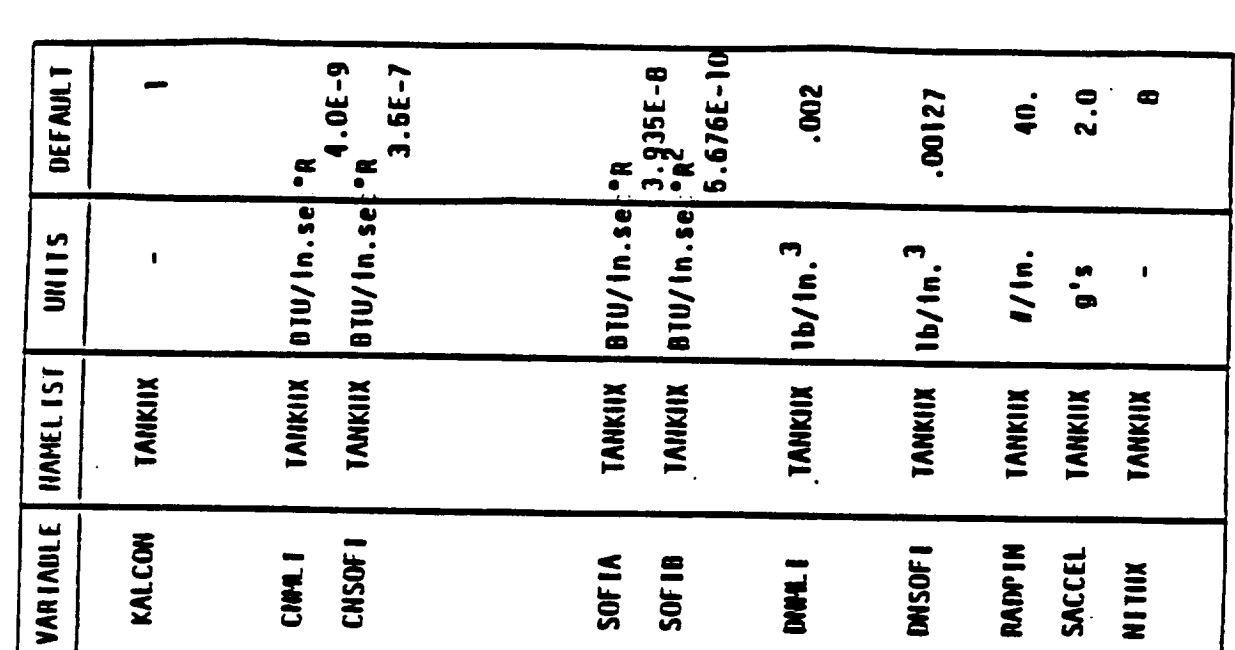

່ ຊ $\overline{\phantom{a}}$  $\frac{1}{1}$ pag

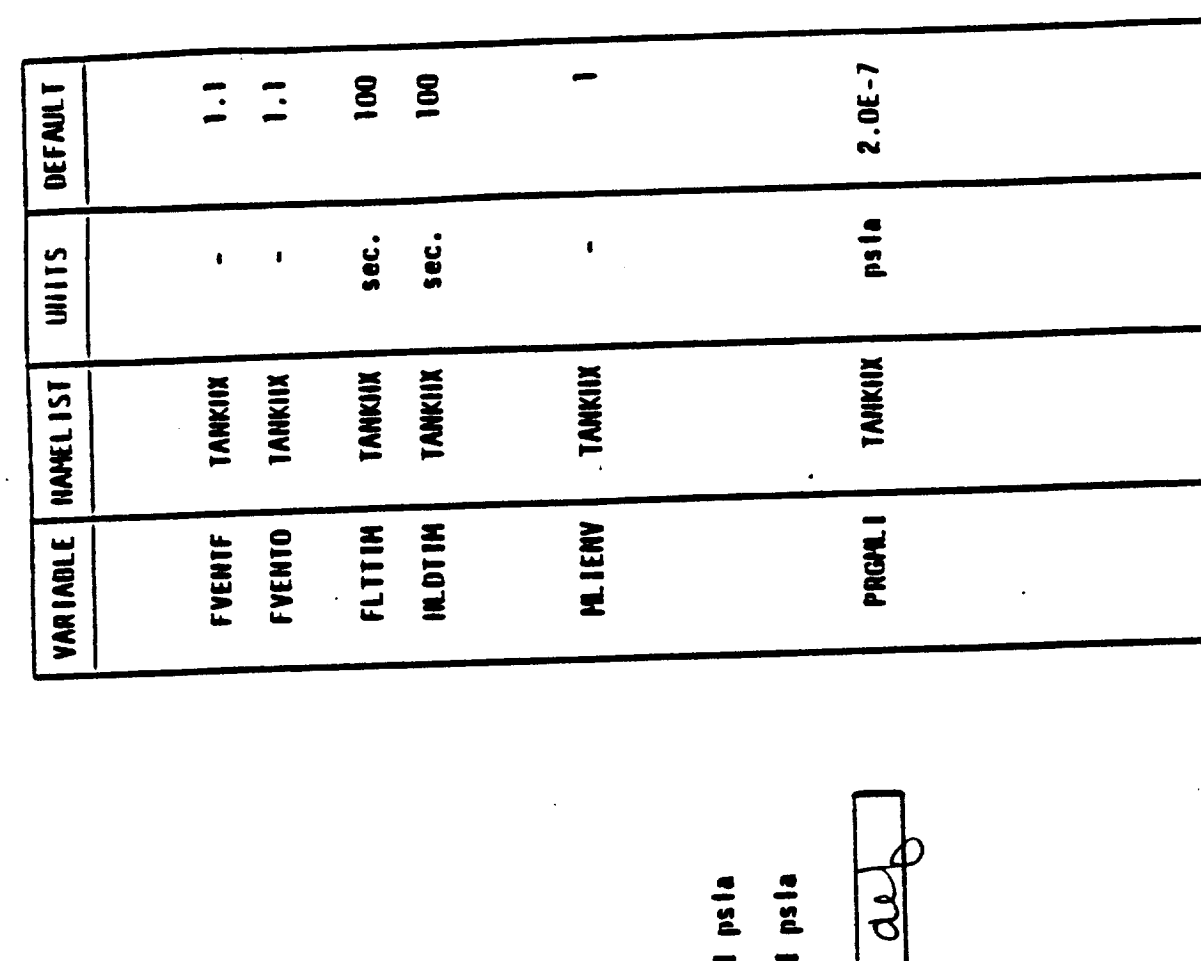

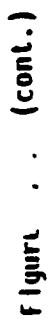

### Tank Heat Transfer

fraction of propellant tank nominal ullage pressure at<br>|<br>|

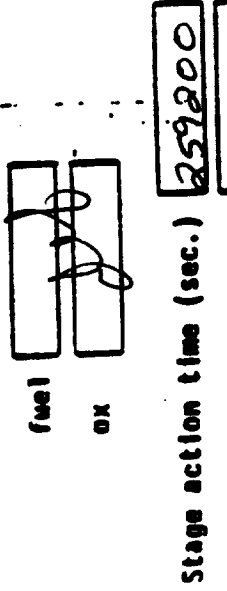

ILI environment flag (Circle One)

 $\overline{C}$ 

Stage hold-time (sec.)

- 1) Ground hold with M<sub>2</sub> purge
- 2) Ground hold with ite purge
- 3) Space hold with M<sub>2</sub> purge depleted to PRGM.

4) Space hold with ite purge depleted to PRGM.

It purge gas pressure at space hold conditions (psia)

 $4 - 69$ 

 $\begin{pmatrix} \text{cont.} \\ \end{pmatrix}$ Figur.

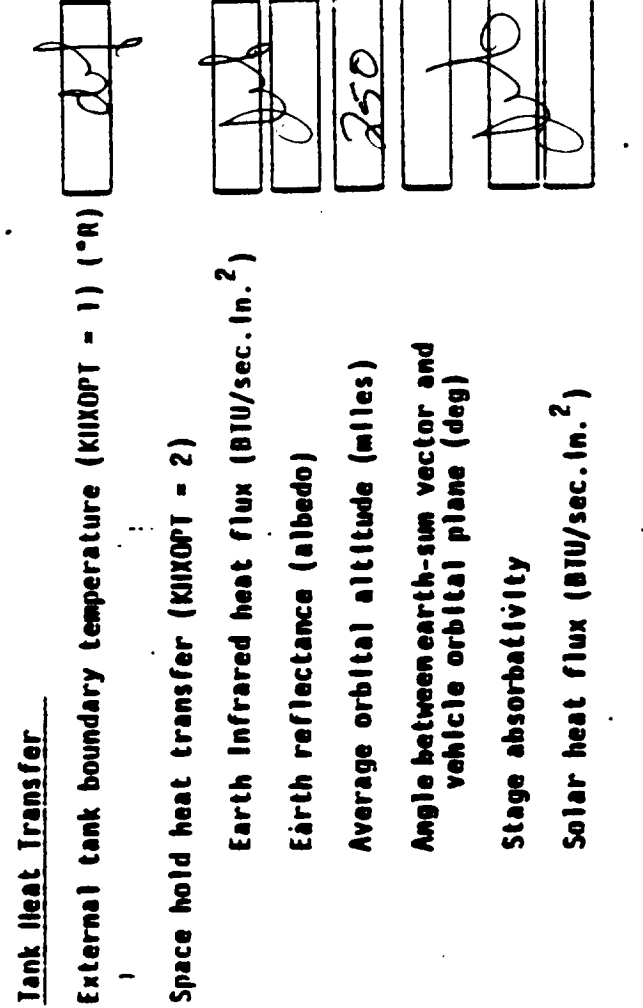

Ground Hold Ice formation (KHXOPT = 3)

Antient temperature ("R) Wind velocity (HPII) Relative humidity

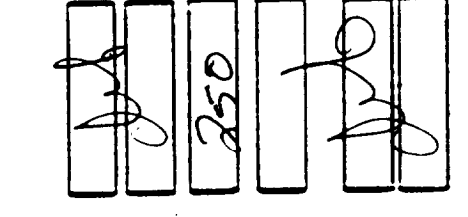

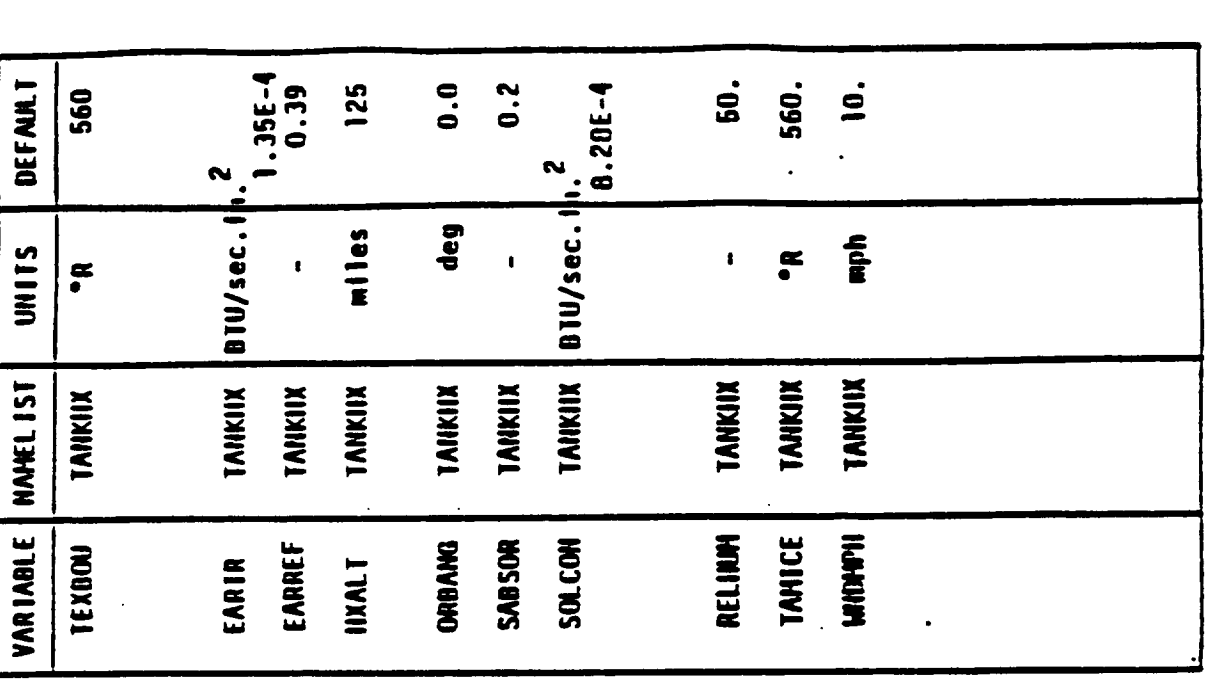

 $(1)$ tigure

 $\hat{\mathcal{N}}$ 

 $\overline{y}$ 

 $\frac{1}{J}$ 

# Positive Expuision Bladders

Space between transverse collapsing bladder and tank wall (in.)

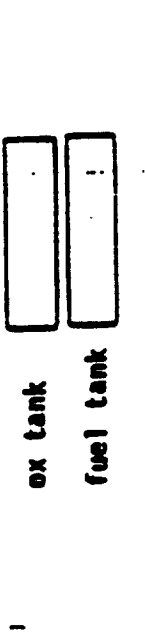

 $\ddot{\cdot}$ 

Bond material density of bonded rolling diaphram

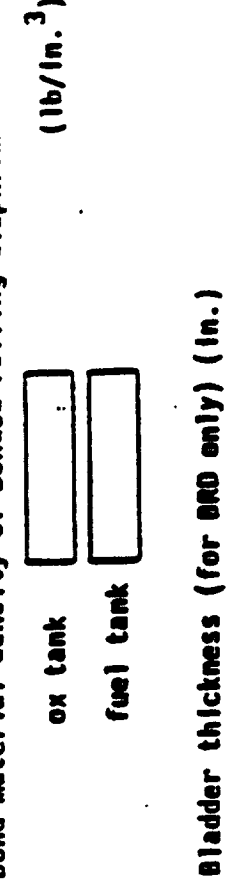

fuel tank

ox tank

 $4 - 71$ 

 $\sim$ 

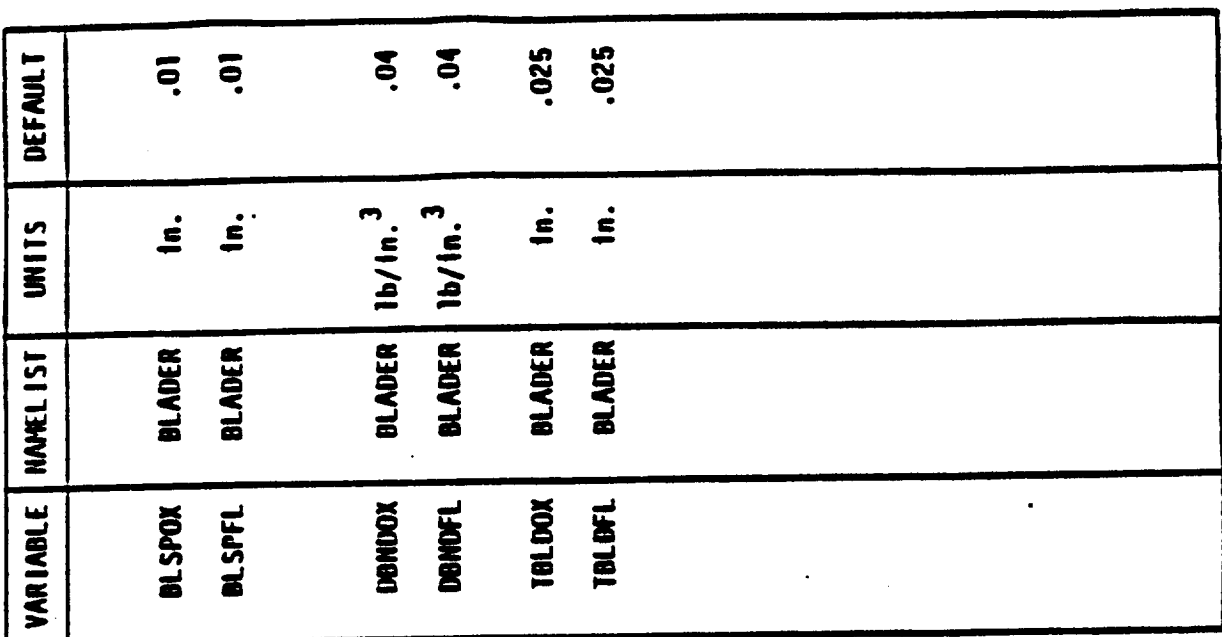

**Input Listing**

 $\hat{\boldsymbol{\beta}}$ 

 $\ddot{\phantom{a}}$ 

 $\hat{\mathcal{L}}_{\text{max}}$ 

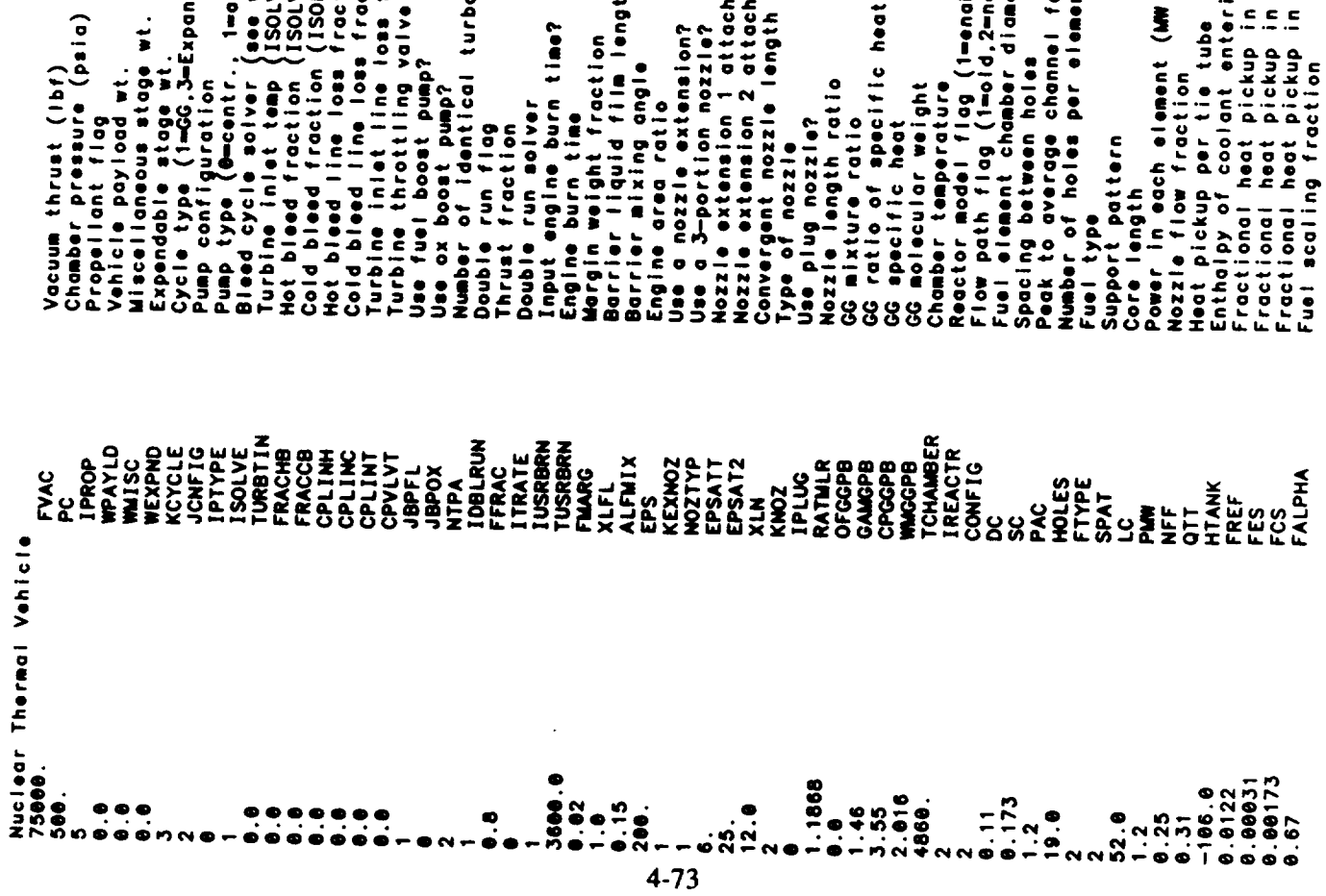

ablør1,2≡ønablør2)<br>new)<br>meter per 52 inches) ing system<br>I reflector<br>I ext shield<br>Cent shield area ratio<br>area ratio der.7-Bleed)  $\begin{array}{l} \text{valid}(\text{right}) \\ \text{work}(\text{right}) \\ \text{LVE=1} \\ \text{LVE=0} \\ \text{OUE=0} \\ \text{OUE=0} \\ \text{of } \text{left} \\ \text{of } \text{right} \\ \text{of } \text{ratio} \\ \text{of } \text{ratio} \\ \text{of } \text{ratio} \\ \text{of } \text{ratio} \end{array}$ sdundo. actor<br>int  $\overline{a}$ 

 $\hat{\boldsymbol{\gamma}}$ 

 $\ddot{\phantom{0}}$ 

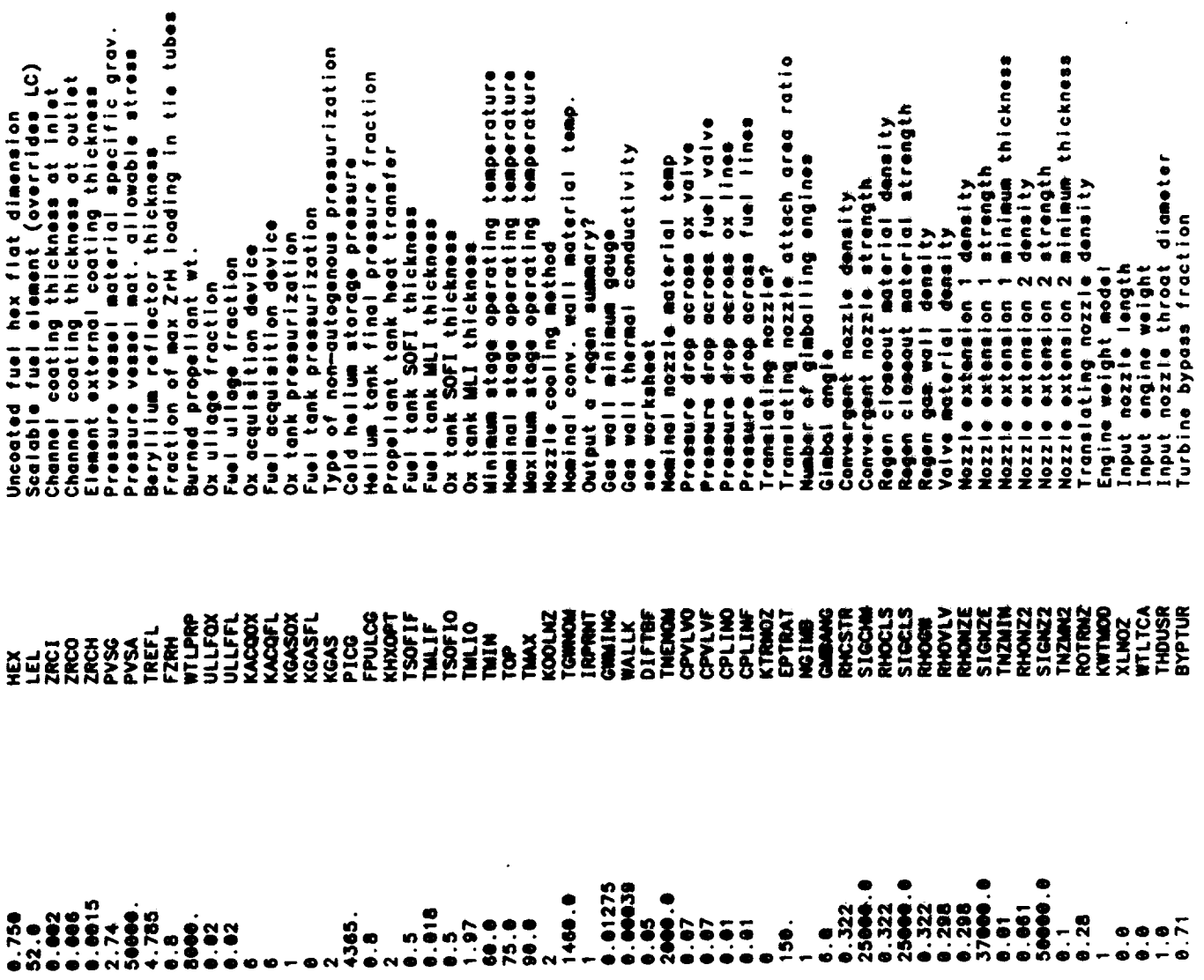

 $\sim$ 

Cooling channel with picture in production ayeties and the summation of the summation of the summation of the summation of the summation of the summation of the summation of the summation of the summation of the summation Regen channel surface roughness<br>Max depth to width ratio<br>Number of regen segments in conv. sec.<br>Number of regen segments in nozzle<br>surface area multiplier fuel turbine admission fraction number of fuel turbine stages<br>number of ox turbine stages ox turbine admission fraction Cooling channel multiplier ox turbine diameter<br>turbine admission fraction ool turbine annulus area number of ox pump stoges fuel boost pump diameter<br>ox boost pump diameter<br>number of turbine stages ox turbine anius area fuel turbine diameter urbine annul area Levegoip desd result turbine diameter Levelong desa xo CHMULT<br>EPIPE<br>HOWAX<br>HOWAX SAMULT<br>WLTHR<br>WLTHR **SER 2008**<br>DE 2008<br>DE 2008<br>DE 2008<br>DE 2008<br>DE 2008<br>DE 2008<br>DE 2008<br>DE 2008 **TGdON** ADMFRF<br>ADMFRO<br>ANAREA DELTAT **CXWTNK INARFL ANAROX NANER NNZL**  $\begin{array}{cc} 1.9 \\ 0.9000 \\ 7.2 \end{array}$ 5.1.8  $\bullet$  $\ddot{ }$  $\begin{array}{c} \bullet & \bullet \\ \bullet & \bullet \\ \bullet & \bullet \end{array}$  $\begin{array}{c} \mathbf{a} \\ \mathbf{b} \\ \mathbf{c} \end{array}$  $\bullet$  $\ddot{\bullet}$ ņņ in. ۴ ໑ ໑ ் o o

 $4 - 75$ 

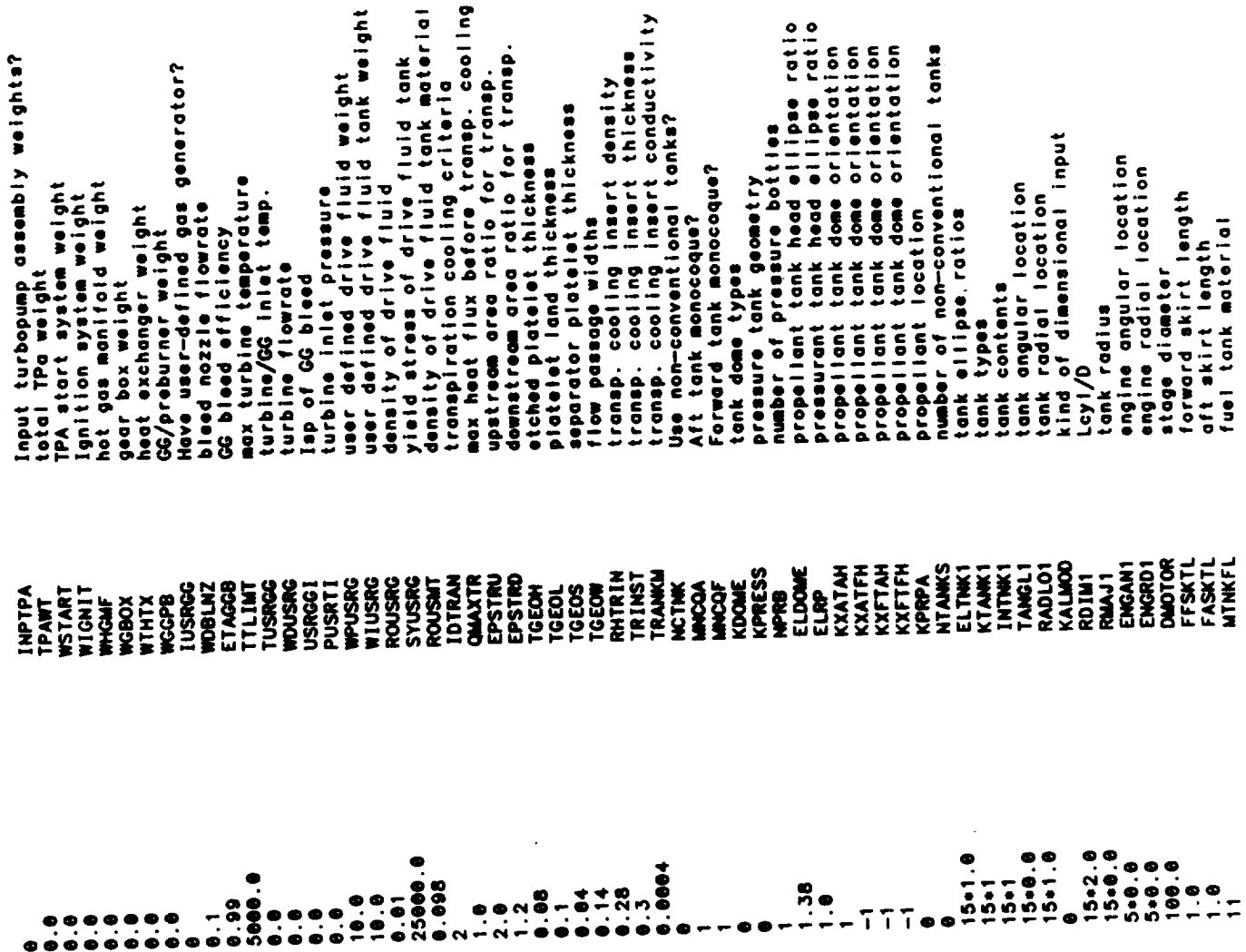

 $\sim 10^6$ 

 $\ddot{\phantom{a}}$ 

user defined material structural min gauge<br>fuel tank safety factor tank water is a conservation of tanks)<br>user defined tank material density<br>user defined tank material strength<br>user defined tank material strength<br>user defined tank material specific heat<br>user defined tank material conducti number of tamp schedule iterations<br>space between dft suspended tank & wall<br>space between for, suspended tank & wall<br>space between pres, suspended tank & wall<br>propellant feed line flag<br>propellant feed line flag<br>stage critic overance to the state of the state of the state of the state of the state of the state of the state of the state of the state of the state of the state of the state of the state of the state of the state of the state of th space between aft and forward tank<br>space between forward and pressure tanks<br>pressure tank insulation density<br>insulation thickness for pressure tank<br>non-conv. tank usable volume ratios pressurant ratio of specific heats (isen)<br>pressurant ratio of specific heats (poly)<br>time at which polytropic ratio is 1.1 min ciedrance between non-convicants<br>min clearance between nozzles<br>non-conv model engine nesting mode<br>non-convitant thickness mode<br>velocity heads lost in fuel lines<br>yelocity heads lost in ox lines ox acquisition device density<br>forward shroud cross-sect, area denisition device dently input propellant temperatures? pressure tank material<br>structure and skirts material px exputaton efficiency flag aft shroud cross-sect. area aiscellaneous ox on-board<br>Alscellaneous fuel on-board<br>Alscellaneous ox on-board uei line aurface roughness fuel expulsion efficiency esendona sobtae in xo ox exputation efficiency Lines full at burnout? juel min temp<br>Juel nominal temp ox tank material ox nominal temp max corry moment Juel max temp ox mox temp ox min temp **MISTR<br>MING<br>MADOO<br>MADOO<br>SHAMOCT<br>SHAMOCT**<br>COMOCT TMINGS<br>SFFLTK<br>SFFOXTK<br>SFCXTKKC<br>SFFLTRC<br>SFTLNK1<br>SFTMK1 **MINKOX XMOONT<br>THEEXELOORS<br>THEEXELOORS<br>EXELOORSSR<br>ARSSR<br>ARSSRRRRRRR** RHOTNS<br>COMMAX<br>COMMAX<br>CLRAK<br>CLRAK **LINFULL**<br>WISEL<br>WISSN<br>WISSN TMING PNINF **PMAXF PNINO**<br>CHANGHO **PNAXO KNEST<br>KTHCK1<br>FLKFCT<br>OXKFCT HATPT IRDNA RATNK1**<br>CLRTNK RHPTIN **TSPCP**<br>TSPCP<br>TSPCP **TINSUL TIMPCG** ENGSPC **SAMICG** CAMPCG RUFFOX **CLRFP RUFFF**I 29.0E6<br>112300.0 6999. |<br>| 10,10<br>| 0,10 5.1.5  $5 + 11$  $0.12$  $.0414$ .152  $.29$ 888 995 1999.9 8.899.8 នន Ŏ,  $\frac{25}{2}$  $\frac{15 \cdot 1}{2 \cdot 0}$  $240.0$ **.66**  $\frac{1}{2}$  $0,0$  $\bullet$  $\bullet$  $\bullet$  $\bullet$  $\bullet$ စ<br>ဂ  $\bullet$ 4-77

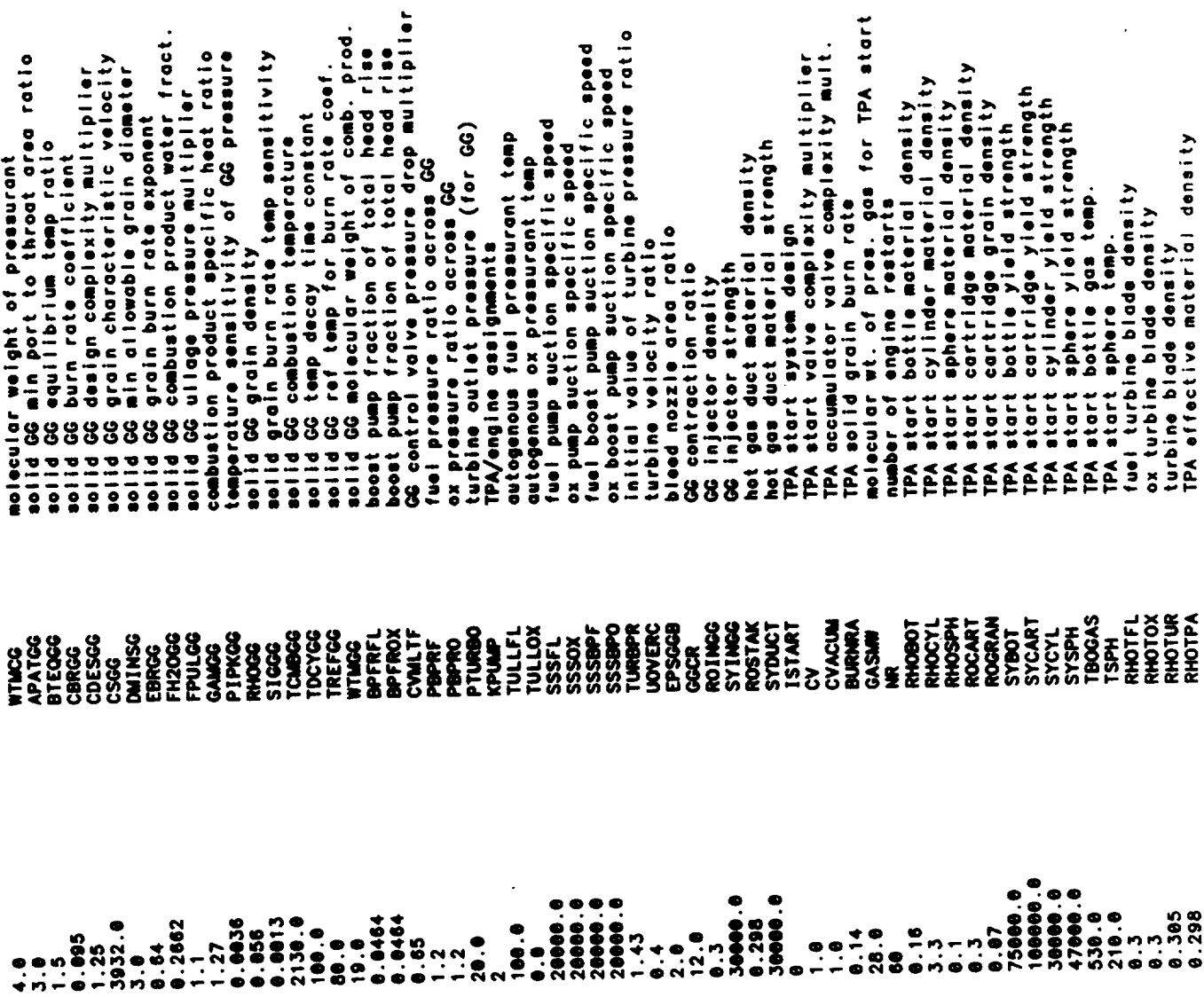

 $\ddot{\phantom{1}}$ 

 $\overline{\phantom{a}}$ 

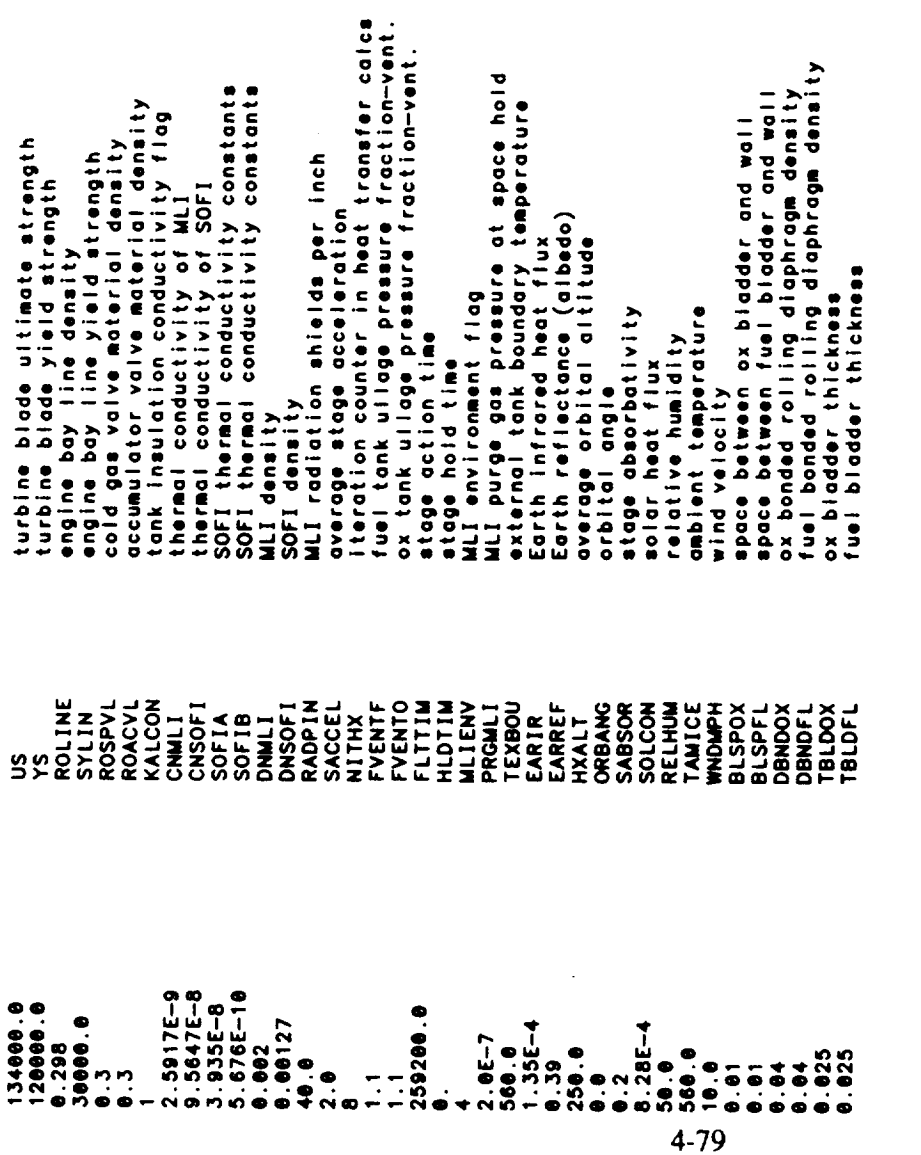

 $\frac{1}{\sqrt{2}}$ 

 $\ddot{\phantom{0}}$ 

 $\label{eq:2} \frac{1}{2} \int_{\mathbb{R}^3} \frac{1}{\sqrt{2}} \, \mathrm{d} \mu \, \mathrm{d} \mu \, \mathrm$ 

 $\label{eq:2.1} \frac{1}{\sqrt{2}}\sum_{i=1}^n\frac{1}{\sqrt{2}}\sum_{i=1}^n\frac{1}{\sqrt{2}}\sum_{i=1}^n\frac{1}{\sqrt{2}}\sum_{i=1}^n\frac{1}{\sqrt{2}}\sum_{i=1}^n\frac{1}{\sqrt{2}}\sum_{i=1}^n\frac{1}{\sqrt{2}}\sum_{i=1}^n\frac{1}{\sqrt{2}}\sum_{i=1}^n\frac{1}{\sqrt{2}}\sum_{i=1}^n\frac{1}{\sqrt{2}}\sum_{i=1}^n\frac{1}{\sqrt{2}}\sum_{i=1}^n\frac$ 

**Output Listing**

 $\hat{\boldsymbol{\epsilon}}$ 

 $\hat{\phantom{a}}$ 

 $\sim$   $\sim$ 

 $\mathcal{L}^{\text{max}}_{\text{max}}$  .

 $\sim 10^{-10}$ 

 $\label{eq:2.1} \frac{1}{\sqrt{2}}\left(\frac{1}{\sqrt{2}}\right)^{2} \left(\frac{1}{\sqrt{2}}\right)^{2} \left(\frac{1}{\sqrt{2}}\right)^{2} \left(\frac{1}{\sqrt{2}}\right)^{2} \left(\frac{1}{\sqrt{2}}\right)^{2} \left(\frac{1}{\sqrt{2}}\right)^{2} \left(\frac{1}{\sqrt{2}}\right)^{2} \left(\frac{1}{\sqrt{2}}\right)^{2} \left(\frac{1}{\sqrt{2}}\right)^{2} \left(\frac{1}{\sqrt{2}}\right)^{2} \left(\frac{1}{\sqrt{2}}\right)^{2} \left(\$ 

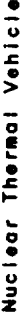

OUTPUT FOR MULTIPLE PUMPS AT FULL THRUST LEVEL

OOK VALUES CORRESPOND TO THROAT RADIUS=2.289 IN.<br>TURBINE PRESSURE RATIO= 1.304728138748292<br>SUCCESSFUL CYCLE POWER BALANCE<br>TURBINE PRESSURE RATIO= 1.304728138748292<br>TURBINE PRESSURE RATIO= 1.304728138748292<br>SUCCESSFUL CYCLE 500. (psio)<br>4860. (deg R)<br>2 EXPANDER CYCLE<br>Expander Cycle<br>Enabler II HIGHID OXYGEN - LIGUID HYDROGEN  $\begin{array}{ll} & 0.67 \\ \text{COMPOSITE FUEL} \\ & 200. \end{array}$ TEMP<br>98.18 K -3893. CAL/MOL<br>28.27 K -2154. CAL/MOL  $\tilde{\mathbf{z}}$ REACTOR TYPE =<br>FUEL SCALING FACTOR =<br>FUEL TYPE =<br>NOZZLE EXIT AREA RATIO =<br>COMPELLANT USED =<br>CHAMBER PRESSURE =<br>CHAMBER OF PROPELLANT FEED LEGS =<br>NUMBER OF PROPELLANT FEED LEGS = KEY INPUTS šã PROPELLANTS<br>ASSUMPTIONS: HRUST LEVEL = CYCLE TYPE =

TANKAGE SUMMARY FOR STAGE #1<br>EXPANDER CYCLE (FUEL SIDE)<br>AFT TANK CONTAINS OXIDIZER ... FORWARD TANK CONTAINS FUEL<br>FUEL TANK IS PRESSURIZED WITH COLD GAS<br>TANK MATERIALS (OX - USER DEF ) (FUEL - aluminum )

 $\vdots$ ... DIMENSIONS (SERVICE)

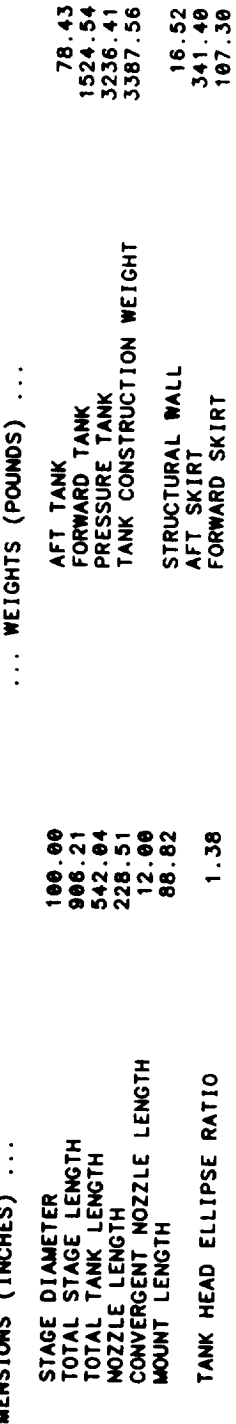

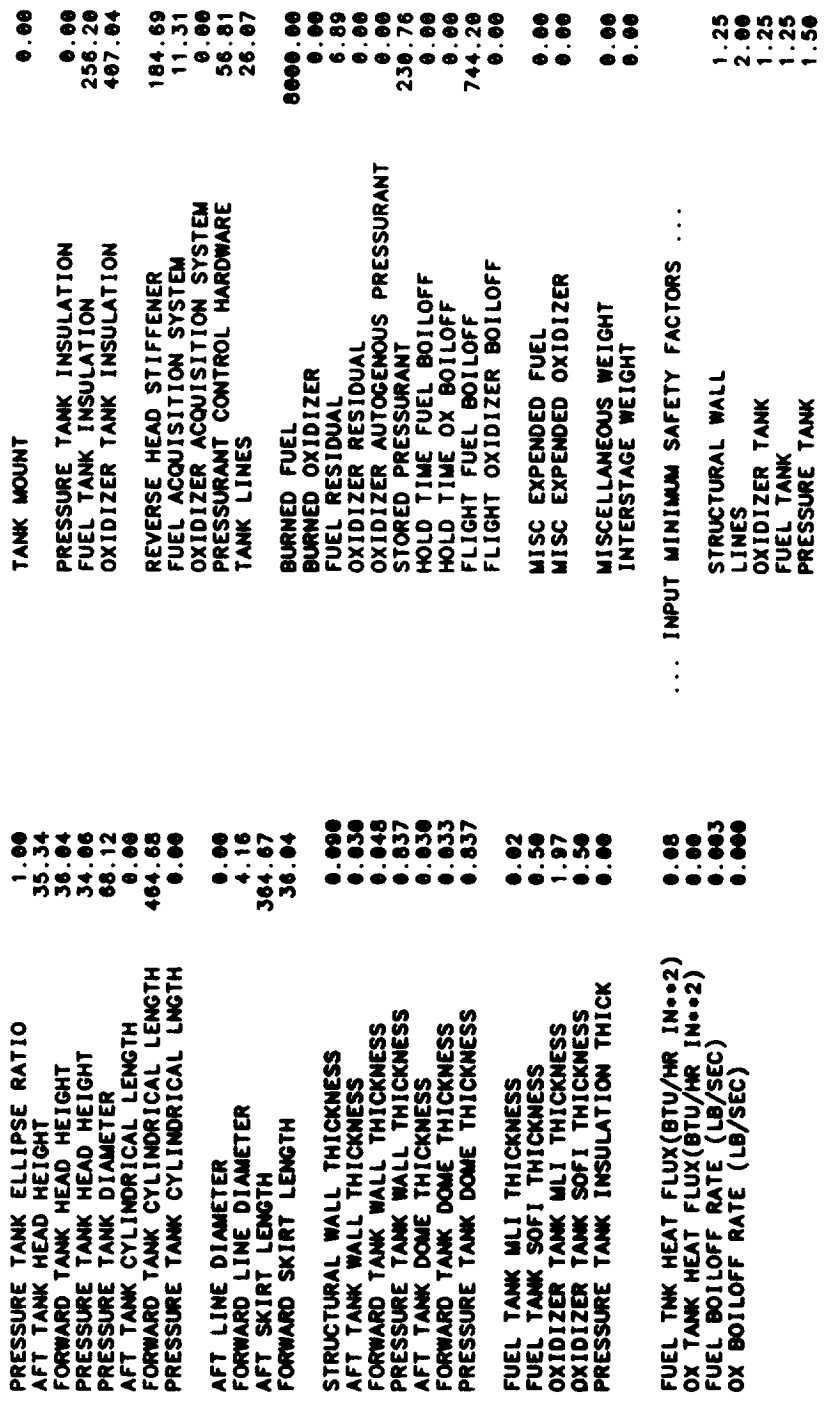

PROPELLANT SUMMARY FOR STAGE #1

 $\frac{1}{\beta}$ 

MOMINAL PROPELLANT BULK DENSITY(LB/IN..3)-

8.8025

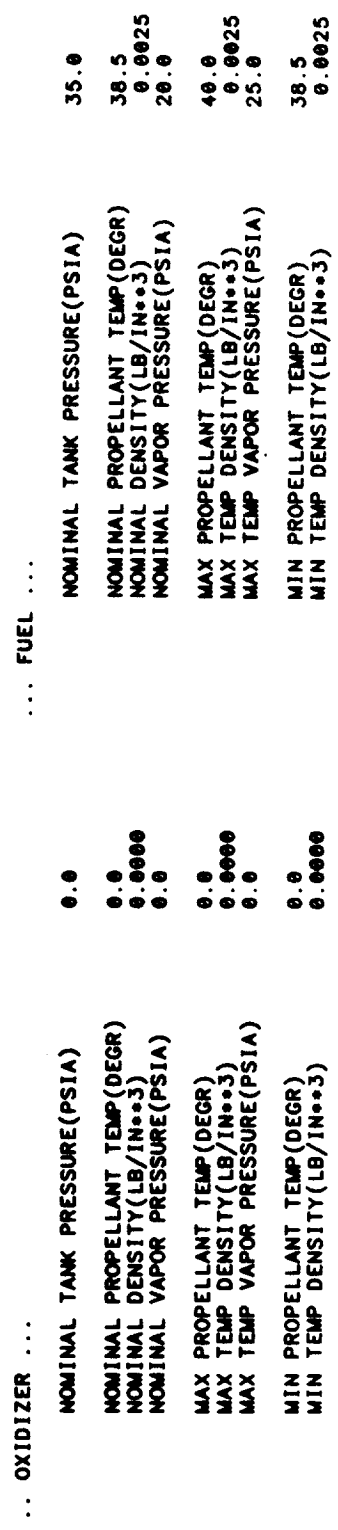

**4-82**

MIN TEMP VAPOR PRESSURE(PSIA)

 $\bullet$  .  $\bullet$ 

 $\ddot{\phantom{0}}$ 

ENGINE SIZE,WEIGHT,& PERFORMANCE SUMMARY FOR STAGE #1<br>EXPANDER CYCLE<br>CONVERGENT MOZZLE IS REGEN COOLED (WILLED SLOT CONSTRUCTION)<br>NOZZLE IS REGEN COOLED (TUBE CONSTRUCTION)<br>PROPELLANT IS LH2

 $\ddot{\cdot}$ 

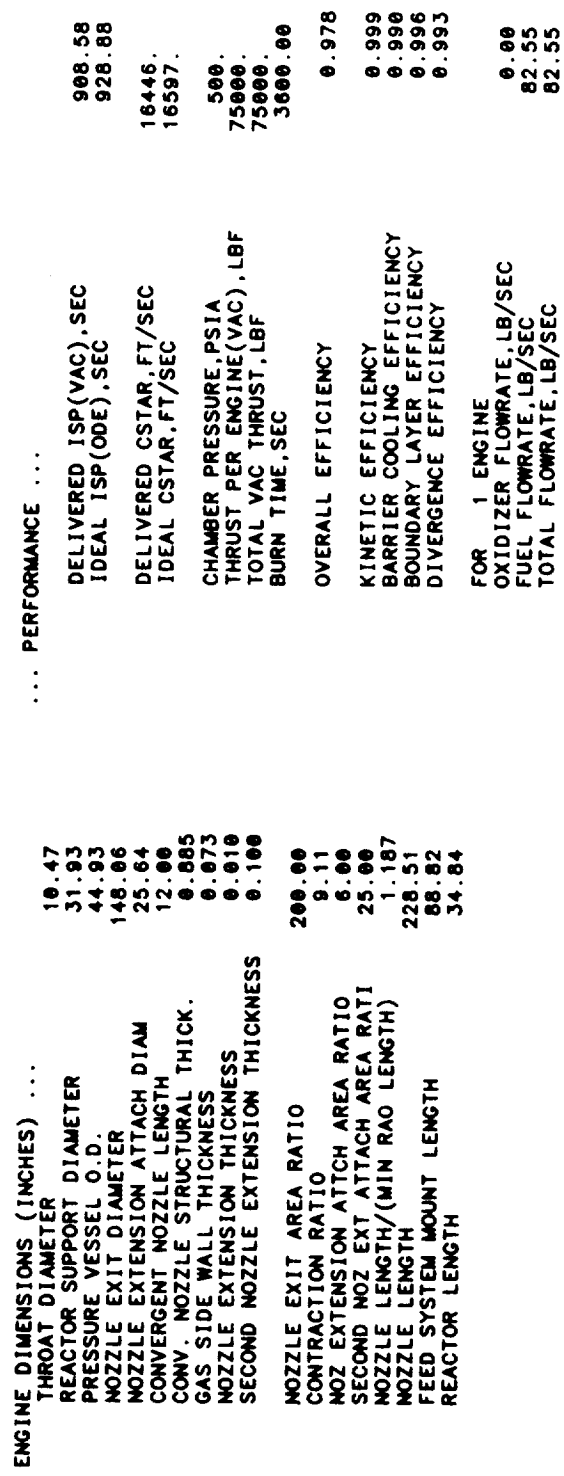

THE FOLLOWING IS THE REGENERATIVE COOLING SUMMARY FOR STAGE #1

 $4860.$ <br>1639.000<br>1639.02

CORE TEMPERATURE.DEG R<br>BARRIER TEMPERATURE.DEG R<br>ENGINE MIXTURE RATIO<br>FUEL FILM COOLING FRACTION

THE ENGINE IS A FUEL COOLED<br>CONVENTIONAL EXPANSION NOZZLE

8.375 INCH LONG NOZZLE SECTIONS<br>3.198 INCH LONG CONVERGENT CHAMBER SECTIONS<br>0.000 INCH LONG CYLINDRICAL CHAMBER SECTIONS GAS WALL THICKNESS = 0.073<br>GAS WALL THERMAL CONDUCTIVITY = 00039000 (BTU/IN SEC DEGR)<br>GAS WALL MAXIMUM OPERATING TEMPERATURE= 1460. (DEG R) ທທឲ STATIONS 1 THROUGH 6 ARE BOUNDS TO THE<br>STATIONS 6 THROUGH 11 ARE BOUNDS TO THE<br>STATIONS 11 THROUGH 11 ARE BOUNDS TO THE

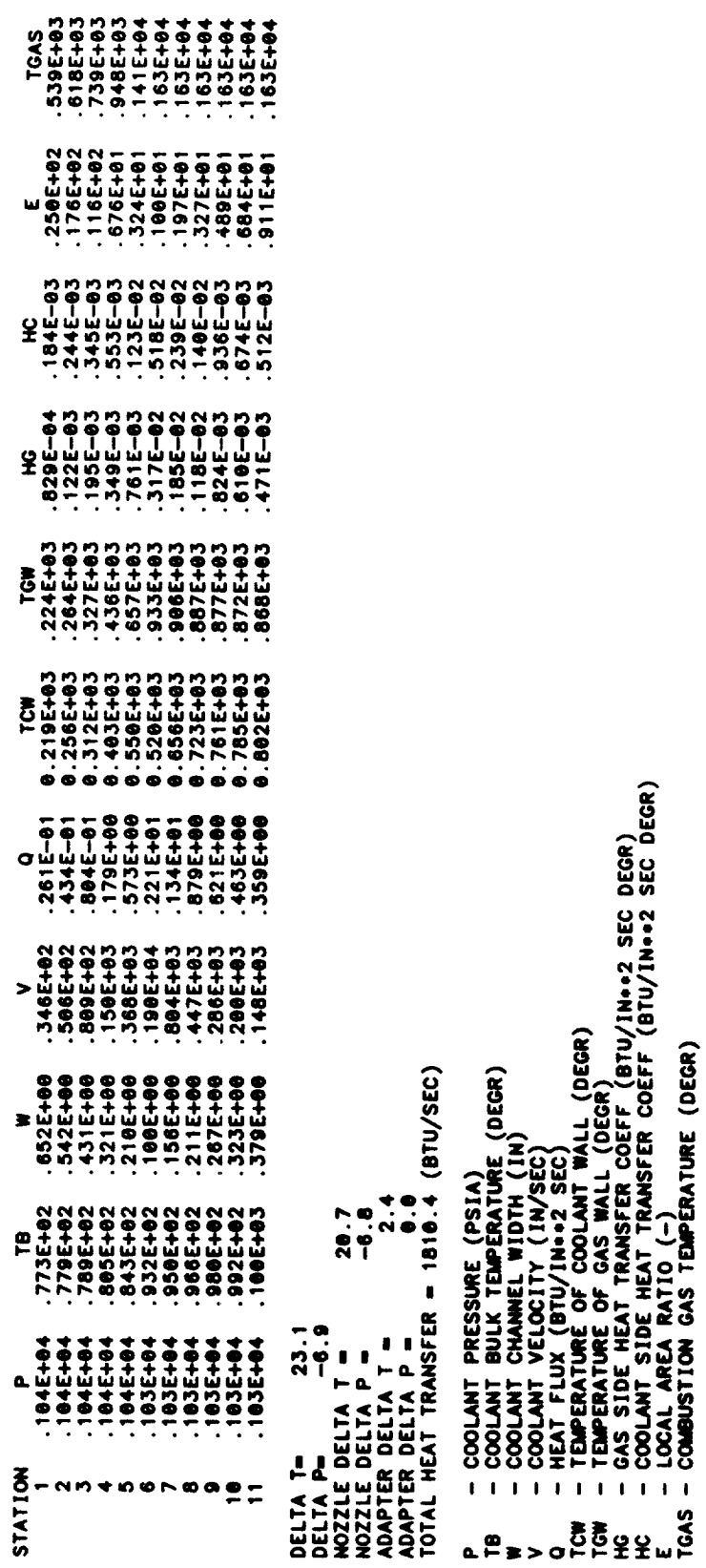

PRESSURE AND TEMPERATURE SCHEDULES FOR STAGE #1

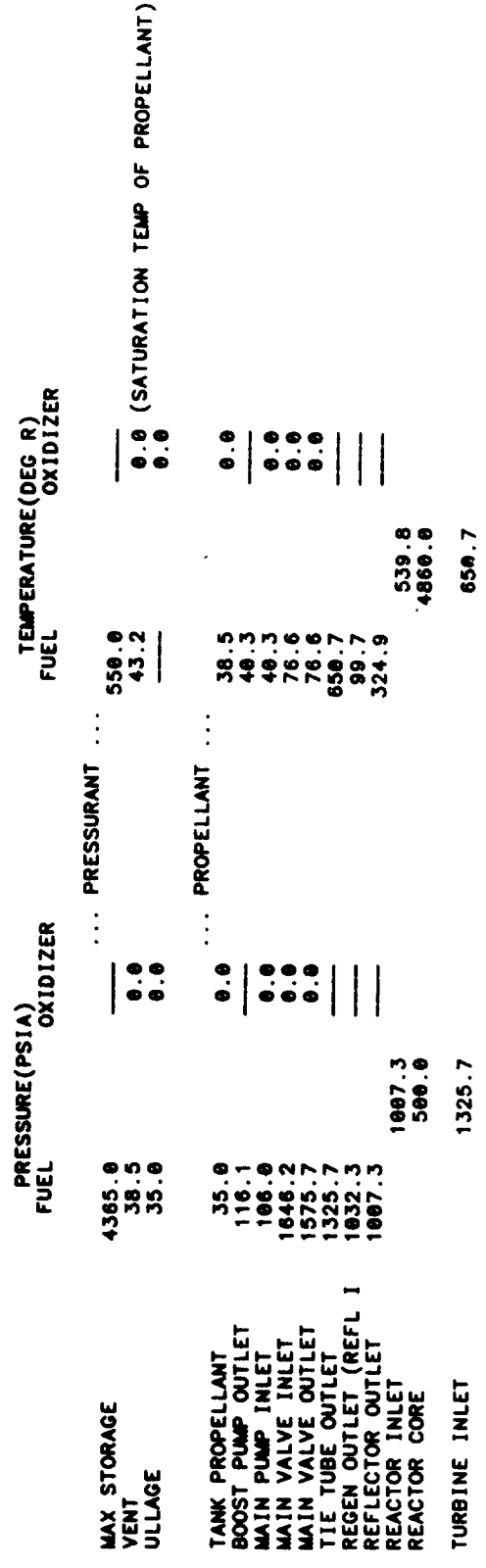

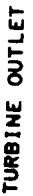

 $\bar{z}$ 

1007.3

596.8

 $\ddot{\phantom{0}}$ 

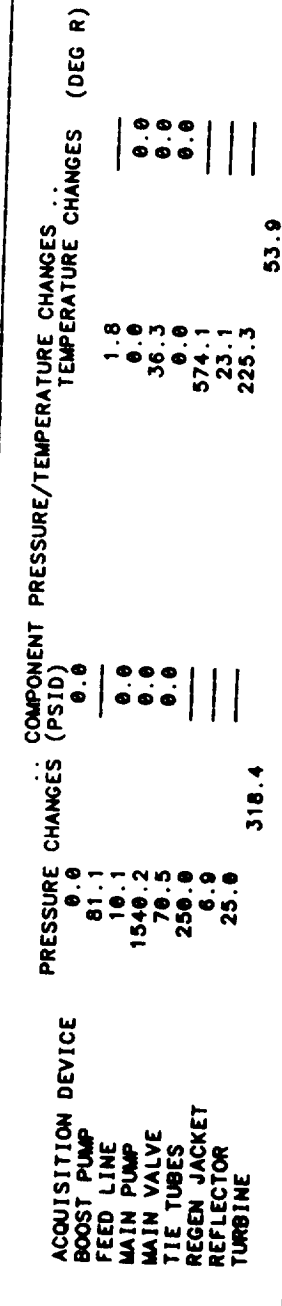

FLOWRATE SCHEDULE (LB/SEC) FOR STAGE #1<br>EXPANDER CYCLE

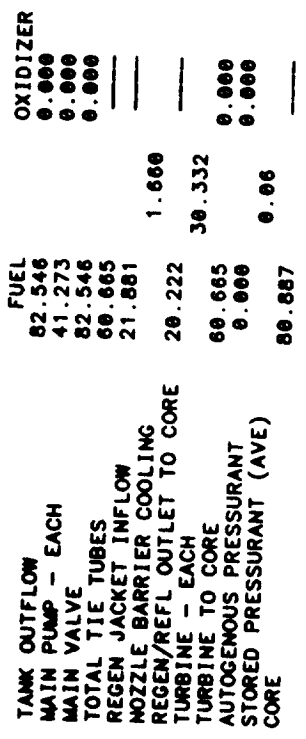

REACTOR OPERATING CHARACTERISTICS AND MASSES

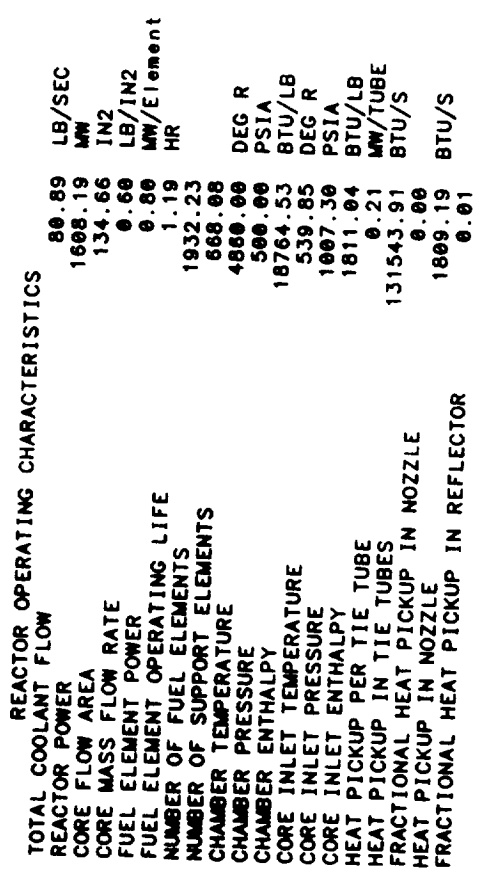

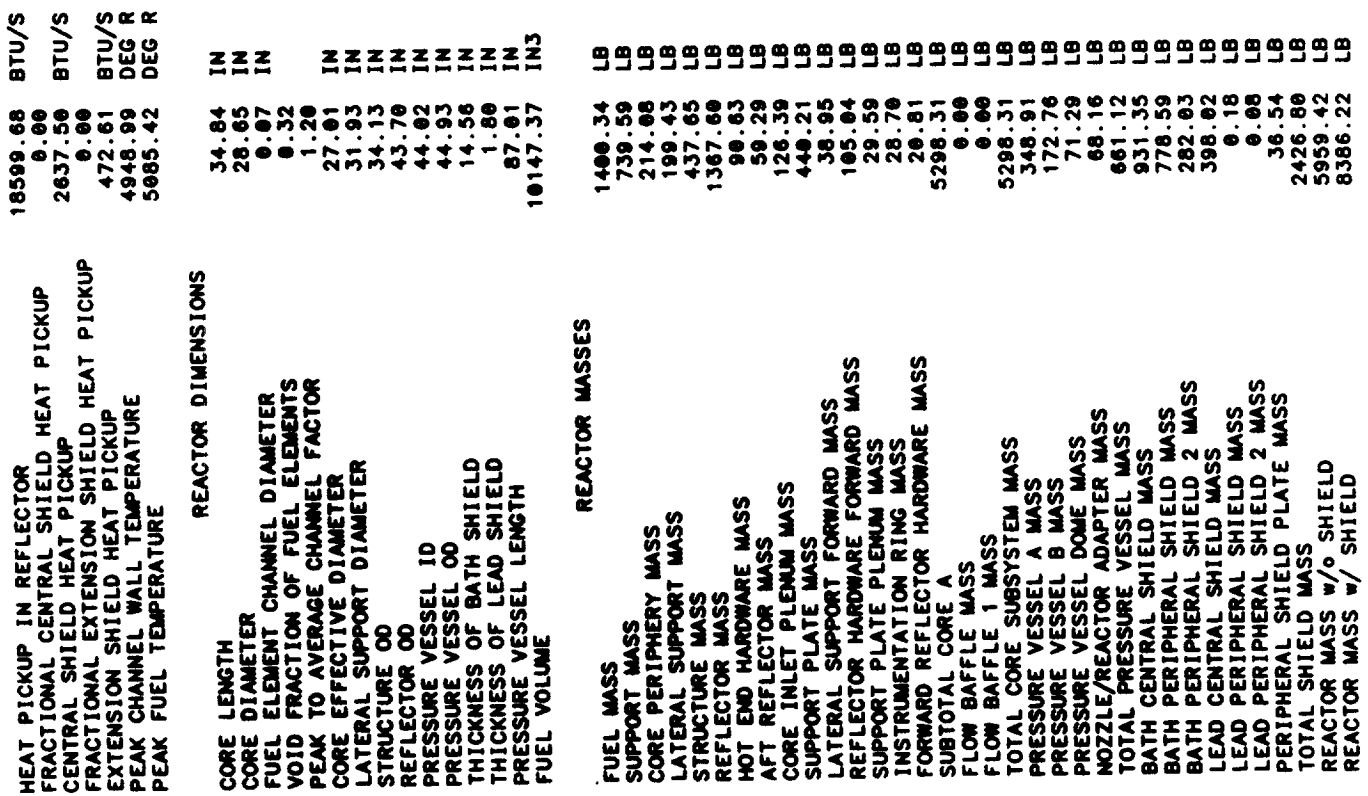

a<br>Maria

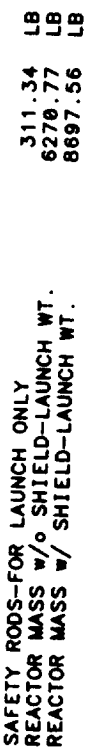

 $\ddot{\phantom{0}}$ 

### TPA SUMMARY FOR STAGE #1<br>EXPANDER CYCLE<br>2 PROPELIVAL FEED LEGS<br>CENTRIFUGAL PUMPS<br>TPA SIZE/NT/PERFORMANCE IS USER DEFINED  $\bullet$  $\bullet$

... PROPELLANT PUMP ...

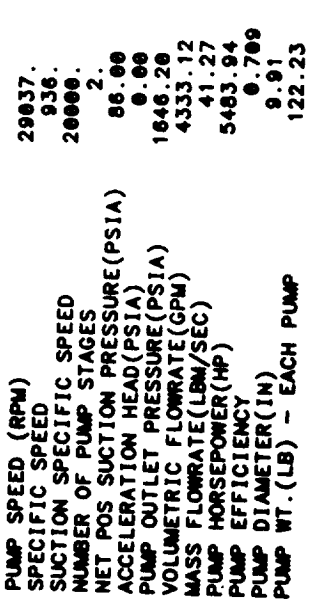

## ... FUEL BOOST PUMP ...

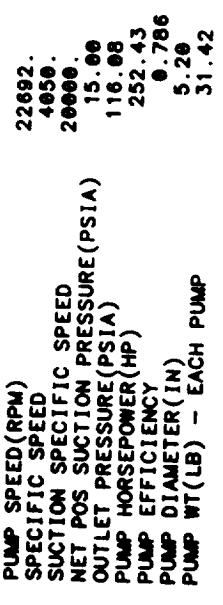

### ... TURBINE ...

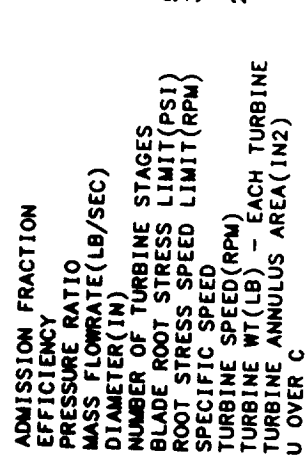

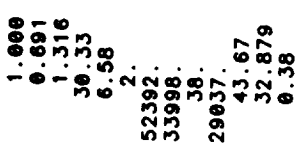

#### $\cdots$  TPA  $\cdots$

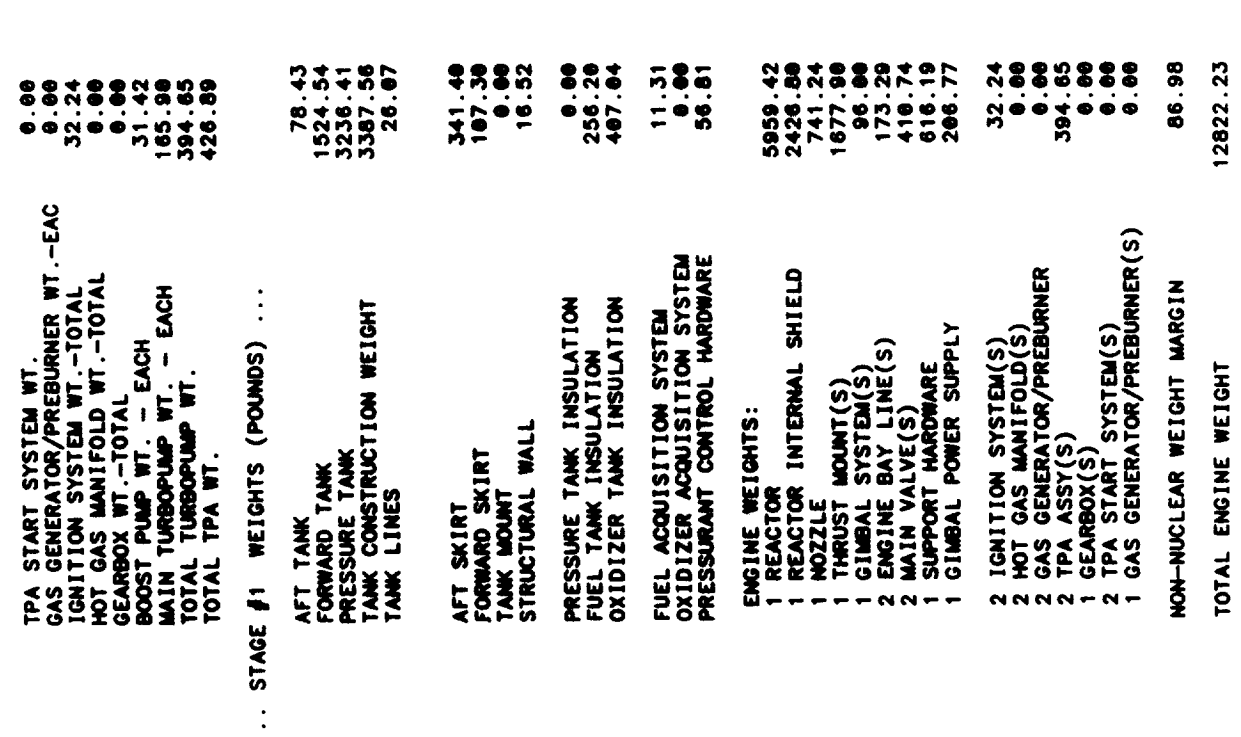

 $\hat{\boldsymbol{\theta}}$ 

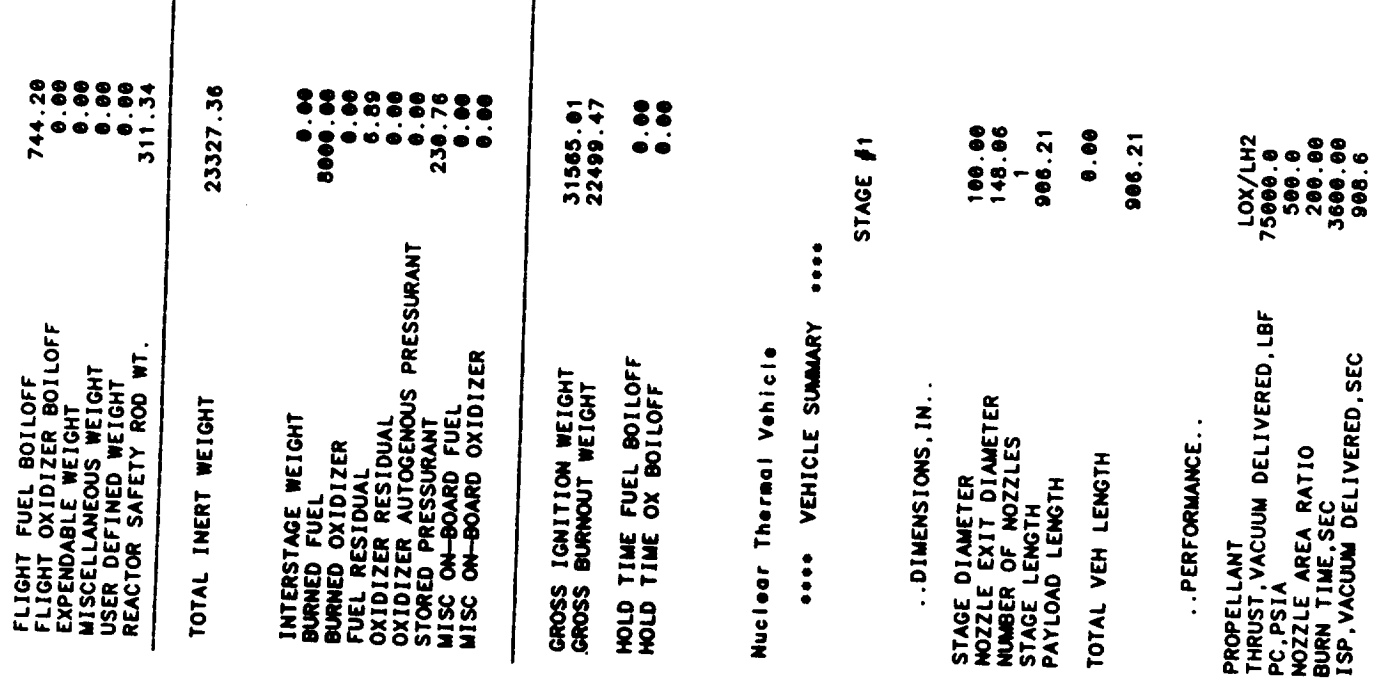

 $\overline{\mathsf{I}}$ 

8.978<br>82.55<br>50.89 ISP EFFICIENCY<br>TOTAL PROP. FLOWRATE, LB/SEC<br>CORE PROP. FLOWRATE, LB/SEC

 $\ddot{\phantom{a}}$ 

OUTPUT FOR SINGLE PUMP AT REDUCED THRUST

PRESSURE AND TEMPERATURE SCHEDULES FOR STAGE #1<br>FOR ONE PUMP AT REDUCED THRUST LEVEL 80000.<br>EXPANDER CYCLE

 $\frac{1}{3}$ 

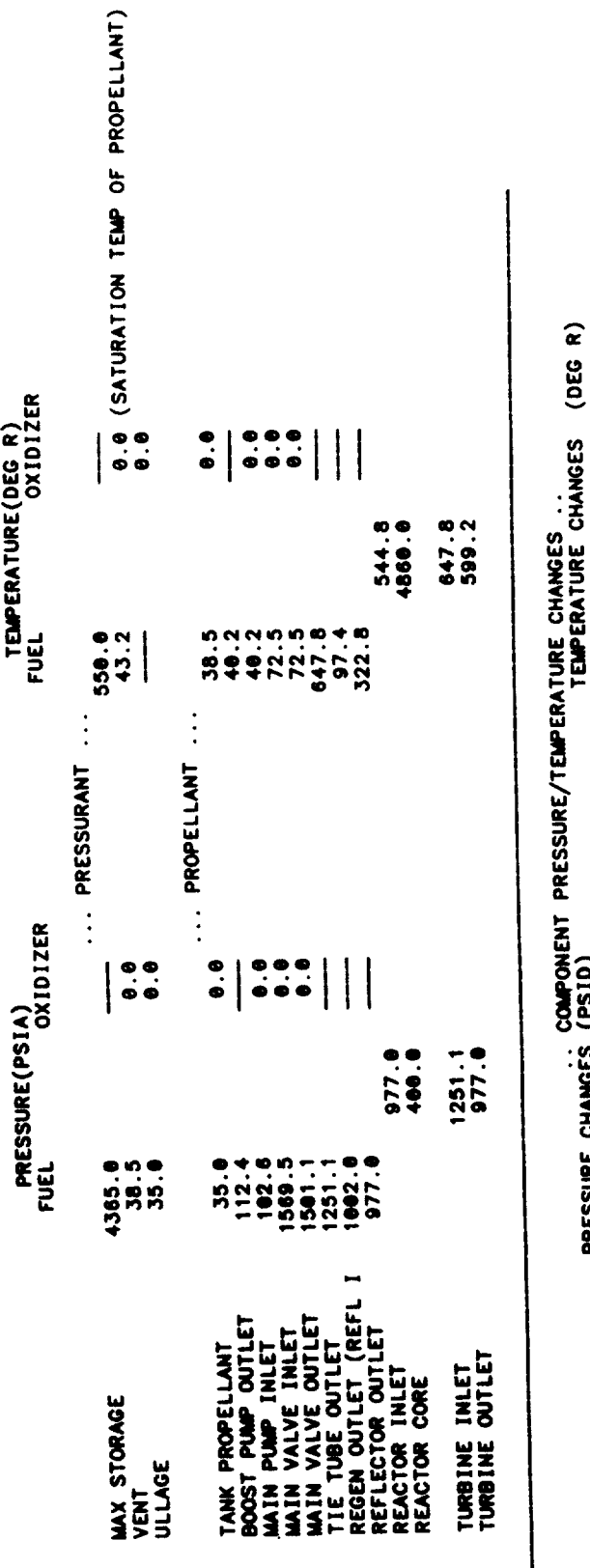

48.6 PRESSURE CHANGES (PSID)<br>
77.4<br>
1466.9<br>
1466.9<br>
1466.9<br>
25.0<br>
25.0  $274.1$ ACQUISITION DEVICE<br>FEED LINE<br>FEED LINE<br>WAIN PUMP<br>WAIN VALVE<br>REFLECTOR<br>REFLECTOR<br>REFLECTOR

 $\begin{array}{c|c|c|c|c|c} \hline \circ & \bullet & \bullet & \bullet \\ \hline \circ & \bullet & \bullet & \bullet & \bullet \\ \hline \circ & \bullet & \bullet & \bullet & \bullet \\ \hline \end{array}$ 

OXIDIZER<br>0.000

FUEL<br>66.003

TANK OUTFLOW

FLOWRATE SCHEDULE (LB/SEC) FOR STAGE #1<br>EXPANDER CYCLE

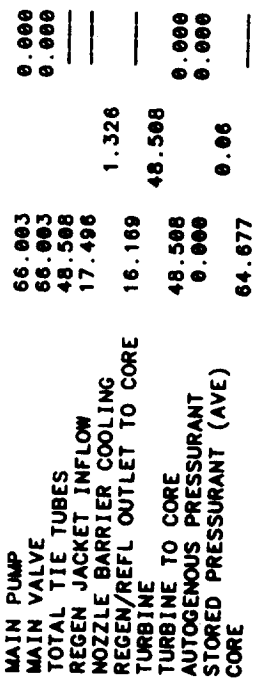

 $\ddot{\phantom{a}}$ 

 $\ddot{\phantom{0}}$ 

\* \* \* \* TPA SUMMARY FOR STAGE #1<br>SUMMARY FOR TPA AT THRUST LEVEL FRACTION #.80<br>EXPANDER CYCLE<br>SINGLE SHAFT TPA<br>CENTRIFUGAL PUMPS

... PROPELLANT PUMP ...

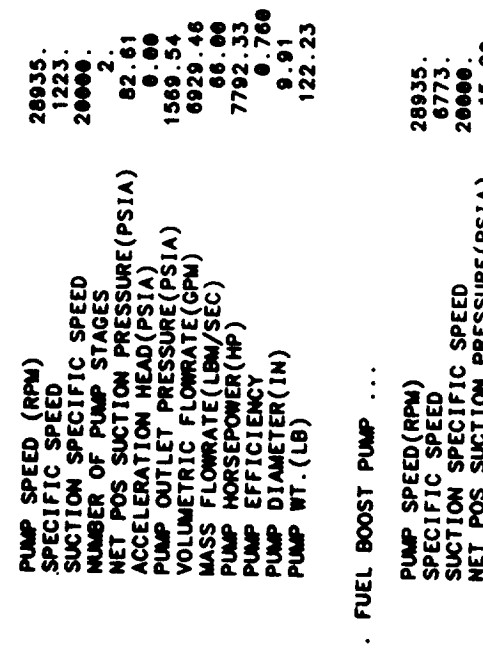

Į,

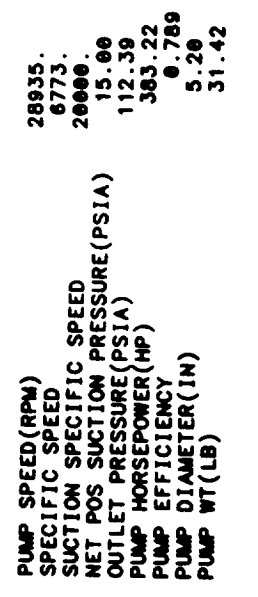

 $\cdots$  TURBINE  $\cdots$ 

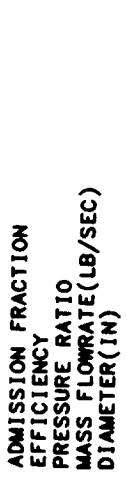

 $\begin{array}{c} 1.999 \\ 0.799 \\ 1.281 \\ 4.51 \\ 6.58 \end{array}$ 

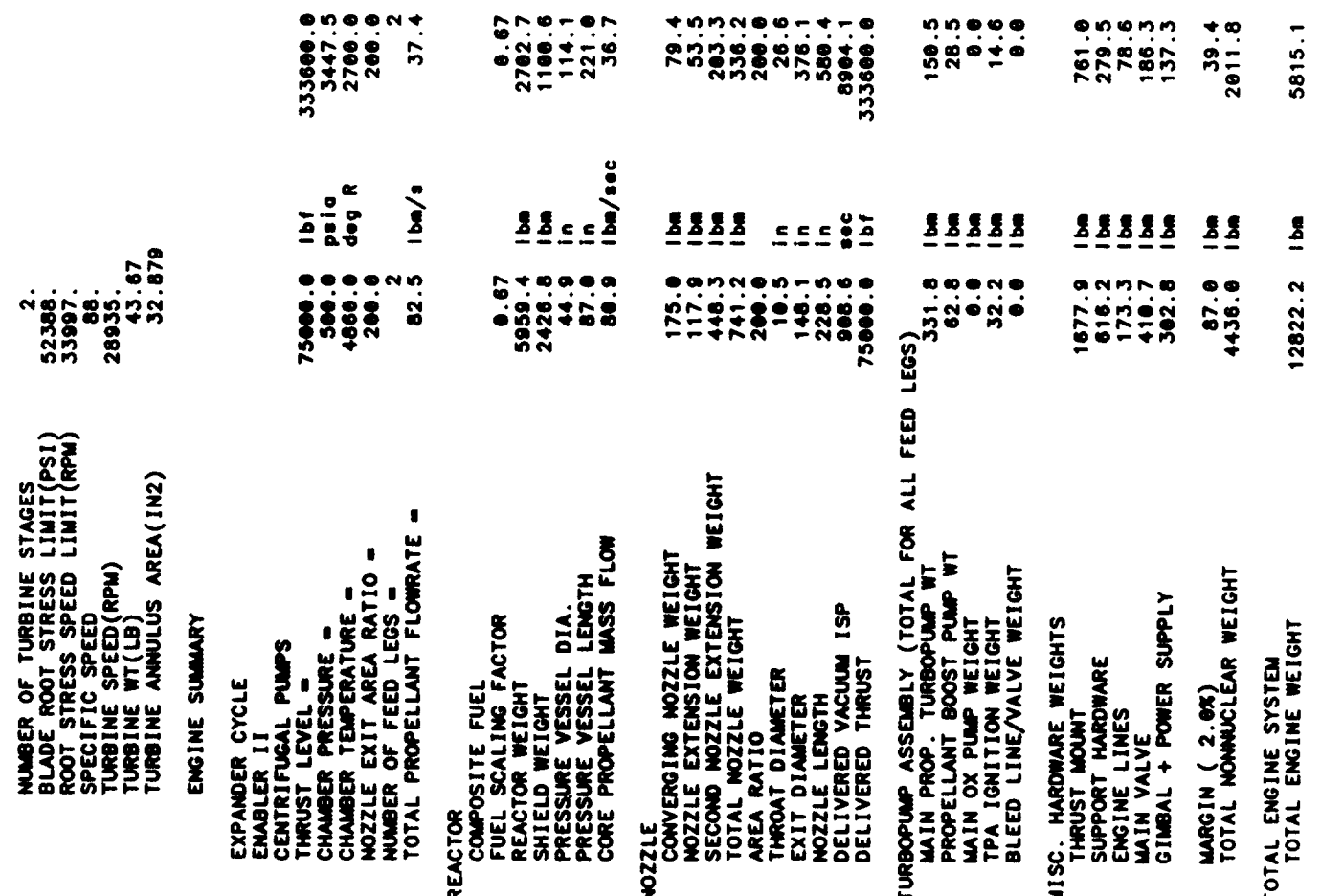

×

 $z \stackrel{0}{\underset{\sim}{\sim}} \stackrel{0}{\underset{\sim}{\sim}}$ 

**s/bx** 

 $\begin{array}{c}\n 0.0000 \\
 0.0000 \\
 0.0000 \\
 0.0000 \\
 0.0000 \\
 0.0000\n \end{array}$ XXXXX<br>OODOO 99999  $\frac{1}{2}$  $5 - 9 - 9$ invidentite  $\bullet$   $\bullet$  $0.0000$ 

 $\overline{\mathbf{z}}$ 

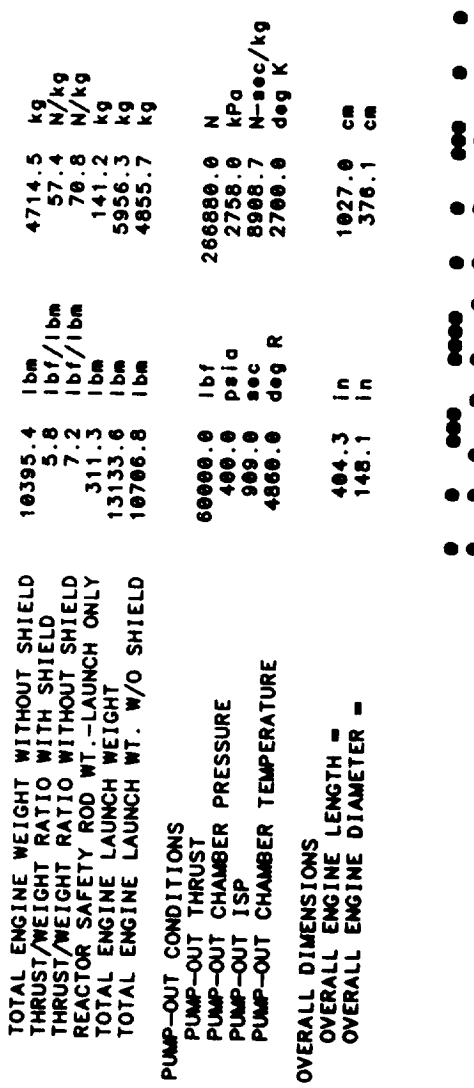

 $\ddot{\phantom{0}}$ 

ų,

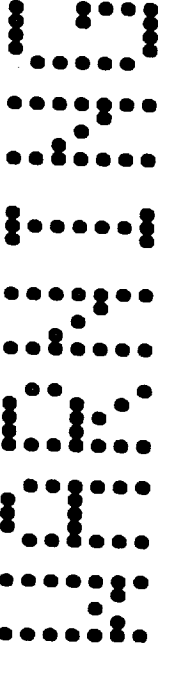

 $4 - 93$ 

THE FOLLOWING WARNINGS OCCUR FOR STAGE 1

TWO PHASE FLUID ENCOUNTERED IN REGEN  $CR = 9.110$ 

RECOMMENDED RANGE = 1.5 TO 4 STAGE DIAM = 100.0 NOZZLE EXIT DIAM - 148.1

AXIAL BUCKLING DESIGNS STRUCTURAL WALL THICKNESS<br>MINIMM GAUGE DESIGNS AFT TANK WALL THICKNESS

HOOP STRESS DESIGNS FORWARD TANK WALL THICKNESS<br>AFT TANK ULLAGE INCREASED BY GEOMETRY CONSTRAINT

GAS PHASE ENCOUNTERED IN REGEN JACKET<br>TPA CALCULATIONS TERMINATED BY ACHIEVING DESIRED ACCURACY

END NOWINAL STAGE DESIGN

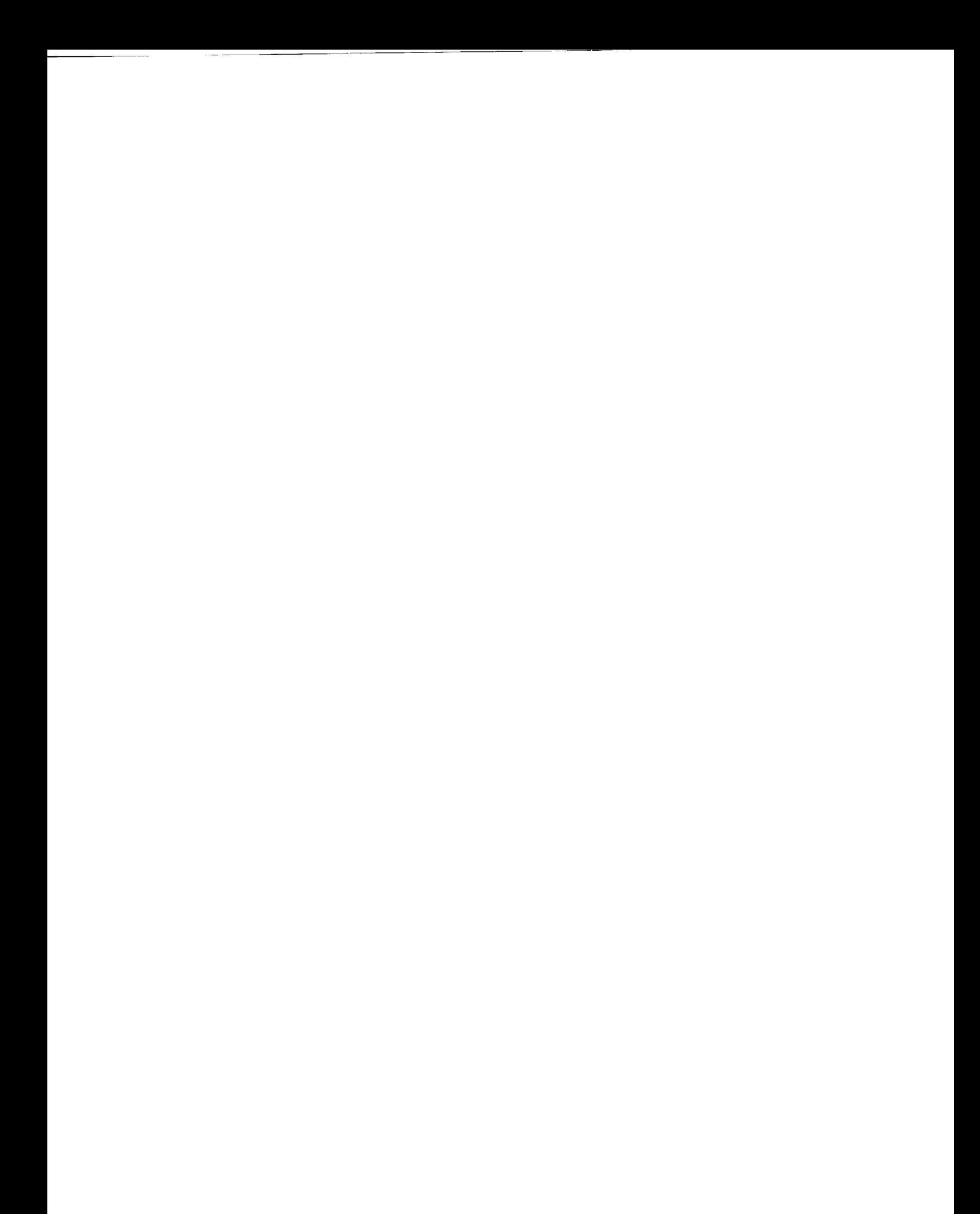
**Table 4-4. Sample** Case **No. 3**

 $\ddot{\phantom{a}}$ 

 $\overline{\phantom{a}}$ 

 $\sim$ 

 $\mathcal{L}(\mathcal{A})$  and

 $\Delta \sim 10^{11}$  km s  $^{-1}$ 

 $\label{eq:2.1} \frac{1}{\sqrt{2\pi}}\int_{0}^{\infty}\frac{1}{\sqrt{2\pi}}\left(\frac{1}{\sqrt{2\pi}}\right)^{2\alpha} \frac{1}{\sqrt{2\pi}}\int_{0}^{\infty}\frac{1}{\sqrt{2\pi}}\left(\frac{1}{\sqrt{2\pi}}\right)^{\alpha} \frac{1}{\sqrt{2\pi}}\frac{1}{\sqrt{2\pi}}\int_{0}^{\infty}\frac{1}{\sqrt{2\pi}}\frac{1}{\sqrt{2\pi}}\frac{1}{\sqrt{2\pi}}\frac{1}{\sqrt{2\pi}}\frac{1}{\sqrt{2\pi}}\frac{1}{\sqrt{2\$  $\label{eq:2.1} \frac{1}{\sqrt{2}}\int_{\mathbb{R}^3}\frac{1}{\sqrt{2}}\left(\frac{1}{\sqrt{2}}\right)^2\frac{1}{\sqrt{2}}\left(\frac{1}{\sqrt{2}}\right)^2\frac{1}{\sqrt{2}}\left(\frac{1}{\sqrt{2}}\right)^2\frac{1}{\sqrt{2}}\left(\frac{1}{\sqrt{2}}\right)^2.$ 

**Input Listing**

 $\ddot{\phantom{0}}$ 

l,

 $\bar{\tau}_\pi$ 

 $\hat{\mathbf{r}}$ 

l.

 $\overline{a}$ 

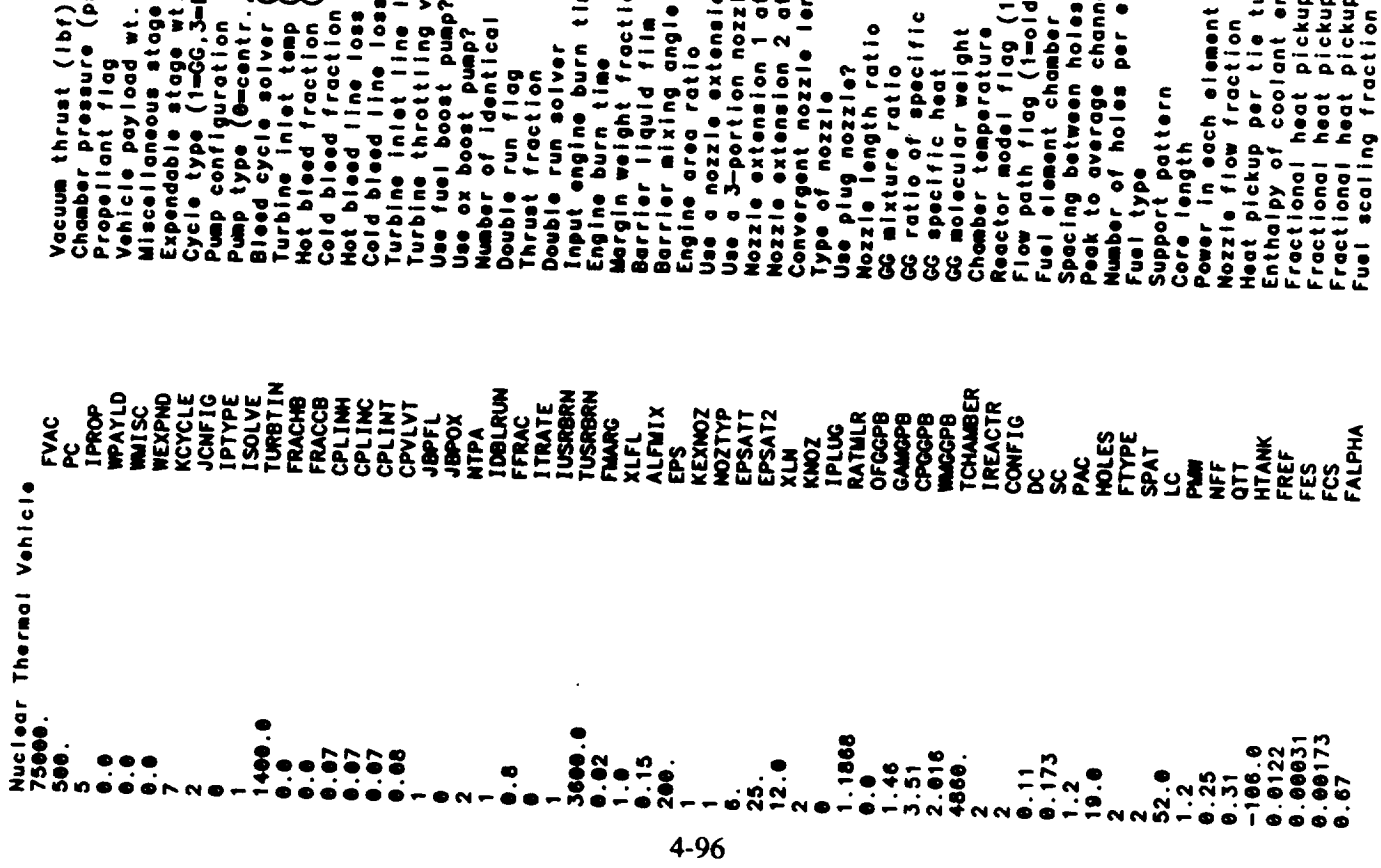

(1—anabier1,2—anabier2)<br>bid,2—new)<br>ar diameter<br>les liment<br>annel factor (MW per 52 inches) entering system<br>kup in reflector<br>kup in ext shield<br>kup in cent shield .<br>Expander, 7-Bleed) r., jaos worksheet)<br>p (ISQLVE=0)<br>on (ISQLVE=0)<br>se fraction<br>pa fraction<br>p valve fraction<br>p valve fraction<br>p valve fraction nttach area ratio<br>Ittach area ratio<br>Ingth turbopumps ilon<br>I longth<br>O heats  $\begin{array}{c} \n\bullet \quad \text{I} \quad \text{o} \n\end{array}$  $\ddot{=}$ eqn.  $\sum_{i=1}^{n}$  $\frac{1}{2}$ 

 $\ddot{\phantom{0}}$ 

 $\ddot{\phantom{0}}$ 

 $\cdots$  $\frac{1}{2} \left( \frac{1}{2} \right) \left( \frac{1}{2} \right) \left( \frac$  $\sim$ 

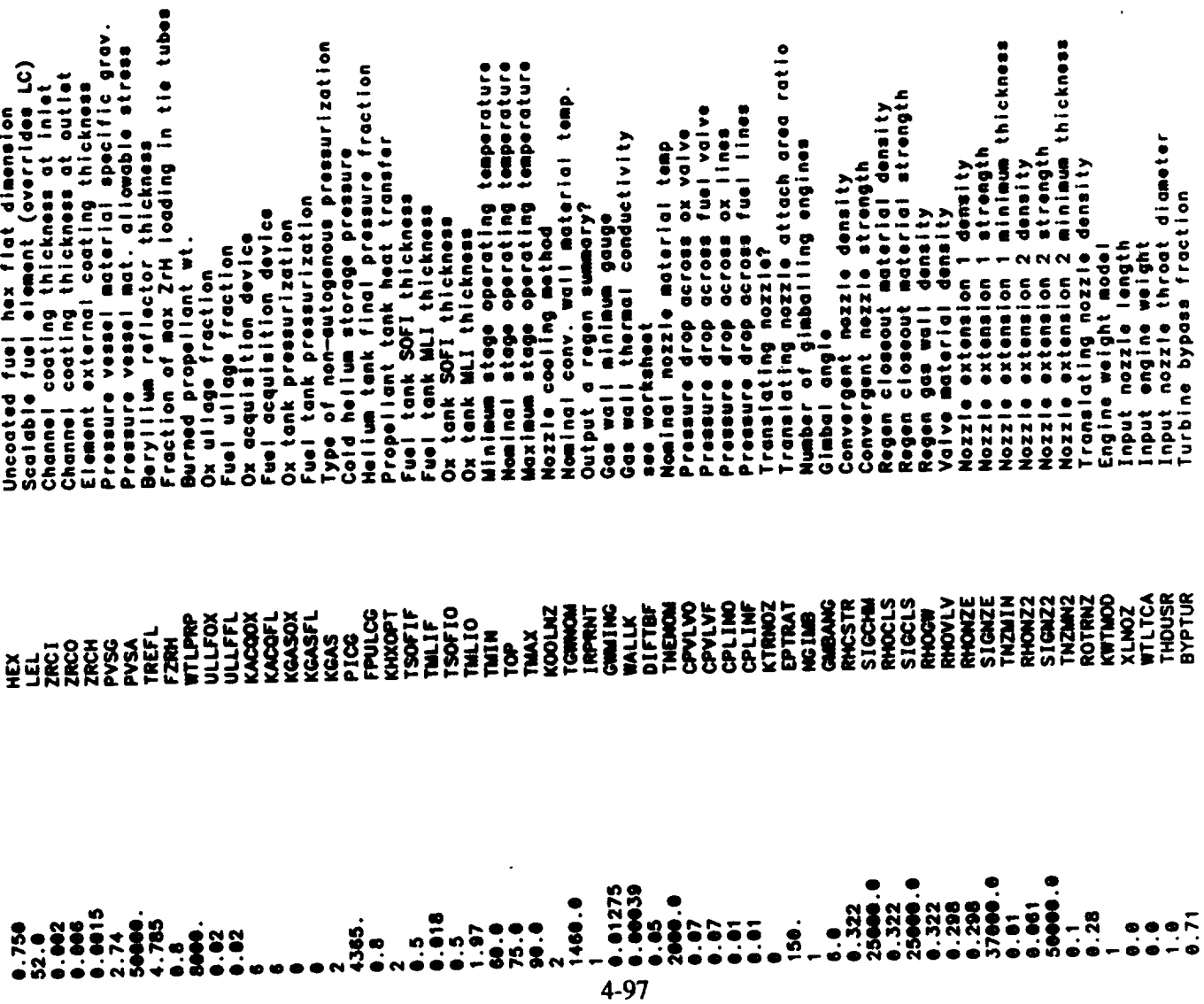

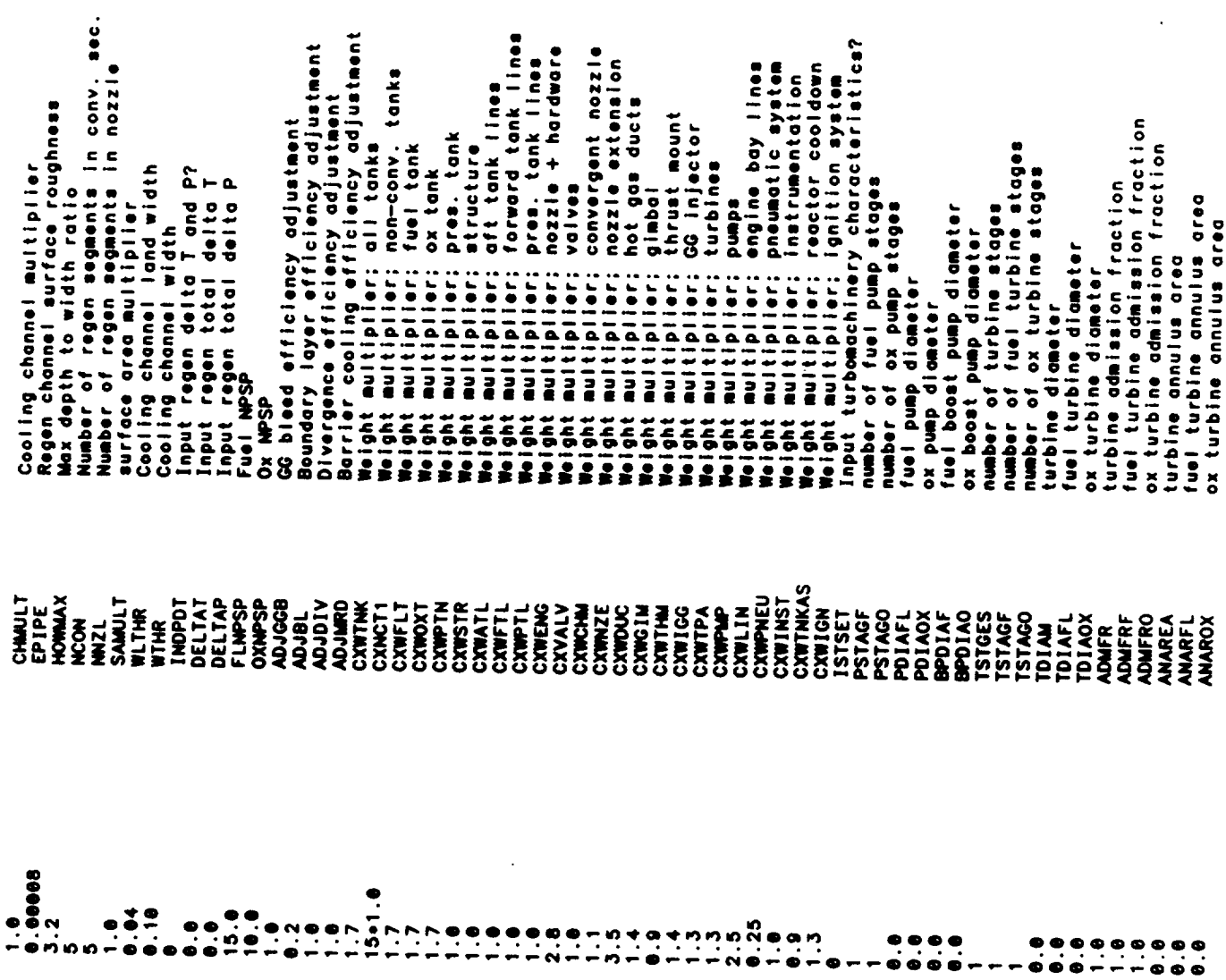

 $\ddot{\phantom{1}}$ 

 $\cdots$ 

 $4 - 98$ 

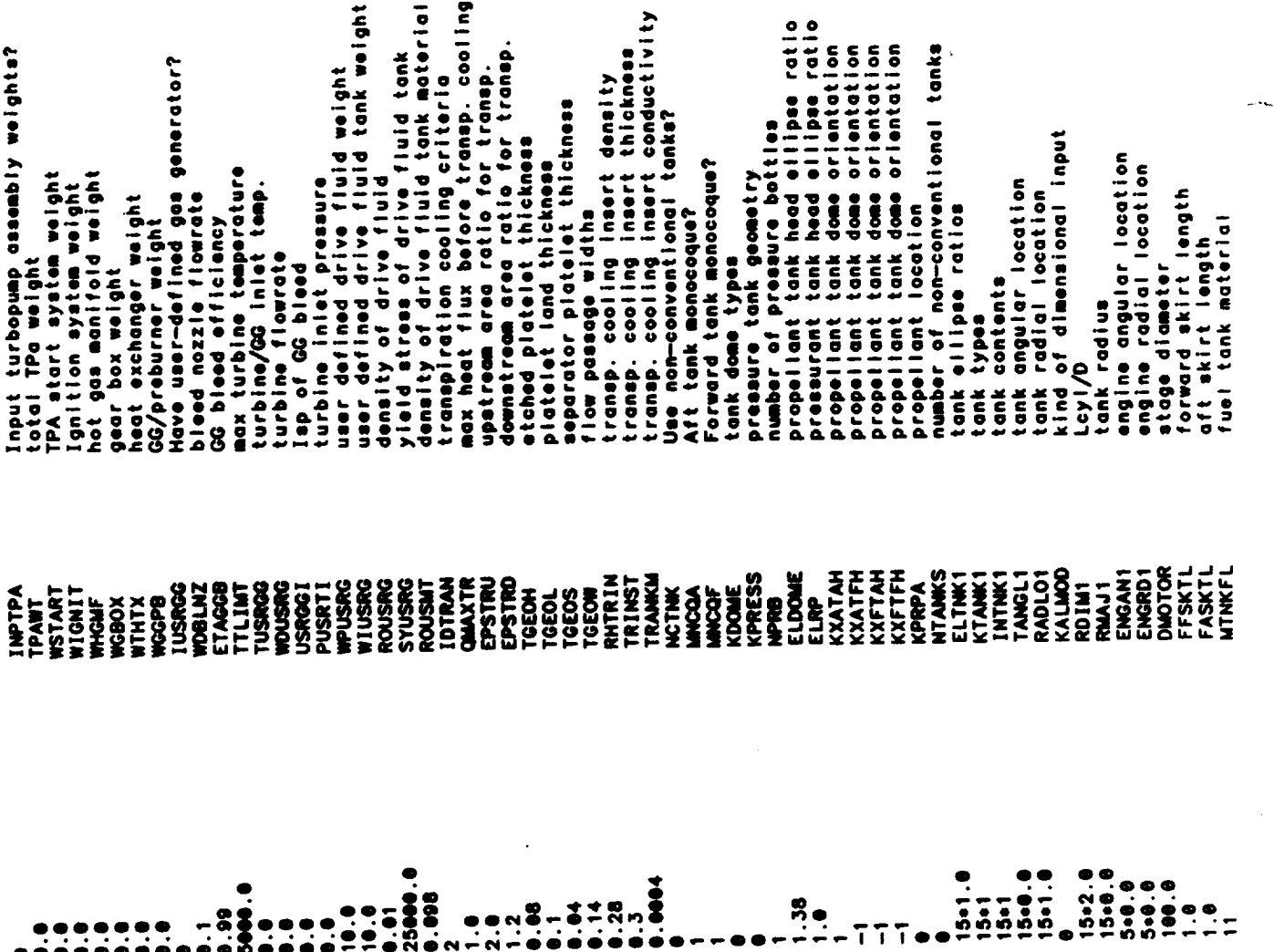

4-99

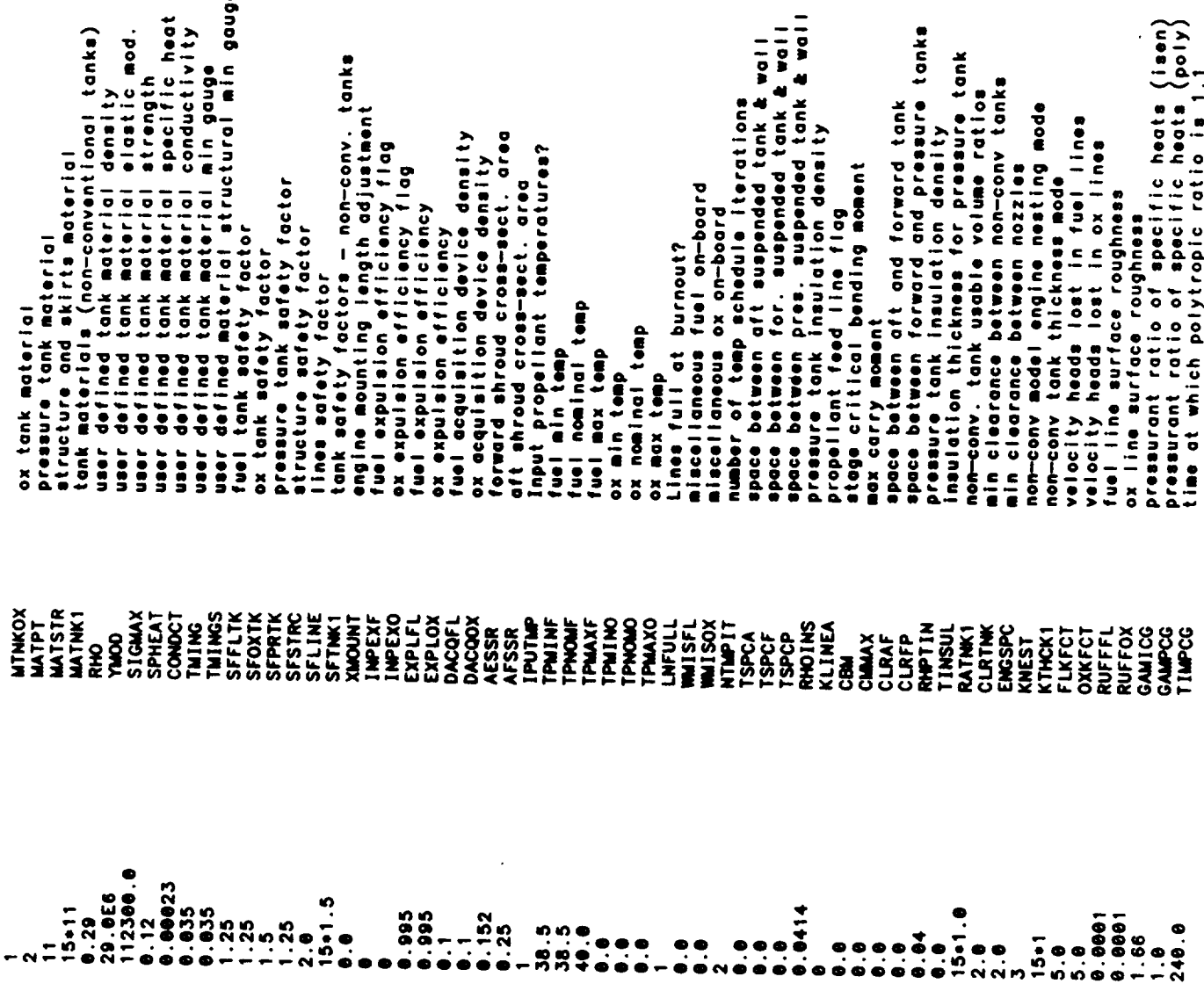

 $\tilde{\phantom{a}}$ 

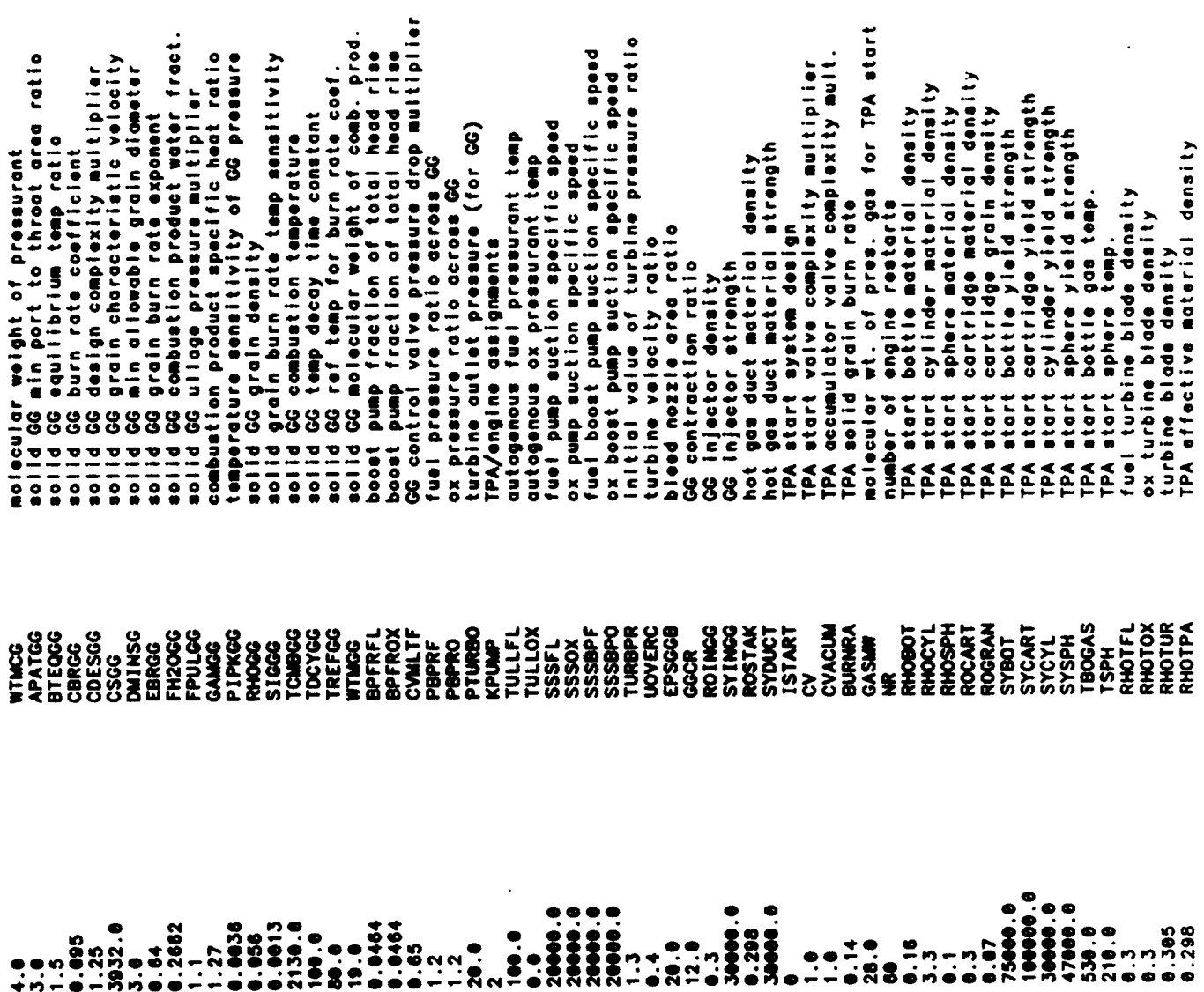

 $4 - 101$ 

ò,

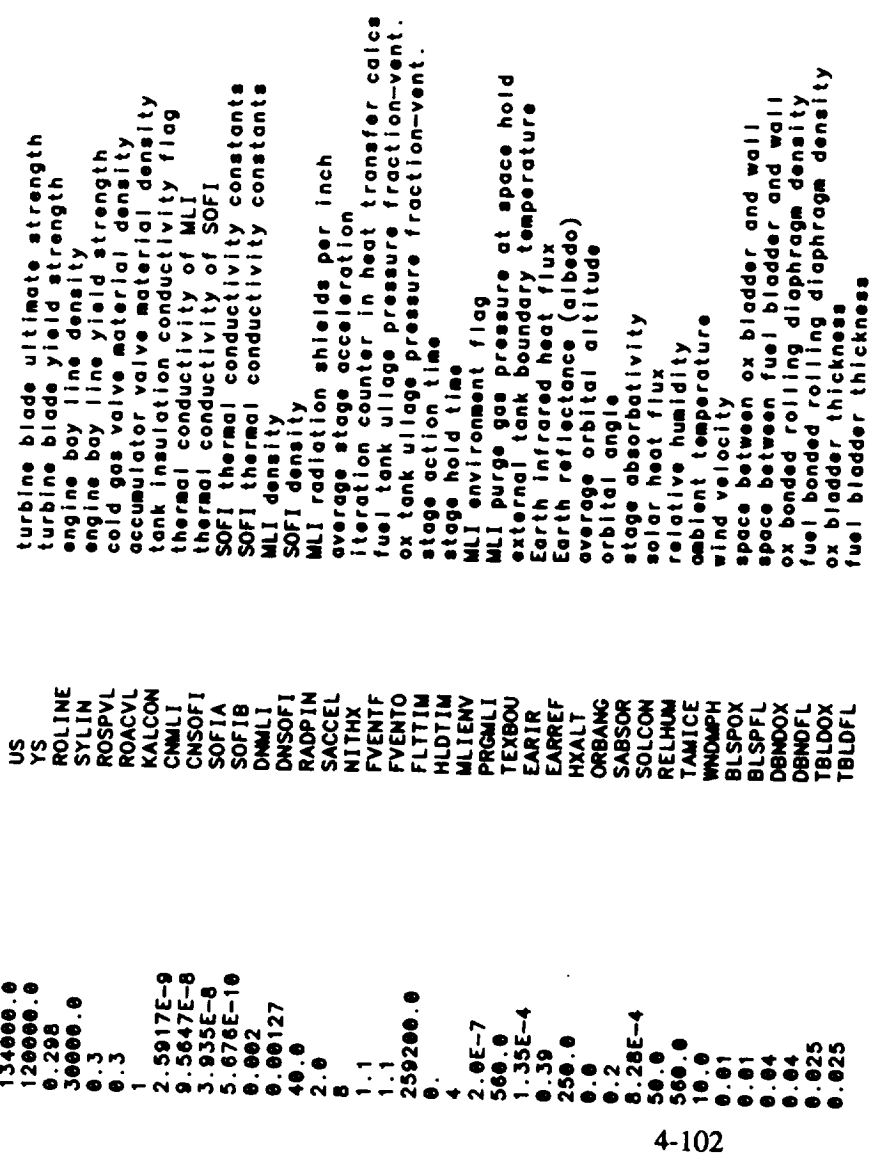

 $\ddot{\phantom{0}}$ 

 $\ddot{\phantom{0}}$ 

 $\label{eq:2.1} \frac{1}{\sqrt{2}}\int_{\mathbb{R}^3}\frac{1}{\sqrt{2}}\left(\frac{1}{\sqrt{2}}\right)^2\frac{1}{\sqrt{2}}\left(\frac{1}{\sqrt{2}}\right)^2\frac{1}{\sqrt{2}}\left(\frac{1}{\sqrt{2}}\right)^2\frac{1}{\sqrt{2}}\left(\frac{1}{\sqrt{2}}\right)^2.$ 

**Output Listing**

 $\hat{\phantom{a}}$ 

 $\overline{\phantom{a}}$  $\sim$ 

 $\hat{\mathcal{L}}$ 

 $\sim 10^{-11}$ 

Nuclear Thermal Vehicle

OUTPUT FOR MULTIPLE PUMPS AT FULL THRUST LEVEL

PROPELLANTS LIQUID OXYGEN - LIQUID HYDROGEN<br>ASSUMPTIONS: TEMP<br>98.18 K -3003. CAL/MOL<br>28.27 K -2154. CAL/MOL

 $\frac{32}{2}$ 

ODK VALUES CORRESPOND TO THROAT RADIUS-2.289 IN.<br>C-STAR & CHAMBER TEMP DATA EVALUATED AT ODE PC & ODE MR VAL

KEY INPUTS

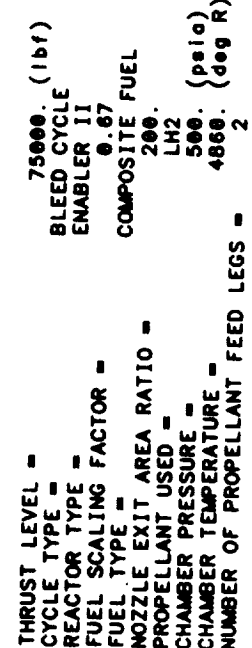

TANKAGE SUMMARY FOR STAGE #1

AFT TANK CONTAINS OXIDIZER ... FORWARD TANK CONTAINS FUEL<br>FUEL TANK IS PRESSURIZED WITH COLD MAR CONTAINS FUEL<br>TANK MATERIALS (OX - USER DEF ) (FUEL - 01uminum ) (PRESSURANT - USER DEF )

 $\ddot{\cdot}$ 

... WEIGHTS (POUNDS)

... DIMENSIONS CONSIDERING.

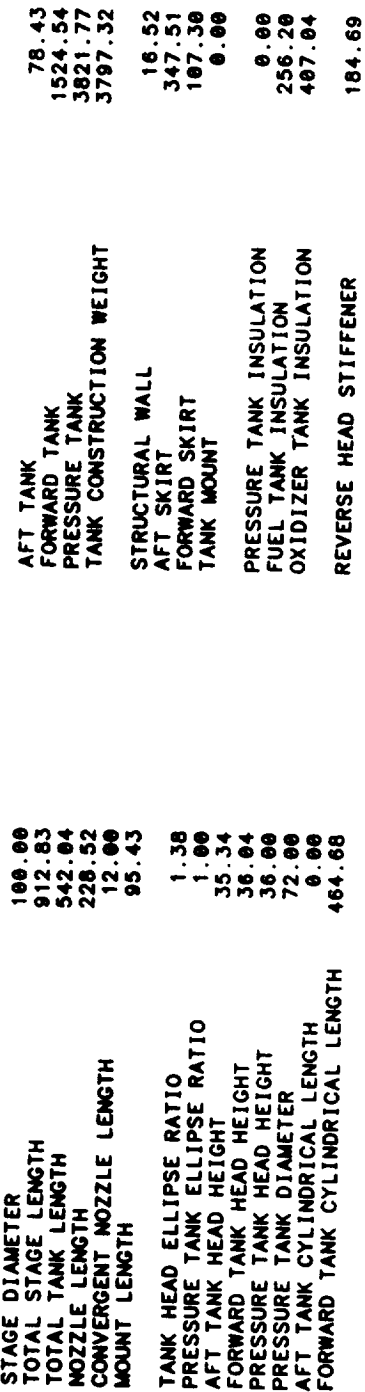

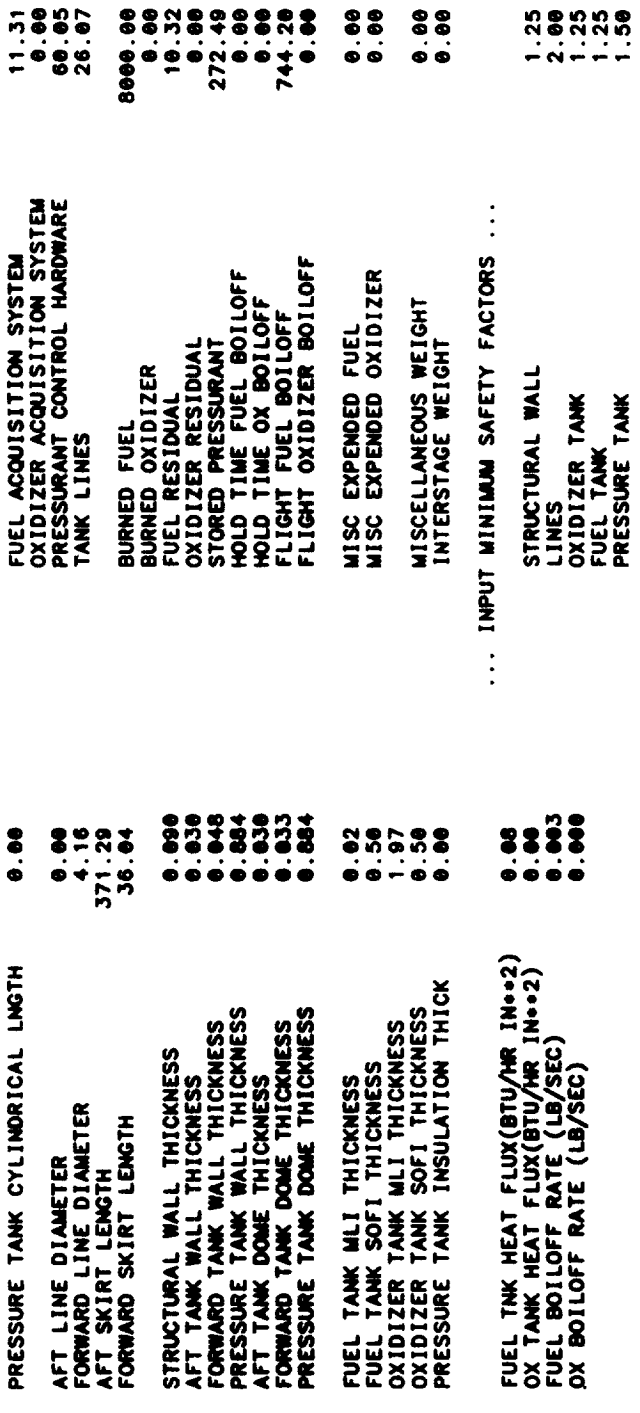

PROPELLANT SUMMARY FOR STAGE #1

## 0.0025 NOMINAL PROPELLANT BULK DENSITY(LB/IN..3)-

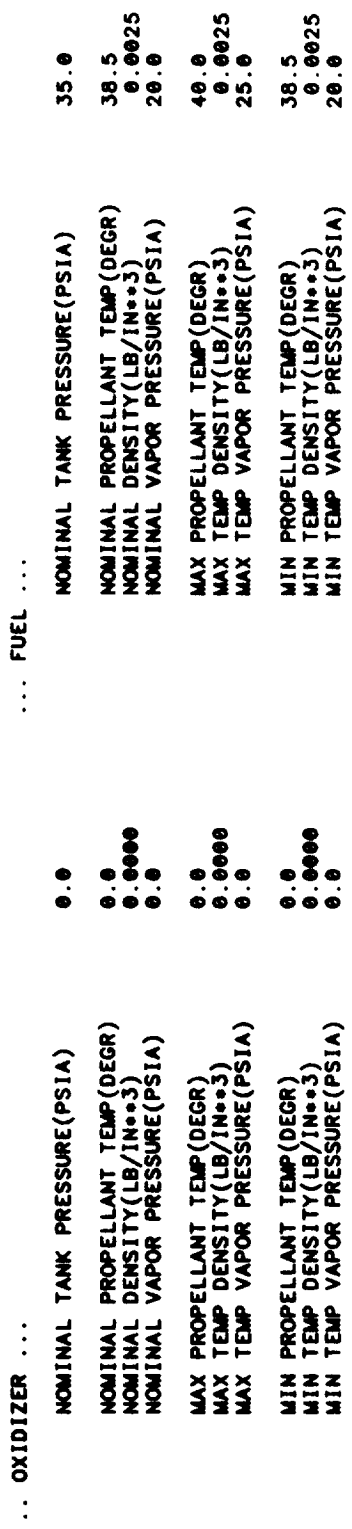

ENGIME SIZE, WEIGHT, & PERFORMANCE SUMMARY FOR STAGE #1<br>BLEED CYCLE

.

(USER DEFINED GG)

 $\frac{1}{2}$ 

CONVERGENT NOZZLE IS REGEN COOLED (MILLED SLOT CONSTRUCTION)<br>NOZZLE IS REGEN COOLED (TUBE CONSTRUCTION)<br>PROPELLANT IS LH2

 $\ddot{\cdot}$ 

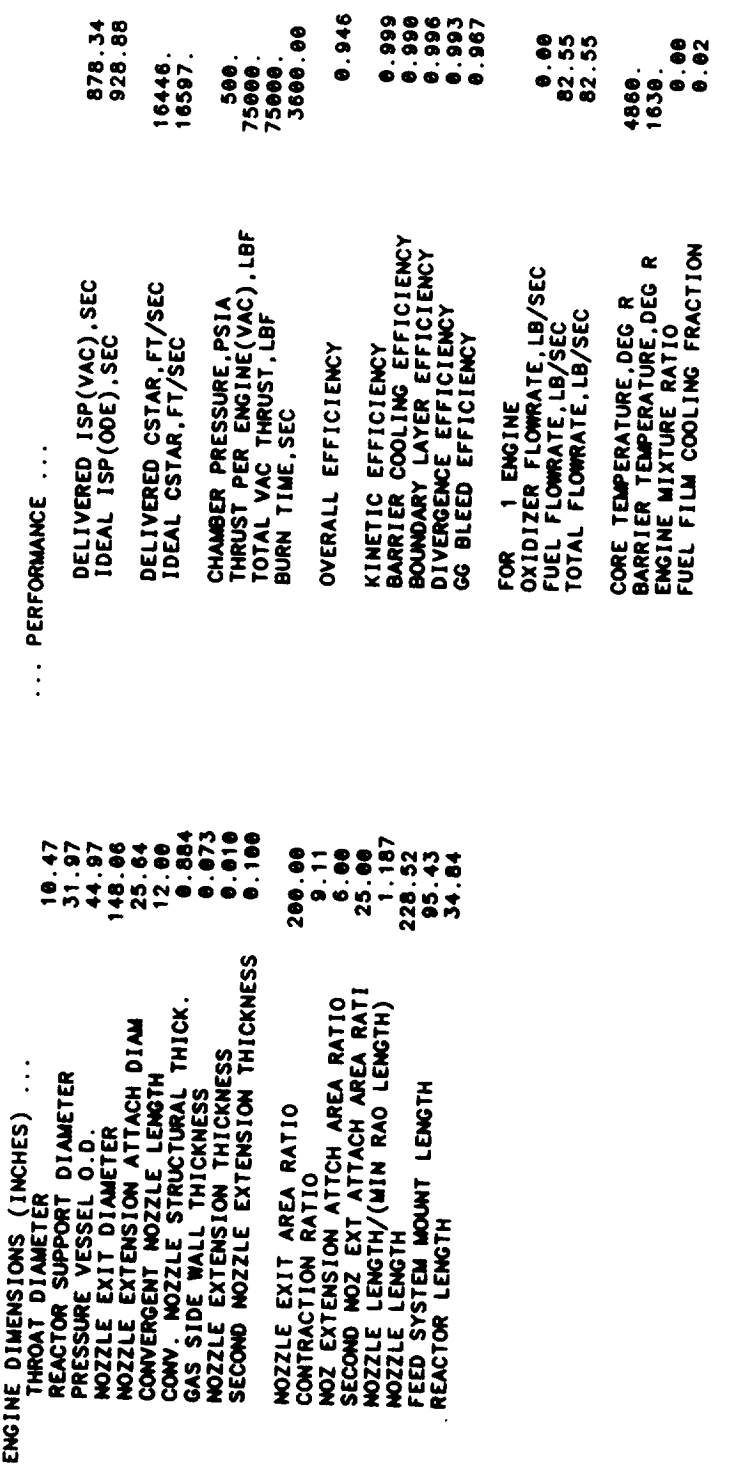

FOLLOWING IS THE REGENERATIVE COOLING SUMMARY FOR STAGE #1 ¥

16AS<br>- 539E+03<br>- 518E+03<br>- 548E+03<br>- 141E+04 E<br>.250E+02<br>.176E+02<br>.116E+01<br>.324E+01 HC<br>178E-03<br>233E-03<br>235E-03<br>527E-03<br>117E-02 NOZZLE SECTIONS<br>CONVERGENT CHAMBER SECTIONS<br>CYLINDRICAL CHAMBER SECTIONS HG<br>- 829E-04<br>- 122E-03<br>- 195E-03<br>- 118E-03 TCW<br>.2272E+83<br>.268E+483<br>.332E+83<br>.444E+83 0.222E+03<br>0.260E+03<br>0.318E+03<br>0.411E+03<br>0.563E+03 8.376 INCH LONG N<br>3.197 INCH LONG C<br>6.000 INCH LONG C TCW (BTU/IN SEC DEGR)<br>1460. (DEG R) 0<br>|-259E-01<br>|-395E-01<br>|785E-00<br>|-564E+00 327E+02<br>1478E+02<br>146+422<br>144BE+03<br>148E+03 ပ္ ၊ စ  $\blacktriangleright$ GAS WALL THICKNESS = 0.073<br>GAS WALL THERMAL CONDUCTIVITY =.00039000<br>GAS WALL MAXIMAM OPERATING TEMPERATURE= STATIONS 1 THROUGH 6 ARE BOUNDS TO THE<br>STATIONS 6 THROUGH 11 ARE BOUNDS TO THE<br>STATIONS 11 THROUGH 11 ARE BOUNDS TO THE W<br>.552E<del>100</del><br>.542E<del>100</del><br>.321E<del>100</del><br>.321E<del>100</del> THE ENGINE IS A FUEL COOLED<br>CONVENTIONAL EXPANSION NOZZLE 78<br>.749E<del>10</del>2<br>.755E<del>10</del>2<br>.765E<del>10</del>2<br>.782E<del>10</del>2 Ó, STATION  $\sim$   $\sim$   $+$   $\sim$ 

1832194<br>18321944<br>18321944<br>18321944<br>18321944  $. 19961491  
\n. 19751491  
\n. 132751491  
\n. 489551491  
\n. 683561491  
\n. 91151491$  $.497E - 022$   $.239E - 022$   $.239E - 022$   $.699E - 032$   $.699E - 032$ TEMPERATURE(DEG R)<br>IEL<br>EL  $.317E - 022$ <br>  $.185E - 022$ <br>  $.185E - 022$ <br>  $.1825E - 033$ <br>  $.195E - 033$ <br>  $.195E - 033$ -949E+95<br>-910E+43<br>-937E+433<br>-984E+93<br>-981E+63 FUEL 550.0 PRESSURE AND TEMPERATURE SCHEDULES FOR STAGE #1<br>BLEED CYCLE  $\vdots$ 0.532E+03<br>0.669E+03<br>0.738E+03<br>0.775E+03<br>0.815E+03 PRESSURANT (USER DEFINED GG) - COOLANT PRESSURE (PSIA)<br>- COOLANT BULK TEMPERATURE (DEGR)<br>- COOLANT CHAMMEL WIDTH (IN)<br>- COOLANT VELOCITY (IN/SEC)<br>- HEAT FLUX (BTU/IN/SEC)<br>- HEAT FLUX (BTU/IN/SEC)<br>- TEMPERATURE OF GAS WALL (DEGR)<br>- GAS SIDE HEAT TRANSF 219E+91<br>- 132E+96<br>- 867E+96<br>- 455E+96<br>- 353E+96  $\ddot{\cdot}$ **OXIDIZER** PRESSURE(PSIA) 1795+94<br>77865+43<br>77865+43<br>77865+83<br>77865+83 LOCAL AREA RATIO (-)<br>COMBUSTION GAS TEMPERATURE (DEGR) WORZIE DELTA T = 21.1<br>Mozzle Delta P = 2.4<br>ADAPTER DELTA T = 2.4<br>ADAPTER DELTA P = 2.4<br>Total Heat Transfer = 1786.4 (BTU/SEC) -1995<del>1100</del><br>-1585<del>1100</del><br>-267516400<br>-3235<del>110</del>0<br>-323513535 FUEL 912E+42<br>939E+42<br>945E+42<br>952E+42<br>983E+42 23.3<br>29 DELTA T- $\begin{array}{c}\n0 \\
0 \\
0\n\end{array}$  $\mathbf{a} \overset{\mathbf{p}}{\models} \mathbf{b} > \mathbf{c}$ 

558.8<br>9.8 (SATURATION TEMP OF PROPELLANT)  $\ddot{\bullet}$  $\overline{\phantom{a}}$  $1400.0$ 539.7  $\frac{43.2}{ }$  $\bullet$ 4868.<br>1489.  $\vdots$ ... PROPELLANT  $4365.0$  $\ddot{\bullet}$  $\bullet$ .  $\bullet$ .  $\vert \vert \vert \vert \vert$  $\overline{\phantom{a}}$  $\vert \ \vert$ 1997.3 432.5<br>397.9 588.8 0105.00<br>2005<br>4 TANK PROPELLANT<br>BOOST PUMP INLET<br>MAIN VALVE INLET<br>MAIN VALVE SUILET<br>COLD BLEED VALVE OUT<br>COLD BLEED VALVE OUT<br>TIE TUBE OUTLET<br>REGEN OUTLET (REFL I<br>REACTOR OUTLET<br>REACTOR OUTLET CHAMBER BLEED<br>MIXER OUTLET<br>TURB THROT VALVE IN<br>TURBINE INLET MAX STORAGE<br>VENT **ULLAGE** 

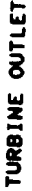

545.7

 $\ddot{\phantom{0}}$ 

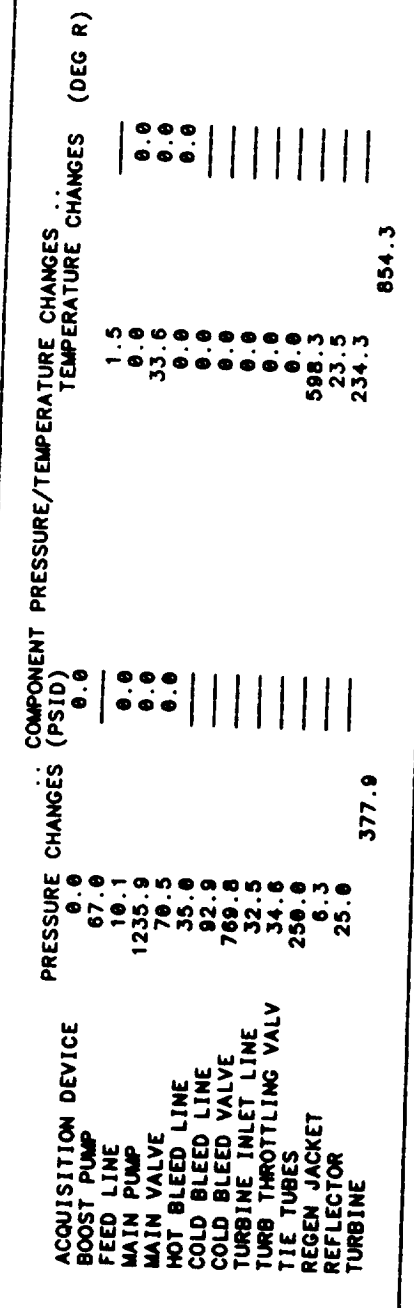

FLOWRATE SCHEDULE (LB/SEC) FOR STAGE #1<br>BLEED CYCLE

(USER DEFINED GG)

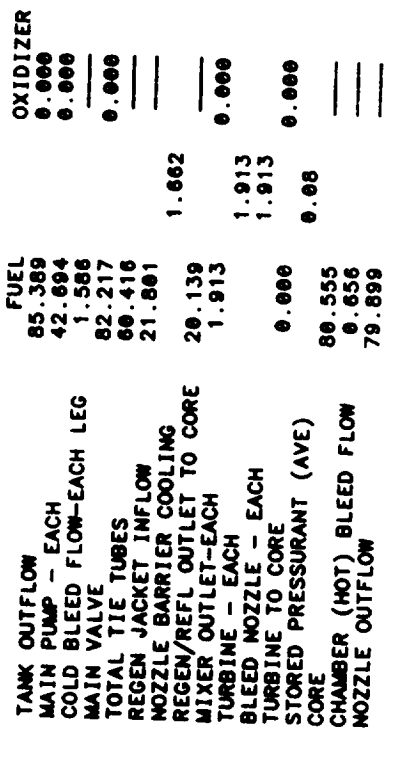

 $4 - 108$ 

BLEED CYCLE FLOW RATIOS

545<br>6657123<br>66666

OVERALL BLEED FLOW FRACTION<br>OVERALL MOT BLEED FRACTION<br>OVERALL COLD BLEED FRACTION<br>HOT SIDE FRACTION OF TOTAL BLEED<br>COLD SIDE FRACTION OF TOTAL BLEED

REACTOR OPERATING CHARACTERISTICS AND MASSES

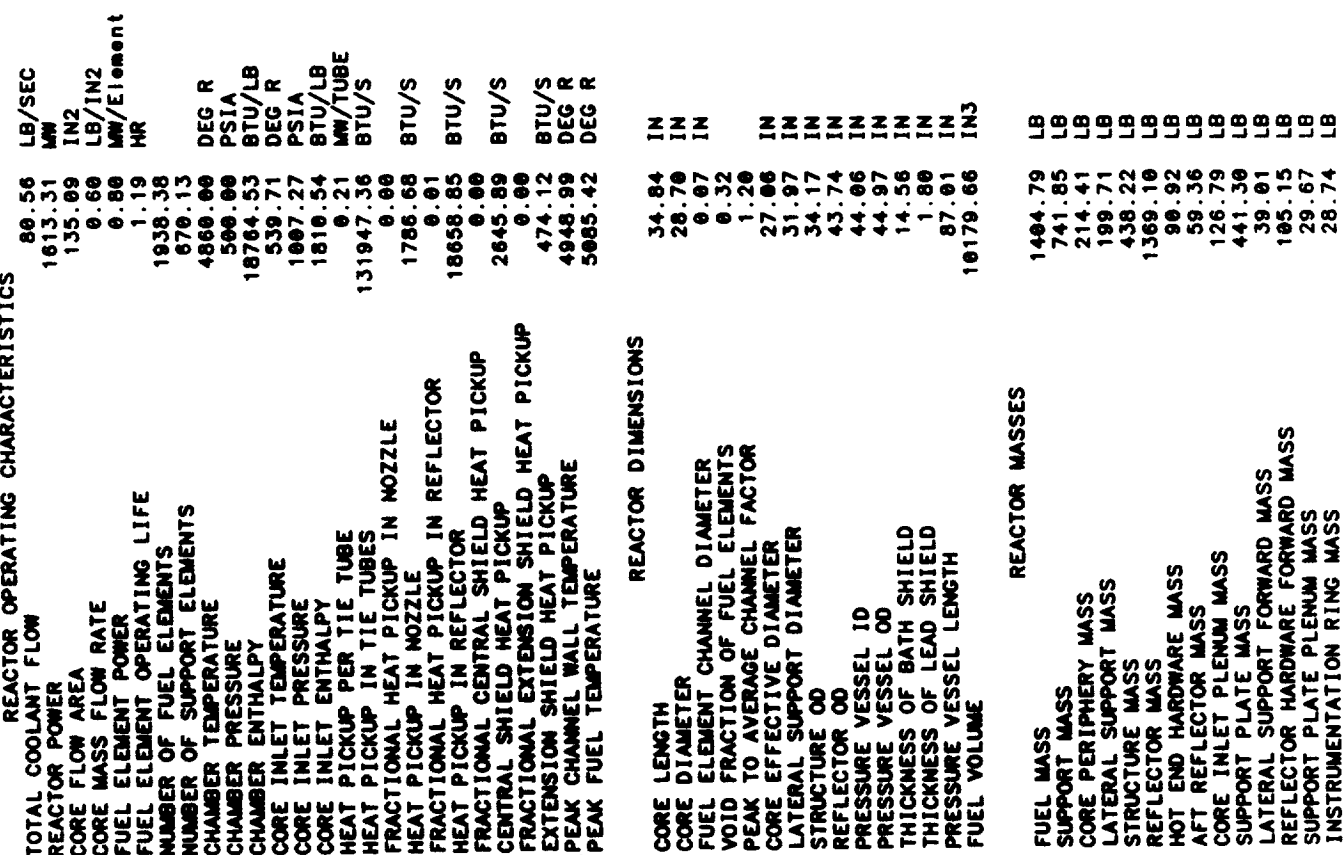

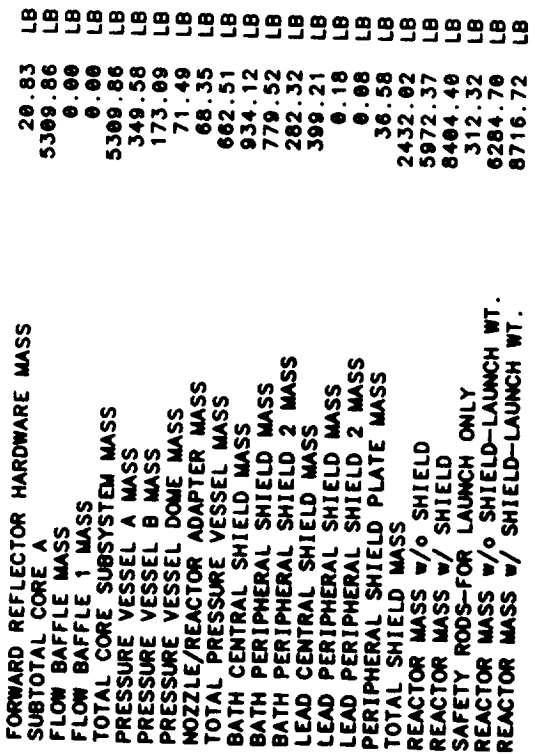

TPA SUMMARY FOR STAGE #1 ...  $\begin{array}{c} \bullet \\ \bullet \\ \bullet \\ \bullet \end{array}$ 

 $\ddot{\phantom{a}}$ 

**DELLANT FEED LEGS** (USER DEFINED GG)<br>CENTRIFUGAL PUMPS<br>TPA SIZE/WT/PERFORMANCE IS USER DEFINED

### ... PROPELLANT PUMP ...

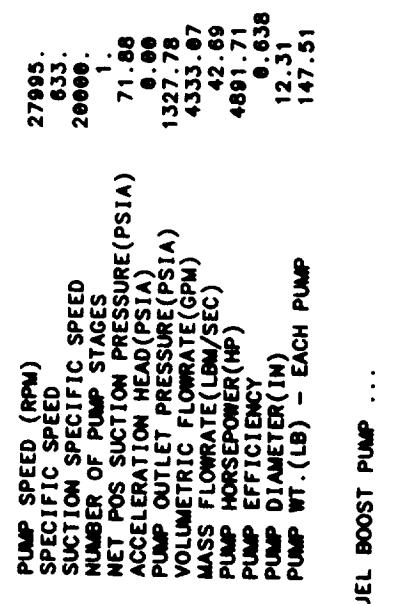

 $\ddot{z}$ 

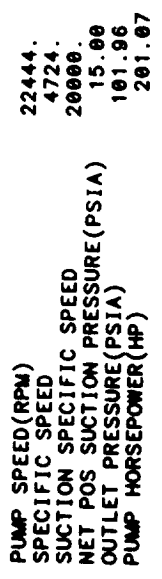

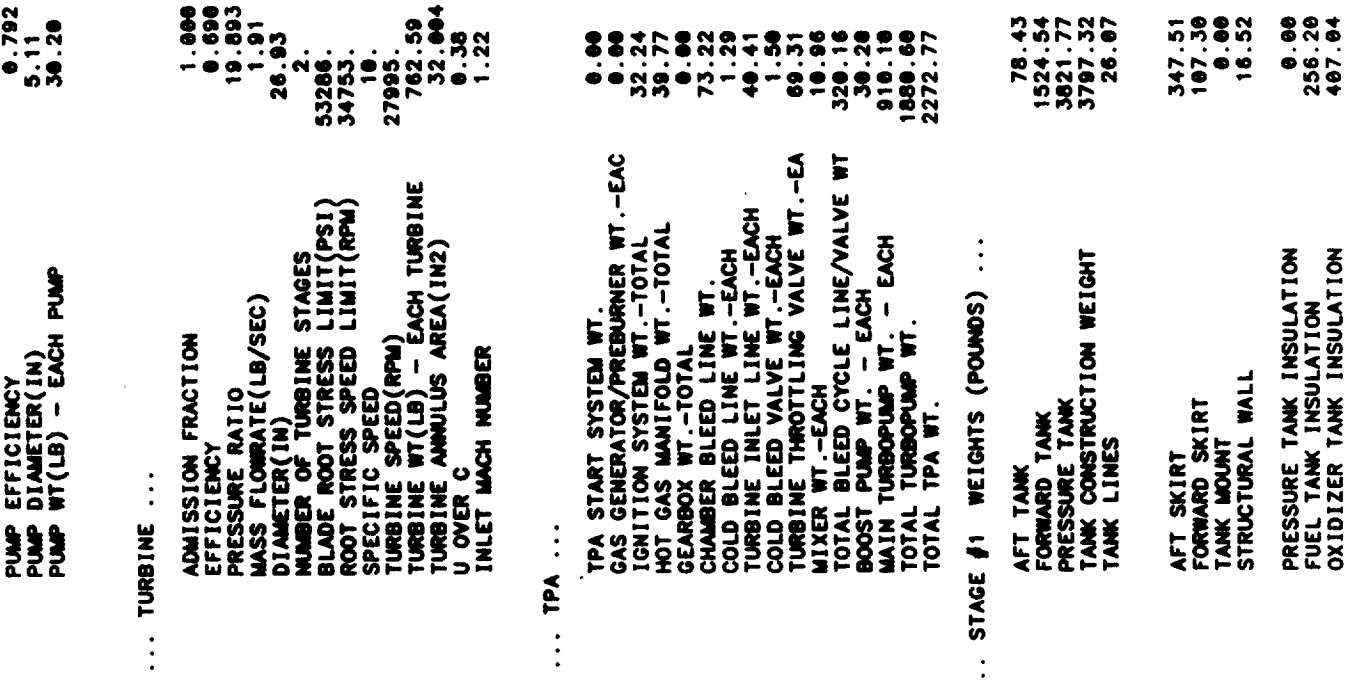

**4-111**

 $\ddot{\cdot}$ 

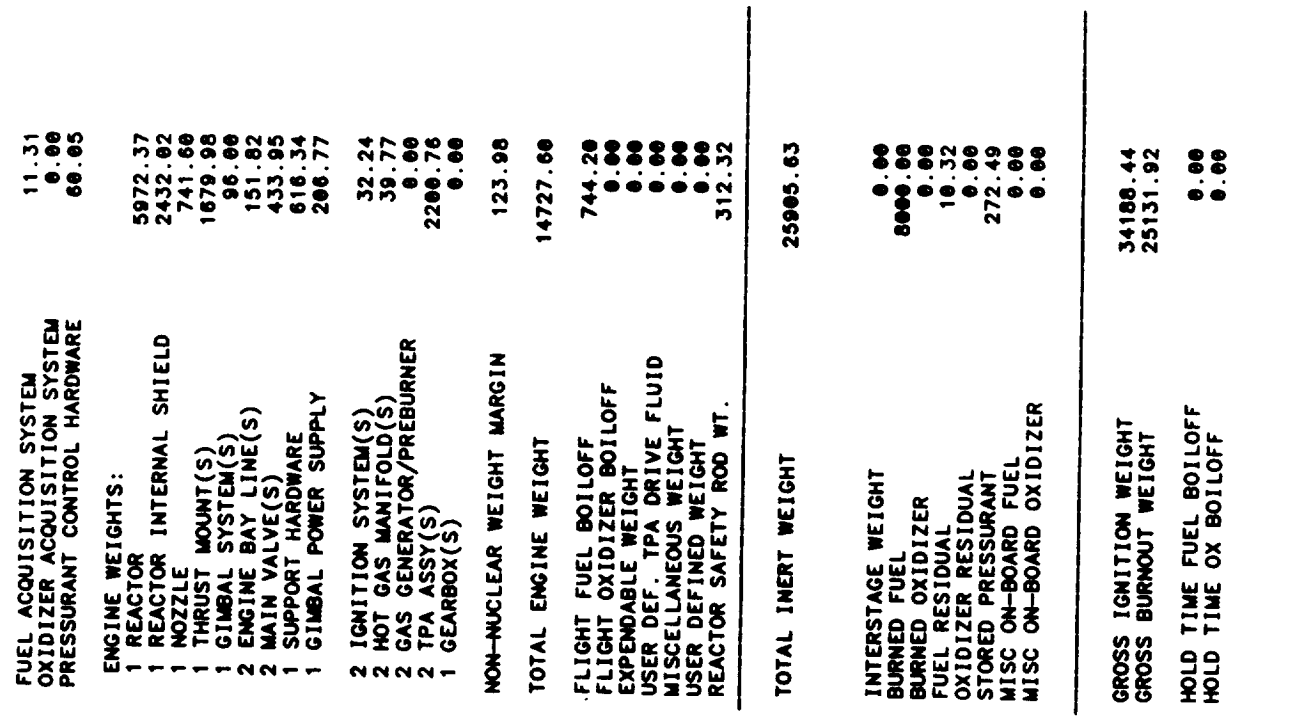

 $\ddot{\phantom{0}}$ 

 $\ddot{\phantom{0}}$ 

\*\*\*\* VEHICLE SUMMARY \*\*\*\*

STAGE #1

#### . . DIMENSIONS, IN.

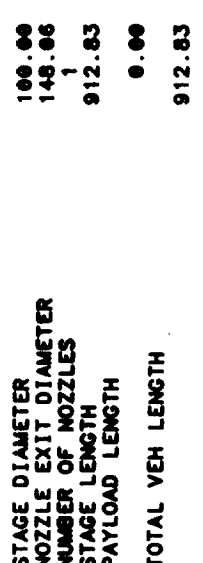

#### . . PERFORMANCE..

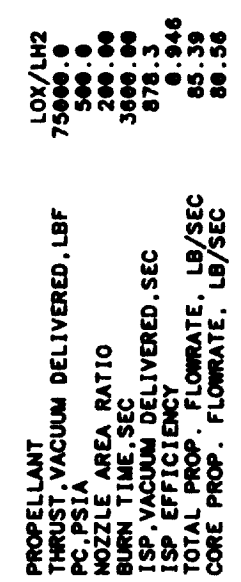

## OUTPUT FOR SINGLE PUMP AT REDUCED THRUST

# PRESSURE AND TEMPERATURE SCHEDULES FOR STAGE #1<br>FOR ONE PUMP AT REDUCED THRUST LEVEL 8000.

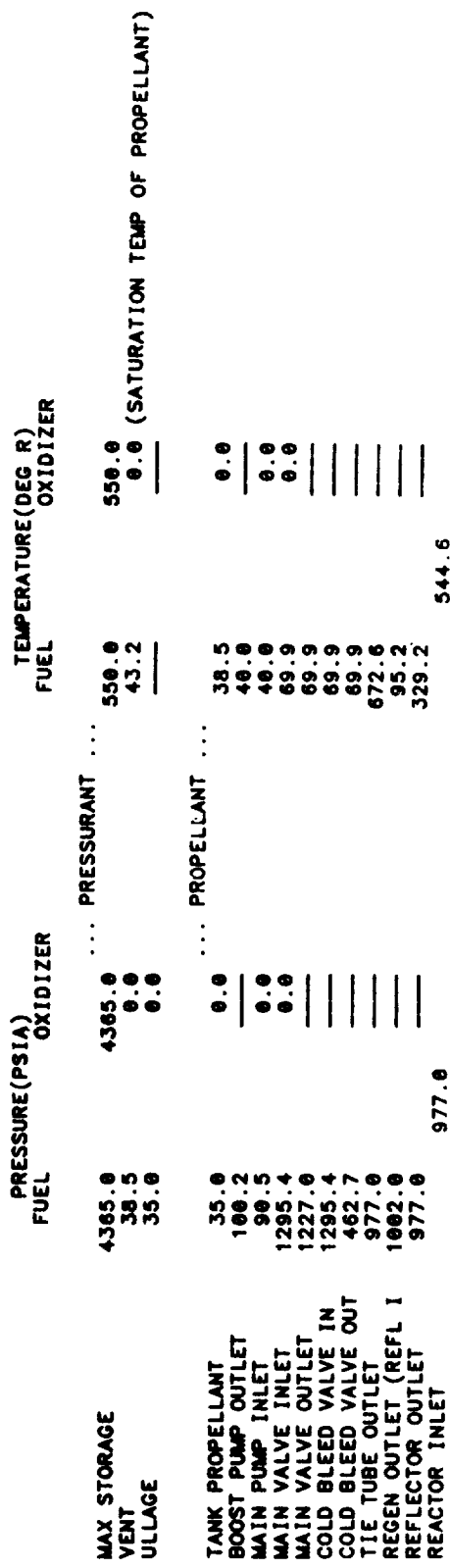

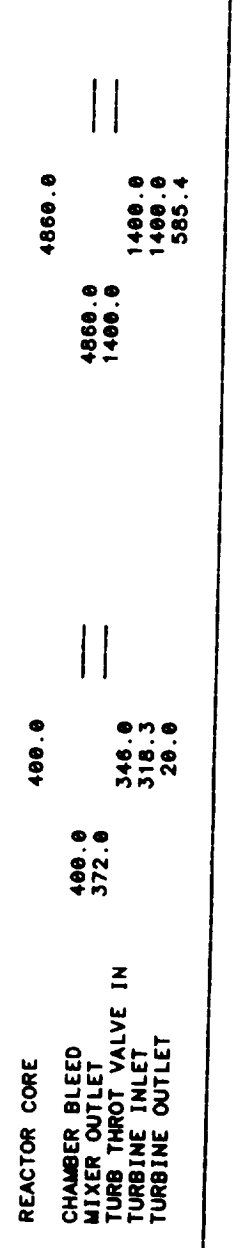

 $\ddot{\phantom{0}}$ 

 $\ddot{\phantom{0}}$ 

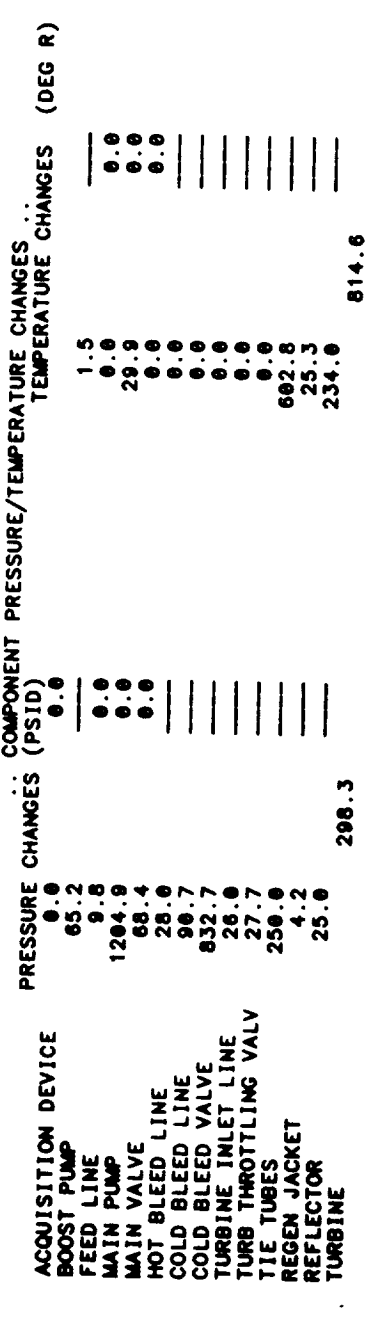

FLOWRATE SCHEDULE (LB/SEC) FOR STAGE #1<br>BLEED CYCLE

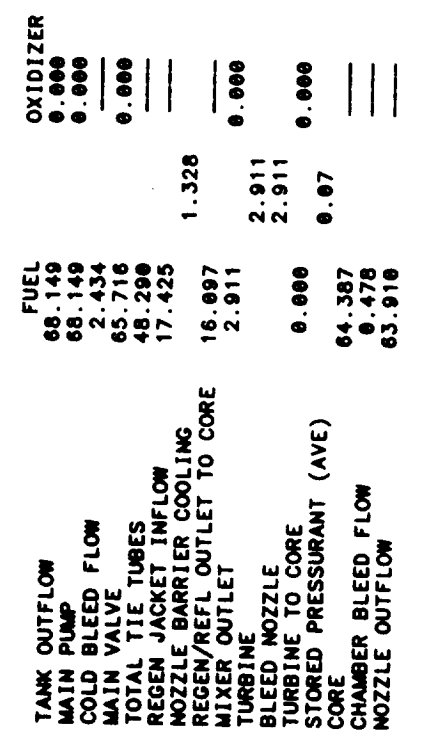

BLEED CYCLE FLOW RATIOS

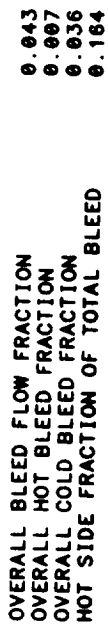

 $\overline{1}$ 

... TPA SUMMARY FOR STAGE #1<br>SUMMARY FOR TPA AT THRUST LEVEL FRACTION 0.80<br>BLEED CYCLE<br>SINGLE SHAFT TPA<br>CENTRIFUGAL PUMPS

... ANNI LINTIJAONA ...

 $\frac{1}{4}$ 

 $\bullet$ 

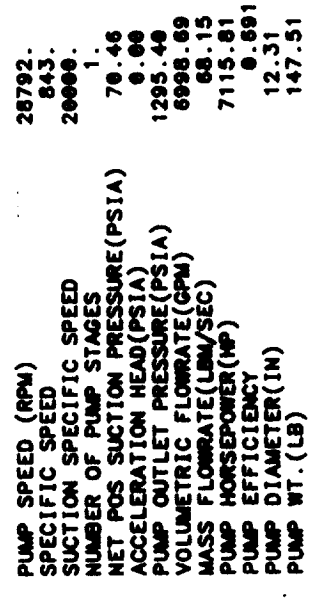

... FUEL BOOST PUMP ...

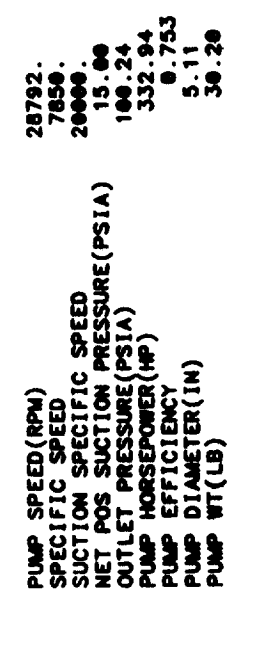

... TURBINE ...

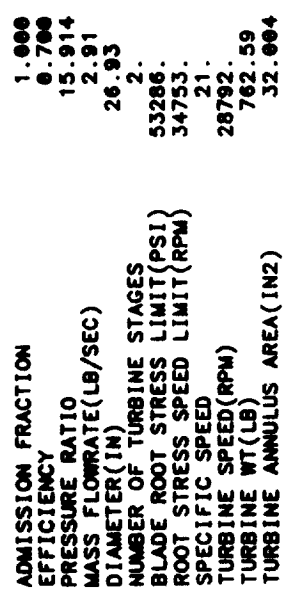

ENGINE SUMMARY

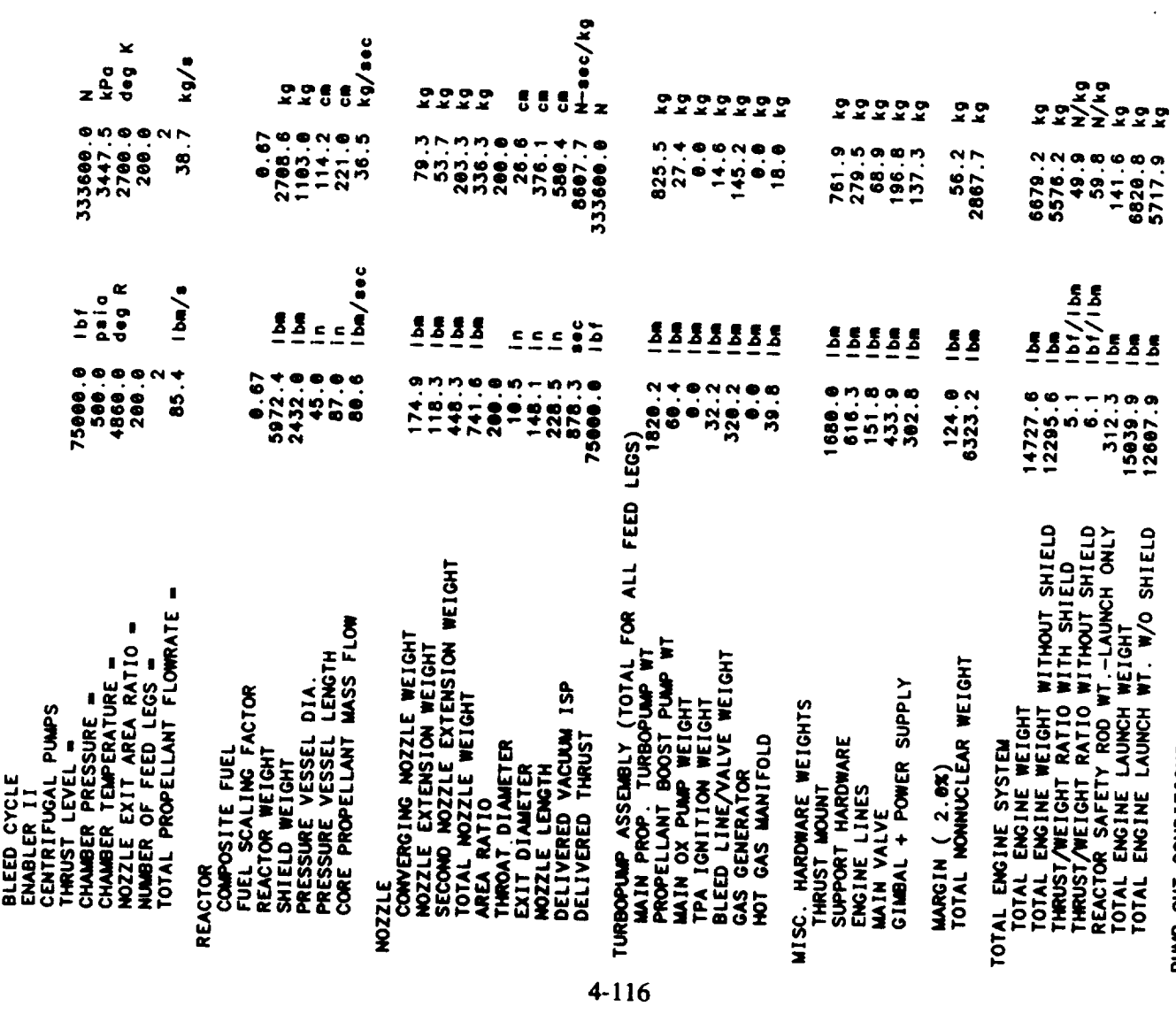

 $\ddot{\phantom{0}}$ 

 $\frac{1}{2}$ 

PUMP-OUT CONDITIONS

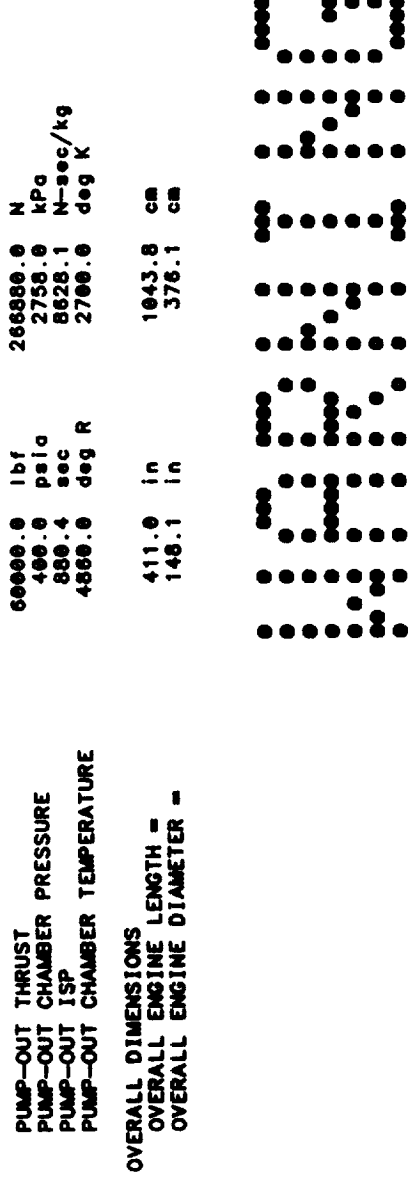

THE FOLLOWING WARNINGS OCCUR FOR STAGE 1

TWO PHASE FLUID ENCOUNTERED IN REGEN

- RECOMMENDED RANGE = 1.5 TO 4 CR = 9.106
- STAGE DIAM 100.0 HOZZLE EXIT DIAM = 148.1
- AXIAL BUCKLING DESIGNS STRUCTURAL WALL THICKNESS<br>WINIMUM GAUGE DESIGNS AFT TANK WALL THICKNESS  $4 - 117$

HOOP STRESS DESIGNS FORWARD TANK WALL THICKNESS<br>AFT TANK ULLAGE INCREASED BY GEOMETRY CONSTRAINT

GAS PHASE ENCOUNTERED IN REGEN JACKET

END NOMINAL STAGE DESIGN

**Table 4-5. Sample Case No. 4**

 $\sim$   $\sim$ 

 $\mathcal{L}^{\text{max}}_{\text{max}}$  and  $\mathcal{L}^{\text{max}}_{\text{max}}$ 

 $\label{eq:2.1} \frac{1}{2} \int_{\mathbb{R}^3} \frac{1}{\sqrt{2}} \, \frac{1}{\sqrt{2}} \,$ 

 $\bar{z}$ 

 $\frac{1}{2}$ 

 $\mathcal{L}_{\text{max}}$  , where  $\mathcal{L}_{\text{max}}$ 

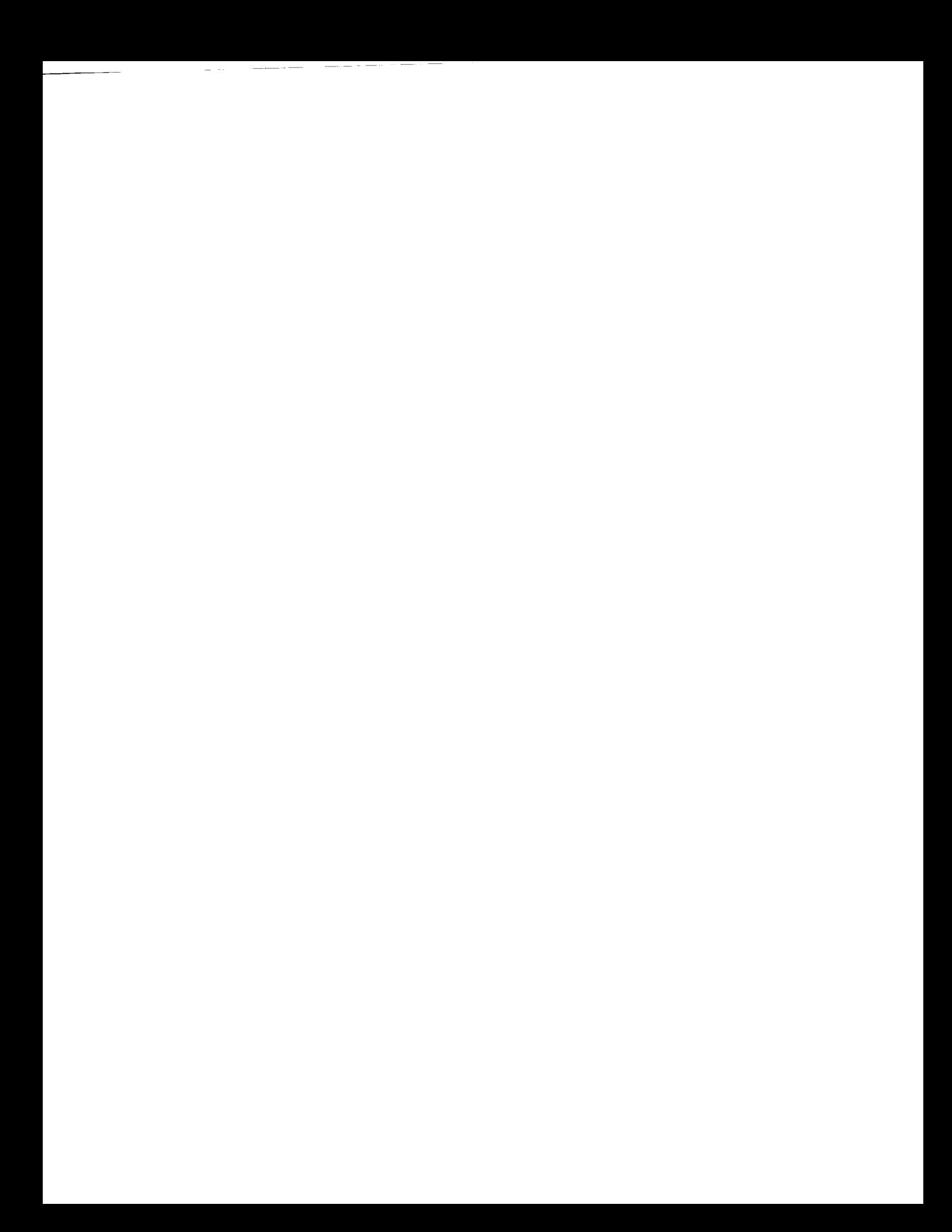

Input Listing

 $\Delta \sim 100$ 

 $\sim 10^{-1}$ 

 $\frac{1}{2} \left( \frac{1}{2} \right) \left( \frac{1}{2} \right) \left( \frac$ 

 $\sim$   $\sim$ 

 $\begin{array}{c} \begin{array}{c} \begin{array}{c} \begin{array}{c} \end{array} \\ \end{array} \end{array} \end{array} \end{array} \begin{array}{c} \begin{array}{c} \begin{array}{c} \end{array} \\ \end{array} \end{array} \end{array} \begin{array}{c} \begin{array}{c} \begin{array}{c} \end{array} \\ \end{array} \end{array} \end{array} \begin{array}{c} \begin{array}{c} \begin{array}{c} \end{array} \\ \end{array} \end{array} \end{array} \begin{array}{c} \begin{array}{c} \begin{array}{c} \end{array} \\ \end{array} \end{array} \end{$ 

 $\hat{\mathcal{A}}$ 

 $\mathcal{L}^{\text{max}}_{\text{max}}$  ,  $\mathcal{L}^{\text{max}}_{\text{max}}$ 

 $\overline{\phantom{a}}$  $\ddot{\phantom{a}}$  $\mathcal{L}^{\text{max}}_{\text{max}}$  and  $\mathcal{L}^{\text{max}}_{\text{max}}$  $\sim$  100  $\pm$ 

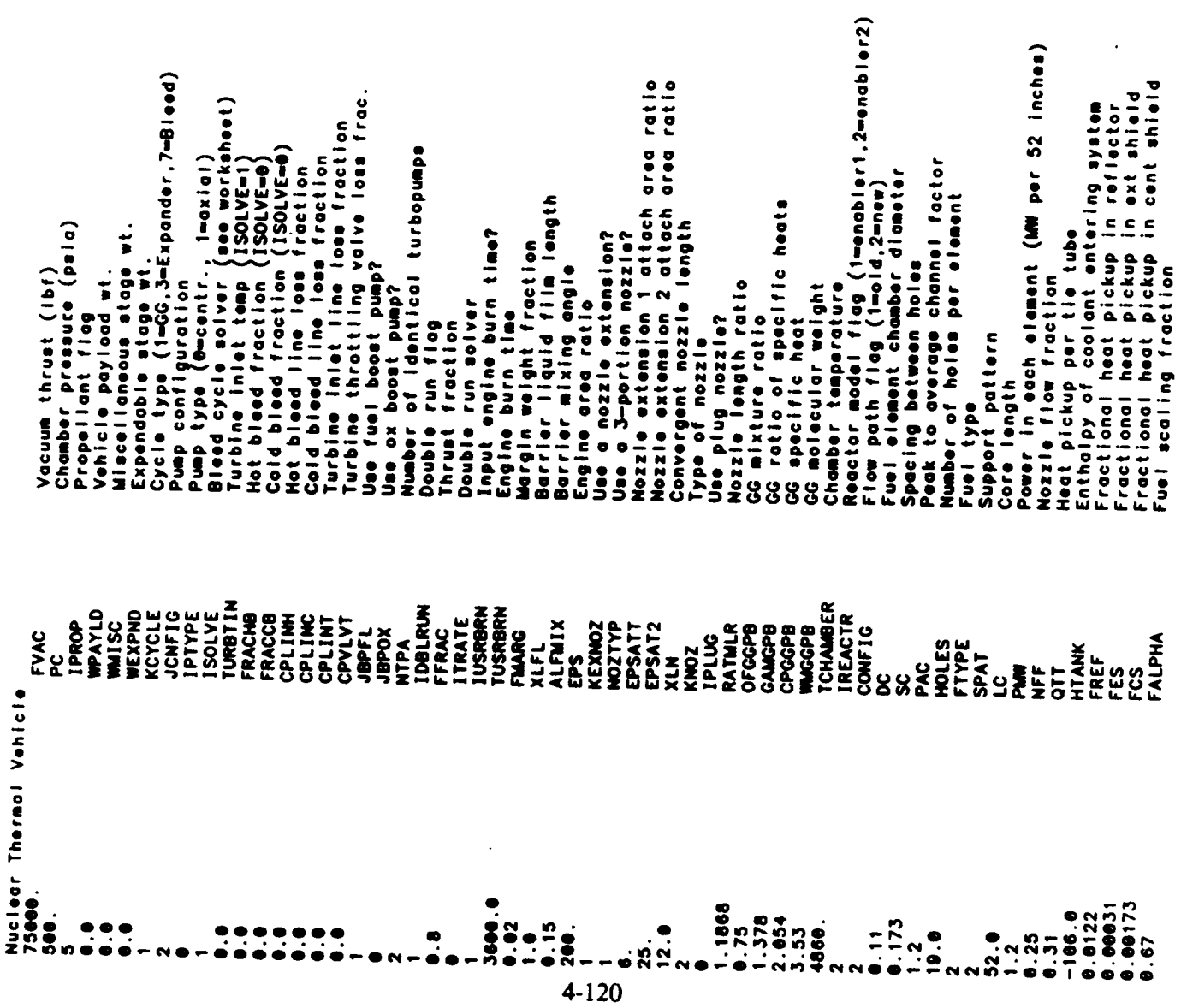

 $\ddot{\phantom{a}}$ 

 $\langle \cdot \rangle$ 

 $\begin{tabular}{lcccccc} \multicolumn{2}{c|}{\textbf{1} & \textbf{1} & \textbf{$ 

 $\sim$   $\sim$   $\sim$   $\sim$ 

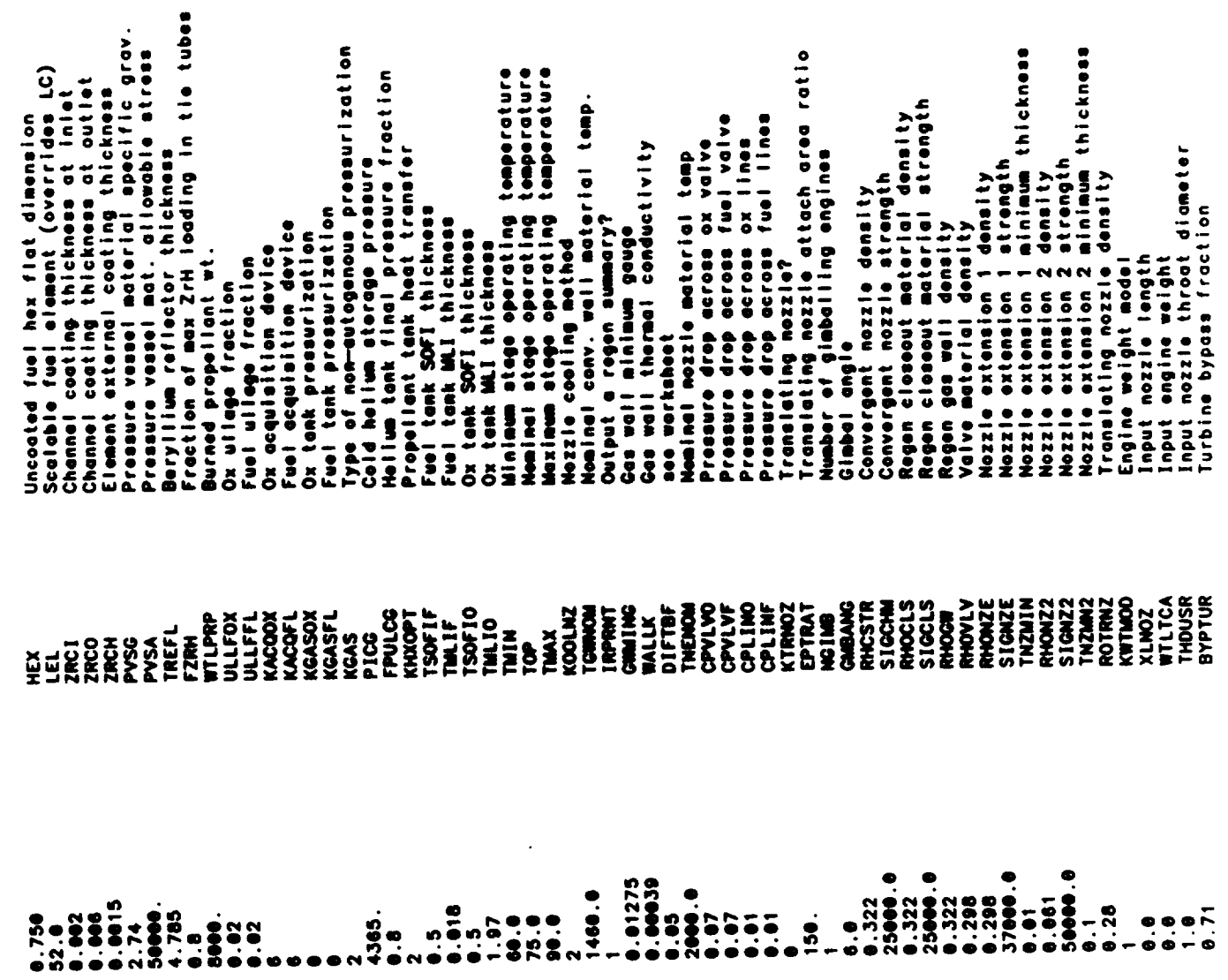

 $\mathcal{L}^{\text{max}}_{\text{max}}$  and  $\mathcal{L}^{\text{max}}_{\text{max}}$ 

 $\mathcal{L}^{\text{max}}_{\text{max}}$ 

 $\overline{\phantom{a}}$ 

 $\bar{\omega}$  .

 $\sim$ 

 $\mathcal{L}_{\mathcal{A}}$  . The contract of

Cooling channel multiplier<br>Negen channel surface roughness<br>Number of regen segments in conv. sec.<br>Number of regen segments in conv.<br>surbor of regen segments in nozzle<br>Cooling channel width<br>Cooling channel width<br>Input regen Trput reggen total delta p<br>Fuel HPSP<br>Da MPSP – afficiency adjustment<br>Boundary layer efficiency adjustment<br>Boundary layer efficiency adjustment<br>Boundary layer efficiency adjustment<br>Boundary layer efficiency adjustment<br>Bound Input turbomachinery characteriatics? nozzie + hardware convergent nozzle<br>convergent nozzle pnounatic system<br>instrumentation<br>reactor cooldown engine bod eciden reight multiplier: ignition system hot gas ducts<br>gimbol thrust mount fuel turbine admission fraction GG injector ox turbine admission fraction number of fuel turbine stages turbines number of ox turbine stages number of fuel pump stages<br>number of ox pump stages turbine admission fraction volves uel turbine annulus area pumps. ox punp diameter<br>fuel boost punp diameter<br>ox boost punp diameter<br>number of turbine stages px turbine annulus area Levelong education Less turbine annulus area  $\vdots$ ox turbine diameter  $\vdots$  $\vdots$  $\vdots$ Weight multiplier: fuel pump diameter  $\ddot{\bullet}$  $\ddot{\bullet}$ ë multiplier piler turbine diameter  $\frac{1}{2}$  $\bar{a}$  $\frac{1}{2}$   $\frac{1}{2}$   $\frac{1}{2}$   $\frac{1}{2}$   $\frac{1}{2}$  $\bar{a}$  $\frac{1}{2}$  $\frac{1}{2}$ i i ti  $\frac{1}{2}$ l i t i e  $\frac{1}{2}$  $\frac{1}{2}$  $\frac{1}{2}$  $\frac{1}{2}$  $\frac{1}{2}$  $\frac{1}{2}$  $\frac{1}{2}$ ă ă  $\frac{1}{6}$ te l gh t Nelght Ē ā  $\ddot{\bullet}$ į 33 3 3 ₫ 2  $\overline{\bullet}$ 3 CXWLIN<br>CXWPNEU<br>CXWINST<br>CXWTNKAS<br>CXWTNKAS<br>CSTAGF<br>ISTAGF CHMULT<br>EPIPE<br>HOWMAX<br>NCOM<br>NNZL WLTHR<br>WTHR<br>INDPDT **TIONAS CXWPTN EXPRESSION**<br>**SOLUTIONS**<br>CONSIDERED<br>CONSIDERED<br>CONSIDERED<br>CONSIDERED CXWTPA **SOLARCE** CXMATL CXMCT1 **BPDIAF** BPDIAGES<br>TSTAGES<br>TSTAGES<br>TSTAGES<br>TSTAGES<br>TOTAGES CXWTMK **CXWOX1** PDIAFL<br>PDIAOX ANAREA<br>ANARFL<br>ANAROX **OSV1Sc ADMFRF ADMFRO VONER**  $0.00005$ 5.1.6  $\bullet$  $\bullet$  $\bullet$ Ņ  $\bullet$ a 4-122

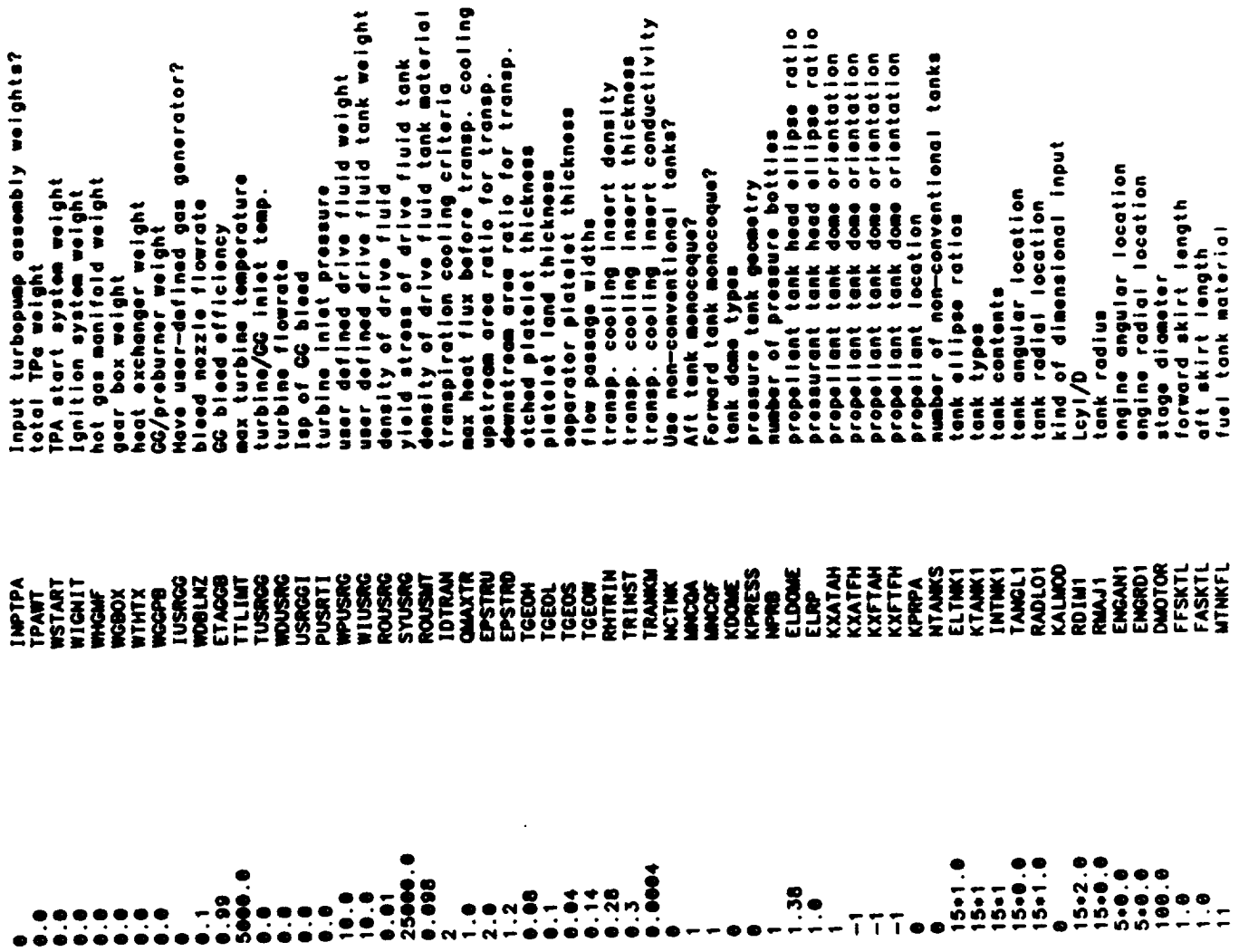

 $\overline{\phantom{a}}$ 

 $\overline{\phantom{a}}$ 

 $4 - 123$ 

 $\sim$  8
prayer authorial properties and arists and analyzed and analyzed and analyzed and the second tensor of the second tensor of the second tensor of the second tensor of the second tensor of the second tensor of the second ten number of temp schedule iterations<br>space between aft suspended tank & wall<br>space between for, suspended tank & wall<br>space between for, suspended tank & wall<br>pressure tank insulation density<br>-------------------------------space between forward and pressure tanks<br>pressure tank insulation density<br>insulation thickness for pressure tank<br>non-conv. tank usable volume ratios pressurant ratio of specific heats (isen)<br>pressurant ratio of specific heats (isen)<br>time at which polytropic ratio is 1.1 min clearance between non-conv tanks space between aft and forward tank con-conversion restriction violence non-conv tank thickness mode<br>velocity heads lost in fuel lines<br>velocity heads lost in ox lines ox acquisition device density<br>forward shroud cross-sect, area Lasinious i superadord indu min ciearance between nozzies stage critical bending moment oft shroud cross-sect. area Lines full at burnout?<br>miscellaneous fuel on-board<br>miscellaneous ox on-board line routeus roumen propellant feed line flag assurged roughness juel min temp<br>/uel nominal temp tank material ox min temp<br>ox nominal temp mox corry moment fuel max temp ox mox temp  $\frac{8}{3}$ **MTNKOX**<br>MATPT **MATSTR** THINGS<br>SFFLTK<br>SFFLTK<br>SFPRTK<br>SFSTRC SIGMAX **SELING AND HELING SECTION**<br>**SELING AND LEVELS SECTION**<br>SELING AND LEVELS SECTION<br>SELING AND LEVELS SECTION AND LEVELS<br>SELING AND LEVELS SECTION AND LEVELS **NATHK1** CONDCT<br>TMING **TPMINO**<br>TPNOMO RHO<br>YMOO PNINF **PNOWF PMAXF PMAXO** KLINEA RATHKT<br>CLRTMK<br>ENGSPC<br>KNEST **RHIPTIN** CLRAK<br>CLRAF<br>CLRFP **TINSUL** KTHCK1<br>FLKFCT SOUNDCG **RUFFFL DXKFCT RUFFOX CAMICO** <u>ද</u>ි  $0.00023$ <br>  $0.035$ <br>  $0.035$ 29.0E8<br>112300.6 15.1.5  $15.11$  $\frac{2}{12}$  $.25$ 888. .995  $-152$  $.29$  $-0414$  $5.59$  $-5.1.0$  $\bullet$  $.000.6$ 1999.6 n o 240.O  $\frac{1}{2}$  $\frac{6}{3}$ R  $\bullet$ Ŗ 4-124

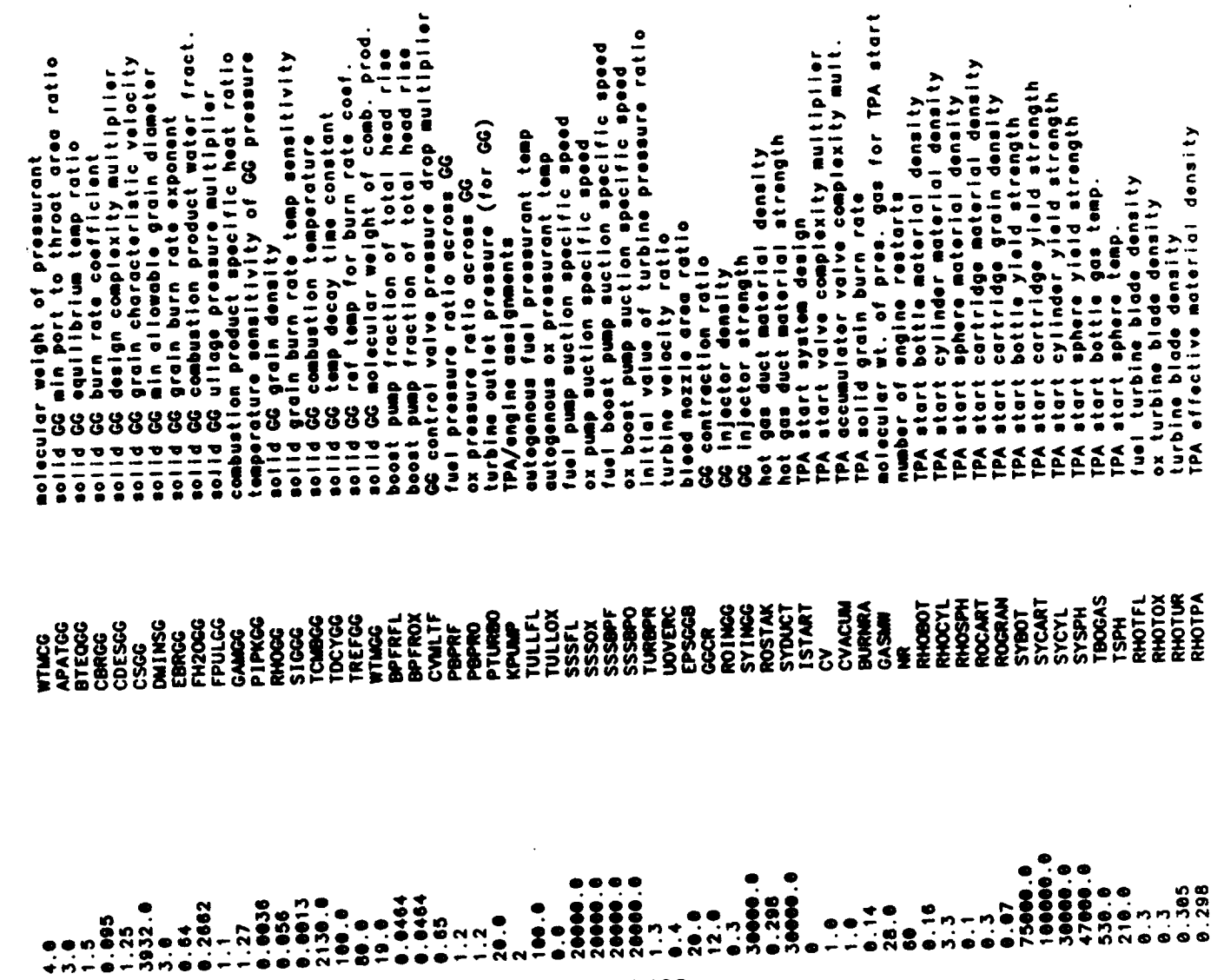

 $\mathcal{L}^{\text{max}}_{\text{max}}$  and  $\mathcal{L}^{\text{max}}_{\text{max}}$ 

 $\mathcal{L}^{\text{max}}_{\text{max}}$  , where  $\mathcal{L}^{\text{max}}_{\text{max}}$ 

 $\mathcal{L}_{\mathcal{C}}$ 

 $\sim$ 

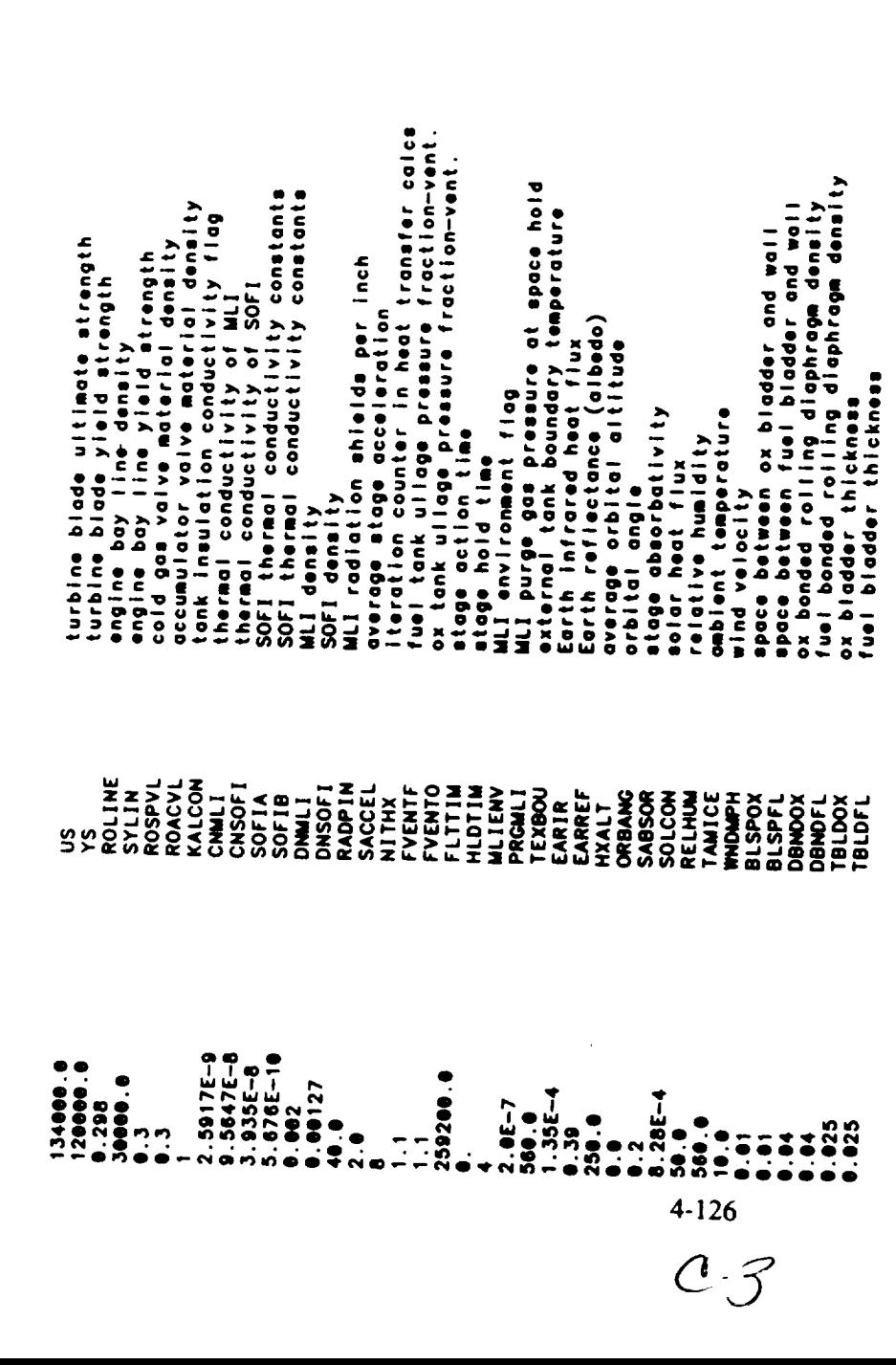

 $\overline{\phantom{a}}$  $\sim$   $\sim$  **Output Listing**

 $\mathbb{Z}^{\mathbb{Z}}$ 

 $\mathbf{A}^{\text{max}}$ 

 $\sim 10$ 

 $1.1.1.1$ 

 $\mathcal{L}^{\text{max}}_{\text{max}}$  and  $\mathcal{L}^{\text{max}}_{\text{max}}$ 

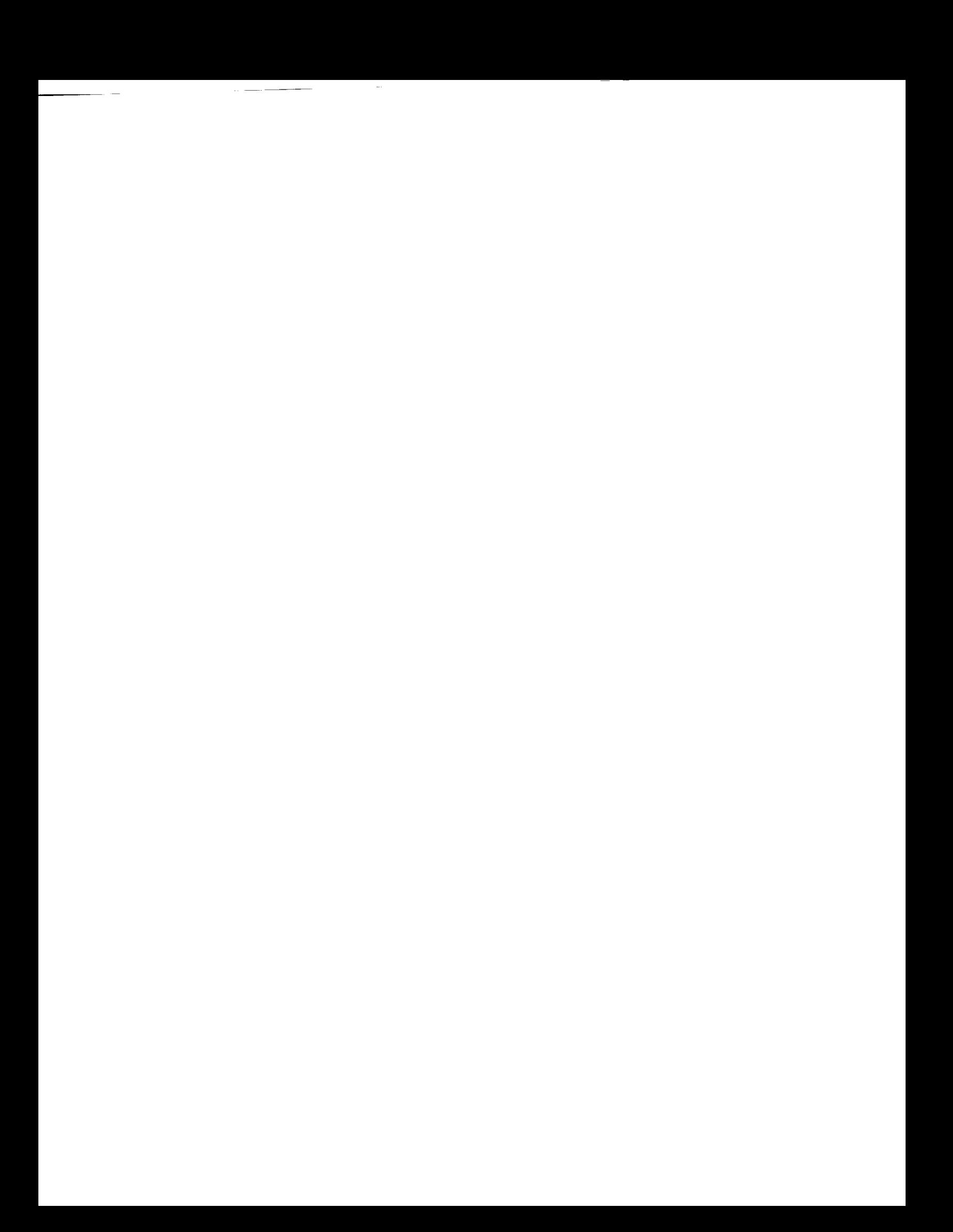

Nuclear Thermal Vehicle

OUTPUT FOR MULTIPLE PUMPS AT FULL THRUST LEVEL

PROPELLANTS LIQUID OXYGEN - LIQUID HYDROGEN<br>ASSUMPTIONS:

TEMP ENTHALPY<br>90.18 K -3093. CAL/NOL<br>20.27 K -2154. CAL/NOL ŠĨ

OOK VALUES CORRESPOND TO THROAT RADIUS=2.289 IN.<br>C-STAR & CHAMBER TEMP DATA EVALUATED AT ODE PC & ODE MR VAL

KEY INPUTS

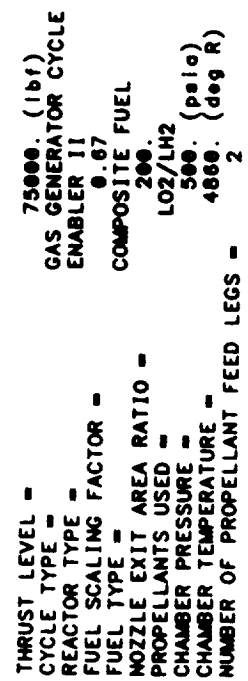

TANKAGE SUMMARY FOR STAGE #1<br>GAS GENERATOR CYCLE

WAS VERENCION VICES (USER DEFINED GG)<br>AFT TANK CONTAINS OXIDIZER ... FORWARD TANK CONTAINS FUEL<br>FUEL TANK IS PRESSURIZED WITH COLD GAS<br>OXIDIZER TANK IS PRESSURIZED WITH COLD GAS<br>TANK MATERIALS (OX - USER DEF ) (FUEL - dlum

. DIMENSIONS (INCHES)

78.43<br>1524.64<br>3832.31<br>3864.77  $16.52$ <br>  $356.36$ <br>  $107.36$ <br>  $0.56$ 256.22<br>407.04 **89.8** PRESSURE TANK INSULATION<br>FUEL TANK INSULATION<br>OXIDIZER TANK INSULATION TANK CONSTRUCTION WEIGHT STRUCTURAL WALL<br>AFT SKIRT<br>FORWARD SKIRT<br>TANK MOUNT  $\cdots$  sombody singling  $\cdots$ AFT TANK<br>FORWARD TANK<br>PRESSURE TANK 915.89<br>542.649<br>542.649<br>98.49 100.00 TANK HEAD ELLIPSE RATIO<br>PRESSURE TANK ELLIPSE RATIO<br>AFT TANK HEAD HEIGHT<br>FORWARD TANK HEAD HEIGHT<br>PRESSURE TANK HEAD HEIGHT<br>PRESSURE TANK DIAMETER<br>AFT TANK CYLINDRICAL LENGTH STAGE DIAMETER<br>Total Stage Length<br>Total Tank Length<br>Mozzle Length<br>Convergent Nozzle Length<br>Mount Length

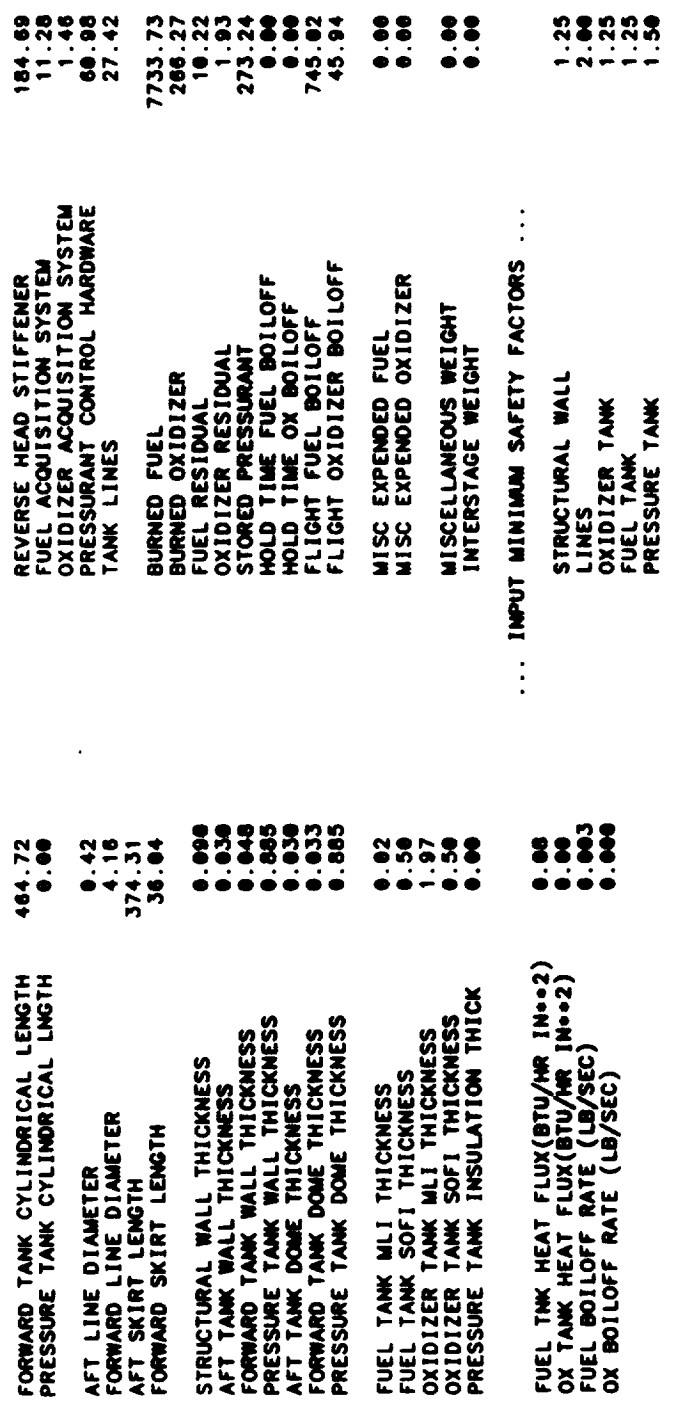

 $\overline{\phantom{a}}$ 

 $\ddot{\phantom{0}}$ 

 $\overline{\phantom{a}}$ 

## 0.0025 NOMINAL PROPELLANT BULK DENSITY(LB/IN++3)=

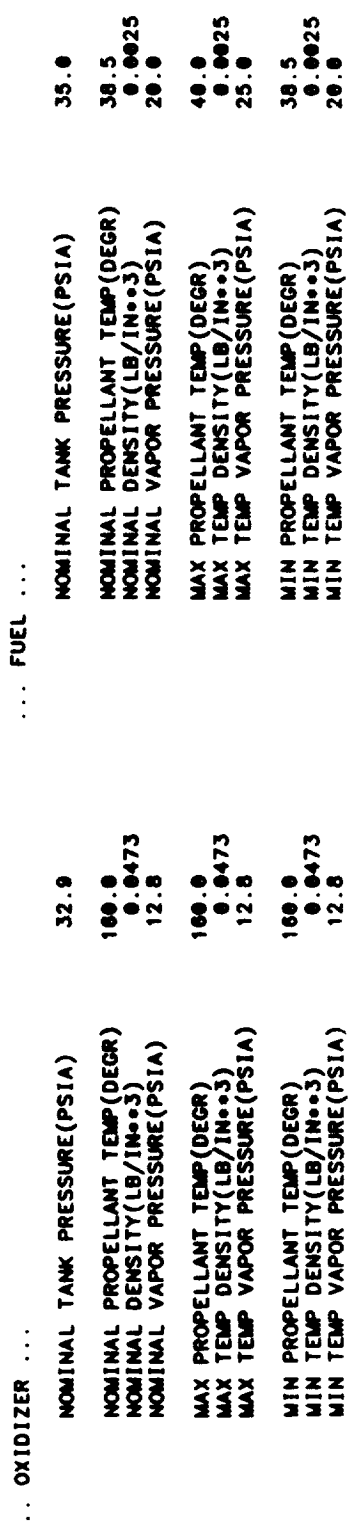

ENGINE SIZE, WEIGHT, & PERFORMANCE SUMMARY FOR STAGE #1<br>GAS GENERATOR CYCLE

 $\ddot{\phantom{1}}$ 

PROPELLANT SUMMARY FOR STAGE #1<br>PROPELLANT COMBINATION IS LOX/LH2

CONVERGENT MOZZLE IS REGEN COOLED (WILLED SLOT CONSTRUCTION)<br>MOZZLE IS REGEN COOLED (TUBE CONSTRUCTION)<br>PROPELLANT COMBINATION IS LOX/LH2

 $\ddot{\cdot}$ 

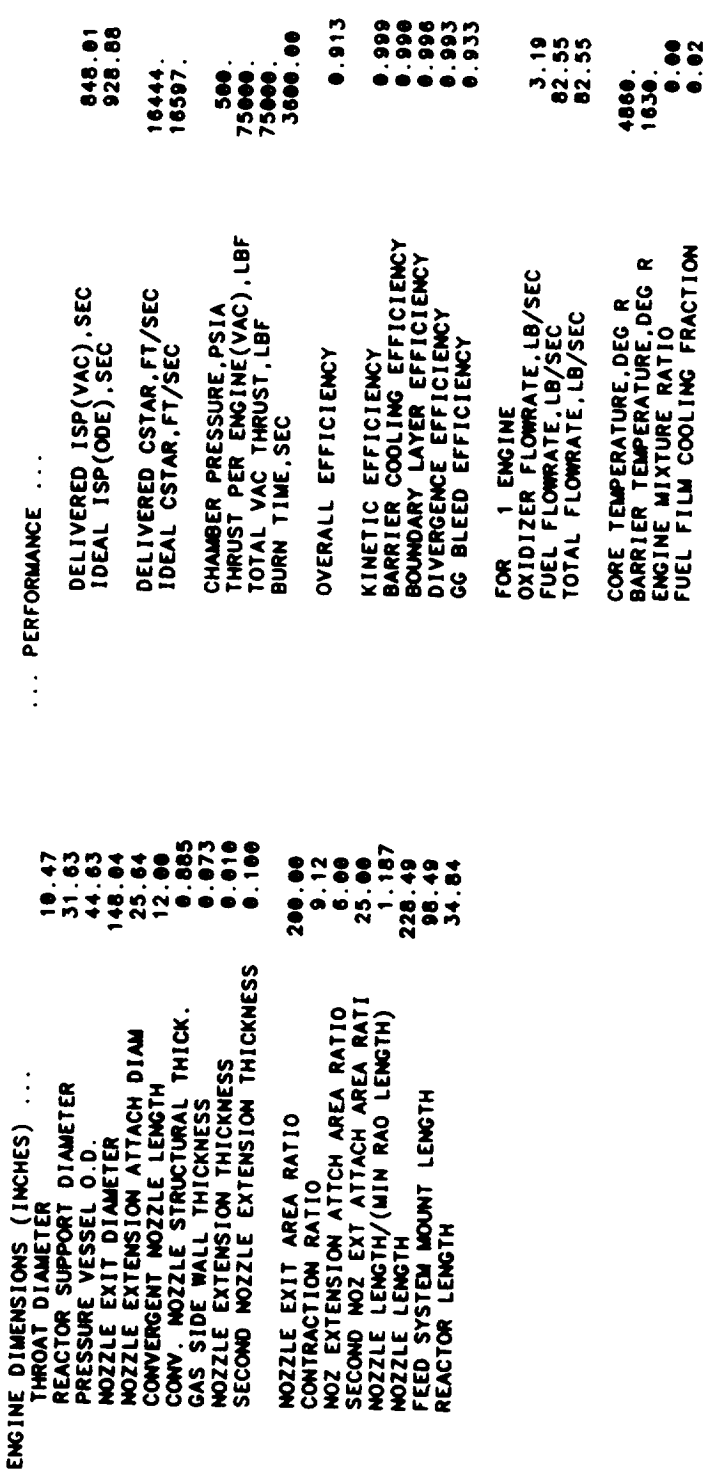

THE FOLLOWING IS THE REGENERATIVE COOLING SUMMARY FOR STAGE #1

TGAS<br>539E<del>10</del>3<br>539E103<br>5018E103 E<br>.250E+02<br>.176E+02<br>.116E+02<br>.676E+01 HC<br>178E-03<br>178E-03<br>1336E-03<br>1334E-03 NOZZLE SECTIONS<br>CONVERGENT CHAMBER SECTIONS<br>CYLINDRICAL CHAMBER SECTIONS 10<br>18-32-1328<br>18-3221:<br>1956-328: 226E<del>10</del>3<br>267E<del>10</del>3<br>267E<del>10</del>3<br>442E<del>10</del>3 TCW 0.221E+03<br>0.259E+03<br>0.316E+03<br>0.409E+03 8.374 INCH LONG N<br>3.199 INCH LONG C<br>6.688 INCH LONG C **TCW** GAS WALL THICKNESS = 0.073<br>GAS WALL THERMAL CONDUCTIVITY =.00039000 (BTU/IN SEC DEGR)<br>GAS WALL MAXIMAM OPERATING TEMPERATURE= 1400. (DEG R) 259E-01<br>1430E-01<br>1795E-01<br>176E+00 o 331E+02<br>484E+02<br>774E+02<br>7745E+03 ののの  $\rightarrow$ STATIONS 1 THROUGH 6 ARE BOUNDS TO THE<br>STATIONS 6 THROUGH 11 ARE BOUNDS TO THE<br>STATIONS 11 THROUGH 11 ARE BOUNDS TO THE 552E<del>100</del><br>542E<del>100</del><br>5431E<del>100</del><br>321E<del>10</del>0 × THE ENGINE IS A FUEL COOLED<br>CONVENTIONAL EXPANSION NOZZLE 755E+02<br>762E+02<br>7772E+02<br>772E+02 ۴è 194E+94<br>194E+94<br>194E+94<br>194E+94 å. STATION  $\sim$   $-$ 

 $.948E + 03$ 

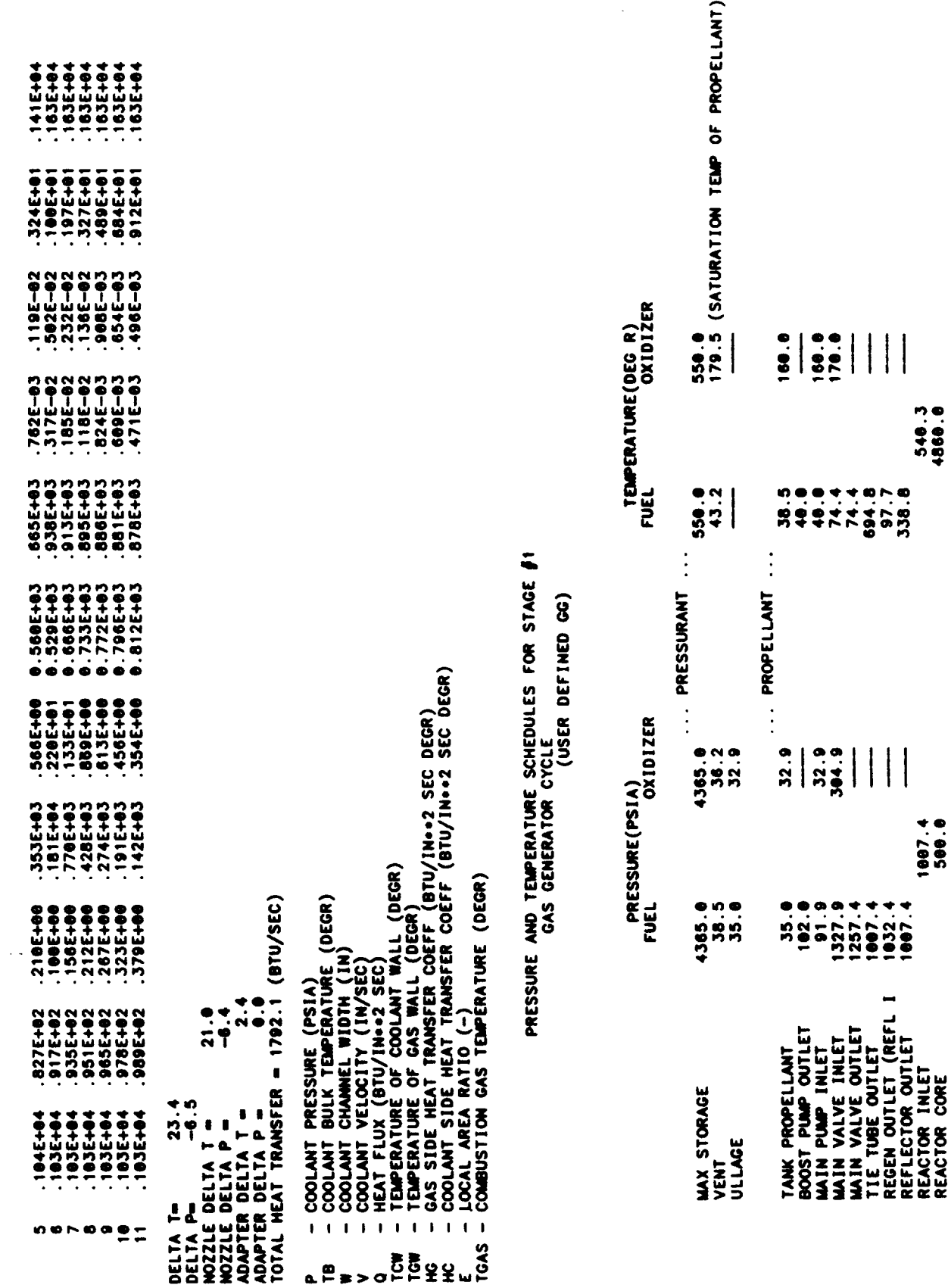

 $1424.6$ <br> $674.8$ 

384.9

384.9

**GG/PREBURNER INLET<br>TURBINE INLET<br>TURBINE OUTLET** 

384.9<br>28.8

 $\mathcal{C}^{\text{max}}$ 

 $\ddot{\phantom{0}}$ 

 $\mathcal{L}_{\mathcal{A}}$  , and  $\mathcal{L}_{\mathcal{A}}$  , and  $\mathcal{L}_{\mathcal{A}}$ 

 $\gamma\gamma=0$ 

 $4 - 131$ 

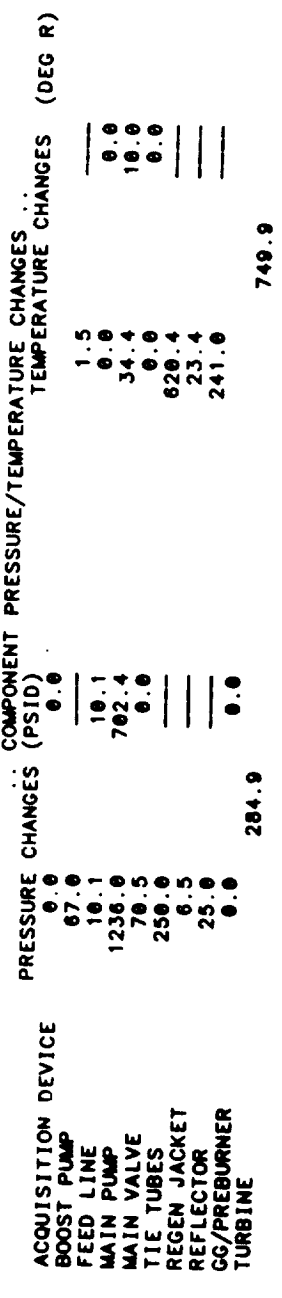

 $\hat{\phantom{a}}$ 

FLOWRATE SCHEDULE (LB/SEC) FOR STAGE #1<br>GAS GENERATOR BLEED CYCLE<br>USER DEFINED GO

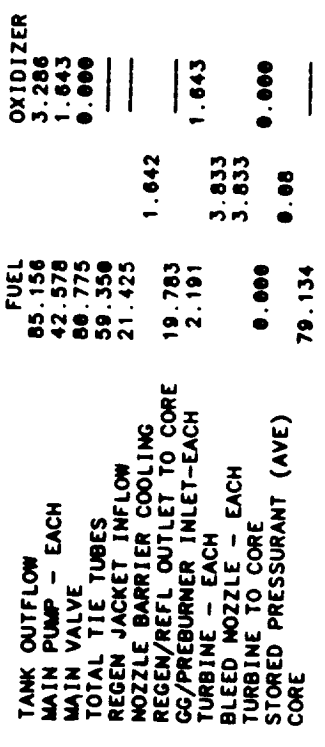

REACTOR OPERATING CHARACTERISTICS AND MASSES

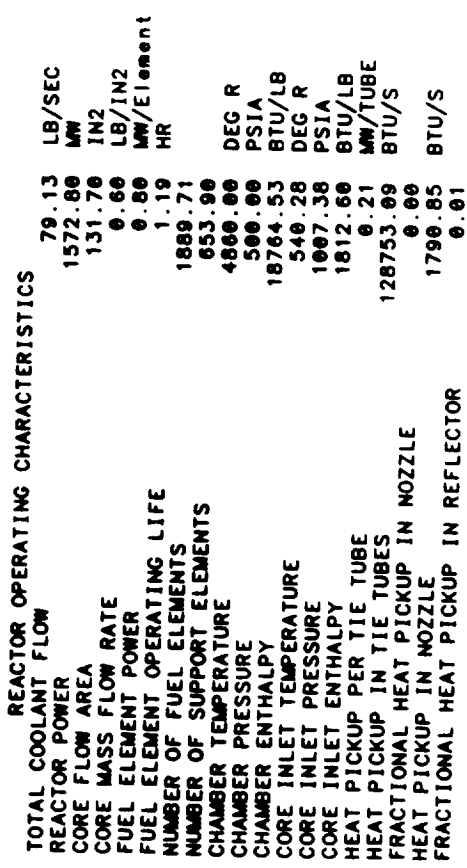

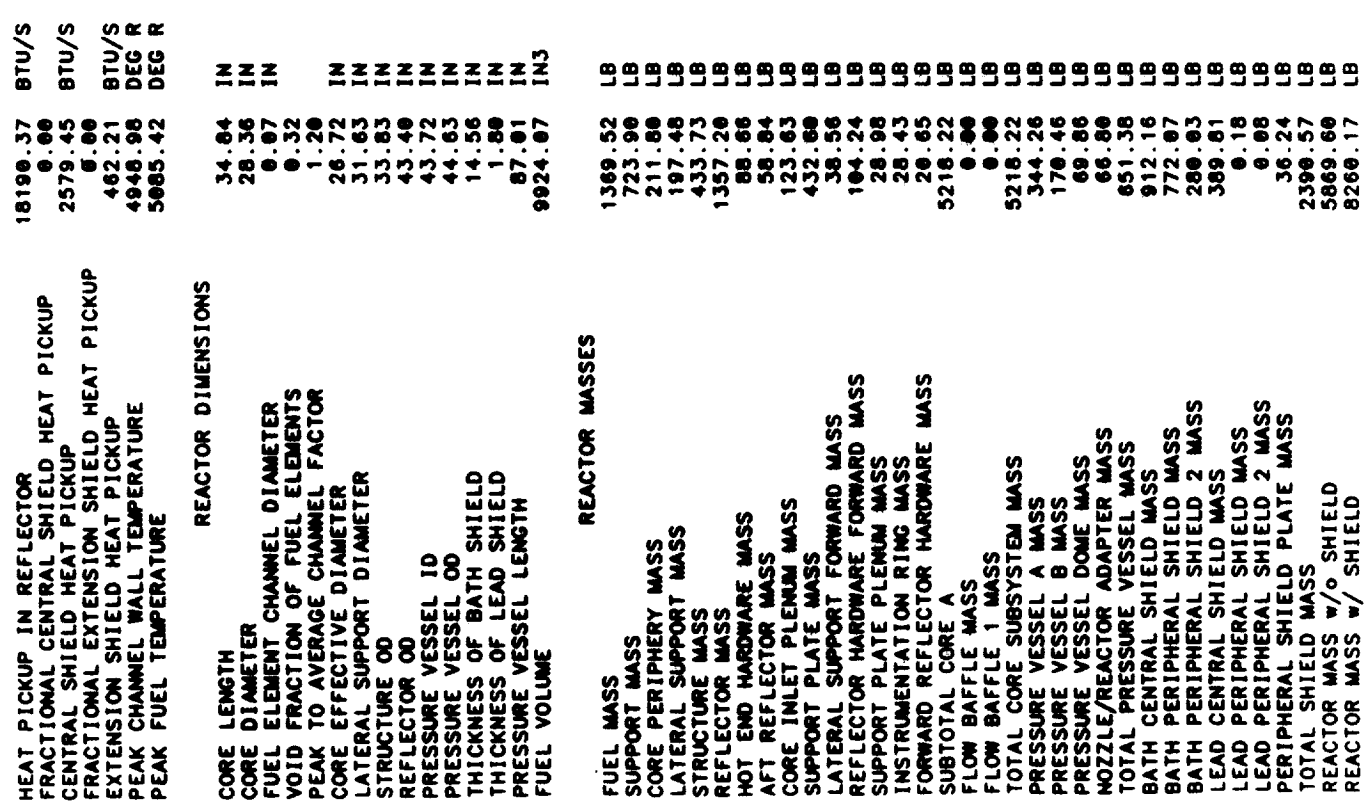

 $\bar{\alpha}$ 

304.55<br>6174.16<br>8564.73 SAFETY RODS-FOR LAUNCH ONLY<br>REACTOR MASS W/o SHIELD-LAUNCH WT.<br>REACTOR MASS W/ SHIELD-LAUNCH WT.

aga

 $\ddot{\phantom{1}}$ 

2 PROPELLANT FEED LEGS<br>CENTRIFUGAL PUMPS<br>TPA SIZE/WT/PERFORMANCE IS USER DEFINED<br>TPA SIZE/WT/PERFORMANCE IS USER DEFINED

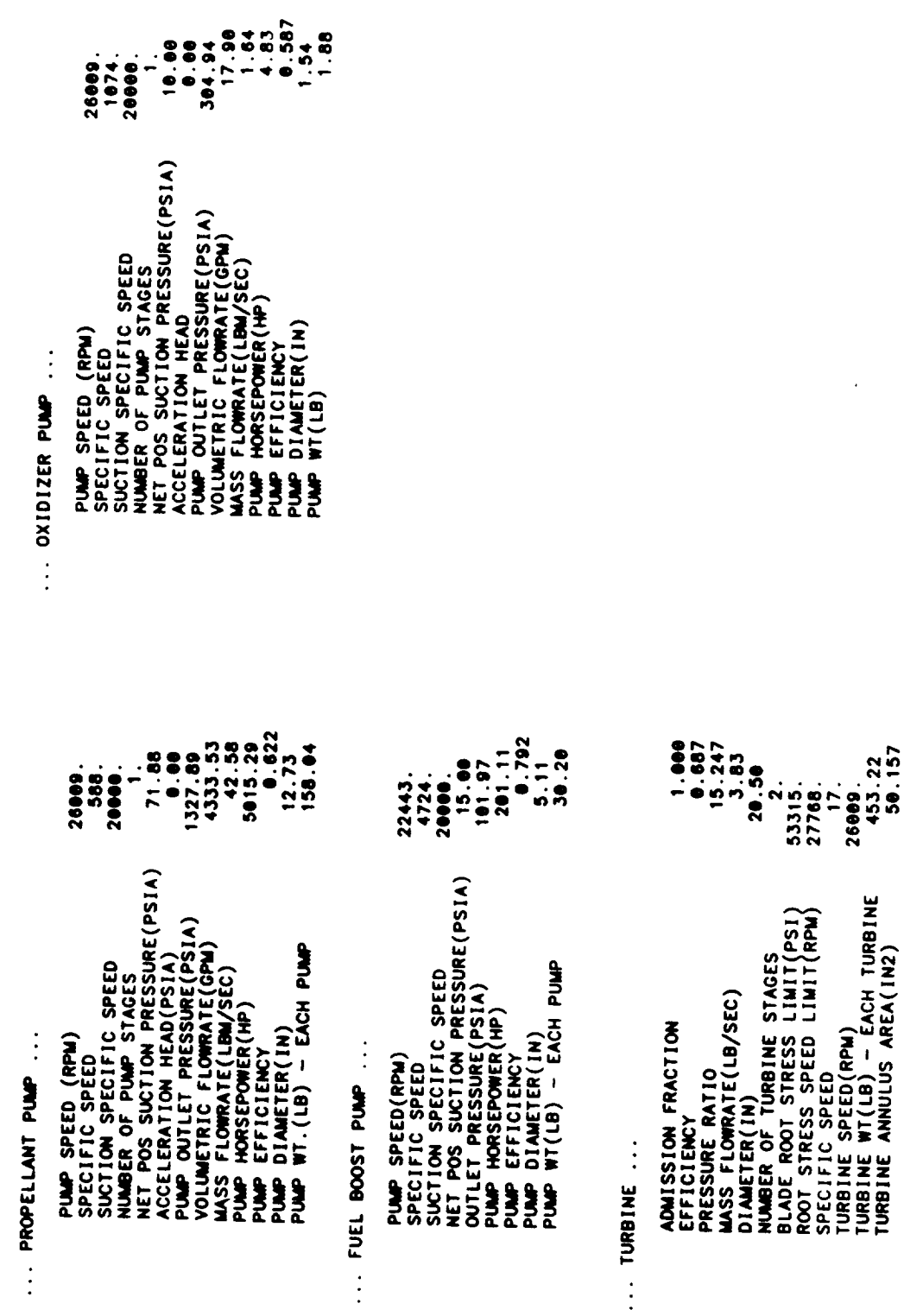

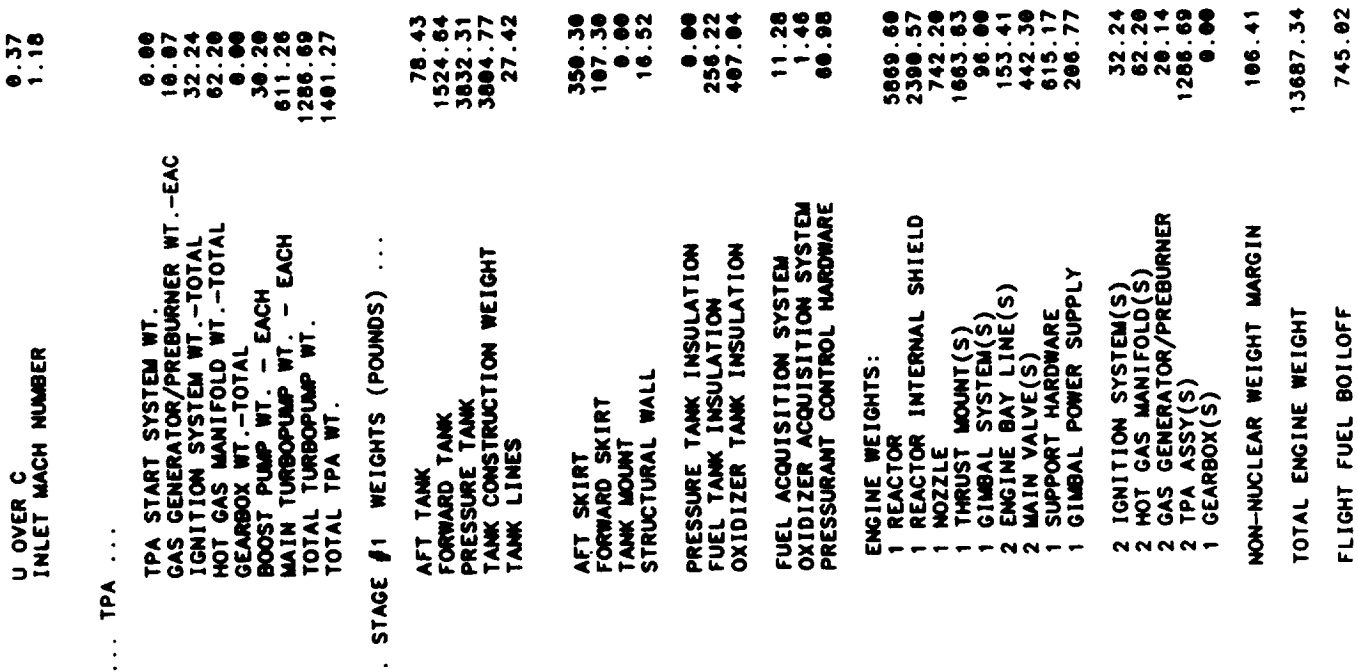

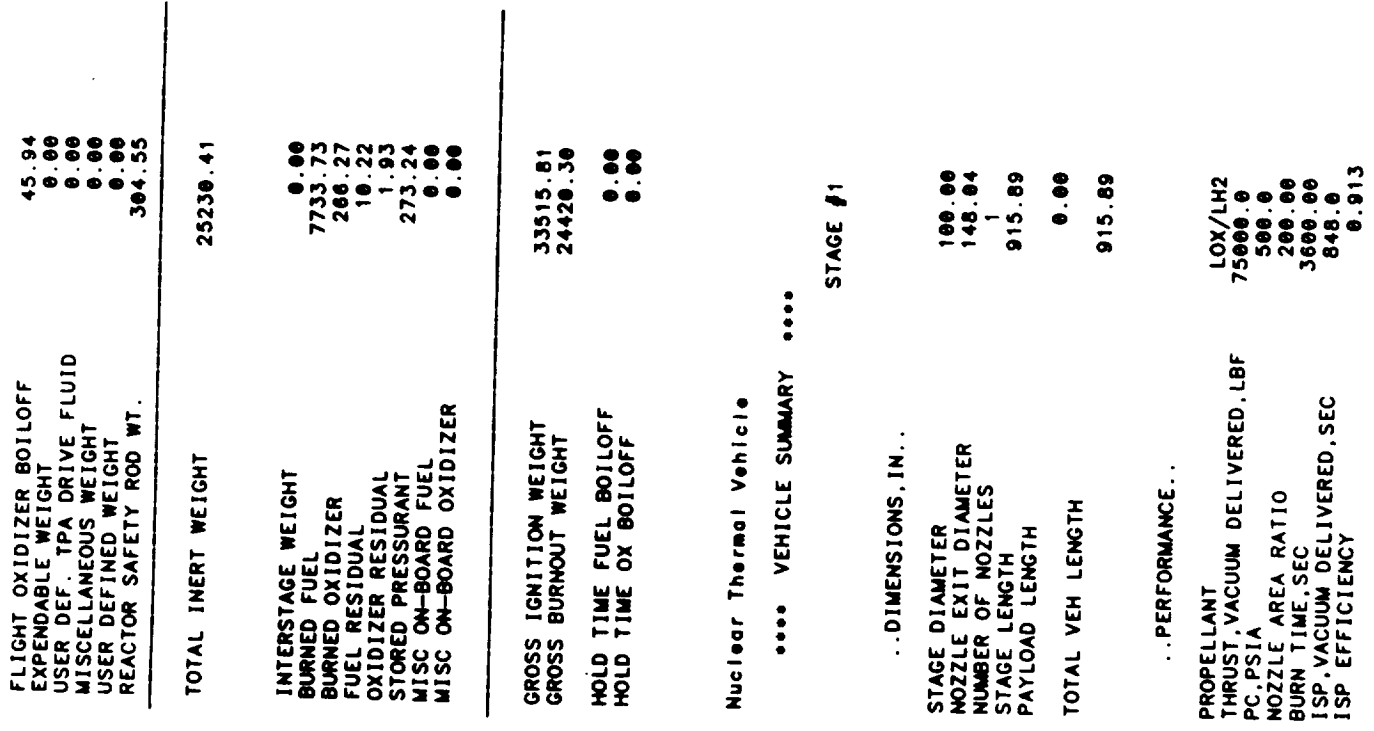

 $\hat{\psi}$ 

 $\bar{z}$ 

 $\Big\}$ 

58.44 TOTAL PROP. FLOWRATE, LB/SEC<br>CORE PROP. FLOWRATE, LB/SEC

 $\ddot{\phantom{0}}$ 

OUTPUT FOR SINGLE PUMP AT REDUCED THRUST

## PRESSURE AND TEMPERATURE SCHEDULES FOR STAGE #1<br>FOR ONE PUMP AT REDUCED THRUST LEVEL 60000.<br>FOR ONE PUMP AT REDUCED THRUST LEVEL 60000.

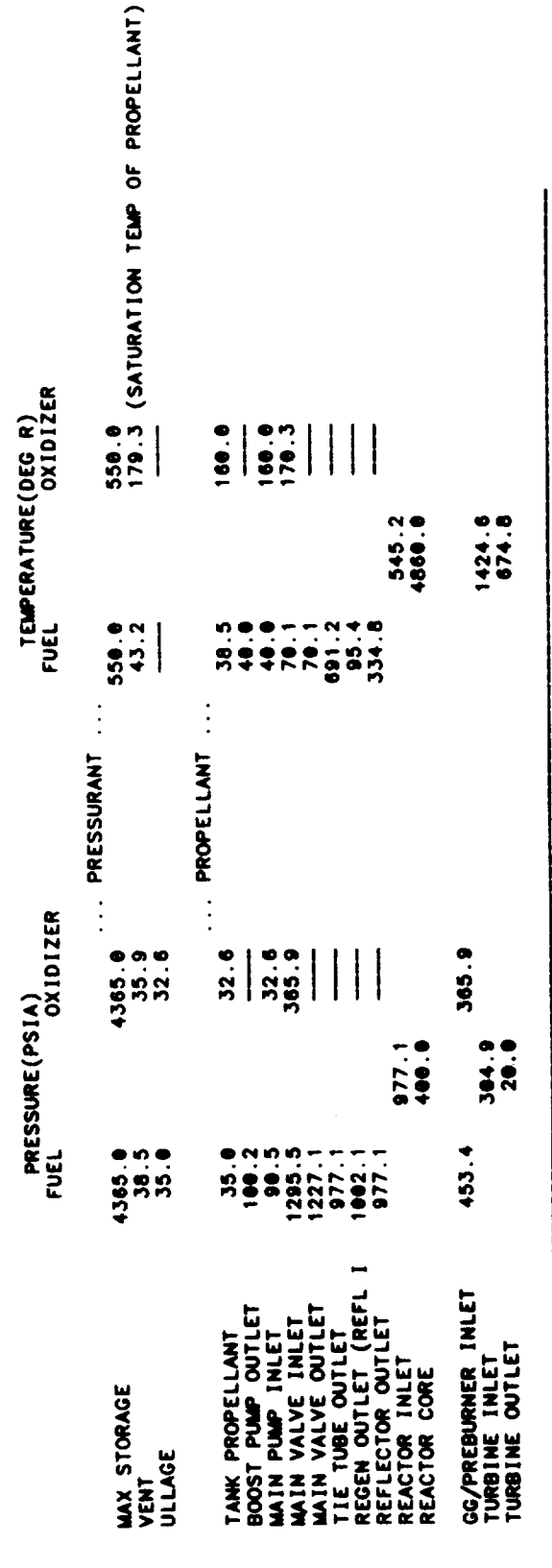

COMPONENT PRESSURE/TEMPERATURE CHANGES ...<br>(PS1D)<br>(PS1D)

 $\ddot{\cdot}$ 

 $0.300$ <br> $0.100$ 

ACQUISITION DEVICE<br>FEED LINE<br>FEED LINE<br>MAIN PUMP<br>MAIN VALVE<br>REEL URES<br>REFLECTOR<br>REFLECTOR<br>GO/PREBURNER<br>CO/PREBURNER

 $\ddot{\bullet}$ 

PRESSURE CHANGES

749.9

61.6

 $4.85$ <br> $4.85$ <br> $148$ 

284.9

 $\sim$ 

FLOWRATE SCHEDULE (LB/SEC) FOR STAGE #1<br>GAS GENERATOR BLEED CYCLE

OXIDIZER

FUEL

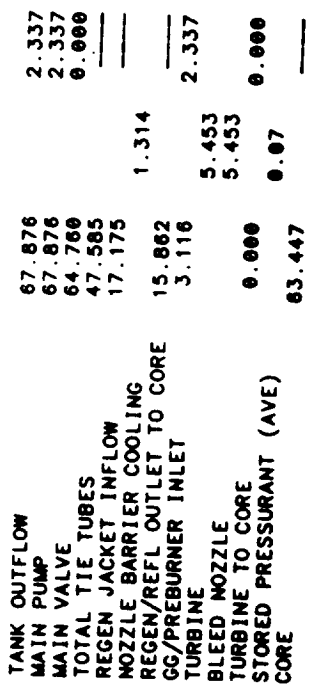

 $\ddot{\phantom{1}}$ 

\* \* \* TPA SUMMARY FOR STAGE #1<br>SUMMARY FOR TPA AT THRUST LEVEL FRACTION #8.80<br>GAS GENERATOR CYCLE<br>SINGLE SHATOR PUMPS<br>CENTRIFUGAL PUMPS

... PROPELLANT PUMP ...

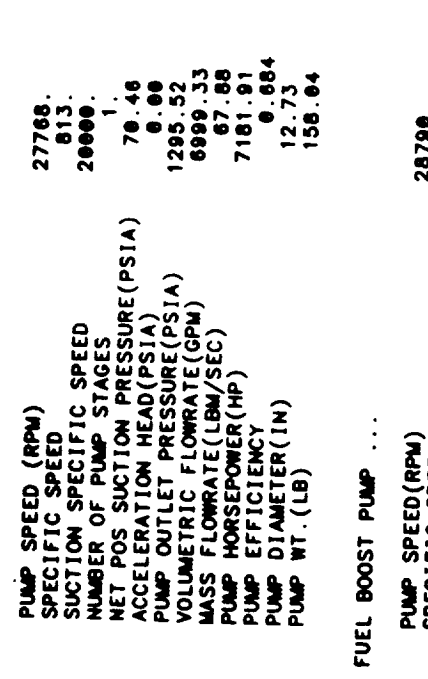

 $\vdots$ 

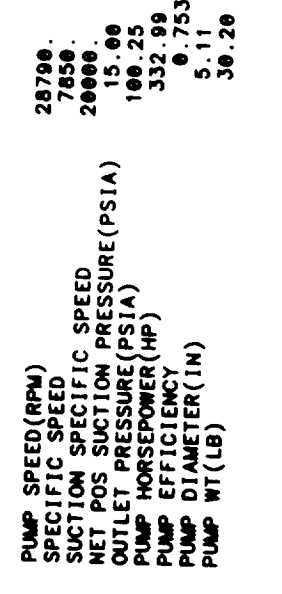

 $\cdots$  TURBINE  $\cdots$ 

ADMISSION FRACTION<br>EFFICIENCY<br>PRESSURE RATIO

1.999<br>0.789<br>15.247

Wha M3ZID1XC

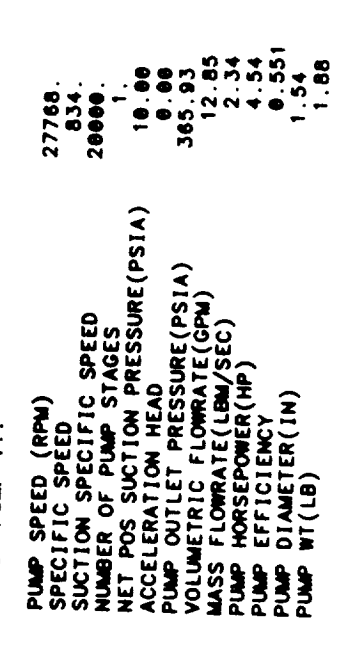

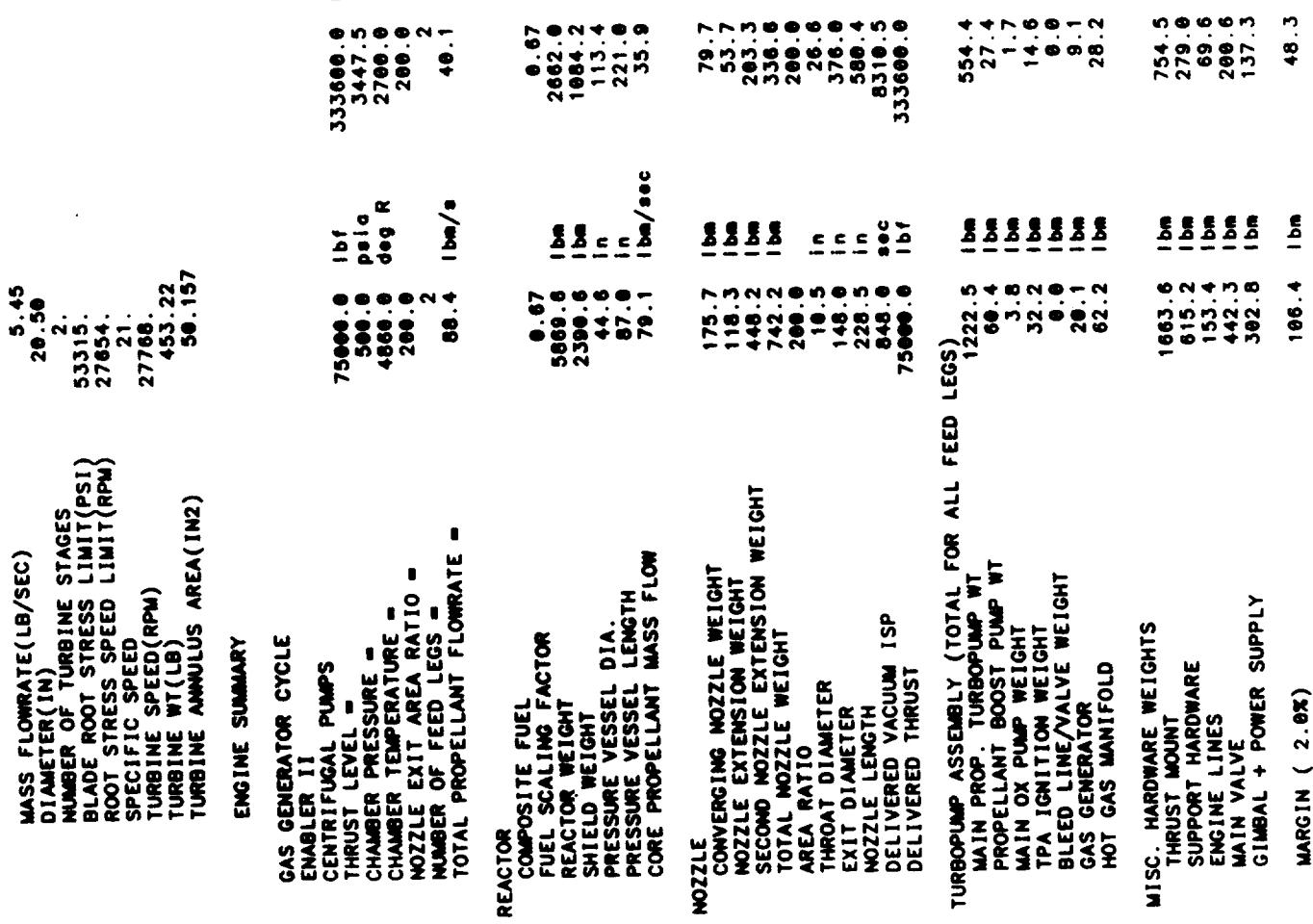

 $\begin{array}{c}\n 0 \\
 0 \\
 2\n \end{array}$ 

\*\*\*

å.

 $\mathbf{g}$ 

 $\frac{1}{\sqrt{2}}$  and  $\frac{1}{\sqrt{2}}$ 

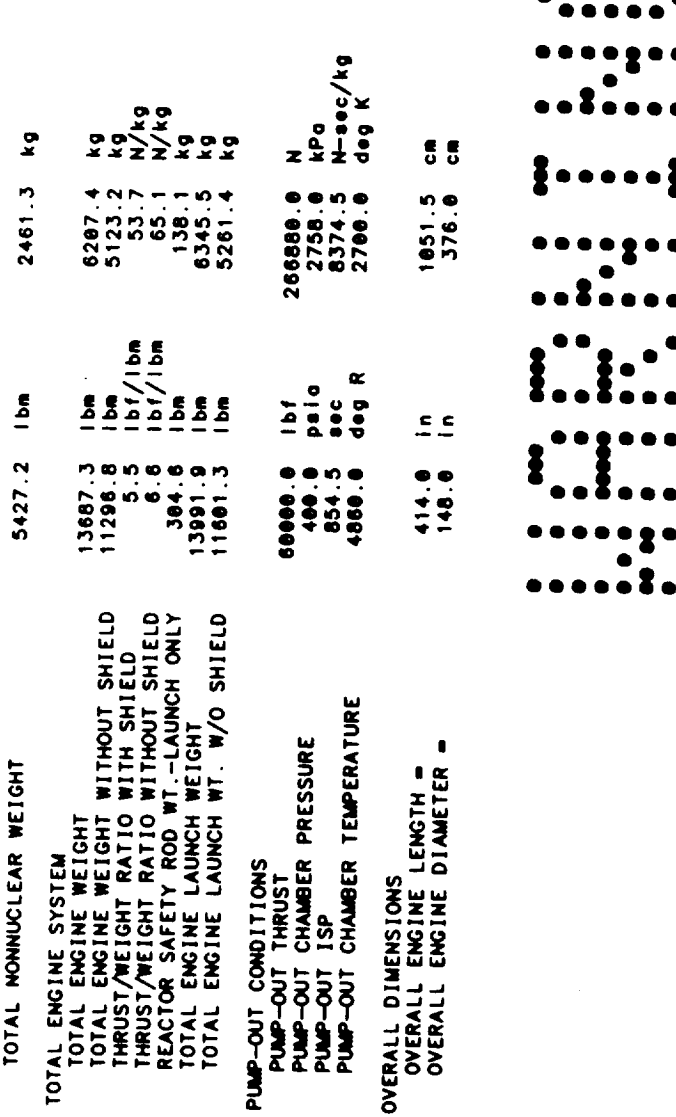

 $\ddot{\phantom{0}}$ 

 $4 - 140$ 

THE FOLLOWING WARNINGS OCCUR FOR STAGE 1

ł

RECOMMENDED RANGE = 1.5 TO 4 STAGE DIAM - 188.8 MOZZLE EXIT DIAM - 148.0  $CR = 9.121$ 

AXIAL BUCKLING DESIGNS STRUCTURAL WALL THICKNESS<br>WINIMM GAUGE DESIGNS AFT TANK WALL THICKNESS

HOOP STRESS DESIGNS FORWARD TANK WALL THICKNESS<br>AFT TANK ULLAGE INCREASED BY GEOMETRY CONSTRAINT

GAS PHASE ENCOUNTERED IN REGEN JACKET

END NOWINAL STAGE DESIGN

 $\sim$   $\sim$  $\mathbf{F}^{(n)}_{\text{max}} = \mathbf{F}^{(n)}_{\text{max}}$  **Table 4-6. Sample Case No. 5**

 $\mathcal{L}_{\mathcal{A}}$ 

 $\sim 10^{-11}$ 

 $\overline{\phantom{a}}$ 

ä,

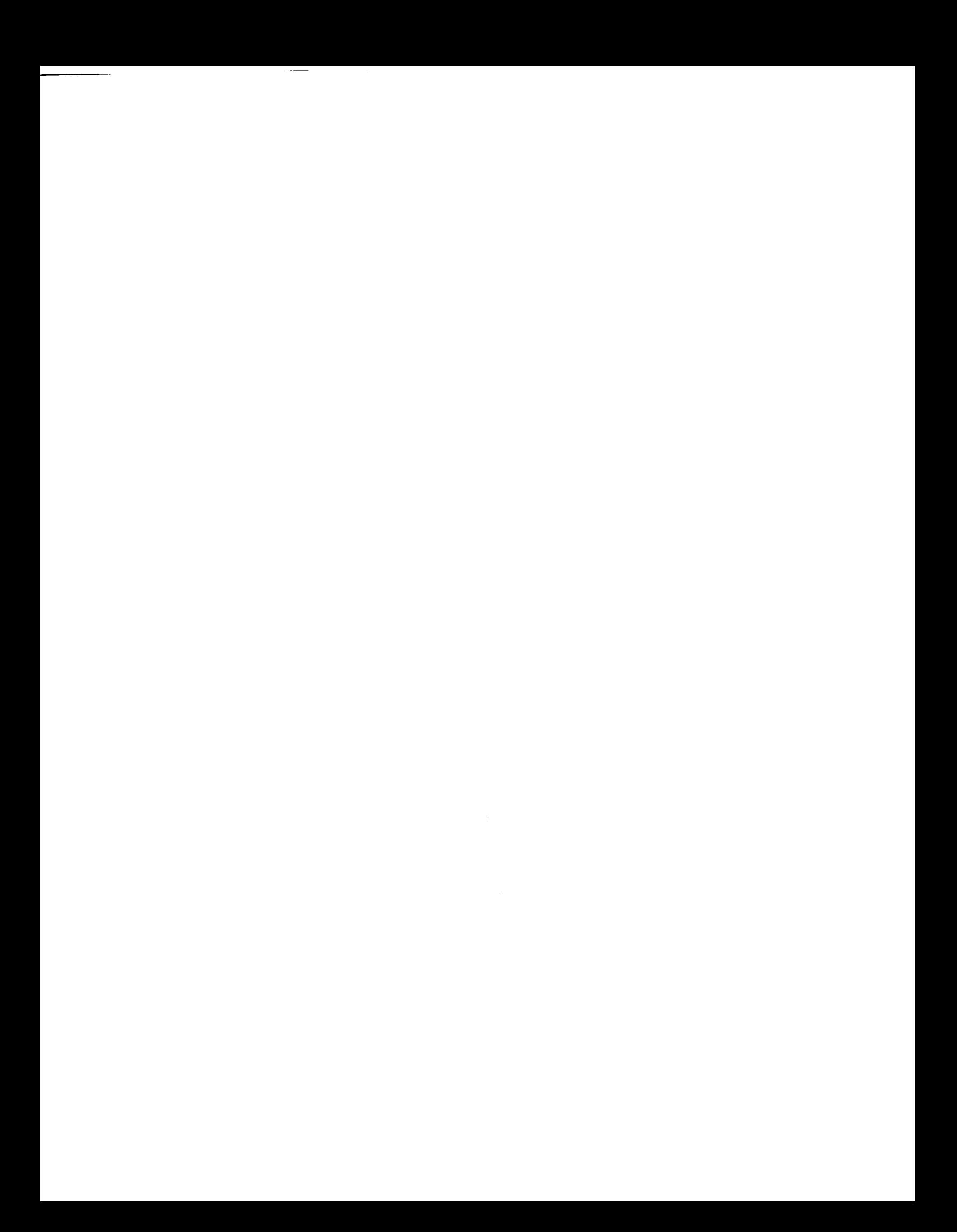

Input Listing

 $\hat{\mathcal{E}}$ 

 $\bullet$ 

 $\mathcal{A}$ 

 $\sim 10^{11}$ 

 $\sim$ 

 $\mathcal{L}^{\text{max}}_{\text{max}}$  and  $\mathcal{L}^{\text{max}}_{\text{max}}$ 

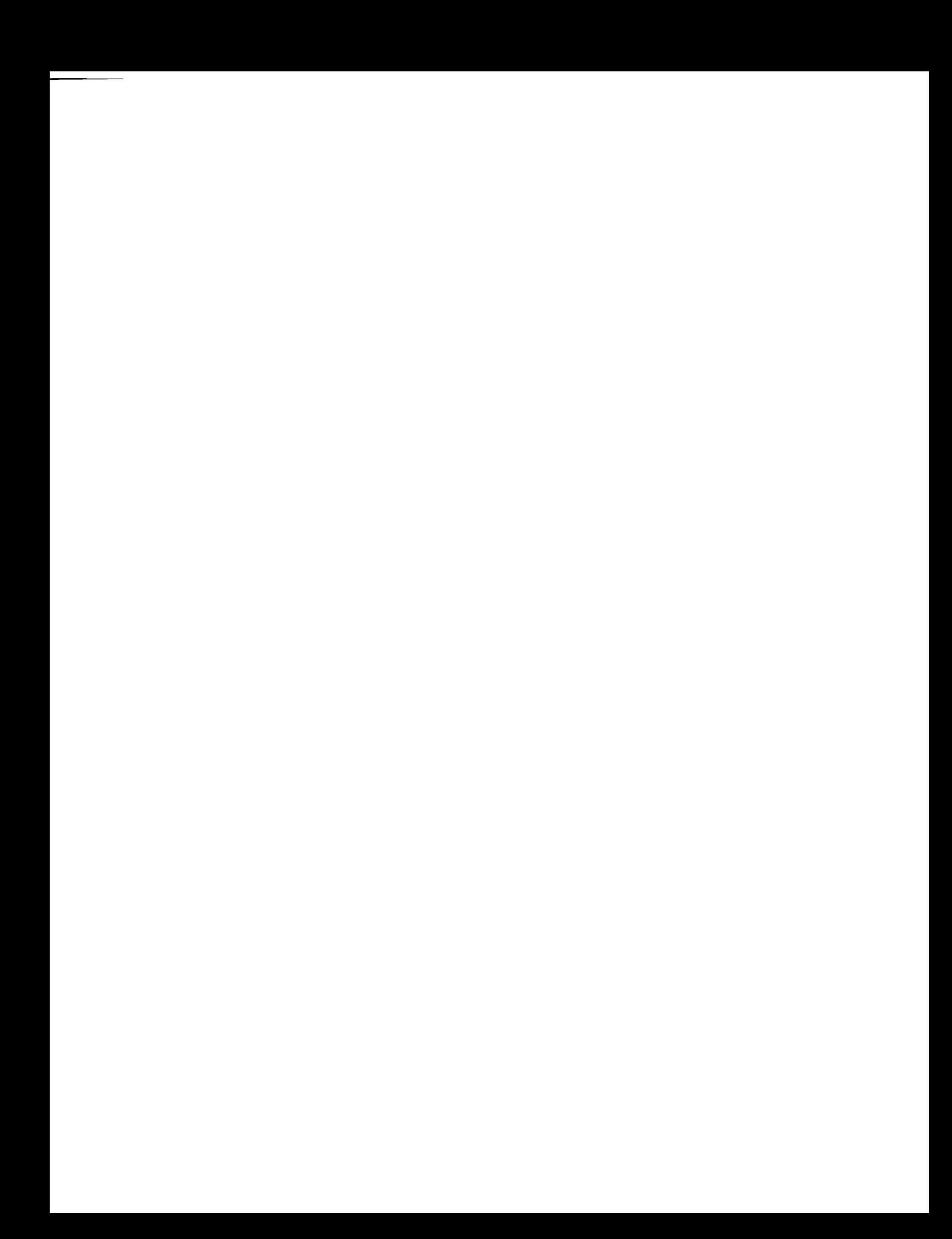

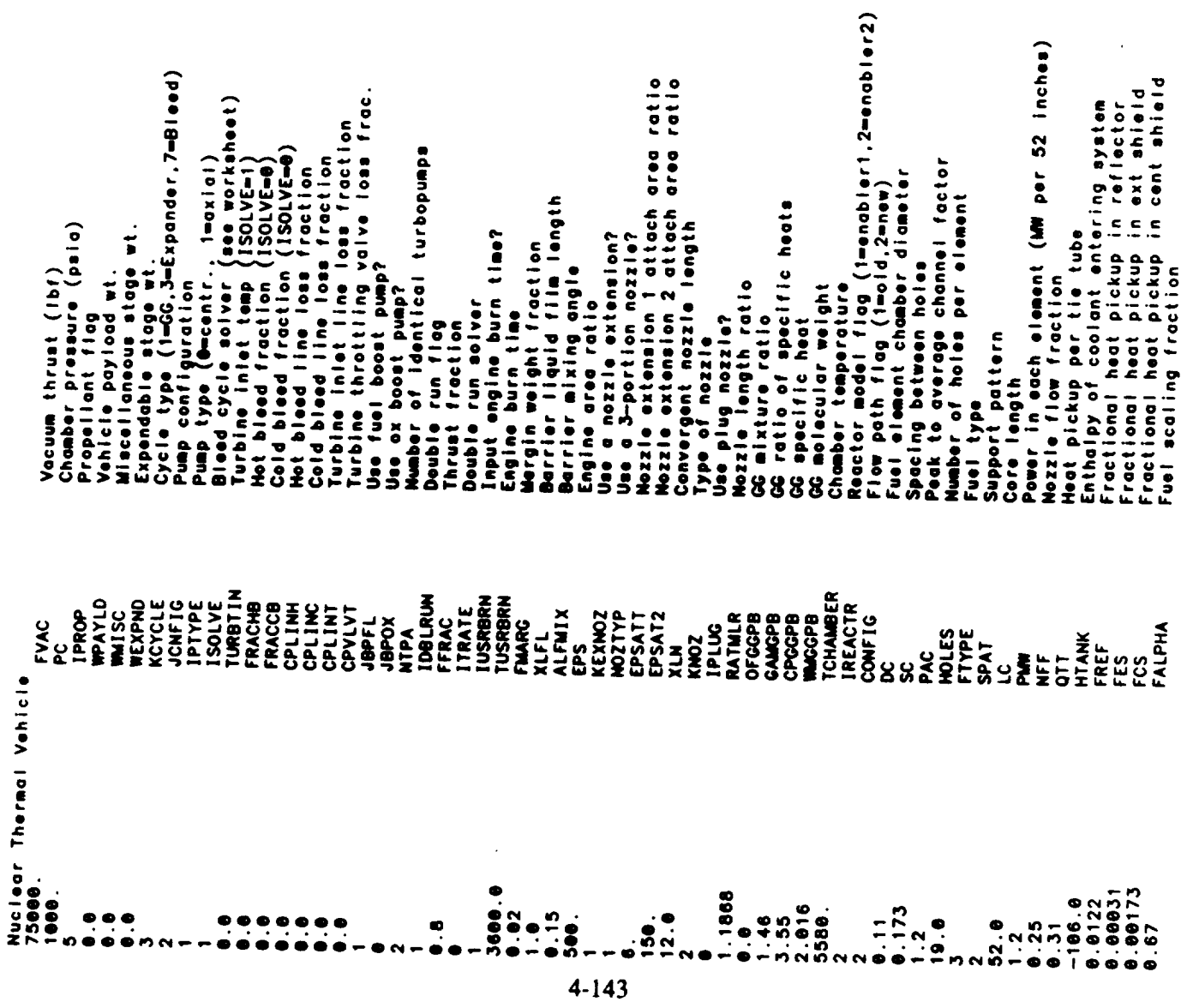

 $\ddot{\phantom{1}}$ 

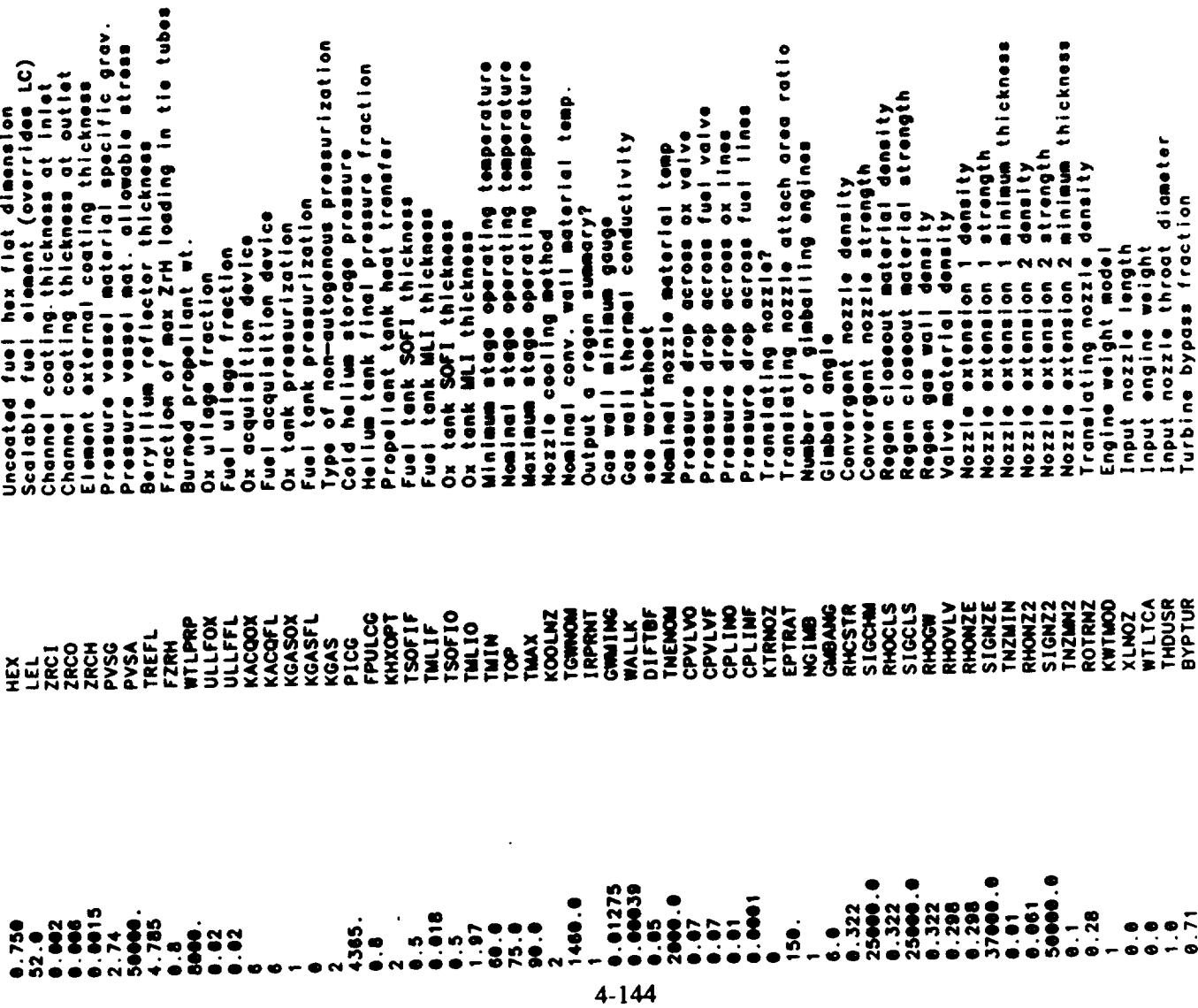

 $\ddot{\phantom{1}}$ 

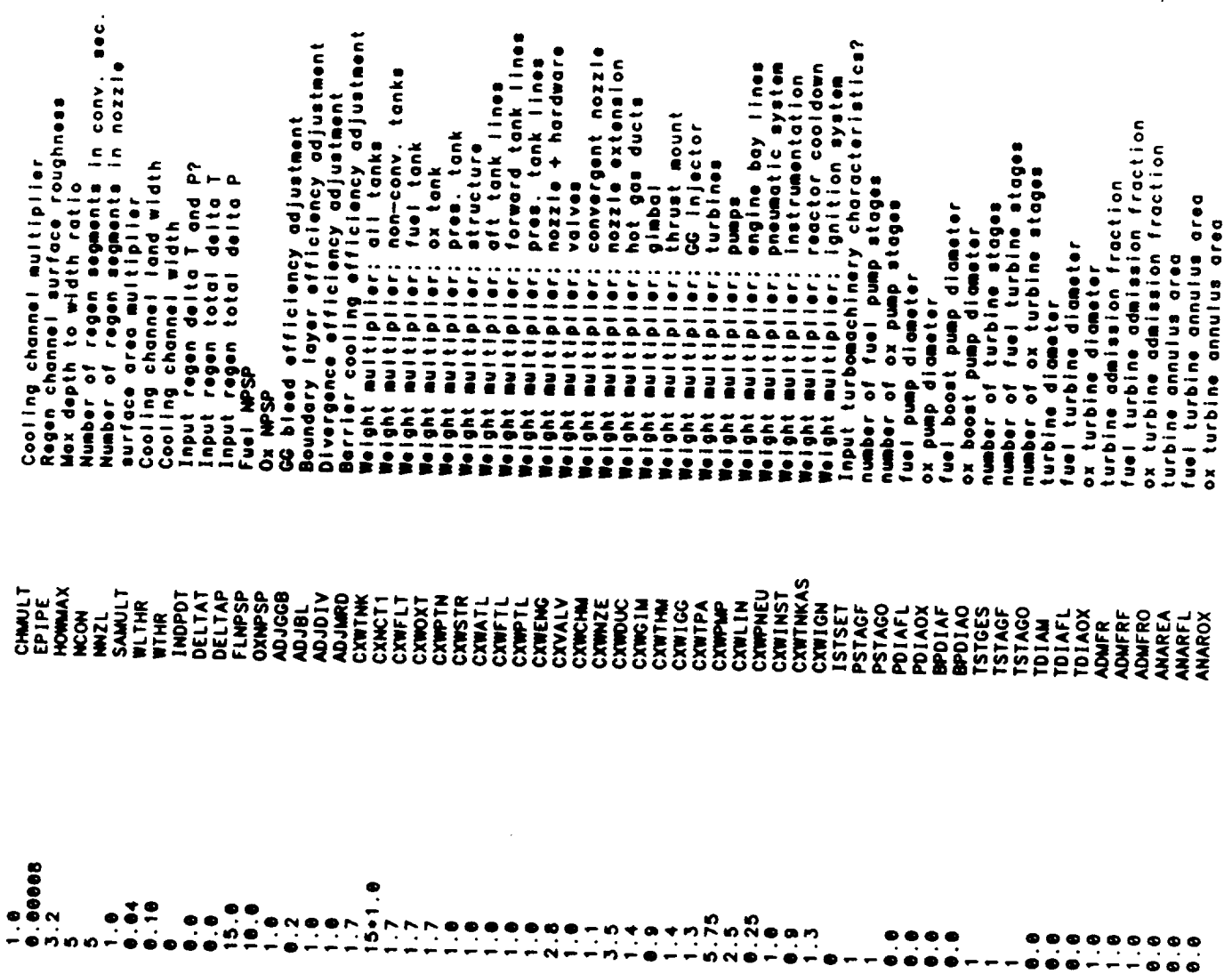

 $\mathcal{L}$ 

 $4 - 145$ 

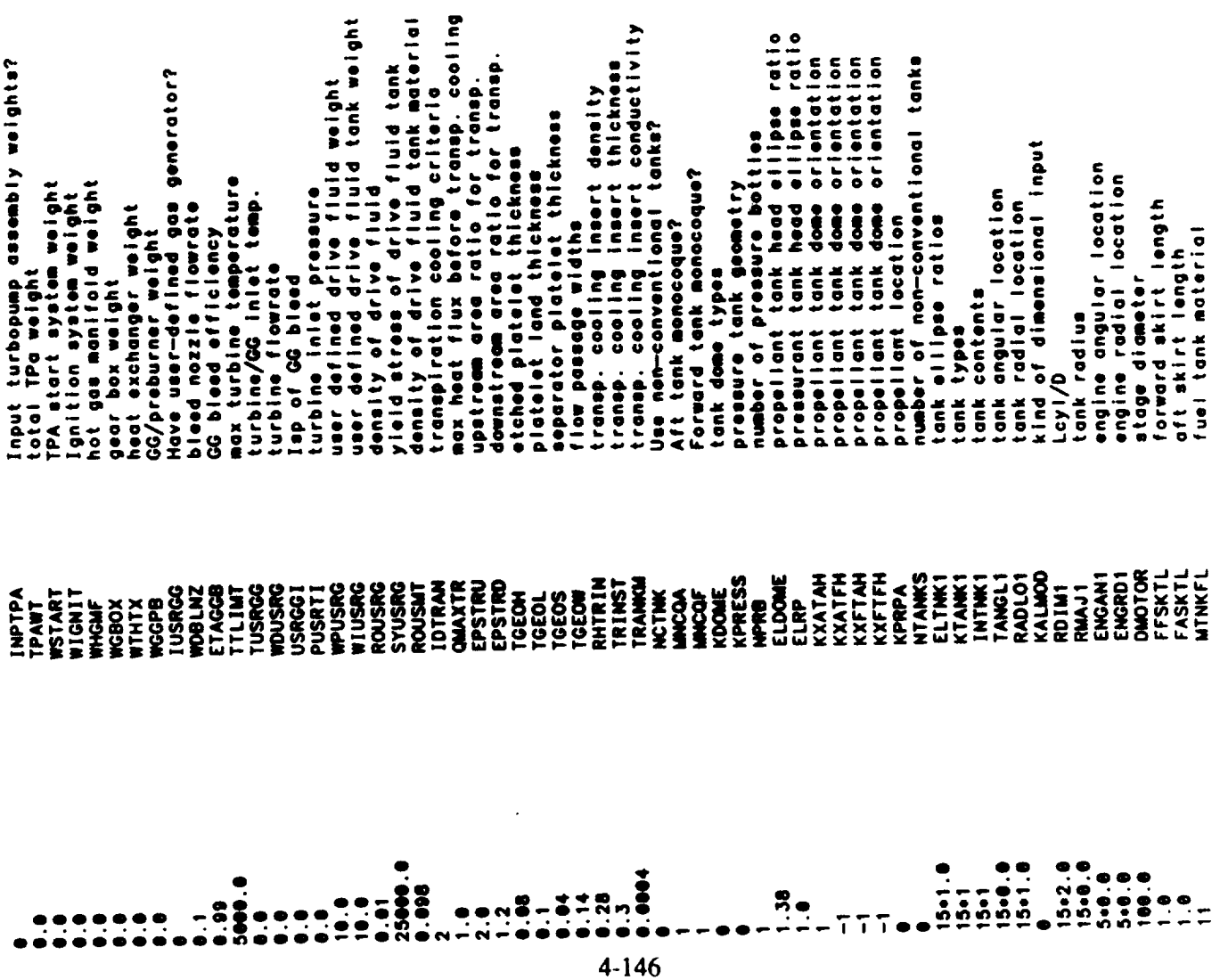

 $\label{eq:2.1} \frac{1}{\sqrt{2}}\left(\frac{1}{\sqrt{2}}\right)^{2} \left(\frac{1}{\sqrt{2}}\right)^{2} \left(\frac{1}{\sqrt{2}}\right)^{2} \left(\frac{1}{\sqrt{2}}\right)^{2} \left(\frac{1}{\sqrt{2}}\right)^{2} \left(\frac{1}{\sqrt{2}}\right)^{2} \left(\frac{1}{\sqrt{2}}\right)^{2} \left(\frac{1}{\sqrt{2}}\right)^{2} \left(\frac{1}{\sqrt{2}}\right)^{2} \left(\frac{1}{\sqrt{2}}\right)^{2} \left(\frac{1}{\sqrt{2}}\right)^{2} \left(\$ 

 $\mathcal{L}^{\text{max}}_{\text{max}}$  and  $\mathcal{L}^{\text{max}}_{\text{max}}$ 

 $\mathcal{L}_{\mathcal{A}}$  , and  $\mathcal{L}_{\mathcal{A}}$  are  $\mathcal{L}_{\mathcal{A}}$  , and  $\mathcal{L}_{\mathcal{A}}$ 

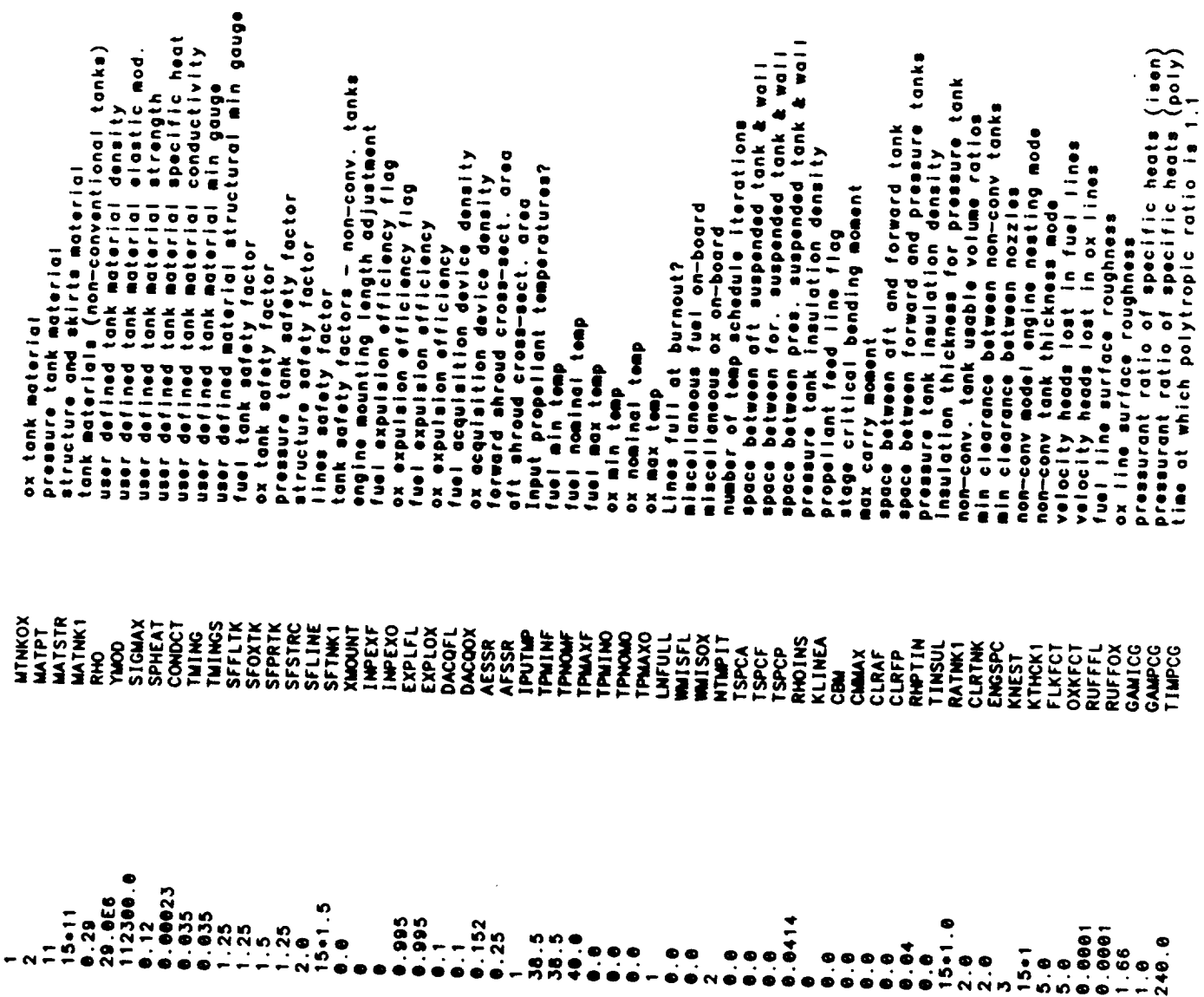

 $\ddot{\phantom{0}}$ 

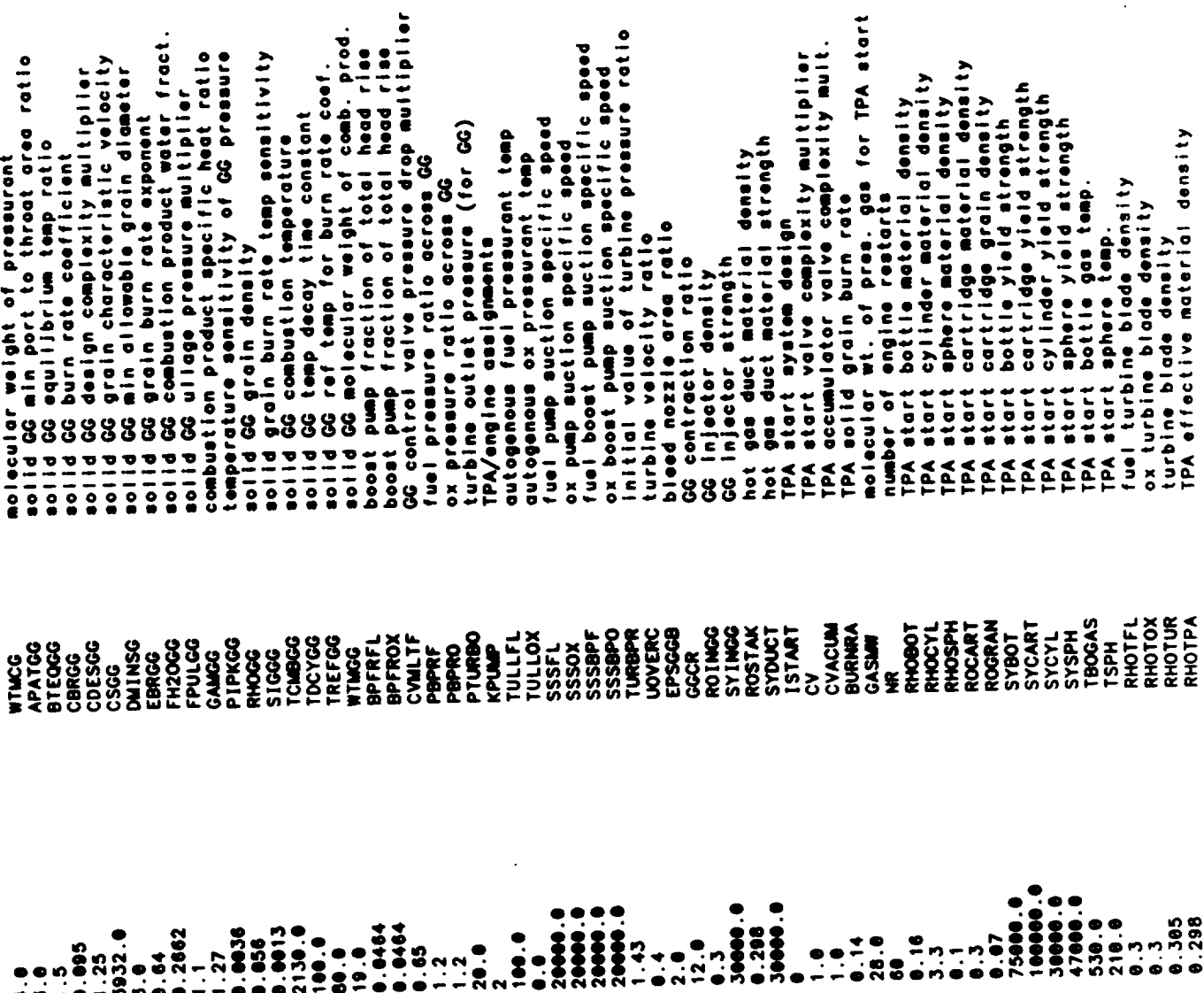

 $\mathcal{L}^{\text{max}}_{\text{max}}$  and  $\mathcal{L}^{\text{max}}_{\text{max}}$ 

 $\sim$ 

 $\sim$   $-$ 

 $\ddot{\phantom{0}}$ 

 $\overline{\phantom{a}}$ 

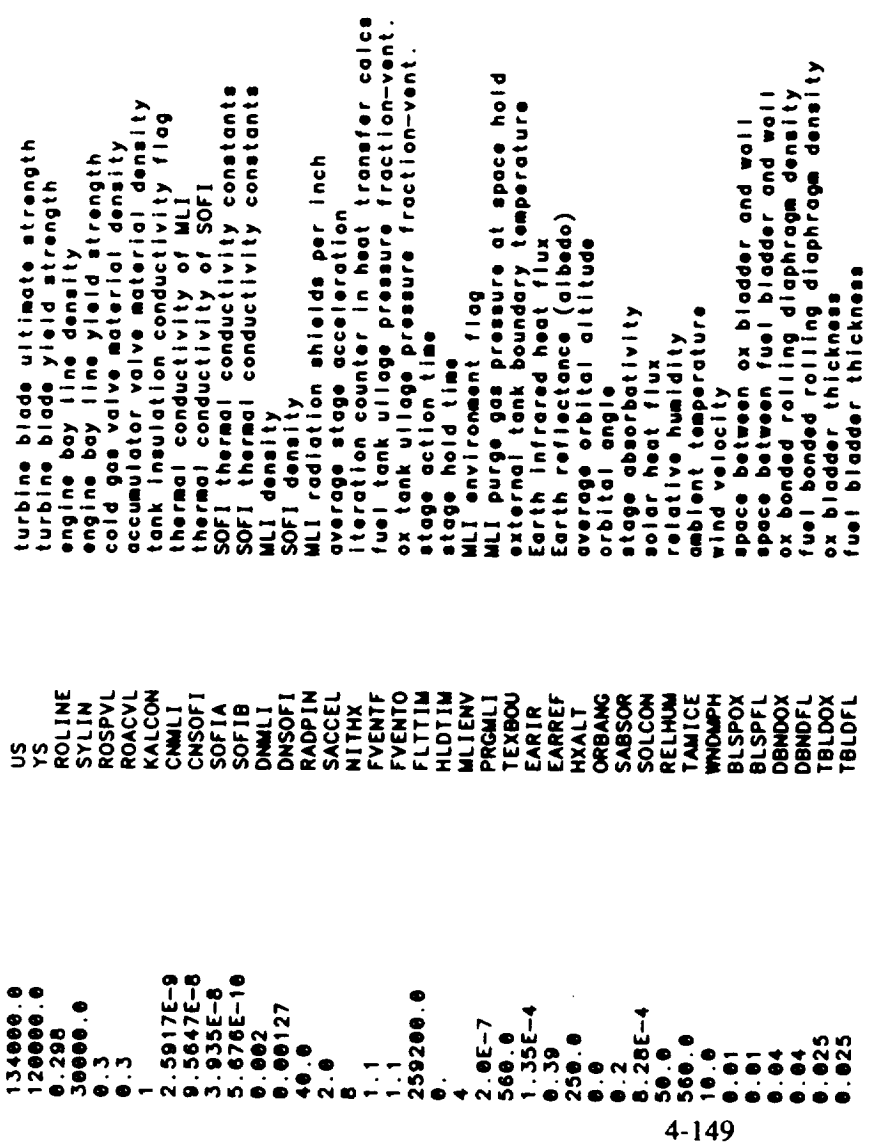

 $\sim 10^{-1}$ 

 $\ddot{\phantom{0}}$ 

**Output Listing**

 $\hat{\mathbf{v}}$ 

 $\sim$ 

 $\sim$   $\sim$ 

 $\epsilon$ 

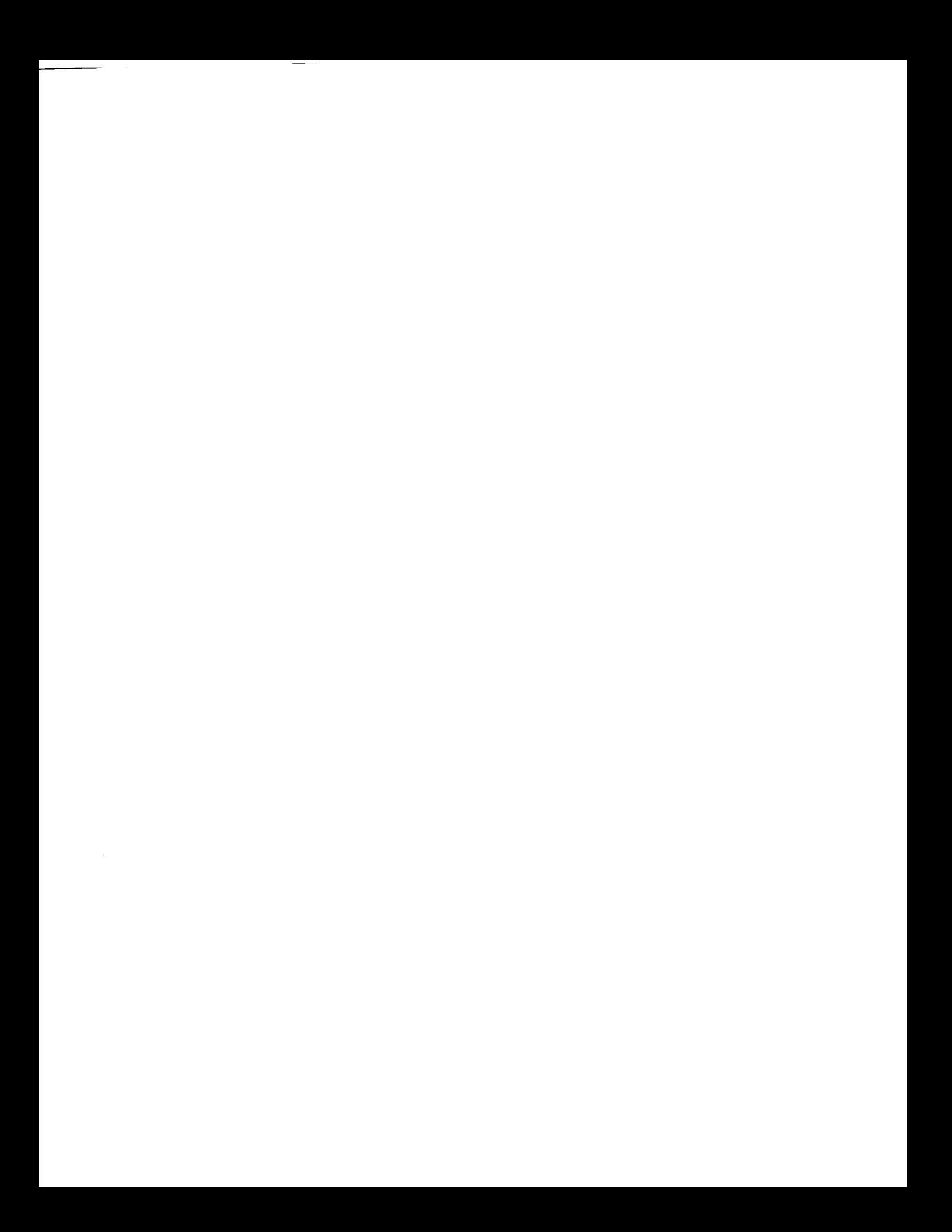

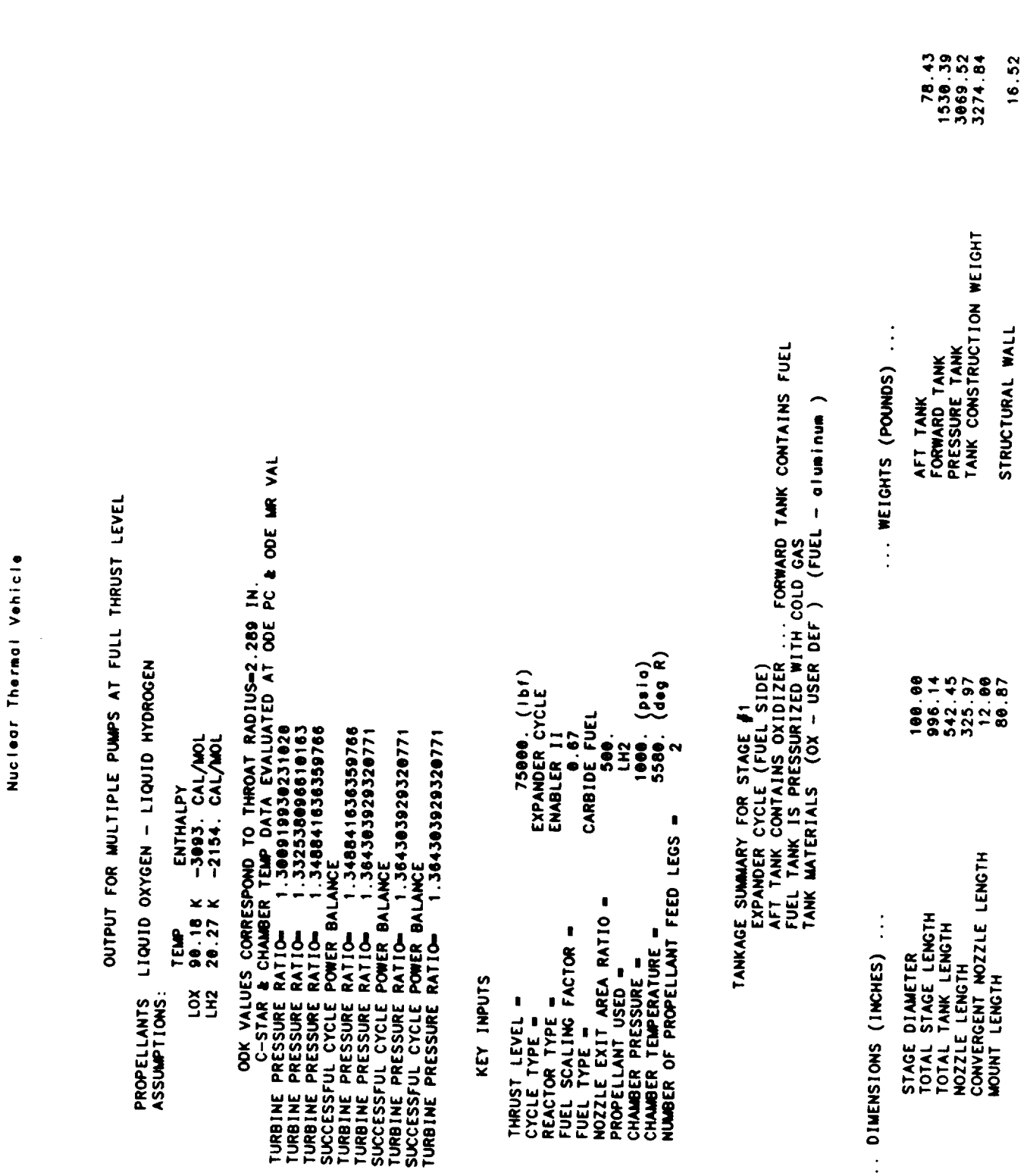

 $4 - 151$ 

 $\ddot{\phantom{0}}$ 

 $\hat{\mathcal{A}}$ 

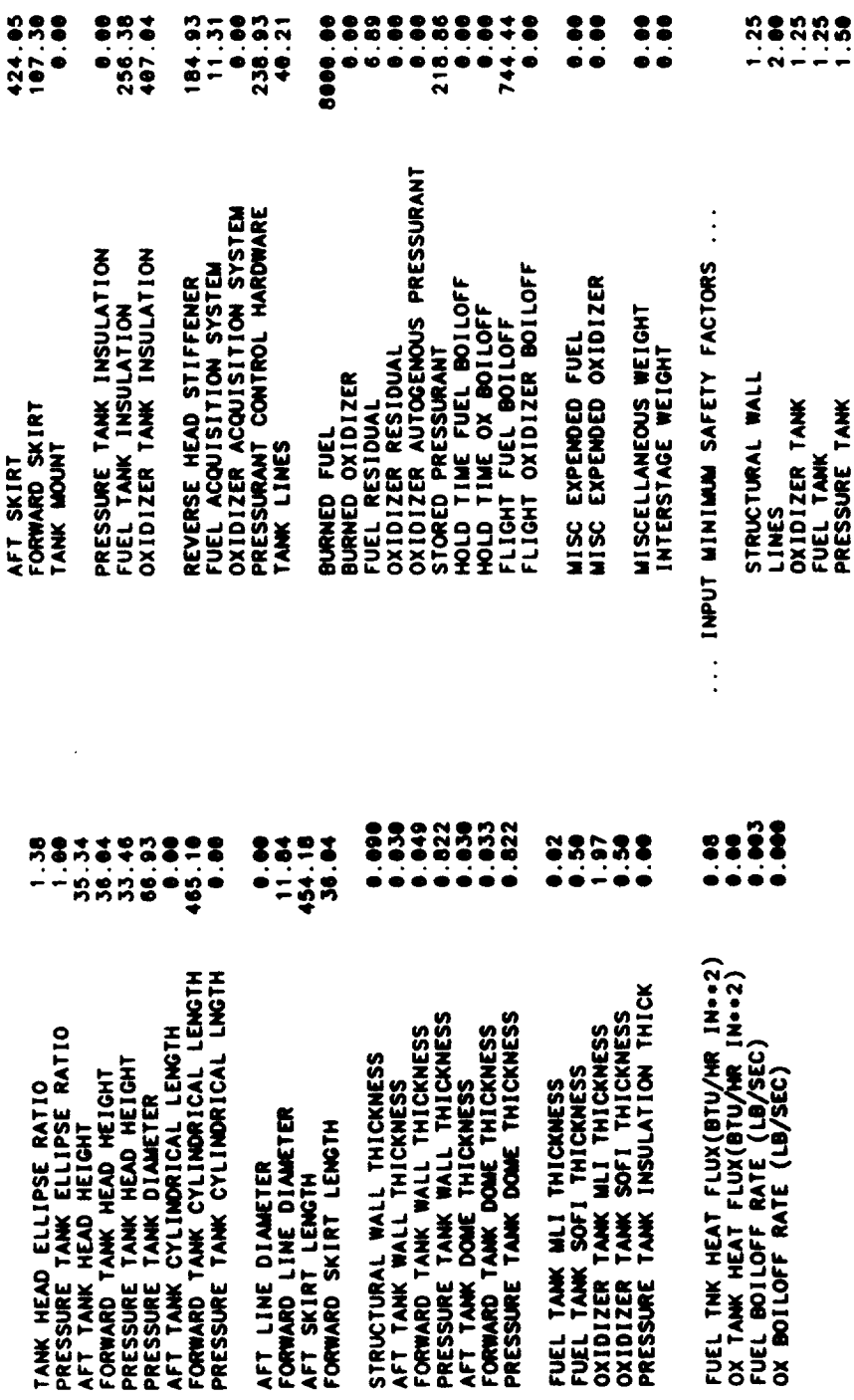

PROPELLANT SUMMARY FOR STAGE #1

HOMINAL PROPELLANT BULK DENSITY(LB/IN+43)=

 $\therefore$  OXIDIZER ...

 $\ldots$  Fuel

 $\vdots$ 

0.0025

38.5<br>8.0025<br>20.0  $40.0$ <br>0.0025<br>25.0  $\frac{1}{3}$ MAX PROPELLANT TEMP(DEGR)<br>MAX TEMP DENSITY(LB/IN++3)<br>MAX TEMP VAPOR PRESSURE(PSIA) NOMINAL PROPELLANT TEMP(DEGR)<br>NOMINAL DENSITY(LB/IN++3)<br>NOMINAL VAPOR PRESSURE(PSIA) NOMINAL TANK PRESSURE (PSIA)  $\begin{array}{c}\n\bullet \\
\bullet \\
\bullet \\
\bullet \\
\bullet \\
\bullet \\
\bullet \\
\bullet\n\end{array}$  $0.0000$  $\ddot{\bullet}$ NOMINAL PROPELLANT TEMP(DEGR)<br>NOMINAL DENSITY(LB/IN++3)<br>NOMINAL VAPOR PRESSURE(PSIA) MAX PROPELLANT TEMP(DEGR)<br>MAX TEMP DENSITY(LB/IN++3)<br>MAX TEMP VAPOR PRESSURE(PSIA) NOWINAL TANK PRESSURE(PSIA)
38.5<br>0.0025<br>20.0 1883.68  $\begin{array}{l} 0.00 \\ 0.00 \\ 0.00 \\ \vdots \\ 0.00 \\ \end{array}$  $75000$ <br>75000.<br>35000.00 0.975  $1.000$ 0.00<br>74.72<br>74.72  $0.00$ 17788.<br>18853.  $0.03$ 5588.<br>1666. WIN PROPELLANT TEMP(DEGR)<br>WIN TEMP DENSITY(LB/IN++3)<br>WIN TEMP VAPOR PRESSURE(PSIA) CHAMBER PRESSURE.PSIA<br>THRUST PER ENGINE(VAC).LBF<br>TOTAL VAC THRUST.LBF KINETIC EFFICIENCY<br>BARRIER COOLING EFFICIENCY<br>BOUNDARY LAYER EFFICIENCY<br>DIVERGENCE EFFICIENCY CORE TEMPERATURE,DEG R<br>BARRIER TEMPERATURE,DEG R<br>ENGINE MIXTURE RATIO<br>FUEL FILM COOLING FRACTION FOR 1 ENGINE<br>OXIDIZER FLOWRATE,LB/SEC<br>FUEL FLOWRATE,LB/SEC<br>TOTAL FLOWRATE,LB/SEC DELIVERED ISP(VAC).SEC<br>IDEAL ISP(ODE).SEC DELIVERED CSTAR, FT/SEC<br>IDEAL CSTAR, FT/SEC EN COOLED (MILLED SLOT CONSTRUCTION)<br>(TUBE CONSTRUCTION) OVERALL EFFICIENCY BURN TIME, SEC  $\ddot{\cdot}$ ... PERFORMANCE ENGINE SIZE,WEIGHT,& PERFORMANCE SUMMARY FOR STAGE #1<br>EXPANDER CYCLE<br>CONVERGENT NOZZLE IS REGEN COOLED (MILLED SL<br>MOZZLE IS REGEN COOLED (TUBE CONSTRUCTION)<br>PROPELLANT IS LH2 THE FOLLOWING IS THE REGENERATIVE COOLING SUMMARY FOR STAGE #1  $\begin{array}{ccc} 0 & 0 & 0 \\ 0 & 0 & 0 \\ 0 & 0 & 0 \end{array}$  $\begin{array}{cccc}\n & 38 \\
 & 32.775 \\
 & 92.95 \\
 & 96.95 \\
 & 96.95 \\
 & 96.95 \\
 & 96.282 \\
 & 96.283\n \end{array}$  $\begin{array}{l} 0.08887 \\ 0.00000 \\ 0.00000 \\ 0.00000 \\ 0.0000 \\ 0.0000 \\ 0.0000 \\ 0.0000 \\ 0.0000 \\ 0.0000 \\ 0.0000 \\ 0.0000 \\ 0.0000 \\ 0.0000 \\ 0.0000 \\ 0.0000 \\ 0.0000 \\ 0.0000 \\ 0.0000 \\ 0.0000 \\ 0.0000 \\ 0.0000 \\ 0.0000 \\ 0.0000 \\ 0.0000 \\ 0.0000 \\$  $\bullet \bullet \bullet$  $0.100$ WEINE DIMENSIONS (INCHES)<br>
THROAT DIAMETER<br>
REACTOR SUPPORT DIAMETER<br>
PRESSURE VEPPORT DIAMETER<br>
MOZZLE EXIT DIAMETER<br>
MOZZLE EXTENSION ATTACH DIAM<br>
CONVERGENT MOZZLE LENGTH<br>
GANY. NOZZLE STRUCTURAL THICK.<br>
MOZZLE STRUCTUR MOZZLE EXIT AREA RATIO<br>CONTRACTION RATIO<br>MOZ EXTENSION ATTCH AREA RATIO<br>SECOND NOZ EXT ATTACH AREA RATI<br>NOZZLE LENGTH/(MIN RAO LENGTH)<br>FRECO SYSTEM MOUNT LENGTH<br>REACTOR LENGTH MIN PROPELLANT TEMP(DEGR)<br>MIN TEMP DENSITY(LB/IN++3)<br>MIN TEMP VAPOR PRESSURE(PSIA)

NOZZLE SECTIONS<br>CONVERGENT CHAMBER SECTIONS<br>CONVERGENT CHAMBER SECTIONS 16.560 INCH LONG N<br>3.481 INCH LONG N<br>9.481 INCH LONG C GAS WALL THICKNESS = 0.248<br>GAS WALL THERMAL CONDUCTIVITY = 00039000 (BTU/IN SEC DEGR) ပ် ဟု လ STATIONS 1 THROUGH 6 ARE BOUNDS TO THE<br>STATIONS 6 THROUGH 11 ARE BOUNDS TO THE<br>STATIONS 11 THROUGH 11 ARE BOUNDS TO THE THE ENGINE IS A FUEL COOLED<br>CONVENTIONAL EXPANSION NOZZLE

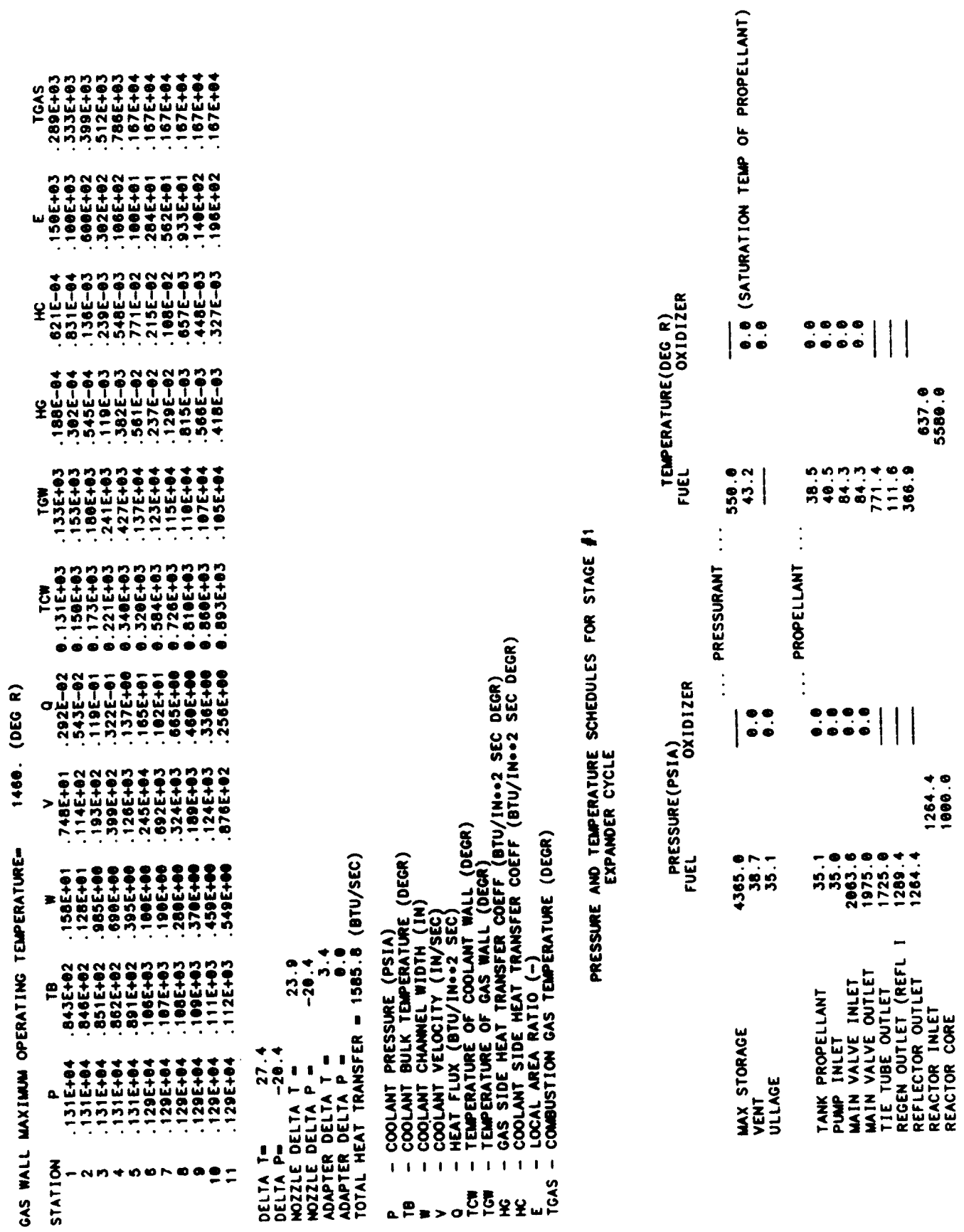

 $4 - 154$ 

 $\ddot{\phantom{a}}$ 

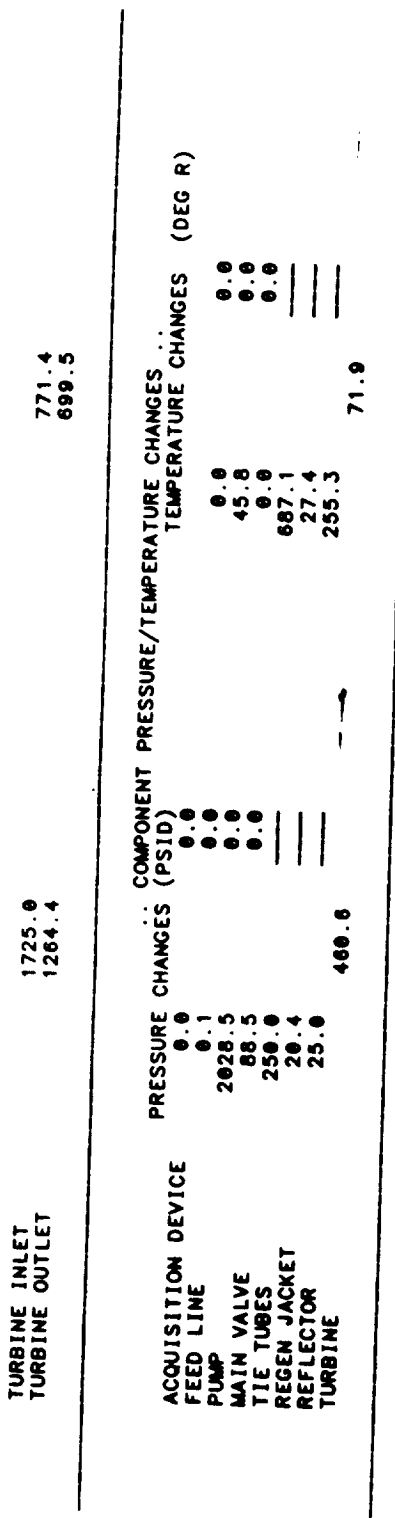

 $\ddot{\phantom{0}}$ 

FLOWRATE SCHEDULE (LB/SEC) FOR STAGE #1<br>EXPANDER CYCLE

 $\bigg\}$ 

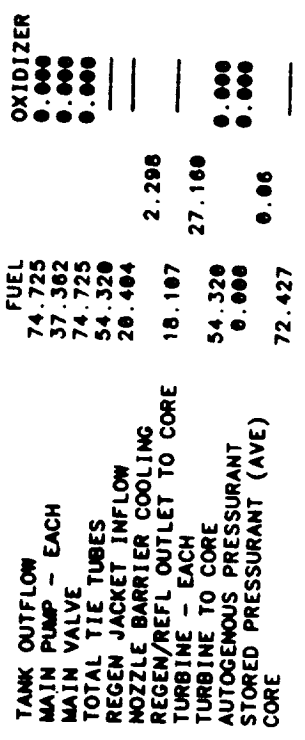

REACTOR OPERATING CHARACTERISTICS AND MASSES

REACTOR OPERATING CHARACTERISTICS

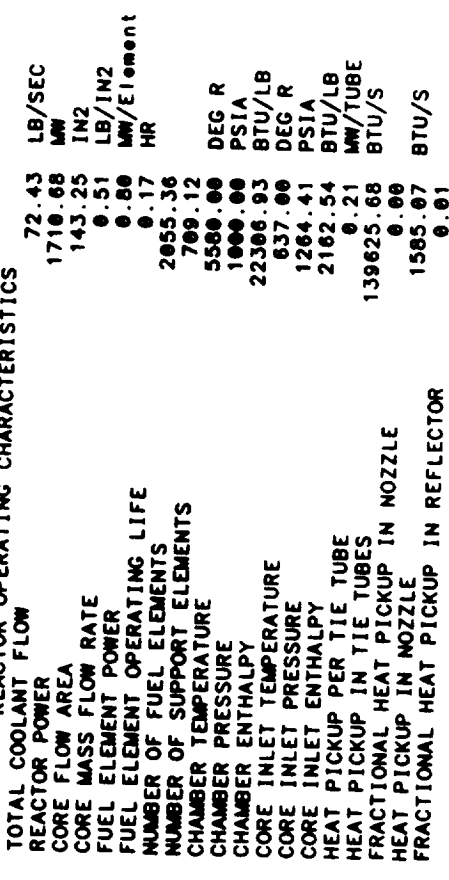

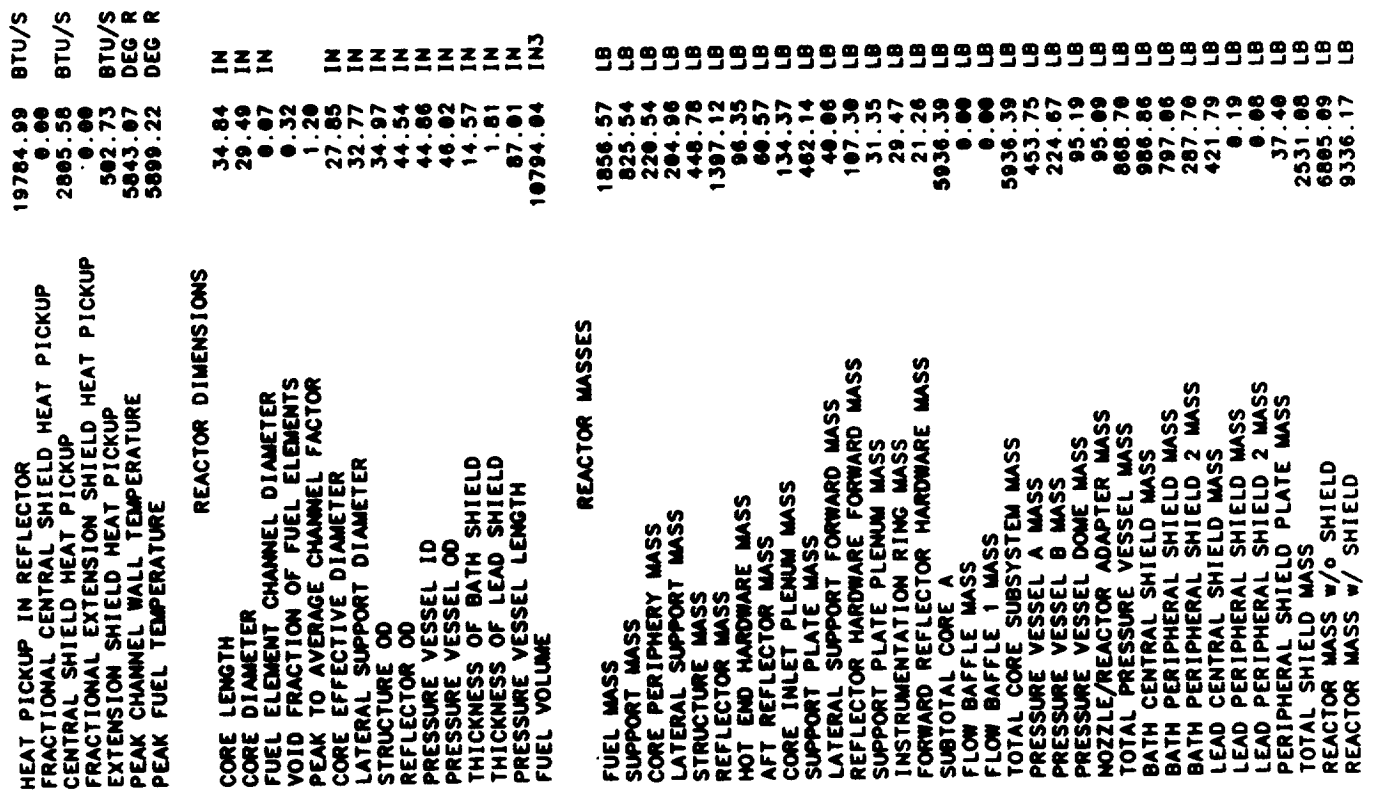

 $\mathcal{L}^{\text{max}}_{\text{max}}$  , where  $\mathcal{L}^{\text{max}}_{\text{max}}$ 

 $\overline{\phantom{0}}$ 

 $\langle \cdot \rangle$ 

 $\frac{1}{2}$  and  $\frac{1}{2}$ 

 $\overline{\phantom{a}}$ 

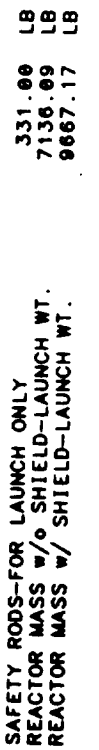

 $\ddot{\phantom{0}}$ 

## TPA SUMMARY FOR STAGE #1<br>2 PROPELLANT FEED LEGS<br>2 PROPELLANT FEED LEGS<br>AXIAL PUMPS<br>TPA SIZE/NT/PERFORMANCE IS USER DEFINED  $\begin{array}{c} \bullet \\ \bullet \\ \bullet \end{array}$

## ... PROPELLANT PUMP ...

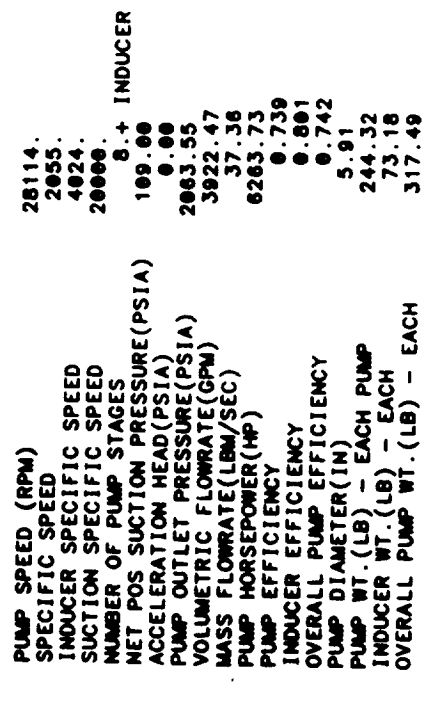

### ... TURBINE ...

 $4 - 157$ 

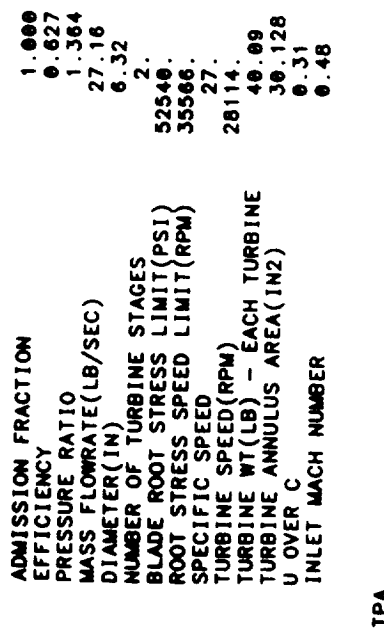

 $\frac{1}{2}$  in  $\frac{1}{2}$ 

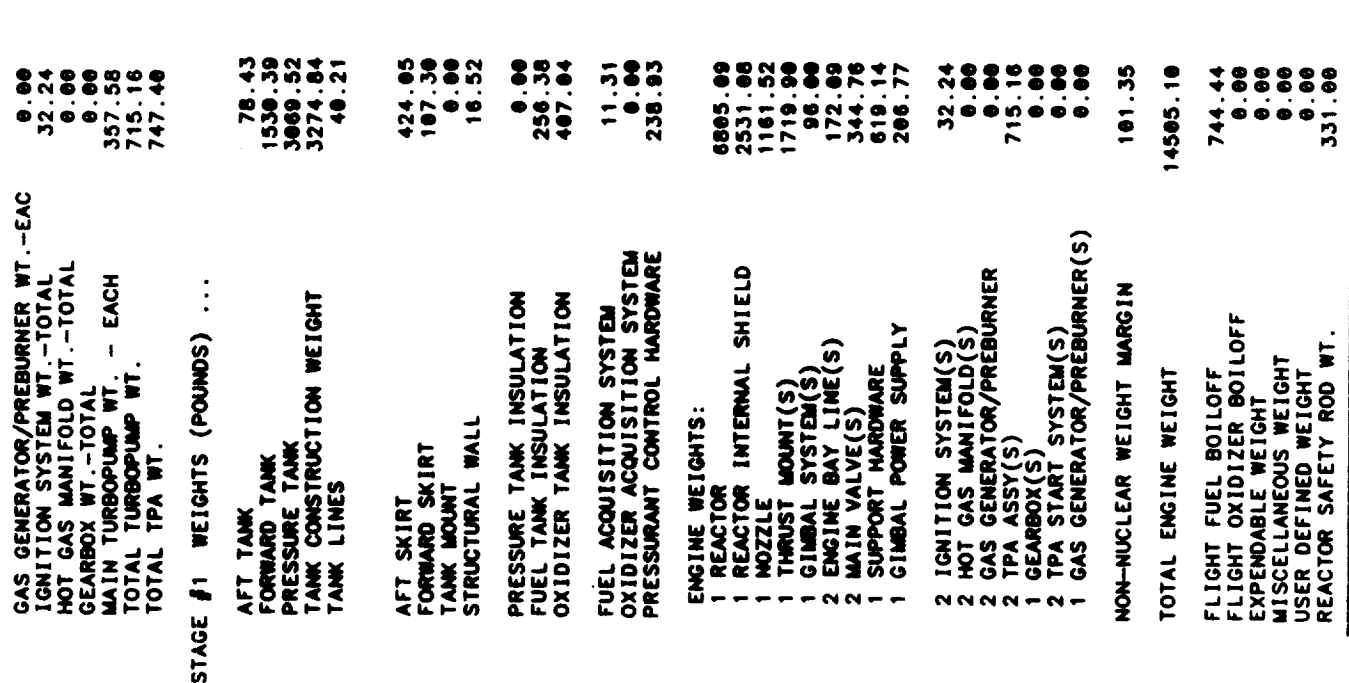

 $\overline{\phantom{a}}$ 

 $\ddot{\phantom{0}}$ 

 $\frac{1}{2}$ 

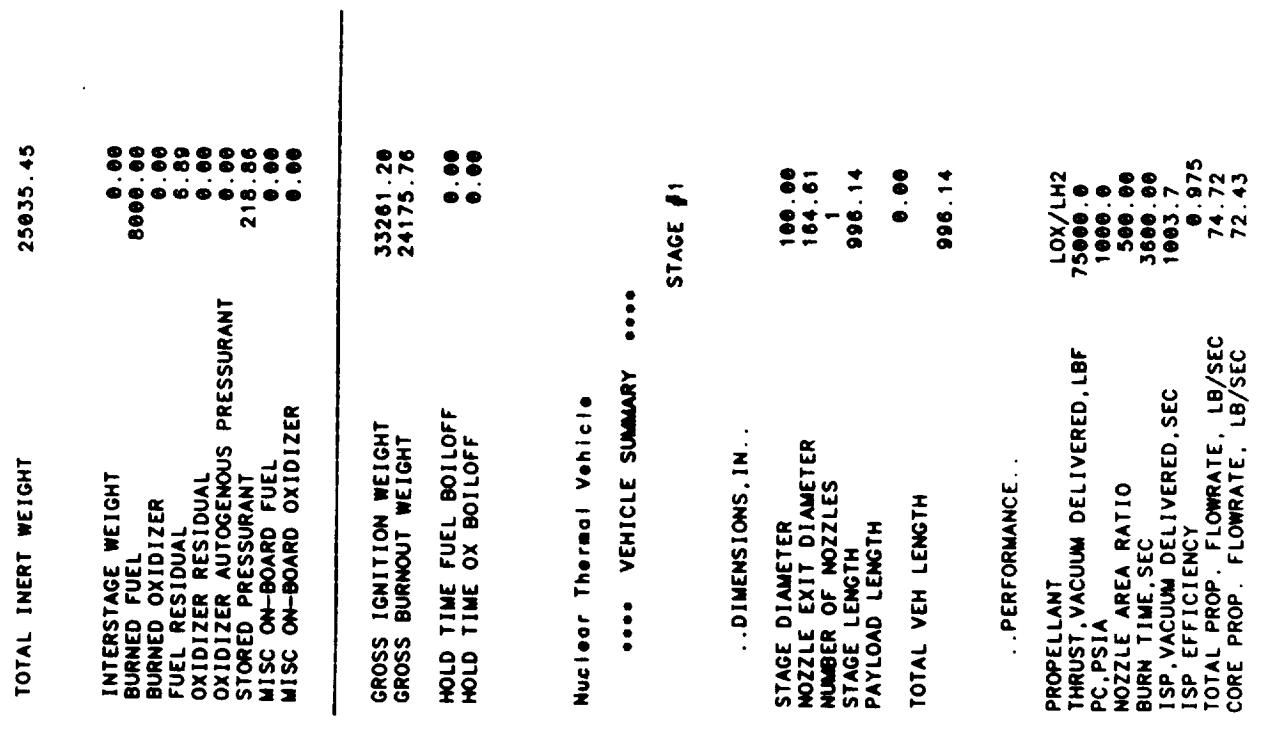

 $\ddot{\phantom{0}}$ 

 $\hat{\mathcal{F}}$ 

OUTPUT FOR SINGLE PUMP AT REDUCED THRUST

PRESSURE AND TEMPERATURE SCHEDULES FOR STAGE #1<br>FOR ONE PUMP AT REDUCED THRUST LEVEL 60000.<br>FOR ONE PUMP AT REDUCED THRUST LEVEL 60000.

 $\ddot{\phantom{a}}$ 

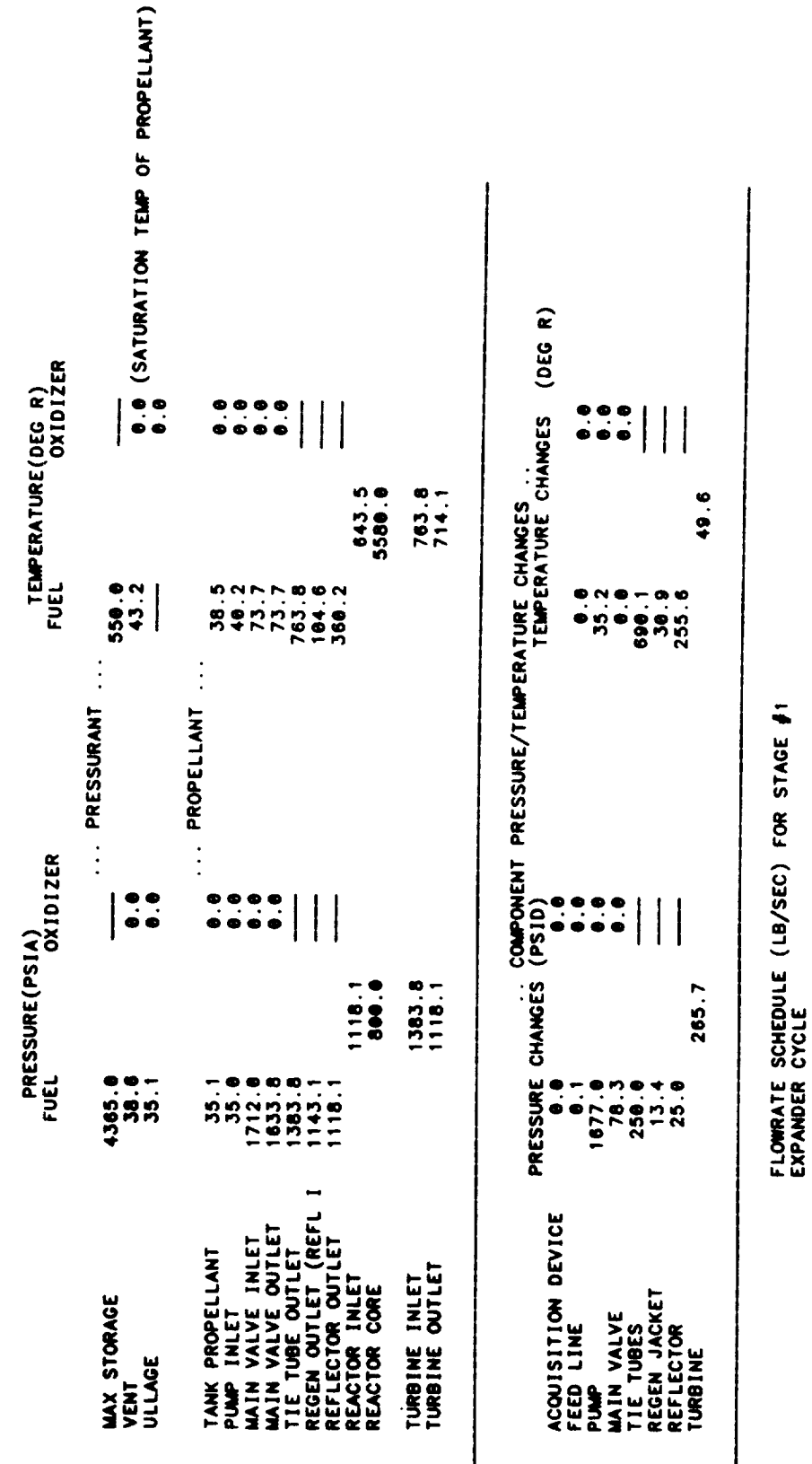

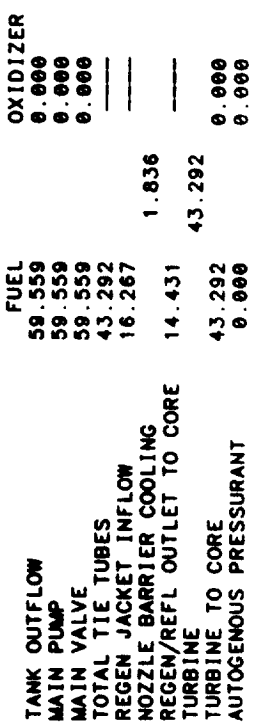

 $\label{eq:3.1} \begin{array}{lllllllllllllll} \alpha_{1},\alpha_{2},\alpha_{3},\alpha_{4},\alpha_{5},\alpha_{6},\alpha_{7},\alpha_{8},\alpha_{9},\alpha_{10},\alpha_{11},\alpha_{12},\alpha_{13},\alpha_{14},\alpha_{15},\alpha_{16},\alpha_{17},\alpha_{18},\alpha_{19},\alpha_{10},\alpha_{11},\alpha_{12},\alpha_{13},\alpha_{14},\alpha_{15},\alpha_{16},\alpha_{17},\alpha_{18},\alpha_{19},\alpha_{10},\alpha_{11},\alpha_{12},\alpha_{13},\alpha_{14},\alpha$ 

 $\overline{\phantom{a}}$ 

 $\bigg|$ 

 $0.05$ 57.723 STORED PRESSURANT (AVE)<br>CORE

 $\ddot{\phantom{0}}$ 

... TPA SUMMARY FOR STAGE #1<br>SUMMARY FOR TPA AT THRUST LEVEL FRACTION 0.80<br>EXPANDER CYCLE<br>SINGLE SHAFT TPA

... PROPELLANT PUMP ...

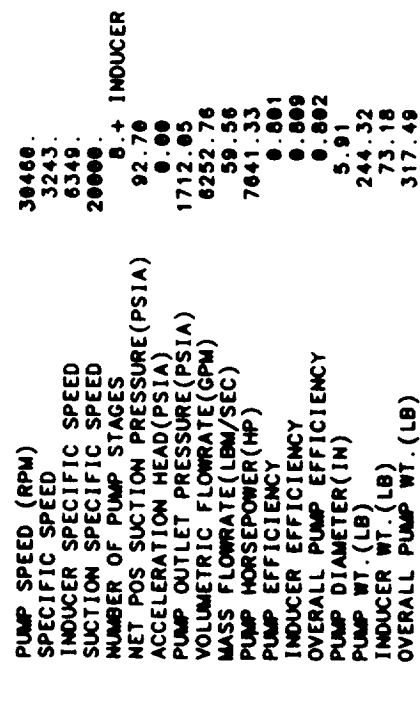

... TURBINE ...

 $4-161$ 

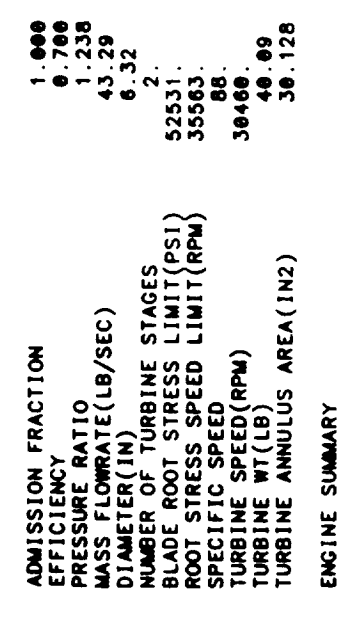

EXPANDER CYCLE<br>ENABLER II<br>AXIAL PUMPS<br>THRUST LEVEL ...<br>CHAMBER PRESSURE ...

333600.0 N<br>6895.0 kPo 75000.0 lbf<br>1000.0 psic

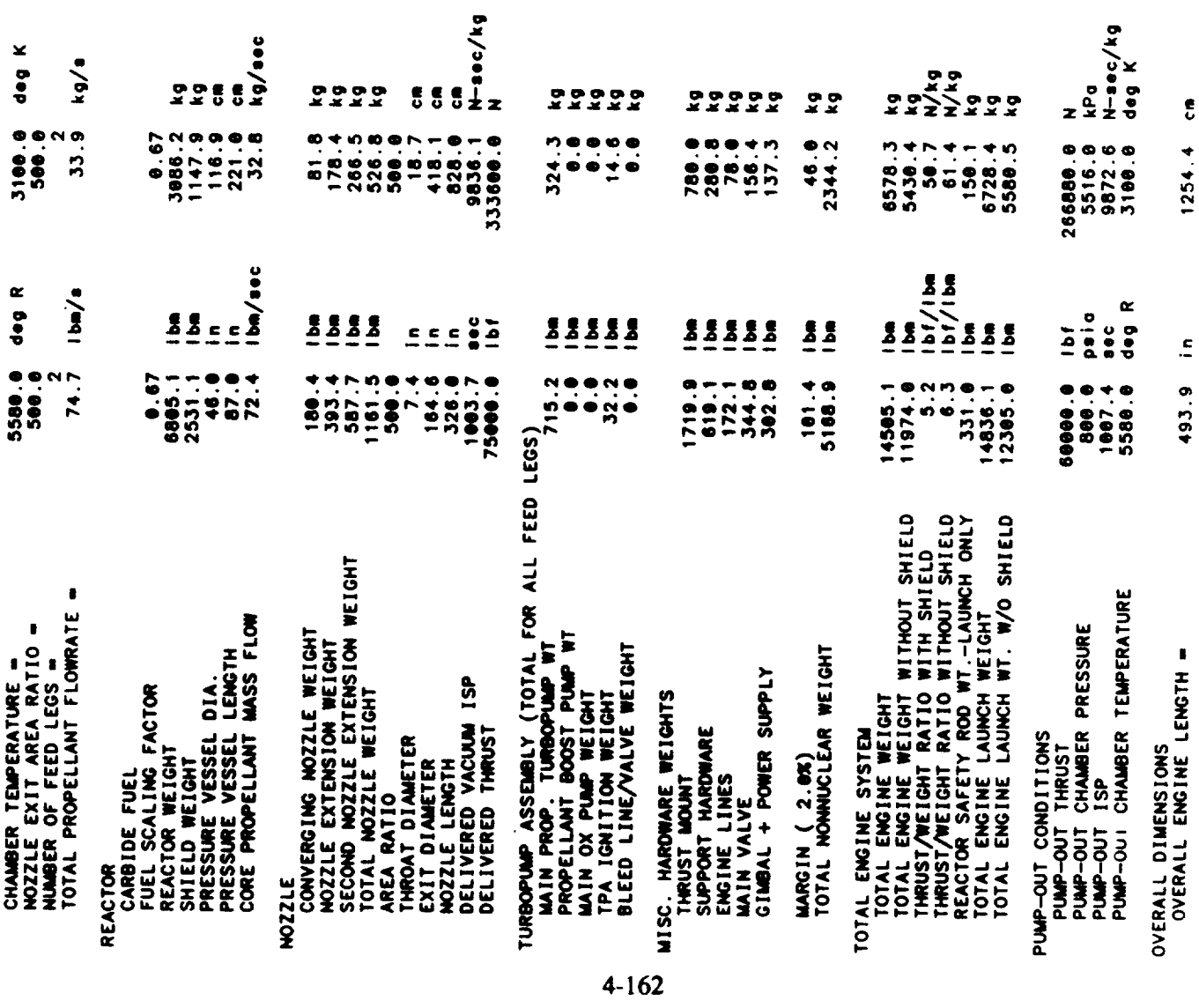

 $\ddot{\phantom{0}}$ 

control.

OVERALL ENGINE DIAMETER -

 $\epsilon$ 418.1

 $\ddot{=}$ 

164.6

l,

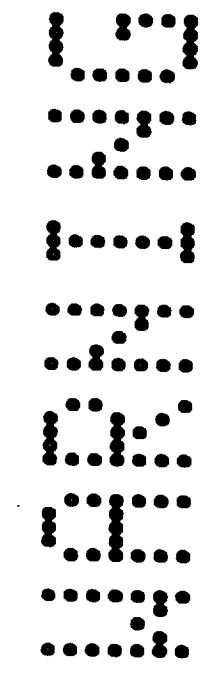

THE FOLLOWING WARNINGS OCCUR FOR STAGE 1

TWO PHASE FLUID ENCOUNTERED IN REGEN

RECOMMENDED RANGE = 1.5 TO 4  $CR = 19.577$ 

STAGE DIAM = 100.0 MOZZLE EXIT DIAM - 164.6

AXIAL BUCKLING DESIGNS STRUCTURAL WALL THICKNESS<br>MINIMUM GAUGE DESIGNS AFT TANK WALL THICKNESS

HOOP STRESS DESIGNS FORWARD TANK WALL THICKNESS<br>AFT TANK ULLAGE INCREASED BY GEOMETRY CONSTRAINT

 $4 - 163$ 

GAS PHASE ENCOUNTERED IN REGEN JACKET<br>TPA CALCULATIONS TERMINATED BY ACHIEVING DESIRED ACCURACY

END NOWINAL STAGE DESIGN

 $\begin{array}{lllllllllll} \hline \textbf{1} & \textbf{1} & \text$  $\mathcal{L}^{\text{max}}_{\text{max}}$  and  $\mathcal{L}^{\text{max}}_{\text{max}}$  **Table 4-7. Sample Case No. 6**

 $\mathbf{v}$ 

 $\sim$   $-$ 

 $\hat{\mathbf{r}}$ 

 $\bar{\gamma}$ 

 $\sim 10^7$ 

**Input Listing**

 $\ddot{\phantom{a}}$ 

 $\sim$ 

 $\sim$  masses  $\sim$ 

 $\mathcal{L}_{\mathcal{A}}$  , and  $\mathcal{L}_{\mathcal{A}}$ 

 $\hat{\mathcal{A}}$ 

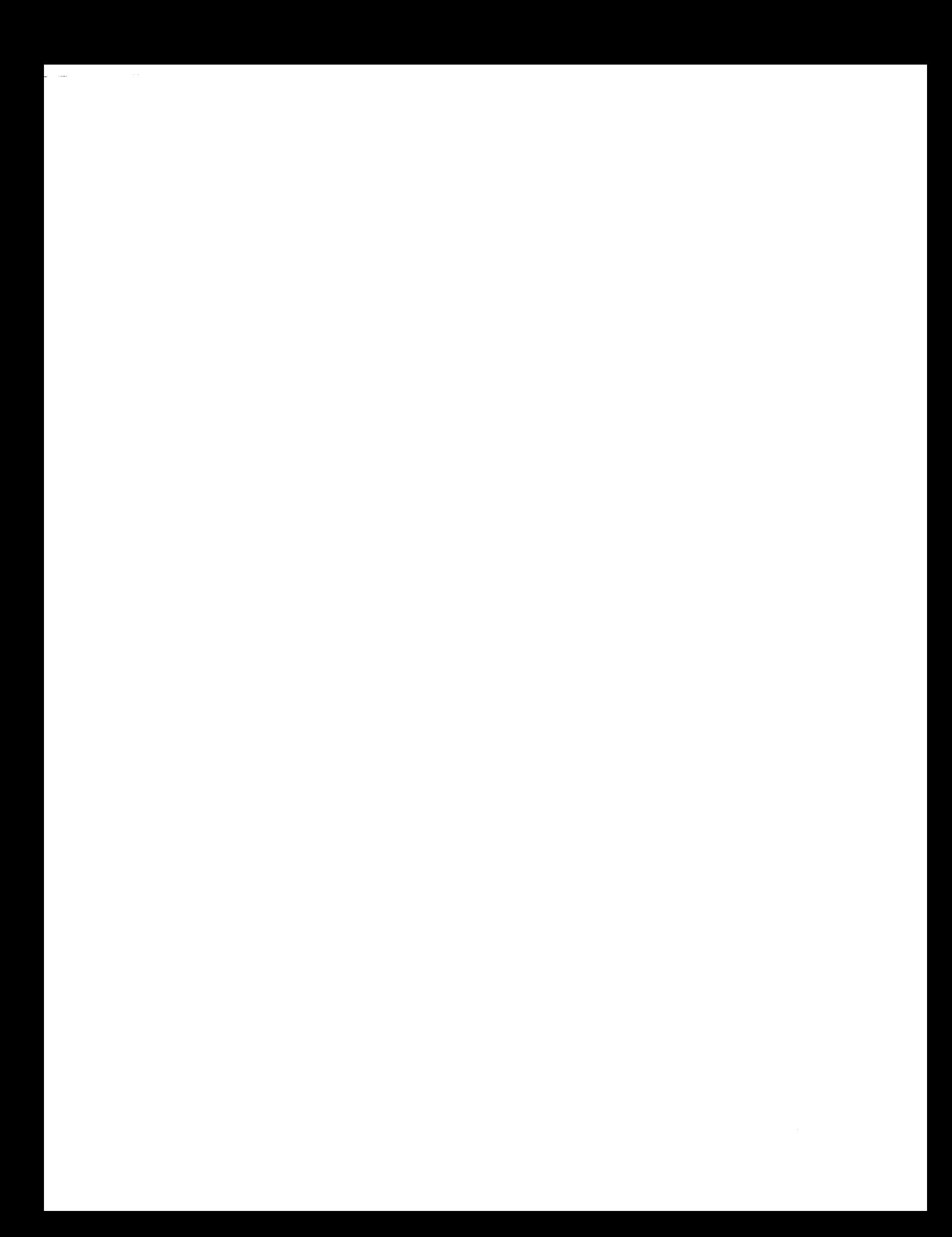

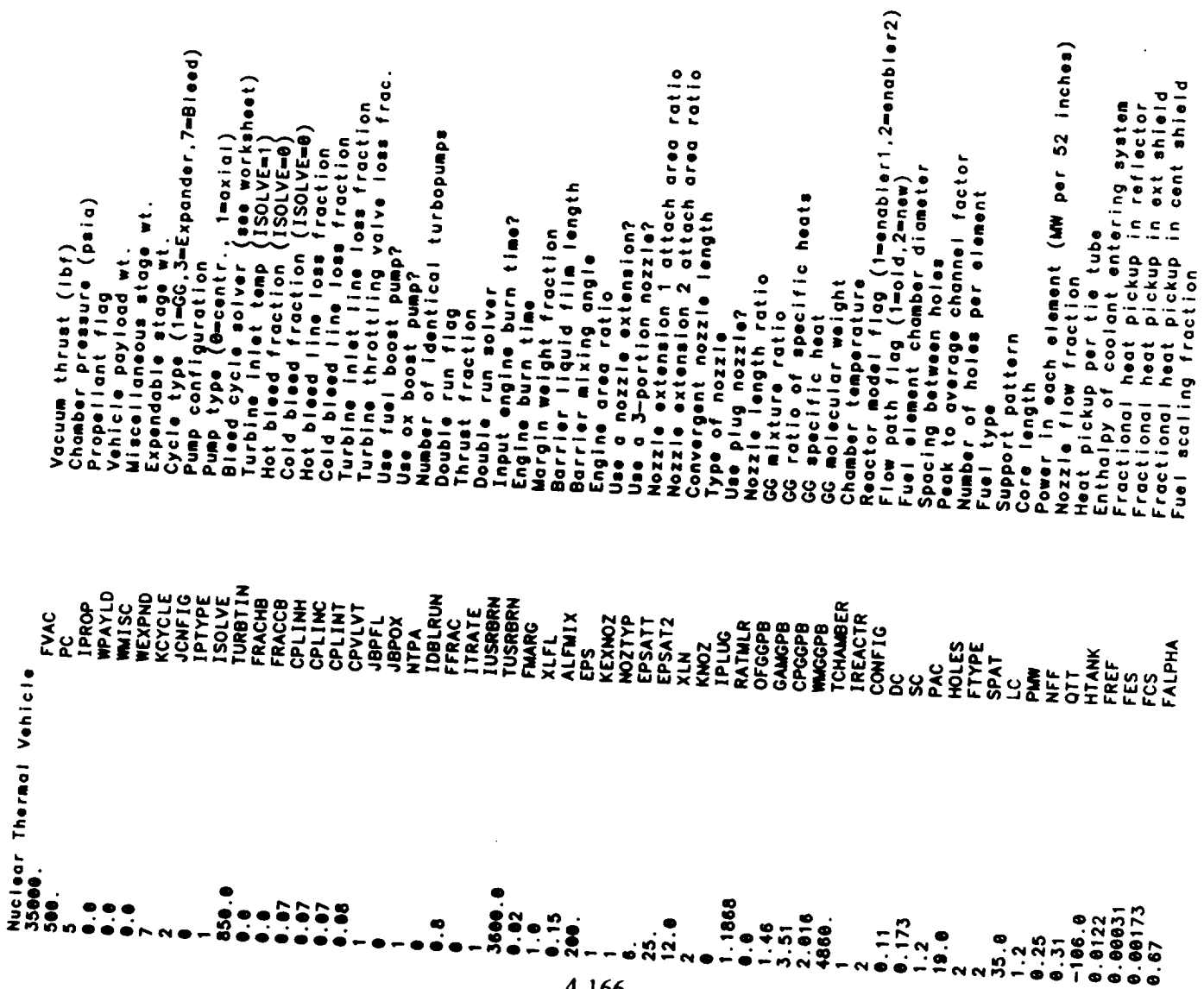

 $\ddot{\phantom{a}}$ 

 $\overline{\phantom{a}}$ 

 $4 - 166$ 

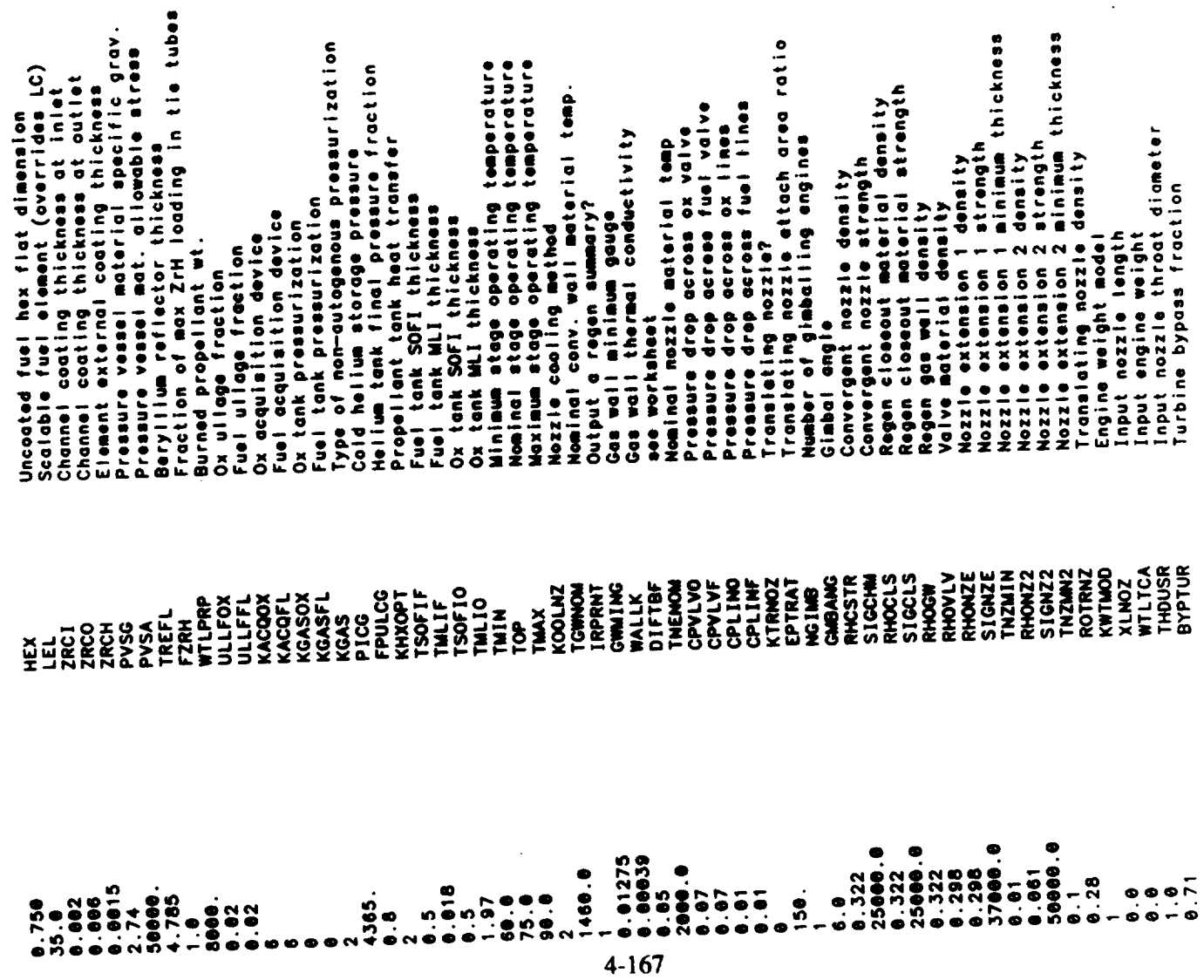

 $\sim$   $\sim$ 

 $\ldots$   $\ldots$   $\equiv$ 

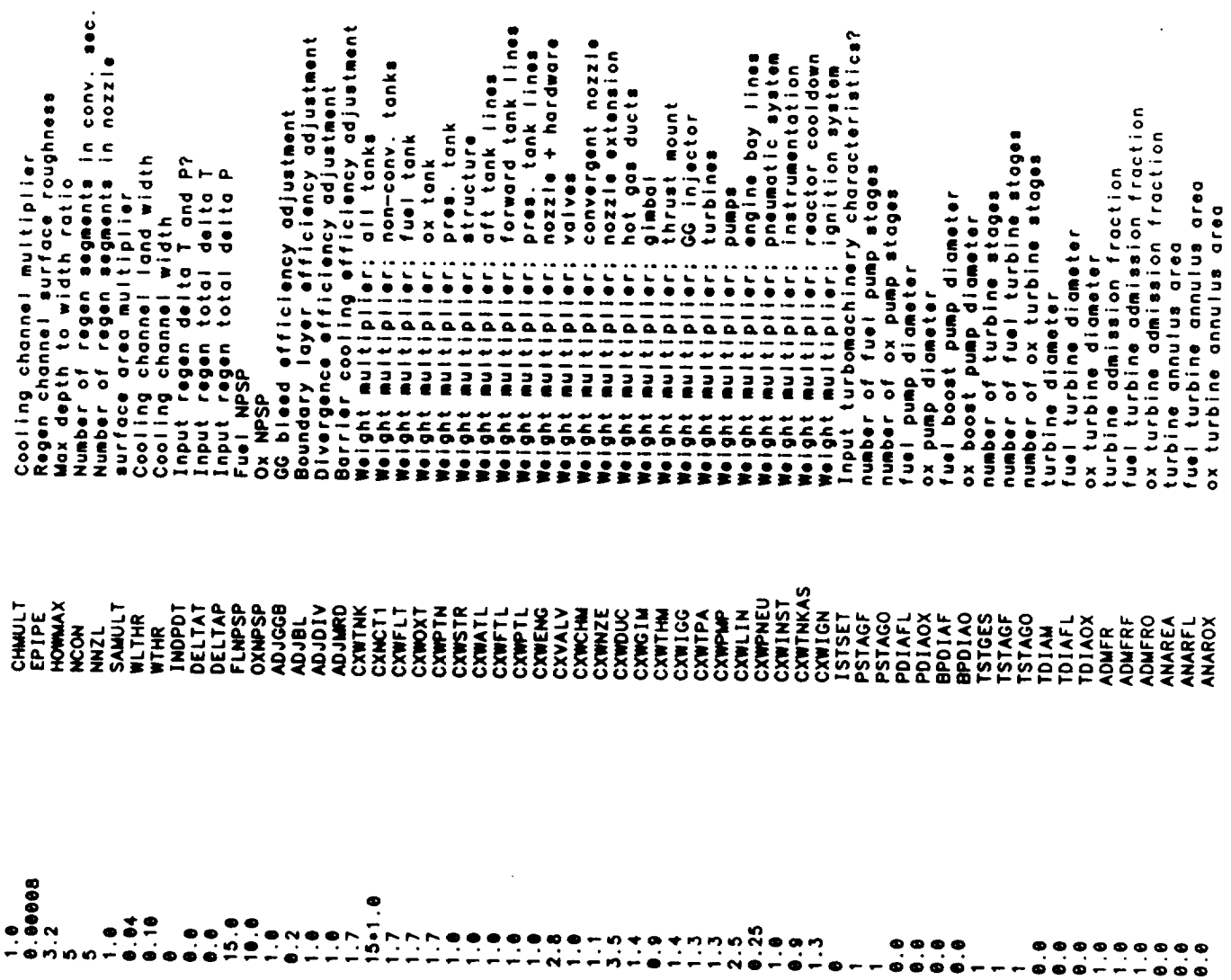

 $\ddot{\phantom{a}}$ 

 $4 - 168$ 

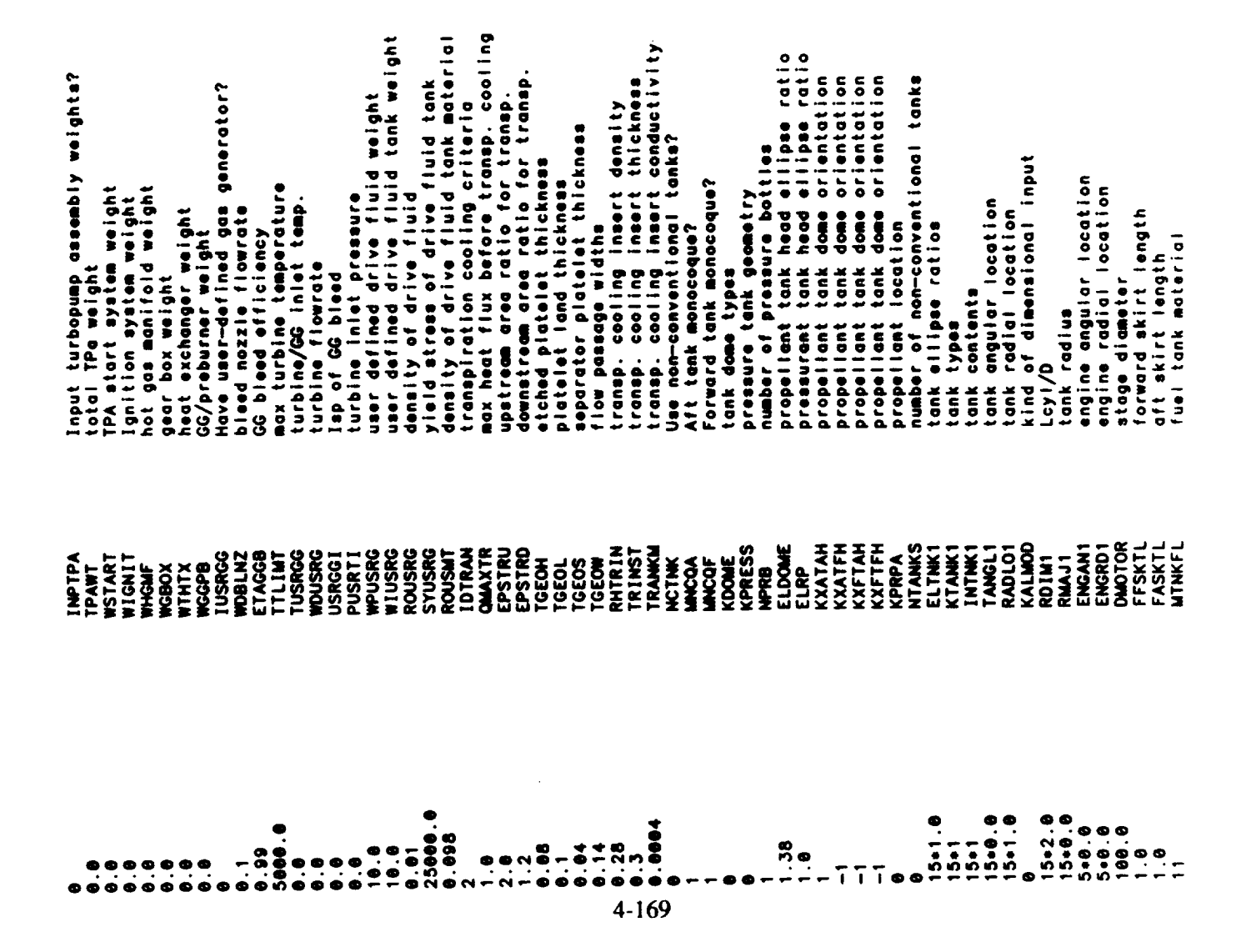

user defined tonk material density<br>user defined tonk material density<br>user defined tonk material elastic mod.<br>user defined tonk material elastic mod.<br>user defined tonk material sprength<br>user defined tonk material conductiv pressure italiant<br>structure and skirts material<br>tank materials (non-conventional tanks)<br>user defined to (non-conventional tanks) space between activations (terms)<br>space between dr. suspended tank & wall<br>space between pres. suspended tank & wall<br>pressure tank insigtion density<br>propellant faad lisla density space between forward rorward tank<br>pressure tank insulation density<br>insulation thickness for pressure tanks<br>non-conv. tank usable volume ratios<br>min clearance betwobie volume ratios pressurant ratio of specific heats (isen)<br>pressurant ratio of specific heats (isen)<br>time at which polytropic ratio is 1.1 line auf diety factor<br>tonk safety factor<br>tonk safety factor<br>engine mothy factors — non-conv. tonke min cieorance between non-conv tanks<br>Ain cieorance between non-conv tanks propellont the finalistics density<br>stage critical bending moment<br>max carry moment<br>space between aft and forward tank<br>space between aft and forward tank engine worry inducers — non-conv. t<br>fuel exputaion efficiency flog<br>ox exputaion efficiency flog<br>ox exputaion efficiency flog<br>fuel systaion efficiency flog number of temp schedule iterations<br>socialistics non-conv model engine nesting mode<br>non-conv model engine nesting mode<br>non-conv model engine nesting mode non-conv tousel angine neating mode<br>velocity hedds lost in fuel lines<br>velocity hedds lost in fuel lines<br>fuel line hedds lost in ox lines fuel expulsion efficiency riago<br>ox expulsion efficiency<br>fuel acquisition device density<br>ox acquisition device density ox acquisition device density<br>forward shroud cross-sect. area<br>oft shroud cross-sect. area inont properties temperatures? ain ciecrope between non-conv<br>ain ciecrope between nozzies<br>non-check ox tank addely factor<br>pressure tank adfety factor<br>streature safety factor<br>itructure safety factor Linea fully<br>miscellaneous fuel on-board<br>miscellaneous ox on-board<br>number incous ox on-board lue! line surface roughness ox ine surface roughness.<br>Dream surface roughness.<br>Dreamcrot rois is in fuel min temp<br>fuel nominal temp<br>fuel mominal temp<br>cuel max temp ox tank material ox nominal temp ox mox temp ox min temp STGMAX **MATSTR OR SERVE EN SUR SERVE EN SOL EN SUR EN SUR EN SUR EN SUR EN SUR EN SUR EN SUR EN SUR EN SUR EN SUR EN SUR EN S**<br>SUR EN SUR EN SUR EN SUR EN SUR EN SUR EN SUR EN SUR EN SUR EN SUR EN SUR EN SUR EN SUR EN SUR EN SUR EN SUR **ATNKOX MATNK1** SPHEAT CONDCT **ENTINES** TMING IATPT TPMINF<br>TPNOMF<br>TPNAXF WWISFL<br>WWISOX<br>NTWPIT **COMLA CHING PNOWO PNAXO RHOINS** KLINEA **LNFULL** TSPCA<br>TSPCF<br>TSPCP CLANX<br>CLRAF **RHPTIN CLRTNK**<br>ENGSPC RUFFFL<br>RUFFOX<br>GAMICG<br>GAMPCG **PHS** TINSUL **RATNK1** KTHCK1<br>FLKFCT **CLRFP** OXKFCT TIMPCG KNEST **CBM** 29.0E6<br>112300.0<br>0.12 00023<br>0035<br>0035<br>1.25<br>1.25  $\frac{1}{2}$ <br> $\frac{25}{15}$ <br> $\frac{1}{15}$ <br> $\frac{5}{15}$ <br> $\frac{1}{15}$  $15.11$ <br> $0.29$ 385  $.152$ **9.0414**  $-5.1.0$ .25  $58.5$ Ю  $.000.$ 1999. 1.0<br>240.0  $\begin{array}{c}\n 1 \\
 0 \\
 0 \\
 0\n \end{array}$  $\frac{1}{2}$ - 60<br>.  $\ddot{\bullet}$ .  $\bullet$  $\bullet$ è  $\bullet$  $4 - 170$ 

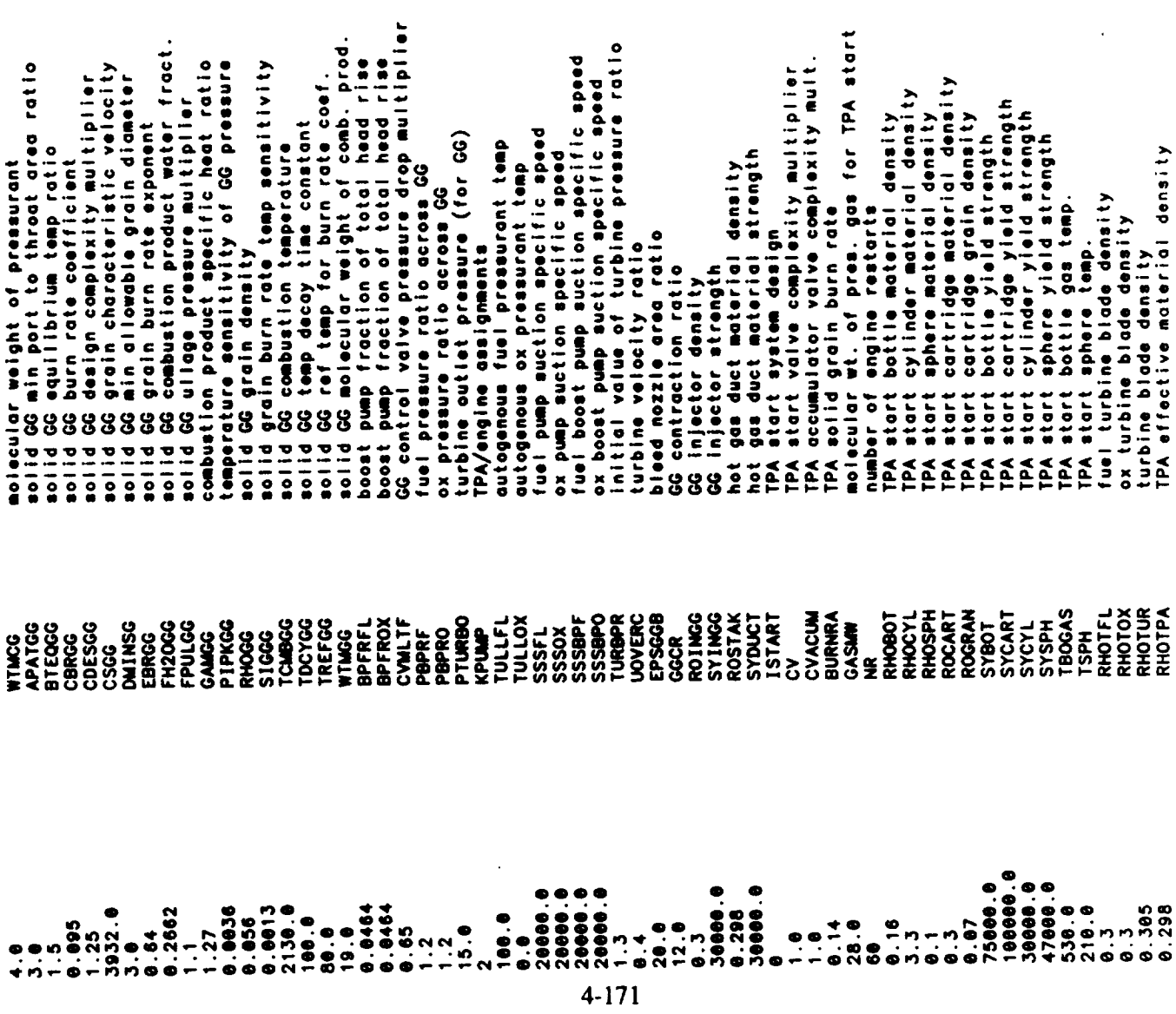

 $\mathcal{L}_{\text{max}}$  and  $\mathcal{L}_{\text{max}}$  and  $\mathcal{L}_{\text{max}}$ 

 $\frac{1}{2}$ 

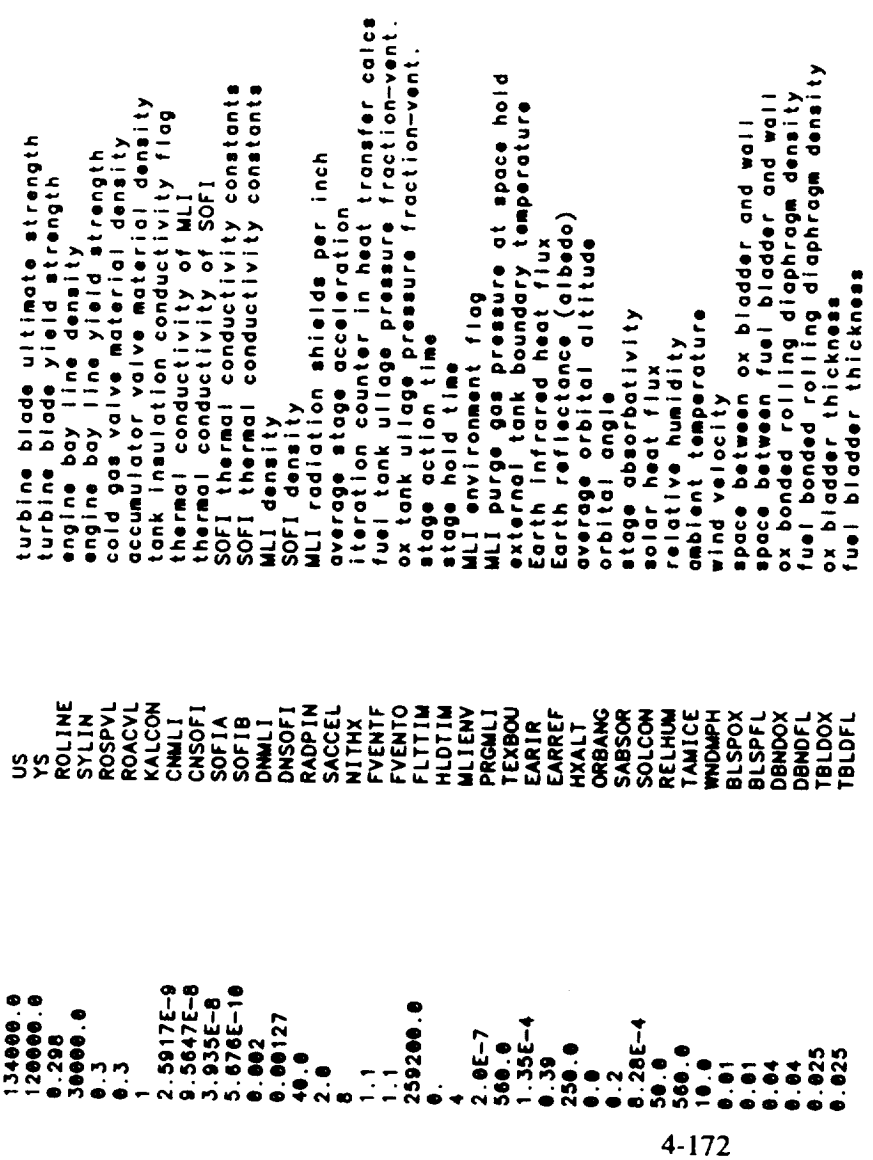

 $\hat{\mathcal{L}}$ 

 $\hat{\mathcal{L}}$ 

 $\ddot{\phantom{1}}$ 

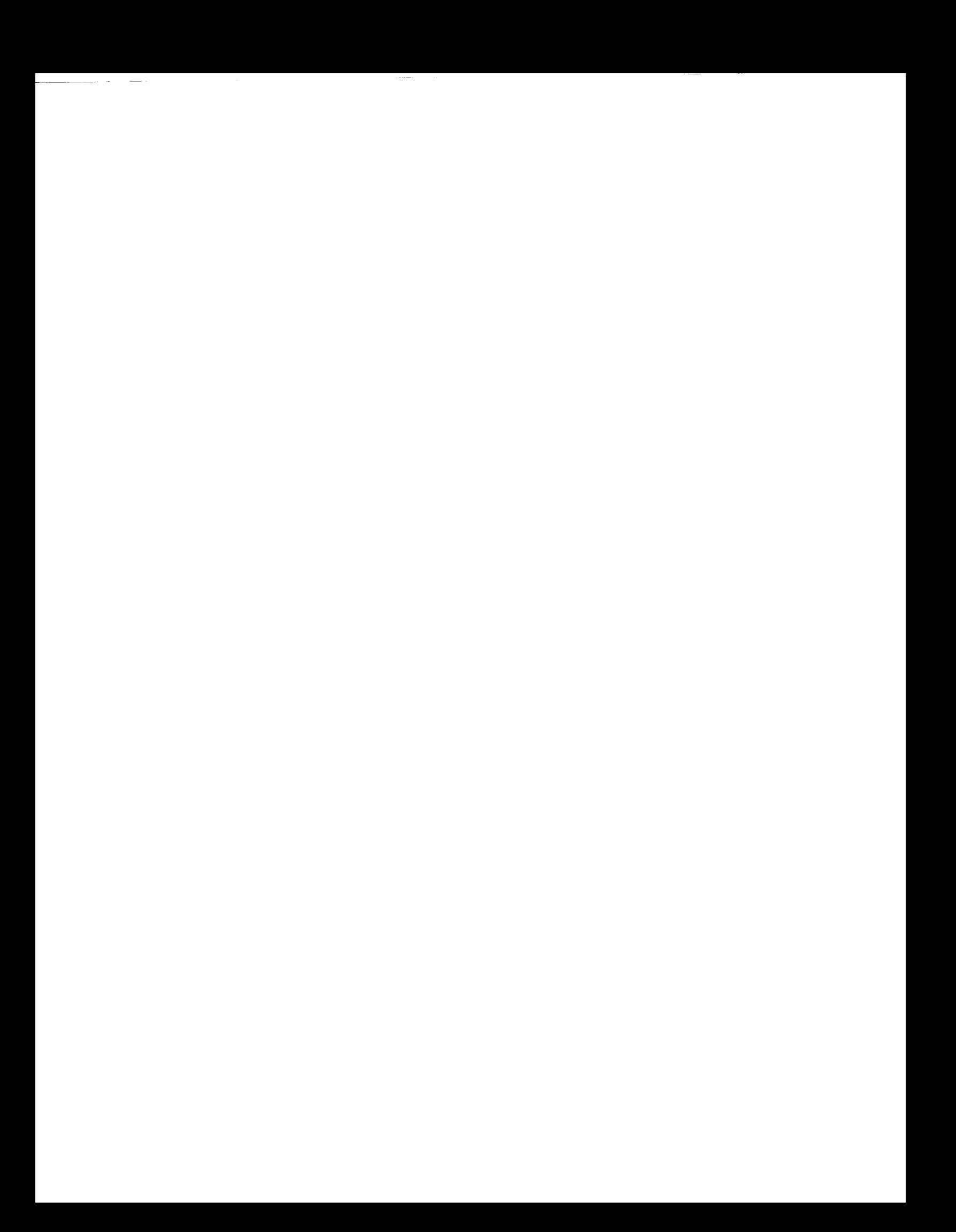

**Output Listing**

 $\hat{\phantom{a}}$ 

 $\sim$ 

 $\hat{\mathbf{r}}$ 

 $\sim 10^{10}$  and  $\sim 10^{10}$  and  $\sim 10^{10}$  $\frac{1}{1-\alpha}$  ,  $\alpha$  ,  $\frac{1}{1-\alpha}$  $\overline{\phantom{a}}$  $\mathcal{L}^{\text{max}}_{\text{max}}$  and  $\mathcal{L}^{\text{max}}_{\text{max}}$ 

Nuclear Thermal Vehicle

 $\ddot{\phantom{0}}$ 

KEY INPUTS

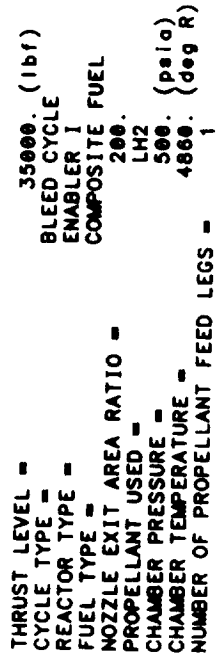

 $\overline{\phantom{a}}$ 

TANKAGE SUMMARY FOR STAGE #1<br>BLEED CYCLE<br>AFT TANK CONTAINS OXIDIZER ... FORWARD TANK CONTAINS FUEL<br>FUEL TANK LS PRESSURIZED WITH COLD GAS<br>TANK MATERIALS (OX - USER DEF ) (FUEL - aluminum ) (PRESSURANT - USER DEF )

 $\ddot{\phantom{0}}$ 

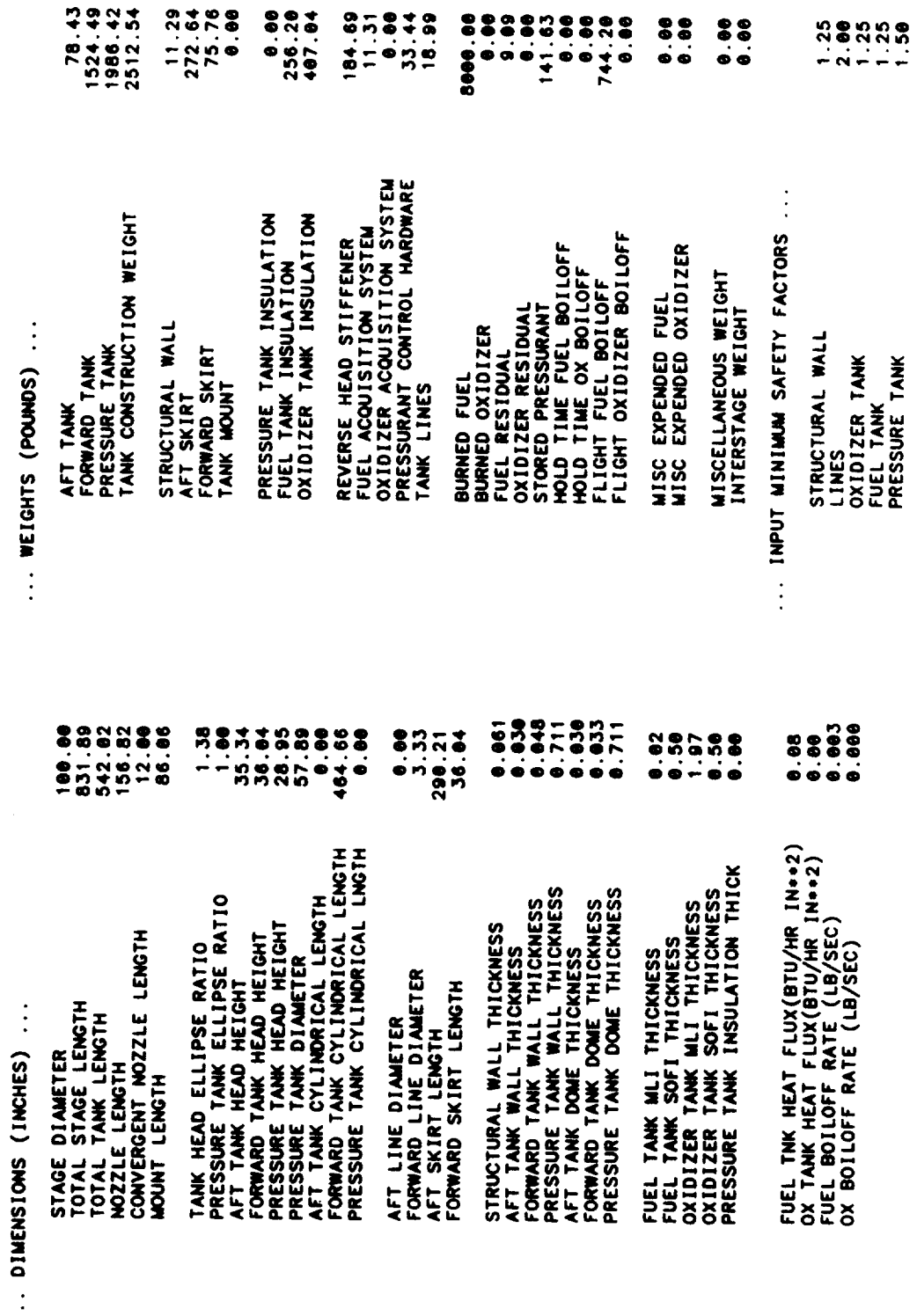

 $\bullet$ 

 $\bullet$ 

œ

# PROPELLANT SUMMARY FOR STAGE #1<br>PROPELLANT IS LH2

 $\ddot{\phantom{0}}$ 

## 0.0025 NOWINAL PROPELLANT BULK DENSITY(LB/IN++3)-

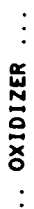

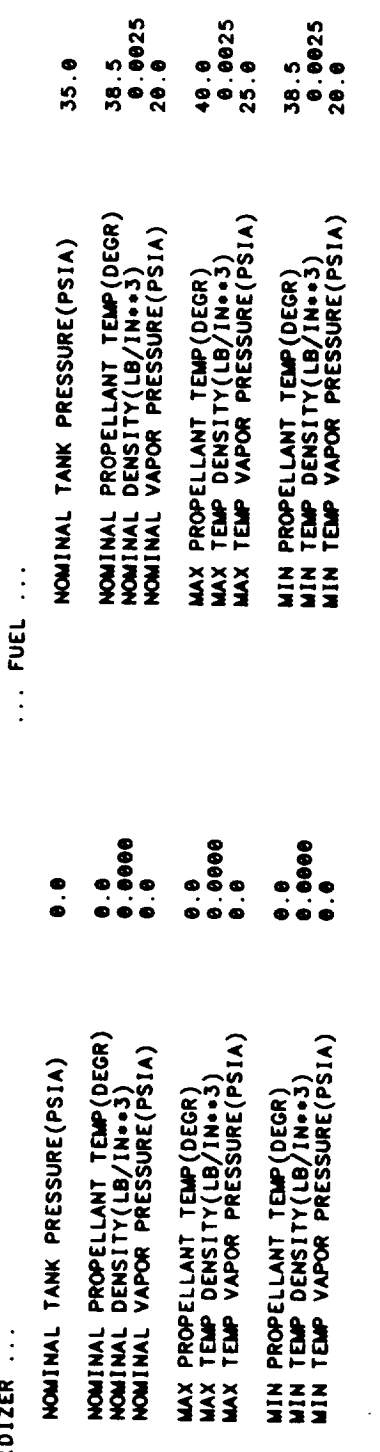

 $\ddot{\phantom{0}}$ 

ENGINE SIZE,WEIGHT,& PERFORMANCE SUMMARY FOR STAGE #1<br>BLEED CYCLE<br>CONVERGENT NOZZLE IS REGEN COOLED (MILLED SLOT CONSTRUCTION)<br>NOZZLE IS REGEN COOLED (TUBE CONSTRUCTION)<br>PROPELLANT IS LH2

 $\ddot{\cdot}$ 

 $\label{eq:conformal} \begin{split} \text{Conformal representation} \; \mathcal{L}_{\mathcal{M}}(\mathcal{L}_{\mathcal{M}}) = \mathcal{L}_{\mathcal{M}}(\mathcal{L}_{\mathcal{M}}) \end{split}$ 

 $\ddot{\phantom{0}}$ 

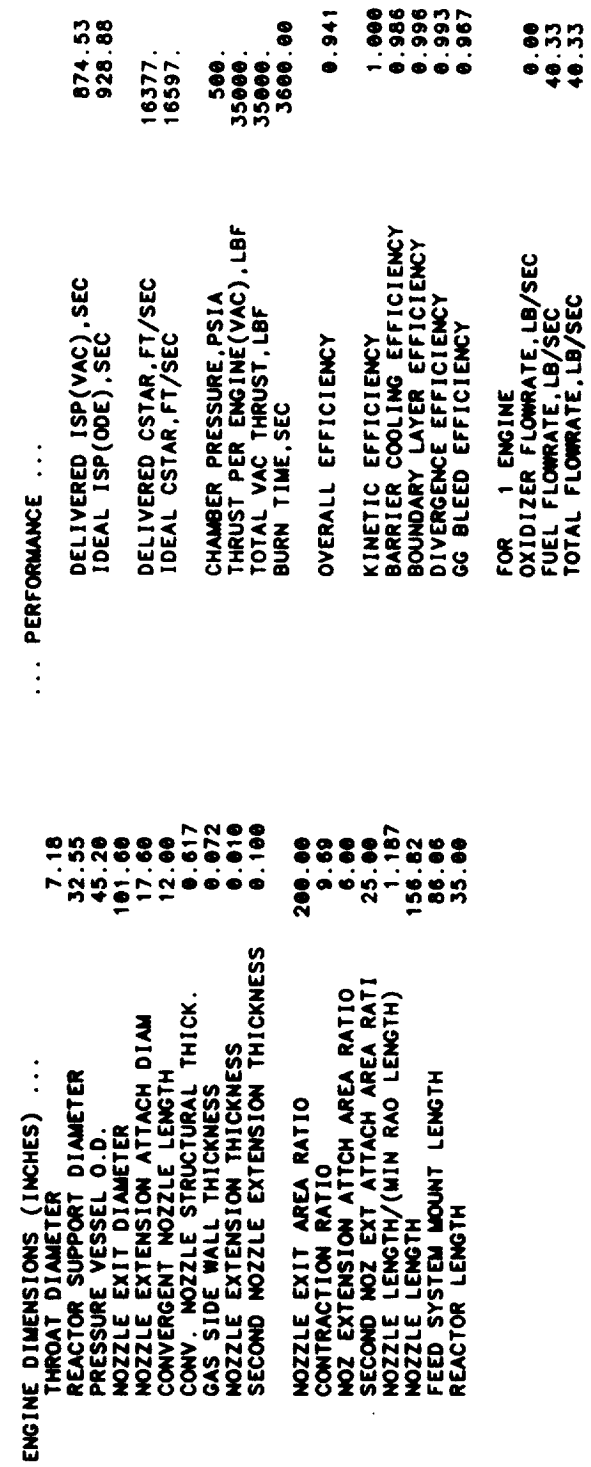

CORE TEMPERATURE, DEG R<br>BARRIER TEMPERATURE, DEG R<br>ENGINE MIXTURE RATIO<br>FUEL FILM COOLING FRACTION

 $\ddot{\phantom{1}}$ 

THE FOLLOWING IS THE REGENERATIVE COOLING SUMMARY FOR STAGE #1

¥ LONG NOZZLE SECTIONS<br>LONG CONVERGENT CHAMBER SECTIONS<br>LONG CYLINDRICAL CHAMBER SECTIONS ¥ TGW TCW **COOLANT PRESSURE (PSIA)**<br>
- COOLANT BULK TEMPERATURE (DEGR)<br>
- COOLANT CHANNEL WIDTH (IN)<br>
- COOLANT VELOCITY (IN/SEC)<br>
- HEAT FLUX (BTU/IN++2 SEC)<br>
CW - TEMPERATURE OF COOLANT WALL (DEGR)<br>
- TEMPERATURE OF COOLANT WALL ( 5.748 INCH L<br>2.840 INCH L<br>0.000 INCH L GAS WALL THICKNESS = 0.072<br>GAS WALL THERMAL CONDUCTIVITY = 00039000 (BTU/IN SEC DEGR)<br>GAS WALL MAXIMAM OPERATING TEMPERATURE= 1400. (DEG R)  $\begin{smallmatrix} 215577 \\ 2257888 \\ 23579889 \\ 245798899 \\ 255798899 \\ 255798899 \\ 255798899 \\ 255798899 \\ 255798899 \\ 255798899 \\ 25579889 \\ 25579889 \\ 25579889 \\ 25579889 \\ 25579889 \\ 25579889 \\ 25579889 \\ 25579889 \\ 25579889 \\ 25579889 \\ 25579889 \\$ 1975 - 1975 - 1975 - 1975 - 1975 - 1975 - 1975 - 1975 - 1975 - 1975 - 1975 - 1975 - 1975 - 1975 - 1975 - 1975 <br>1975 - 1975 - 1975 - 1975 - 1975 - 1975 - 1975 - 1975 - 1975 - 1975 - 1975 - 1975 - 1975 - 1975 - 1975 - 1975<br>1 မှာ ရာ STATIONS 1 THROUGH 6 ARE BOUNDS TO THE<br>STATIONS 6 THROUGH 11 ARE BOUNDS TO THE<br>STATIONS 11 THROUGH 11 ARE BOUNDS TO THE NOZZLE DELTA T<br>NOZZLE DELTA P = 14.9<br>ADAPTER DELTA P = 1.9<br>ADAPTER DELTA P = 1.9<br>TOTAL HEAT TRANSFER = 811.9 (BTU/SEC)  $\bullet$ THE ENGINE IS A FUEL COOLED<br>CONVENTIONAL EXPANSION NOZZLE  $0.9$ <br> $-1.9$ DELTA T-**STATION** 

 $4 - 178$ 

539E+03

TGAS

PRESSURE AND TEMPERATURE SCHEDULES FOR STAGE #1

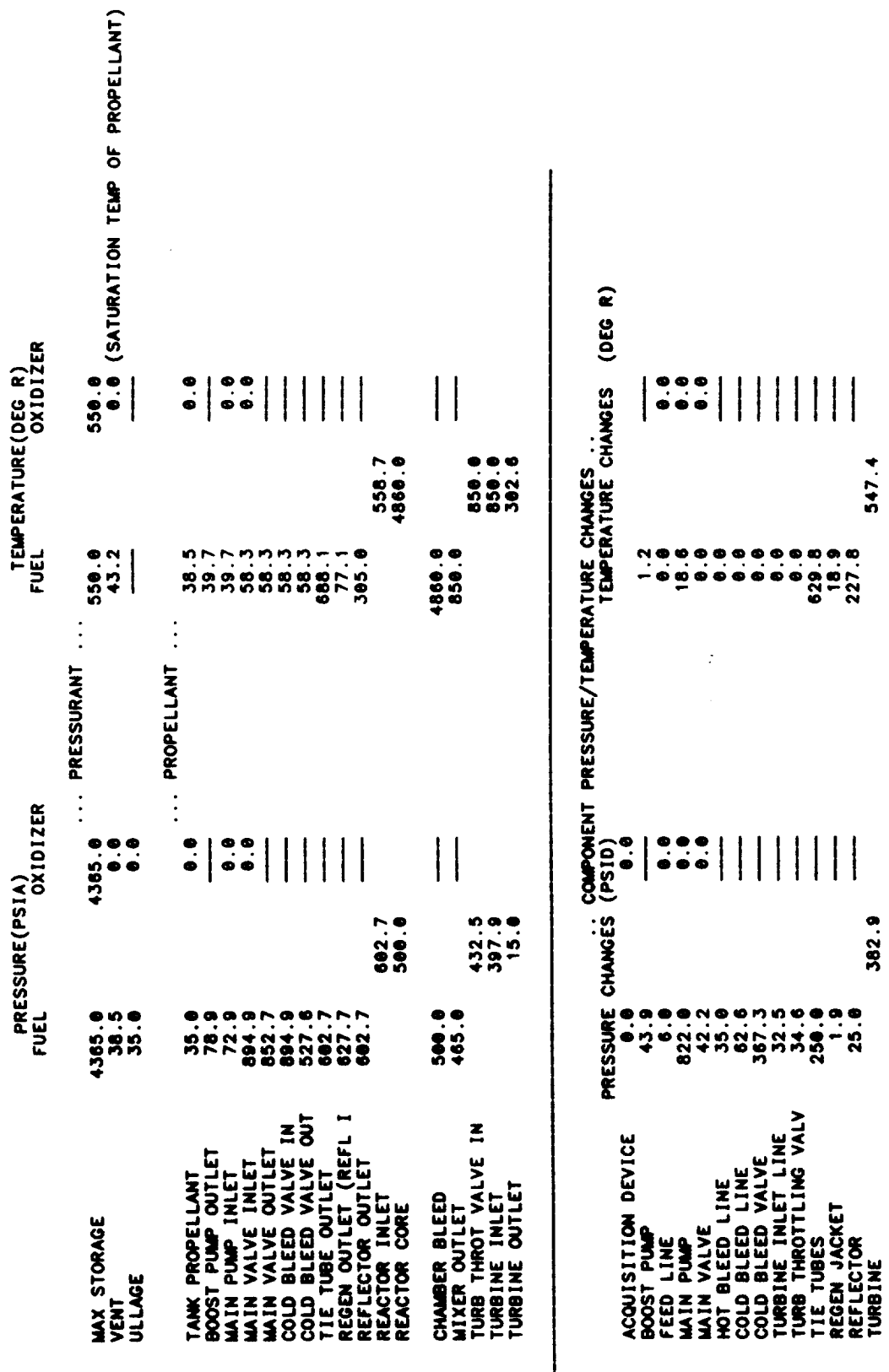

FLOWRATE SCHEDULE (LB/SEC) FOR STAGE #1<br>BLEED CYCLE

547.4

382.9

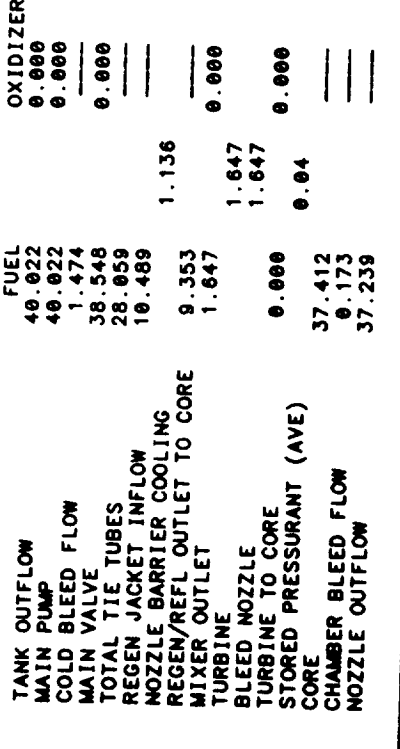

 $\ddot{\phantom{0}}$ 

BLEED CYCLE FLOW RATIOS

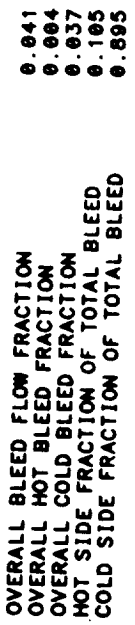

 $\ddot{\phantom{a}}$ 

# REACTOR OPERATING CHARACTERISTICS AND MASSES

 $\ddot{\phantom{0}}$ 

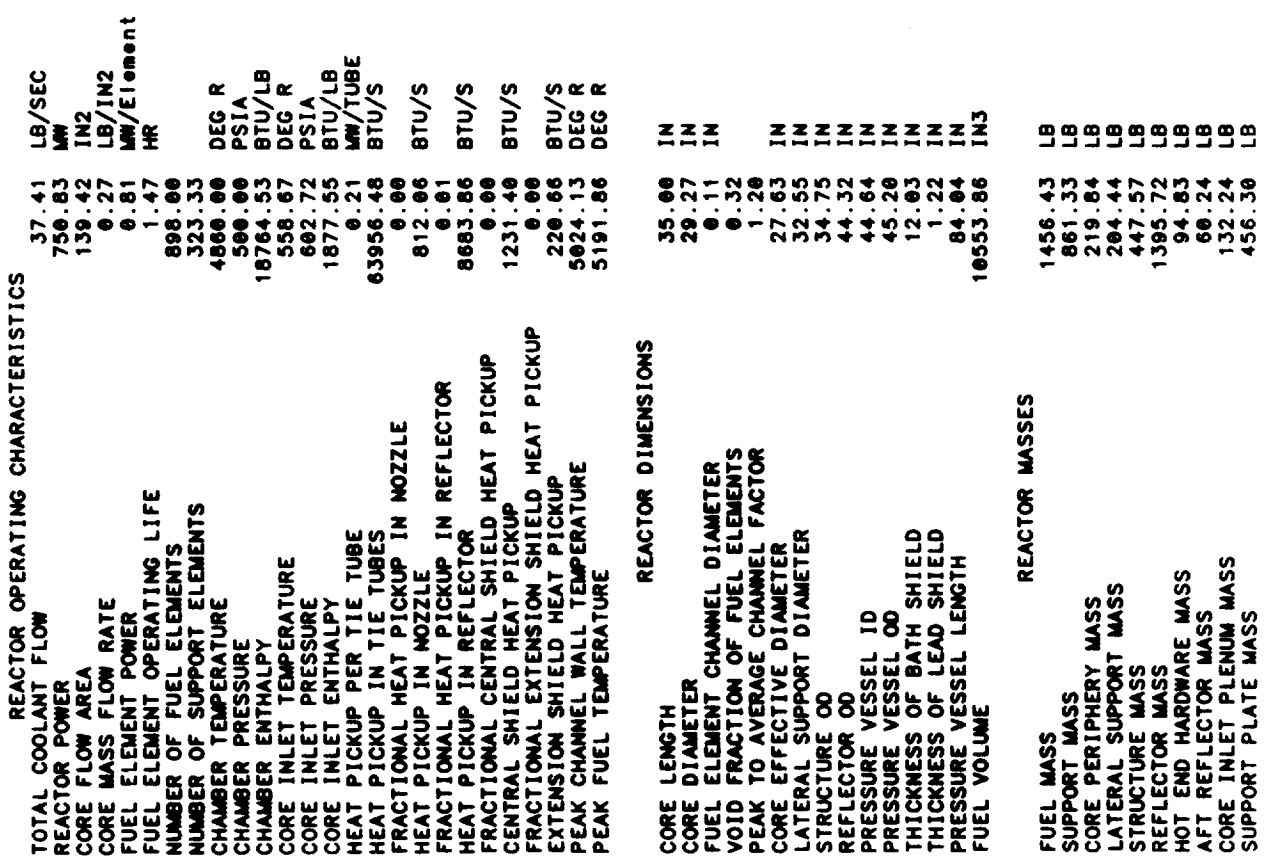

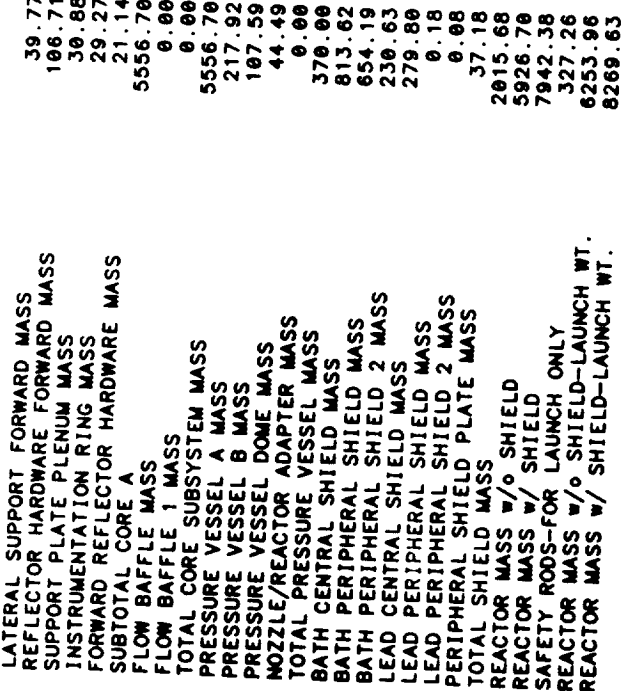

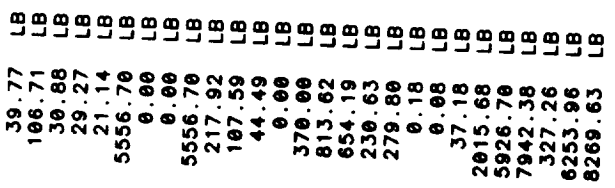

 $\tilde{\phantom{a}}$ 

 $\sim$   $\sim$ 

 $\blacksquare$ 

 $\ddot{\bullet}$  $\ddot{\bullet}$ 

 $\bar{1}$ 

TPA SUMMARY FOR STAGE #1<br>BLEED CYCLE<br>SINGLE SHAFT TPA<br>CENTRIFUGAL PUMPS

## ... PROPELLANT PUMP ...

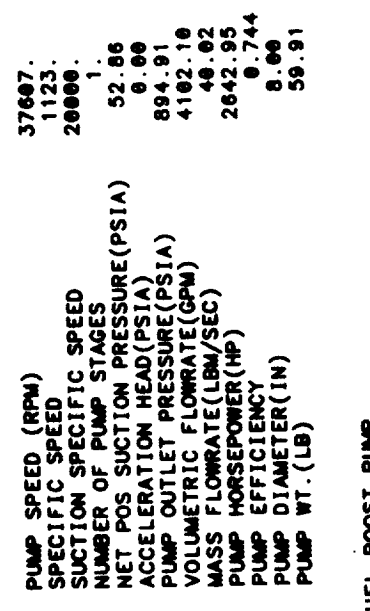

#### Ì ... FUEL BOOST

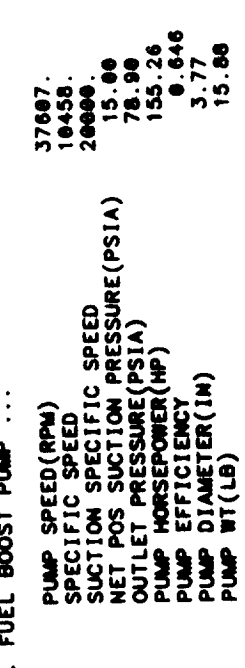

 $4 - 183$ 

## ... TURBINE ...

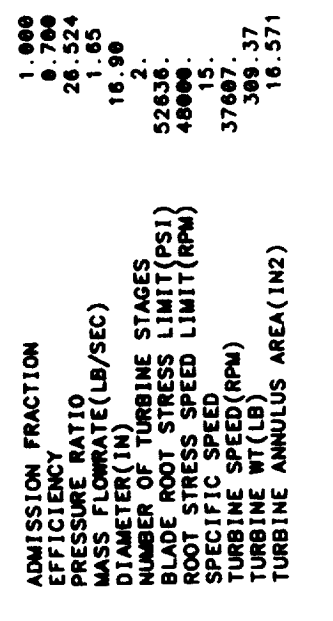

### $\cdots$  TPA  $\cdots$

TPA START SYSTEM WT.
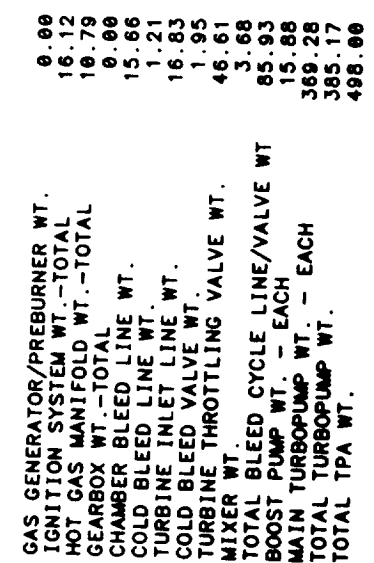

 $\ddot{\phantom{0}}$ 

 $\mathcal{L}^{\text{max}}_{\text{max}}$ 

 $\sim$  and  $\sim$   $\sim$ 

 $\mathcal{A}$ 

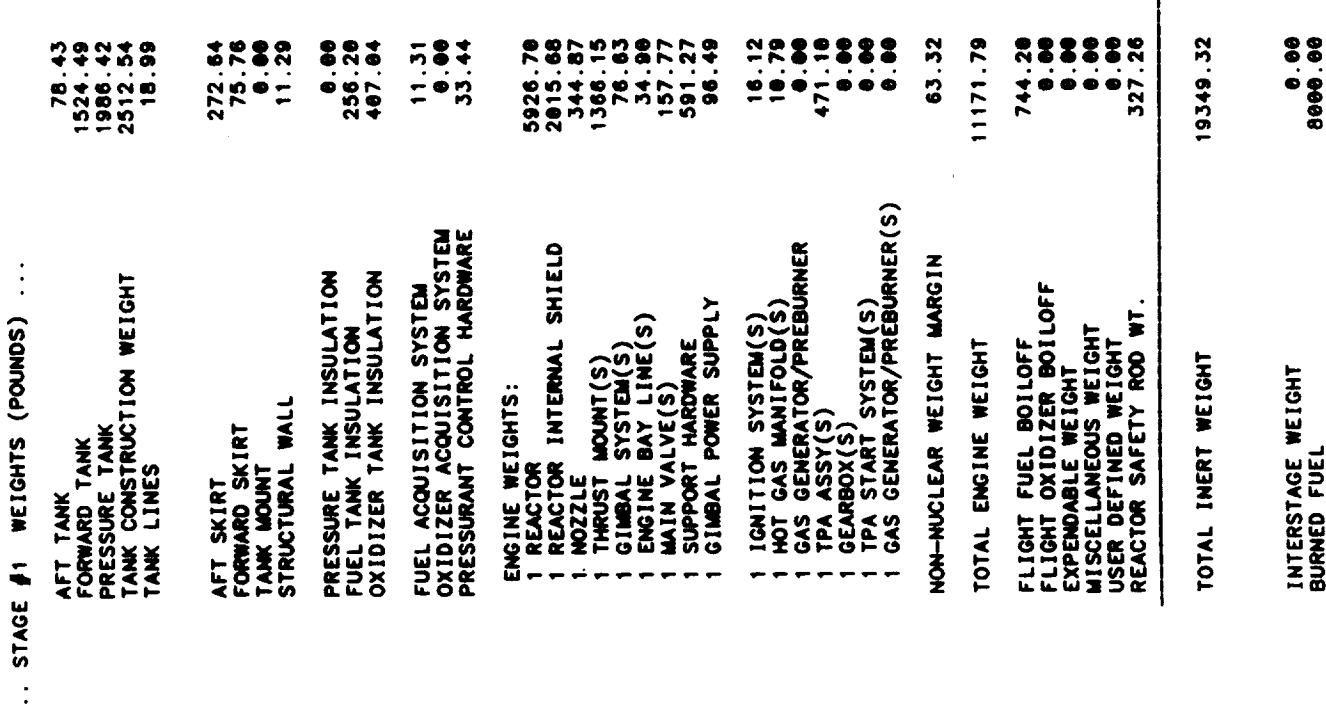

ц,

 $\ddot{\phantom{0}}$ 

 $4 - 185$ 

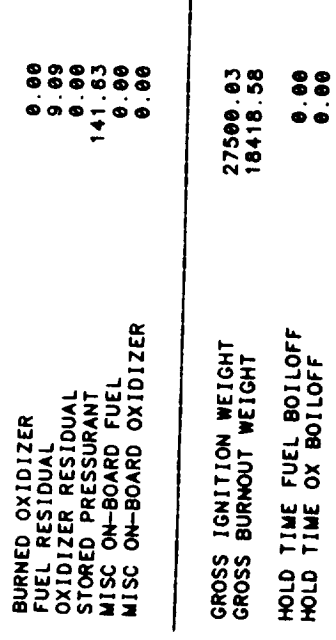

 $\ddot{\phantom{0}}$ 

 $\mathbb{Z}$ 

Nuclear Thermal Vehicle

## ONE VEHICLE SUMMARY

 $\overline{1}$ 

STAGE #1

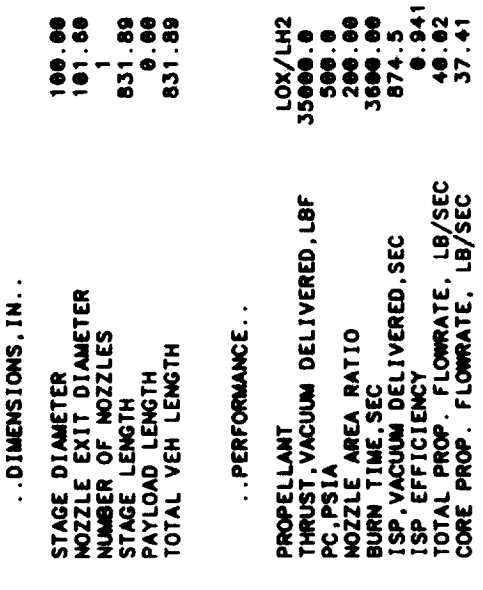

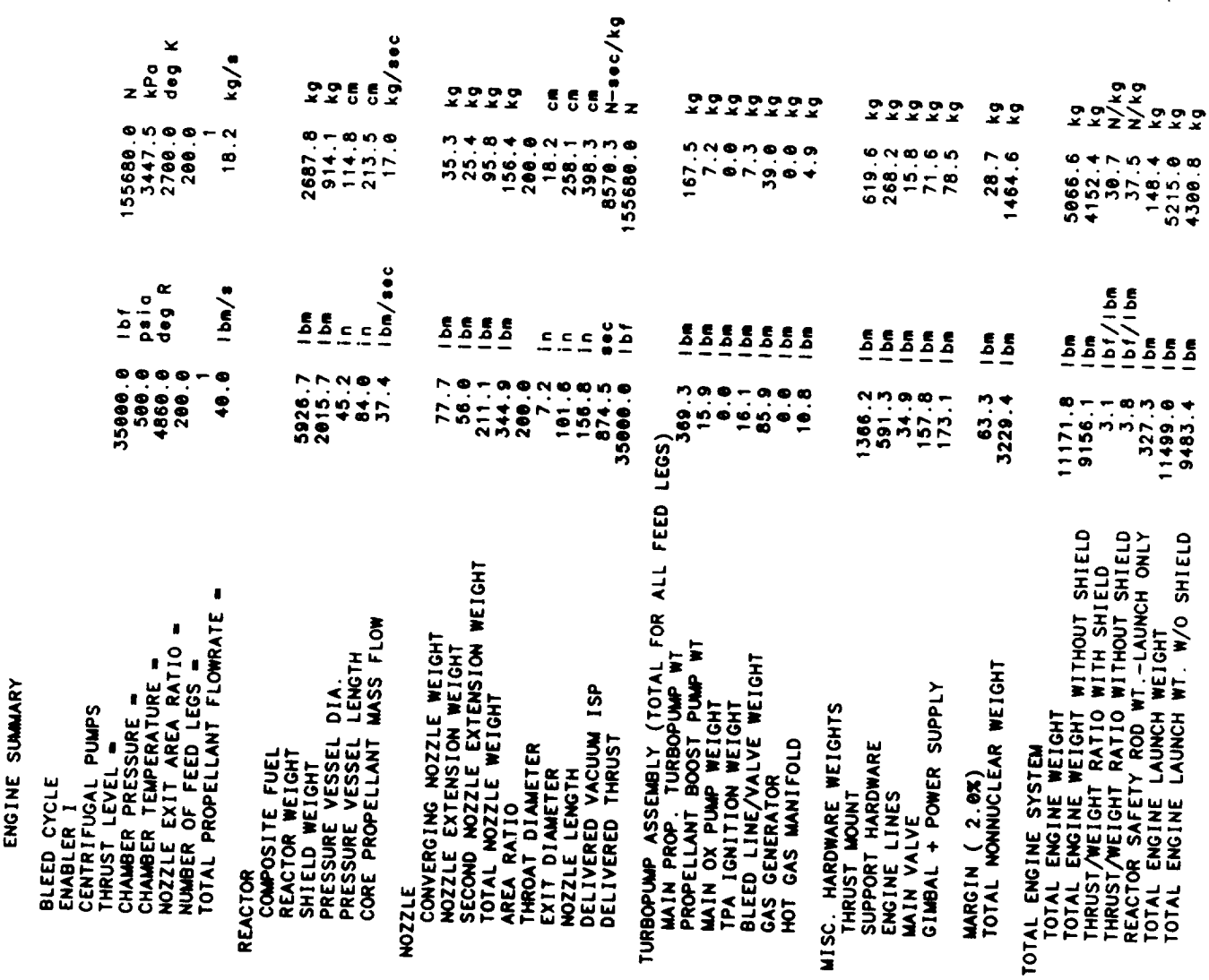

 $4 - 188$ 

 $\ddot{\phantom{0}}$ 

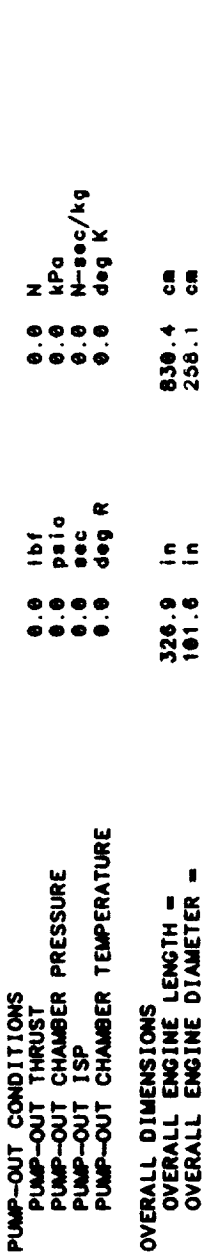

 $\cdot$ 

 $\tilde{\phantom{a}}$ 

 $\sim$   $\sim$ 

 $\frac{1}{2} \left( \frac{1}{2} \right) \left( \frac{1}{2} \right) \left( \frac$ 

 $\hat{\mathcal{E}}$ 

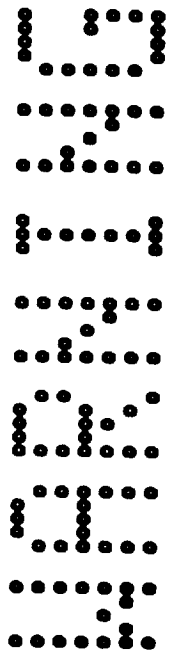

 $\hat{\vec{r}}$ 

 $\ddot{\phantom{0}}$ 

THE FOLLOWING WARNINGS OCCUR FOR STAGE 1

TWO PHASE FLUID ENCOUNTERED IN REGEN

RECOMMENDED RANGE = 1.5 TO 4  $CR = 9.693$ 

NOZZLE EXIT DIAM = 101.6 STAGE DIAM = 100.0

AXIAL BUCKLING DESIGNS STRUCTURAL WALL THICKNESS<br>MINIMUM GAUGE DESIGNS AFT TANK WALL THICKNESS

HOOP STRESS DESIGNS FORWARD TANK WALL THICKNESS<br>AFT TANK ULLAGE INCREASED BY GEOMETRY CONSTRAINT

GAS PHASE ENCOUNTERED IN REGEN JACKET

4- END NOWINAL STAGE DESIGN

 $\label{eq:2.1} \frac{1}{\sqrt{2}}\int_{\mathbb{R}^3}\frac{1}{\sqrt{2}}\left(\frac{1}{\sqrt{2}}\right)^2\frac{1}{\sqrt{2}}\left(\frac{1}{\sqrt{2}}\right)^2\frac{1}{\sqrt{2}}\left(\frac{1}{\sqrt{2}}\right)^2\frac{1}{\sqrt{2}}\left(\frac{1}{\sqrt{2}}\right)^2.$ 

**Table 4-8. Sample** Case **No. 7**

 $\mathcal{A}$ 

 $\varphi_{\rm{max}}$ 

 $\sim 10^7$ 

 $\bar{\mathcal{A}}$ 

 $\hat{\mathcal{S}}$ 

 $\mathcal{L}_{\mathcal{A}}$  is a subsequently and the set of the set of the set of the set of the set of the set of the set of the set of the set of the set of the set of the set of the set of the set of the set of the set of the set  $\mathcal{L}^{\text{max}}_{\text{max}}$  and  $\mathcal{L}^{\text{max}}_{\text{max}}$  $\mathcal{L}^{\text{max}}_{\text{max}}$  and  $\mathcal{L}^{\text{max}}_{\text{max}}$  Input Listing

 $\sim$   $\sim$ 

 $\sim$   $\sim$ 

 $\mathcal{L}^{\text{max}}_{\text{max}}$ 

 $\ddot{\phantom{a}}$ 

 $\begin{tabular}{ll} \multicolumn{2}{c}{\textbf{1} & \textbf{2} & \textbf{3} & \textbf{4} & \textbf{5} & \textbf{6} & \textbf{6} & \textbf{7} & \textbf{8} & \textbf{8} & \textbf{9} & \textbf{10} & \textbf{10} & \textbf{10} & \textbf{10} & \textbf{10} & \textbf{10} & \textbf{10} & \textbf{10} & \textbf{10} & \textbf{10} & \textbf{10} & \textbf{10} & \textbf{10} & \textbf{10} & \textbf{10} & \textbf{10$ 

 $\ddot{\phantom{0}}$ 

 $\hat{\mathcal{E}}$ 

 $\overline{\phantom{a}}$  and  $\overline{\phantom{a}}$  . The  $\overline{\phantom{a}}$  $\label{eq:2.1} \frac{1}{\sqrt{2}}\left(\frac{1}{\sqrt{2}}\right)^{2} \left(\frac{1}{\sqrt{2}}\right)^{2} \left(\frac{1}{\sqrt{2}}\right)^{2} \left(\frac{1}{\sqrt{2}}\right)^{2} \left(\frac{1}{\sqrt{2}}\right)^{2} \left(\frac{1}{\sqrt{2}}\right)^{2} \left(\frac{1}{\sqrt{2}}\right)^{2} \left(\frac{1}{\sqrt{2}}\right)^{2} \left(\frac{1}{\sqrt{2}}\right)^{2} \left(\frac{1}{\sqrt{2}}\right)^{2} \left(\frac{1}{\sqrt{2}}\right)^{2} \left(\$  $\label{eq:2.1} \frac{1}{\sqrt{2}}\left(\frac{1}{\sqrt{2}}\right)^{2} \left(\frac{1}{\sqrt{2}}\right)^{2} \left(\frac{1}{\sqrt{2}}\right)^{2} \left(\frac{1}{\sqrt{2}}\right)^{2} \left(\frac{1}{\sqrt{2}}\right)^{2} \left(\frac{1}{\sqrt{2}}\right)^{2} \left(\frac{1}{\sqrt{2}}\right)^{2} \left(\frac{1}{\sqrt{2}}\right)^{2} \left(\frac{1}{\sqrt{2}}\right)^{2} \left(\frac{1}{\sqrt{2}}\right)^{2} \left(\frac{1}{\sqrt{2}}\right)^{2} \left(\$  $\label{eq:2.1} \frac{1}{\sqrt{2}}\left(\frac{1}{\sqrt{2}}\right)^{2} \left(\frac{1}{\sqrt{2}}\right)^{2} \left(\frac{1}{\sqrt{2}}\right)^{2} \left(\frac{1}{\sqrt{2}}\right)^{2} \left(\frac{1}{\sqrt{2}}\right)^{2} \left(\frac{1}{\sqrt{2}}\right)^{2} \left(\frac{1}{\sqrt{2}}\right)^{2} \left(\frac{1}{\sqrt{2}}\right)^{2} \left(\frac{1}{\sqrt{2}}\right)^{2} \left(\frac{1}{\sqrt{2}}\right)^{2} \left(\frac{1}{\sqrt{2}}\right)^{2} \left(\$ 

 $\label{eq:2.1} \mathcal{L} = \mathcal{L} \left( \mathcal{L} \right) \left( \mathcal{L} \right) \left( \mathcal{L} \right) \left( \mathcal{L} \right)$ 

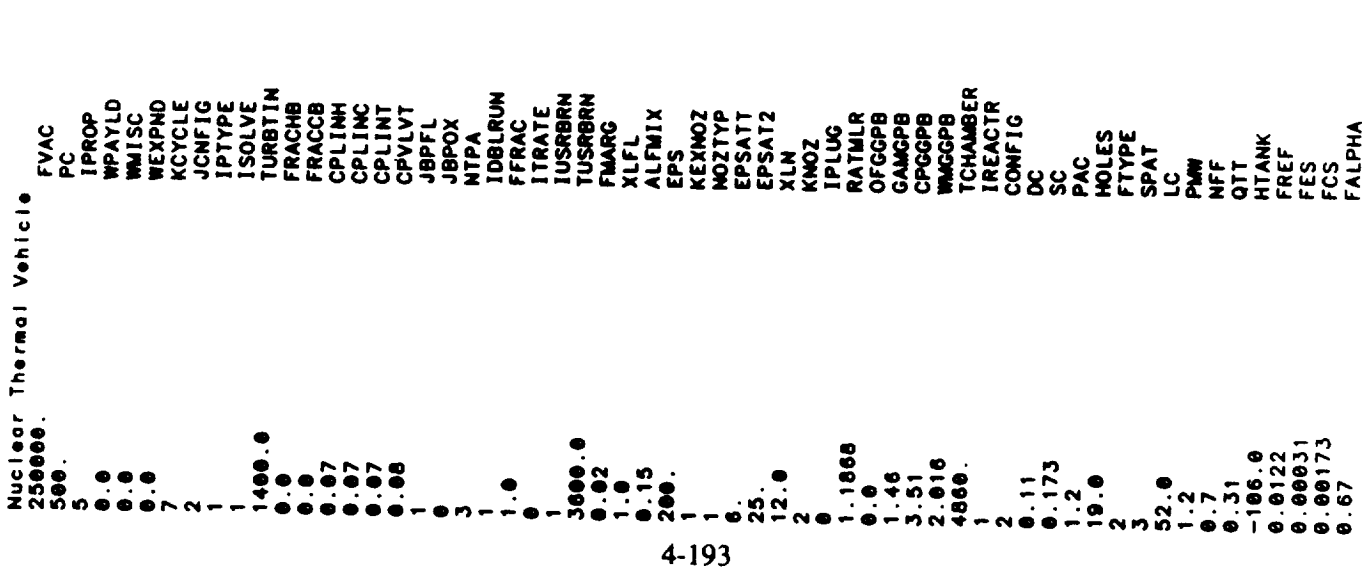

Type of Thozzlates<br>Use plug nozzlat<br>Abezzle langth ratio<br>GC mixture ratio<br>GC mixture ratio<br>GC specie for Meeline heats<br>Chamber temperature (leanchier)<br>Flow path flag (leanchier diameter<br>Elemni elemnt chamber diameter<br>Caci Power in each element (MW per 52 inches)<br>Nozzle flow fraction Expendable stage wt.<br>Cycle type (1mGG,3mExpander,7mBleed) Pus configuration<br>Pus type (Decentr., Imaxial)<br>Bleed cycle solver (see workheet)<br>Turbine inlet toop (ISOLVE=1)<br>Hot bleed fraction (ISOLVE=0)<br>Cold bleed line loss fraction<br>Hot bleed line loss fraction Engine area rayor<br>Use a nozzie axtension?<br>Use a 3-portion nozzie?<br>Nozzie extension 1 attach area ratio<br>Nozzie extension 2 attach area ratio<br>Convergent nozzie length Fractional heat pickup in reflector<br>Fractional heat pickup in ext shield<br>Fractional heat pickup in cent shield Cold blood line four frontier<br>Turbine inlet line loss fraction<br>Turbine throttling valve loss frac.<br>Use fuel boost pump? Heat pickup per tie tube<br>Enthaipy of coolant entering system Number of Identical turbopumps<br>Double run flag Spacing between holes<br>Peak to average channel factor Number of holes per element Morgin weight fraction<br>Barrier liquid film length<br>Barrier mixing angle Vehicle poylood wt.<br>Mehicle poylood wt. Chamber pressure (psia)<br>Propellant flag Input engine burn time?<br>Engine burn time Fuel scoling frostion Vacuum thrust (1bf) Use ox boost pump? Double run solver Thrust fraction Support pattern<br>Core length Fuel type

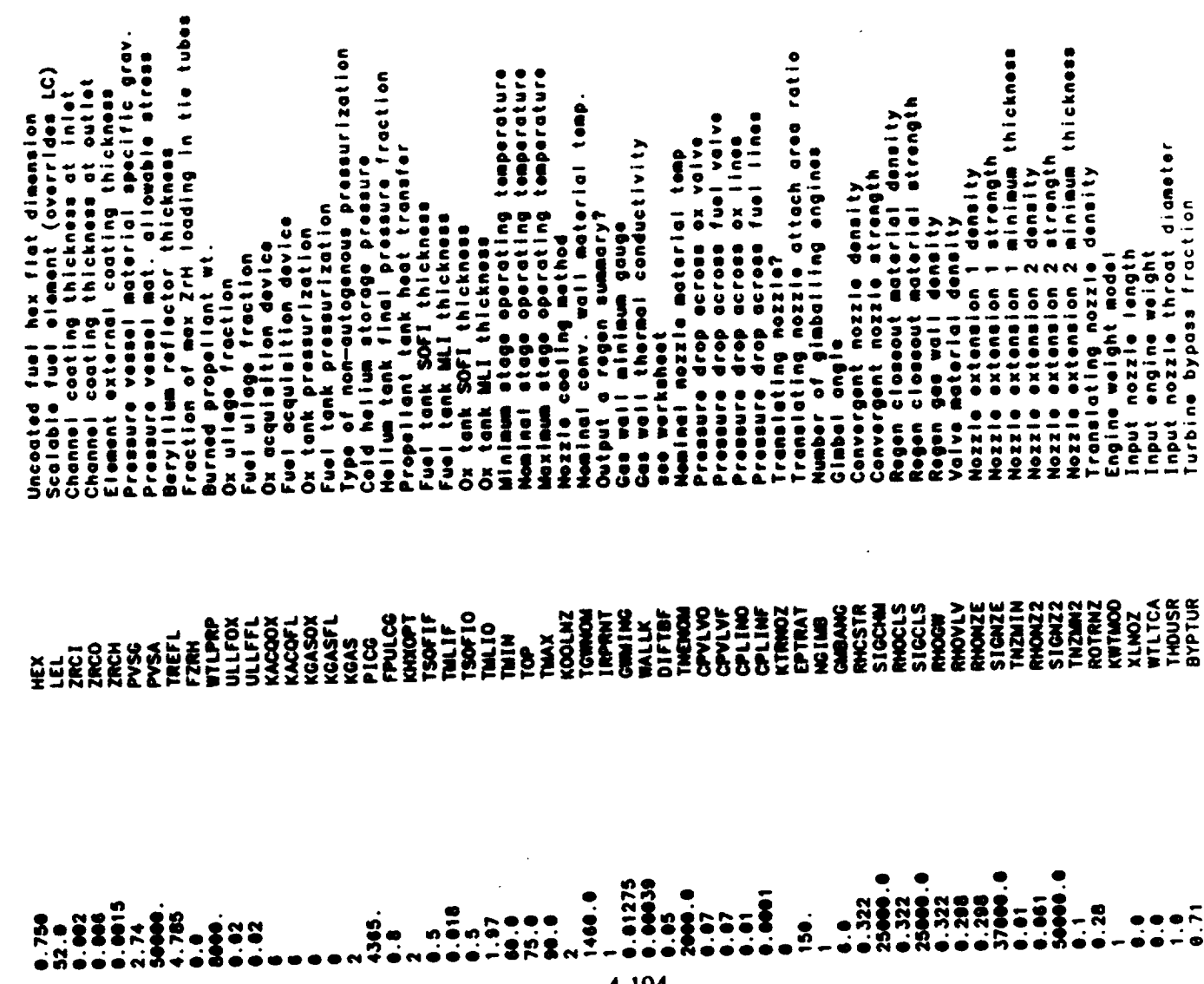

 $\frac{1}{2}$  ,  $\frac{1}{2}$  ,  $\frac{1}{2}$  ,  $\frac{1}{2}$  ,  $\frac{1}{2}$  ,  $\frac{1}{2}$  ,  $\frac{1}{2}$  ,  $\frac{1}{2}$ 

 $\label{eq:2} \frac{1}{2} \int_{\mathbb{R}^3} \frac{1}{\sqrt{2}} \, \frac{1}{\sqrt{2}} \, \frac$ 

Boundary Tayar arristantes adjustment<br>Divergence efficiency adjustment<br>Berrier cooling efficiency adjustment<br>Weight multiplier: dil toox adjustment<br>Weight multiplier: non-conv. tonks<br>Weight multiplier: ox tonk<br>Weight multi Weight Wirthirst, www.www.weight.org/<br>Weight Multiplier: CG Injector<br>Weight Multiplier: turbine<br>Weight Multiplier: turbine<br>Weight Multiplier: turbine<br>Weight Multiplier: prevented on<br>Weight Multiplier: prevented on<br>Weight M Number of regen segments in conv. sec.<br>Number of regen segments in nozzie<br>surface area multiplier tiplier; pres. tonk lines<br>tiplier; valves<br>tiplier; valves<br>tiplier; convergent nozzle<br>tiplier; nozzle extension<br>tiplier; not gas ducts<br>tiplier; glaba! forward tonk lines Cooling channel india width<br>Cooling channel ward width<br>Input regen delta Tana P?<br>Input regen total delta T<br>Input regen total delta P<br>Fuel Mess efficiency adjustment<br>CG blacd efficiency adjustment aft tank lines Regen channel aurface roughness<br>Max depth to width ratio fuel turbine admission fraction atructure number of fuel turbiné stages<br>number of ox turbiné stages ox turbine admission fraction Cooling channel multiplier ox turbine diameter<br>turbine admiasion fraction uel turbine annuns area fuel boost pump diameter<br>ox boost pump diameter<br>number of turbine stages peto eurbine onnulus fuel turbine diameter arbine annulus area fuel pump diometer<br>ox pump diameter  $\frac{1}{2}$ i let iel i e i turbine diameter Noted  $\frac{1}{2}$ i t l a  $\frac{1}{2}$  $\frac{1}{2}$  $\frac{1}{2}$ ここ  $\frac{1}{2}$  $\frac{1}{9}$  $\frac{1}{9}$ CXWLIN<br>CXWPNEU<br>CXWPNST<br>CXWTNKAS CHAULT<br>EPIPE<br>HOMAX<br>NCON **TIONNS LAQPDT** CXNCT1<br>CXNFLT<br>CXNOXT DELIAT CONTER<br>LISTAGE<br>LISTAGE<br>POIACO CXWTPA **WLTHR** NNZL **CXWGIM CXWTHM CXW1GG** WTHR **BPD1AO** ADMFR<br>ADMFRF TSTGES<br>TSTAGF TOIAN<br>TOIAFL **SADDIAF ISTAGO TDIAOX ADMFRO ANARFL**<br>ANAROX ANAREA  $\begin{array}{c} 1.0 \\ 0.00008 \\ 3.2 \end{array}$  $\ddot{\phantom{0}}$  $\ddot{\phantom{a}}$  $\ddot{\bullet}$  $\bullet$  $\bullet$  $\bullet$  $\bullet$  on ó  $\bullet$ ¢

4-195

terment types<br>pressure tank geometry<br>pressure of pressure bottes ratio<br>prepasirant tank head efficient ratio<br>prepasirant dank dome erientation<br>prepasirant tank dome erientation<br>prepasirant tank dome erientation<br>prepasirant tronapiration cooling criteria<br>max hoat flux before transp. cooling<br>upstroam area ratio for transp. user defined drive fluid weight<br>user defined drive fluid tank weight<br>density of drive fluid yield atress of drive fluid tank<br>yield atress of drive fluid tank<br>density of drive fluid 712 - 233 agos indicio<br>tromap. cooling insert density<br>tromap. cooling insert thickness<br>tromap. cooling insert conductivity<br>tromap. cooling insert conke? tural tro weight<br>Teknit syttem weight<br>I get is anticular weight<br>hot is a molicular weight<br>oper box weight<br>Copreburner weight<br>Copreburner weight<br>Heve weer-defined gas generator?<br>blood nozzie fined gas generator?<br>blood nozzi humber of non-conventional tanks dumatroan area rotio for transp<br>atched piatolet thickness July turneen desentequar sudu piatolot land thickness<br>separator platelet thickness tank angular location<br>tank radial location<br>kind of dimensional input engine angular location<br>engine radial location Ferwerd tank monocoque? GG blood officiency<br>max turbine temperature<br>turbine/GG inlet temp. etheseig versing arward skirt length cak allipse ration Let tonk monocaque? luel tank material aft skirt length turbine flowrate stage diameter contents tonk radius tenk types Ley 1/D  $\frac{1}{2}$ *CONTENT ENGINEER*<br>CONTENT ANNS<br>CONTENT ANNS<br>CONTENT ANNS<br>CONTENT ENTIRER **RMAJI<br>ENGANI**<br>ENGROI<br>DAOTOR **FASKTL**<br>MTNKFL KXATAH **FRANCIS EN 1999**<br>PROSESSE EN 1999<br>PROSESSE EN 1999<br>PROSESSE EN 1999 RADLO1 **CONTIVY** FFSKTL ELDOME<br>ELIRP RDIMI **ILES<br>En 1985 - Provincia de la 1986<br>Les 1985 - Provincia de la 1986<br>Les 1986 - Provincia de la 1986**<br>Les 1986 - Provincia de la 1986 **TANGLI ENTIFICATION**<br>FRANCISCO ANGELIA<br>FRANCISCO ANGELIA<br>FRANCISCO ANGELIA<br>FRANCISCO ANGELIA<br>FRANCISCO ANGELIA<br>FRANCISCO ANGELIA  $25000.0$  $\frac{1}{2}$ -<br>-<br>-<br>-ここの  $\ddot{\cdot}$  $\ddot{\bm{s}}$ Î į ē

4-196

ox tank material<br>pressure tank material<br>tank materials (non-conventional tanks)<br>user defined tank material density<br>user defined tank material stratic mod.<br>user defined tank material stratic mod.<br>user defined tank material space between oft auspended tank & wall<br>space between for, suspended tank & wall<br>space between pres, suspended tank & wall<br>preseure tank insulation density apace between forward and pressure tanks<br>pressure tank insulation density<br>insulation thickness for pressure tank<br>non-conv. tank usable volume ratios<br>min clearance between non-conv tanks<br>min clearance between nozzies pressurant ratio of specific heats (isen)<br>pressurant ratio of specific heats (poly)<br>time at which polytropic ratio is 1.1 propellant flag line flag suurves<br>atage critical bending moment<br>max carry moment<br>epace between aft and forward tank non-conv model engine nexting mode<br>non-conv tank thickness mode<br>velocity heads lost in fuel lines<br>velocity heads lost in ox lines number of temp achedule iterations ox acquisition device density<br>forward shroud cross-sect, area ox expulsion efficiency<br>fuel acquisition device density fuel expulsion efficiency flag input propertional temperatures? poli expulsion efficiency flag aft shroud cross-sect. area Lines full at burnout?<br>miscellaneous fuel on-board **SACEDIOL COULTS CETT TON** fuel expulsion efficiency miscellaneous ox on-board ox line surface roughness fuel min temp<br>fuel nominat temp<br>fuel max temp ox min temp<br>ox nominal temp ox mox temp **MATSTR<br>MATNK1**<br>RHO STOMAX<br>SPHEAT<br>COMPCT<br>TMTNCT **RESERVATE DE SON DE L'ARCE DE L'ARCE DE L'ARCE DE L'ARCE DE L'ARCE DE L'ARCE DE L'ARCE DE L'ARCE DE L'ARCE DE<br>SURFAINE DE L'ARCE DE L'ARCE DE L'ARCE DE L'ARCE DE L'ARCE DE L'ARCE DE L'ARCE DE L'ARCE DE L'ARCE DE L'ARCE D<br>** THAXO<br>LINFULL<br>MISFL<br>MINPIT<br>MTMPIT **ATNKOX** SONIN, TSPCA<br>TSPCP<br>TSPCP<br>RNOTNS RITTIN **RATMET<br>CLRTSPC<br>CLRTSPC<br>CLRTSPC<br>CLRTSPCT UATPT** CLINEA CHANX<br>CLRAF<br>CLRFP **SORK TINSUL** RUFFOX SOUND CG OXKFCT RUFFFI **CAMICO** វិ<br>ទី 29.0E6<br>112300.0<br>D.12  $00023$ <br> $035$ <br> $035$ <br> $035$  $5.1.5$  $+140.$  $15.011$  $0000$  $-152$ <br> $-25$  $\ddot{\phantom{a}}$ **87.9** ព្ទុង<br>ក្តីព្រឹង្គា  $.000.$  $\bullet$ 240.0  $\frac{1}{2}$  $\overline{\phantom{0}}$ 0 ę  $\bullet$ ٩  $\ddot{\bullet}$  $\bullet$ 4-197

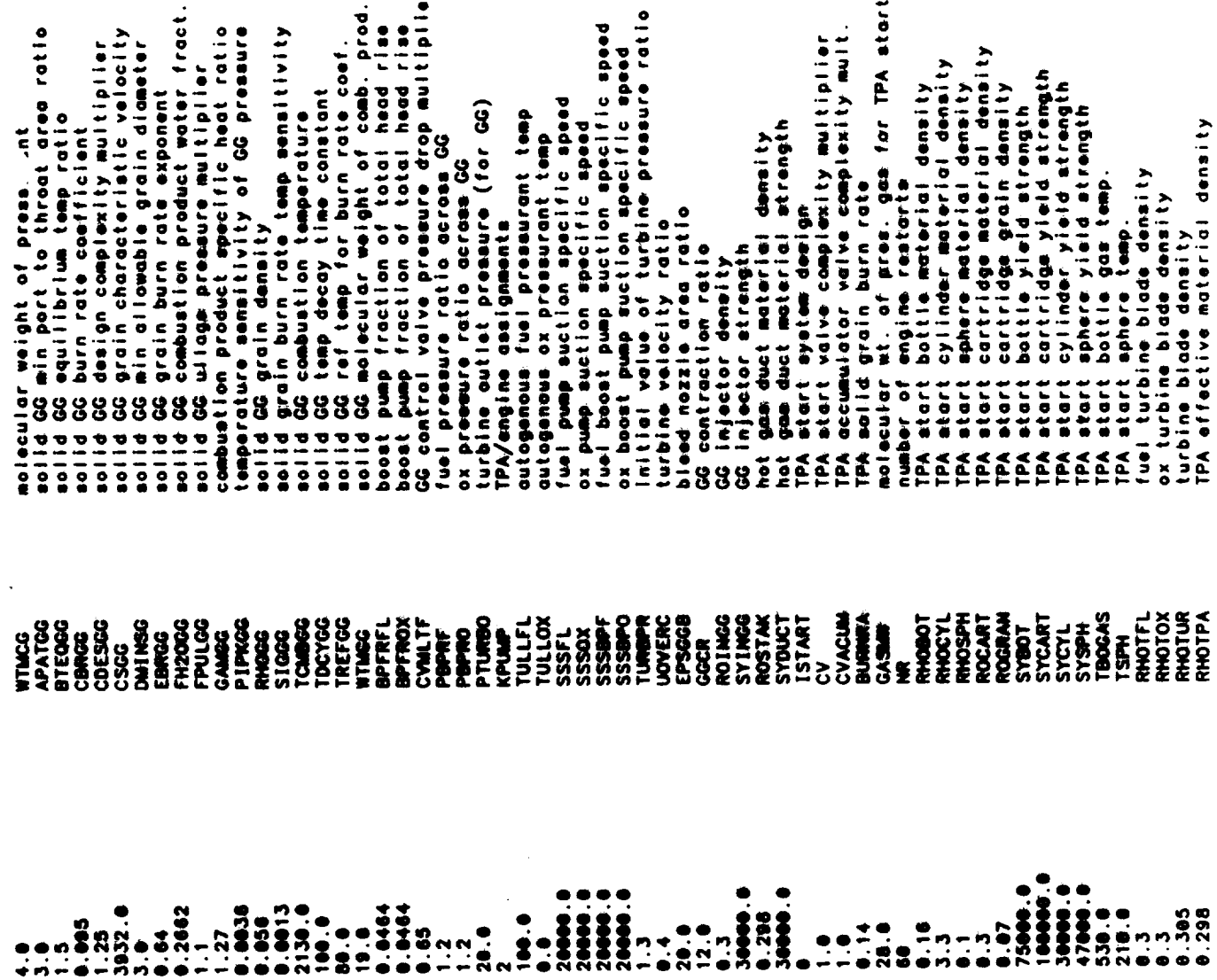

 $\overline{\phantom{a}}$  $\sim$ 

 $\blacksquare$ 

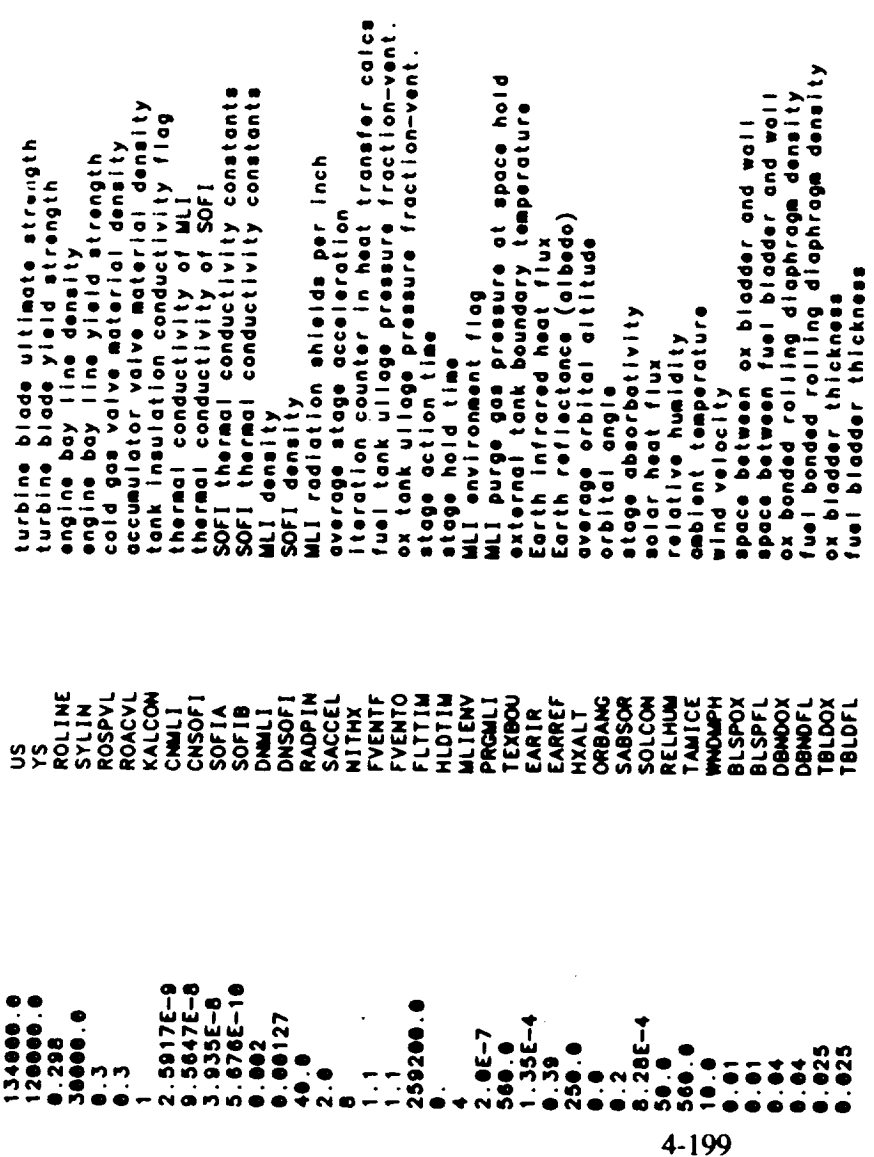

 $\frac{1}{2}$ 

 $\ddot{\phantom{a}}$ 

 $\frac{1}{2}$  ,  $\frac{1}{2}$  ,  $\frac{1}{2}$  ,  $\frac{1}{2}$  ,  $\frac{1}{2}$  ,  $\frac{1}{2}$  ,  $\frac{1}{2}$  $\label{eq:2.1} \frac{1}{2} \sum_{i=1}^n \frac{1}{2} \sum_{i=1}^n \frac{1}{2} \sum_{i=1}^n \frac{1}{2} \sum_{i=1}^n \frac{1}{2} \sum_{i=1}^n \frac{1}{2} \sum_{i=1}^n \frac{1}{2} \sum_{i=1}^n \frac{1}{2} \sum_{i=1}^n \frac{1}{2} \sum_{i=1}^n \frac{1}{2} \sum_{i=1}^n \frac{1}{2} \sum_{i=1}^n \frac{1}{2} \sum_{i=1}^n \frac{1}{2} \sum_{i=1}^n \frac{$  $\label{eq:2.1} \frac{1}{\sqrt{2}}\int_{\mathbb{R}^3}\frac{1}{\sqrt{2}}\left(\frac{1}{\sqrt{2}}\right)^2\frac{1}{\sqrt{2}}\left(\frac{1}{\sqrt{2}}\right)^2\frac{1}{\sqrt{2}}\left(\frac{1}{\sqrt{2}}\right)^2\frac{1}{\sqrt{2}}\left(\frac{1}{\sqrt{2}}\right)^2.$  **Output Listing**

 $\sim$ 

 $\mathcal{A}$ 

 $\sim 10$ 

 $\sim$   $\sim$ 

 $\ddot{\phantom{1}}$ 

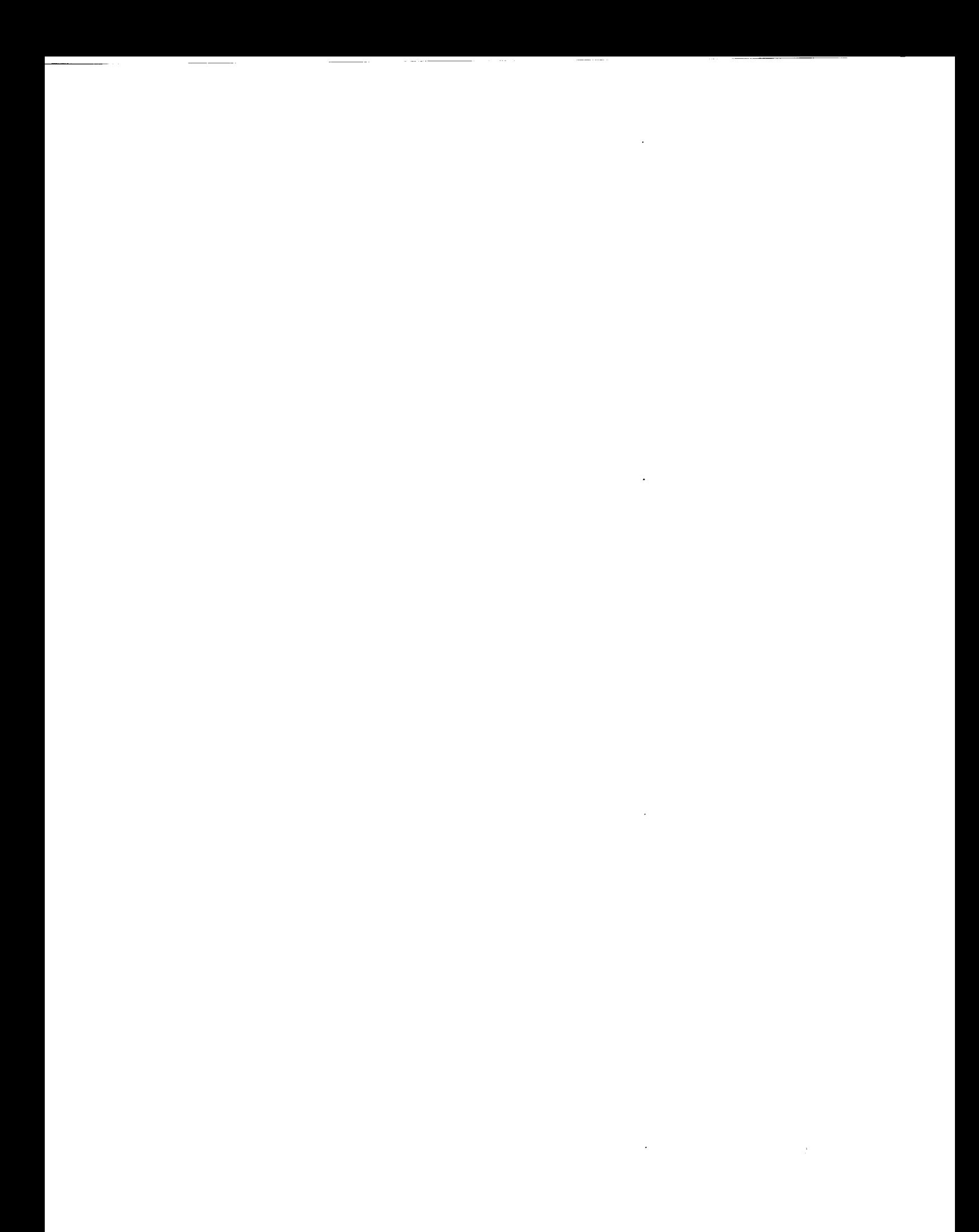

Nuclear Thermal Vehicle

 $\ddot{\phantom{0}}$ 

OUTPUT FOR MULTIPLE PUMPS AT FULL THRUST LEVEL

PROPELLANTS LIQUID OXYGEN - LIQUID HYDROGEN<br>ASSUMPTIONS:

TEMP<br>98.18 K -3003. CAL/NOL<br>28.27 K -2164. CAL/NOL š

ś

ODK VALUES CORRESPOND TO THROAT RADIUS-2.289 IN.<br>C-STAR & CHAMBER TEMP DATA EVALUATED AT ODE PC & ODE MR VAL

KEY INPUTS

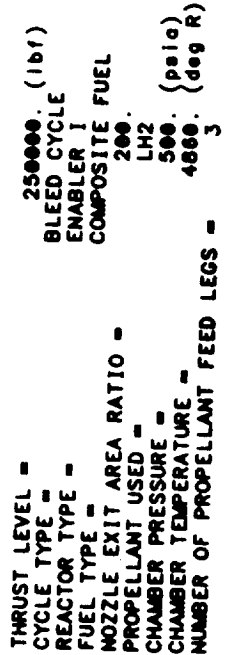

TANKAGE SUMMARY FOR STAGE #1

AFT TAMK CONTAINS OXIDIZER ... FORWARD GG)<br>AFT TAMK IS PRESSURIZED WITH COLD GAB<br>FUEL TAMK IS PRESSURIZED WITH COLD GAB<br>TAMK MATERIALS (OX - USER DEF ) (FUEL - 01 um inum ) (PRESSURANT - USER DEF )

... DIMENSIONS (INCHES) ...

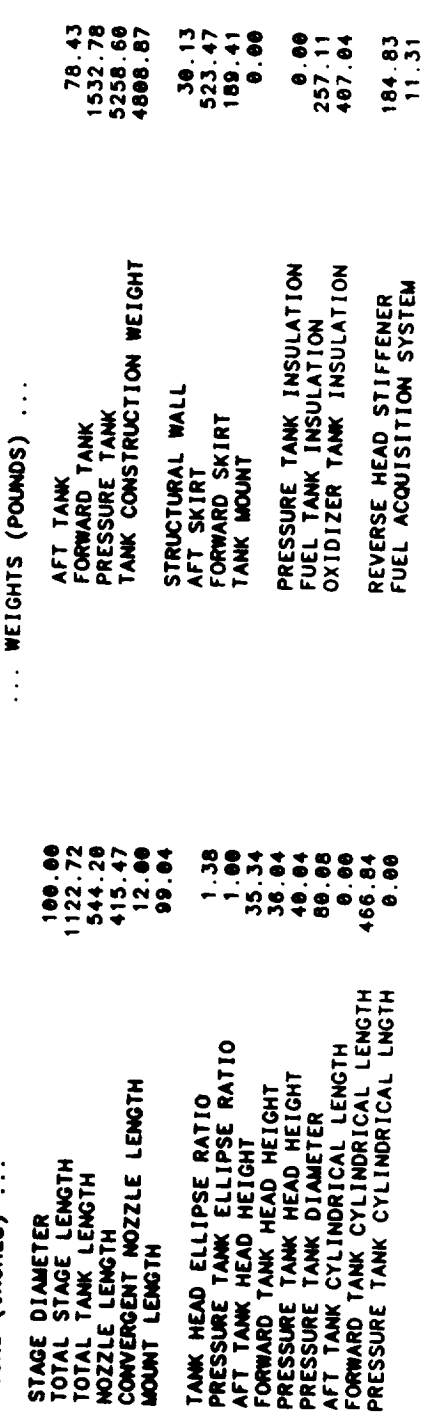

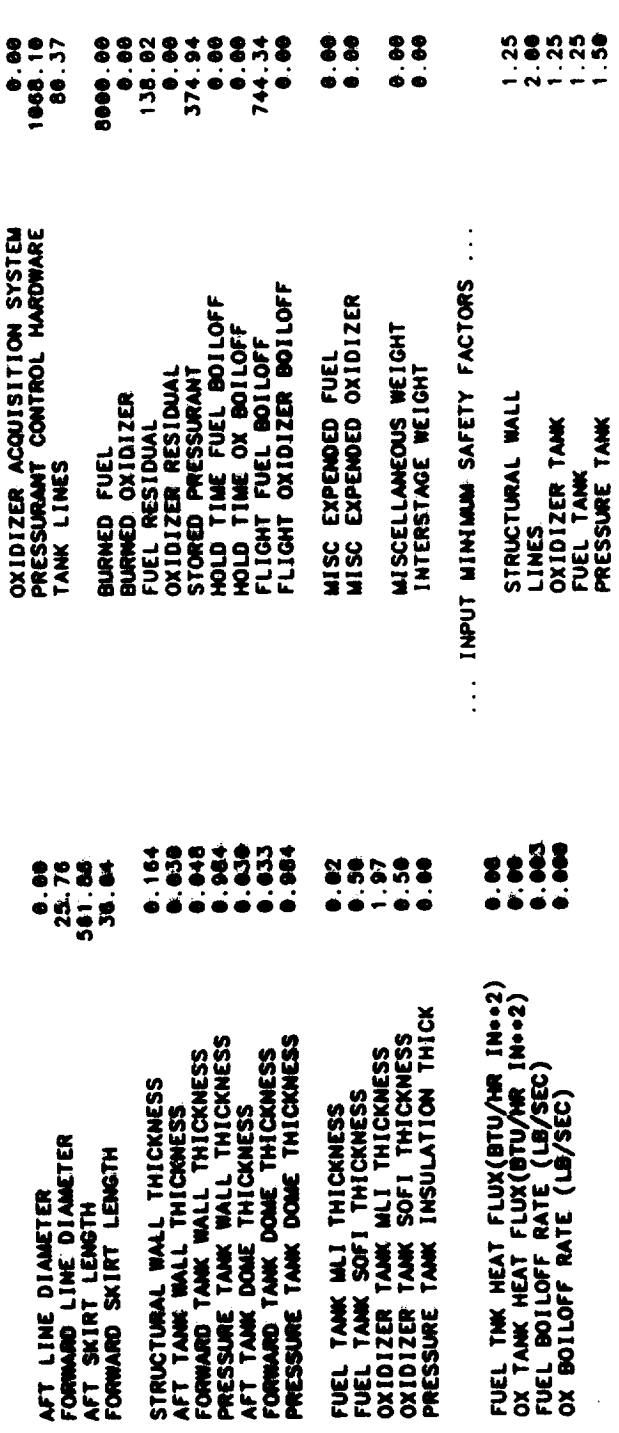

PROPELLANT SUMMARY FOR STAGE #1

**0.0025** NOMENAL PROPELLANT BULK DENSITY(LB/IN++3)=

MIN PROPELLANT TEMP(DEGR)<br>MIN TEMP DENSITY(LB/IN++3)<br>MIN TEMP VAPOR PRESSURE(PSIA) NOMINAL PROFELLANT TEMP(DEGR)<br>NOMINAL DENSITY(LB/IN++3)<br>NOMINAL VAPOR PRESSURE(PSIA) MAX PROPELLANT TEMP(DEGR)<br>MAX TEMP DENSITY(LB/IN++3)<br>MAX TEMP VAPOR PRESSURE(PSIA) NOWLINAL TANK PRESSURE(PSIA)  $\cdots$  FUEL  $\cdots$  $\begin{array}{c}\n\bullet \\
\bullet \\
\bullet \\
\bullet \\
\bullet \\
\bullet\n\end{array}$  $\ddot{\bullet}$  $\ddot{•}$ MIN PROPELLANT TEMP(DEGR)<br>MIN TEMP DENSITY(LB/IN++3)<br>MIN TEMP VAPOR PRESSURE(PSIA) NOMINAL PROPELLANT TEMP(DEGR)<br>NOMINAL DENSITY(LB/IN++3)<br>NOMINAL VAPOR PRESSURE(PSIA) MAX PROPELLANT TEMP(DEGR)<br>MAX TEMP DENSITY(LB/IN++3)<br>MAX TEMP VAPOR PRESSURE(PSIA) NOMINAL TANK PRESSURE(PSIA)  $\therefore$  OXIDIZER

38.5<br>0.0025<br>20.0

 $-1.5$ 

 $40.0$ <br>0.0025<br>25.0

 $38.5$ <br>  $0.8025$ <br>  $20.0$ 

ENGINE SIZE, WEIGHT, & PERFORMANCE SUMMARY FOR STAGE #1

CONVERGENT NOZZLE IS REGEN COOLED (MILLED SLOT CONSTRUCTION)

(TUBE CONSTRUCTION) NOZZLE IS REGEN COOLED<br>PROPELLANT IS LH2

 $\ddot{\cdot}$ 

 $\ddot{\phantom{0}}$ 

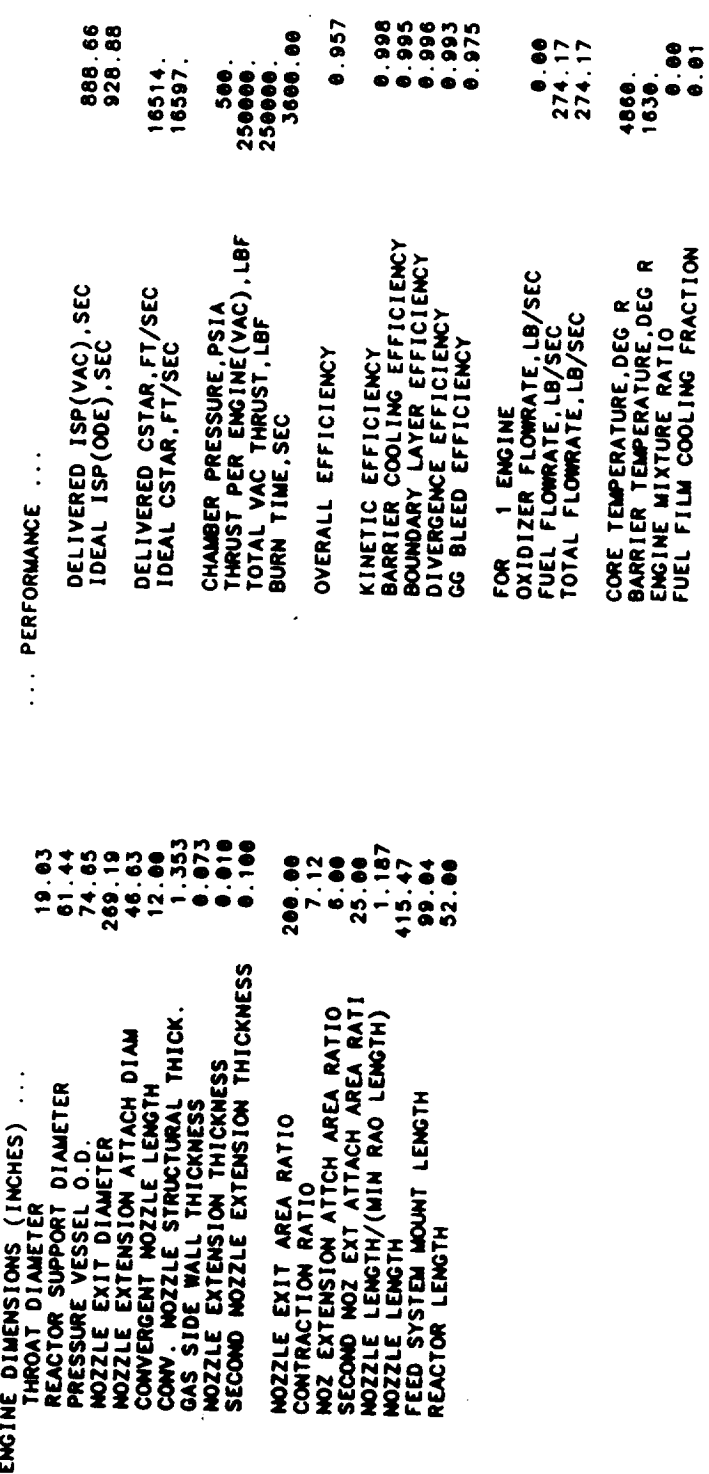

4-203

THE FOLLOWING IS THE REGENERATIVE COOLING SUMMARY FOR STAGE #1

**15.228 INCH LONG NOZZLE SECTIONS**<br>3.981 INCH LONG CONVERGENT CHAMBER SECTIONS<br>0.000 INCH LONG CYLINDRICAL CHAMBER SECTIONS GAS WALL THICKNESS = 0.073<br>GAS WALL THERMAL CONDUCTIVITY = 00039000 (BTU/IN SEC DEGR)<br>GAS WALL MAXIMAM OPERATING TEMPERATURE= 1460. (DEG R) **in** in @ STATIONS 1 THROUGH 6 ARE BOUNDS TO THE<br>STATIONS 6 THROUGH 11 ARE BOUNDS TO THE<br>STATIONS 11 THROUGH 11 ARE BOUNDS TO THE THE ENGINE IS A FUEL COOLED<br>CONVENTIONAL EXPANSION NOZZLE

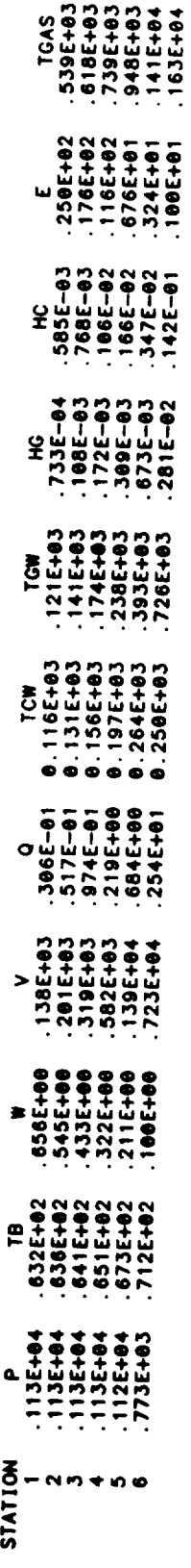

SSO.0 (SATURATION TEMP OF PROPELLANT) 63E+04 63E+04 63E+04 163E+04 63E-04 1913514<br>1913194:<br>1913194:<br>1913519:  $730E-022$ <br>  $-452E-022$   $-310E-022$   $-227E-022$ TEMPERATURE(DEG R)<br>JEL<br>Lel  $\frac{1}{2}$ 1795-922<br>1215-022<br>18725-03<br>18615-033 325.3 845E+83<br>587E+83<br>582E+83<br>514E+83 559.9 FUEL PRESSURE AND TEMPERATURE SCHEDULES FOR STAGE #1  $\vdots$ 1145+83<br>13515+83<br>13525+83<br>135355+83 PROPELLANT PRESSURANT (USER DEFINED GG) - COOLANT PRESSURE (PSIA)<br>- COOLANT BULK TEMPERATURE (DEGR)<br>- COOLANT CHAMREL WIDTH (IN)<br>- COOLANT VELOCITY (IN/SEC)<br>- HEAT FLUX (BTU/IN/SEC)<br>- HEAT FLUX (BTU/IN/ATER)<br>- TEMPERATURE OF GAS WALL (DEGR)<br>- GAS SIDE HEAT TRANS 128E+00<br>-339E+00<br>-727E+00<br>-580E+00  $\vdots$ 1772401 PRESSURE(PSIA)<br>Fuel<br>Cari  $\begin{array}{ccc}\n\bullet & \bullet & \bullet \\
\bullet & \bullet & \bullet \\
\bullet & \bullet & \bullet\n\end{array}$  $\overline{\phantom{a}}$ 1995143 342E+04 737.1 LOCAL AREA RATIO (-)<br>LOCAL AREA RATIO (-)<br>COMBUSTION GAS TEMPERATURE (DEGR) DELTA T= 19.4<br>DELTA P= 1744.9<br>MOZZLE DELTA T = 184.5<br>MOZZLE DELTA T = 1784.5<br>ADAPTER DELTA T = 184.5<br>ADAPTER DELTA P = 1848.4 (BTU/SEC)  $\begin{array}{c} 0.0 - 0.0000 \\ 0.0000 \\ 0.0000 \\ 0.0000 \\ 0.0000 \\ \end{array}$ **レント・マント トランド マンクリー アルトランド アルチング マイクリー アクセス アクセス アルチン アルトランド アルトランド アルトランド アルトランド アルトランド アルトランド アイフィックス アイフィックス アイフィックス アイフィックス アイ** 19321400<br>123851400<br>128551400<br>133251400 146E+00 WIN VALVE INLET<br>MAIN VALVE QUTLET<br>COLD BLEED VALVE IN<br>COLD BLEED VALVE QUT<br>TIE TUBE QUTLET<br>REFLECTOR QUTLET<br>REFLECTOR QUTLET 718E+42<br>723E+42<br>723E+42<br>732E+42<br>738E+42 PROPELLANT REACTOR INLET<br>REACTOR CORE MAX STORAGE<br>VENT INIET 195511054105 **ULLAGE TANK NOORS TGAS** 

 $\vert \vert$ 

 $0.0000$ 

 $\mathbf{||}$ 

588.8

CHAMBER BLEED<br>HIXER OUTLET<br>TURB THROT VALVE IN<br>TURBINE INLET<br>TURBINE OUTLET

 $132.9$ <br> $397.9$ <br> $29.9$ 

1400.0<br>1400.7<br>545.7

 $\ddot{\phantom{1}}$ 

4-204

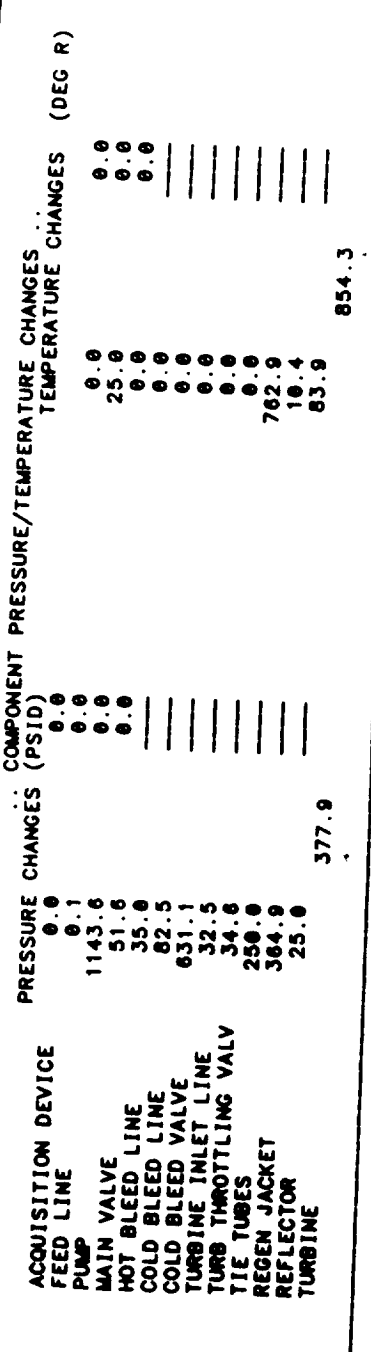

 $\ddot{\phantom{0}}$ 

FLOWRATE SCHEDULE (LB/SEC) FOR STAGE #1<br>BLEED CYCLE

(USER DEFINED GG)

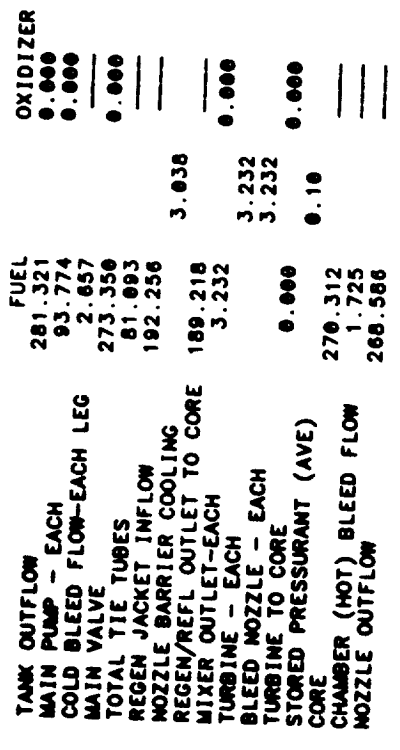

BLEED CYCLE FLOW RATIOS

OVERALL BLEED FLOW FRACTION<br>OVERALL COLD BLEED FRACTION<br>OVERALL COLD BLEED FRACTION<br>HOT SIDE FRACTION OF TOTAL BLEED<br>COLD SIDE FRACTION OF TOTAL BLEED

 $\begin{array}{cccc} 1 & 0 & 0 & 0 & 0 \\ 0 & 0 & 0 & 0 & 0 \\ 0 & 0 & 0 & - & 0 \\ 0 & 0 & 0 & 0 & 0 \end{array}$ 

REACTOR OPERATING CHARACTERISTICS AND MASSES

270.31 LB/SEC<br>5403.12 MW

TOTAL COOLANT FLOW<br>REACTOR POWER<br>REACTOR POWER

 $4 - 205$ 

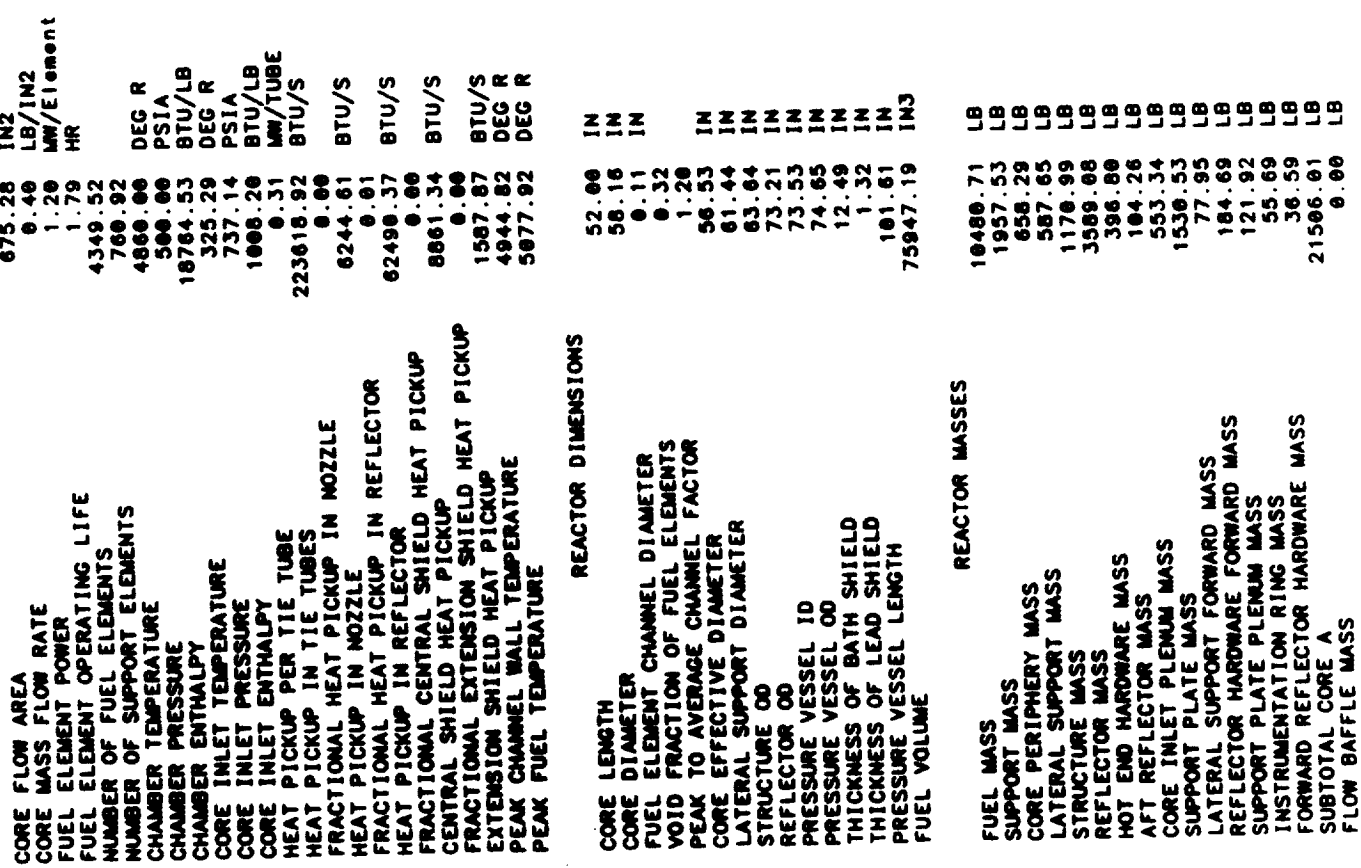

\_\_\_\_\_

 $\ddot{\phantom{a}}$ 

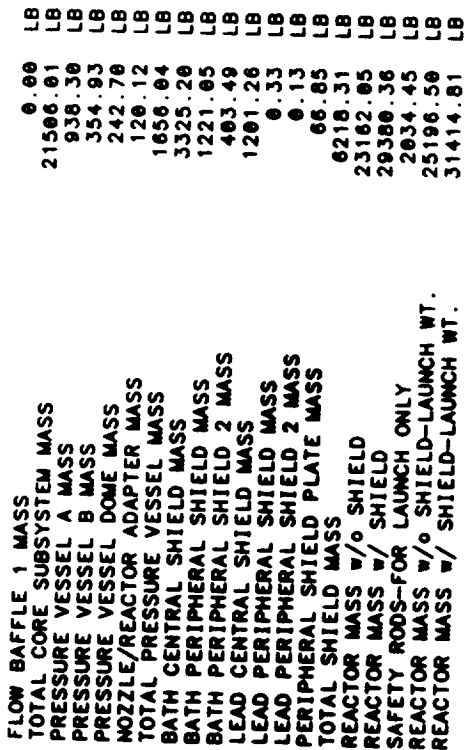

TPA SUMMARY FOR STAGE #1 ...  $\begin{array}{c}\n\bullet \\
\bullet \\
\bullet\n\end{array}$ 

**3 PROPELLANT FEED LEGS (USER DEFINED GG)<br>AXIAL PUMPS<br>TPA SIZE/WT/PERFORMANCE IS USER DEFINED** 

... PROPELLANT PUMP ...

 $4 - 207$ 

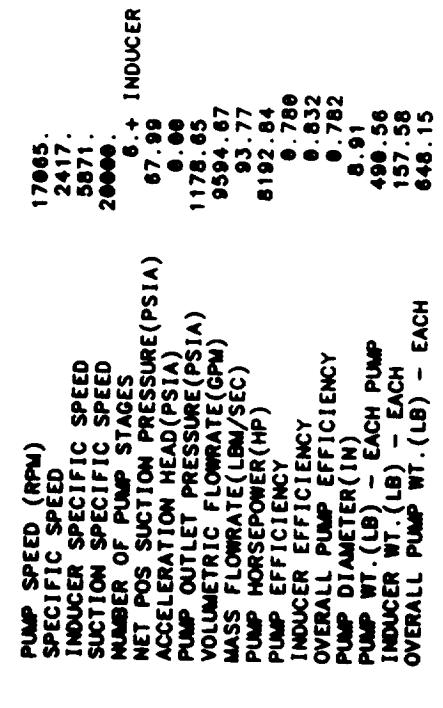

 $\cdots$  TURBINE  $\cdots$ 

ADMISSION FRACTION

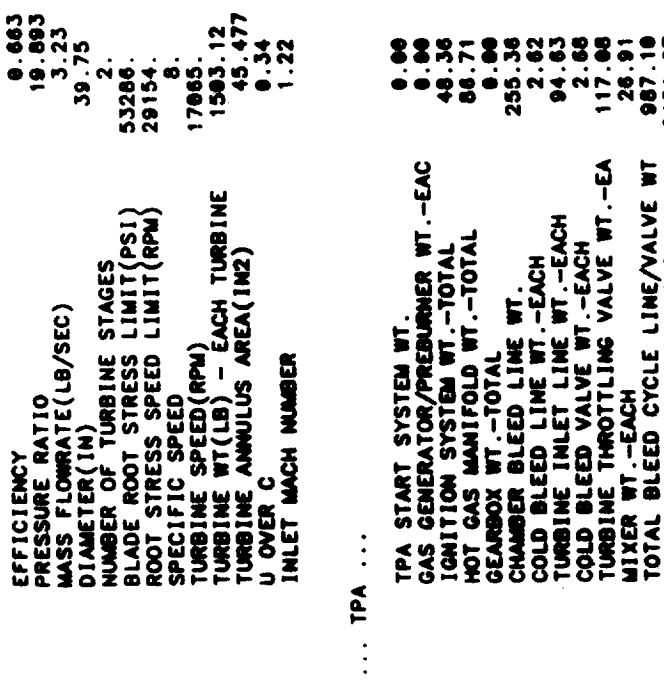

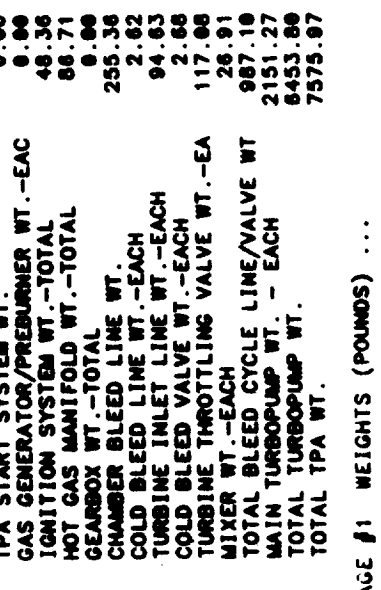

## $\cdot$ . STAC

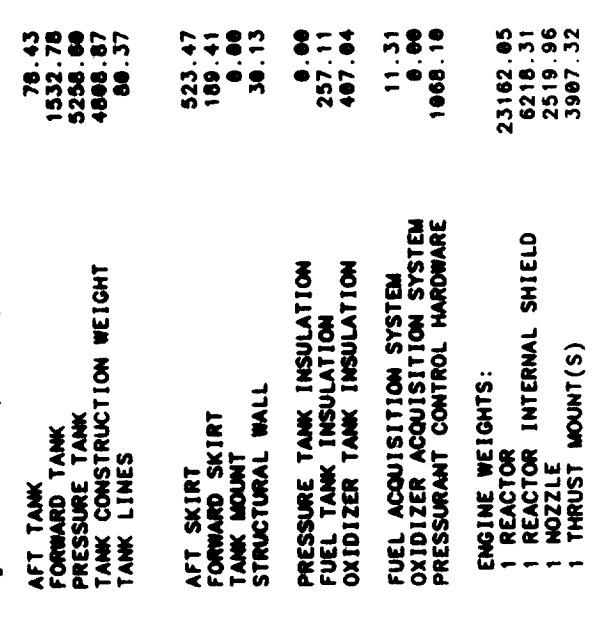

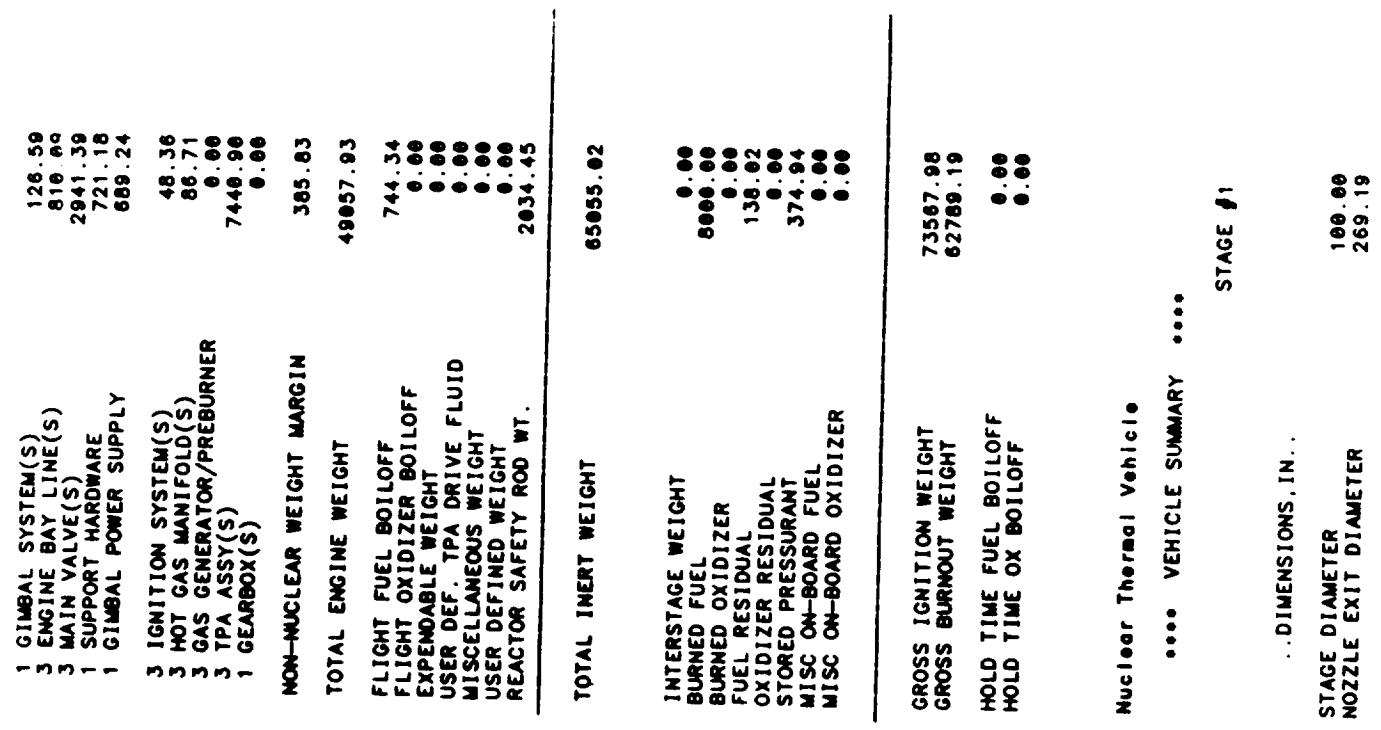

 $\ddot{\phantom{0}}$ 

 $\hat{\mathcal{A}}$ 

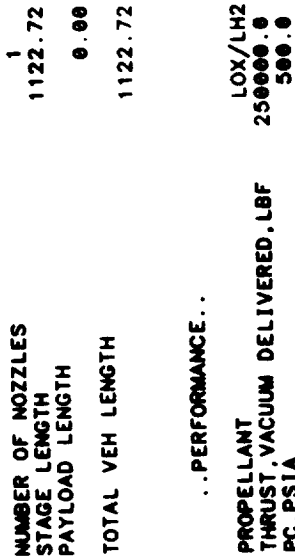

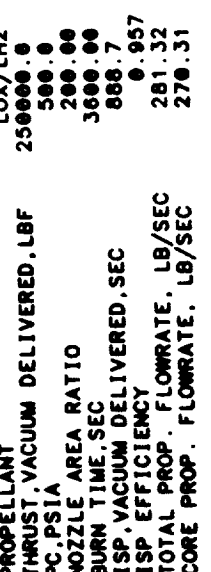

OUTPUT FOR SINGLE PUMP AT REDUCED THRUST

 $-\cdot\cdot$ 

 $\overline{\phantom{m}}$ 

 $\sim$  $\sim$ 

PRESSURE AND TEMPERATURE SCHEDULES FOR STAGE #1<br>FOR ONE PUMP AT REDUCED THRUST LEVEL 250000.

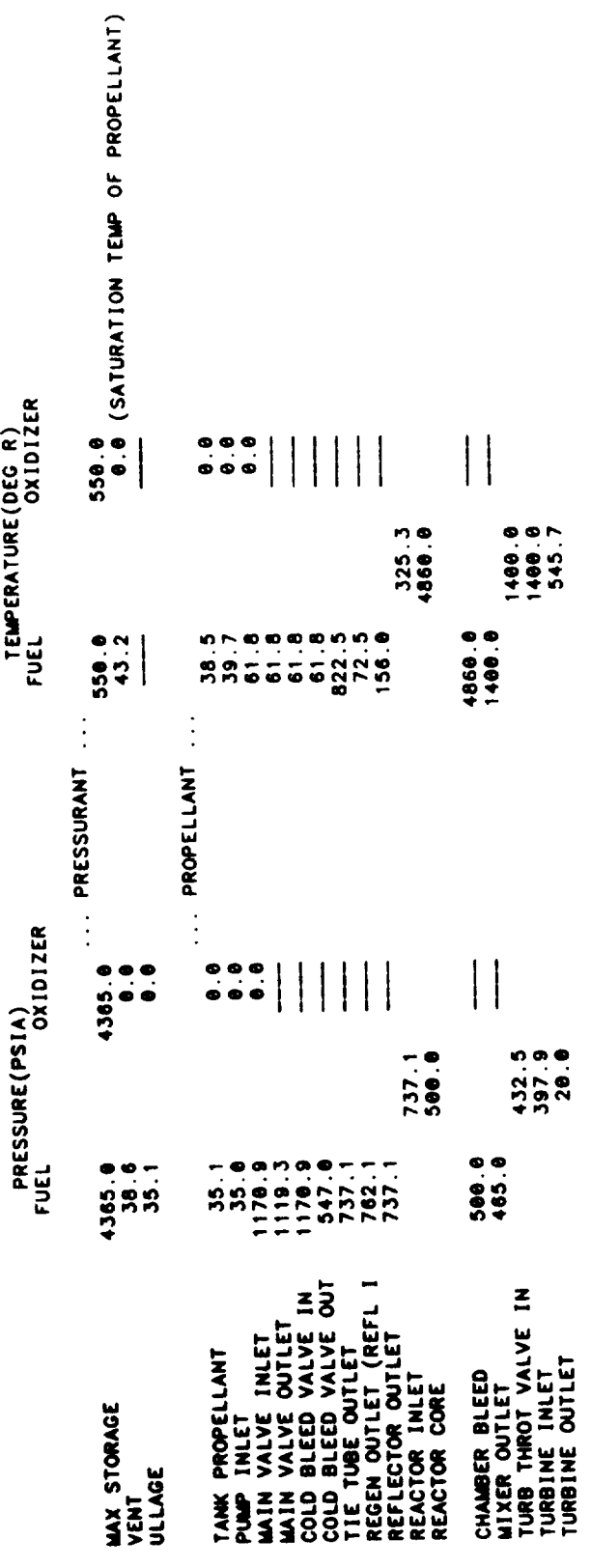

. COMPONENT PRESSURE/TEMPERATURE CHANGES .

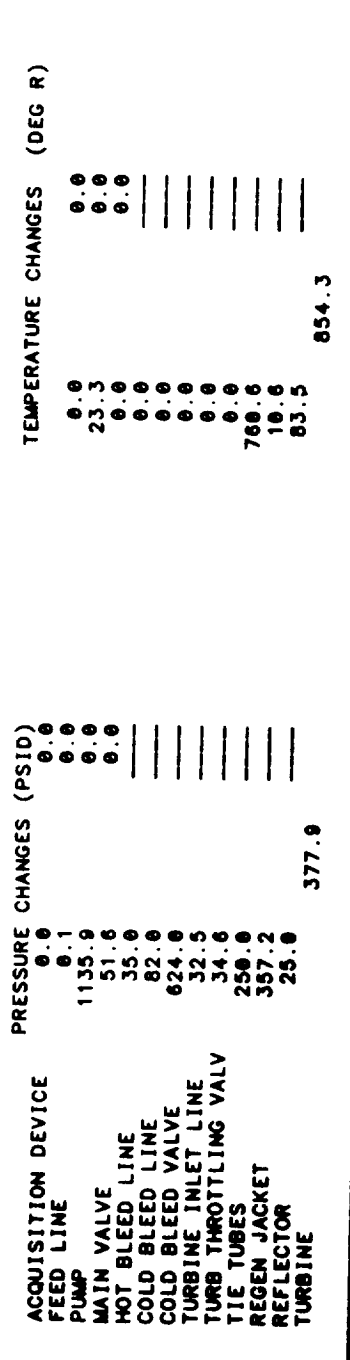

 $\tilde{\phantom{a}}$ 

FLOWRATE SCHEDULE (LB/SEC) FOR STAGE #1<br>BLEED CYCLE

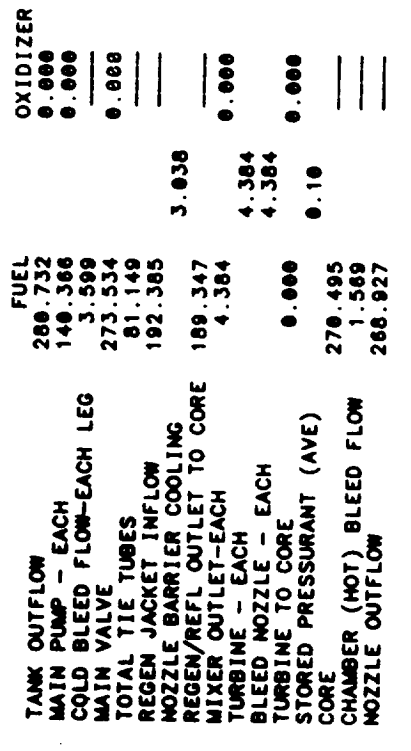

BLEED CYCLE FLOW RATIOS

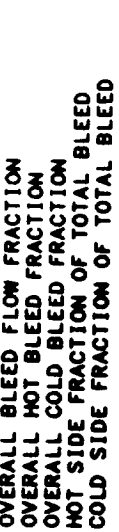

 $\begin{array}{l} 79000 \\ 79000 \\ 0 \\ 0 \\ 0 \\ \hline \end{array}$ 

\* \* \* TPA SUMMARY FOR STAGE #1<br>SUMMARY FOR TPA AT THRUST LEVEL FRACTION 1.00<br>BLEED CYCLE<br>2 PROPELLANT FEED LEGS<br>AXIAL PUMPS

... PROPELLANT PUMP ...

 $\ddot{\phantom{0}}$ 

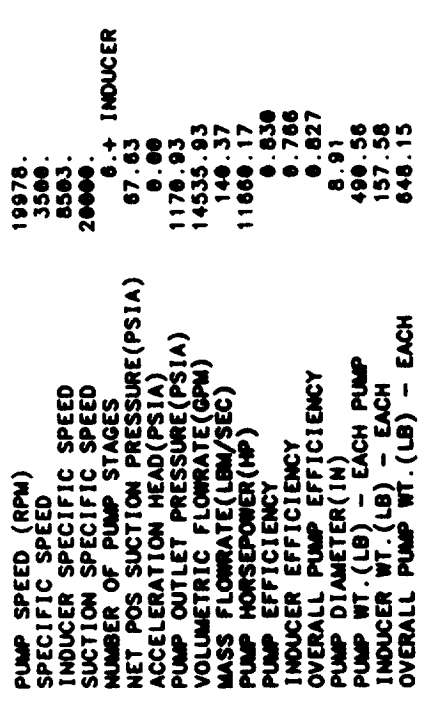

... TURBINE ...

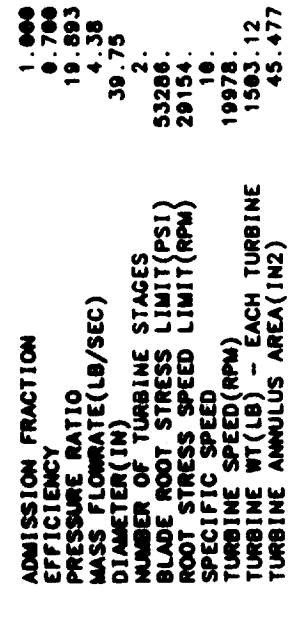

 $\begin{array}{@{}c@{\hspace{1em}}c@{\hspace{1em}}c@{\hspace{$ 

ENGINE SUMMARY

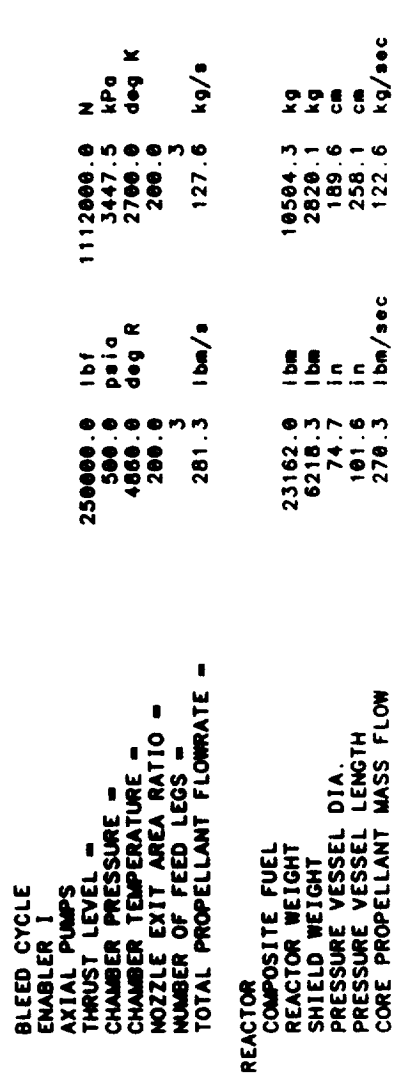

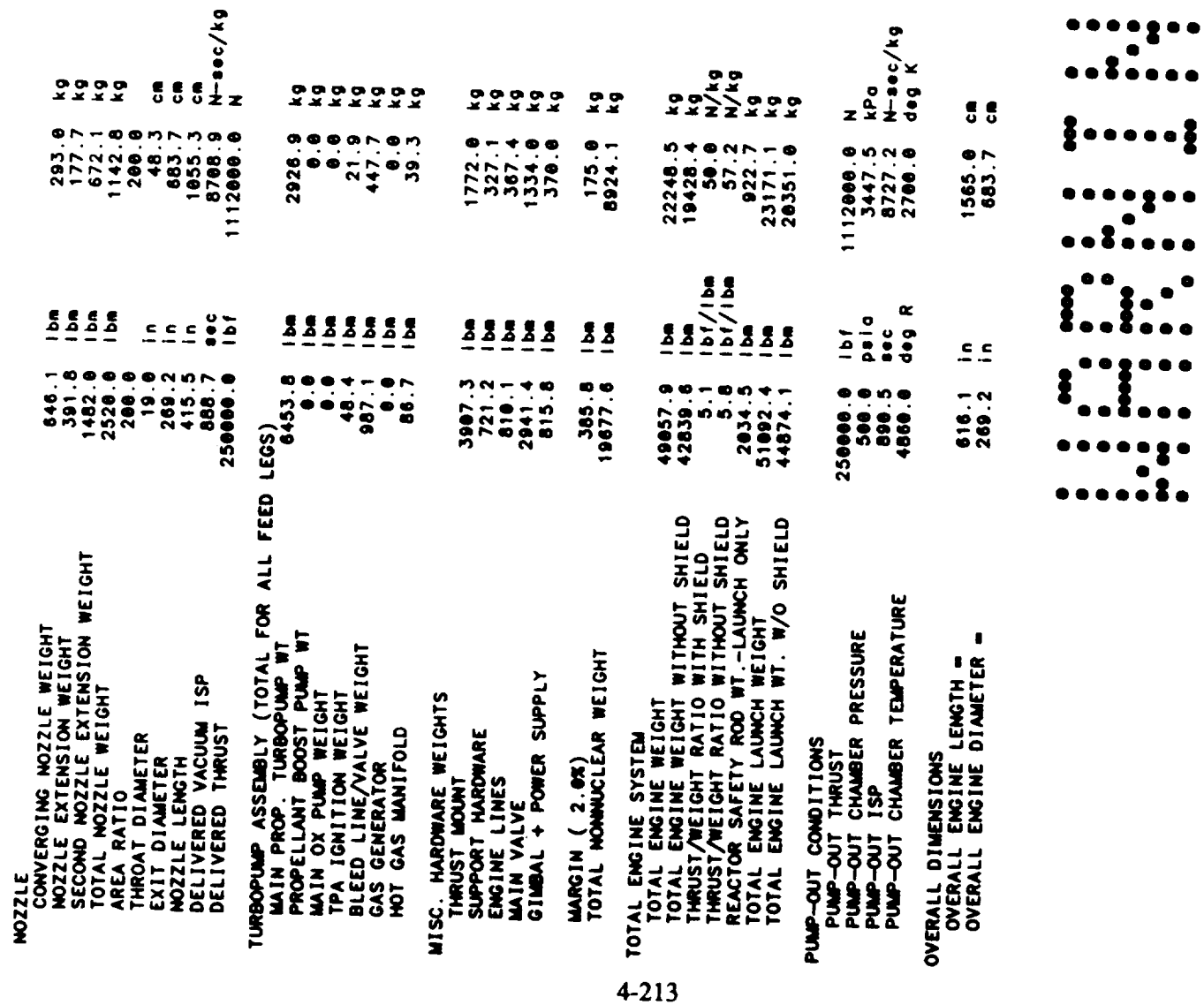

 $\left\{ \begin{array}{c} \mathbf{1} \cdot \mathbf{1} \\ \mathbf{1} \cdot \mathbf{1} \cdot \mathbf{1} \end{array} \right.$ 

 $\bullet$ 

 $\bullet$ 

 $\bullet$  $\bullet$  $\bullet$ 

 $\bullet$  $\bullet$  $\bullet$ 

 $\ddot{\phantom{0}}$ 

THE FOLLOWING WARNINGS OCCUR FOR STAGE 1

 $\ddot{\phantom{0}}$ 

TWO PHASE FLUID ENCOUNTERED IN REGEN

RECOMMENDED RANGE - 1.5 TO 4  $CR = 7.123$  STAGE DIAM = 100.0 MOZZLE EXIT DIAM = 289.2

AXIAL BUCKLING DESIGNS STRUCTURAL WALL THICKNESS<br>WINTMAN GAUGE DESIGNS AFT TANK WALL THICKNESS

HOOP STRESS DESIGNS FORWARD TANK WALL THICKNESS<br>AFT TANK ULLAGE INCREASED BY GEOMETRY CONSTRAINT

GAS PHASE ENCOUNTERED IN REGEN JACKET

END NOMINAL STAGE DESIGN

 $\frac{1}{2}$ 

--
**Table 4-9. Sample Case No. 8**

 $\langle \cdot \rangle$ 

 $\overline{\phantom{m}}$ 

 $\frac{1}{2\pi}\left( \frac{1}{2},\frac{1}{2},\frac{1}{2},\frac{1}{2}\right)$  , and  $\frac{1}{2\pi}\left( \frac{1}{2},\frac{1}{2},\frac{1}{2}\right)$ 

**Input Listing**

 $\sim 10^{-11}$ 

 $\mathcal{L}^{\text{max}}_{\text{max}}$ 

 $\mathcal{L}^{\text{max}}_{\text{max}}$  ,  $\mathcal{L}^{\text{max}}_{\text{max}}$ 

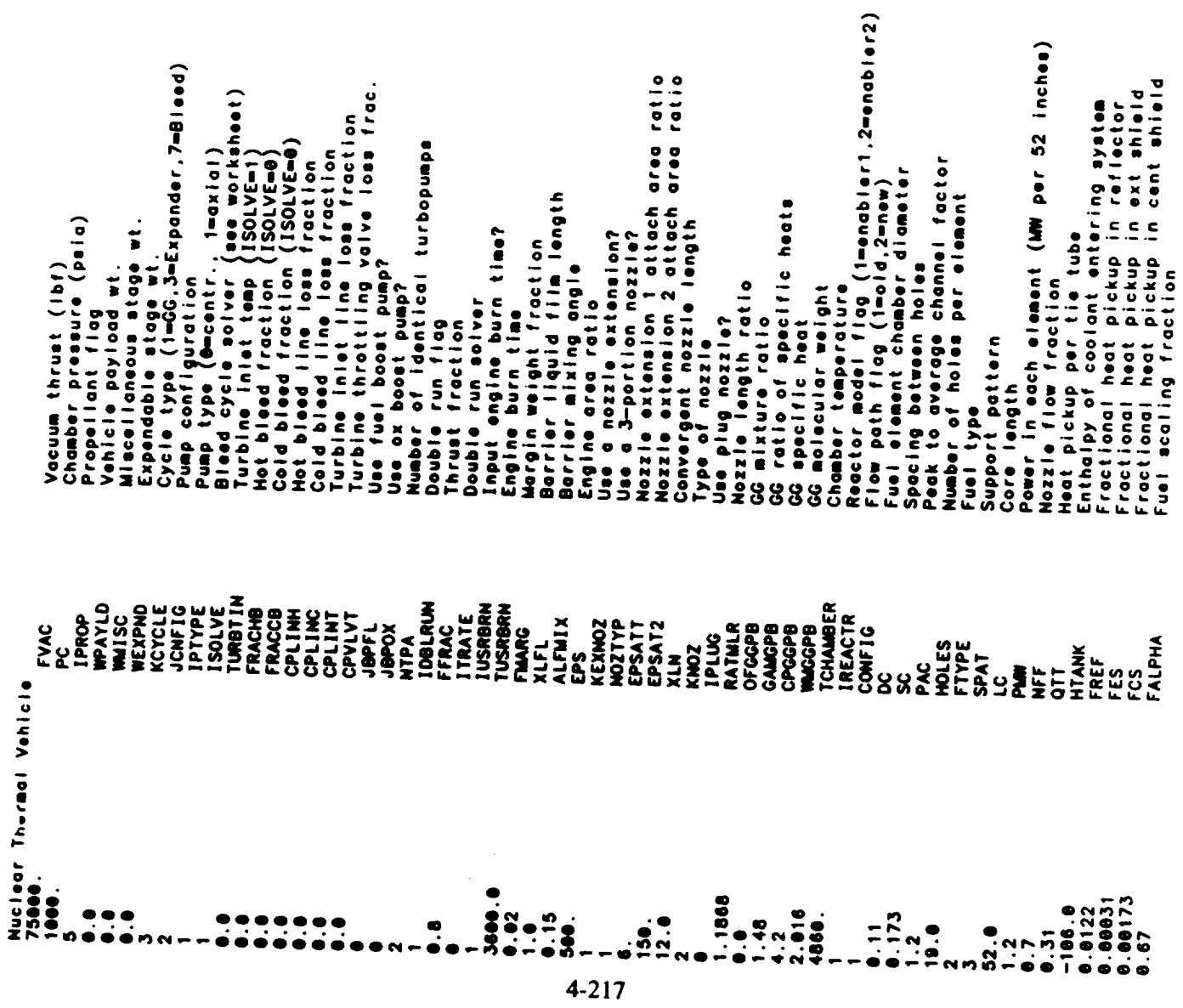

 $\ddot{\phantom{0}}$ 

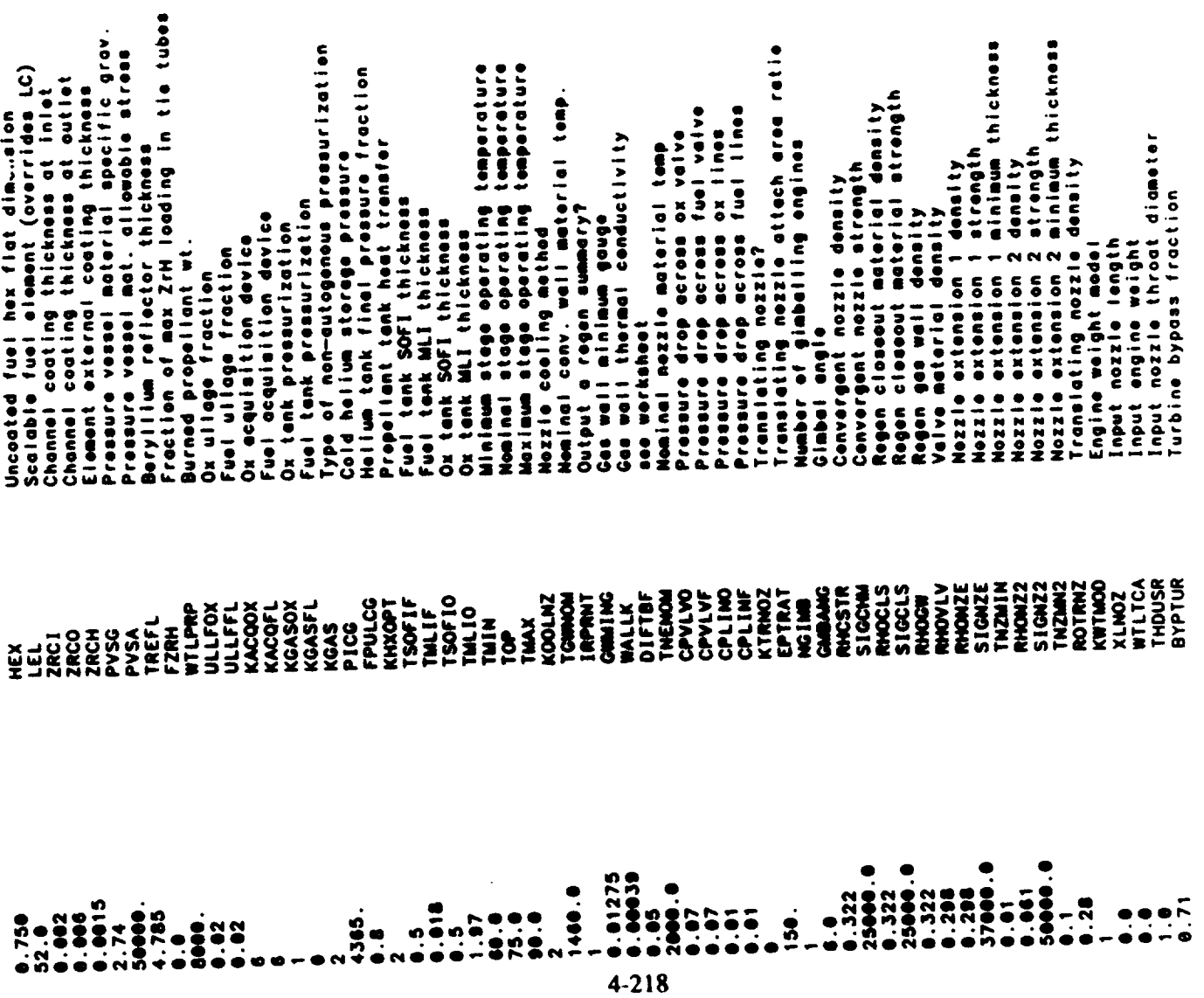

 $\overline{\phantom{a}}$ 

Resource are and the total and the sec-<br>Most depth to width dependence are<br>Number of regen segments in conv.sec.<br>Souling channel width<br>Cooling channel width<br>Input regen dotal and width<br>Input regen total and P?<br>Input regen wajght multiplier; giabar<br>wajght multiplier; thrust mount<br>wajght multiplier; turbines<br>wajght multiplier; pumps<br>wajght multiplier; pumps hat urbines<br>wajght multiplier; papination taliam<br>wajght multiplier; jantrumentalion<br>wa forward tank Tines<br>Pres. tank Tines<br>hozzle + hardware : convergent nozzle contentation Weight multiplier: all tanks<br>Weight multiplier: non-conv. tanks<br>Weight multiplier: fuel tank oft tonk lines hot gas ducts<br>gimbai luel turbine admission fraction pres. tonk number of fuel turbine stages ox turbine admission fraction Cooling channel multiplie. ox tank number of ox turbine stages est; volves urbine admission fraction uei turbine anialus area pala surbine annulus fuel turbine diameter<br>ox turbine diameter urbine annulus orea **Ruttletter**  $\ddot{\bullet}$ **Multiplier:**  $\vdots$  $\frac{1}{2}$ multiplier;  $\ddot{\bullet}$  $\ddot{\bullet}$ turbine diameter **Laitipi** nultipi  $\overline{\bullet}$  $\frac{1}{2}$  $\frac{1}{2}$  $\overline{a}$  $\bar{a}$  $\frac{1}{3}$ i<br>I<br>I<br>I<br>I  $\frac{1}{2}$  $\frac{1}{2}$  $\frac{1}{6}$ ight  $\frac{1}{2}$  $\frac{1}{2}$ ght Neight  $\overline{\bullet}$ į Ī 2 į CXWTPA<br>CXWPMP<br>CXWLIN<br>CXWPNEU<br>CXWTMKAS<br>CXWTMKAS<br>CXWTGN CHMULT<br>EPIPE<br>HOMMAX<br>NCOM SAMULT<br>WITHR<br>WTHR **NEWSTANDING**<br>NEWSTAND<br>NEWSTANDING<br>NEWSTANDING<br>NEWSTANDING COMATILE<br>COMPTILE<br>COMPTING<br>COMPTING **LOGON** DELTAT **TANG SA PARTITION AND SERVA AT A PARTIER PARTIER PARTIER** WZL **ADMFR<br>ADMFRO<br>ADMFRO<br>ANARFL<br>ANAROX TOIAOX**  $\frac{1}{2}$  $15 - 1.0$  $\ddot{=}$  $\bullet$  $\begin{array}{c}\n\bullet & \bullet & \bullet & \bullet \\
\bullet & \bullet & \bullet & \bullet & \bullet\n\end{array}$  $\bullet$  $\bullet$  $\bullet$  $\bullet$  $\bullet$ 

vere indicing article for the plane and the finite selection of the selection of the selection of the selection of the selection of the selection of the selection of the selection of the selection of the selection of the s reserve and the second is the second of the second transferred at the second track of pressure betties rational properties of pressure beddellipse ration<br>propertient tenk head ellipse ration<br>propertient tenk dome orientati transp. cooling insert density<br>transp. cooling insert thickness<br>transp. cooling insert conductivity<br>Use non-conventional tanks? enpus survump ussessing and the sense of the sense of the sense of the sense of the sense of the sense of the sense of the sense of the sense of the sense of the sense of the sense of the sense of the sense of the sense of Laige a Aigmeso dundogini Pace coco-accesive to engine angular location<br>engine radial location Forward tank monocoque? tank angular location<br>tank radial location dread skirt langth enseers tele schappe sigin bessept miding Aft tank monocoque? fuel tank moterial oft skirt length stage diameter turbine flowrate<br>Lap of GG bleed contents tank radius types  $Lcy1/0$ kind tank tank Input **RMAJI<br>ENGANI<br>ENGROTOR<br>ENGROTOR<br>ENGROTOR<br>ENGROTOR** KPRPA<br>NTANKI<br>NTANKI<br>ELTANCLIS<br>ELTANCLISO<br>NALMOLO **KXFTFH FERNAND REACTE** KXFTAH **TGEOL<br>TGEOR<br>TGEOR<br>RHTRIN** KXATAH KXATFH SURFER<br>SPSTRO<br>EPSTRO<br>TCLC INPTPA<br>TPANT<br>WSTART<br>WIGNIT<br>WGBOX<br>WGBOX  $15 - 0.0$  $15 - 2.9$  $\begin{array}{c} 0.000 \\ 0.000 \\ 0.007 \\ 0.07 \end{array}$  $\frac{1}{9}$ **25000**  $\overline{35}$  $\frac{1}{1}$ 888.8  $\bullet$ ę  $\ddot{\bullet}$  $\ddot{\bullet}$ 3  $\ddot{\bullet}$ 4-220

 $\ddot{\phantom{0}}$ 

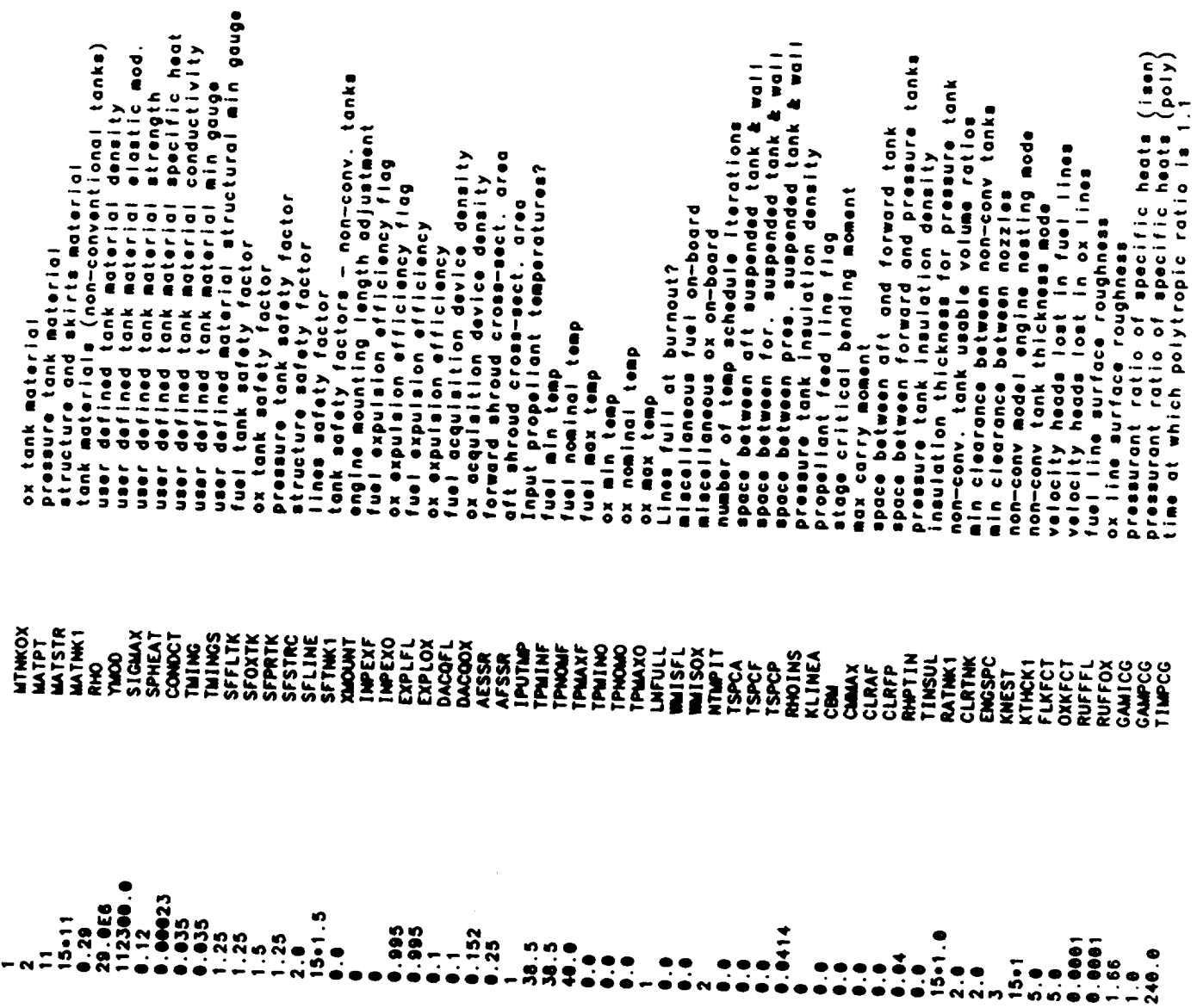

 $4-221$ 

ira aoild gris reach and ity<br>molecule gris reacher gas for TPA atort<br>nolecule engine reatorts<br>TPA atort extite moterial density<br>TPA atort extitidge moterial density<br>TPA atort extitidge moterial density<br>TPA atort ecritidge solid grain burn rate temp sensitivity<br>solid GG combustion time constant<br>solid GG temp decure time constant<br>solid GG temp decure time constant<br>solid GG molecular weight of comb. prod.<br>boost pump fraction of total head rise ox propost electron specific space<br>dx boost pump suction specific space<br>dx boost pump suction specific space<br>initial value of turbine pressure rotio<br>turbine valocity ratio<br>bless hostle are initial<br>GG constanted for atrendi morius anim port to throw with a cotto<br>solid GG aquilibri to throw ratio<br>solid GG besign complexity multiplier<br>solid GG besign complexity multiplier<br>solid GG grain characteristic velocity<br>solid GG compution rate and denter TPA Start ayatem design<br>TPA start valve complexity multiplier<br>TPA accumulator valve complexity multi combustion product specific heat ratio<br>enhancement ration of GG pressure autogenous ox pressurant temp<br>autogenous ox pressurant temp<br>fuel pump suction specific speed turbine blade density<br>TPA effective material density ox pressure ratio across GG<sup>T</sup><br>turbine outlet pressure (for GG)<br>TPA/engine assignments deal just land is a concept to the state of the state of the state of the state of the state of the state of the state of the state of the state of the state of the state of the state of the state of the state of the state uniquest of present vuel turbine blade densty ox turbine blade density acid GG grain density **SERGE DE LA SERVE DE LA SERVE DE LA SERVE DE LA SERVE DE LA SERVE DE LA SERVE DE LA SERVE DE LA SERVE DE LA SE**<br>**SERVE DE LA SERVE DE LA SERVE DE LA SERVE DE LA SERVE DE LA SERVE DE LA SERVE DE LA SERVE DE LA SERVE DE LA** ROSTAK<br>SYDUCT<br>ISTART **BURNEA TOBOT CVACUM** COMLIF<br>PBPRO<br>PBPRO<br>PTUMP<br>KPUMP TULLFL<br>TULLOX<br>SSSFL **GPFRFL**<br>BPFROX TREFCG<br>WTMCG APATGG ¥ ટ<br>ડ **NTMCG** 75888.8 47888.8 30000.0  $0.298  
\n50000  
\n0.000$ 385 298 538.8  $7040$ <br> $-0.0$ <br> $-0.0$ **See** 5  $\begin{array}{ccc}\n 1 & 3 & 0 \\
 - & 0 & 0 \\
 - & 0 & 0 \\
 \hline\n 0 & 0 & 0\n \end{array}$  $\frac{1}{28}$ 0.0036  $\ddot{ }$  $-2662$  $\frac{1}{2}$ .  $\frac{1}{2}$ **8.66**  $932.0$ ę  $1.27$  $\bullet$  $20.0$ ņ 880  $\ddot{\bullet}$  $\ddot{\bullet}$  $\bullet$ <br> $\bullet$ ó  $\bullet$ 'n 4-222

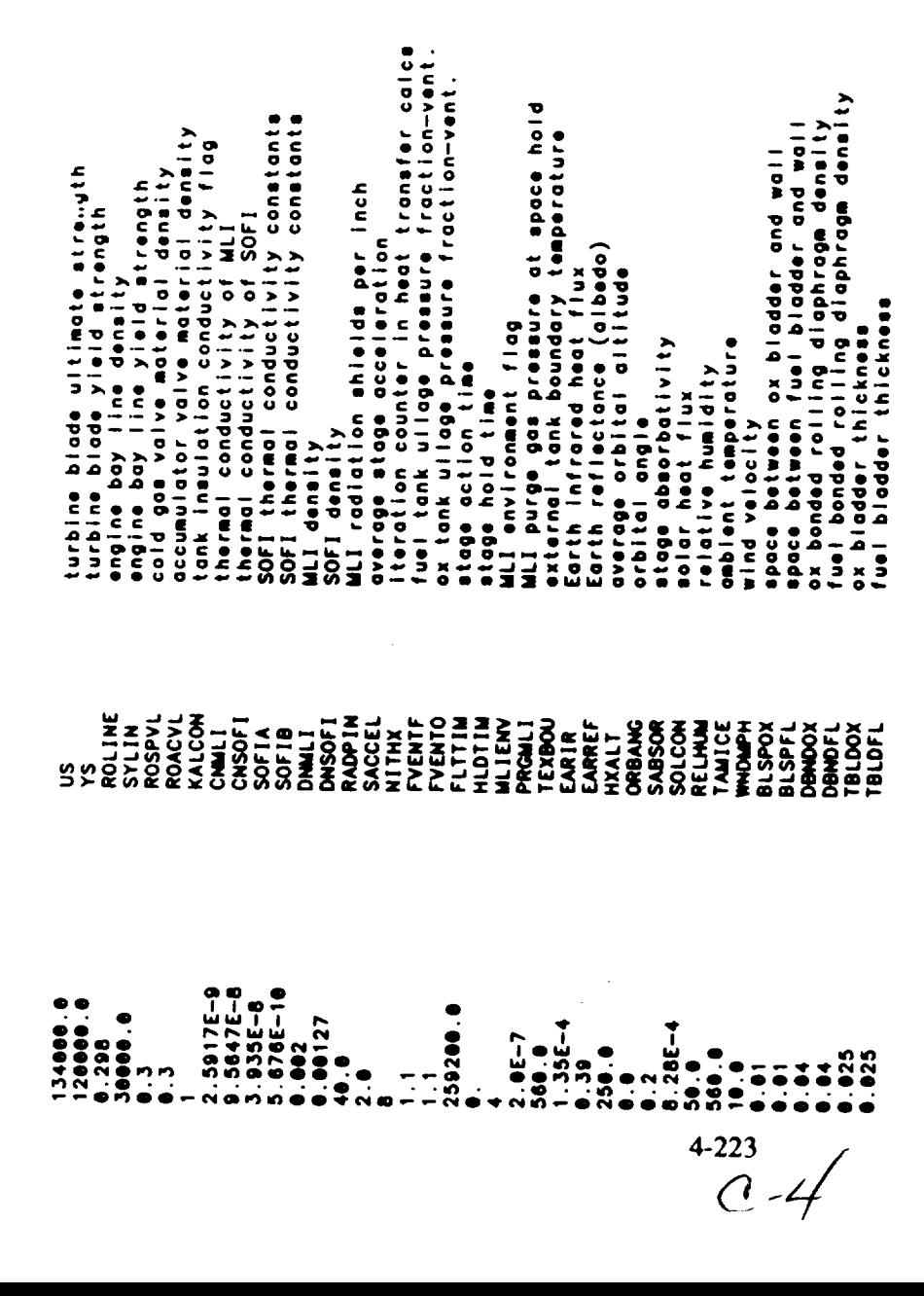

 $\ddot{\phantom{0}}$ 

 $\sim$   $\sim$ 

**Output Listing**

 $\begin{minipage}{0.5\textwidth} \centering \begin{minipage}{0.5\textwidth} \centering \end{minipage} \begin{minipage}{0.5\textwidth} \centering \begin{minipage}{0.5\textwidth} \centering \end{minipage} \begin{minipage}{0.5\textwidth} \centering \end{minipage} \begin{minipage}{0.5\textwidth} \centering \end{minipage} \begin{minipage}{0.5\textwidth} \centering \end{minipage} \begin{minipage}{0.5\textwidth} \centering \end{minipage} \begin{minipage}{0.5\textwidth} \centering \end{minipage} \begin{minipage}{0.5\textwidth} \centering \$ 

 $\begin{tabular}{ccccc} \multicolumn{2}{c|}{\textbf{1} & \textbf{2} & \textbf{3} & \textbf{4} & \textbf{5} & \textbf{5} & \textbf{6} & \textbf{6} & \textbf{7} & \textbf{8} & \textbf{8} & \textbf{9} & \textbf{10} & \textbf{10} & \textbf{10} & \textbf{10} & \textbf{10} & \textbf{10} & \textbf{10} & \textbf{10} & \textbf{10} & \textbf{10} & \textbf{10} & \textbf{10} & \textbf{10} & \textbf{10} & \textbf{1$ 

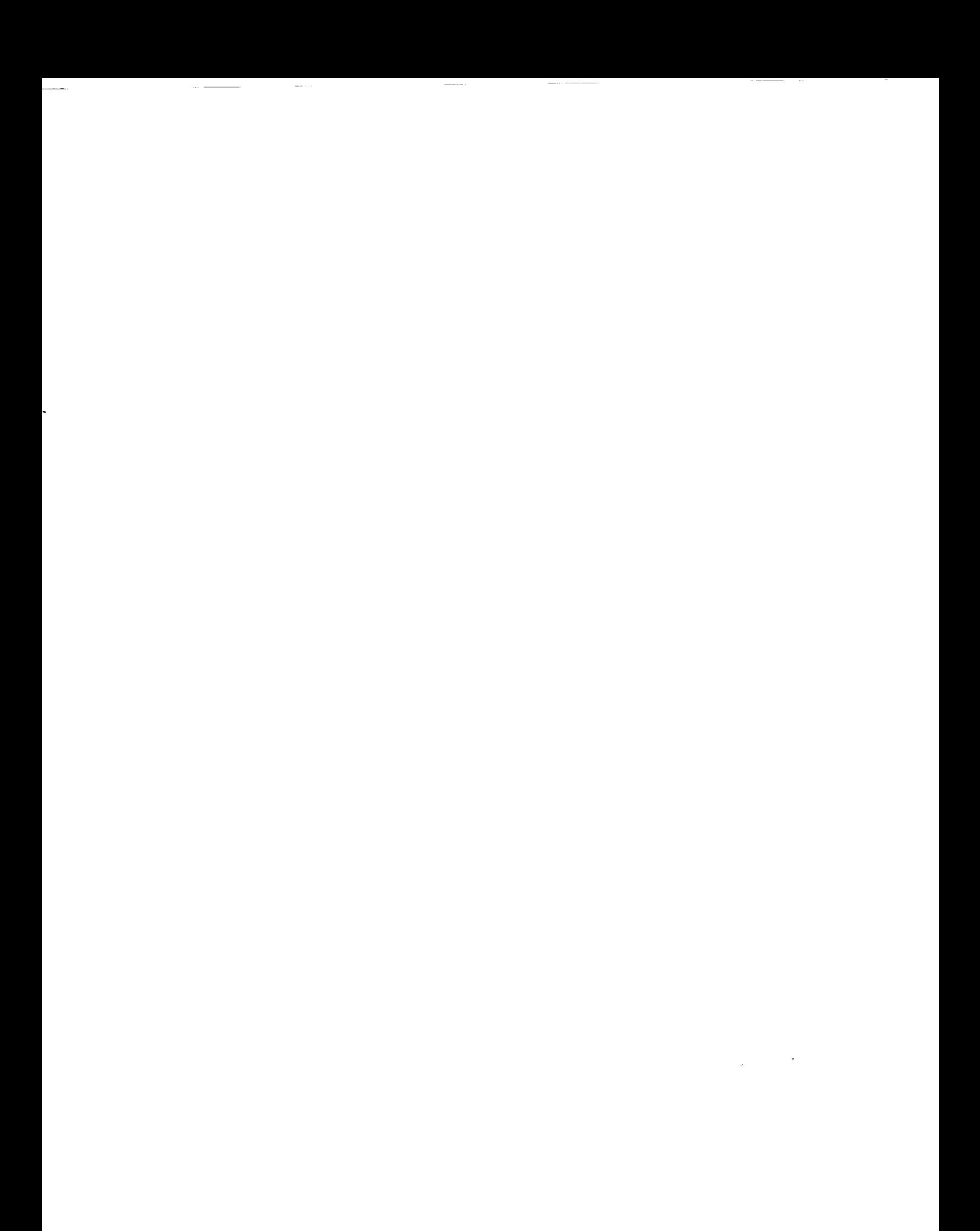

Nuclear Thermal Vehicle

OUTPUT FOR MULTIPLE PUMPS AT FULL THRUST LEVEL

HIGHID OXYGEN - LIGUID HYDROGEN PROPELLANTS<br>ASSUMPTIONS:

ENTMLPY<br>-303. CAL/MOL<br>-3154. CAL/MOL TEMP

98.18 K<br>28.27 K šã

OOK VALUES CORRESPOND TO THROAT RADIUS-2.289 IN:<br>TURBINE PRESSURE RATIO – 1.501013201774110766<br>TURBINE PRESSURE RATIO – 1.50121774110766<br>TURBINE PRESSURE RATIO – 1.5012378378091820<br>TURBINE PRESSURE RATIO – 1.70322078101171

KEY INPUTS

75000. (1bf)<br>ENABLER I<br>ENABLER I<br>COMPOSITE FUEL<br>COMPOSITE FUEL<br>1800. (deja)<br>1800. (deja)  $\ddot{\phantom{1}}$ NUMBER OF PROPELLANT FEED LEGS = ١ CYCLE TYPE -<br>REACTOR TYPE -<br>NUEL TYPE - AREA RATIO -<br>NOPELE EXIT AREA RATIO -<br>PROPELE EXIT AREA<br>CHAMBER TEMPERATURE -THRUST LEVEL =

TANKAGE SUMMARY FOR STAGE #1<br>EXPANDER CYCLE (FUEL SIDE)<br>AFT TANK CONTAINS OXIDIZER ... FORWARD TANK CONTAINS FUEL<br>FUEL TANK IS PRESSURIZED WITH COLD GAS<br>TANK MATERIALS (OX - USER DEF ) (FUEL - aluminum )

. DIMENSIONS (INCHES)

 $\vdots$ 

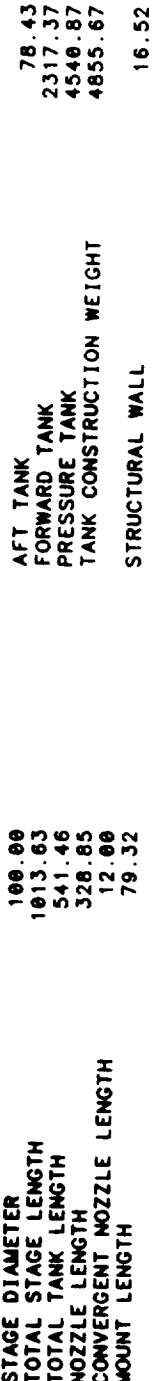

 $\vdots$ 

 $\cdots$  Weights (POUNDS)

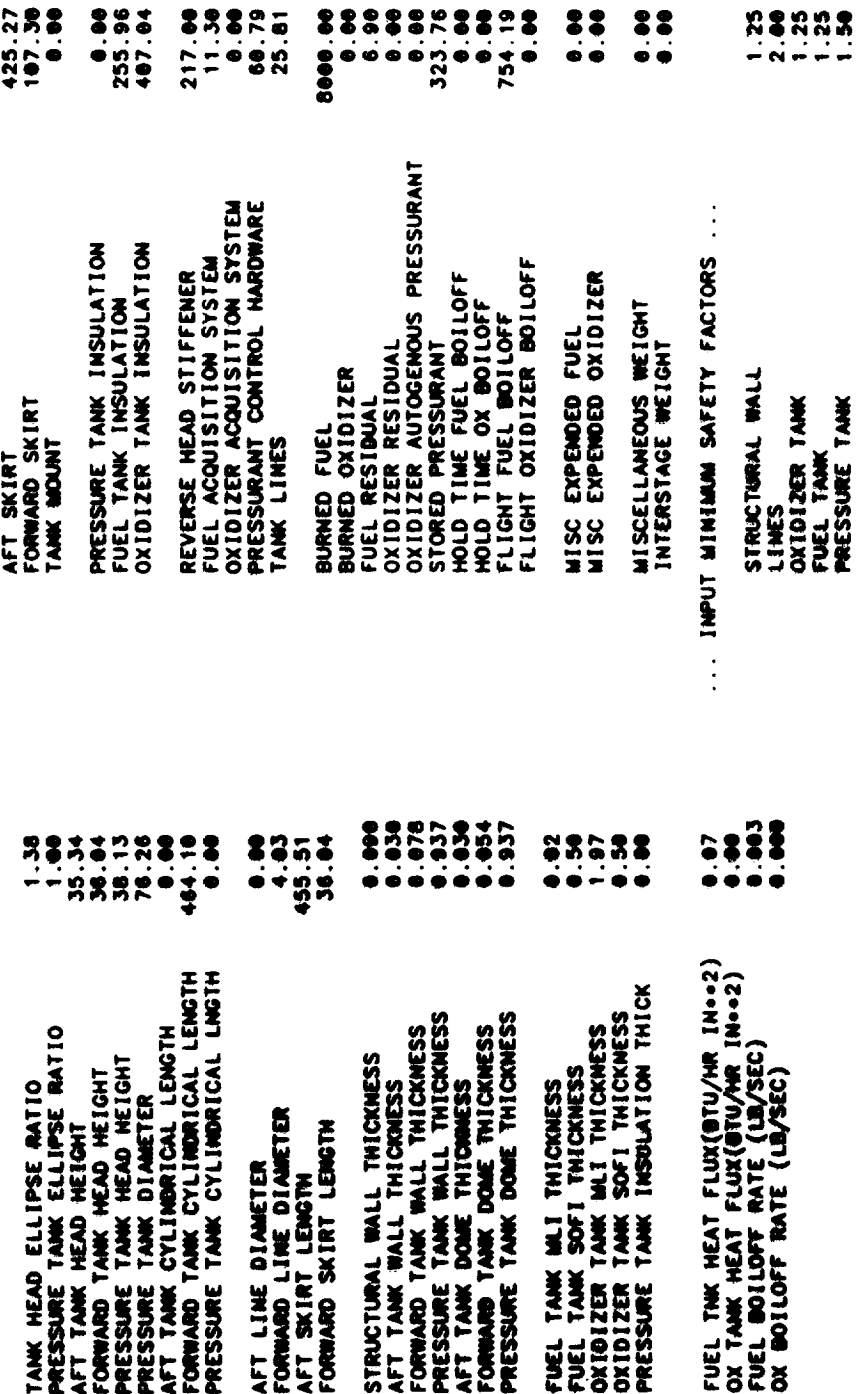

**PROPELLANT SUMMARY FOR STAGE #1**<br>PROPELLANT IS LH2

NOMINAL PROPELLANT BULK DENSITY(LB/IN++3)-

**ENEL ...** 

 $\therefore$  OXIDIZER ...

0.0025

38.5<br>8.0025<br>20.0  $40.0$ <br>0.0025<br>25.0  $56.3$ NOMINAL PROPELLANT TEMP(DEGR)<br>NOMINAL DENSITY(LB/IN++3)<br>NOMINAL VAPOR PRESSURE(PSIA) MAX PROPELLANT TEMP(DEGR)<br>MAX TEMP DENSITY(LB/IN++3)<br>MAX TEMP VAPOR PRESSURE(PSIA) NOWINAL TANK PRESSURE (PSIA)  $\begin{array}{c}\n\bullet \\
\bullet \\
\bullet \\
\bullet \\
\bullet\n\end{array}$  $\ddot{\cdot}$ MAX PROPELLANT TEMP(DEGR)<br>MAX TEMP DENSITY(LB/IN++3)<br>MAX TEMP VAPOR PRESSURE(PSIA) NOMINAL PROPELLANT TEMP(DEGR)<br>NOMINAL DENSITY(LB/IN++3)<br>NOMINAL VAPOR PRESSURE(PSIA) NOWINAL TANK PRESSURE(PSIA)

J.

MIN PROPELLANT TEMP(DEGR)<br>MIN TEMP DENSITY(LB/IN++3)<br>MIN TEMP VAPOR PRESSURE(PSIA)  $\begin{array}{ccc}\n & \circ & \circ & \circ \\
 & \circ & \circ & \circ & \circ \\
 & \circ & \circ & \circ & \circ\n\end{array}$ MIN PROPELLANT TEMP(DEGR)<br>MIN TEMP DENSITY(LB/IN++3)<br>MIN TEMP VAPOR PRESSURE(PSIA)

 $38.5$ <br>  $8.8825$ <br>  $28.8$ 

l,

ENGINE SIZE,WEIGHT,& PERFORMANCE SUMMARY FOR STAGE #1<br>EXPANDER CYCLE<br>CONVERGENT NOZZLE IS REGEN COOLED (MILLED SLOT CONSTRUCTION)<br>NOZZLE IS REGEN COOLED (TUBE CONSTRUCTION)<br>PROPELLANT IS LH2

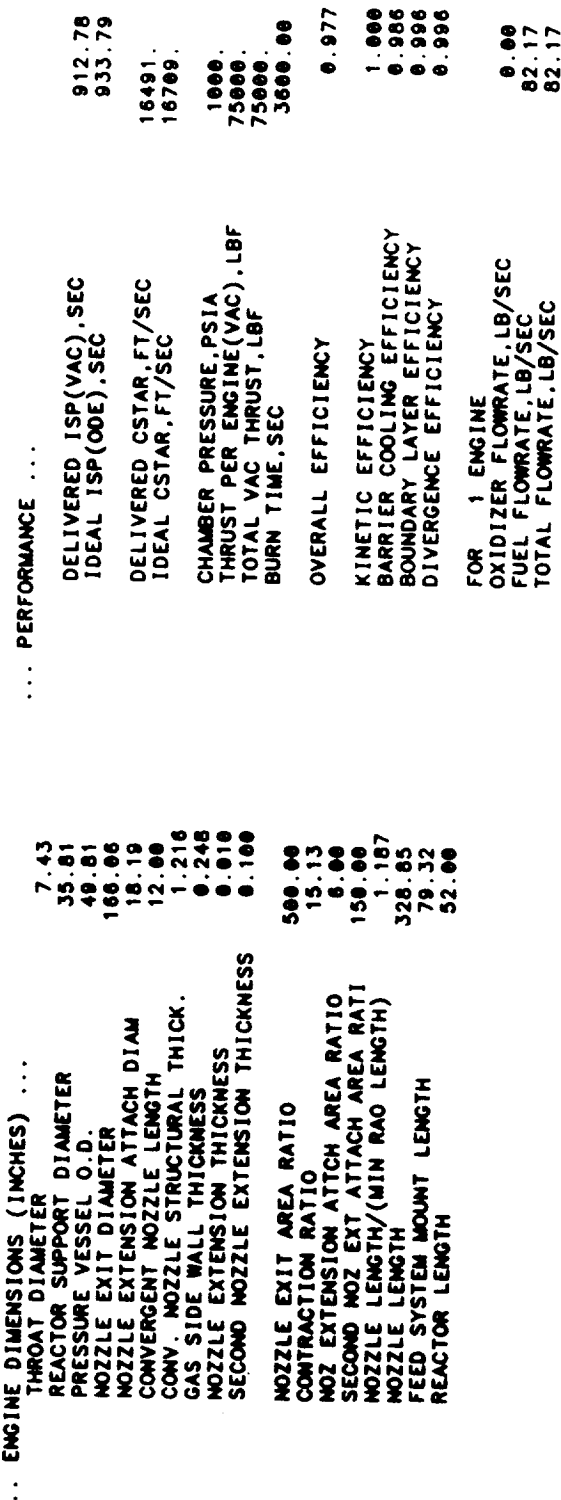

8.00<br>82.17<br>82.17

 $4860.$ <br>1630.00<br>0.00

CORE TEMPERATURE,DEG R<br>BARRIER TEMPERATURE,DEG R<br>ENGINE MIXTURE RATIO<br>FUEL FILM COOLING FRACTION

THE FOLLOWING IS THE REGENERATIVE COOLING SUMMARY FOR STAGE #1

THE ENGINE IS A FUEL COOLED<br>CONVENTIONAL EXPANSION NOZZLE

16.706 INCH LONG NOZZLE SECTIONS<br>3.220 INCH LONG CONVERGENT CHAMBER SECTIONS<br>0.000 INCH LONG CYLINDRICAL CHAMBER SECTIONS CAS WALL THICKNESS = 0.248<br>CAS WALL THERMAL CONDUCTIVITY = 00039000 (BTU/IN SEC DEGR) ဂ ဂ စ STATIONS 1 THROUGH 6 ARE BOUNDS TO THE<br>STATIONS 6 THROUGH 11 ARE BOUNDS TO THE<br>STATIONS 11 THROUGH 11 ARE BOUNDS TO THE

TGAS<br>283E+03 100E+03<br>- 500E+02<br>- 502E+02<br>- 100E+01<br>- 100E+01<br>- 100E+01 -465E+01<br>-747E+01<br>-110E+02 150E+03  $.151E + 02$ Ш 8915-3168  $\begin{smallmatrix} 1 & 4 & 4 & 0 & 0 & 0 & 0 & 0 & 0 & 0 \\ 0 & 0 & 0 & 0 & 0 & 0 & 0 & 0 & 0 \\ 0 & 0 & 0 & 0 & 0 & 0 & 0 & 0 & 0 \\ 0 & 0 & 0 & 0 & 0 & 0 & 0 & 0 & 0 \\ 0 & 0 & 0 & 0 & 0 & 0 & 0 & 0 & 0 \\ 0 & 0 & 0 & 0 & 0 & 0 & 0 & 0 & 0 \\ 0 & 0 & 0 & 0 & 0 & 0 & 0 & 0 & 0 \\ 0 & 0 & 0 & 0 & 0 & 0 & 0 &$ HG 197E-84 5555-03 1116+03 ₹Õ - COOLANT PRESSURE (PSIA)<br>- COOLANT BULK TEMPERATURE (DEGR)<br>- COOLANT VELOCITY (IN/SEC)<br>- COOLANT VELOCITY (IN/SEC)<br>- HEAFERATURE OF COOLANT WALL (DEGR)<br>- TEMPERATURE OF GAS WALL (DEGR)<br>- COOLANT SIDE HEAT TRANSFER COEFF (  $\hat{\mathbf{z}}$ 1460. (DEG  $\begin{smallmatrix} . & . & . & . & . \\ . & . & . & . \\ . & . &$ LOCAL AREA RATIO (-)<br>COMBUSTION GAS TEMPERATURE (DEGR) MAXIMUM OPERATING TEMPERATURE-DELTA T=<br>DELTA P= -204.3<br>Nozzle Delta T = -204.2<br>Nozzle Delta T = -204.2<br>ADAPTER DELTA P = -204.2<br>ADAPTER DELTA P = -204.0<br>TOTAL HEAT TRANSFER = 1854.0 (BTU/SEC) 全 **COLLECTION** ٣B 220E+04 220E+04  $\bullet$ GAS WALL **STATION**  $\mathbf{I}$  $\ddot{\phantom{1}}$ **SOLOGET** TGAS 里呈山

## OF PROPELLANT) 9.0 (SATURATION TEMP<br>0.0 TEMPERATURE(DEG R)<br>Fuel<br>Oxidizer  $\begin{array}{c} \bullet\; \bullet\; \bullet \\ \bullet\; \bullet\; \bullet \end{array}$  $\vert \vert \vert$  $\dot{\bullet}$  $0.900$  $550.8$  $\vdots$ PROPELLANT PRESSURANT PRESSURE(PSIA)<br>Fuel<br>CXIDIZER  $\begin{array}{cc} 0 & 0 & 0 \\ \bullet & 0 & 0 \end{array}$  $1132.0$ 4365.1<br>62.9<br>56.3  $54.9994$ <br> $74.9994$ <br> $74.9994$ <br> $74.999$ -WAIN VALVE INLET<br>MAIN VALVE OUTLET<br>TIE TUBE OUTLET<br>REGEN OUTLET (REFL I<br>REFLECTOR OUTLET<br>REACTOR CORE TANK PROPELLANT<br>PUMP INLET WAX STORAGE<br>VENT<br>ULLAGE

PRESSURE AND TEMPERATURE SCHEDULES FOR STAGE #1

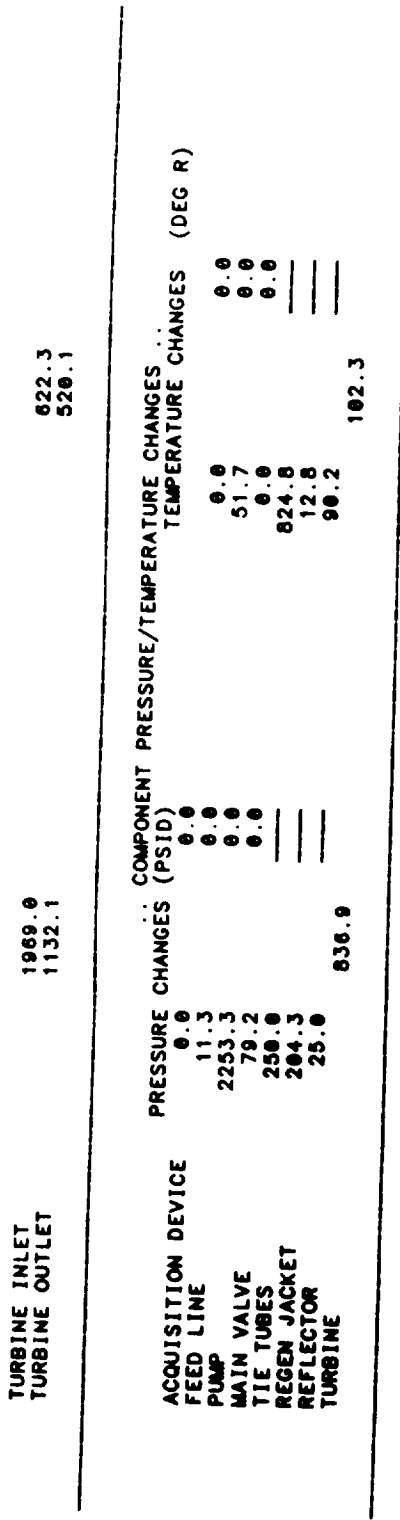

 $\overline{\phantom{a}}$ 

 $\ddot{\phantom{0}}$ 

FLOWRATE SCHEDULE (LB/SEC) FOR STAGE #1<br>EXPANDER CYCLE

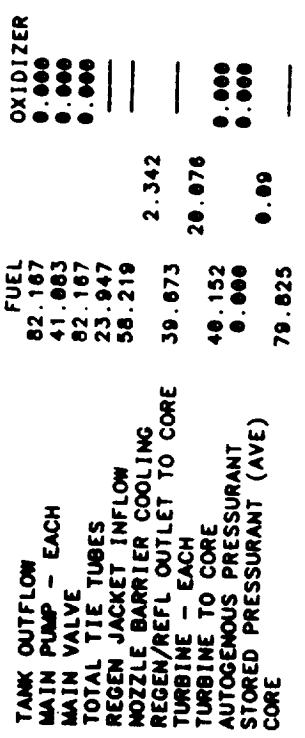

REACTOR OPERATING CHARACTERISTICS AND MASSES

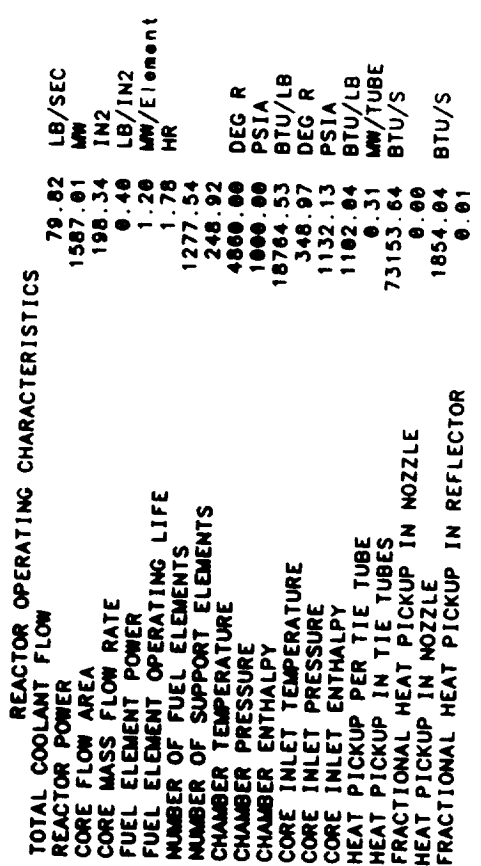

 $\overline{\phantom{a}}$ 

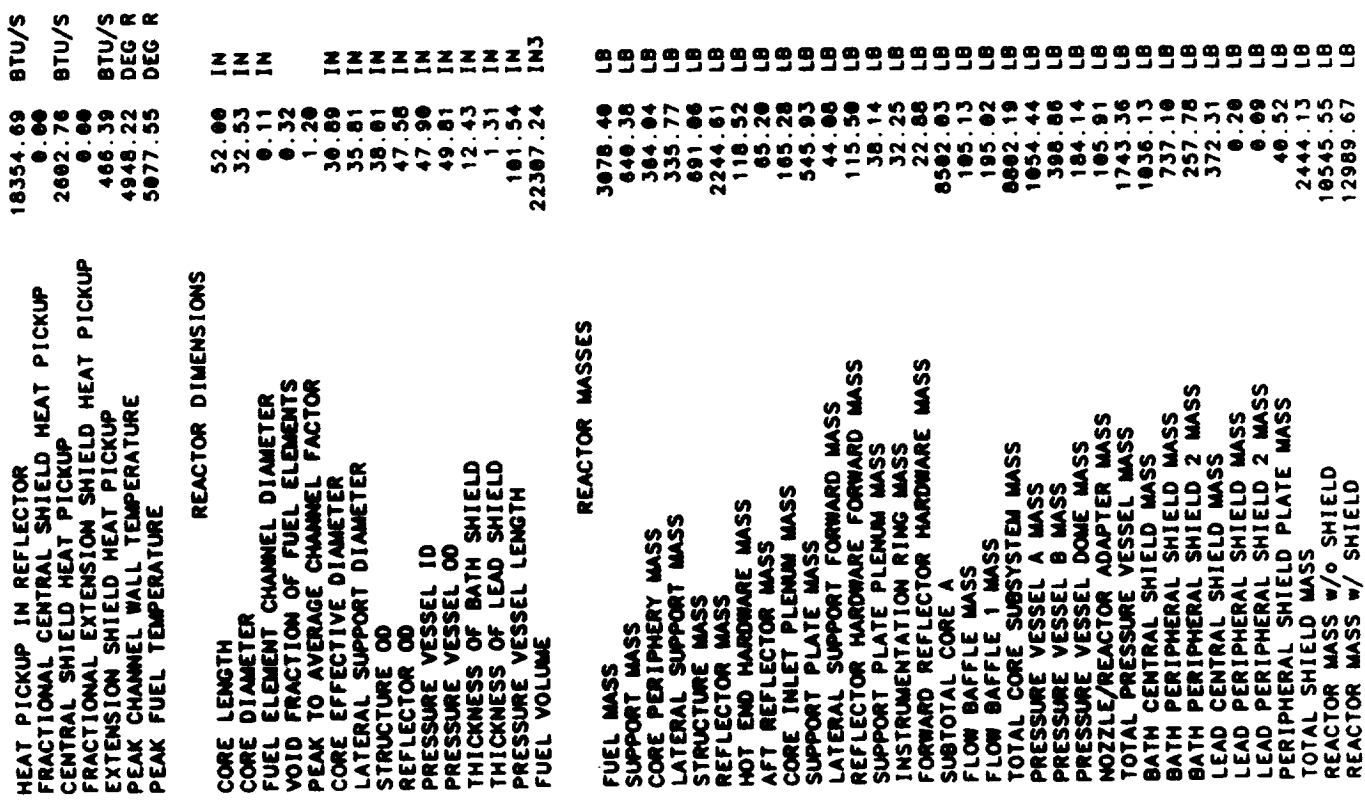

 $\label{eq:4} \mathcal{L}_{\mathcal{A}}\left( \mathcal{A} \right) = \mathcal{L}_{\mathcal{A}}\left( \mathcal{A} \right) = \mathcal{L}_{\mathcal{A}}\left( \mathcal{A} \right) = \mathcal{L}_{\mathcal{A}}\left( \mathcal{A} \right)$ 

 $\frac{1}{2}$ 

 $\mathcal{L}^{\text{max}}_{\text{max}}$ 

897.68<br>11153.23<br>13597.36 SAFETY RODS-FOR LAUNCH ONLY<br>REACTOR MASS W/O SHIELD-LAUNCH WT.<br>REACTOR MASS W/ SHIELD-LAUNCH WT.

eee<br>C

 $\tilde{\phantom{a}}$ 

TPA SUMMARY FOR STAGE #1<br>2 PROPELLANT FEED LEGS<br>AXIAL PUMPS<br>TPA SIZE/WT/PERFORMANCE IS USER DEFINED  $\begin{array}{c}\n\bullet \\
\bullet \\
\bullet\n\end{array}$ 

... PROPELLANT PUMP ...

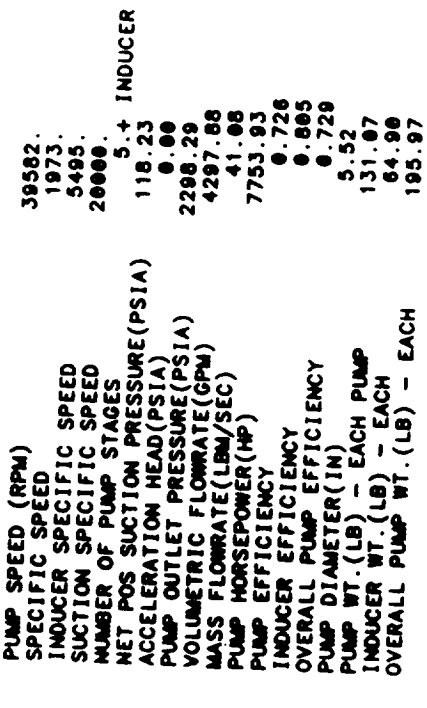

 $4 - 231$ 

 $\cdots$  TURBINE ...

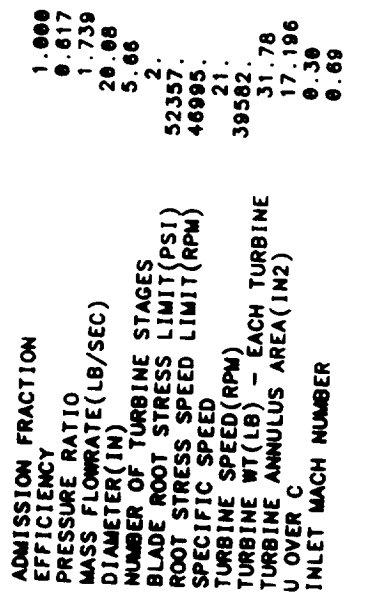

 $\cdots$  TPA  $\cdots$ 

TPA START SYSTEM WT.

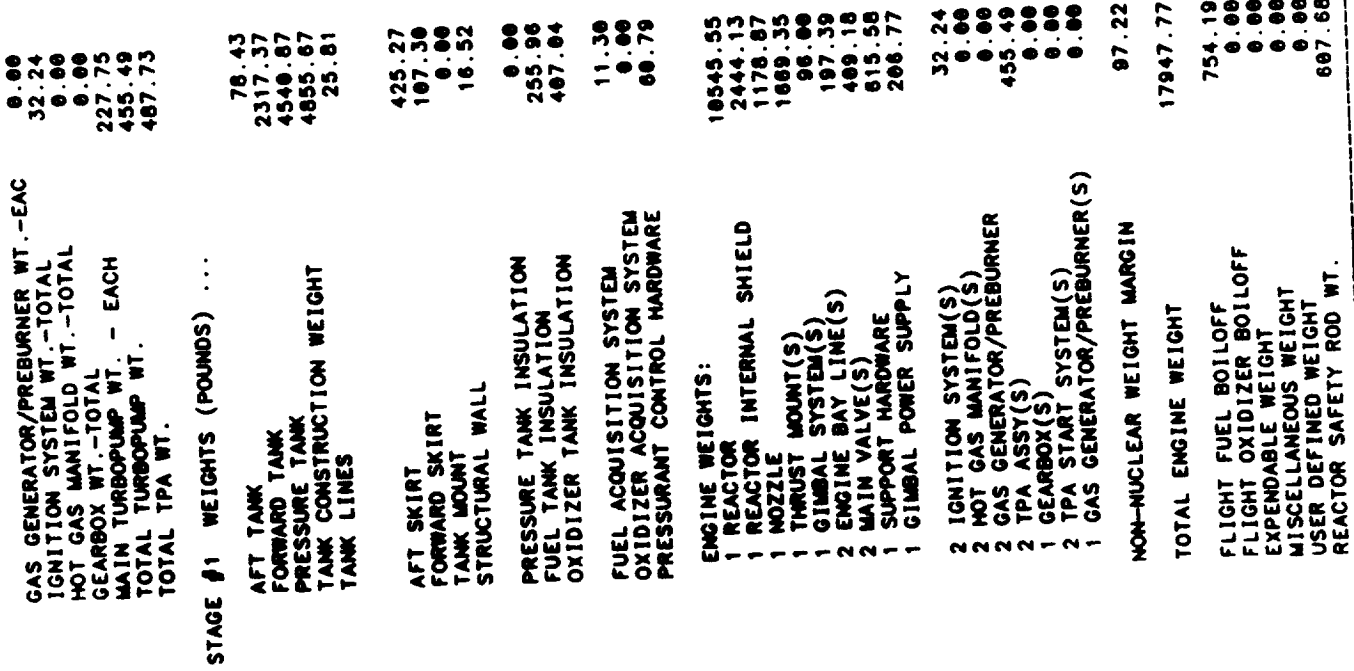

 $\ddot{\cdot}$ 

 $\ddot{\phantom{0}}$ 

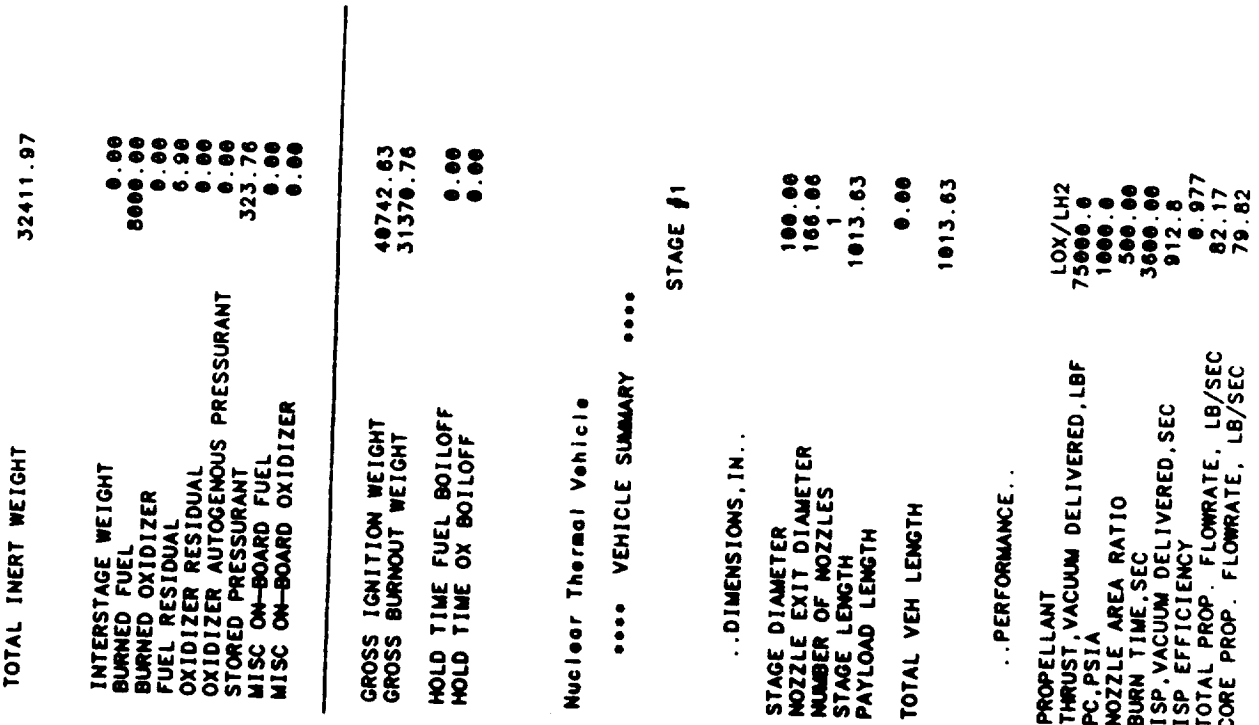

OUTPUT FOR SINGLE PUMP AT REDUCED THRUST

PRESSURE AND TEMPERATURE SCHEDULES FOR STAGE #1<br>FOR ONE PUMP AT REDUCED THRUST LEVEL 80000.

 $\overline{\phantom{0}}$ 

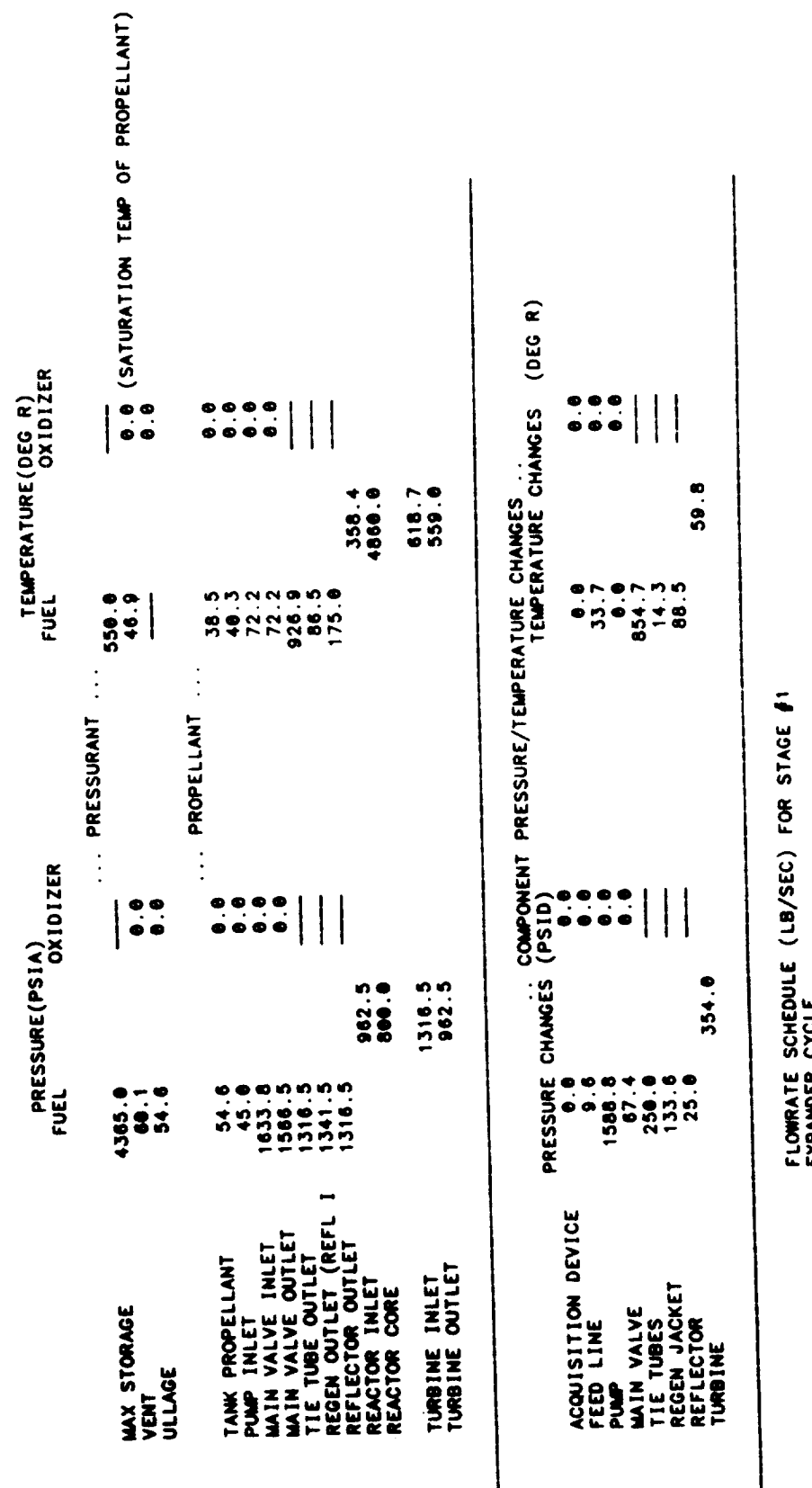

EXPANDER CYCLE

 $\mathbf{I}$ 

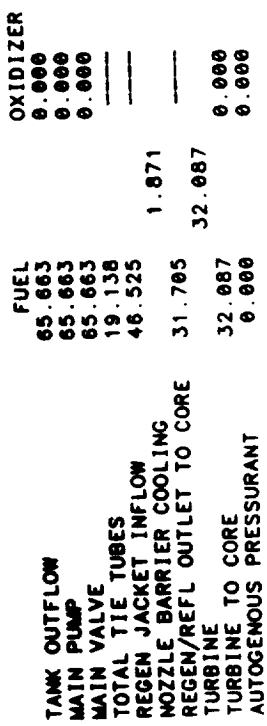

 $0.08$ 63.792 STORED PRESSURANT (AVE)

 $\begin{array}{c} \hline \end{array}$ 

 $\ddot{\phantom{a}}$ 

\* \* \* TPA SUMMARY FOR STAGE #1<br>SUMMARY FOR TPA AT THRUST LEVEL FRACTION #8.80<br>EXPANDER CYCLE<br>SINGLE SHAFT TPA

... PROPELLANT PUMP ...

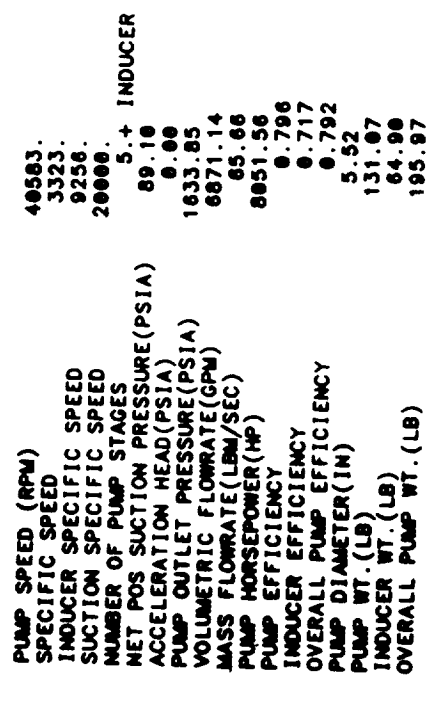

... TURBINE ...

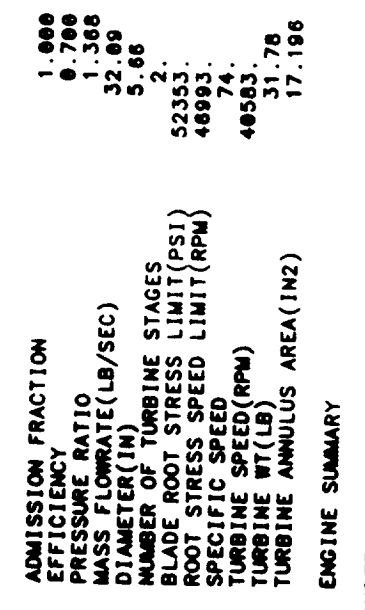

EXPANDER CYCLE<br>ENABLER I<br>AXIAL PUMPS<br>THRUST LEVEL ...<br>THRUST LEVEL ...

75000.0 lbf<br>1000.0 psic

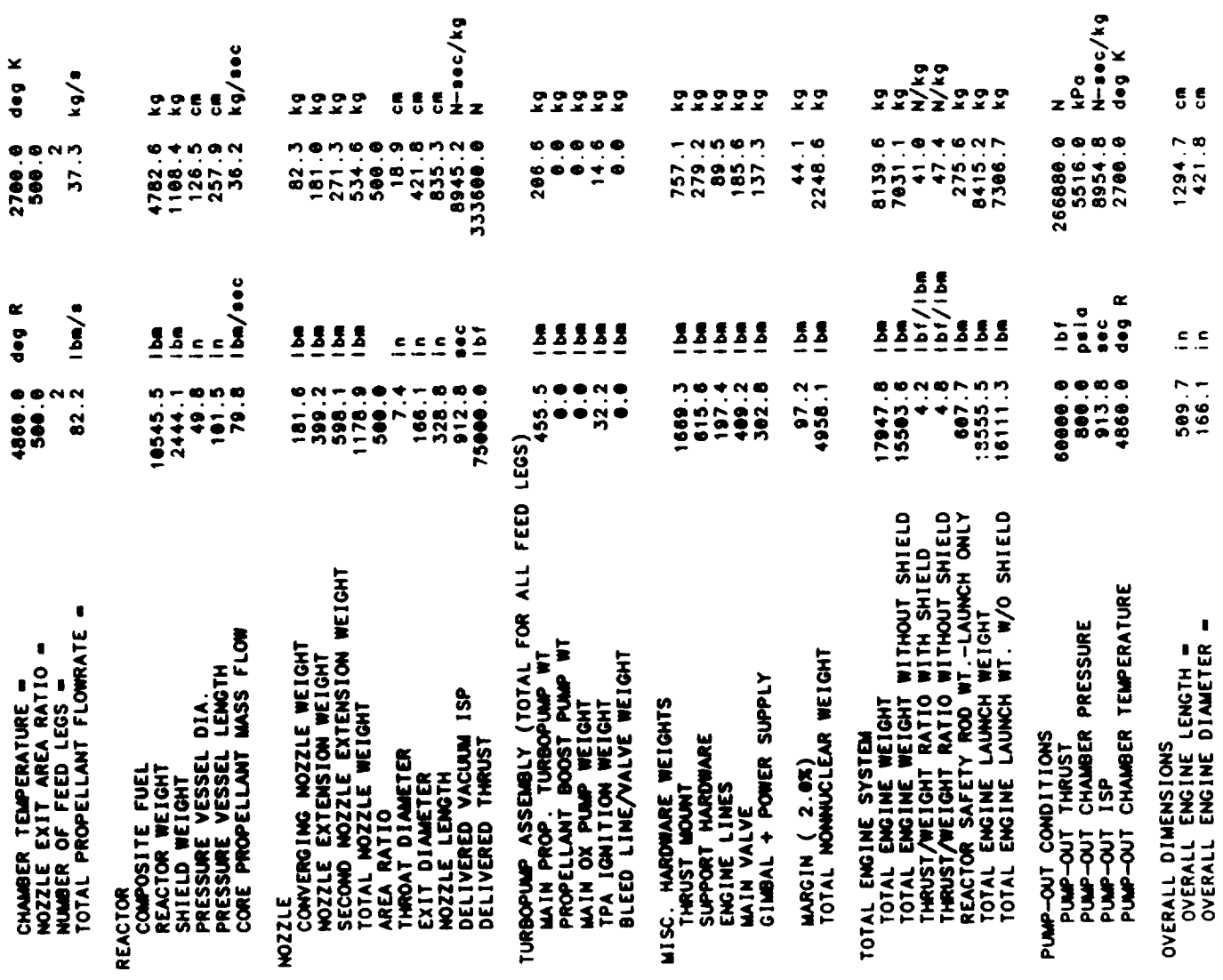

 $\mathbb{R}^2$ 

 $\ddot{\phantom{0}}$ 

 $\overline{\phantom{a}}$ 

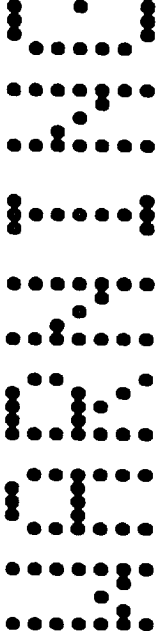

 $\bullet$ 

 $\ddot{\phantom{0}}$ 

THE FOLLOWING WARNINGS OCCUR FOR STAGE 1

TWO PHASE FLUID ENCOUNTERED IN REGEN

RECOMMENDED RANGE = 1.5 TO 4  $CR = 15.130$ 

STAGE DIAM = 100.0 MOZZLE EXIT DIAM - 166.1

AXIAL BUCKLING DESIGNS STRUCTURAL WALL THICKNESS<br>MINIMM GAUGE DESIGNS AFT TANK WALL THICKNESS

HOOP STRESS DESIGNS FORWARD TANK WALL THICKNESS<br>AFT TANK ULLAGE INCREASED BY GEOMETRY CONSTRAINT

GAS PHASE ENCOUNTERED IN REGEN JACKET<br>TPA CALCULATIONS TERMINATED BY ACHIEVING DESIRED ACCURACY

END NOWINAL STAGE DESIGN  $4 - 237$ 

## **5.0 MODEL VERIFICATION/COMPARISON**

NESS NTP engine system design, Sample Case No. 8 presented in Section 4.0, was compared to past preliminary engine system designs to support in verification of the models. Since no past detailed ENABLER-based NTP engine system designs are available that incorporate stateof-the-art engine system technologies, a comparison to similar, but not exact, engine system designs was undertaken. The 75,000 lbf thrust, 1000 psia chamber pressure, composite fueled, 2700 °K (4860 °R) chamber temperature, 500:1 area ratio nozzle sample case was compared to a similar Rocketdyne NTP engine system design and a past ELES-NTP engine system design that are described in Refs. 2-3 and 5-1. The past ELES-NTP engine system design example did not incorporate an integrated ENABLER reactor system design, but included a reactor system design that only approximated in matching engine system cycle parameters.

Tables 5-1 and 5-2 compare the NESS sample design case to similar Rocketdyne and past ELES-NTP engine system designs. Tables 5-1 and 5-2 compare key engine cycle parameters and major engine subsystem weights of the NESS sample case design to the Rocketdyne and ELES-NTP designs, respectively. One key observation is that the NESS design exhibits a delivered lsp of approximately 1% lower than that associated with the other designs. This is because the integrated NESS model more accurately calculates nozzle cooling losses. It was found that film cooling of the nozzle wall was required to keep its maximum wall temperature at or under the acceptable limit of 1460 °R. Table 5-3 shows the effect of wall temperature on engine system performance as predicted by NESS. The ELES-NTP did not properly model this effect. It is unknown if the Rocketdyne engine design properly represents this integrated design effect. The reduced Isp also increased the engine system flow rate slightly to offset this effect.

The NESS program also **more accurately models** the **pressure and** temperature **drops** associated with cooling the nozzle and reactor system. This corresponds to the difference in the cycle pressures, temperatures, and turbopump operating parameters compared to the other referenced designs.

It is believed that the NESS weights (and size) more **accurately represents** the reactor system because its model of the reactor is sized to take advantage of heat captured by the coolant before it enters the reactor. Likewise, the NESS integrated ENABLER reactor system module more accurately determines the reactor system weight and size for a given design point, when compared to past modeling methods, see Refs. 2-3 and 5-1.

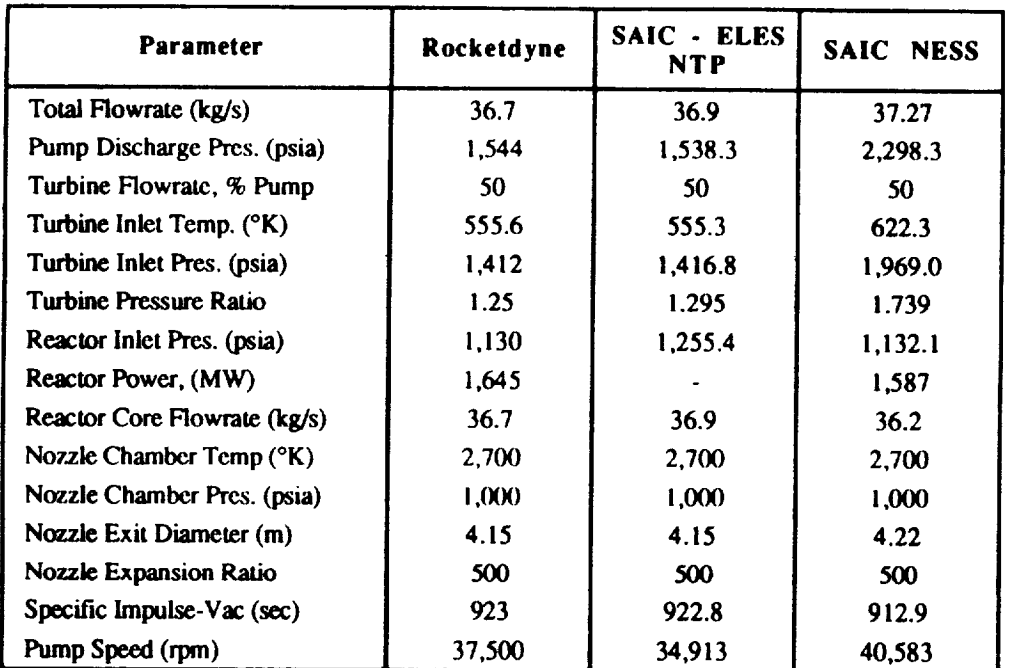

**Table** 5-1 Engine **Cycle** Parameter **Comparison\***

 $\frac{1}{2}$ 

**Rocketdyne** uses **their** Mark 25 type **axial lurbopump (4 stages); SAIC ELES-NTP used a single-stage** centrifugal **pump; SAIC NESS, Sample** Case **No. 8, uses a** 5-stage **axial pump.**

| <b>Parameter</b>                                                                                      | <b>Rocketdyne</b> | <b>SAIC</b><br><b>ELES-NTP</b> | <b>SAIC NESS</b> |
|----------------------------------------------------------------------------------------------------|-------------------|--------------------------------|------------------|
| Specific Impulse - Vac (sec)                                                                          | 923               | 922.8                          | 912.9            |
| Reactor (kg)                                                                                          | 5.824             | 5.823                          | 4,783            |
| Internal Shield (kg)                                                                                  |                   | 1,523                          | 1,108            |
| Nozzle Assembly (kg)                                                                                  | 440               | 421                            | 535              |
| Turbopump Assembly (kg)                                                                               | 304               | 104                            | 221              |
| Nonnuclear Support Hardware (kg)<br>- Lines, Values, Actuators, Instrumen-<br>tation Thrust Structure | 1,815             | 1.264                          | 1,493            |

**Table** 5-2. **Engine** Component Weight Comparison\*

**\* Rocketdyne uses their Mark 25** type **axial tudm\_mp (4** stages); SAIC **ELES-NTP used** a **single-stase centrifugal pump; SAIC NESS, Sample** Case **No. 8, uses a** 5-stage axial **pump.**

| Wall Temperature<br>(°R) | <b>Barrier Temperature</b><br>(°R) | <b>Isp</b><br>(Sec.) | <b>Fuel Film Cooling</b><br><b>Fraction</b> |
|--------------------------|------------------------------------|----------------------|---------------------------------------------|
| 1460                     | 1630                               | 912.9                | 0.03                                        |
| 1800                     | 2106                               | 915.9                | 0.03                                        |
| 2000                     | 2429                               | 917.5                | 0.02                                        |
| 2400                     | 2892                               | 919.4                | 0.02                                        |
| 2800                     | 3418                               | 921.2                | 0.02                                        |
| 3000                     | 3651                               | 921.9                | 0.02                                        |
| 3200                     | 3864                               | 922.4                | 0.02                                        |

**Table** 5-3. Effect of Wall Temperature **on** Performance\*

**\* Core** Temperature = **4860°R** (2700°K)

*The* ELES-NTP reactor system weight was approximated by reading off a reactor power versus weight graph that can have some inherent inconsistencies. The increase in the NESS weight for the TPA is due to the more stressing operating conditions under which the turbopumps *must* perform *to meet the* increased *pumping* requirements *of the NESS design.* Likewise, *the* NESS design comparison example includes axial turbopumps, which are not used in the ELES-NTP design example. The increase in the NESS design nozzle weight is attributed to a more accurate nozzle weight calculation that has been embedded in the NESS program. The ELES-NTP design approach only estimated nozzle weight by using multiple program runs to represent the various design portions of the nozzle. These results were then summed together which approximated the engine weight. NESS now calculates nozzle weight using exact geometric equations from which weight is determined.

The nonnuclear support hardware weight is somewhat higher for the NESS **design** than the ELES-NTP design. The NESS design weight is believed to be more accurate than the ELES-NTP design weight because it uses true design calculations derived by TRW, see Ref. 1-I, during the past NERVA program effort that have been adjusted for today's technologies, as discussed in Section 2.2.5. Additionally, the NESS nonnuclear support hardware weight calculations are more representative **of** an NTP engine *system because* they include *options, such* **as** those associated with a gimbal power supply, that can be a significant weight factor for long NTP engine bums and a weight allocation associated with a lower pressure cooldown propellant coolant feed leg. The past ELES-NTP nonnuclear weight was estimated, based on a percentage of the reactor weight typical of the NERVA flight engine. This method has a greater degree of uncertainty. It is felt that the NESS program accurately models representative designs of solid core NERVA-type NTP engine systems to support preliminary design and mission studies.

## **6.0** CONCLUDING **REMARKS**

The NESS preliminary design analysis program characterizes, in detail, complete near-term and next-generation solid core NERVA-type NTP engine system in terms of performance, weight and size, and key operating parameters for the overall system and its associated subsystem. The NESS program incorporates numerous state-of-the-art engine system technology design options and design features unique to NTP systems such as a multiple leg turbopump propellant feed system assembly and a low pressure cooldown propelhmt coolant feed system. The NESS program is easy to use and is flexible to address various NTP engine system design options efficiently. Though an initial validation effort, the NESS program is deemed accurate to support preliminary engine and vehicle system design and mission analysis efforts.

Development of the NESS program is considered to be one of many key first steps required to support NTP development. Because of the modular nature of the NESS program, it has great potential for further upgrades in its design/technology option and analysis capabilities. Recommended future upgrade activities include: incorporation of other representative reactor system design modules such as for a particle bed and/or a pellet bed and/or cermet system; upgrade performance prediction correlations; include and upgrade materials option capability which considers radiation effects/compatibility; include a radiation heating model; integration of **an** efficient design optimization capability and perform more detailed analysis code verification. It is envisioned that NESS program could be a key design tool element when integrated into an advanced NTP engine system design workstation.

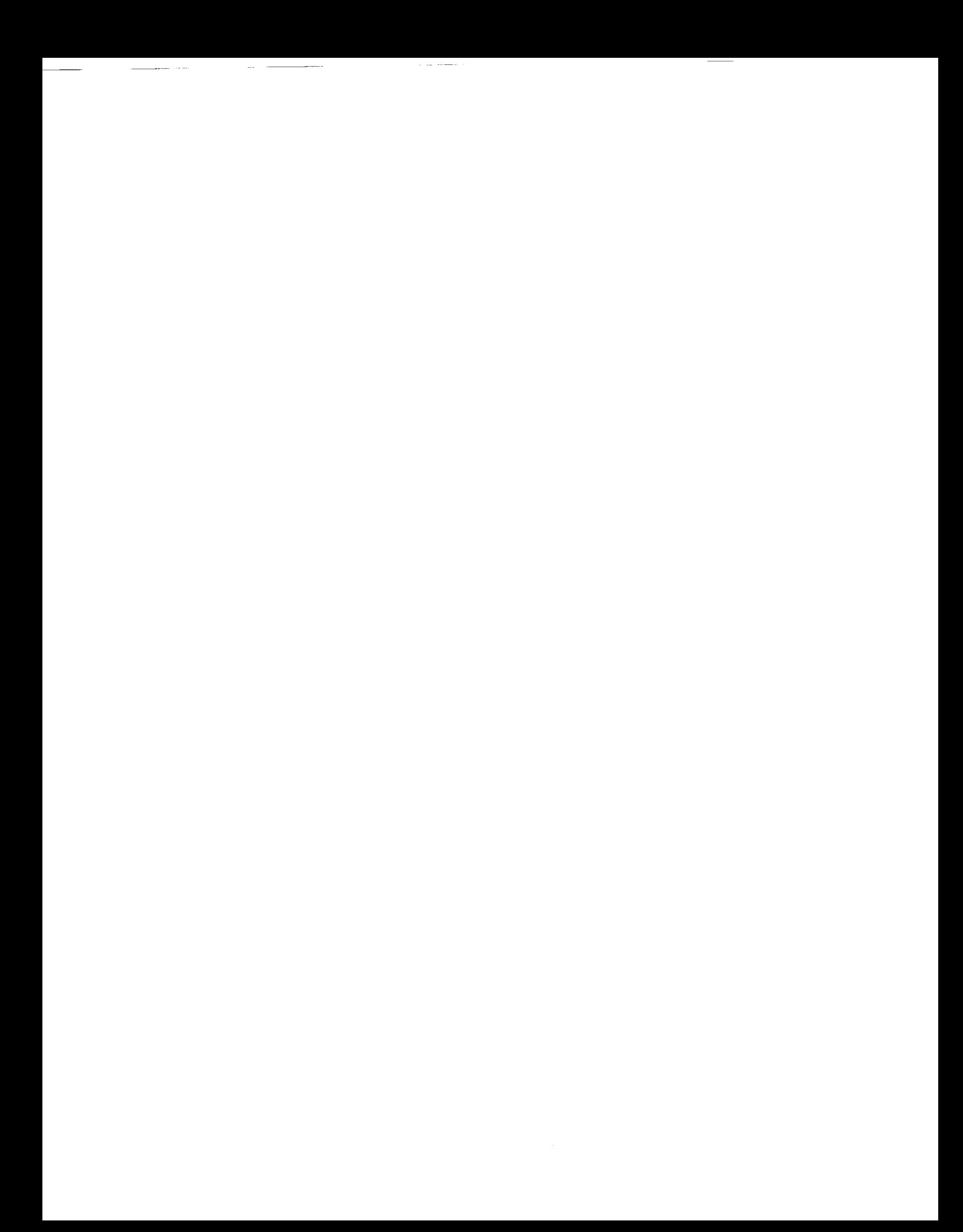

## **7.0 REFERENCES**

- 1-0 "Nuclear Engine System Simulation **(NESS);** Volume 1 **- Program** User's Guide," SAIC Report No. 265-070, NASA  $G_{\text{SUSY}}$  NASS-2580, No. 25809, December 1991.
	- 1-1 Plebuch, R. K., J. R. McDougall, R. B. Spencer, and K. R. Wener, "Volume **IV:** Detailed Technical Report, Nuclear Rocket Engine Analysis," TRW Report No. 8423-6008-RL000, TRW Space Technology Laboratories, Redondo Beach, CA, March 1965.
- i-2 Taylor, **C.** E., "Expanded Liquid L:ngine Simulation **Computer** Program **- Technical** Information Manual," Aerojet Report No. ELES-1984, Aerojet TechSystems Company, Sacramento, CA, August 1984.
- 1-3 **Taylor,** C. **E.,** "Expanded Liquid **Engine** Simulation Computer Program **-** Programmer's Manual," Aerojet Report No. ELES-1984, A. A. Agricultural Trogram, CA, December 109
- 1-4 Livingstone, J. M. **and** B. L. Pierce, "The ENABLER Based **on** Proven NERVA Technology," Proceedings of the Eight Symposium **on** Space Nuclear Power Systems, Vol. 2, pp. 598-620, January 1991.
- 2-1 Nickerson, G. R., L. D. Dang, and **D.** E. Coats, "Two-Dimensional Kinetic Reference Computer Program **-** Engineering and Programming Manual, "Software and Engineering Associates, Inc., Contract No. NAS8-35931, Report No. SN63, April 1985
- 2-2 "JANNAF Rocket Engine Performance **Prediction** and Calculation Manual," CPIA Publication  $246$ , April 1076
- 2-3 "NASA Manned Lunar **and Mars Mission** Propulsion **System** Assessment Studies; **Task** Order No. 9, Nuclear Thermal Rocket (NTR)  $S_{\text{S}}$  is the Nuclear Assessment Studies; 1 as  $S$ ystem Weight Scaling Results," Inter-Office Memorandum Studies - Nuclear Engine Stancati/H. Feingold, Contract No. NAS3-35809, dated 9 April 1991.
- 2-4 Pieper, J. L., "ICRPC Liquid Propellant Thrust Charoler Performance Evaluation *Manual*," CPIA Publication 178, September 1968.
- $2-5$  "SSME Orientation (Part **A**  $\sim$  Engine)," Suppose Technical Manual Museum Course No. ME-110(A) RIR, Rockwell International Contract Manual Corporation, Rocketta, Rocketta, Rockett, Rockett, Rockett, Rockett, Rockett, Rockett, Rockett, Rockett, Rockett, Rockett, Rockett, Rockett, Rockett, Rockett Course No. ME-110(A) RIR, Rockwell International Corporation, Rocketdyne Division, Contract No. NAS8-27980, 1 November 1984.
- <sup>2-6</sup> "Space Shuttle Main Engine," Space Tweed and the community of the Community of the Shade of the Shade of Rockweilers International Corporation, Rocketdyne Division, Contract No. 28-28-27980, Danual, Rockwell International Corporation, Rocketdyne Division, Contract No. NA38-27980, DPD No. 341, DR No. LS-090-1, 1 September 1983.
- 2-7 McCarty, **R.** D., Hord, **J.** and Roder, H. M., Selected hopertics **of llydrogen," U.** *:,.* **Department of Comparison National Bureau of Species Properties of Hydrogen, U.S.** 1981.

2-8 Liquid Rocket Engine Axial-Flow Turbopumps, NASA SP-8125, April 1978.

**REAL PROPERTY** 

- 2-9 Personal Communications with Dr. Stanley K. Borowski, NASA Lewis Research Center, June 1992.
- 2-10 "Nuclear Rocket Program Terminal Report," Argonne National Laboratory, ANL-7236, June 30, 1966, Published February, 1988.
- 3-1 Petrosky, L. J "Scaling Laws of Prismatic Fuel Nuclear Rocket Engines," Paper AIAA-91-2337. AIAA/SAE/ASME/ASEE 27th Joint Propulsion Conference, June 1991, available from the American Institute of Aeronautics and Astronautics, 370 L'Enfant Promenade S.W., Washington, D.C., 1991.

Artistica

 $\Lambda^2 \to 0$ 

- 3-2 Petrosky, L. J. "Optimal Scaling of Prismatic Fuel Elements in Nuclear Rocket Engines," Paper AIAA-91-3506, AIAA/NASA/OAI Conference on Advanced SEI Technologies, September 1991, available from the American Institute of Aeronautics and Astronautics, 370 L'Enfant Promenade S.W., Washington, D.C., 1991.
- 3-3 Lyon, L. L. "Performance of (U,Zr)C-Graphic (Composite) and of (U,Zr)C (Carbide) Fuel Elements in the Nuclear Furnace 1 Test Reactor," I A-5398-MS, Los Alamos National Laboratory, 1973.
- 3-4 Taub, J. M. "A Review of Fuel Element Development for Nuclear Rocket Engines," LA-5931, Los Alamos National Laboratory, 1975.
- 3-5 McCarthy, J. R. and H. Wolf "Forced Convection Heat Transfer to Gaseous Hydrogen at High Heat Flux and High Pressure in a Smooth, Round, Electrically Heated Tank," ARS Journal p. 43, April 1991.
- 3-6 Taylor, M. F. "A Method of Correlating Local and Average Friction Coefficients for Both Laminar and Turbulent Flow of Gases Through a Smooth Tube with Surface to Fluid Bulk Temperature Ratios from 0.35 to 7.35," International Heat and Mass Transfer Shortei Communications, August 1967.
- 3-7 WANL "Radiation Heating Rates for the Type C Components of the Preliminary Reference Design (9391723)," DRM-52852, Westinghouse Astronuclear Laboratory (currently Westinghouse AES), November 1970.
- 5-1 Pelaccio, D. C. Scheil and J. Livingstone, "Updated Solid-Core Nuclear Thermal Propulsion. Engine Trades," AIAA Paper No. AIAA-91-3507. Presented at the AIAA/NASA/OAI Conference on Advanced SEI Technologies, Cleveland, OH, 4-6 September 1991.
$\label{eq:R1} \begin{split} \mathcal{O}^{(1)}(x) &= \frac{2\pi}{\lambda^2} \frac{1}{4\pi} \frac{1}{2} \mathcal{O}^{(1)}_{\mathcal{M}} \mathcal{O}^{(1)}_{\mathcal{M}} \left( \mathcal{M}^{(1)}_{\mathcal{M}} \right) \mathcal{O}^{(1)}_{\mathcal{M}} \left( \mathcal{M}^{(1)}_{\mathcal{M}} \right) \mathcal{O}^{(1)}_{\mathcal{M}} \left( \mathcal{M}^{(1)}_{\mathcal{M}} \right) \mathcal{O}^{(1)}_{\mathcal{M}} \left( \mathcal{M}^{($ 

 $\frac{1}{2} \left( \frac{1}{2} \right) \left( \frac{1}{2} \right) \left( \frac$ 

 $\cdots$ 

 $\sum_{\substack{p\in\mathcal{P}(\mathcal{P})\\ \mathcal{P}(\mathcal{P})}}\frac{p}{p} \leq \sum_{\substack{p\in\mathcal{P}(\mathcal{P})\\ \mathcal{P}(\mathcal{P})}}\frac{p}{p} \leq \sum_{\substack{p\in\mathcal{P}(\mathcal{P})\\ \mathcal{P}(\mathcal{P})}}\frac{p}{p} \leq \sum_{\substack{p\in\mathcal{P}(\mathcal{P})\\ \mathcal{P}(\mathcal{P})}}\frac{p}{p} \leq \sum_{\substack{p\in\mathcal{P}(\mathcal{P})\\ \mathcal{P}(\mathcal{P})}}$ 

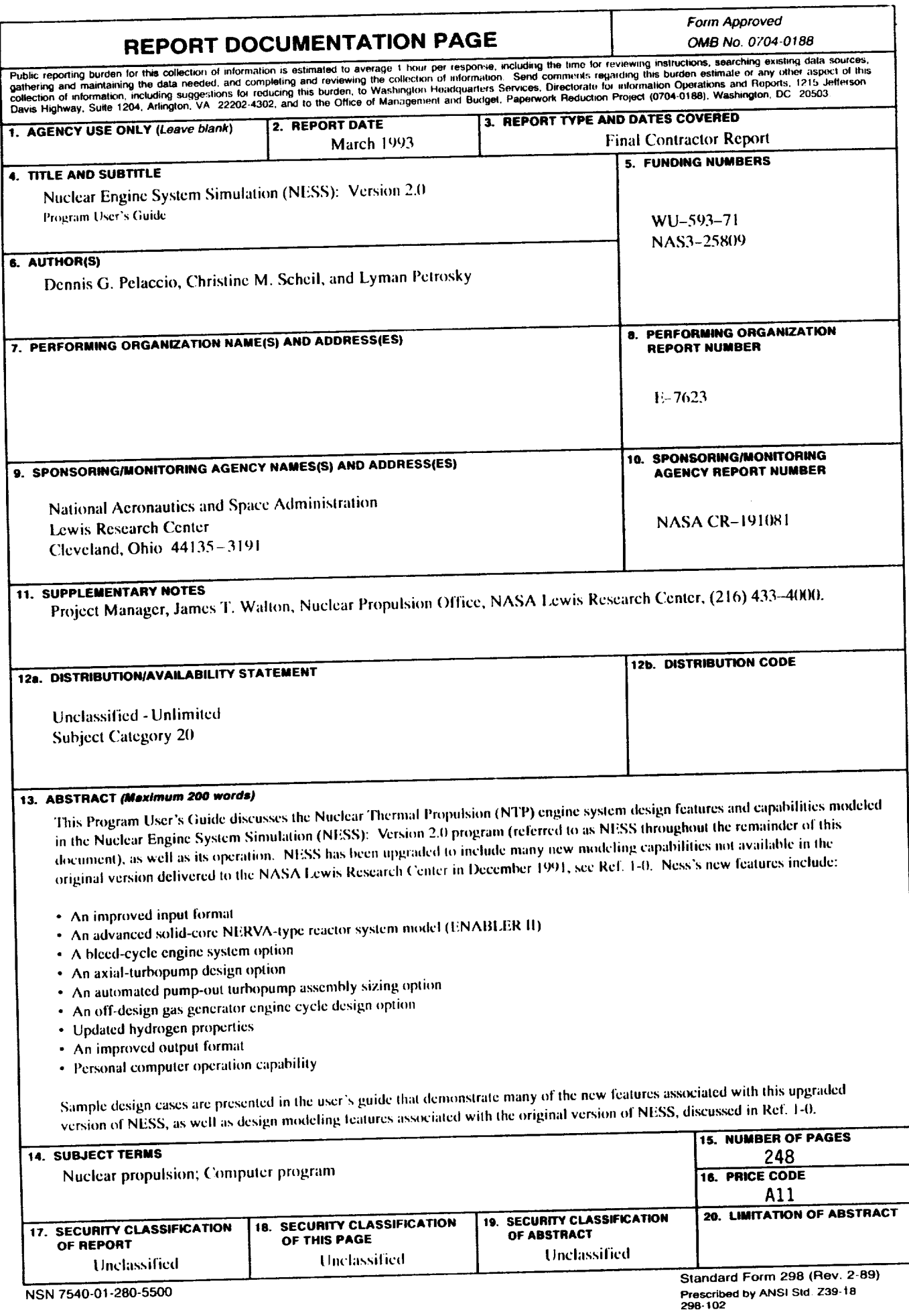

à,

**National Aeronautics and Space Administration** 

**Lewis Research Center** Cleveland, Ohio 44135

Official Business<br>Penalty for Private Use \$300

**FOURTH CLASS MAIL** 

ADDRESS CORRECTION REQUESTED

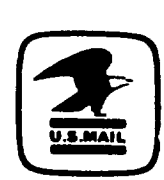

Postage and Fees Paid<br>National Aeronautics and<br>Space Administration **NASA 451** 

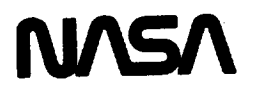

 $\label{eq:2.1} \mathcal{L}_{\text{max}} = \mathcal{L}_{\text{max}} = \mathcal{L}_{\text{max}}$